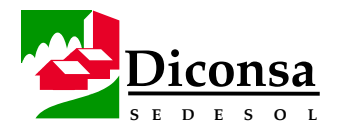

### **Diconsa, Visión General**

**Introducción** El Programa de Abasto Rural nació con el convenio CONASUPO -- COPLAMAR y el Pacto de Coordinación Intersectorial, firmado por el Presidente Constitucional de los Estados Unidos Mexicanos, Lic. José López Portillo, el 20 de noviembre de 1979.

> En 1983, con la desaparición de COPLAMAR, la responsabilidad operativa del programa recae en CONASUPO a través de su filial Diconsa, la que lo siguió operando con el nombre de Programa de Distribución CONASUPO Rural, con la Secretaría de Comercio y Fomento Industrial como la Institución normativa.

Diconsa, por ser una Institución con un objetivo preponderantemente social estrechamente vinculada a las políticas sociales del Estado Mexicano, en diciembre de 1994, es desincorporada del Sector Comercio y del Sistema CONASUPO y pasa a depender normativamente de la Secretaría de Desarrollo Social (SEDESOL).

A partir de enero del 2000, las 16 Subsidiarias y el Corporativo se integran en una sola Empresa denominada DICONSA, S.A. DE C.V.

**Diconsa** Diconsa es un instrumento de la política del Gobierno de la República para la lucha contra la pobreza a través del abasto social.

> Es una empresa pública, obligada a trasladar el mayor beneficio a los consumidores, aplicando sus recursos con la máxima eficiencia, esto es, con el mínimo costo posible.

> Los objetivos que persigue son de carácter social, es decir, aquéllos cuya realización son de interés general, a través de dos grandes tareas encomendadas a Diconsa:

- la distribución de bienes de consumo y
- la regulación del mercado

Para más información, ver el documento Diconsa Hoy.

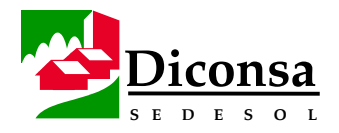

# **Diconsa, Visión General,** Continuación

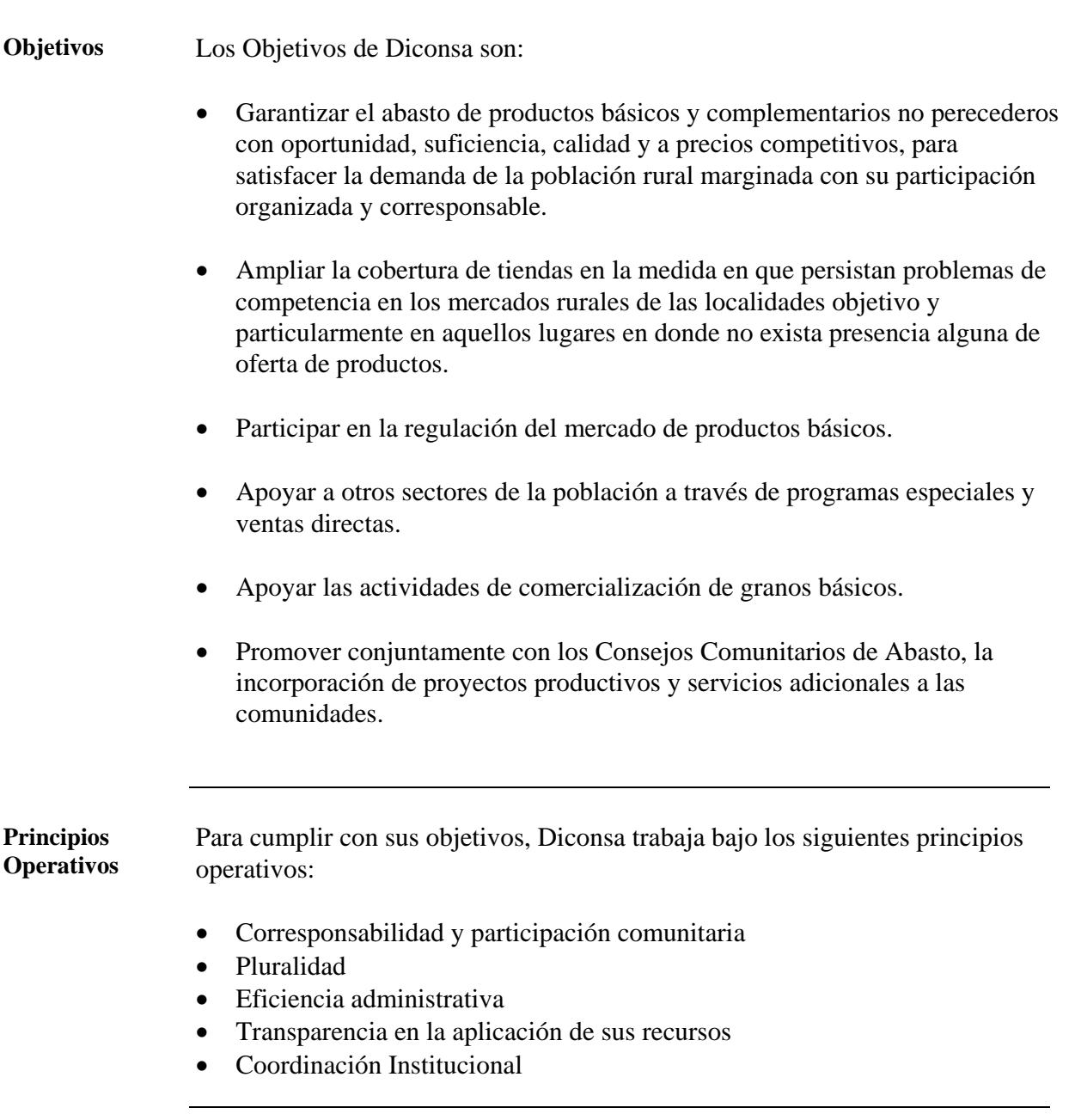

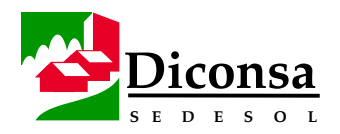

### **Diconsa, Visión General,** Continuación

**Políticas** • Política de Planeación y Desarrollo

El Almacén Rural debe elaborar un Plan de Desarrollo Integral como documento rector de sus actividades, que incorpore la información socioeconómica de la región delimitada por la Poligonal.

El Plan de Desarrollo Integral del Almacén debe utilizarse como fuente para proyectar cualquier iniciativa de crecimiento y consolidación.

El Almacén debe proporcionar el servicio de abasto a todas las poblaciones catalogadas como rurales, apoyándose en los procedimientos descritos en el presente manual.

• Política de Inventarios

En el proceso de negociación y compra de los productos que integran el Inventario del Almacén, invariablemente deben respetarse las preferencias de los consumidores, expresadas a través de la Demanda Social.

En la definición de la variedad y el volumen de los productos a pedir, deben considerarse las sugerencias de la Mesa Directiva.

• Política de Precios

Los precios de venta de los productos de la Canasta Básica que se expenden en las Tiendas Diconsa deben ser, en todo momento, la mejor opción para el consumidor.

Dependiendo del comportamiento del mercado regional, deben establecerse precios diferenciales por región, procurando ser competitivos permanentemente.

Las Tiendas Diconsa deben disponer de ofertas permanentes, con rotación mensual de artículos, aspecto que debe considerarse en las negociaciones con los proveedores.

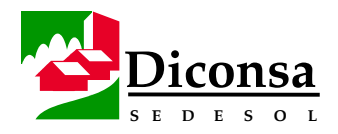

### **Diconsa, Visión General,** Continuación

**Políticas**  (continuación) • Política de Distribución

Cada Almacén debe determinar el tipo y la capacidad de las unidades que deben integrar su parque vehicular, tomando en cuenta la configuración topográfica de la región que atiende, así como las condiciones de las vías de comunicación.

Para reorientar la aplicación de los subsidios a la operación hacia las rutas menos rentables, pero socialmente pertinentes, deben identificarse mensualmente los Costos de Distribución por Ruta de Surtimiento.

• Política de Participación Comunitaria

A fin de lograr un desarrollo armónico del Almacén y el cumplimiento satisfactorio de la función social de Diconsa, debe motivarse a las comunidades beneficiarias para que asuman su papel de Contraloría Social en torno al Programa de Abasto Rural, en un marco de corresponsabilidad con Diconsa.

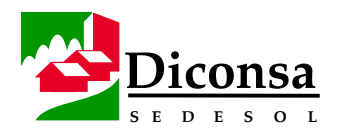

# **Diconsa, Visión General,** Continuación

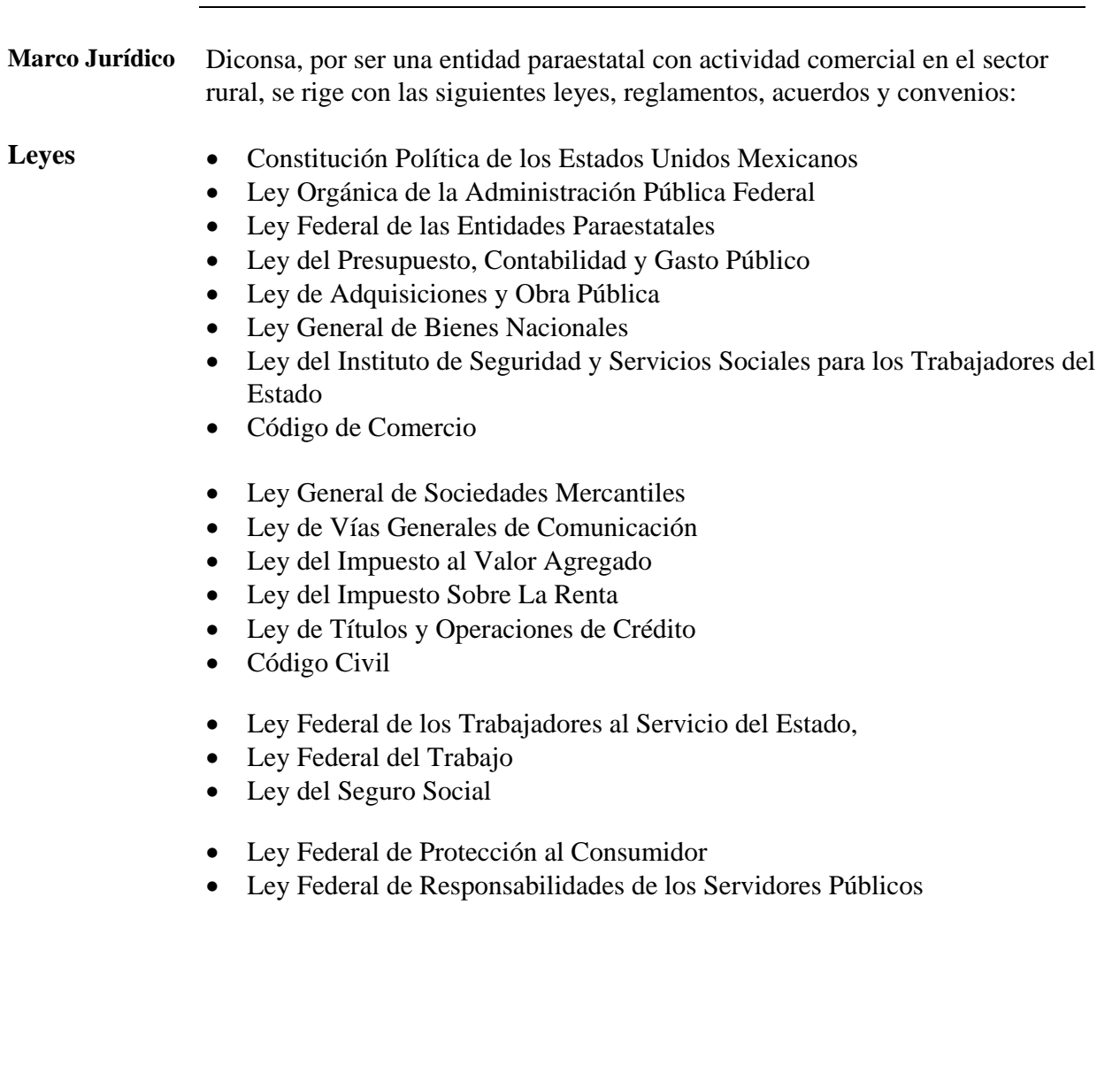

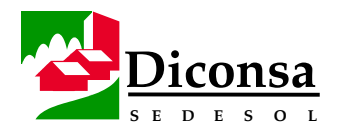

# **Diconsa, Visión General,** Continuación

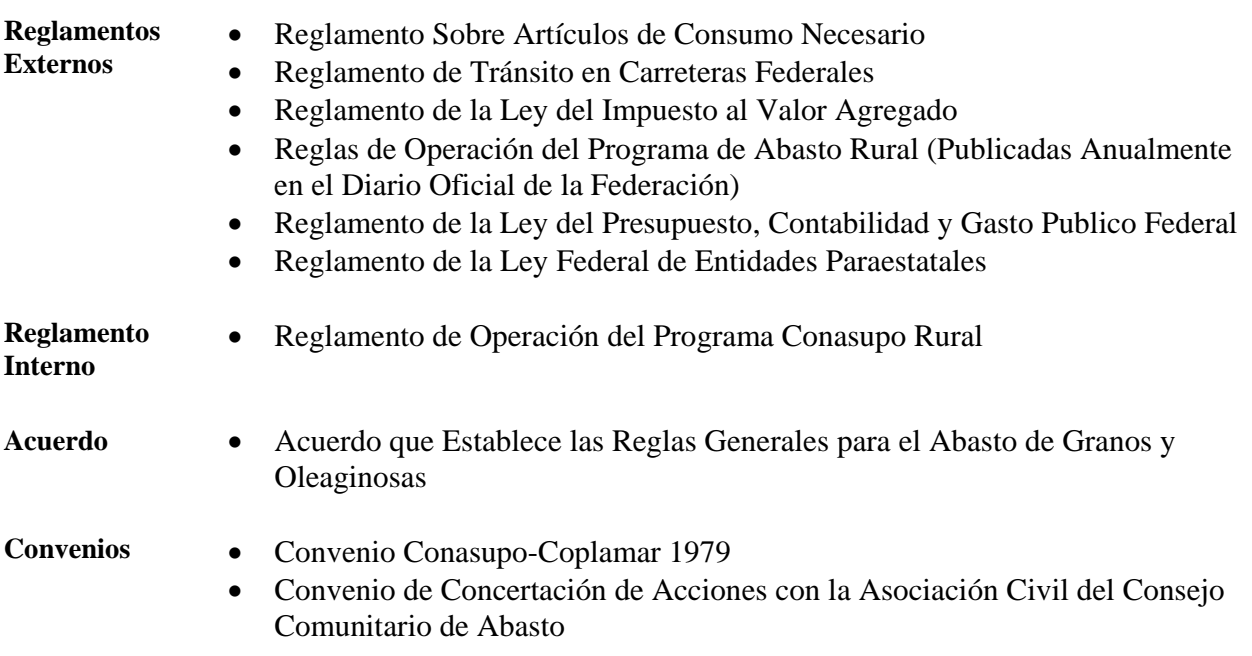

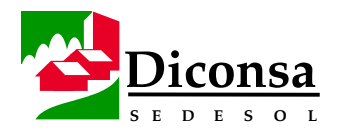

### **Almacén Rural, Visión General**

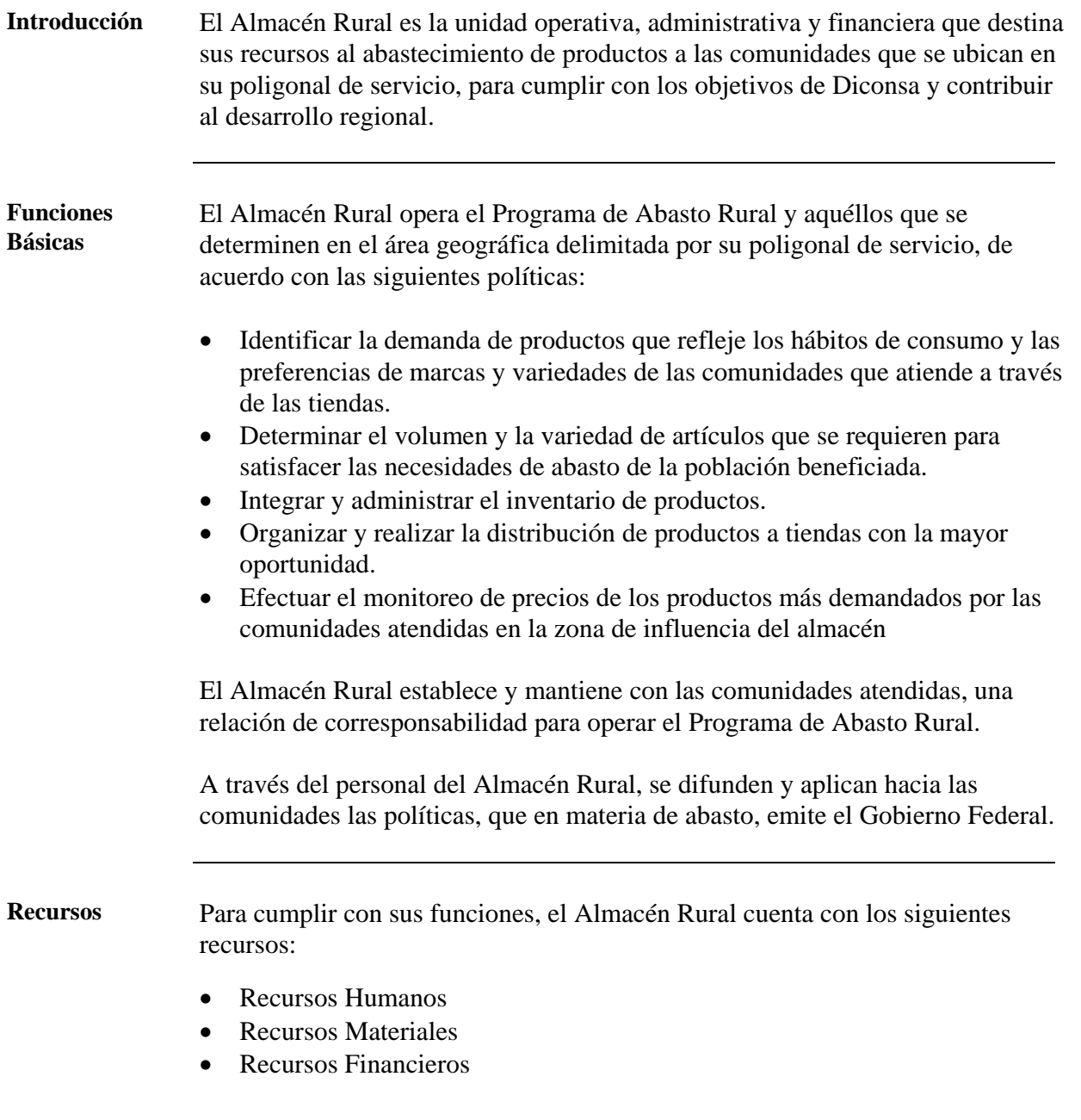

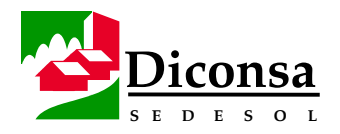

# **Almacén Rural, Visión General,** Continuación

**Contenido** Los temas que incluye esta sección son:

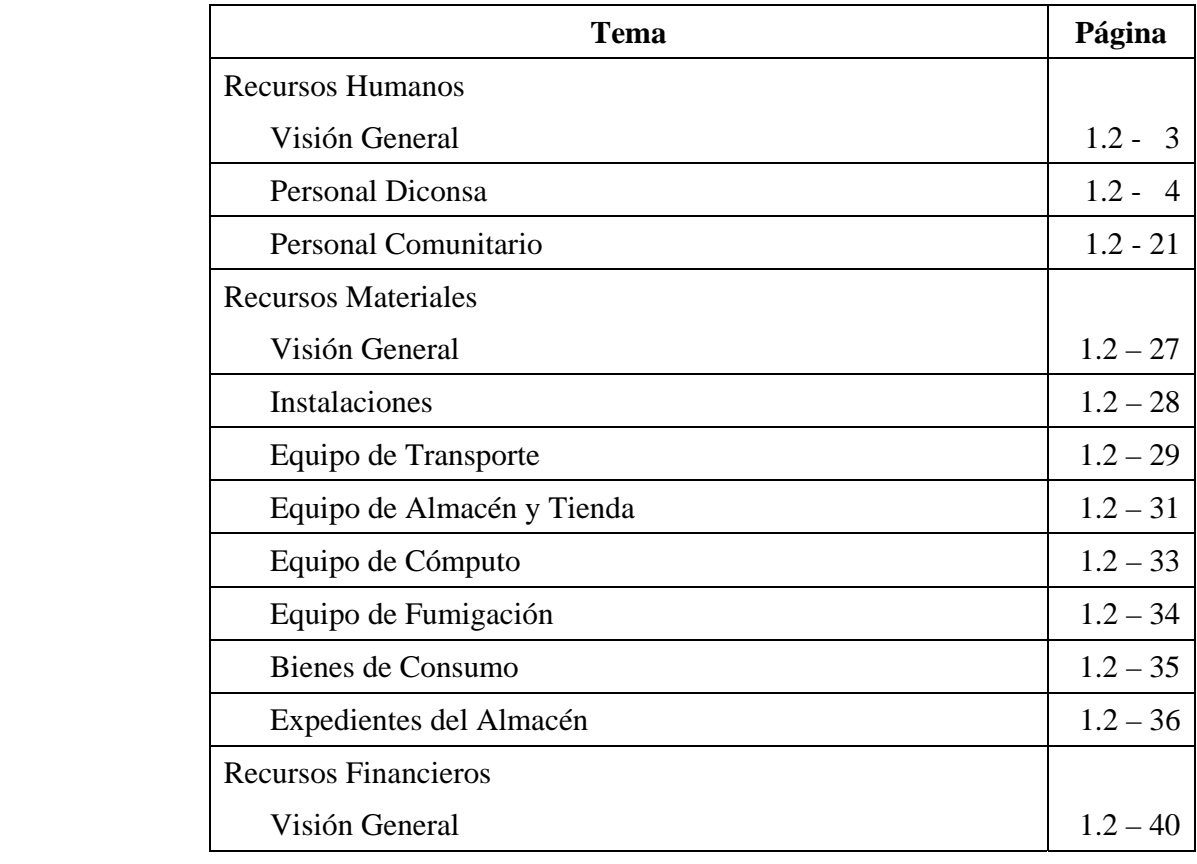

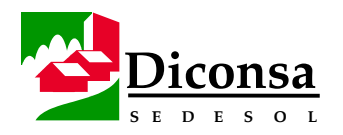

# **Recursos Humanos, Visión General**

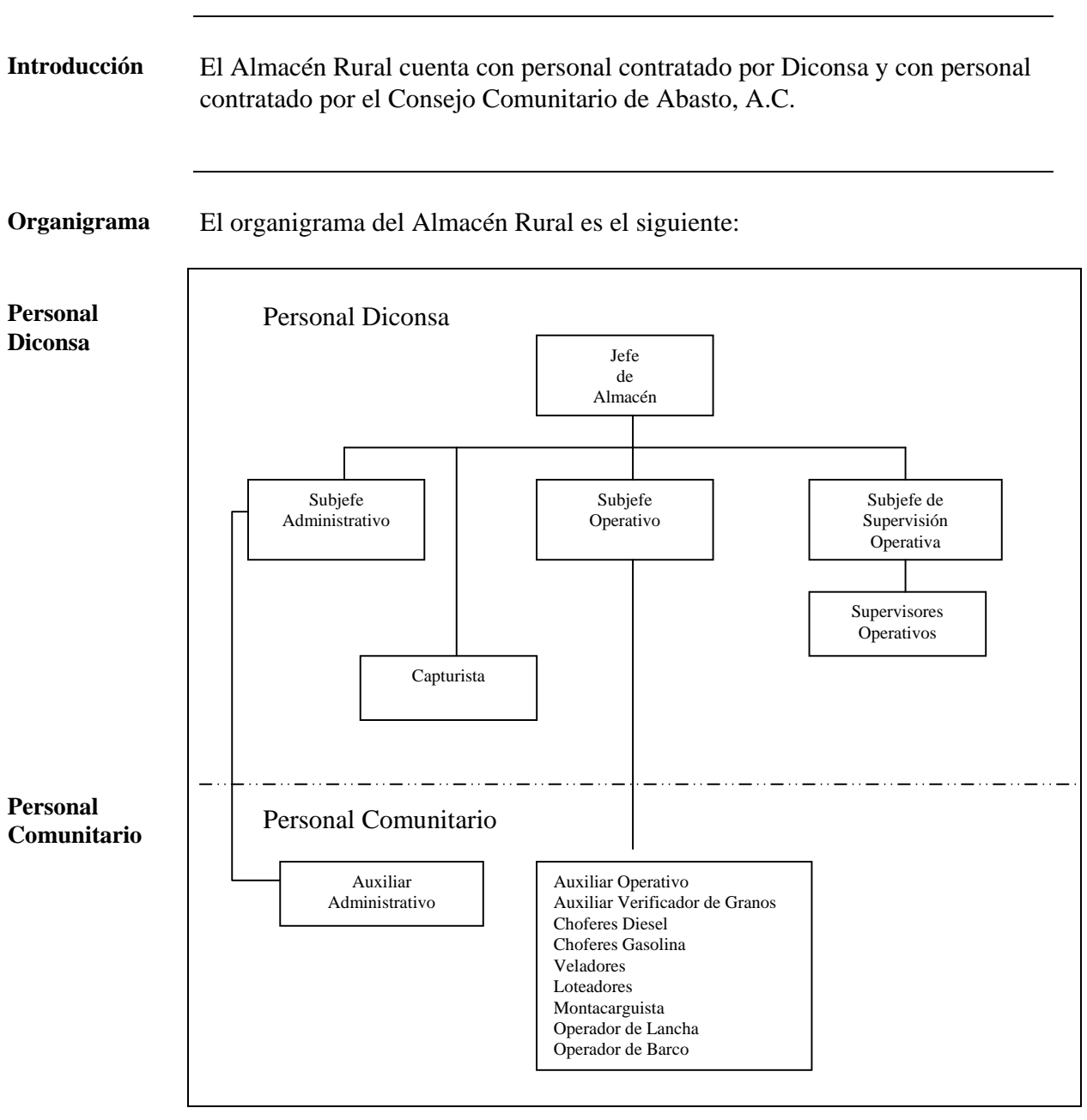

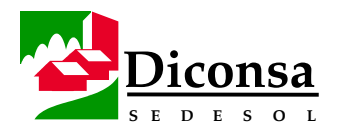

### **Recursos Humanos, Personal Diconsa**

#### **Introducción** El Personal Diconsa es aquel que selecciona, capacita, contrata y remueve exclusivamente Diconsa y es el responsable de la operación, administración y supervisión del Programa de Abasto Rural.

Los puestos del Personal Diconsa son:

- Jefe de Almacén
- Subjefe Administrativo
- Subjefe Operativo
- Subjefe de Supervisión Operativa y Concertación Social
- Supervisor Operativo
- Capturista

**Políticas** Las políticas relacionadas con el Personal Diconsa son:

- El Personal Diconsa es seleccionado por el Área de Operaciones de la Sucursal, tomando en consideración:
	- el perfil del puesto
	- experiencia en administración y/o trabajo de campo
	- preferentemente con carrera de licenciatura en Administración, Economía, Agronomía, Sociología, Trabajo Social o Contaduría Pública
	- en el caso del capturista, el perfil mínimo debe ser de Capturista de Datos
- El personal seleccionado debe ser capacitado por el Área de Operaciones de la Sucursal y evaluado con calificación satisfactoria previamente a su contratación en cualquier puesto, para garantizar:
	- formación académica
	- capacidad
	- eficiencia para desarrollar las actividades y funciones requeridas
- El examen de evaluación debe formar parte del expediente del personal contratado.

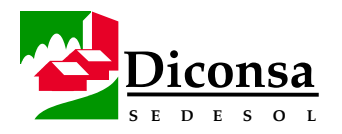

# **Recursos Humanos, Personal Diconsa,** Continuación

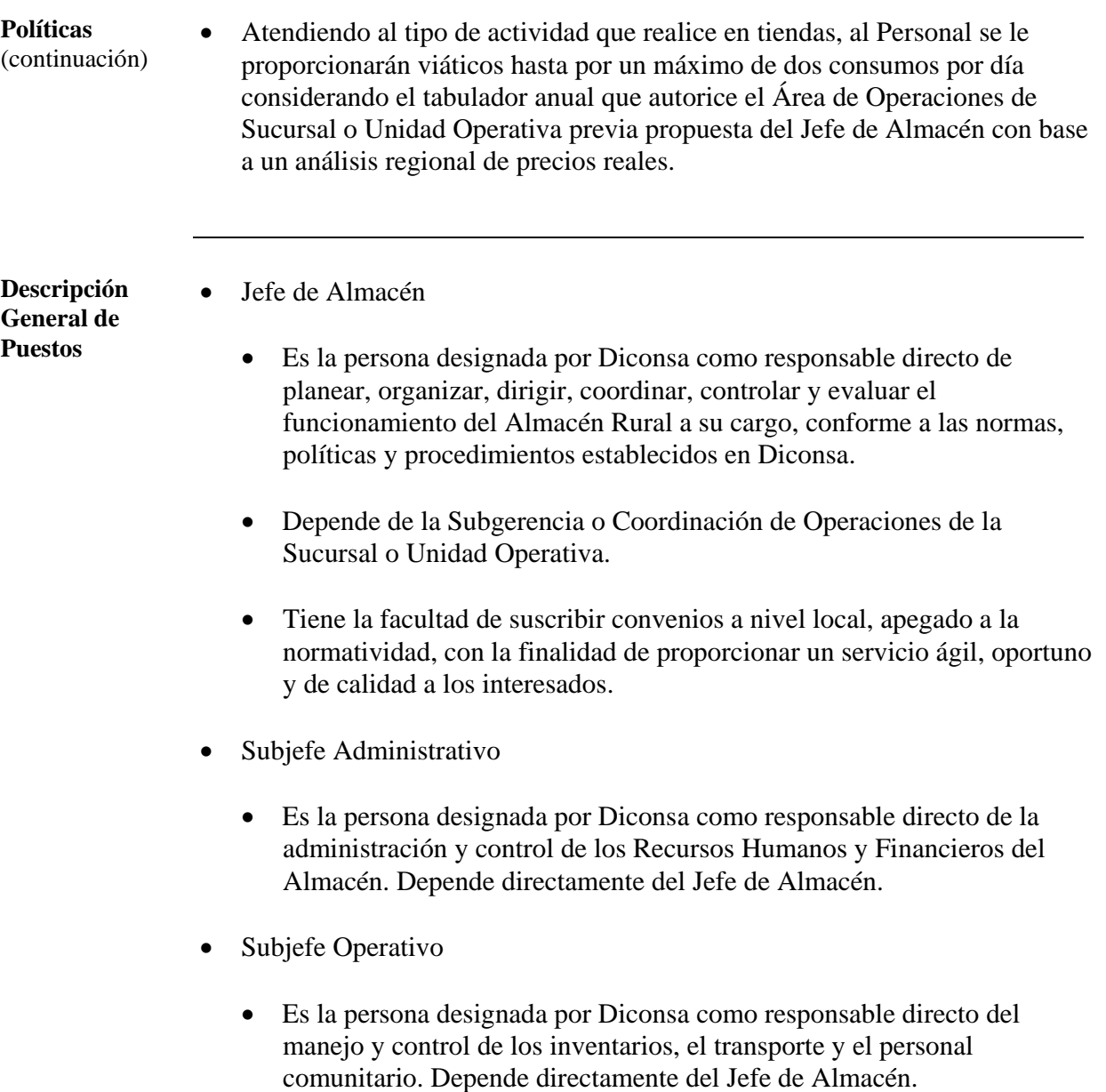

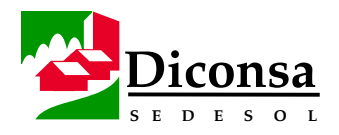

### **Recursos Humanos, Personal Diconsa,** Continuación

**Descripción General de Puestos**  (continuación)

- Subjefe de Supervisión Operativa y Concertación Social
	- Es la persona designada por Diconsa para organizar, controlar y evaluar las actividades de los Supervisores Operativos. Depende directamente del Jefe de Almacén.
	- Considerando que a partir de 75 Tiendas operando con que cuente un Almacén Rural requiere de cuando menos 4 Supervisores Operativos, se contratará un Subjefe de Supervisión Operativa y Concertación Social, para coordinar las actividades de este personal. Actualmente existen 157 Almacenes Rurales con estas características.
	- La categoría se otorgará al Supervisor Operativo más destacado en sus actividades y con experiencia en el Programa de Abasto Rural, previo examen de perfil para el cargo.
- Supervisor Operativo
	- Es la persona designada por Diconsa como responsable directo de cumplir y hacer cumplir las normas del Programa de Abasto Rural en las comunidades. Depende directamente del Subjefe de Supervisión Operativa y Concertación Social y a falta de éste, del Jefe de Almacén.
	- Atiende quince Tiendas en regiones montañosas, desérticas y semidesérticas.
	- Atiende veinte Tiendas en regiones poco accidentadas y de buena comunicación.
- Capturista.
	- Es la persona designada por Diconsa para operar el Sistema Integral de Almacenes Comunitarios (SIAC) y otros sistemas de información autorizados por la Unidad Normativa. Depende del Jefe de Almacén.

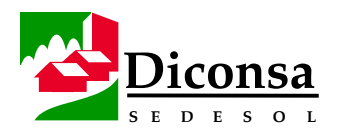

# **Recursos Humanos, Personal Diconsa,** Continuación

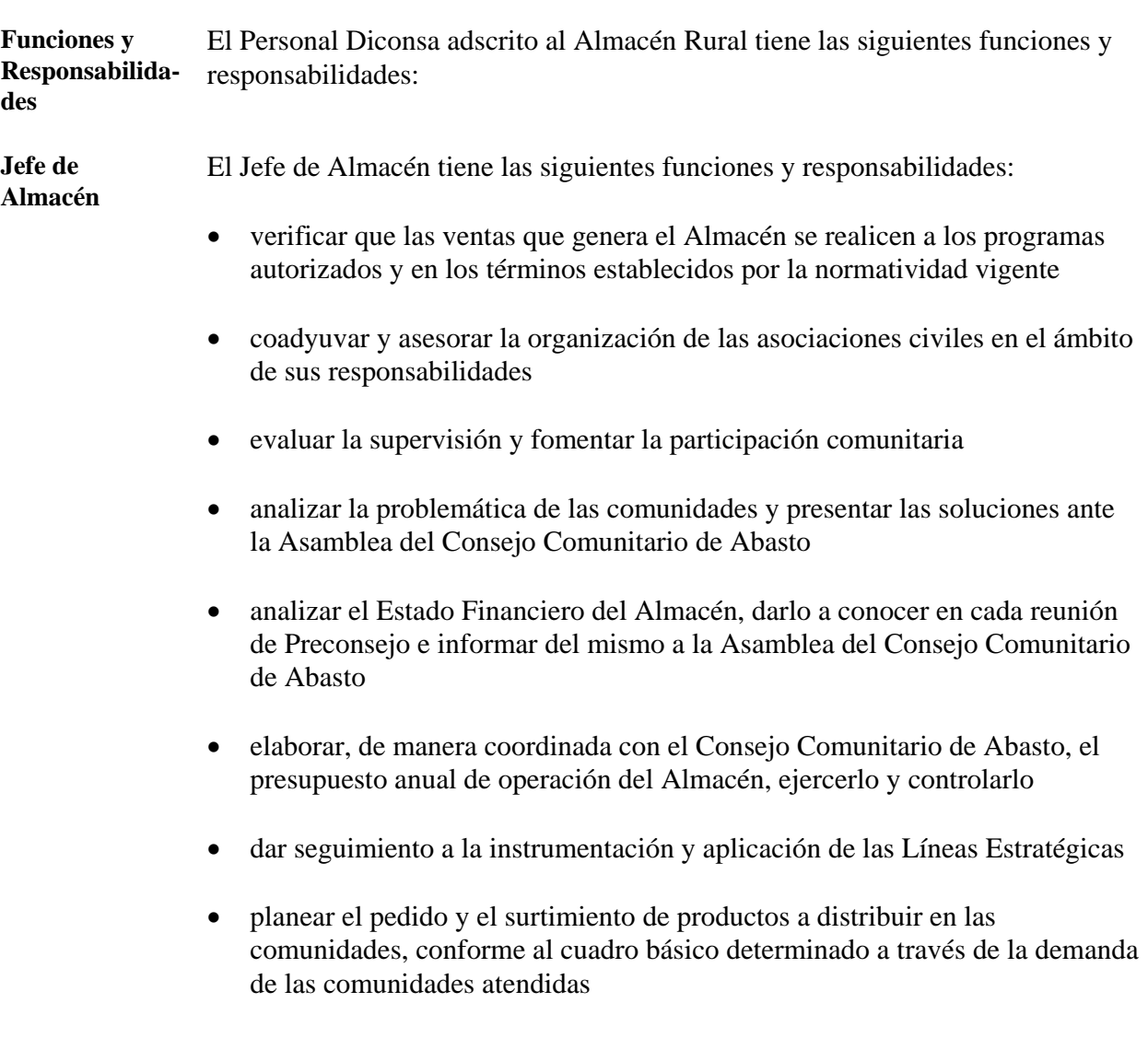

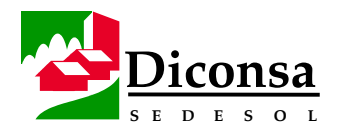

### **Recursos Humanos, Personal Diconsa,** Continuación

**Funciones y Responsabilidades** (continuación)

**Jefe de Almacén**  (continuación)

- realizar correcciones a las desviaciones del presupuesto de ventas y facturación pendiente de pago, apoyándose en el análisis semanal de los siguientes reportes del SIAC:
	- Reporte Mensual de Ventas por Tienda/Ruta
	- Reporte de Análisis de Antigüedad de Saldos
	- Reporte de Ventas, Presupuesto y Cartera
	- Estadística de Ventas por Ruta
- generar mensualmente la información de autoevaluación del Almacén, analizarla conjuntamente con su personal y generar compromisos de mejora
- cumplir con los requerimientos de información diaria, semanal y mensual de la Sucursal o Unidad Operativa
- solventar las observaciones de la Contraloría
- verificar la relación de movimientos de inventario efectuados en el Almacén vía SIAC y validar la posición del Almacén
- validar los reportes emitidos por el SIAC contra la documentación fuente
- deslindar responsabilidad hacia el Subjefe Operativo o Subjefe Administrativo sobre faltantes de inventario o cartera, soportado con la evidencia de revisiones quincenales y otros elementos fehacientes
- comprobar diferencias de inventario
- apoyar el proceso de capacitación social e institucional
- solicitar y vigilar que las provisiones y prorrateo de gastos mayores, se apliquen de acuerdo a las políticas contables establecidas

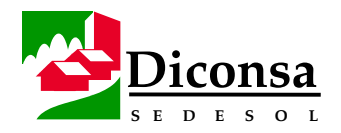

### **Recursos Humanos, Personal Diconsa,** Continuación

**Funciones y Responsabilidades** (continuación)

**Jefe de Almacén**  (continuación)

- establecer las rutas de surtimiento y supervisión, en coordinación con el Consejo Comunitario de Abasto
- coordinar las actividades de determinación de distancias a Tiendas y rendimientos de combustible por unidad
- asignar y vigilar el uso de la flota vehicular, así como la programación de su mantenimiento
- realizar la concertación con dependencias e instituciones para la venta de productos de Programas Especiales
- establecer coordinación con el Consejo Comunitario de Abasto, para la resolución de asuntos relacionados con el Personal Comunitario
- autorizar las operaciones y movimientos de los Recursos Materiales y Financieros del Almacén de acuerdo a los presupuestos autorizados por el Área de Operaciones de la Sucursal o Unidad Operativa
- suplir las funciones del Subjefe Operativo y del Subjefe Administrativo cuando éstos disfrutan de su periodo vacacional (no se requiere de la intervención de la Contraloría Interna). En ambos casos, elaborar Acta Informativa, remitiendo copia al Área de Operaciones de la Sucursal o Unidad Operativa
	- en el caso del periodo vacacional del Subjefe Operativo, requiere la evidencia de la entrega recepción a través de la compulsa selectiva de la Posición de Almacén sobre los productos que representan el 80% de la venta

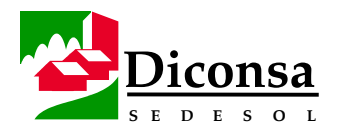

# **Recursos Humanos, Personal Diconsa,** Continuación

**Funciones y Responsabilidades** (continuación)

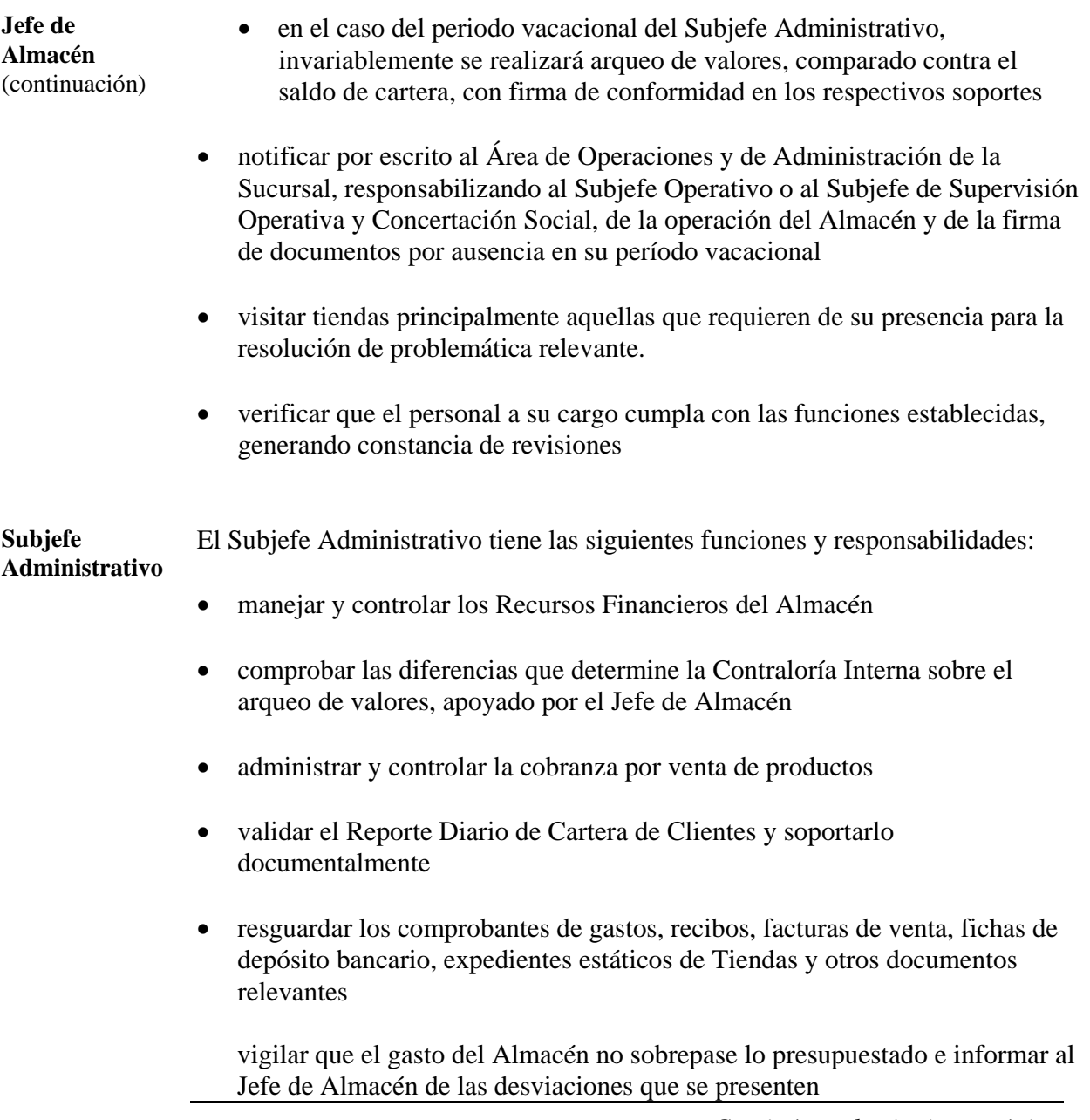

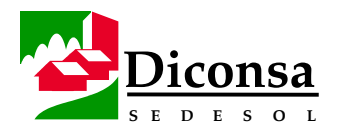

### **Recursos Humanos, Personal Diconsa,** Continuación

**Funciones y Responsabilidades** (continuación)

**Subjefe Administrativo**  (continuación) • conciliar mensualmente con las Áreas de Contabilidad y Tesorería de la Sucursal o Unidad Operativa, las siguientes cuentas:

- cartera de clientes
- gastos
- depósitos bancarios
- capitales de trabajo
- conciliar, antes de cada cierre contable, los gastos cargados al Estado Financiero
- cancelar los folios de los documentos de su área por cierre mensual y anual, auditorías y cambio de personal
- garantizar que los procesos administrativos, contables, financieros y fiscales de la Asociación Civil, se realicen de manera correcta y oportuna
- resguardar y controlar los bienes de consumo de oficina
- resguardar y controlar el Archivo General del Almacén
- informar al Jefe de Almacén sobre sus actividades y acerca de problemas que requieren su intervención
- pagar los servicios a prestadores, incluyendo al Consejo Comunitario de Abasto
- llevar a cabo el control administrativo del personal
- alimentar de información el módulo de pólizas del SIAC, para la formulación del Estado Financiero del Almacén
- visitar tiendas con problemática recurrente de facturación

*Continúa en la siguiente página* 

1.2 - 11

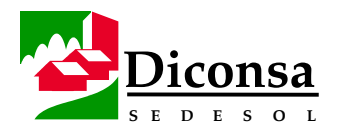

### **Recursos Humanos, Personal Diconsa,** Continuación

#### **Funciones y Responsabilidades** (continuación)

**Subjefe Operativo**  El Subjefe Operativo tiene las siguientes funciones y responsabilidades:

- elaborar en la fecha establecida, las requisiciones para su envío al Almacén Central, apoyándose en el análisis de los reportes del Módulo de Administración de Inventarios
- planear, organizar y supervisar las actividades de recepción, acomodo, loteo, embarque y surtimiento de productos a las Tiendas
- registrar en la fecha en que se dan los movimientos, las entradas y salidas de productos del Almacén
- supervisar que el acomodo de los productos dentro del Almacén, sea acorde al Plano de Distribución autorizado por el Área de Operaciones
- controlar que las primeras entradas, sean las primeras salidas de productos y vigilar las fechas de caducidad
- supervisar que las tarimas cuenten con su Marbete o Etiqueta de Recepción para identificar los productos, con el fin de facilitar el control del inventario
- planear, programar, controlar y enviar los productos a las Tiendas de la Poligonal de Servicio del Almacén
- supervisar que el loteo se realice conforme a las normas y criterios establecidos
- elaborar y asignar rutas de surtimiento con base en la norma y el calendario previamente establecidos
- mantener permanentemente actualizado el exhibidor de productos del Almacén y vigilar su limpieza

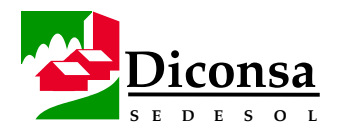

### **Recursos Humanos, Personal Diconsa,** Continuación

**Funciones y Responsabilidades** (continuación)

**Subjefe Operativo**  (continuación)

- supervisar permanentemente la sanidad de los productos y granos
- conciliar mensualmente con el Área de Contabilidad, las transferencias enviadas y recibidas del Almacén Central y Almacenes Rurales, así como el Cuadro de Costos en la sección correspondiente a movimientos del Inventario
- controlar el archivo de pedidos, catálogos de productos, hoja de catálogo de proveedores y boletines de cambios de precio
- validar el Reporte Diario de Operación y soportarlo documentalmente
- cancelar los folios de los documentos de su área por cierre mensual y anual, auditorías y cambio de personal
- realizar las actividades previas al Inventario Físico de productos con base en los lineamientos establecidos en el Manual de Toma Física de Inventarios
- realizar la comprobación de las diferencias de inventario que determine la Contraloría Interna, en corresponsabilidad con el Jefe de Almacén
- mantener permanentemente limpio y a la vista el equipo de seguridad industrial
- reportar al Jefe de Almacén los requerimientos de recarga de extinguidores
- controlar y dirigir al Personal Comunitario adscrito al Almacén
- controlar los vehículos de carga asignados al Almacén y los gastos que éstos generen

validar la cantidad de asignación de combustible por unidad

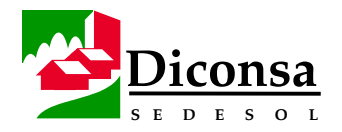

### **Recursos Humanos, Personal Diconsa,** Continuación

**Funciones y Responsabilidades** (continuación)

**Subjefe Operativo**  (continuación)

**Subjefe de Supervisión Operativa y Concertación** 

**Social** 

- coordinar las actividades de aplicación de cordón sanitario, fumigación y desratización
- programar las necesidades de mantenimiento y de llantas, cámaras y corbatas para las unidades asignadas al Almacén, en coordinación con el Jefe de Almacén, Vocal de Transportes de la Mesa Directiva y los choferes
- resguardar y controlar los bienes de consumo de las unidades de transporte, costalera y tarimas
- informar al Jefe de Almacén sobre sus actividades y los problemas que requieren su intervención
- gestionar la devolución o transferencia de productos del Almacén por Sobreinventario o de Lento o Nulo Desplazamiento
- visitar tiendas con problemática recurrente de sobreinventario o desabasto

El Subjefe de Supervisión Operativa y Concertación Social tiene las siguientes funciones y responsabilidades:

- fomentar la Participación Comunitaria
- promover la generación de Capitales Comunitarios y fomenta la construcción de locales comunitarios
- evaluar mensualmente el cumplimiento del programa de Supervisión Integral a Tiendas

coordinar semestralmente el cumplimiento del Saneamiento Integral a Tiendas

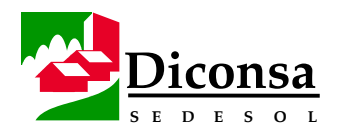

# **Recursos Humanos, Personal Diconsa,** Continuación

**Funciones y Responsabilidades** (continuación)

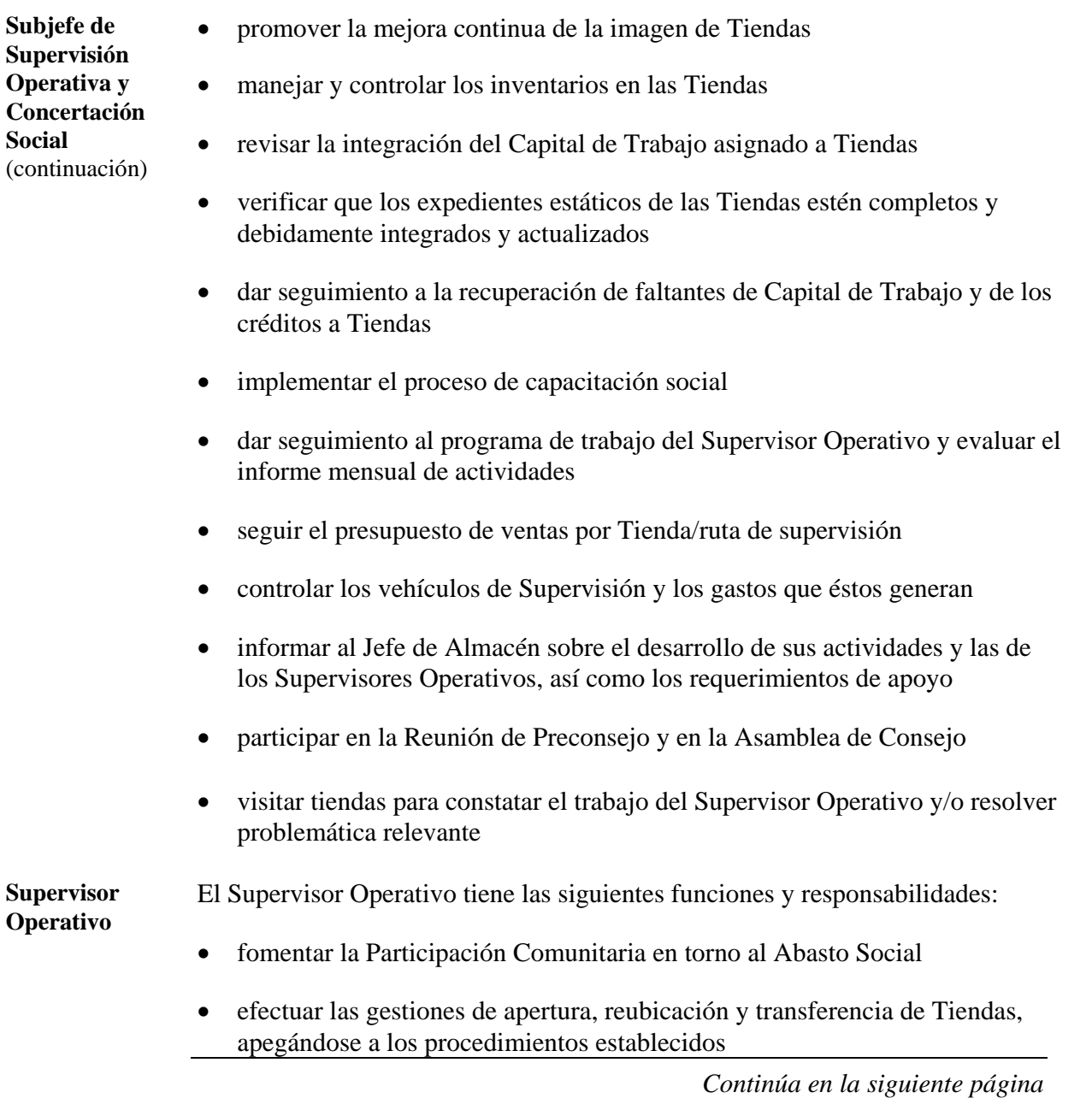

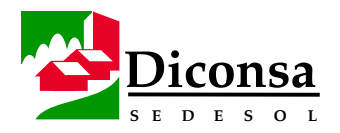

### **Recursos Humanos, Personal Diconsa,** Continuación

#### **Funciones y Responsabilidades** (continuación)

**Supervisor Operativo**  (continuación)

- supervisar el funcionamiento operativo y administrativo de las Tiendas
- realizar una Asamblea Comunitaria, al menos una vez por trimestre, por Tienda e invariablemente después de cada auditoría, para dar a conocer los resultados
- mantener actualizada la Demanda Social y las Poligonales de las Tiendas de su ruta
- realizar actividades de concertación con las comunidades y otras instancias tendientes a incrementar las ventas y la rotación adecuada de los Capitales de Trabajo de las Tiendas
- participar en las reuniones de Preconsejo y en la Asamblea del Consejo Comunitario de Abasto
- participar en la elaboración, ejecución y seguimiento de proyectos sociales y económicos del Consejo Comunitario de Abasto
- elaborar informes mensuales para Diconsa y para presentar al Consejo Comunitario de Abasto
- asesorar y capacitar a los Encargados de Tienda, a los Comités Rurales de Abasto y a la Mesa Directiva
- elaborar los programas mensuales y trimestrales de Supervisión a Tiendas, conforme a lo señalado en el Manual de Supervisión Operativa a Tiendas, asegurándose que incluyan:
	- supervisión integral
	- auditoría

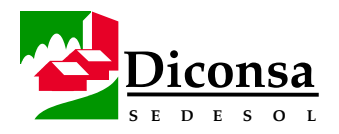

### **Recursos Humanos, Personal Diconsa,** Continuación

**Funciones y Responsabilidades** (continuación)

- **Supervisor**
- Asamblea Comunitaria
- **Operativo**
- 

(continuación)

- mejora de imagen de la Tienda
- investigación de precios
- capacitación
- aperturas
- estudio socioeconómico
- seguimiento a problemática de Tiendas
- Saneamiento Integral
- dar seguimiento la operación del Programa de Abasto Rural
- realizar investigaciones de precios de la Canasta Básica
- difundir las políticas del Programa de Abasto Rural
- coordinarse con el promotor de Liconsa para la supervisión y operación del Programa de Abasto Social de Leche Subsidiada
- promover la mejora de imagen de las Tiendas, al menos una Tienda por trimestre
- supervisar integralmente cada Tienda al menos una vez por trimestre
- realizar las devoluciones de los productos en mal estado imputables al Almacén, con sobreinventario y de lento y nulo desplazamiento
- promover con las Instancias de Participación Comunitaria la ágil recuperación de la facturación pendiente de pago
- practicar una auditoría a cada Tienda, al menos una vez por trimestre

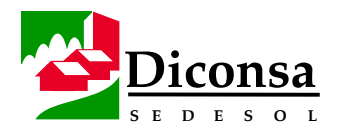

### **Recursos Humanos, Personal Diconsa,** Continuación

#### **Funciones y Responsabilidades** (continuación)

**Supervisor Operativo**  (continuación)

- verificar que el uso del Capital de Trabajo sea de acuerdo a la normatividad establecida
- practicar auditorías de seguimiento a la recuperación de faltantes de Capital de Trabajo, en la fecha de cumplimiento del compromiso de pago establecida por la Asamblea Comunitaria, la cual no debe rebasar quince días calendario
- efectuar las actividades previas para la Recapitalización o adecuación de Capital de Trabajo de Tiendas
- proporcionar al Subjefe de Supervisión los soportes documentales de aperturas, recapitalizaciones y cierres de Tienda, para su integración a los expedientes estáticos
- operar semestralmente el Saneamiento Integral a Tiendas
- elaborar el presupuesto de ventas anual de las Tiendas de su ruta
- informar de su trabajo al Subjefe de Supervisión Operativa y Concertación Social y al Jefe de Almacén
- participar en la Toma del Inventario Físico del Almacén
- verificar que los activos asignados a las Tiendas se encuentren en buenas condiciones de operación y que su existencia coincida con el resguardo
- realizar con el Comité Rural de Abasto, reuniones de seguimiento a la problemática detectada en las Tiendas, al menos una vez por trimestre
- en caso de cierre de Tienda, recuperar el Punto de Venta a través de la reubicación del Capital de Trabajo, al siguiente mes del cierre

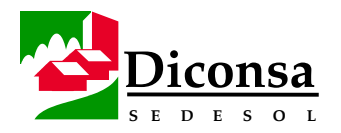

### **Recursos Humanos, Personal Diconsa,** Continuación

#### **Funciones y Responsabilidades** (continuación)

**Capturista** El Capturista tiene las siguientes funciones y responsabilidades:

- capturar pedidos de Tiendas e imprimir las facturas
- capturar Remisiones Notas de Entrada, transferencias recibidas y enviadas, cambios de precio, movimientos por ajuste, devoluciones sobre venta e imprimir el Reporte Diario de Inventario
- operar el módulo de Administración de Inventarios
- capturar los depósitos de clientes y generar el Reporte Diario de Cartera
- efectuar el respaldo diario de los archivos de la operación
- efectuar el corte semanal de los movimientos de inventario y cartera
- supervisar el mantenimiento periódico del equipo de cómputo y periférico
- proporcionar al Jefe de Almacén, al menos semanalmente o cuando lo requiera, los siguientes reportes:
	- Reporte Mensual de Ventas por Tienda/ruta
	- Análisis de Antigüedad de Saldos
	- Estadística de Ventas por Ruta
	- Reporte de Ventas, Presupuesto y Cartera
- capturar y generar tarjetas de preinventario

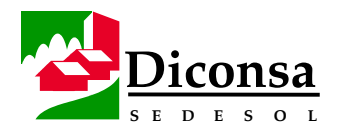

### **Recursos Humanos, Personal Diconsa,** Continuación

#### **Funciones y Responsabilidades** (continuación)

**Capturista**  (continuación)

- capturar los inventarios físicos por intervención de Contraloría
- capturar notas de crédito y notas de cargo autorizadas por la Subsidiaria o Sucursal
- elaborar el cierre mensual en el SIAC e imprimir los reportes mensuales
- imprimir los Marbetes de productos vía el SIAC (cuando este proceso está dado de alta en el SIAC que se utiliza en el Almacén)
- procesar los reportes de las obligaciones de la A.C. y la nómina comunitaria
- elaborar formatos de trabajo
- informar al Jefe de Almacén sobre sus actividades y solicitar los apoyos necesarios

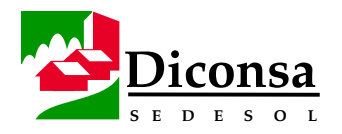

### **Recursos Humanos, Personal Comunitario**

#### **Introducción** El Personal Comunitario es aquel propuesto por las comunidades y contratado por el Consejo Comunitario de Abasto, en apego al Manual de Bases de Contratación del Personal Comunitario, para prestar al Almacén los servicios de apoyo en:

- la administración de la Asociación Civil
- el loteo, carga, descarga, acomodo y traslado de los productos
- levantar pedidos en la Tienda
- la cobranza de la facturación pendiente de pago
- la limpieza y vigilancia de las instalaciones y equipo del Almacén

Los puestos de Personal Comunitario son:

- Auxiliar Administrativo
- Auxiliar Operativo
- Auxiliar Verificador de Granos
- Chofer
- Loteador
- Velador
- Montacarguista
- Operador de Lancha / Barco

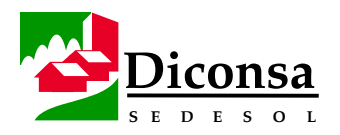

### **Recursos Humanos, Personal Comunitario,** Continuación

**Políticas de Contratación**  La Asociación Civil debe considerar las siguientes Políticas en la contratación de Personal Comunitario, mencionado a continuación:

- La contratación del Auxiliar Verificador de Granos, se justifica sólo para los Almacenes cuya venta de maíz sea superior a 600 toneladas mensuales.
- La contratación del Operador de Lancha y el Operador de Barco, sólo se hará en aquellos Almacenes que cuenten con Tiendas que se surtan por vía fluvial y se justifique plenamente por el volumen de su operación en estas condiciones.
- La contratación del Montacarguista sólo se hará en los Almacenes que estén equipados con racks y montacargas. En ningún caso se dotará de montacargas al Almacén que no cuente con racks.
- La contratación del Chofer, Operador de Lancha / Barco y Montacarguista se realizará previo examen de manejo teórico y práctico que aplica el Área de Transportes de la Sucursal y, en su caso, el candidato debe contar con la licencia correspondiente.
- El tipo de contrato y los derechos y obligaciones de este personal se ajustará a los que marca el Manual de Bases de Contratación del Personal Comunitario por las Asociaciones Civiles.

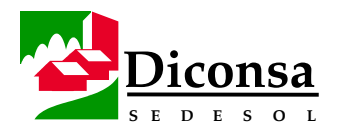

### **Recursos Humanos, Personal Comunitario,** Continuación

**Descripción General de Puestos** 

- Auxiliar Administrativo
	- depende directamente del Subjefe Administrativo y tiene las siguientes funciones y responsabilidades:
	- colaborar con el Subjefe Administrativo en la generación de información inherente a la administración del Almacén
	- apoyar las actividades relacionadas a la administración de la Asociación Civil
	- en ningún caso podrá sustituir a su jefe inmediato en las actividades de manejo de valores
	- realizar ante el IMSS las altas y bajas del Personal Comunitario
	- formular los contratos eventuales y definitivos del Personal Comunitario conforme a los formatos que les sean proporcionados
	- calcular y realizar los pagos de prestaciones del Personal Comunitario
	- controlar los expedientes personales del Personal Comunitario
	- archivar los soportes de la contabilidad de la Asociación Civil
	- Auxiliar Operativo
		- depende directamente del Subjefe Operativo y tiene las siguientes funciones y responsabilidades:
		- apoyar en las actividades de recepción, acomodo y embarque de los productos del Almacén
- Auxiliar Verificador de Granos
	- depende directamente del Subjefe Operativo
	- se encarga de verificar que el maíz, frijol y arroz que comercializa Diconsa, cumpla con la calidad requerida y que el peso sea exacto

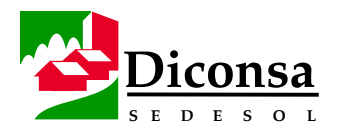

### **Recursos Humanos, Personal Comunitario,** Continuación

**Descripción General de Puestos**  (continuación)

- Chofer
	- su función básica es transportar los productos del Almacén Rural a la Tienda y ocasionalmente de la Sucursal, Almacenadoras o de otro Almacén Rural al Almacén, así como transportar los productos de los Programas Especiales y de ventas directas autorizadas
	- es responsable de los productos, documentos y efectivo que se transporten en la unidad de carga que se le asigne
	- tiene obligación de cuidar la unidad de carga que se le asigne, estar pendiente de su mantenimiento preventivo y correctivo y utilizarla únicamente para los fines específicos del Programa de Abasto Rural
	- tiene obligación de transportar las devoluciones autorizadas por el Supervisor Operativo
	- es responsable de llevar correctamente y actualizada la bitácora de combustible, mantenimiento y surtimiento
	- debe recibir y entregar al Almacén: los Pedidos los informes mensuales la correspondencia de la Tiendas
	- al surtir a las tiendas debe realizar la cobranza de la facturación
	- debe cumplir con las tareas convenidas entre Diconsa y el Consejo Comunitario de Abasto, tales como:
		- traslado de productos de empresas sociales
		- traslado de los representantes de las comunidades a las Asambleas de Consejo
		- retiro de plantas para el programa de reforestación

*Continúa siguiente página* 

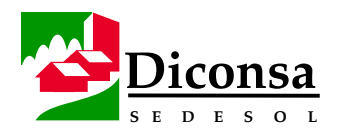

### **Recursos Humanos, Personal Comunitario,** Continuación

**Descripción General de Puestos**  (continuación)

- **Loteador** 
	- desempeña las actividades operativas referentes a la carga, descarga, estiba, acomodo, limpieza, preparación y envasado de los productos para su envío a la Tienda
	- es responsable de respetar la norma de primeras entradas, primeras salidas y vigilar la caducidad de los productos
	- debe mantener permanentemente limpia su área de trabajo y el interior del Almacén Rural
	- participa en las tomas físicas de inventario
- Velador
	- es responsable de salvaguardar las instalaciones y activos que se encuentren dentro del Almacén, reportar y asentar en su bitácora cualquier incidente detectado, así como del control de entradas y salidas de los vehículos
	- es responsable de la limpieza exterior del Almacén y del patio de maniobras
	- es responsable de mantener permanentemente cerrado el acceso principal al Almacén y verificar que cualquier persona que ingrese a las instalaciones del mismo, se identifique y registre en el libro de control de visitas

*Continúa siguiente página* 

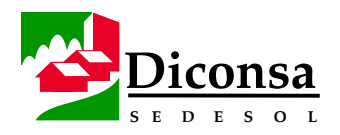

### **Recursos Humanos, Personal Comunitario,** Continuación

**Descripción General de Puestos**  (continuación)

- Montacarguista
	- opera el montacargas dentro del Almacén para el traslado y acomodo de los productos y granos en las estibas o en los racks
	- es responsable del mantenimiento, control y custodia del montacargas
- Operador de Lancha / Barco
	- es responsable de trasladar por vía fluvial, los productos y granos para el surtimiento de la Tienda
	- es responsable del mantenimiento, control y custodia de la unidad asignada

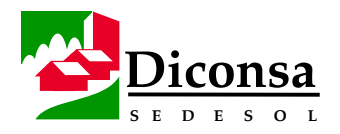

# **Recursos Materiales, Visión General**

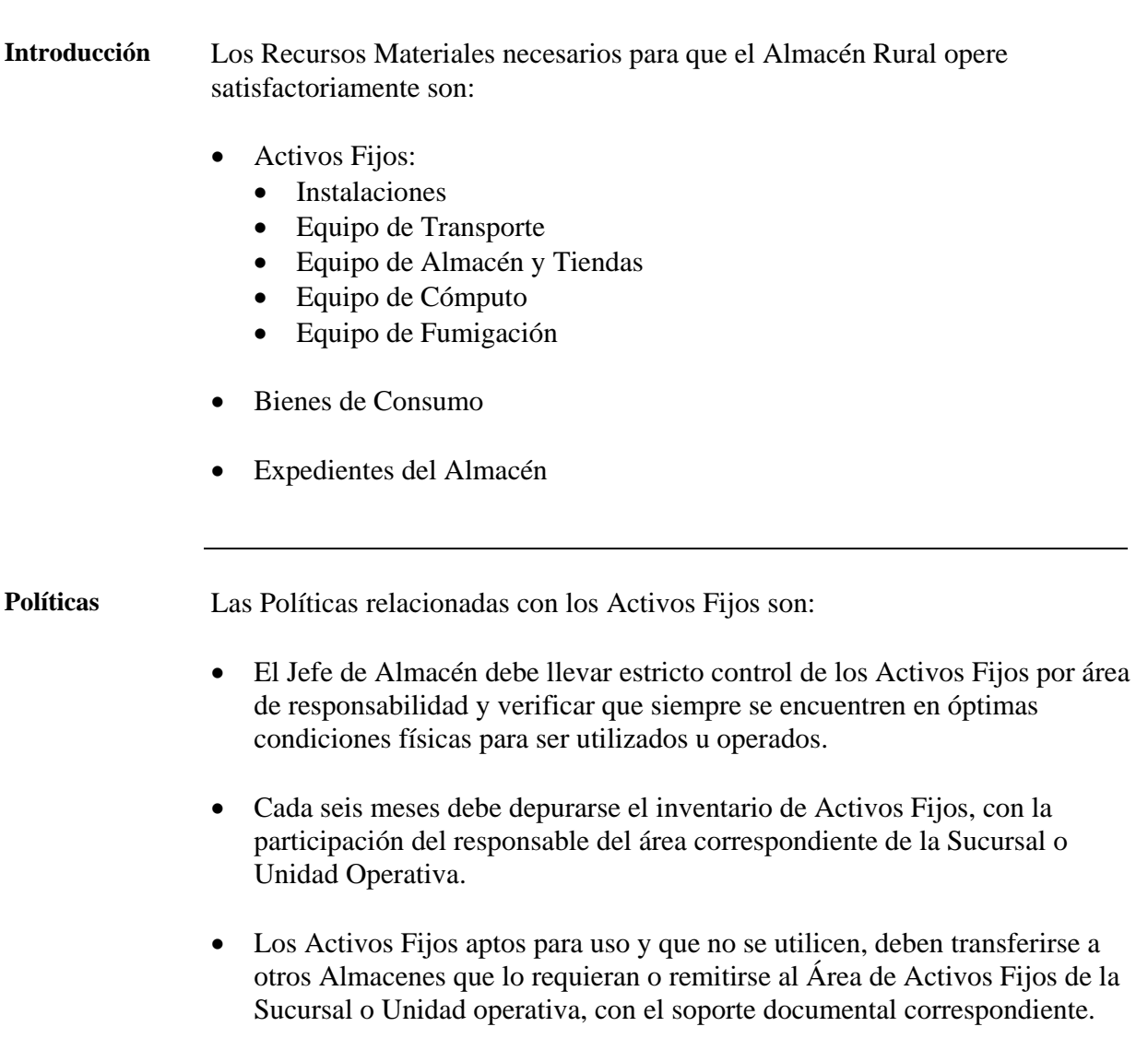

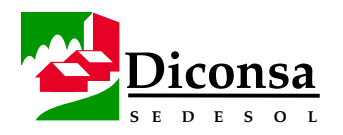

# **Recursos Materiales, Instalaciones**

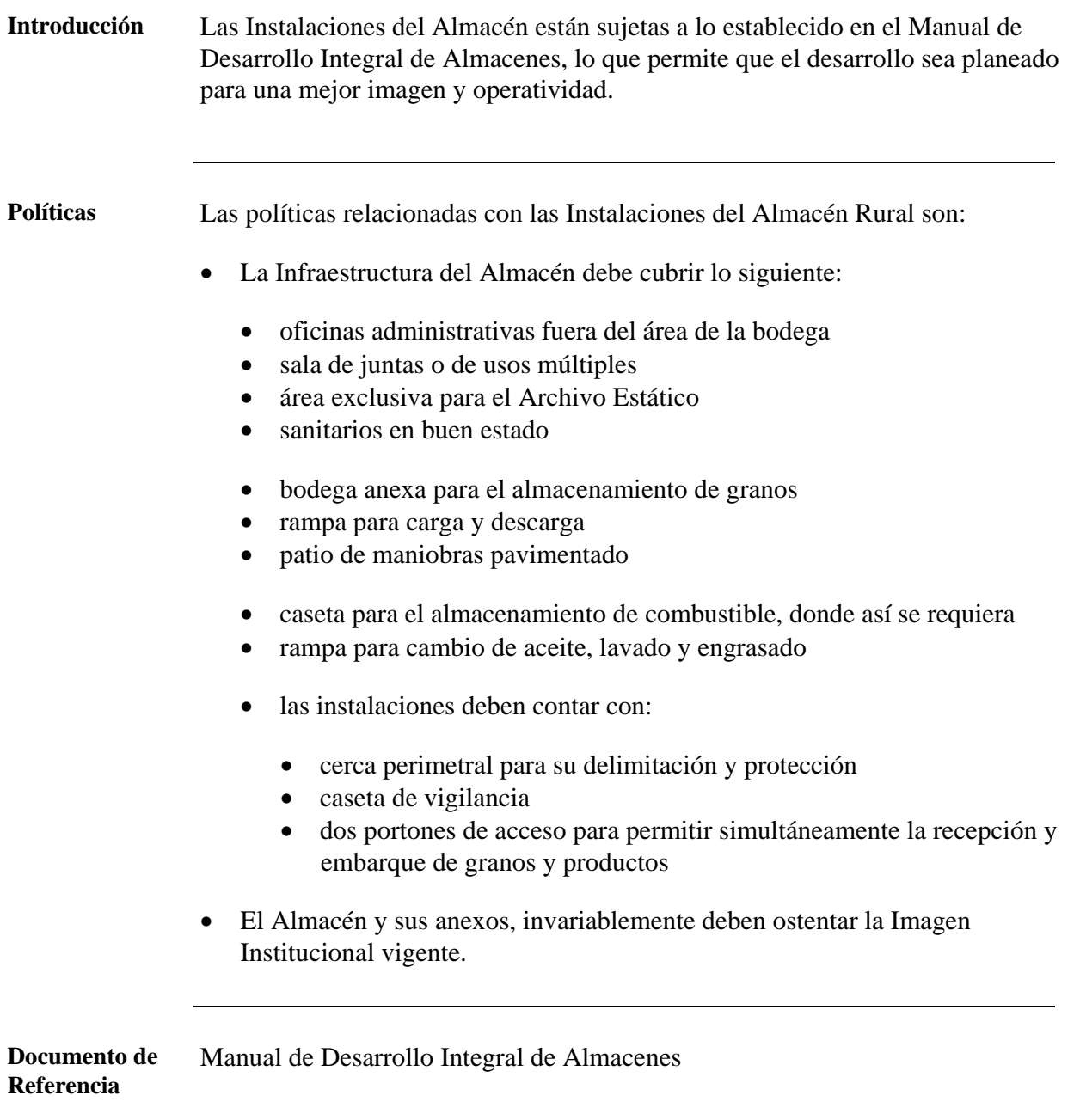

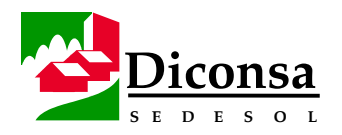

# **Recursos Materiales, Equipo de Transporte**

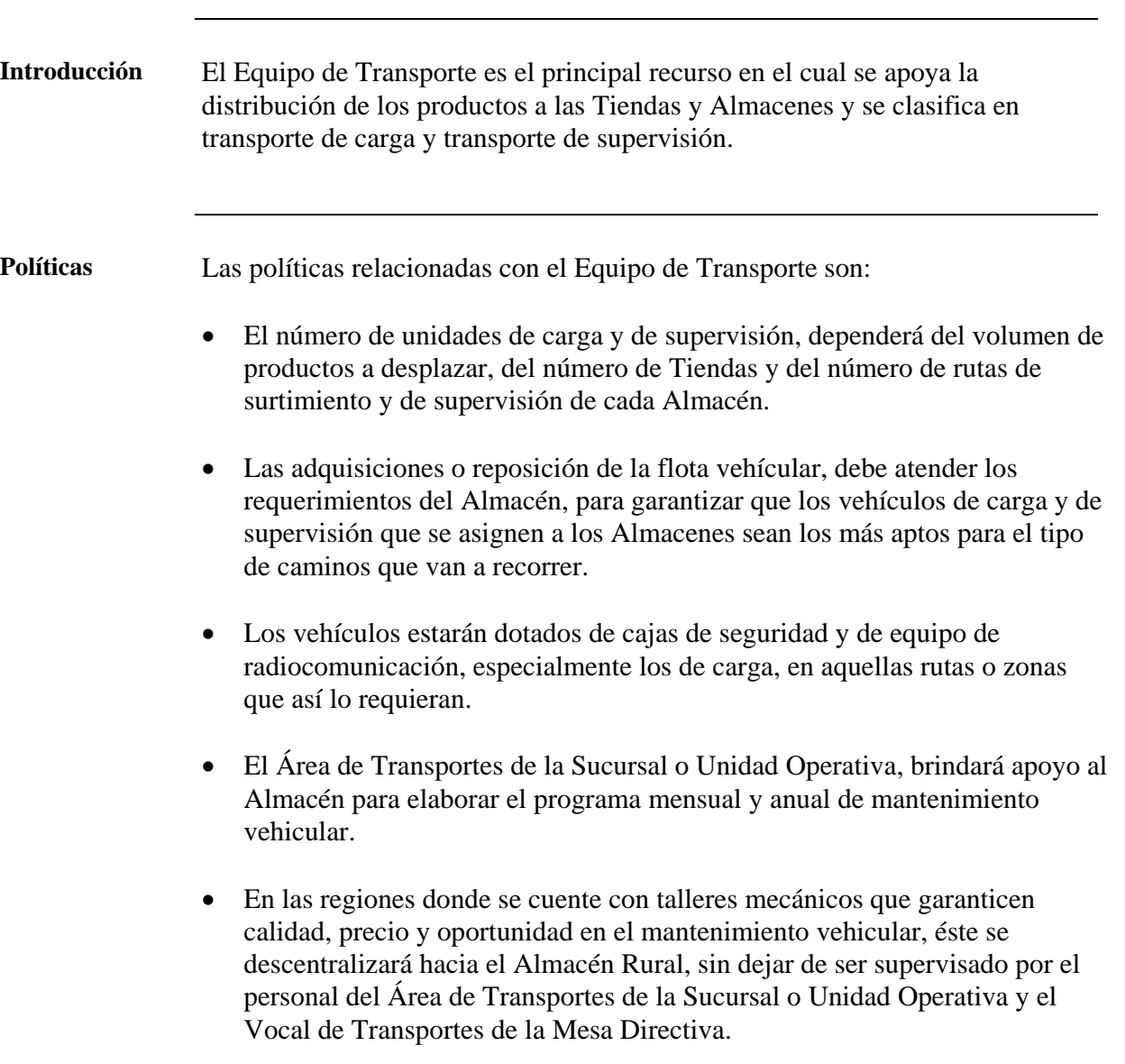

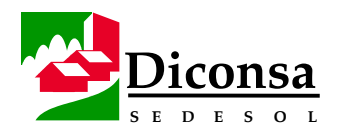

### **Recursos Materiales, Equipo de Transporte,** Continuación

**Políticas**  (continuación)

- Los vehículos deben utilizarse exclusivamente para el surtimiento a Tiendas, programas especiales y ventas directas autorizadas.
- El Almacén Rural no debe distraer su flota vehicular para el retiro de granos y productos, salvo en casos excepcionales que así lo amerite la operación o en caso de siniestros.
- El trámite de pago de seguros, tenencias, placas, tarjeta de circulación y permisos de carga, los debe realizar el Área de Administración de la Sucursal o Unidad Operativa.
- El servicio de verificación vehicular, lo debe realizar directamente el personal que tiene asignada la unidad en los periodos correspondientes.

**Parámetros** Cada Almacén debe contar con los siguientes parámetros de operación del Equipo de Transporte, validados por la Subgerencia de Abasto y Operaciones y el Titular de Transportes de la Sucursal o Unidad Operativa:

- rendimiento de combustible por unidad
- límite de carga por unidad
- tabla de mantenimiento preventivo
- asignación de llantas nuevas o renovadas con base en el kilometraje recorrido
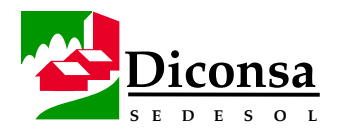

## **Recursos Materiales, Equipo de Almacén y Tienda**

**Introducción** El Almacén debe contar con el equipo necesario para cumplir satisfactoriamente las tareas que tiene encomendadas.

> Las Tiendas podrán contar con mobiliario asignado por la Sucursal o Unidad Operativa para hacer más eficiente la operación del Programa de Abasto Rural. La asignación y distribución de estos activos se hará de acuerdo a las necesidades, existencias y características propias de la Tienda.

**Política** El Equipo de Almacén incluye:

- para almacenar los productos:
	- racks
	- tarimas suficientes y en buen estado
	- montacargas
	- patinetas
	- básculas de 500 y 1000 kg.
	- diablitos
- para los Almacenes que manejan maíz a granel:
	- bazooka
	- costalera suficiente y en buen estado
	- máquina cosedora de costales
	- equipo de laboratorio para análisis de granos
- equipo de oficina:
	- línea telefónica
	- equipo de radiocomunicación

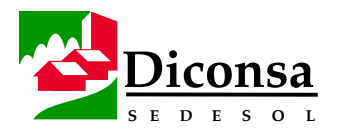

# **Recursos Materiales, Equipo de Almacén y Tienda,**

Continuación

#### **Política**

(continuación)

- escritorios
- máquina de escribir
- mesas de trabajo
- sumadoras
- enfriador de agua
- aire acondicionado para el área de cómputo
- equipo de capacitación:
	- proyector
	- rotafolio
	- pintarrón
- equipo de seguridad industrial:
	- extinguidores
- equipo de Tienda:
	- báscula de 120 kg.
	- anaqueles metálicos

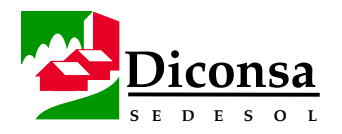

## **Recursos Materiales, Equipo de Cómputo**

**Introducción** El Almacén debe contar con el siguiente Equipo de Cómputo y programas interrelacionados y actualizados que permitan agilizar los procedimientos administrativos exigidos por la operación:

- Equipo:
	- computadoras
	- equipo de módem
	- red
	- impresoras
	- fuente ininterrumpida de poder
- Programas:
	- Sistema Integral de Almacenes Comunitarios (SIAC)
	- Paquetería de Windows

Con la utilización de estos programas, se debe generar una información confiable y veraz que permita el control de:

- el inventario
- la facturación
- la cobranza
- las ventas
- los registros contables de gastos
- los resultados
- la generación de datos para la toma de decisiones

Los Almacenes deben enlazarse con la Sucursal o Unidad Operativa y con la Unidad Normativa, a través de la red informática de Diconsa, en la medida en que las condiciones de equipamiento y el avance informático lo permitan.

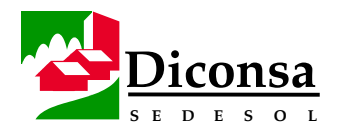

# **Recursos Materiales, Equipo de Fumigación**

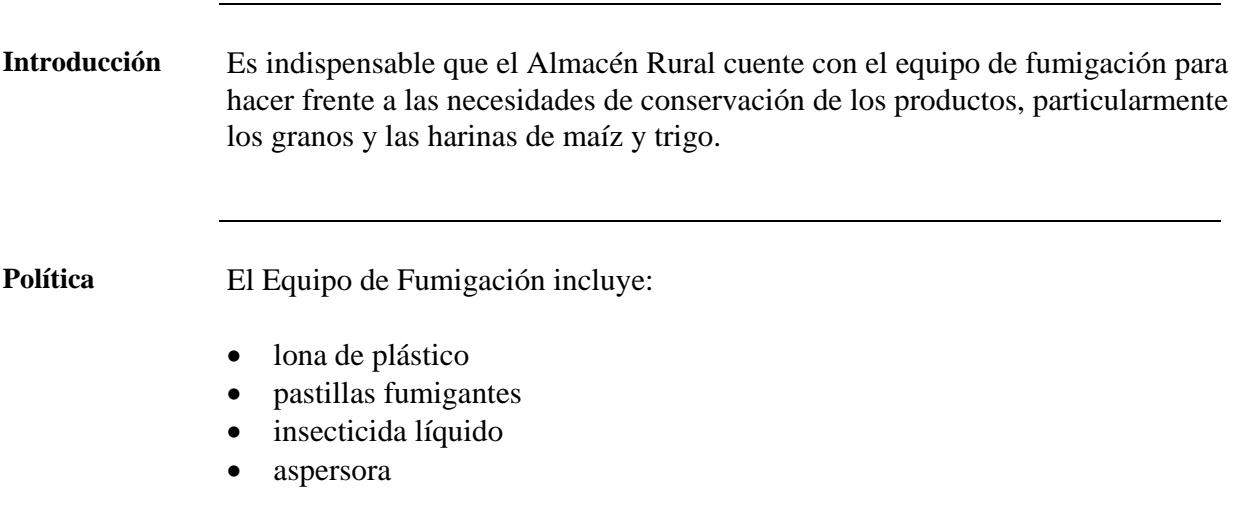

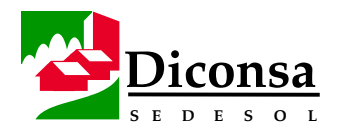

#### **Recursos Materiales, Bienes de Consumo**

**Políticas** Las políticas relacionadas con los Bienes de Consumo son:

- El Almacén debe calcular los promedios de consumo mensual de los Bienes de Consumo, para evitar sobreinventarios o desabasto.
- Los Bienes de Consumo deben solicitarse al Área de Administración de la Sucursal o Unidad Operativa al cierre del mes, para su surtimiento en la primera semana de cada mes.

Los Bienes de Consumo son:

- papelería
- llantas
- cámaras
- corbatas
- combustibles
- lubricantes
- Los Bienes de Consumo de oficina (papelería) deben ser resguardados y controlados por el Subjefe Administrativo.
- Los Bienes de Consumo relacionados con el transporte, deben ser resguardados y controlados por el Subjefe Operativo.

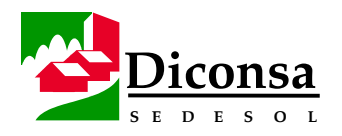

# **Recursos Materiales, Expedientes del Almacén**

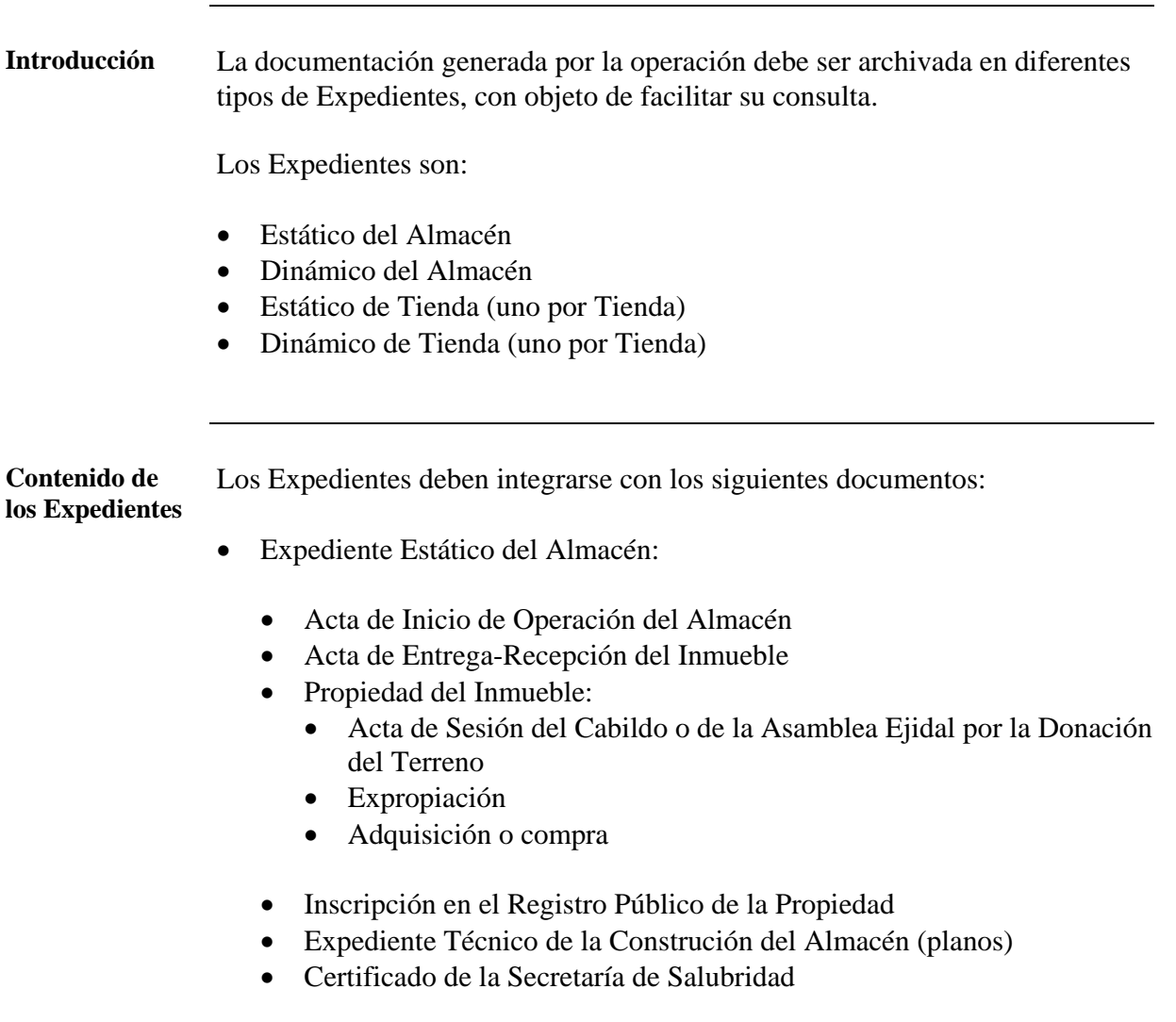

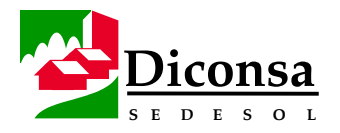

#### **Recursos Materiales, Expedientes del Almacén,** Continuación

**Contenido de los Expedientes** (continuación)

- Expediente Dinámico del Almacén:
	- Poligonales actualizadas del Almacén y Tiendas
	- Rutas de Surtimiento actualizadas
	- Programa Anual de Inversión, Aperturas y Recapitalizaciones
	- Plan de Desarrollo Integral del Almacén
	- Resguardos de activos fijos, equipo y transportes
	- Acta de Entrega-Recepción del Transporte
	- Programas Anuales de Trabajo por áreas de responsabilidad:
		- administración
		- operación
		- supervisión
	- Convenios con prestadores de servicios
	- Convenios celebrados con el Consejo Comunitario de Abasto
	- Archivo de manuales, reglamentos y convenios
	- Reporte diario de operación y soportes
	- Reporte diario de cartera y soportes
	- Acuses de reembolso de gastos y vales de despensa

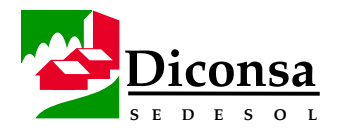

#### **Recursos Materiales, Expedientes del Almacén,** Continuación

**Contenido de los Expedientes** (continuación)

- Expediente Estático de Tienda:
	- Solicitud de Apertura de Tienda
	- Estudio Socioeconómico
	- Construcción de la Demanda Social
	- Relación de arículos que constituyen el 80% de la venta de la Tienda
	- Poligonal de Servicio
	- Plano de Localización de la Tienda
	- Acta de Asamblea Informativa
	- Acta de Asamblea Constitutiva
	- Acta de Entrega de Capital de Trabajo, actualizado y anexos
	- Pagaré actualizado
	- Transferencia de Capital de Trabajo y Recapitalizaciones
	- Copia de la póliza del seguro del Capital de Trabajo
	- Constancia de capacitación al encargado de Tienda y al Comité Rural de Abasto
	- Resguardo de la báscula, costalera y mobiliario de Tienda
	- Plano de Distribución de los productos en el local de la Tienda
	- Original de la auditoría por cambio de encargado

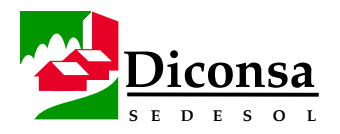

## **Recursos Materiales, Expedientes del Almacén,** Continuación

**Contenido de los Expedientes** (continuación)

- Expediente Dinámico de Tienda:
	- Reporte mensual de operación de la Tienda
	- Original de la carátula de las auditorías y los soportes
	- Copia de la carátula de la auditoría por cambio de encargado
	- Copia de las Actas de Asamblea Comunitaria
	- Originales de las Actas de Asamblea Comunitaria con participación del Supervisor Operativo
	- Correspondencia recibida y enviada

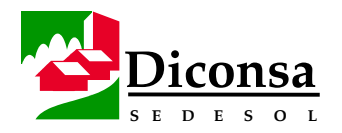

#### **Recursos Financieros, Visión General**

**Introducción** Los Recursos Financieros del Almacén son:

• El Inventario

El Inventario de Almacenes y Tiendas constituye el principal recurso que se administra, ya que es el medio para brindar el servicio a la población atendida.

- El Capital de Trabajo
- Los Ingresos por Ventas
- La Facturación pendiente de Pago

#### **Políticas** Las políticas relacionadas con los Recursos Financieros son:

- La Administración del Inventario en el Almacén debe realizarse de acuerdo con las normas, políticas y procedimientos establecidos.
- El Almacén debe contar con niveles adecuados de Inventario para satisfacer la demanda, evitar el sobreinventario y las inexistencias y minimizar el costo de inversión.
- El Capital de Trabajo debe responder a tres semanas de demanda social de la comunidad.
- Los Ingresos por Venta deben registrarse inmediatamente que se reciban y su tratamiento debe ajustarse a las políticas enmarcadas en el Manual de Cobranza.

Los Créditos y la Facturación Pendiente de Pago deben ajustarse a las políticas contempladas en el presente manual.

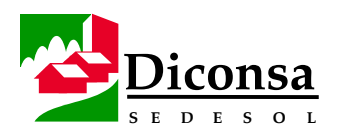

# **Participación Comunitaria, Visión General**

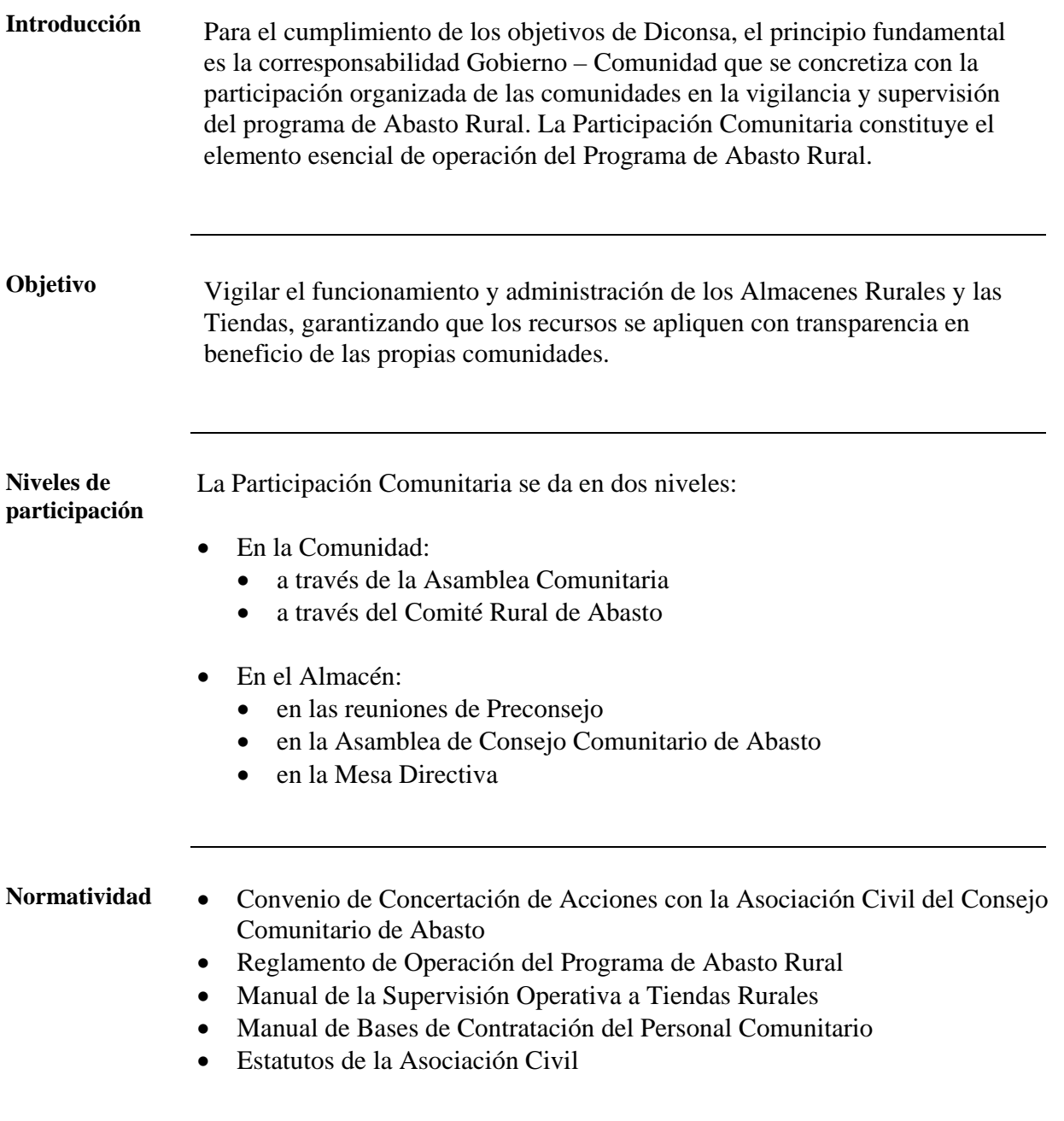

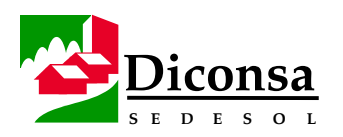

# **Participación Comunitaria, Visión General,** Continuación

**Contenido** Los temas que incluye esta sección son:

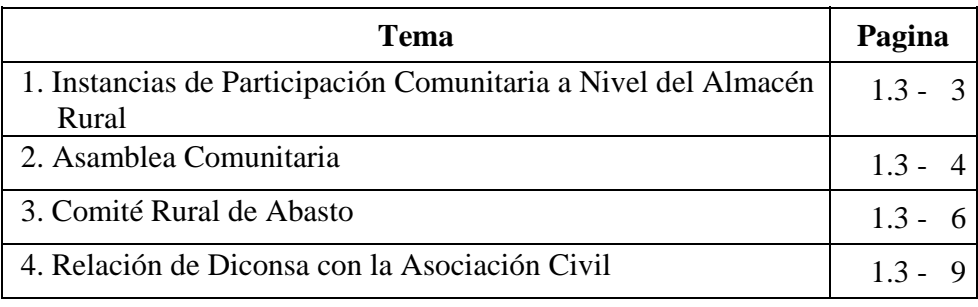

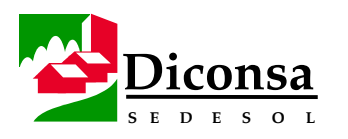

## **Instancias de Participación Comunitaria a Nivel del Almacén Rural**

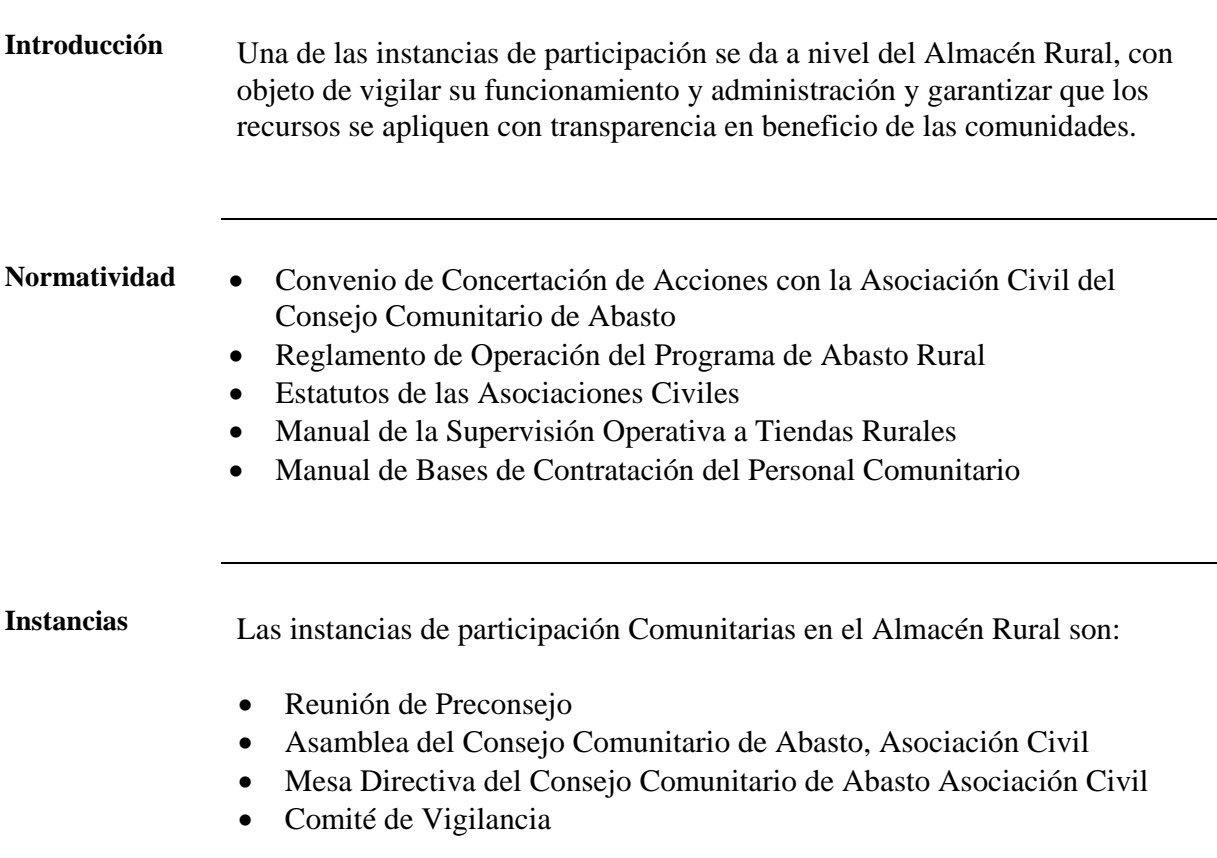

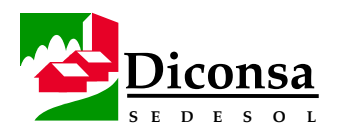

# **Asamblea Comunitaria**

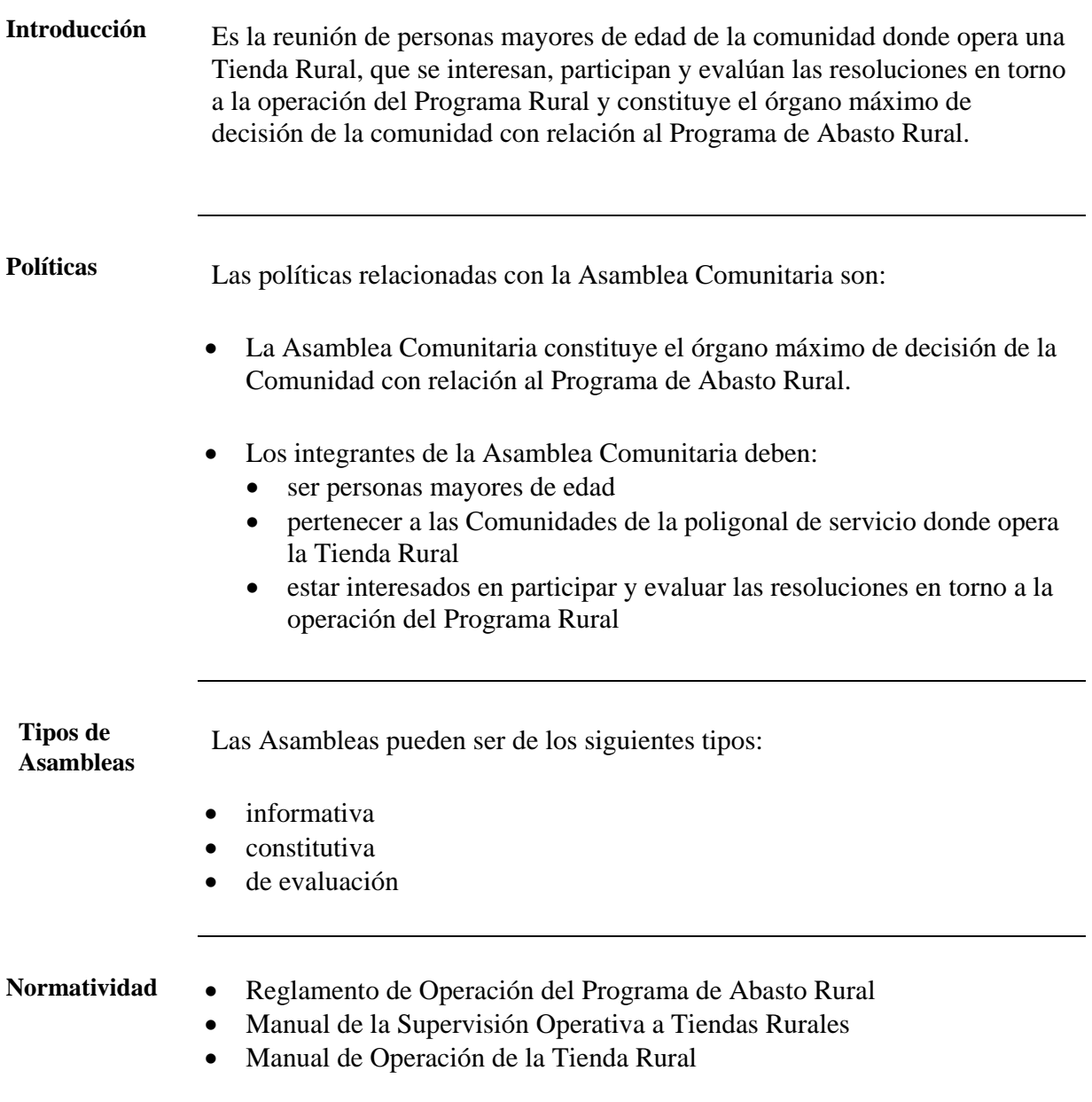

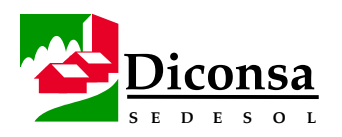

**lidades** 

#### **MANUAL ÚNICO DEL ALMACÉN RURAL ABRIL DEL 2000**

#### **Asamblea Comunitaria,** Continuación

**Funciones y Responsabi-**Las funciones y responsabilidades de la Asamblea Comunitaria son:

- - Funciones:
		- elegir:
			- al Comité Rural de Abasto
			- al Encargado de Tienda
		- programar el calendario anual de Asambleas Comunitarias
		- realizar mensualmente la Asamblea de Evaluación
		- aportar:
			- el local
			- el mobiliario de la Tienda
			- determinar la parte proporcional de la bonificación del 5% sobre ventas para la compensación al Encargado de Tienda por su servicio, tomando como referencia el salario mínimo general y el salario regional
	- Responsabilidades:
		- respetar y hacer respetar las políticas del Programa de Abasto Rural
		- conservar:
			- íntegro el Capital de Trabajo
			- el mobiliario y el equipo otorgados por Diconsa y la Comunidad para la operación de la Tienda
		- remover a los miembros del Comité Rural de Abasto, cuando no cumplan con sus funciones o haya terminado su periodo de servicio
		- destituir al Encargado de Tienda, en caso que la comunidad compruebe cualquier abuso o irregularidad fuera de las políticas que rigen la operación del Programa de Abasto Rural

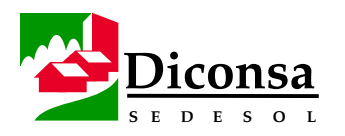

# **Comité Rural de Abasto**

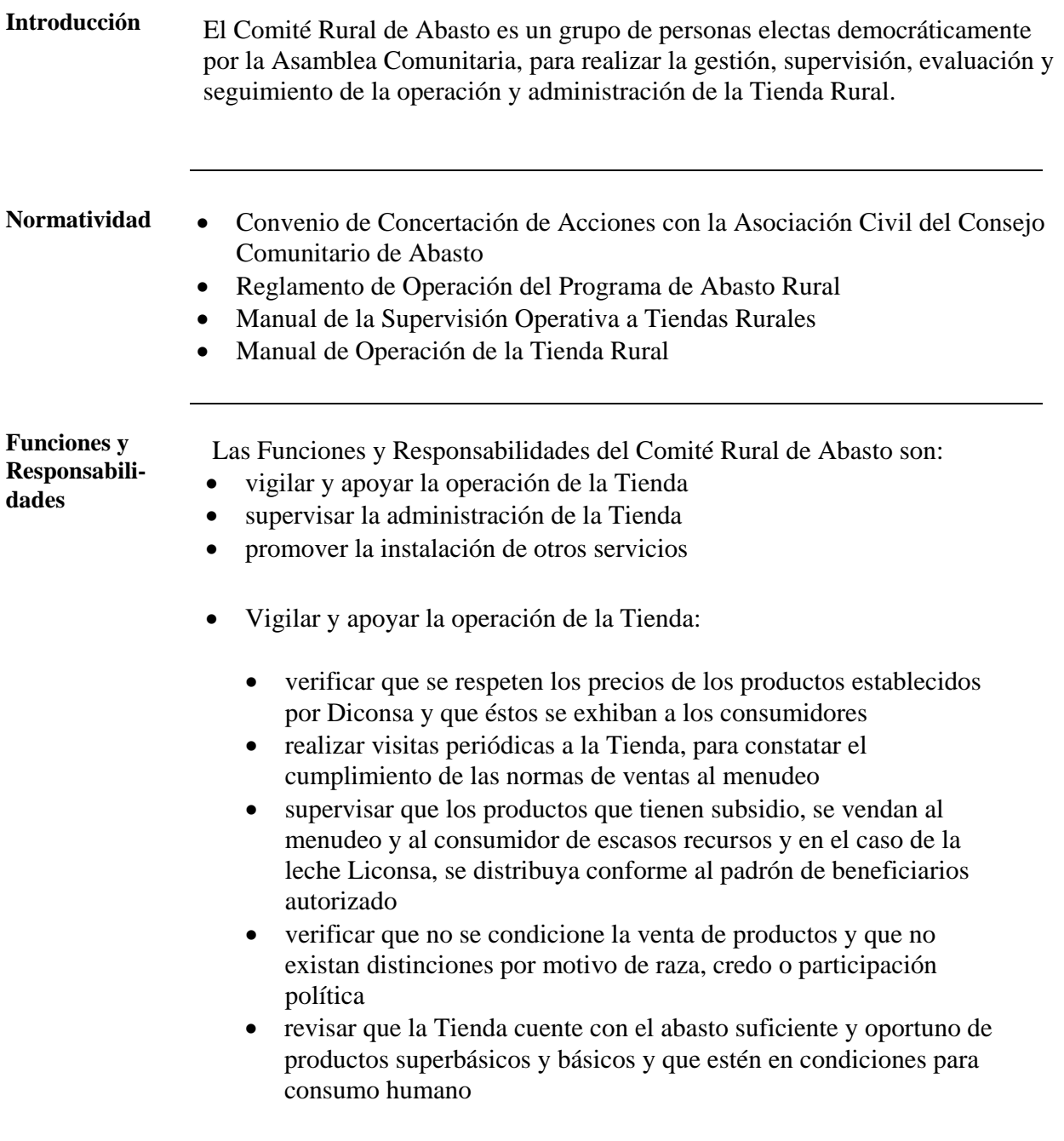

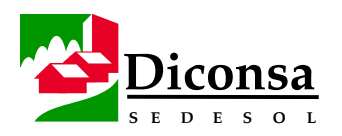

## **Comité Rural de Abasto,** Continuación

**Funciones y Responsabilidades** (continuación)

- Supervisar la administración de la Tienda en relación con:
	- la operación de la Tienda:
		- verificar que la Tienda cuente con los expedientes estáticos y dinámicos debidamente integrados y actualizados
		- comprobar que el Encargado de Tienda tenga un estricto control en el pago de facturas y pagos anticipados al Almacén
		- asegurar que la Tienda cuente con el Manual de Operación de la Tienda y una Bitácora de Operación
		- participar en las auditorías que se practiquen a la Tienda
		- promover y colaborar con la Comisión de Descarga de Mercancías
		- certificar el peso del grano que recibe la Tienda
		- ayudar en el acomodo de los productos de acuerdo al plano de distribución
		- apoyar la entrega de Pedidos y depósitos al Almacén
	- la comunidad:
		- promover la participación de los consumidores en el mantenimiento y conservación del local que ocupa la Tienda
		- impulsar la participación de los consumidores en el mantenimiento de los caminos de acceso a la comunidad
		- apoyar el funcionamiento del sistema nacional de quejas, denuncias y atención a la ciudadanía
		- convocar a la Asamblea y promover la asistencia de los miembros de la comunidad y autoridades municipales, ejidales y comunales, además de ejecutar los acuerdos emanados de ésta
		- promover la participación de los consumidores para la aportación de Capitales Comunitarios y su correcta administración
		- realizar actividades de gestión, de acuerdo a los requerimientos del Programa y de proyectos de comercialización que determine impulsar la Comunidad

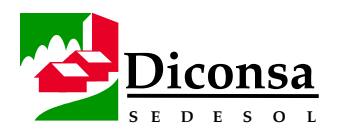

#### **Comité Rural de Abasto,** Continuación

**Funciones y Responsabilidades (**continuación)

- Diconsa y el Consejo Comunitario:
	- gestionar la donación o construcción de locales comunitarios
	- certificar, en caso de siniestro, robo o asalto, los montos de las pérdidas que sufra el Capital de Trabajo de la Tienda y colaborar con el Encargado en las diligencias que se deriven de tales circunstancias
	- participar en la Construcción de la Demanda Social en el área de influencia de la Tienda
	- informar sobre el funcionamiento de la Tienda a la Asamblea Comunitaria, la Asamblea de Consejo y a Diconsa
	- asistir a la Asamblea de Consejo y ejecutar los acuerdos que se determinen en relación con la comunidad
	- participar con el Encargado, el Supervisor Operativo y los representantes del Consejo en la reunión de evaluación de la operación de la Tienda, asentando los acuerdos en la Bitácora de la Tienda y obteniendo la firma de los presentes

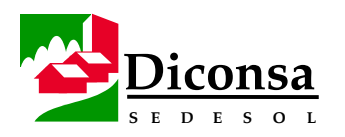

## **Relación de Diconsa con la Asociación Civil**

**Concepto** La relación de Diconsa con la Asociación Civil, se formaliza a través del Convenio de Concertación y debe ratificarse inmediatamente después de la renovación de la Mesa Directiva.

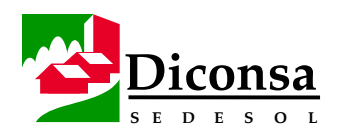

#### **Tienda Rural, Visión General**

**Introducción** La Tienda Rural es el centro integrador de servicios en una comunidad y de distribución de productos superbásicos, básicos y complementarios a la población objetivo.

> Se caracteriza porque su administración se realiza por consumidores organizados a través de un Comité Rural de Abasto y de un Encargado, que prestan un servicio social a la Comunidad.

**Objetivo** La Tienda Rural debe ser, al interior de la Comunidad, la mejor opción de compra para los consumidores, en variedad de artículos, precios y atención a clientes.

**Políticas** Políticas aplicables a la Tienda Rural:

- La Tienda Rural pertenece a la Comunidad donde está instalada, así como también a todas las Comunidades ubicadas dentro de la Poligonal de Servicio de la población sede.
- La Tienda Rural, al interior de la Comunidad, debe:
	- ser la mejor opción de compra para los consumidores, en variedad de artículos, precios y atención a clientes
	- ofrecer otros servicios tales como: teléfono, correo, centro de pago de energía eléctrica, etc.
- Para el pago de productos con cheques o vales autorizados y para el trueque de productos por fibra de lechuguilla, paixtle, ixtle, etc., debe contarse con un convenio previamente establecido.
- La administración debe ser por consumidores organizados a través de un Comité Rural de Abasto y de un Encargado, que preste un servicio social a la Comunidad.

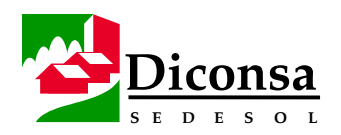

# **Tienda Rural, Visión General,** Continuación

**Contenido** Los temas que incluye esta sección son:

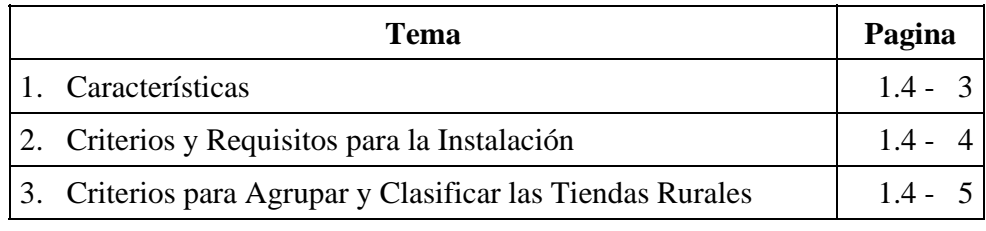

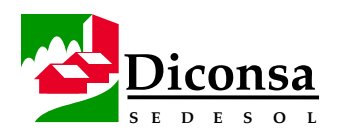

## **Tienda Rural, Características**

**Características** El perfil de la Tienda Rural debe reunir las siguientes Características:

- necesaria socialmente
- viable económicamente
- siempre con precios competitivos
- contar con un catálogo de productos ajustado a la Demanda Social
- administrada por la Comunidad
- proporcionar atención plural
- ser un medio de ahorro comunitario
- contar con local y Capital Comunitario propios
- integradora de servicios
- financieramente sana

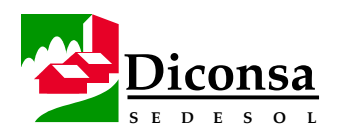

## **Tienda Rural, Criterios y Requisitos para la Instalación**

**Criterios y requisitos**  Para la instalación de la Tienda Rural se deben cumplir los siguientes criterios y requisitos:

- Criterios:
	- La Comunidad sede debe contar con la población objetivo que indique el documento "Reglas de Operación del Programa de Abasto Rural"
	- La Comunidad debe estar a una distancia mínima de 2.5 km. de otra Comunidad con Tienda Rural
	- Con la finalidad de mejorar el servicio, las comunidades podrán contar con más de una Tienda Rural, siempre y cuando exista organización y no afecte la operación de la Tienda existente independientemente de la distancia
- Requisitos:
	- Elaboración por parte de la Comunidad de una solicitud de apertura avalada por la autoridad, dirigida a Diconsa
	- Elaboración de un estudio socioeconómico y de justificación social de la Tienda
	- Aportación de un local comunitario
	- Exhibir exclusivamente la imagen institucional en el local de la Tienda
	- Construcción de la Demanda Social
	- Determinación de la Poligonal de la Tienda
	- Instalación de una Asamblea Informativa
	- Celebración de una Asamblea Constitutiva para el nombramiento del Comité Rural de Abasto y del Encargado de Tienda
	- Proporcionar capacitación al Encargado de Tienda y al Comité Rural de Abasto
	- Elaboración de la Nota de Salida por Transferencia
	- Elaboración del Acta de entrega de Capital de Trabajo y anexos
	- Firma del pagaré que ampara el importe del Capital de Trabajo
	- Celebración de una Asamblea para la entrega del Capital de Trabajo

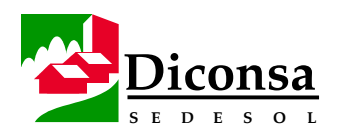

## **Tienda Rural, Criterios para Agrupar y Clasificar las Tiendas Rurales**

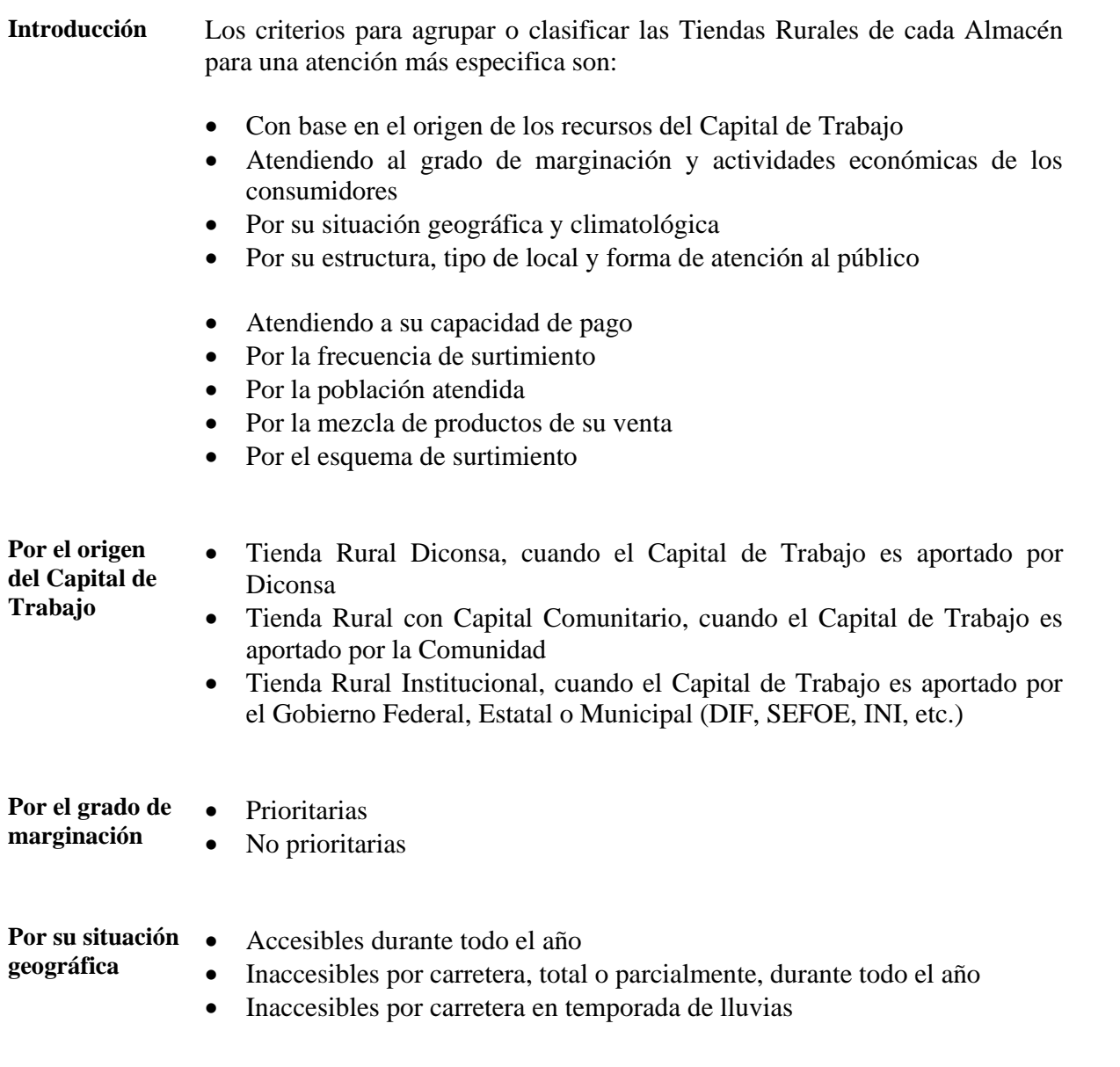

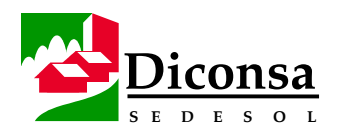

## **Tienda Rural, Criterios para Agrupar y Clasificar las Tiendas Rurales,** Continuación

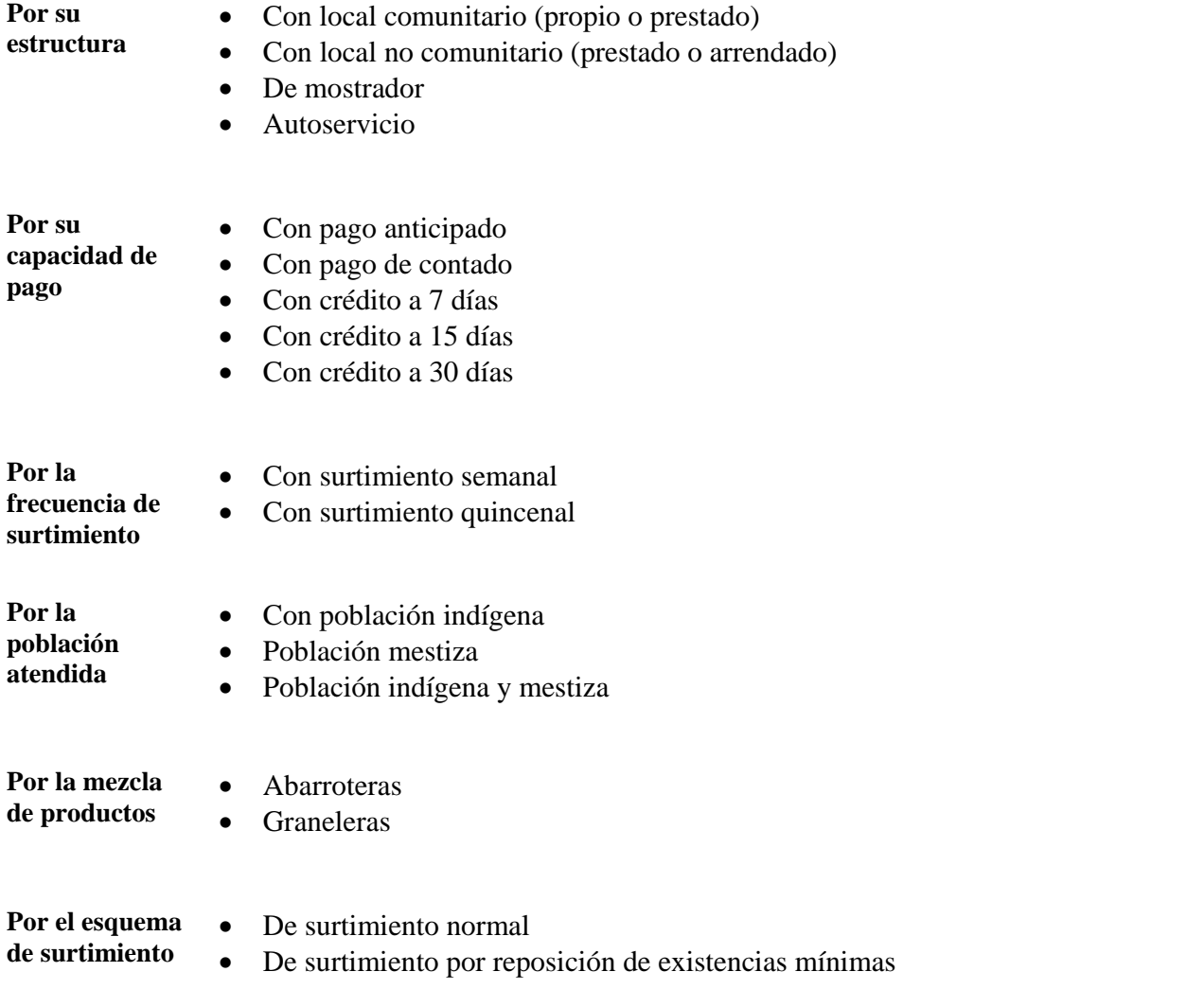

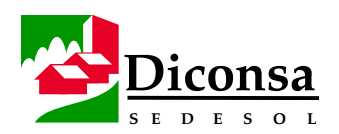

# **Cómo Determinar la Poligonal de Servicio**

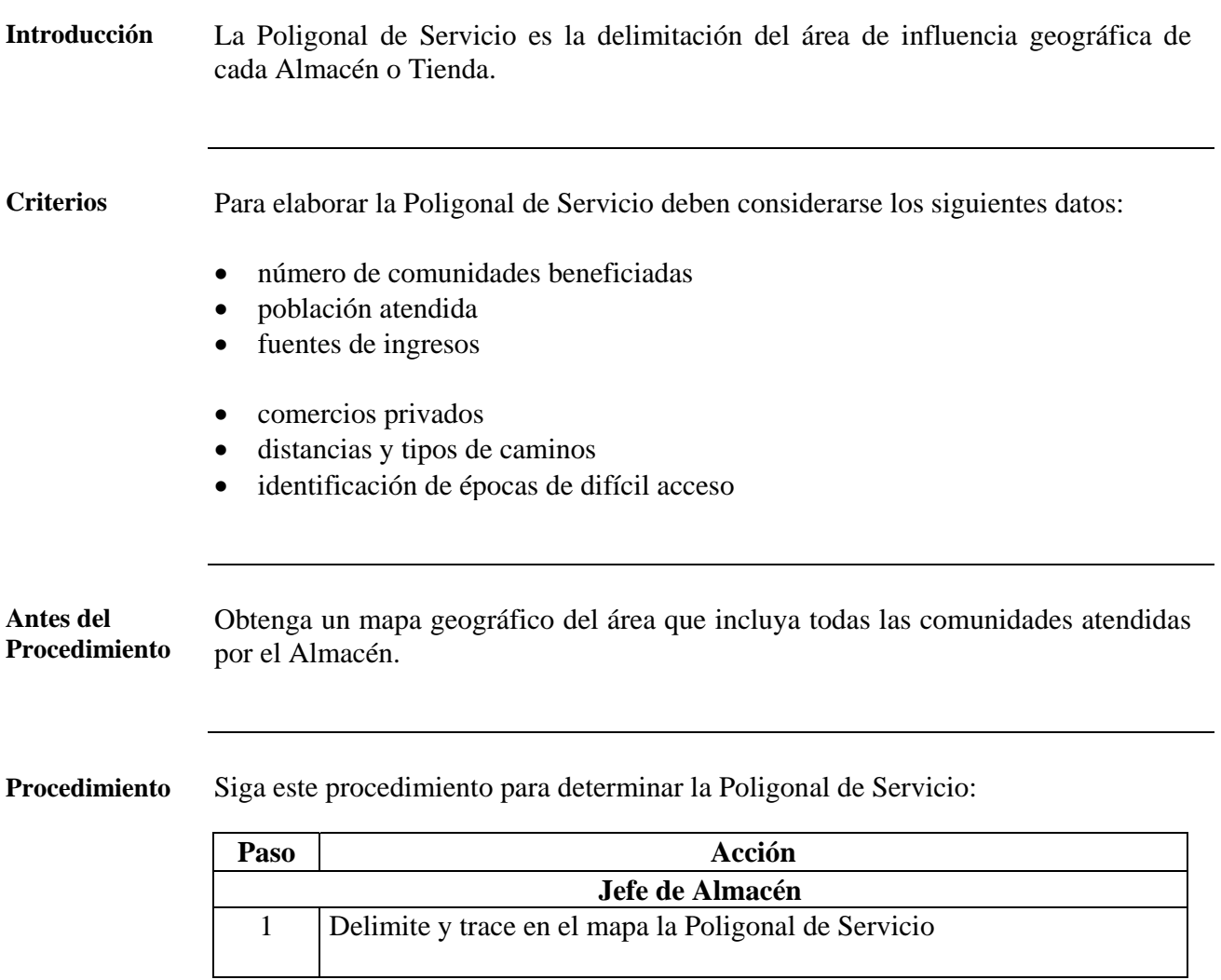

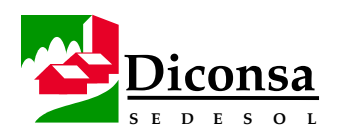

# **Cómo Determinar la Poligonal de Servicio,** Continuación

**Procedimiento** (continuación)

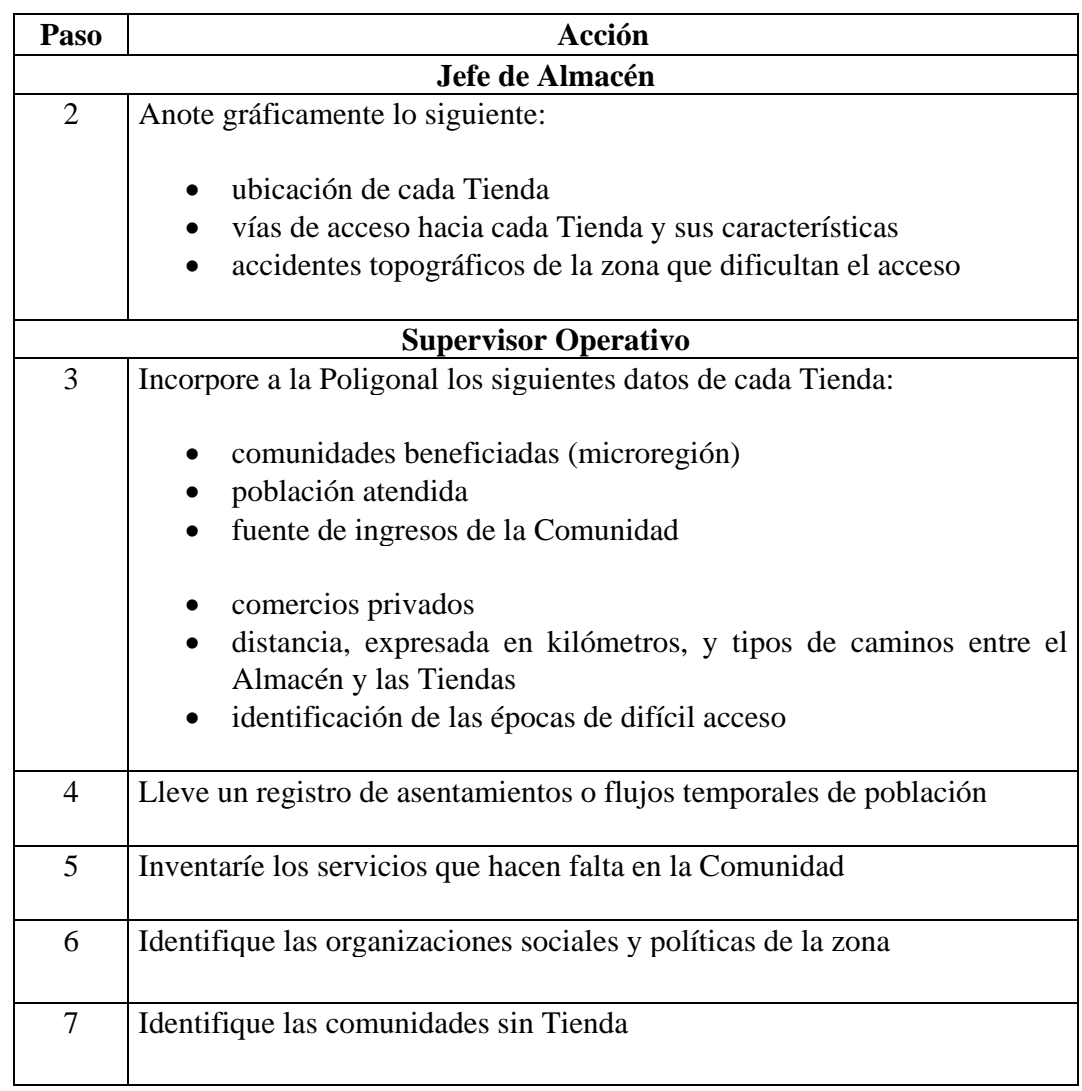

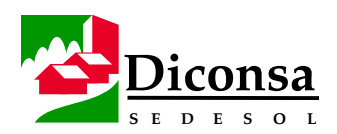

# **Cómo Determinar la Poligonal de Servicio,** Continuación

#### **Procedimiento** (continuación)

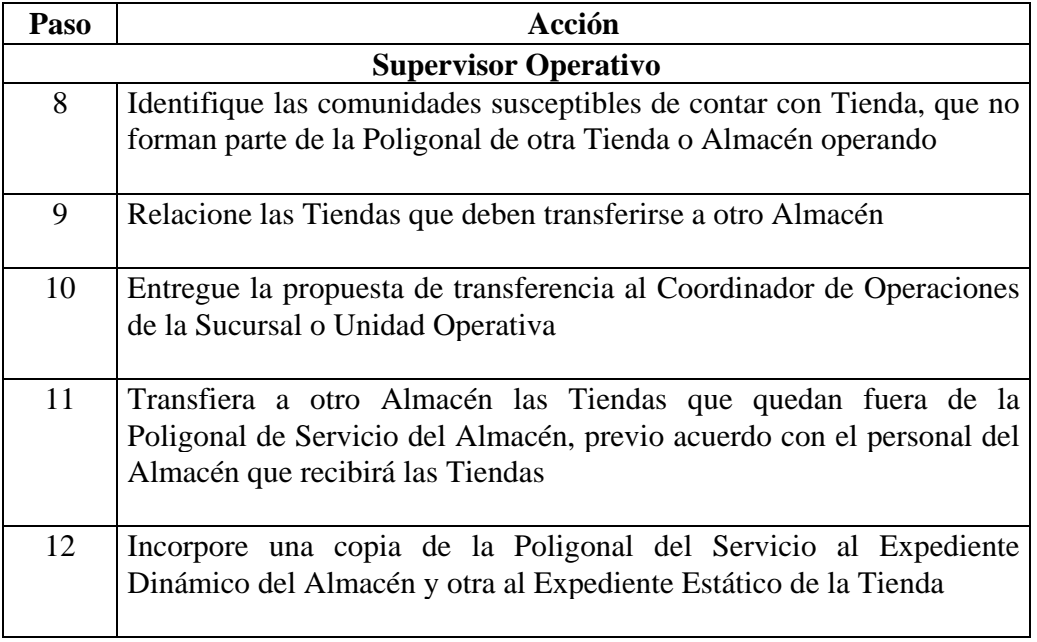

**Producto** Poligonal de Servicio actualizada del Almacén y Tiendas

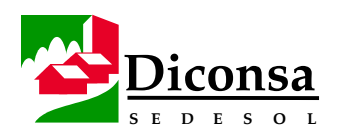

# **Cómo Elaborar la Construcción de la Demanda Social**

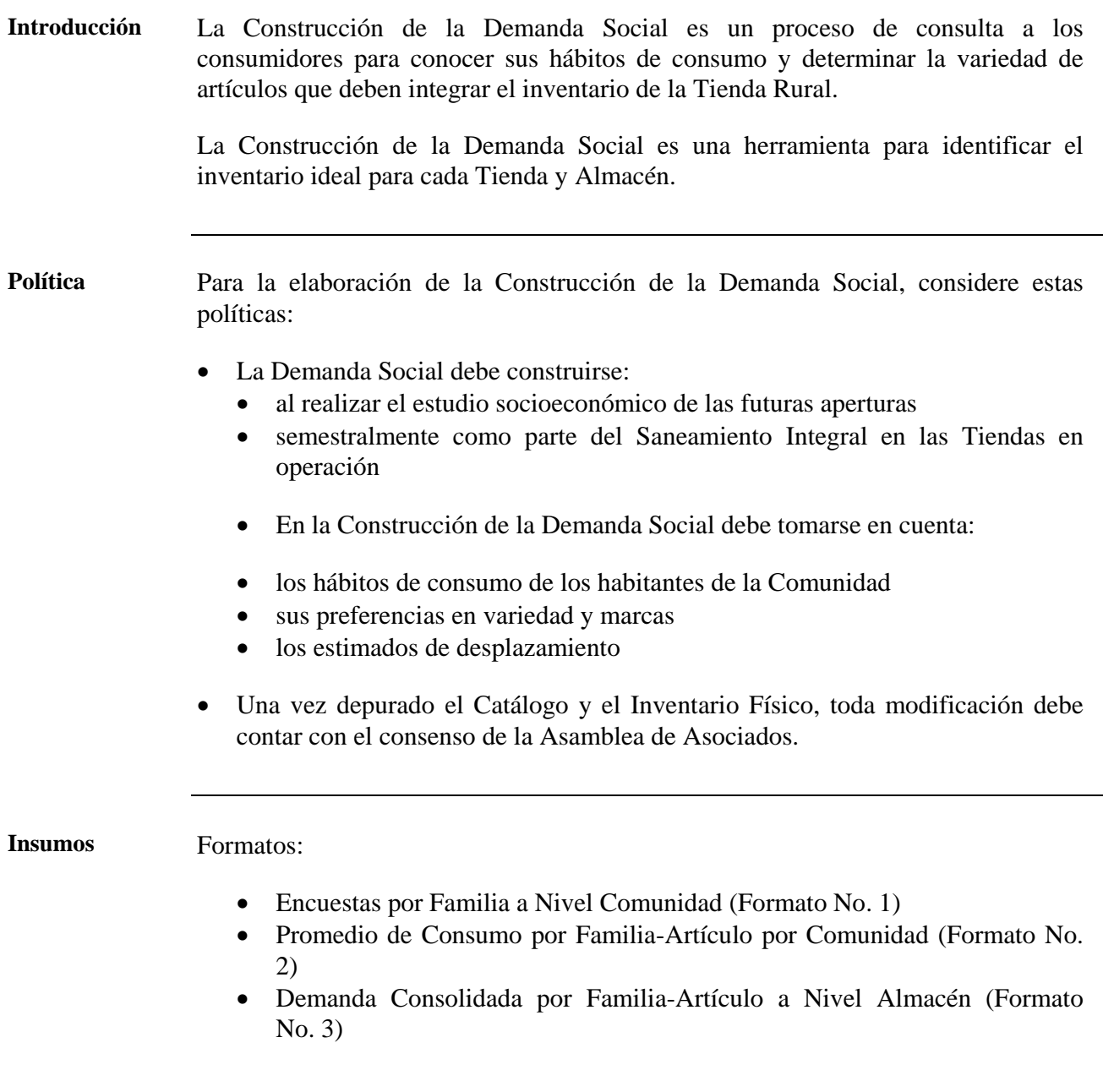

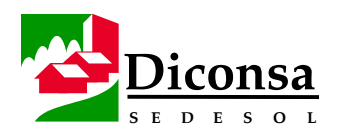

#### **Cómo Elaborar la Construcción de la Demanda Social,**  Continuación

**Herramienta** Cuadro Resumen para la Determinación del Tamaño de Muestra

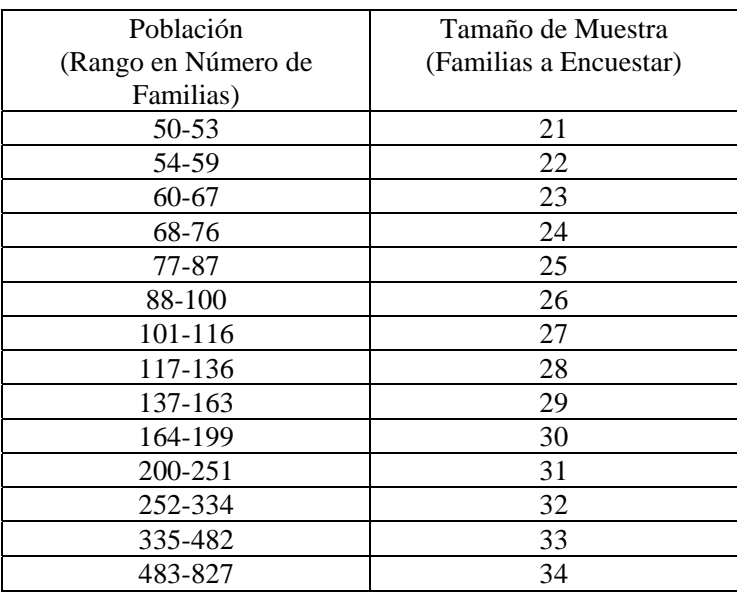

- **Procedimiento** La elaboración de la Construcción de la Demanda Social incluye los siguientes procedimientos:
	- 1. Fase de Campo
	- 2. Fase de Gabinete
	- 3. Fase de Depuración

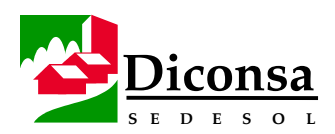

# **Cómo Elaborar la Construcción de la Demanda Social,**

Continuación

**Procedimiento Fase de Campo** 

Siga este procedimiento para ejecutar la Fase de Campo de la Construcción de la Demanda Social:

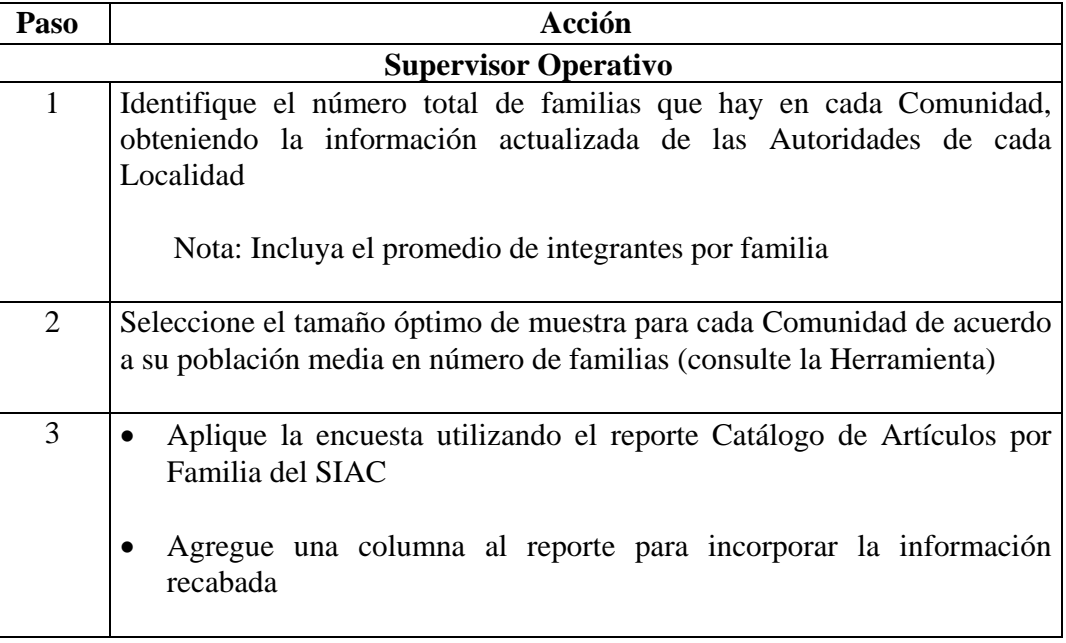

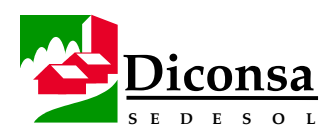

#### **Cómo Elaborar la Construcción de la Demanda Social,**  Continuación

**Procedimiento** (continuación)

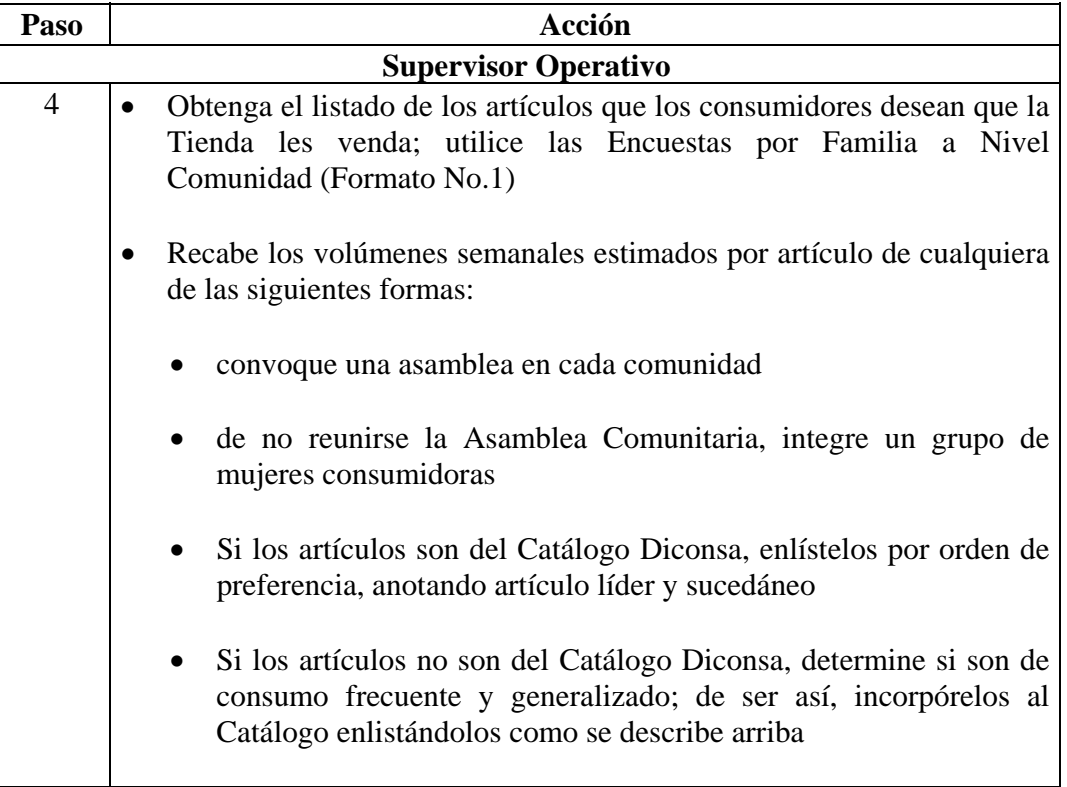

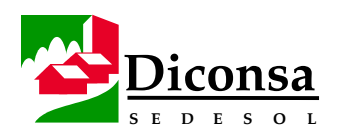

#### **Cómo Elaborar la Construcción de la Demanda Social,**  Continuación

**Procedimiento** (continuación) Paso **Acción Supervisor Operativo**  5 Solicite al Comité Rural de Abasto que valide la información recabada en cada Comunidad 6 Capture la información de las encuestas en el SIAC, para ser consultada cuando se elaboren requisiciones 7 Analice la información obtenida en cada Tienda con el Jefe de Almacén, Subjefe de Bodega, Supervisor Operativo y la Mesa Directiva del Consejo Comunitario 8 Presente el resultado del análisis anterior en la Asamblea de Consejo Comunitario de Abasto

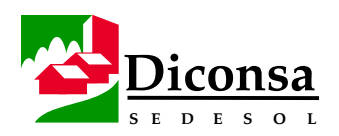

#### **Cómo Elaborar la Construcción de la Demanda Social,**  Continuación

**Procedimiento Fase de Gabinete**  Siga este procedimiento para ejecutar la Fase de Gabinete de la Construcción de la Demanda Social:

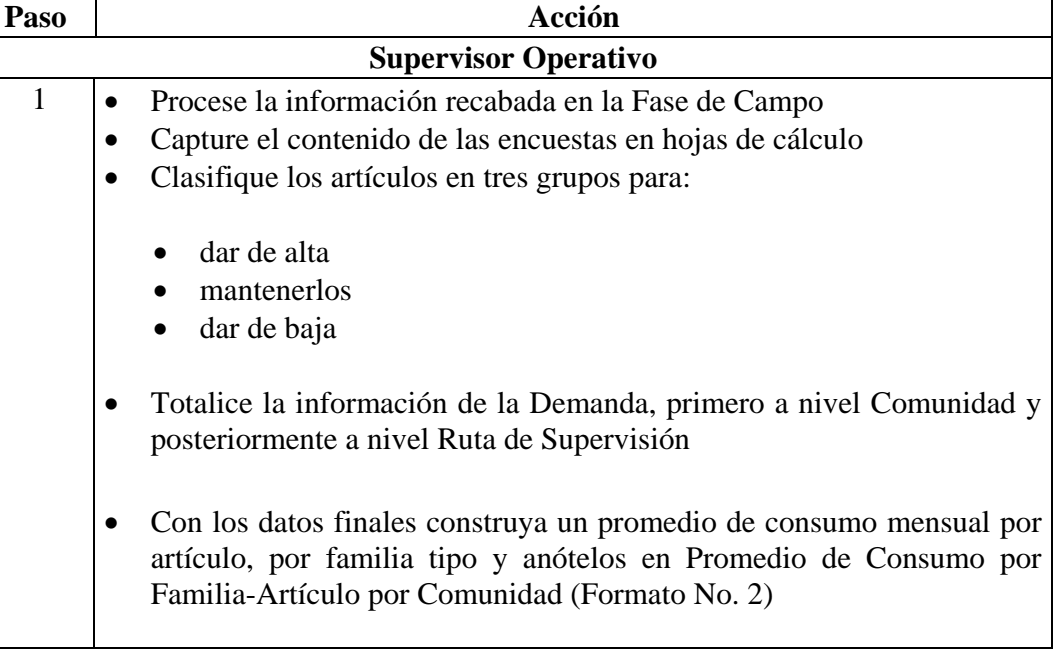

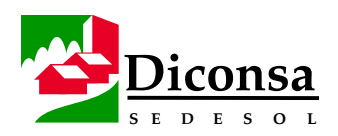

## **Cómo Elaborar la Construcción de la Demanda Social,**

Continuación

**Procedimiento** (continuación)

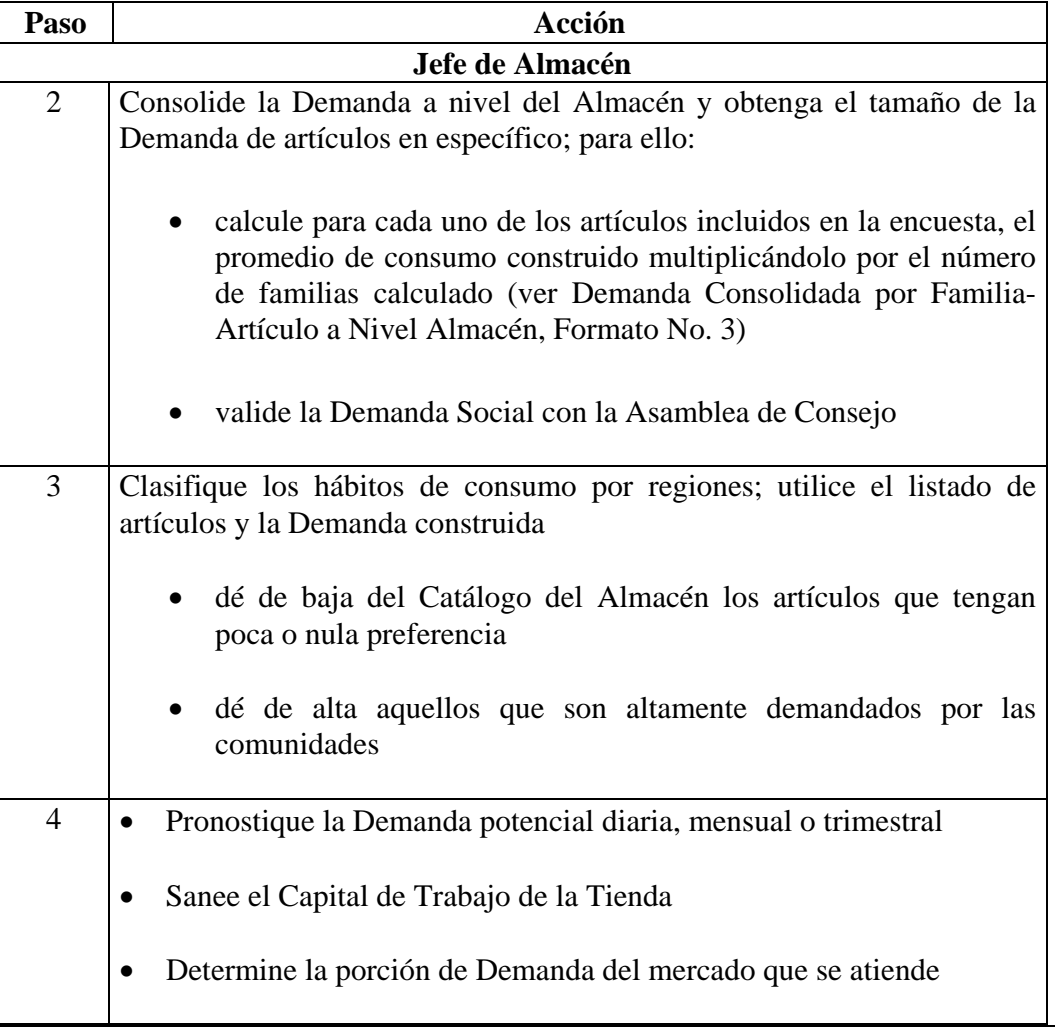

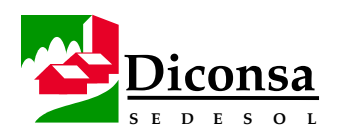

# **Cómo Elaborar la Construcción de la Demanda Social,**

Continuación

**Fase de** 

**Procedimiento Depuración**  Siga este procedimiento para ejecutar la Fase de Depuración de la Construcción de la Demanda Social:

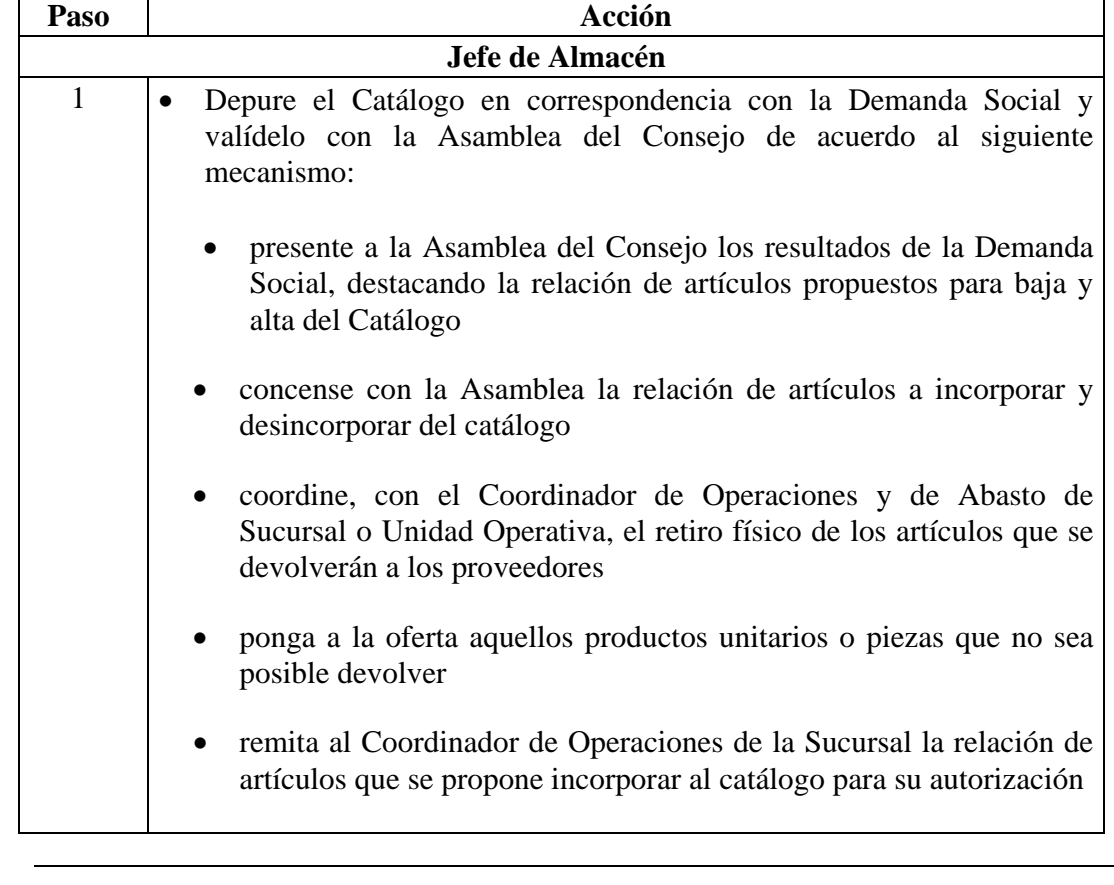

**Producto** Catálogo de artículos depurado con base en la Demanda Social (Este procedimiento no sustituye a otros criterios de depuración del Catálogo)
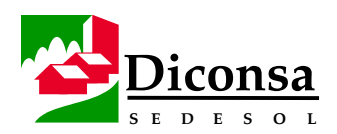

# **Cómo Elaborar la Canasta Básica y la Complementaria del Almacén Rural**

**Introducción** El Almacén Rural debe contar con una agrupación de productos de tal manera que se puedan identificar los artículos superbásicos, básicos y complementarios. Esta agrupación permite definir la Canasta Básica y la Canasta Complementaria. La Canasta Básica es el conjunto de artículos superbásicos y básicos de consumo generalizado, identificados a través de la Demanda Social, en el área de influencia o Poligonal del Almacén. Por lo general, este grupo de artículos, aporta alrededor del 80% de las ventas del Almacén La Canasta Complementaria se integra por aquellos artículos, que aún cuando no inciden significativamente en las ventas del Almacén Rural, forman parte de los hábitos de consumo de la población. **Políticas** Para elaborar la Canasta Básica y la Complementaria, considere las siguientes políticas: • Las preferencias de los consumidores, que resultan de los hábitos de consumo de la población de cada región, deben ser consideradas para que el Almacén tenga una mezcla proporcionalmente adecuada de productos. • La clasificación de los artículos se debe realizar en función de dos criterios, con el fin de establecer prioridades de atención y control: su impacto en ventas • su importancia en los hábitos de consumo de la comunidad • Por cada artículo líder debe especificarse al menos un sucedáneo que pueda reemplazar temporalmente al artículo líder. Los artículos sucedáneos especificados deben darse a conocer al Coordinador de Operaciones y de Abasto de la Sucursal o Unidad Operativa, para la toma de decisiones.

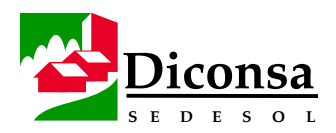

# **Cómo Elaborar la Canasta Básica y la Complementaria del Almacén Rural,** Continuación

### **Políticas**

(continuación)

- La depuración del catálogo de productos del Almacén Rural debe realizarse cada seis meses.
- Para el módulo de Administración de Inventarios deben considerarse los productos y su clave que están dados de alta en el Sistema Integral de Abasto (SIA, antes interfase FUR-SIAC).
- Para fines de la clasificación de artículos, debe tomarse en cuenta la Ley de Pareto:
	- El 20% de los artículos, generan aproximadamente el 80% de las ventas
	- El 80% de los artículos, representan aproximadamente el 20% de las ventas

- **Insumos**  Construcción de la Demanda Social del Almacén
	- Reporte de Ventas Descendentes por Artículo que emite el SIAC, en el cual se determina de manera automática el porcentaje de participación en las ventas del artículo
	- Reporte de la Eficiencia de Surtimiento para los mismos períodos
	- Catálogo de Productos (SIA)
	- Grupo de veintiún productos identificados como la Canasta Básica comercializada por Diconsa
	- Catálogo de Productos de la Canasta Básica y Complementaria del Almacén Rural (ver Anexo A.1)

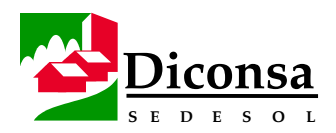

# **Cómo Elaborar la Canasta Básica y la Complementaria del Almacén Rural,** Continuación

**Procedimiento** Siga este procedimiento para elaborar la Canasta Básica y la Complementaria del Almacén:

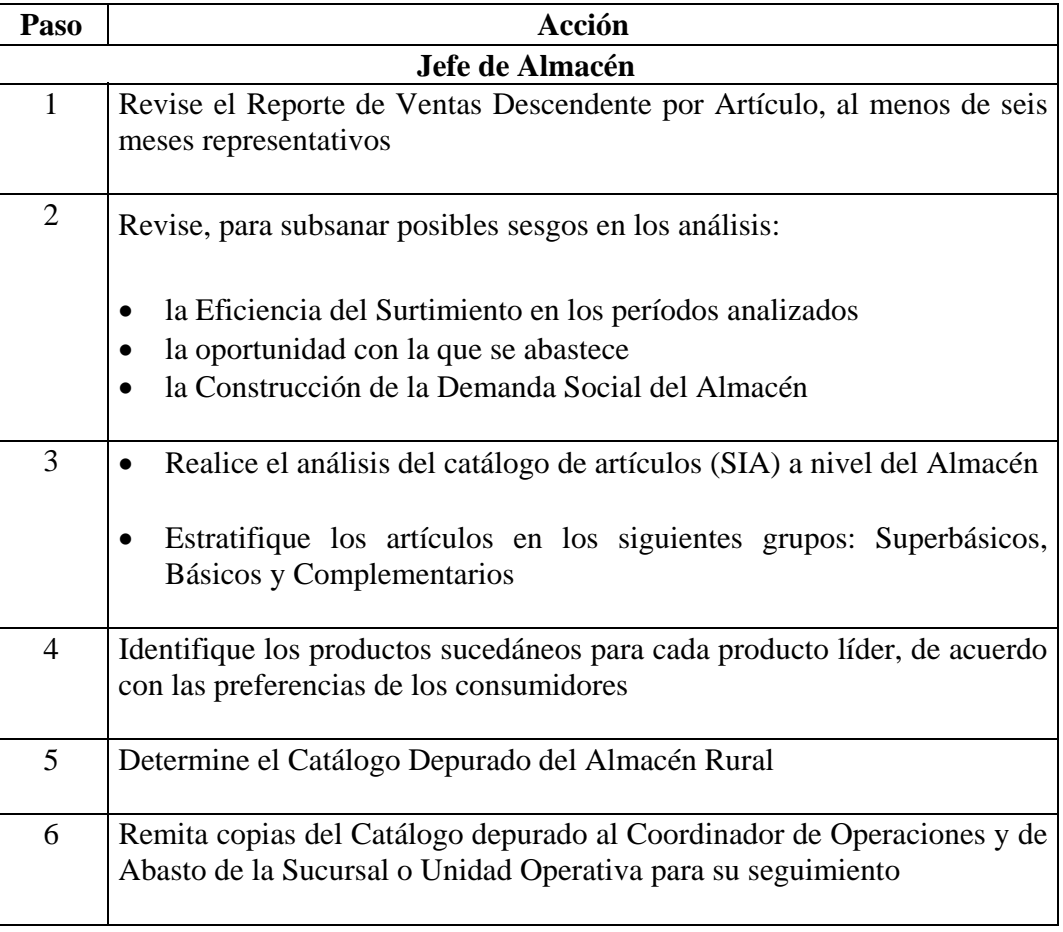

**Producto** Catálogo Depurado del Almacén Rural

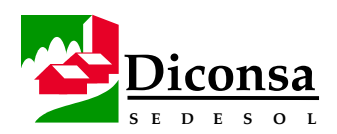

# **Cómo Elaborar el Plano de Distribución del Almacén Rural**

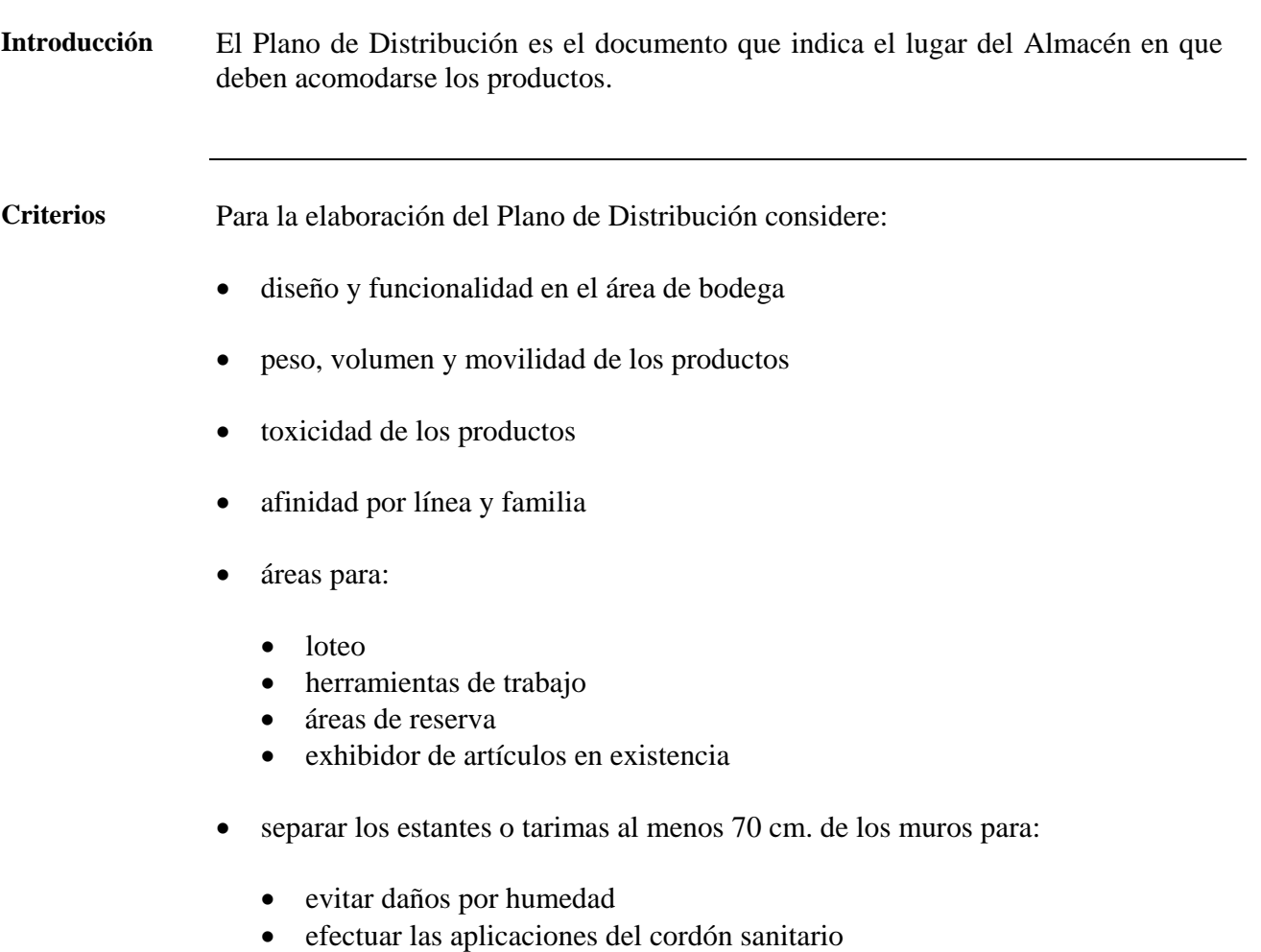

• fumigar y desratizar

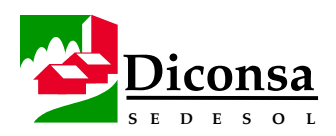

### **Cómo Elaborar el Plano de Distribución del Almacén Rural,**  Continuación

**Procedimiento** Siga este procedimiento para elaborar el Plano de Distribución:

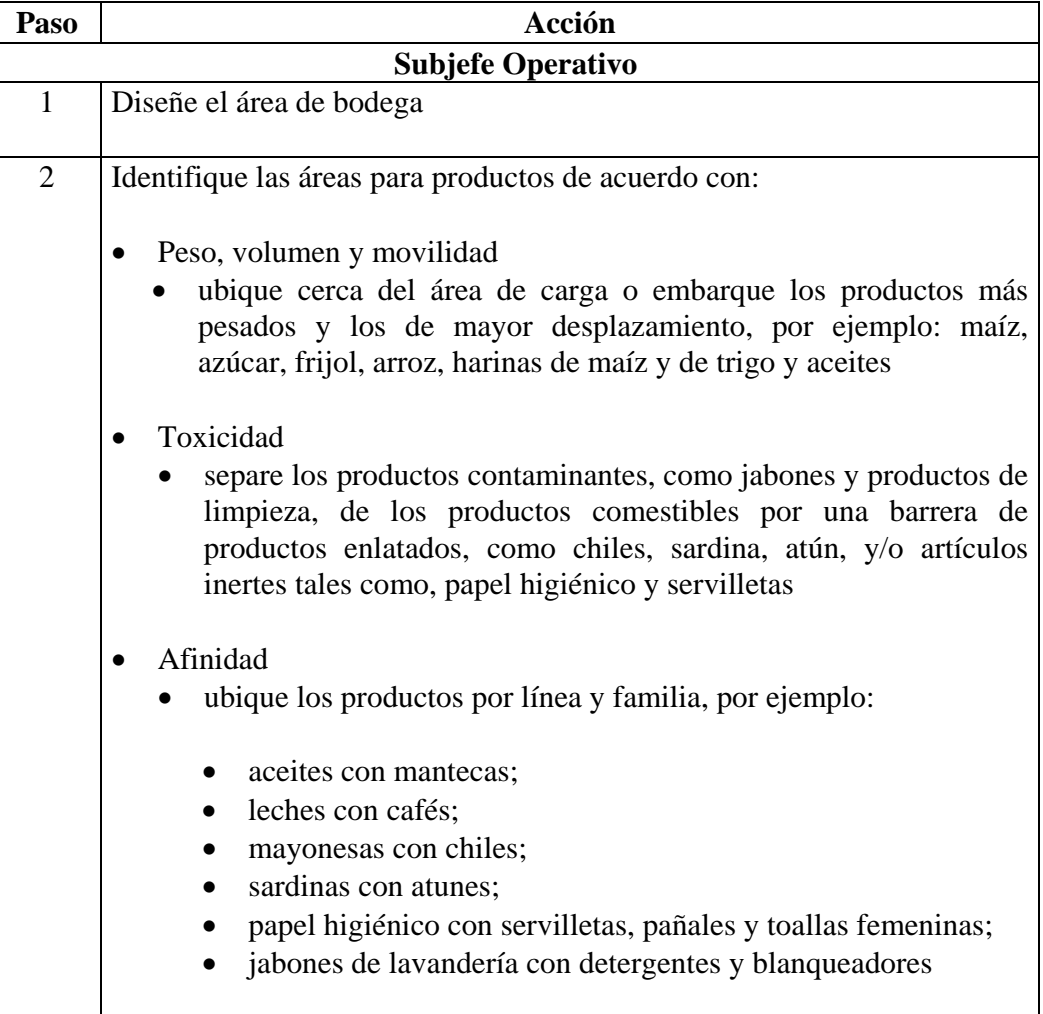

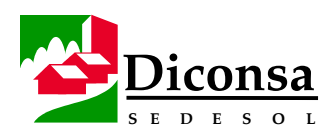

### **Cómo Elaborar el Plano de Distribución del Almacén Rural,**  Continuación

**Procedimiento** (continuación)

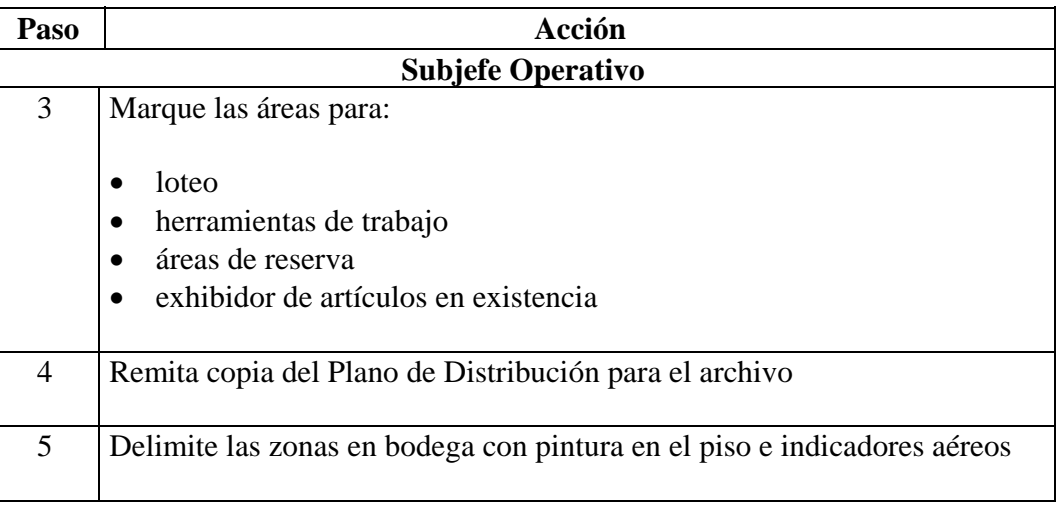

**Producto** Plano de Distribución del Almacén Rural

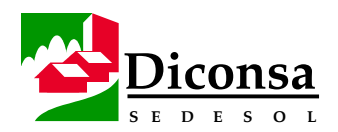

# **Como Integrar y Entregar el Capital de Trabajo de la Tienda**

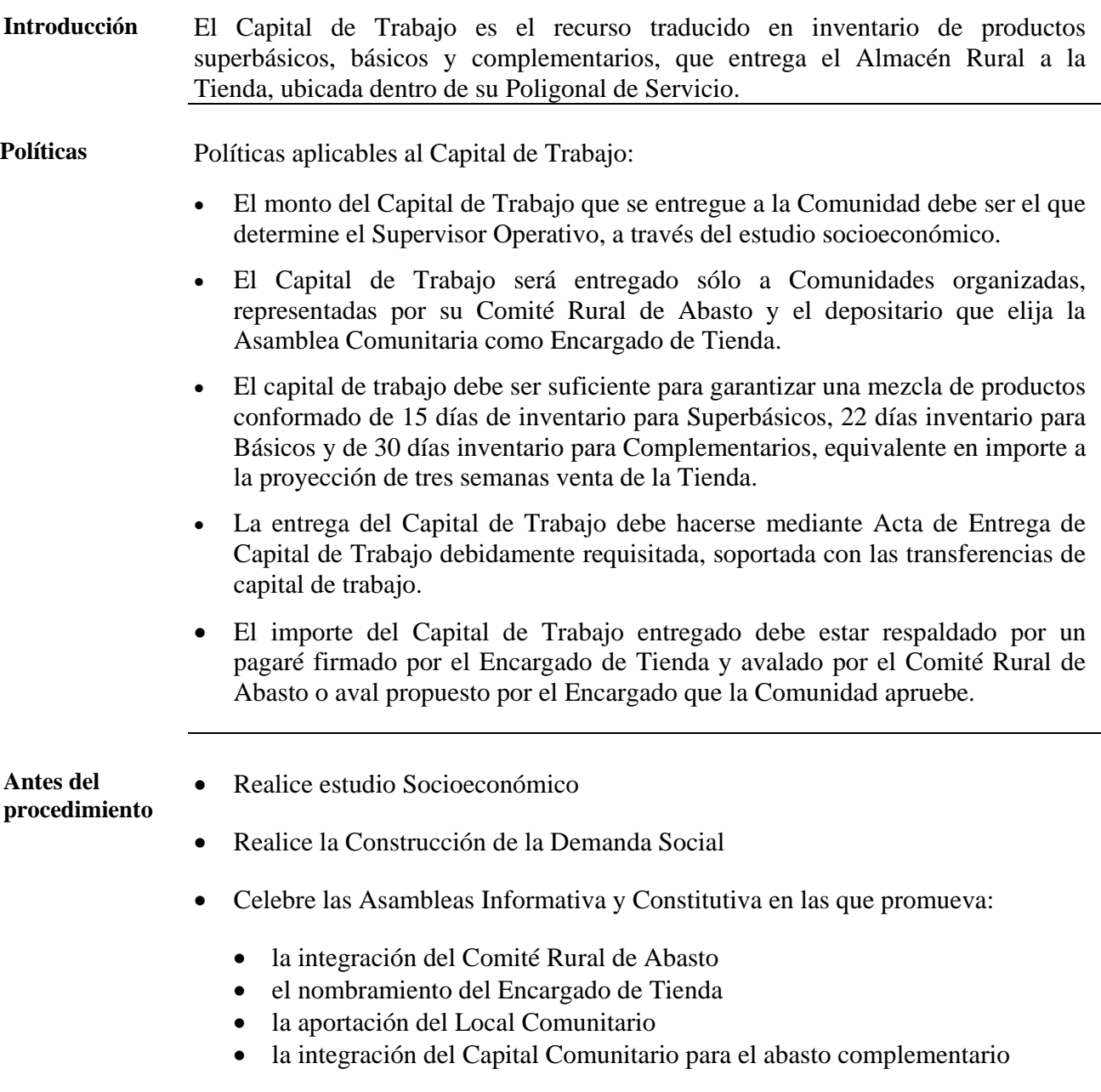

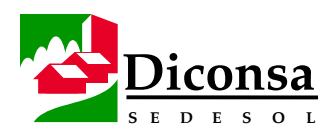

### **Como Integrar y Entregar el Capital de Trabajo de la Tienda,** Continuación

**Procedimiento** Siga este procedimiento para integrar y entregar el Capital de Trabajo:

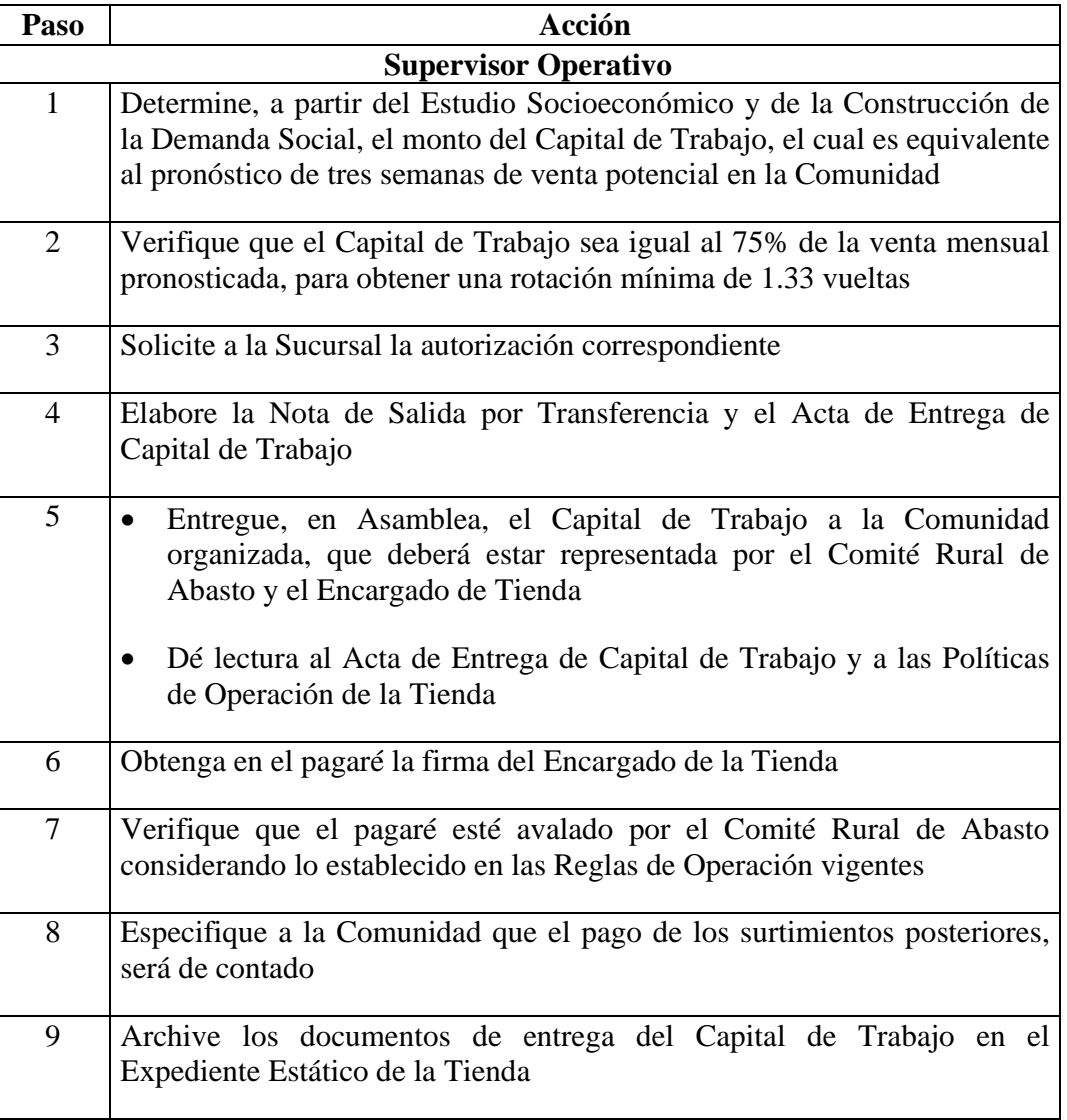

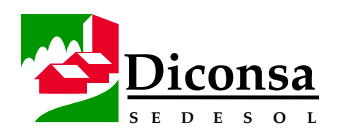

### **Como Integrar y Entregar el Capital de Trabajo de la Tienda,**  Continuación

- **Productos**  Pagaré firmado y avalado
	- Acta de Entrega de Capital de Trabajo requisitado

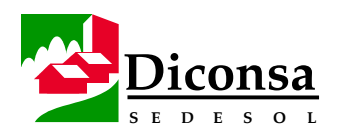

# **Cómo Diseñar las Rutas de Distribución y Calcular sus Costos**

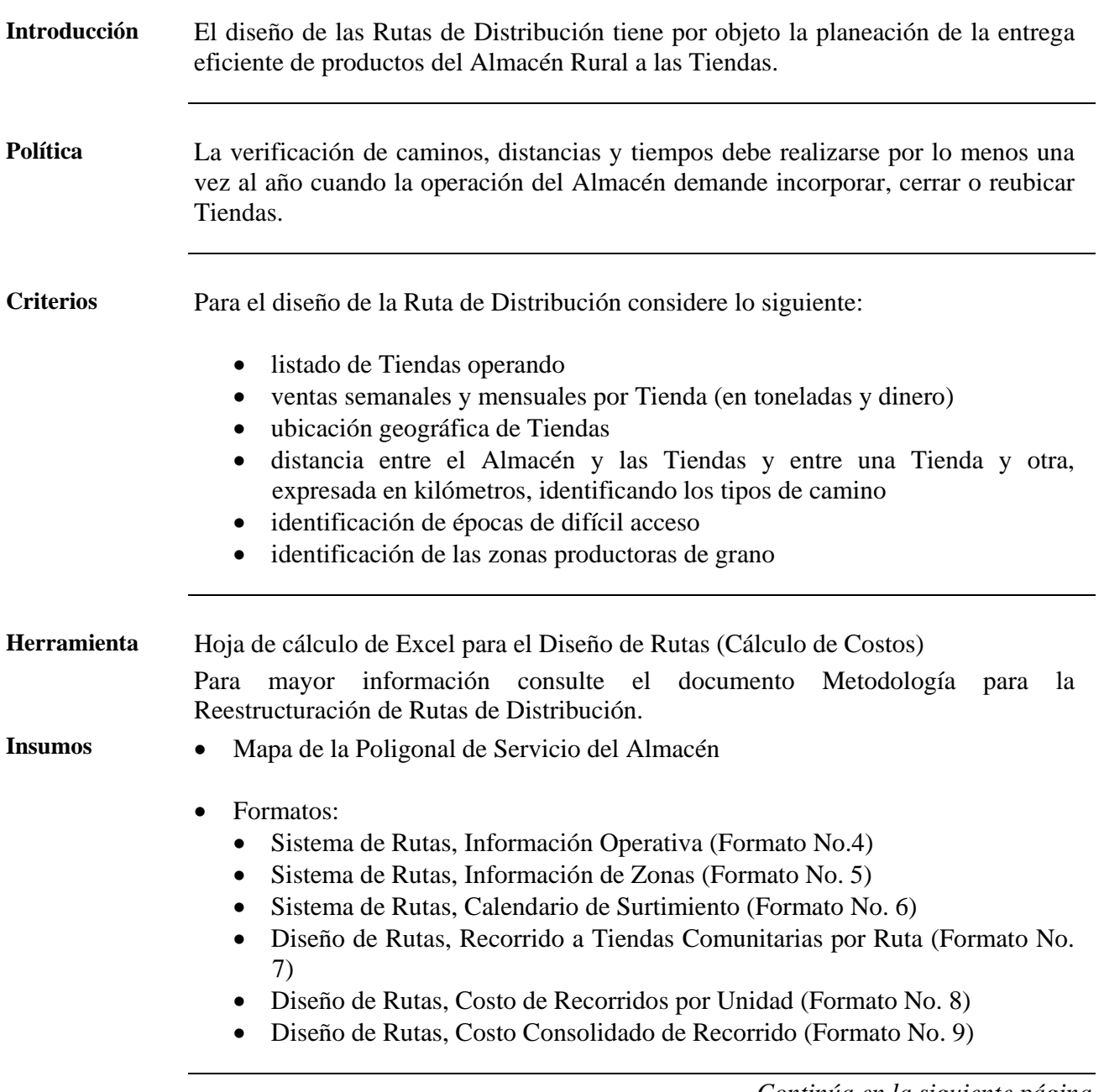

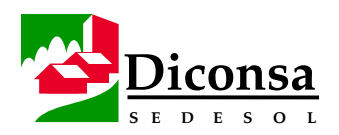

### **Cómo Diseñar las Rutas de Distribución y Calcular sus Costos,**  Continuación

**Antes del procedimiento**  Antes de ejecutar el procedimiento, solicite al Jefe de Almacén el mapa de la zona de influencia del Almacén o Poligonal de Servicio, para conocer:

- la ubicación de los núcleos de población
- la ubicación de cada una de las Tiendas
- las vías de acceso y sus características
- los accidentes topográficos de la zona que dificultan el acceso
- las zonas productoras de granos

**Procedimiento** Siga este procedimiento para diseñar las Rutas de Distribución y calcular sus Costos:

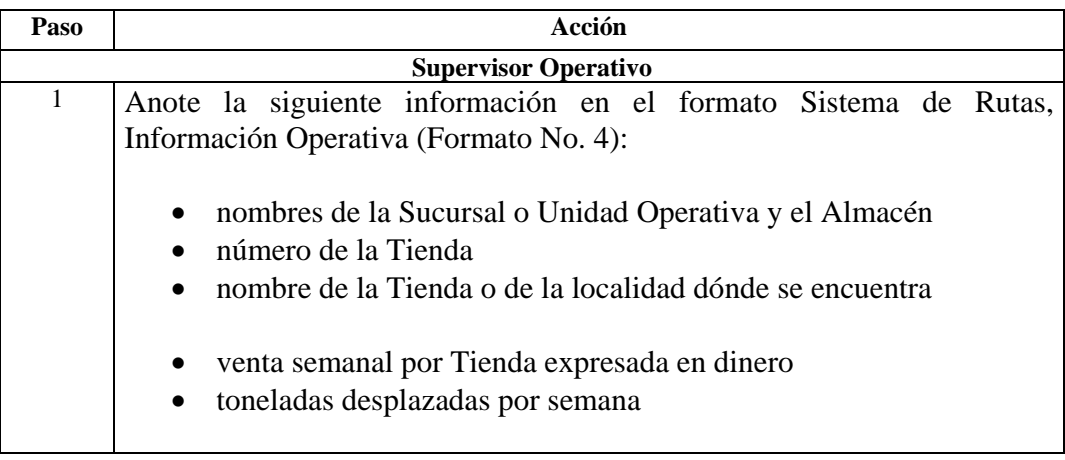

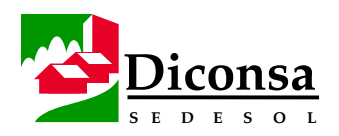

**Procedimiento** (continuación)

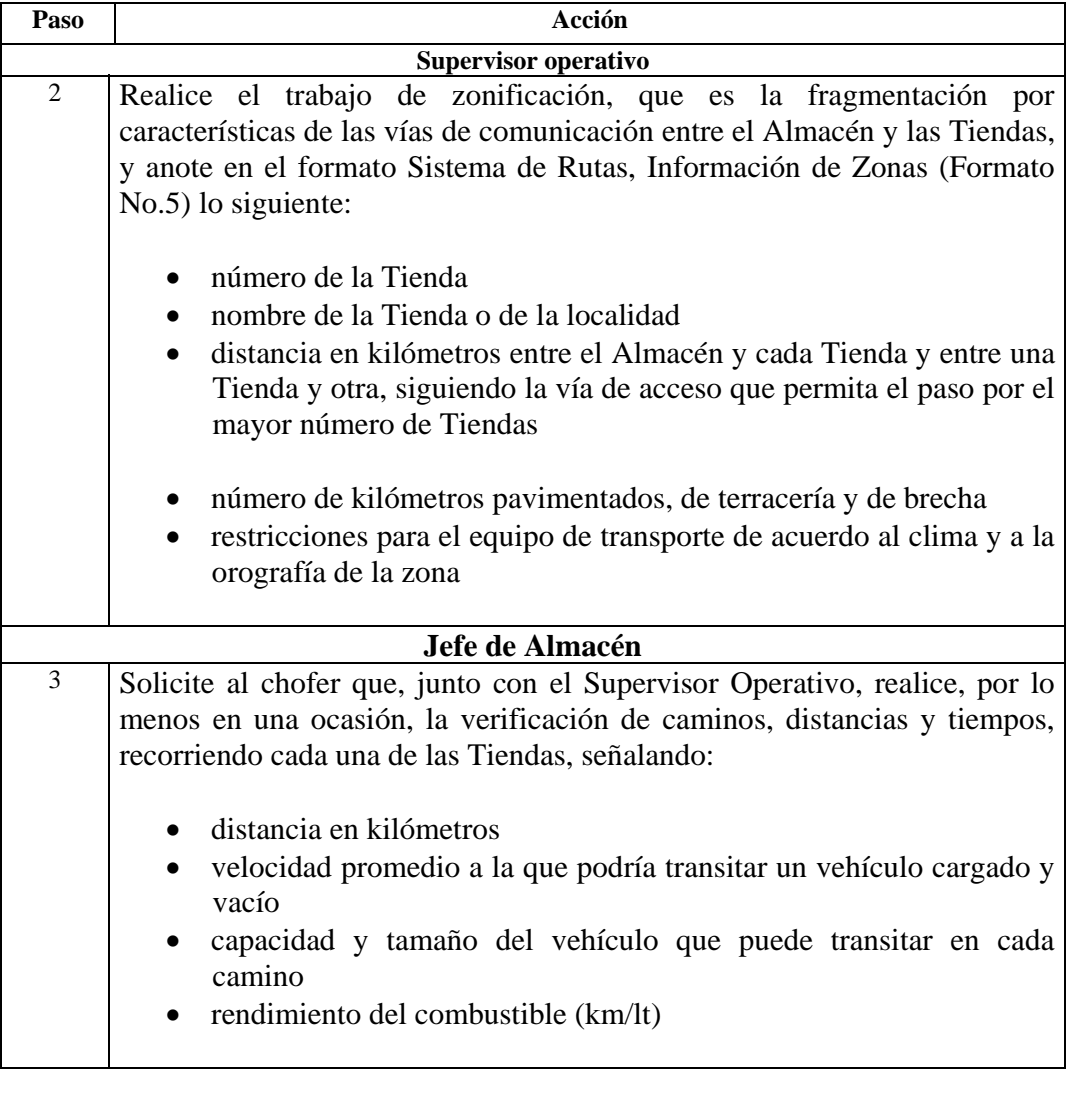

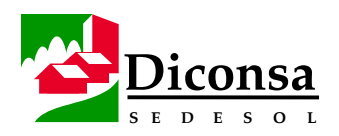

**Procedimiento** (continuación)

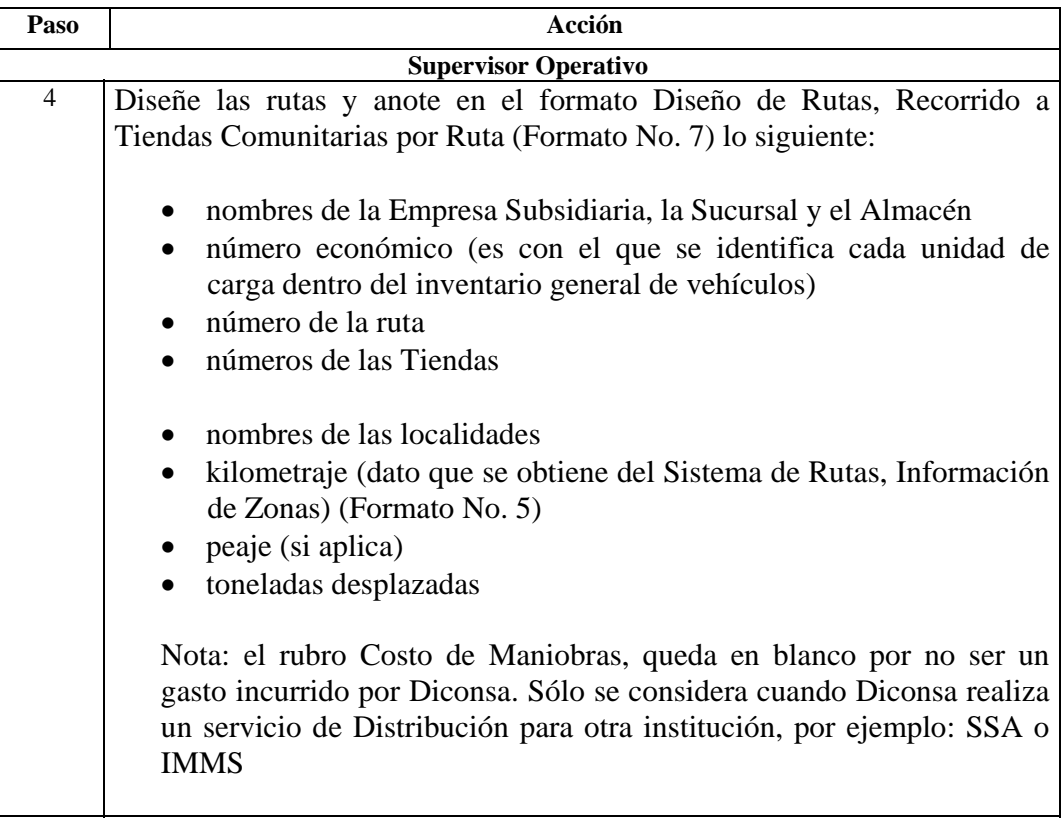

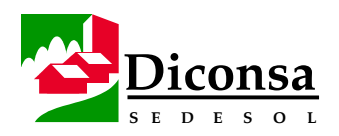

**Procedimiento** (continuación)

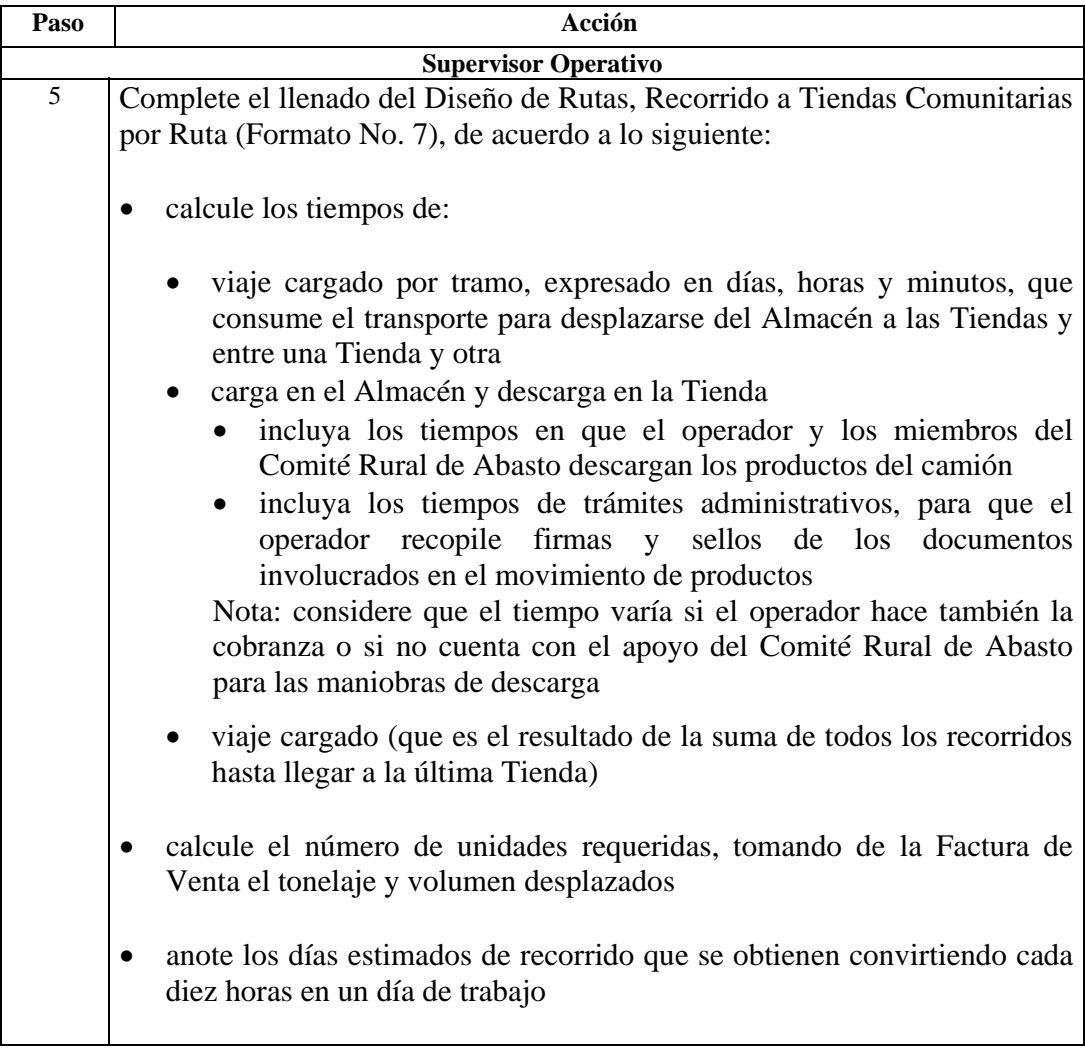

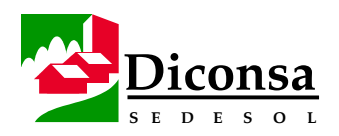

**Procedimiento** (continuación)

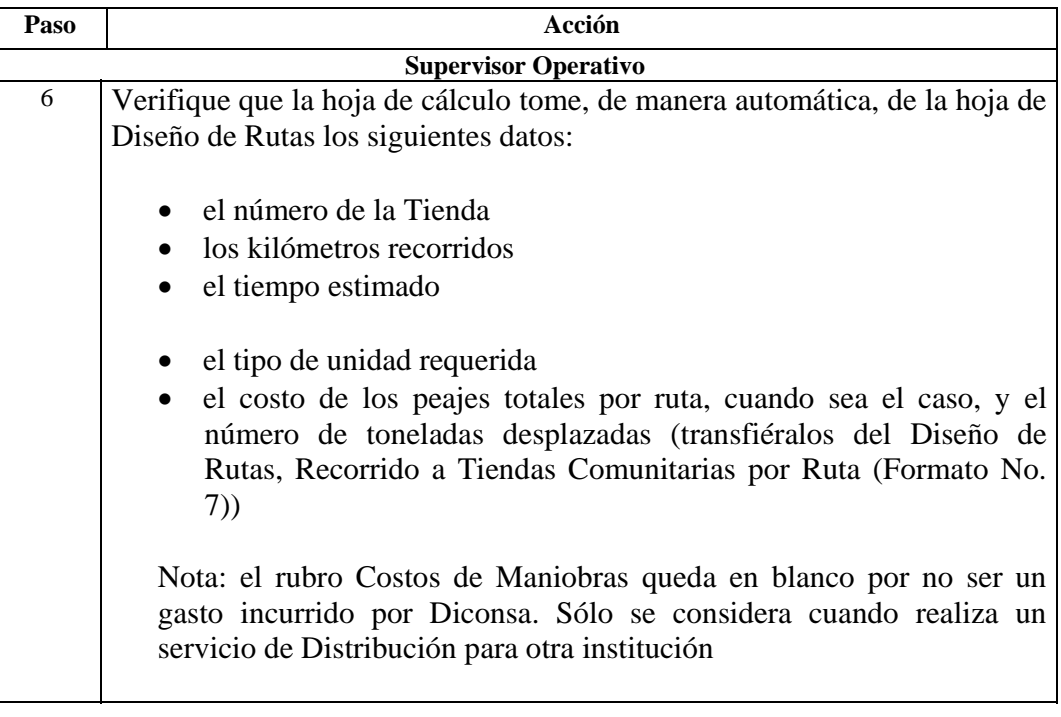

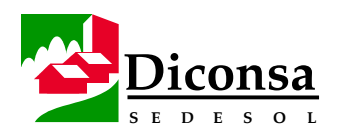

**Procedimiento** (continuación)

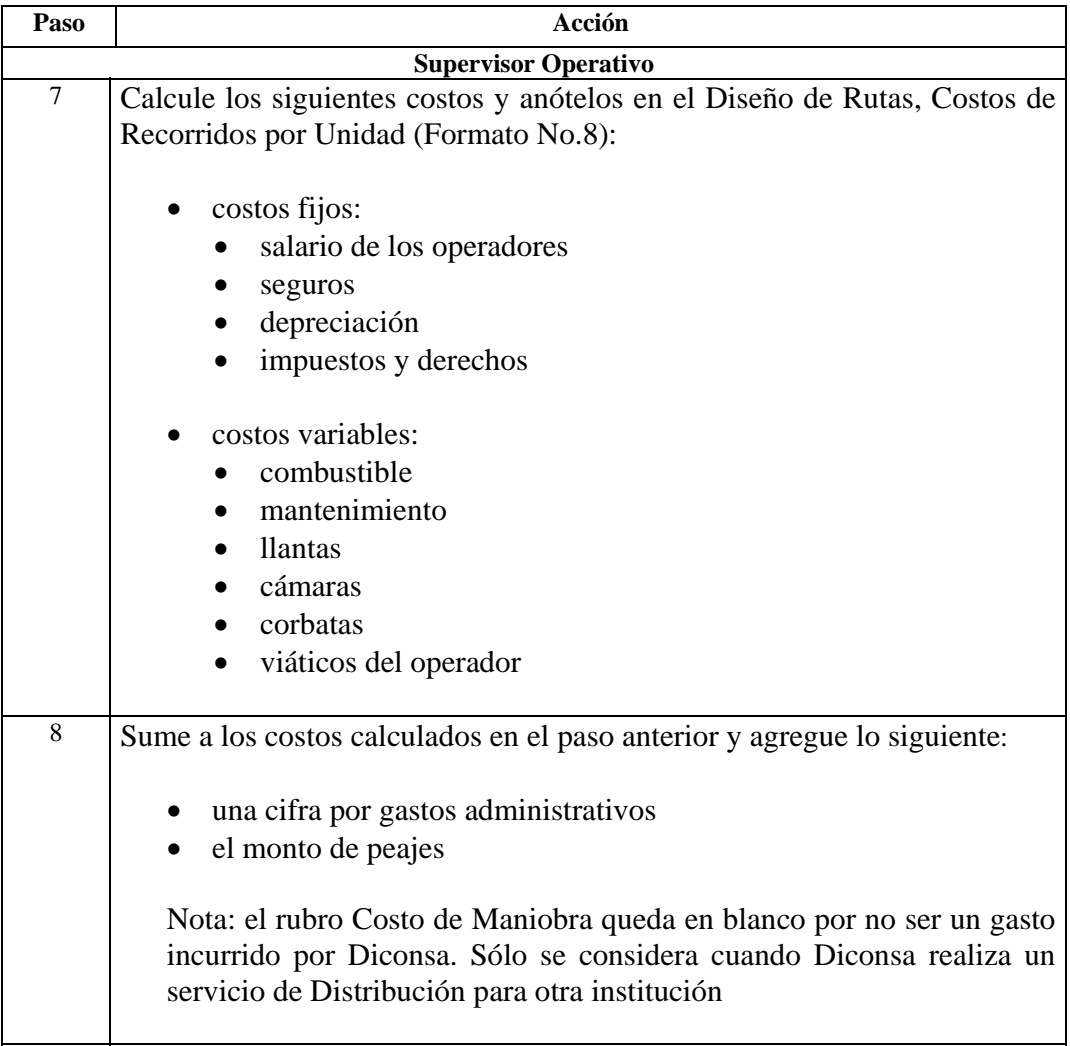

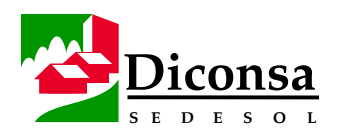

**Procedimiento** (continuación)

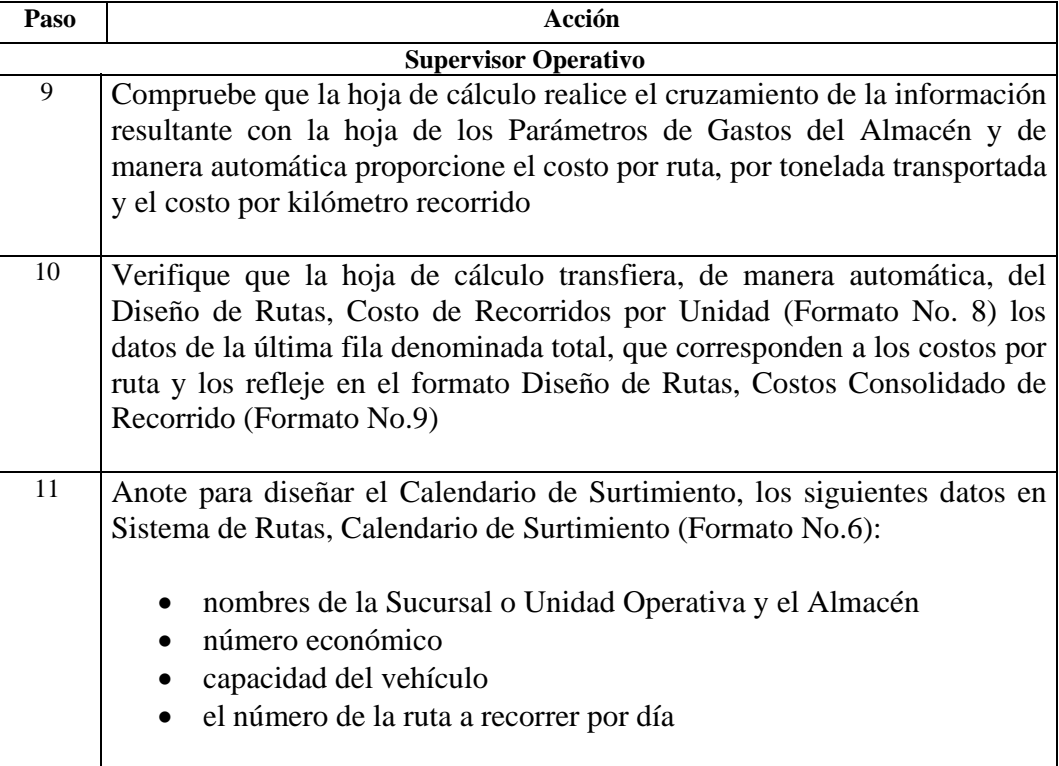

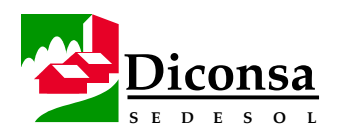

**Procedimiento** (continuación)

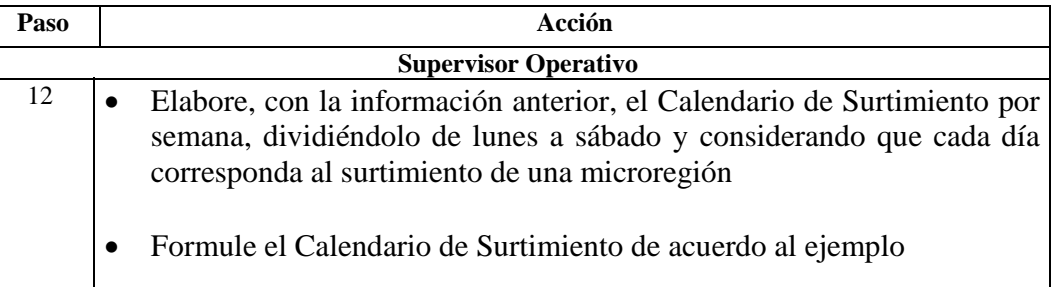

### **Ejemplo** CALENDARIO DE SURTIMIENTO

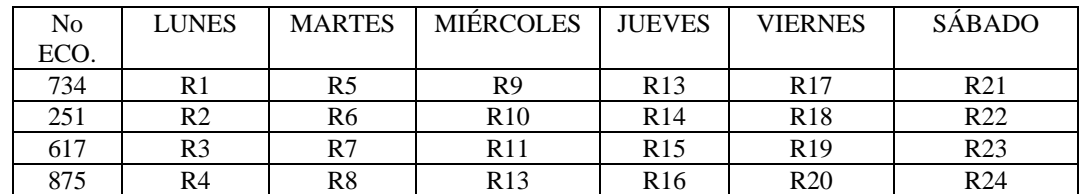

R= RUTA

- **Producto**  Recorrido a Tiendas Comunitarias
	- Costo de Traslado de Productos
	- Costo de Traslado de Productos Consolidado

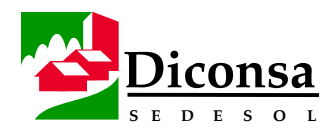

# **Cómo Elaborar el Pedido del Almacén**

### **Introducción** El Pedido de un Almacén Rural es el documento o archivo magnético que registra la cantidad de cada artículo solicitado por el almacén rural correspondiente, para ajustar su inventario óptimo, con la finalidad de atender la demanda de los consumidores de su área de influencia, a través de las tiendas rurales.

El Pedido del Almacén Rural se elabora dando respuesta a tres preguntas básicas:

- $i$ , Qué pedir ?
- ¿ Cuánto pedir ?
- ¿ Cuándo pedir ?

El Pedido de cada artículo está determinado por:

- La Demanda Social o Promedio de Consumo Mensual (PCM)
- Existencias disponibles y Mercancía en Tránsito
- Los niveles de inventario (Inventario Óptimo, Inventario de Tiempo de Espera)
- Variación estacional de la demanda
- Presupuestos de Venta
- Programa de Apertura y Recapitalización de tiendas
- Despensas de Programas Especiales
- Situaciones particulares del mercado local o regional
- El lote mínimo económico susceptible de ser surtido por el proveedor

En el Módulo de Administración de Inventarios, la Cantidad Sugerida a Pedir resulta de la suma del Inventario Óptimo más el Inventario de Tiempo de Espera menos la suma de la Existencia disponible y la Mercancía en Tránsito; sin embargo, cuando la suma de la Existencia disponible y la Mercancía en Tránsito, es menor que el Inventario de Tiempo de Espera, la cantidad sugerida es igual al Inventario Optimo.

### **Cómo Elaborar el Pedido del Almacén,** Continuación

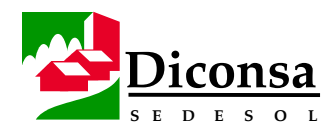

**Políticas** Para elaborar el Pedido en el Almacén Rural, considere las siguientes políticas:

- Los pedidos se elaboran semanalmente o de acuerdo al período establecido, tomando en cuenta las cantidades sugeridas por el Módulo de Administración de Inventarios para cada artículo.
- Las cantidades sugeridas a pedir de cada uno de los artículos por el Modulo de Administración de Inventarios no deben ser modificadas, a menos que existan causas justificadas para ello, como las siguientes:

Las cantidades se podrán aumentar por:

- Apertura y Recapitalización de tiendas
- Precio de Venta favorable
- Buena calidad del artículo
- Por desabasto de artículos similares poco factibles de surtir
- Atención a contingencias, festividades en las comunidades, ventas especiales.

Las cantidades se podrán disminuir por:

- Cierre temporal de algunas tiendas
- Precio de venta desfavorable
- Deficiente calidad del artículo
- Por sobreinventario de otros artículos similares
- Anulación de la cantidad por ser un artículo para baja del catálogo
- El Catálogo de Artículos debe depurarse permanentemente, al menos cada trimestre.
- El Jefe de Almacén hará la proyección de necesidades de abasto, utilizando el Módulo de Administración de Inventarios, para el periodo anual y los periodos establecidos para las compras.
- La Mesa Directiva debe participar en la definición de la mezcla de productos y volúmenes a solicitar.

### **Cómo Elaborar el Pedido del Almacén,** Continuación

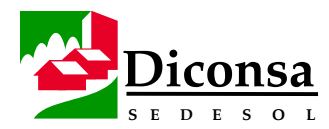

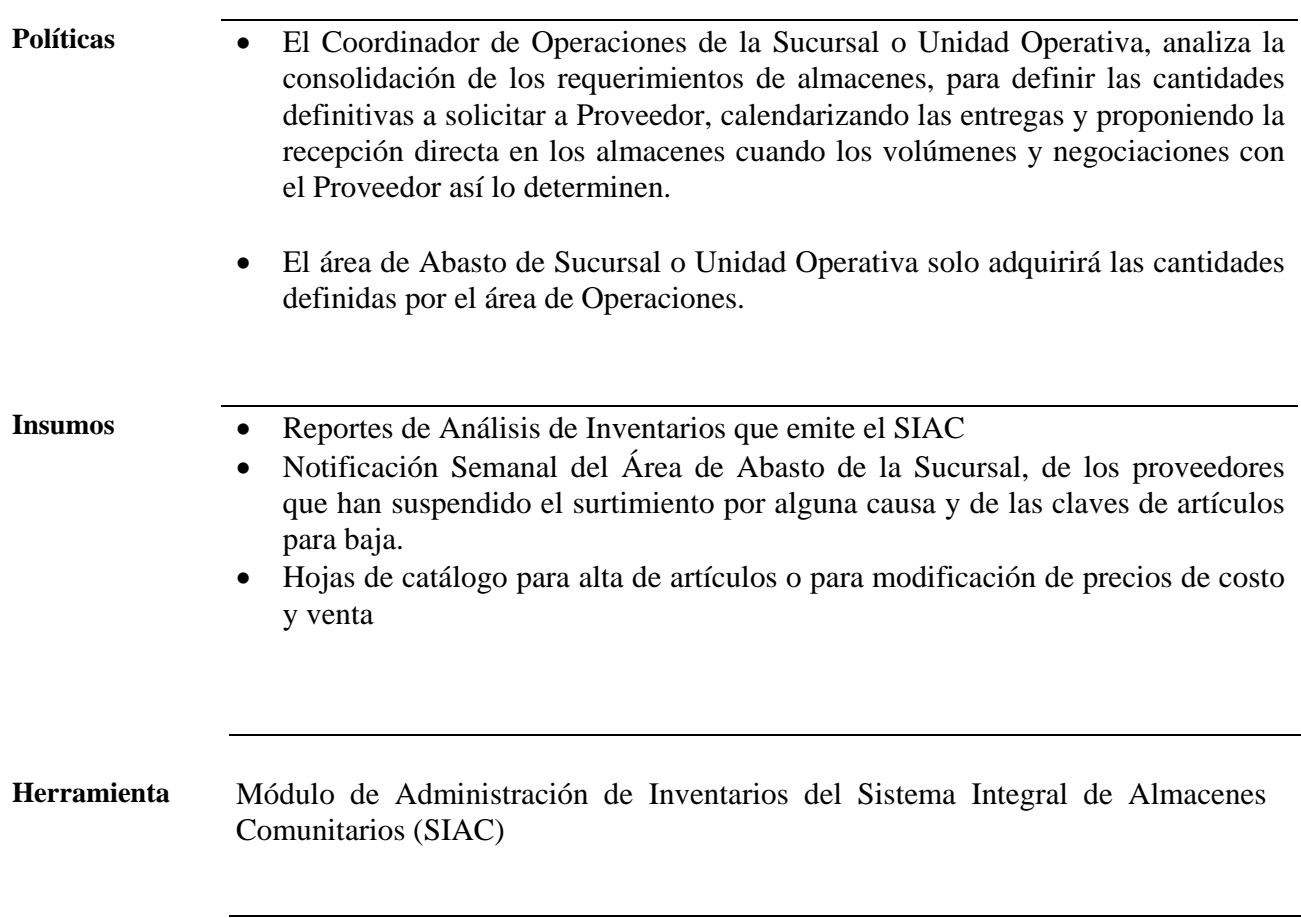

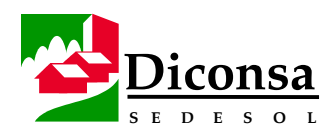

# **Cómo Elaborar el Pedido del Almacén,** Continuación

**Procedimiento** Siga este procedimiento para elaborar el Pedido:

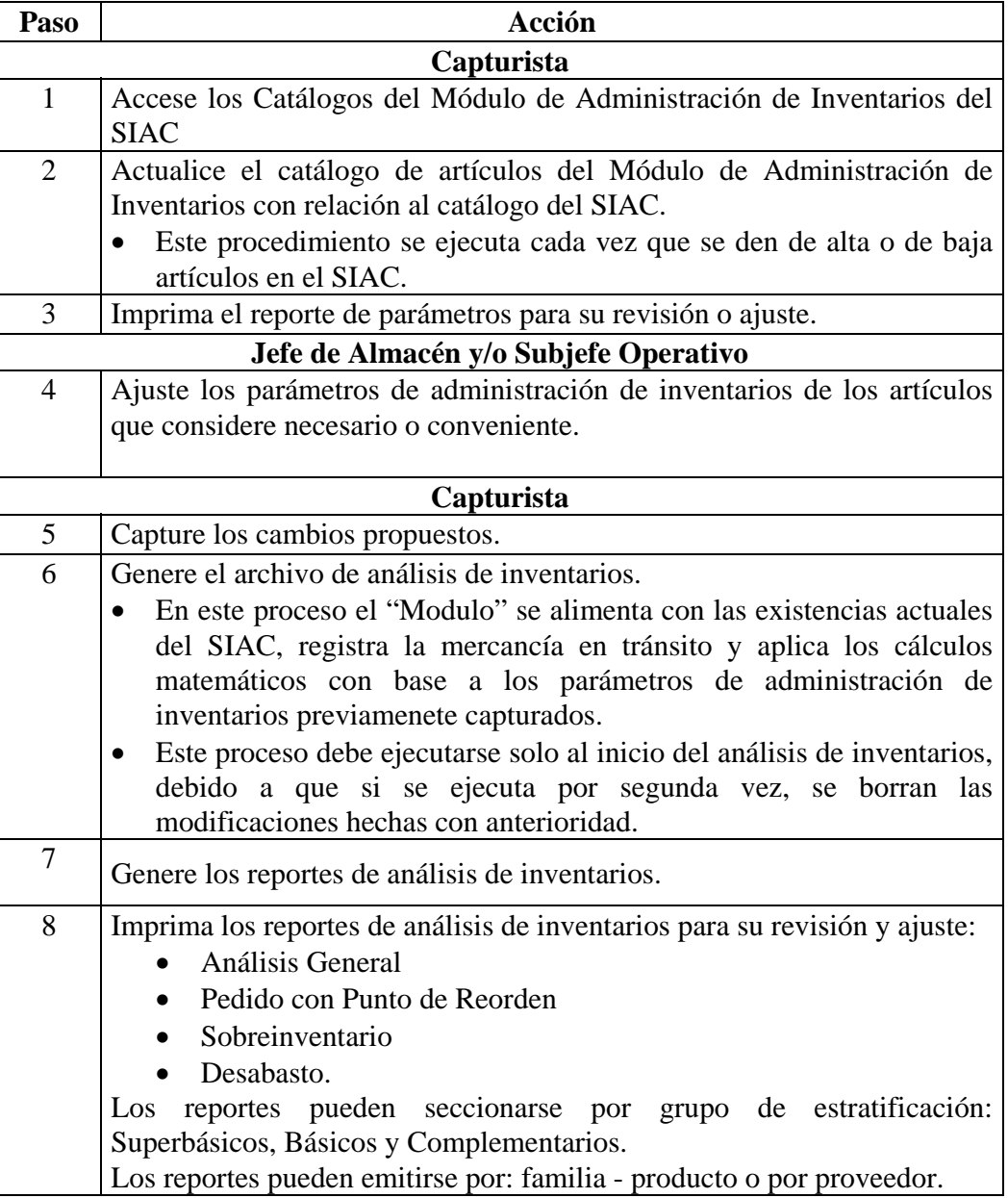

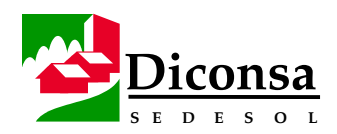

# **Cómo Elaborar el Pedido del Almacén,** Continuación

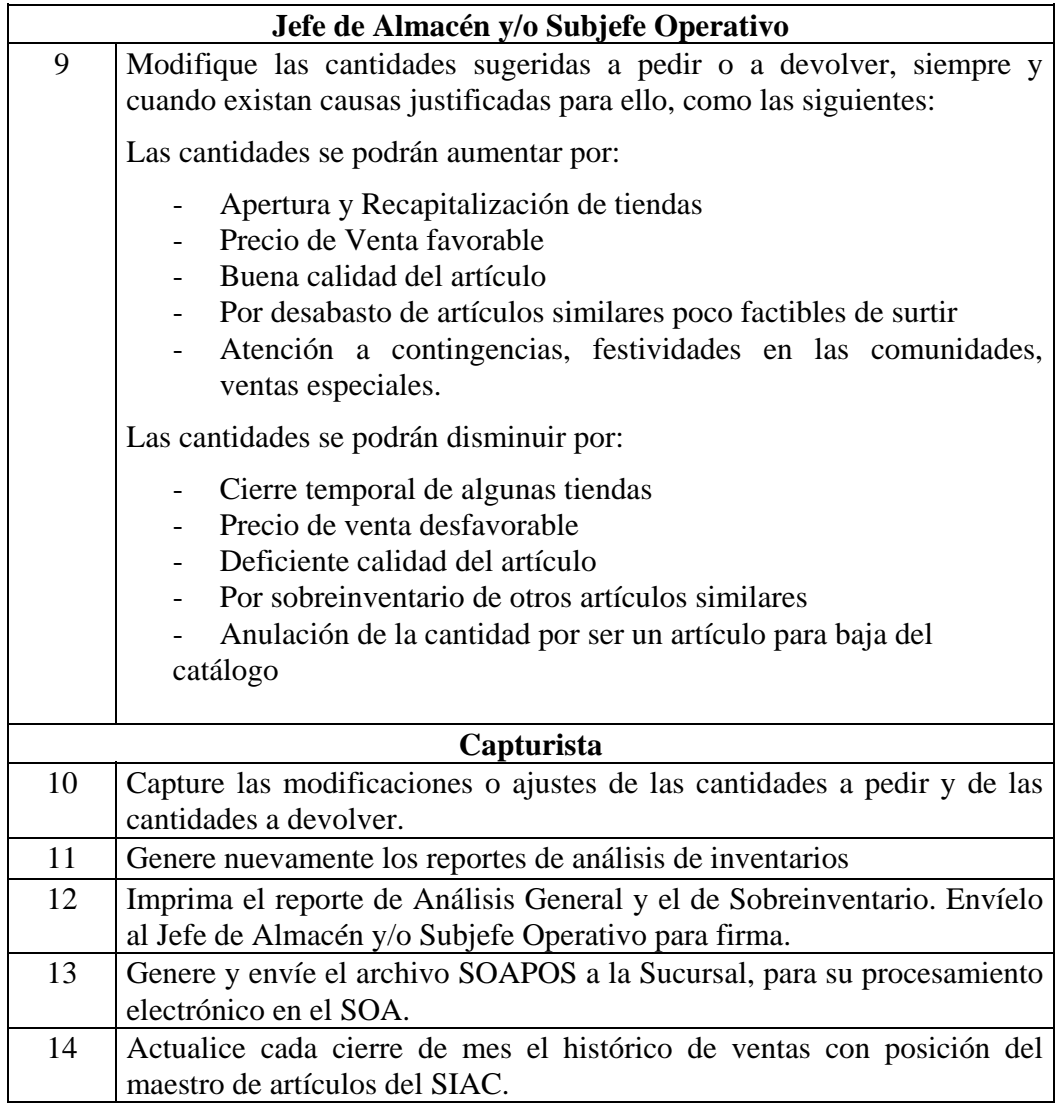

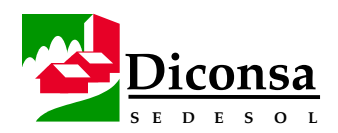

## **Costos Relacionados con el Inventario**

### **Introducción** Los principales Costos de Pedir u ordenar y de Almacenar o mantener que se manifiestan en el Almacén y que es necesario controlar y disminuir a través de la Administración del Inventario son:

- Costos de Pedir u ordenar:
	- preparación del pedido y requisición
	- activación del Pedido y requisición para la compra
	- recepción de los productos
	- trámite de pago de la Factura
	- fletes
- Costos de Almacenar o mantener:
	- intereses sobre el capital invertido
	- deterioro
	- obsolescencia (mal estado, lento y nulo desplazamiento)
	- mermas y quebrantos
	- seguros
	- inexistencia o desabasto de productos
	- espacio de Almacén

**Política** En el Almacén debe conservarse un mínimo de existencias con un rápido movimiento de entradas y salidas, ya que el manejo y almacenamiento de productos eleva su costo final sin agregarle valor.

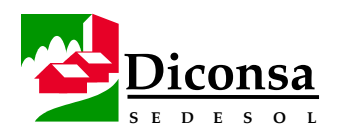

# **Cómo Fincar los Pedidos Directos del Almacén Rural a Proveedores**

**Introducción** El Almacén Rural puede fincar Pedidos Directos a Proveedores que entreguen directamente en el Almacén como son Proveedores locales y regionales. Para la elaboración de los Pedidos Directos, se toma como base la información que proporciona el Módulo de Inventarios del SIAC, con el fin de determinar las cantidades a pedir por artículo y proveedor. **Políticas** Para fincar los Pedidos Directos a Proveedores, considere las siguientes políticas: • El personal del Almacén y de la Mesa Directiva deben recibir capacitación sobre la elaboración y el manejo de Pedidos Directos. • El Jefe del Almacén, la Mesa Directiva y el Coordinador de Operaciones de la Sucursal o Unidad Operativa deben autorizar los Pedidos Directos. • Los Pedidos Directos deben entregarse conforme a un calendario mensual. • El Área de Abasto de la Sucursal o Unidad Operativa debe informar inmediatamente al Jefe de Almacén cuando se den variaciones en las negociaciones con los Proveedores sobre: • plazo de pago • precios vigentes • condiciones de surtimiento • El Jefe de Almacén es responsable por lo solicitado a los Proveedores y el Área de Abasto debe respetar los volúmenes del pedido. • El Área de Abasto debe garantizar que los Proveedores respeten las condiciones de negociación pactadas.

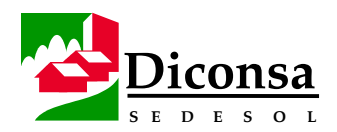

### **Cómo Fincar los Pedidos Directos del Almacén Rural a Proveedores,** Continuación

- **Insumos**  Hojas de catálogo emitidas por el Área de Abasto de la Sucursal o Unidad Operativa, para conocimiento de las negociaciones con Proveedores sobre:
	- plazo de pago
	- precios vigentes
	- condiciones de surtimiento
	- Reporte del Módulo de Inventarios para determinar las cantidades a pedir por artículo y Proveedor.

**Procedimiento** Siga este procedimiento para fincar los Pedidos Directos a Proveedores:

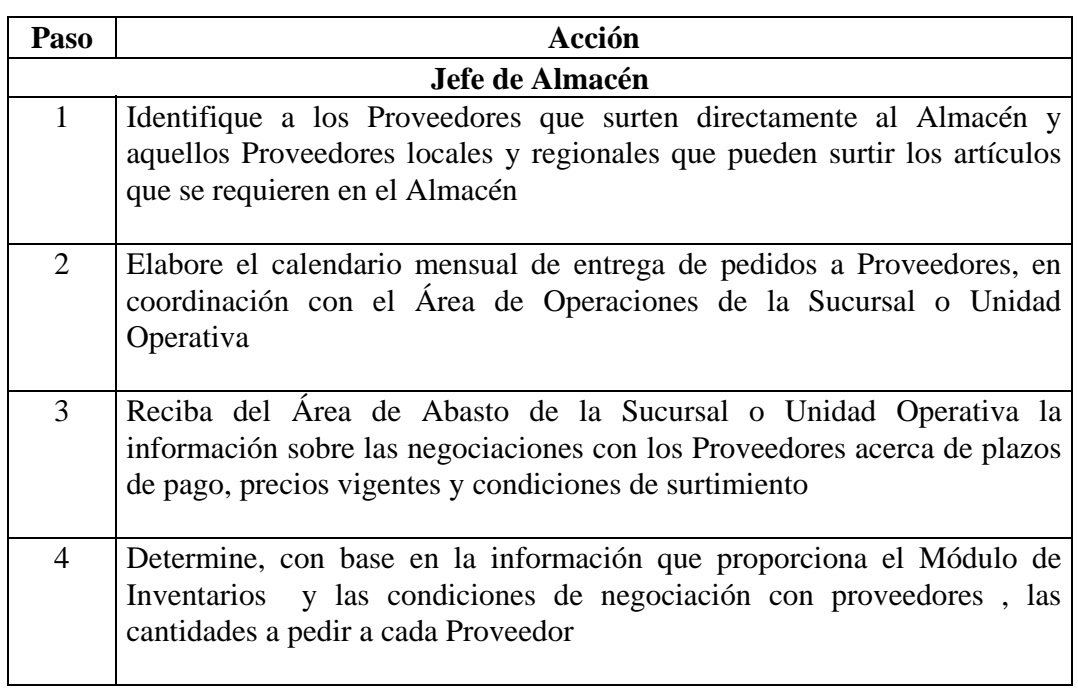

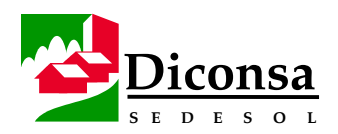

# **Cómo Fincar los Pedidos Directos del Almacén Rural a Proveedores,** Continuación

**Procedimiento** (continuación)

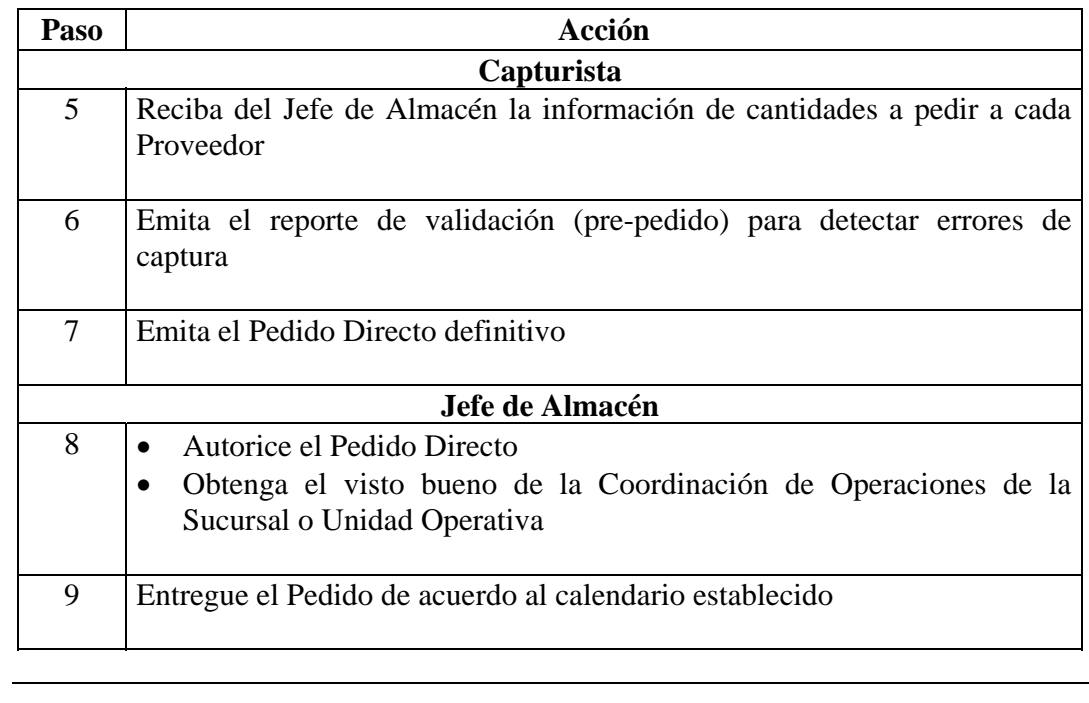

**Autorización** Jefe de Almacén

**Validación** Coordinación de Operaciones de la Sucursal o Unidad Operativa

**Producto** Pedido Directo a Proveedores

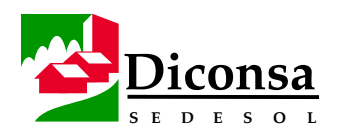

# **Cómo Recibir y Registrar Productos en el Almacén Rural, Visión General**

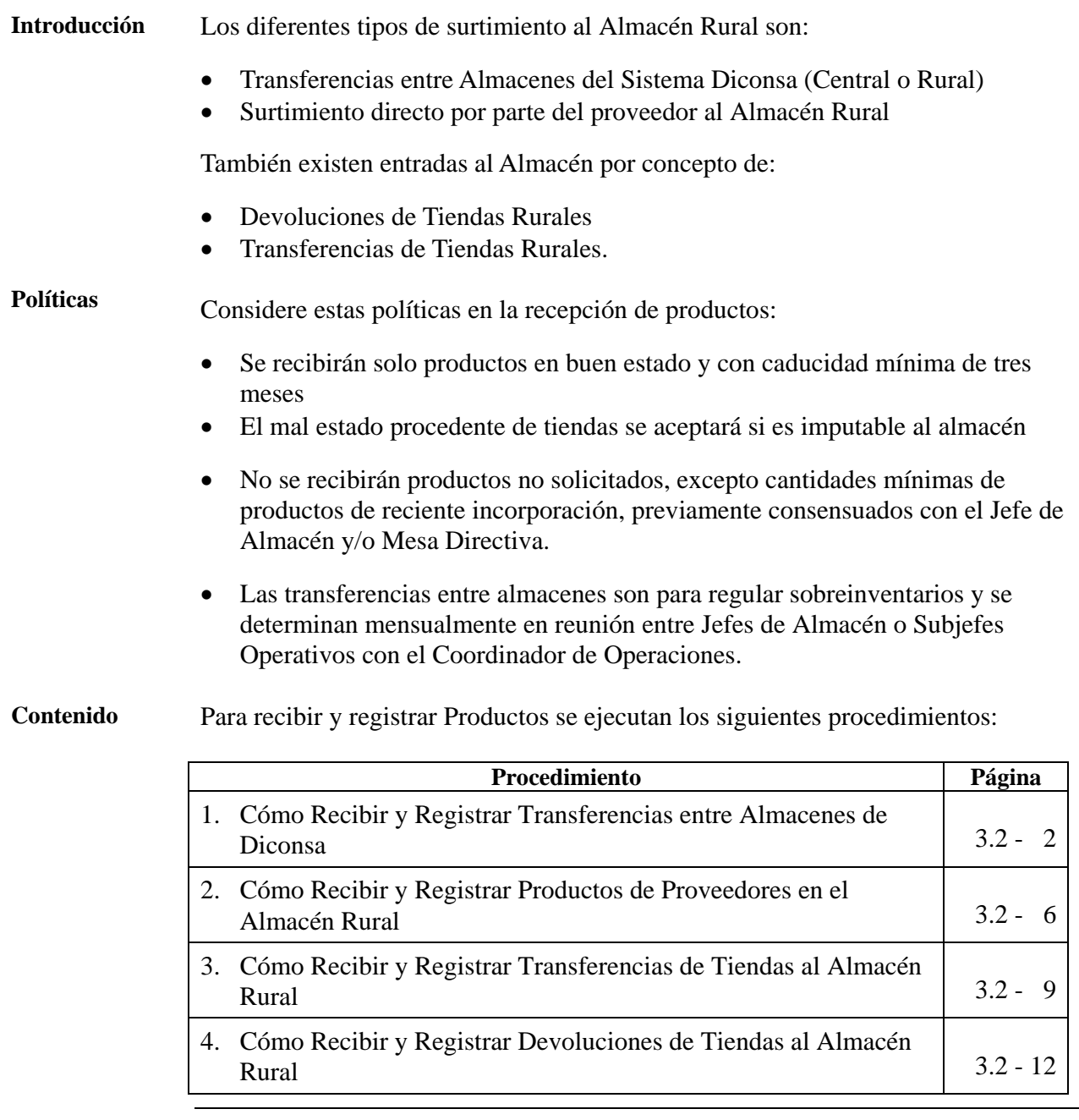

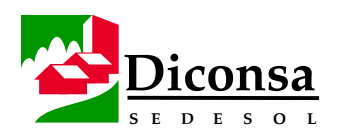

# **Cómo Recibir y Registrar Transferencias entre Almacenes del Sistema Diconsa**

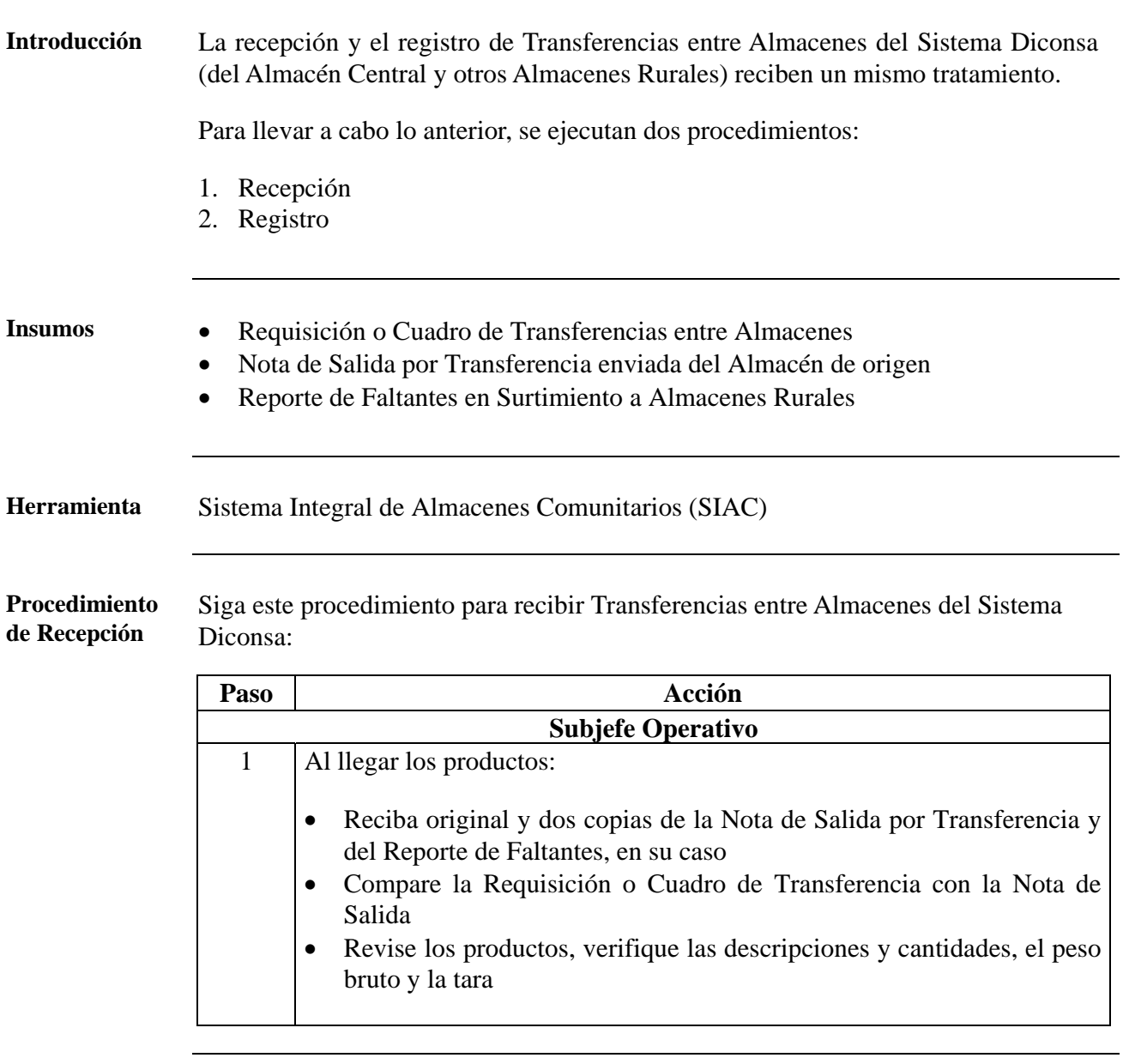

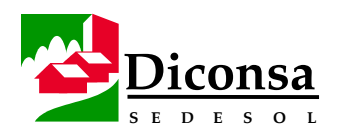

# **Cómo Recibir y Registrar Transferencias entre Almacenes del Sistema Diconsa,** Continuación

**Procedimiento de Recepción** (continuación)

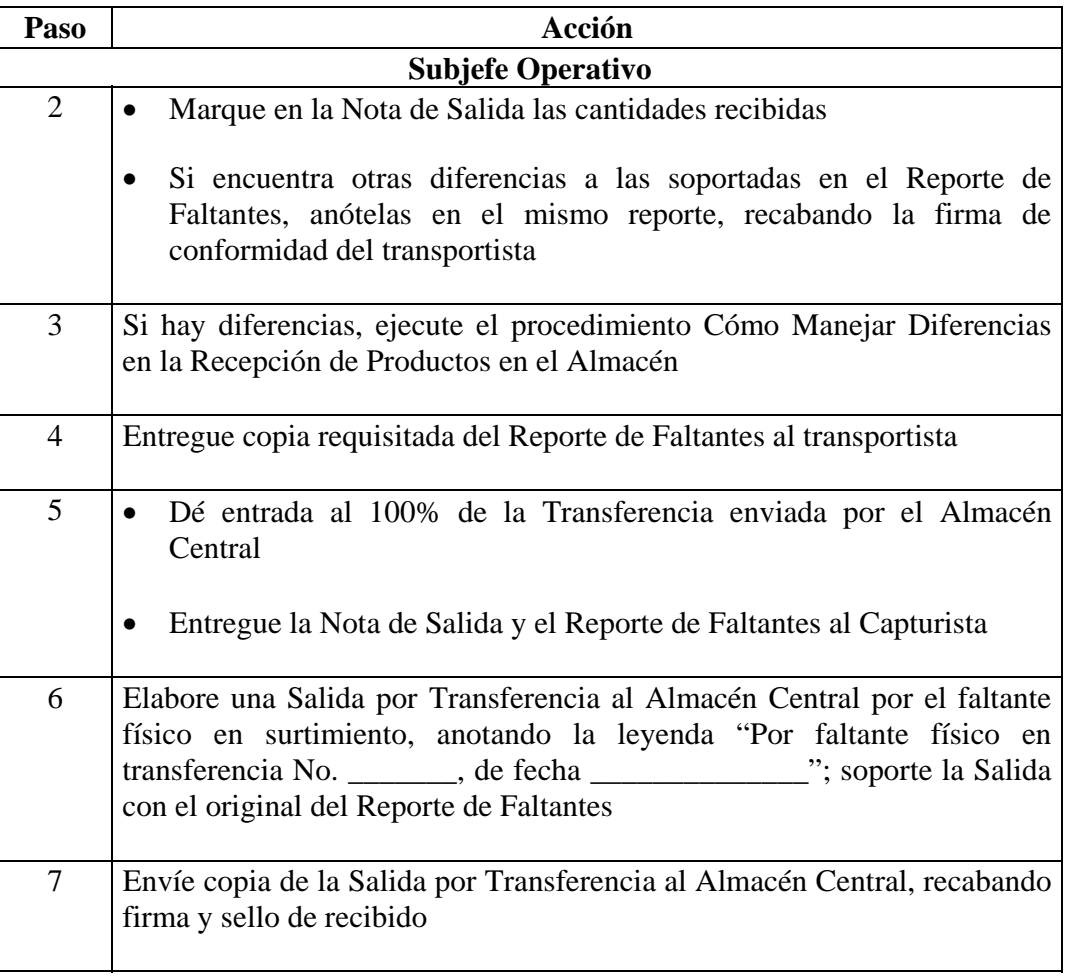

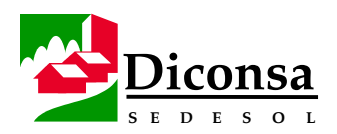

# **Cómo Recibir y Registrar Transferencias entre Almacenes del Sistema Diconsa,** Continuación

**Procedimiento de Registro**  Siga este procedimiento para registrar Transferencias entre Almacenes del Sistema Diconsa:

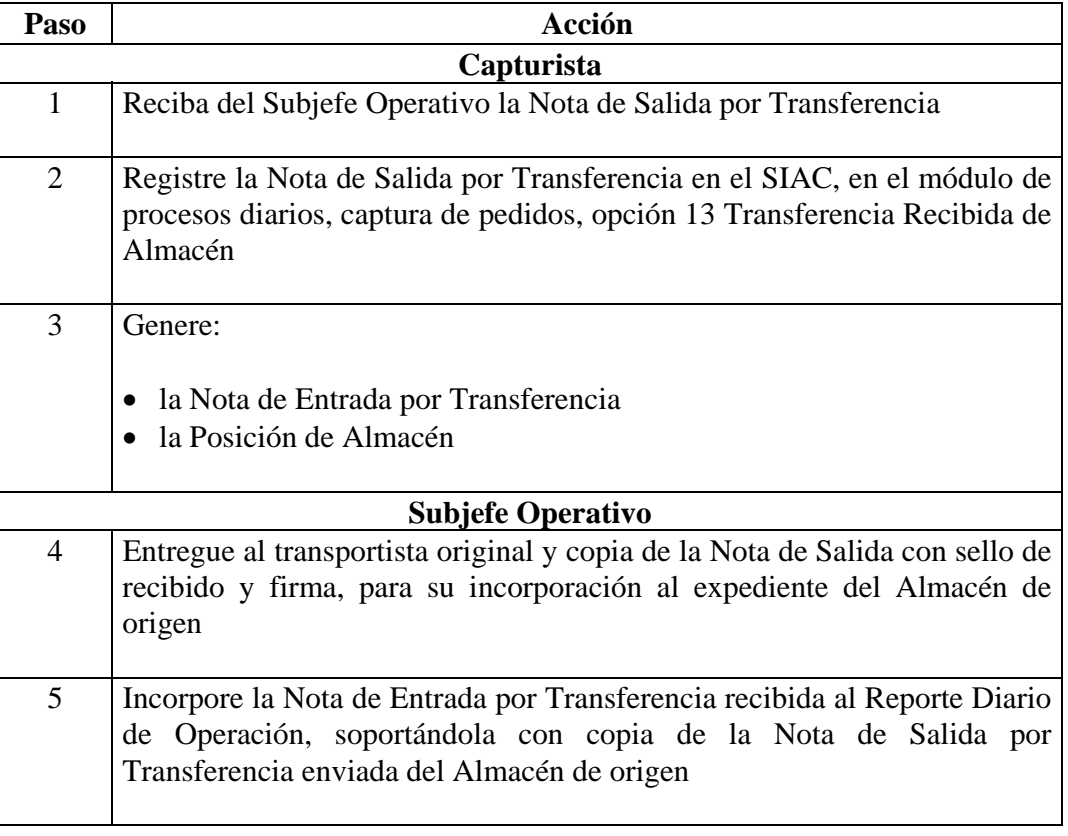

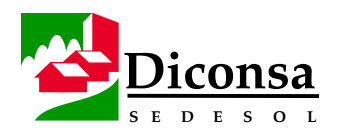

# **Cómo Recibir y Registrar Transferencias entre Almacenes del Sistema Diconsa,** Continuación

- **Productos** Nota de Salida requisitada
	- Nota de Entrada requisitada
	- Reporte Diario de Operación soportado
	- Posición de Almacén actualizado
	- Correspondencia físico documental de surtimientos al Almacén Rural
	- Conciliación Automática de Transferencias

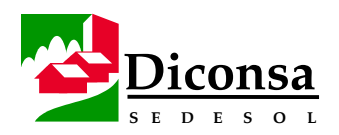

# **Cómo Recibir y Registrar Productos de Proveedores al Almacén Rural**

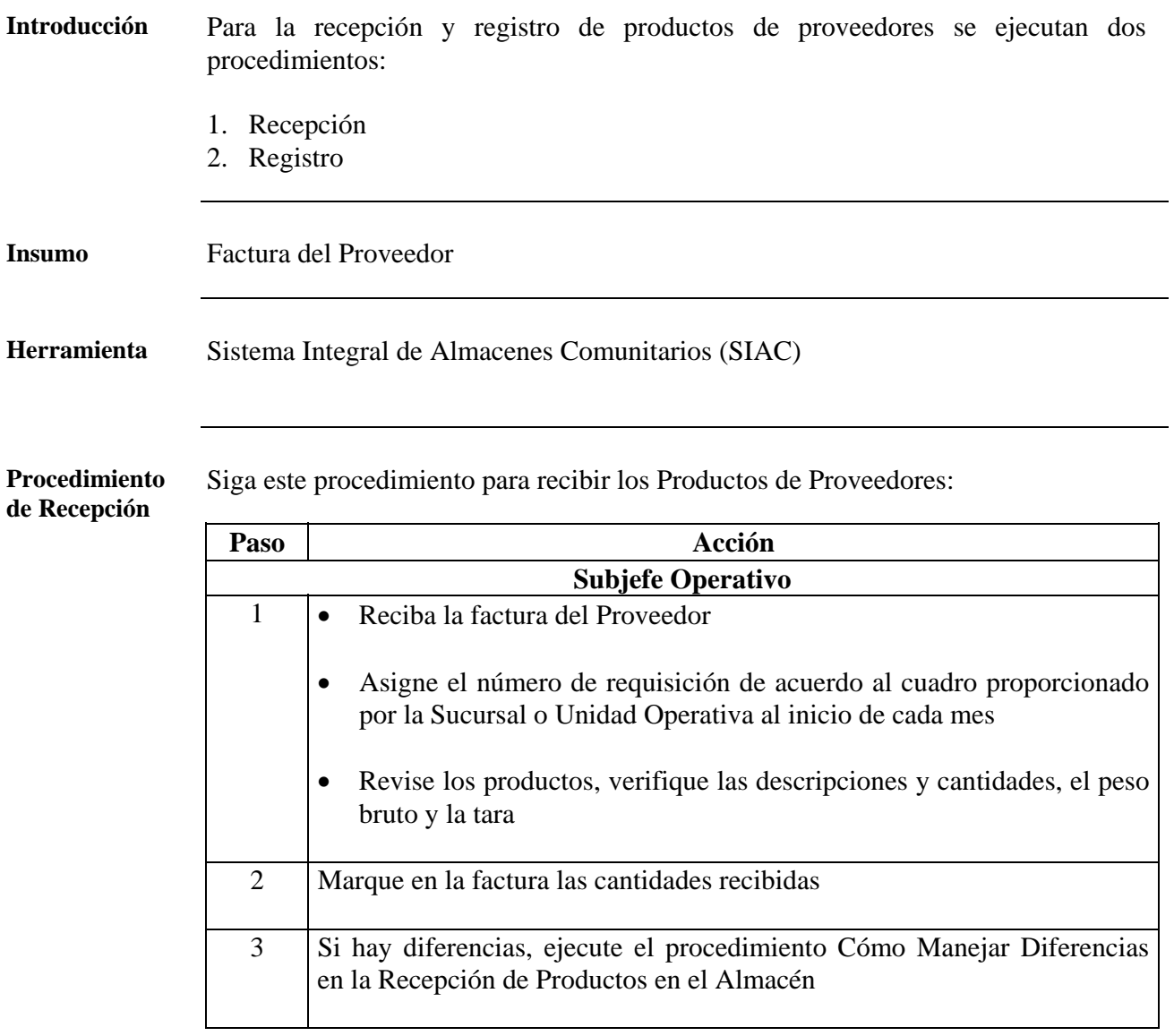

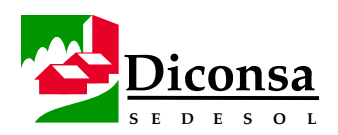

# **Cómo Recibir y Registrar Productos de Proveedores al Almacén Rural,** Continuación

**Procedimiento de Recepción** (continuación)

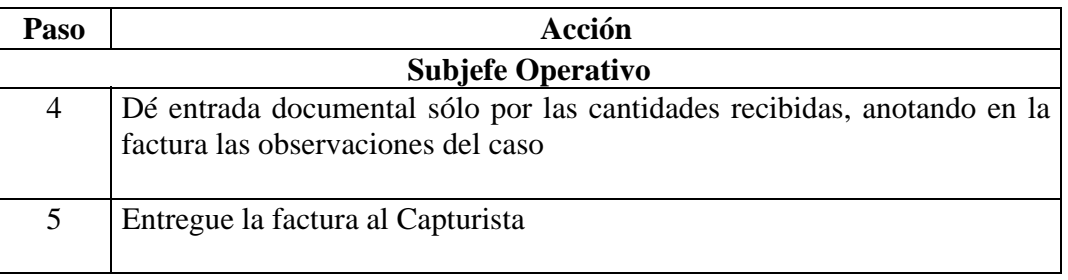

**Procedimiento de Registro**  Siga este procedimiento para registrar los Productos de Proveedores:

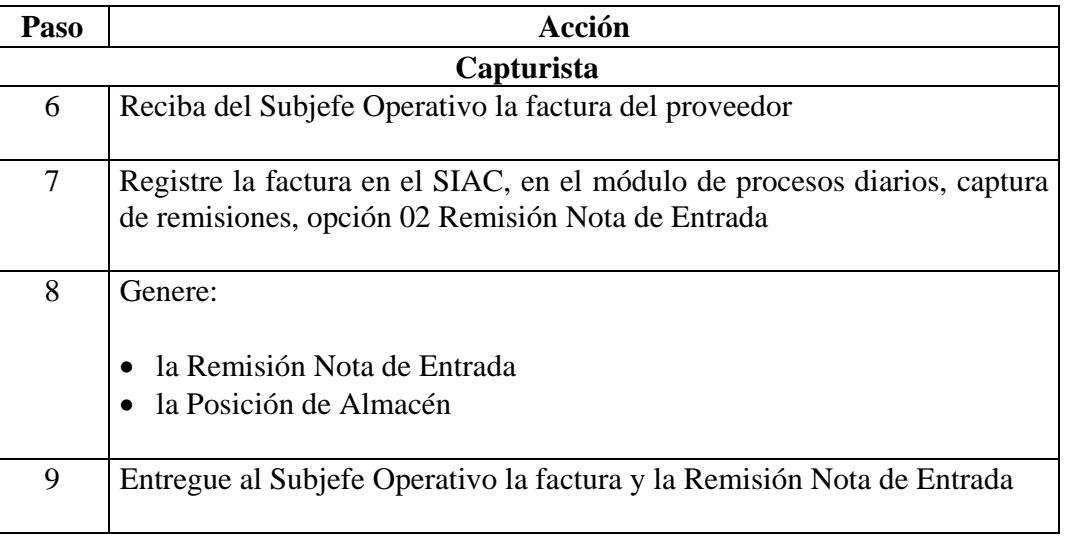

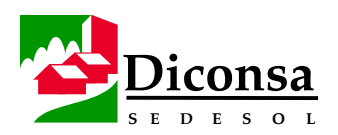

# **Cómo Recibir y Registrar Productos de Proveedores al Almacén Rural,** Continuación

**Procedimiento de Registro** (continuación)

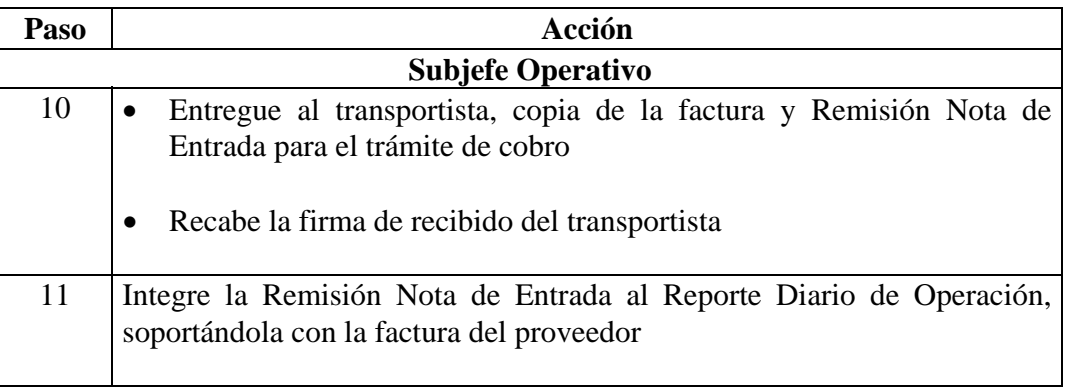

- **Productos**  Remisión Nota de Entrada requisitada
	- Factura verificada
	- Reporte Diario de Operación soportado
	- Posición de Almacén actualizada

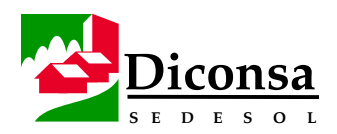

# **Cómo Recibir y Registrar las Transferencias de Tiendas al Almacén Rural**

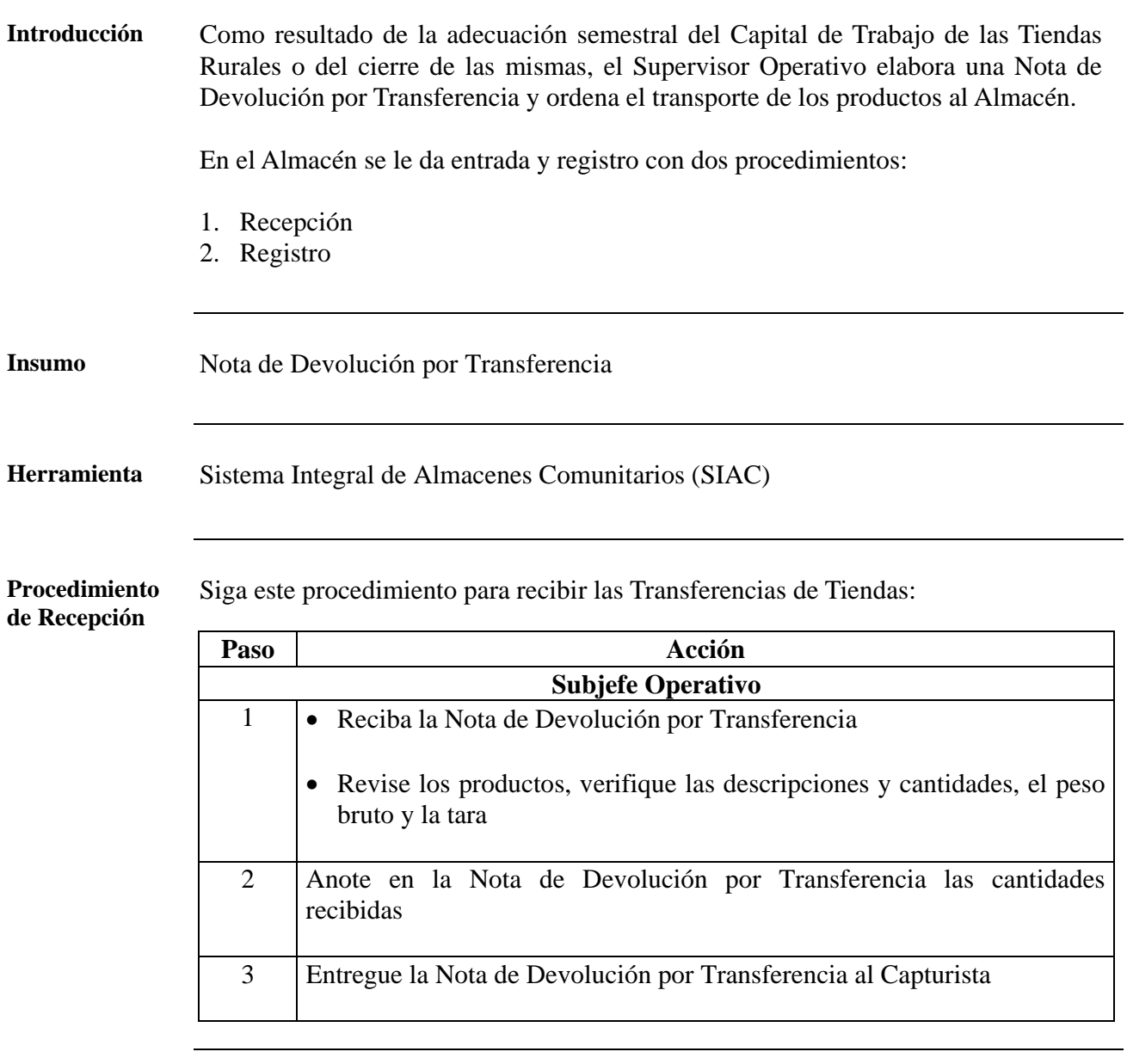
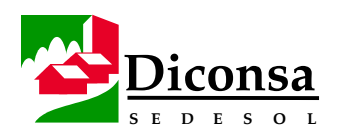

# **Cómo Recibir y Registrar Transferencias de Tiendas al Almacén Rural,** Continuación

**Procedimiento de Registro**  Siga este procedimiento para registrar las Transferencias de Tiendas:

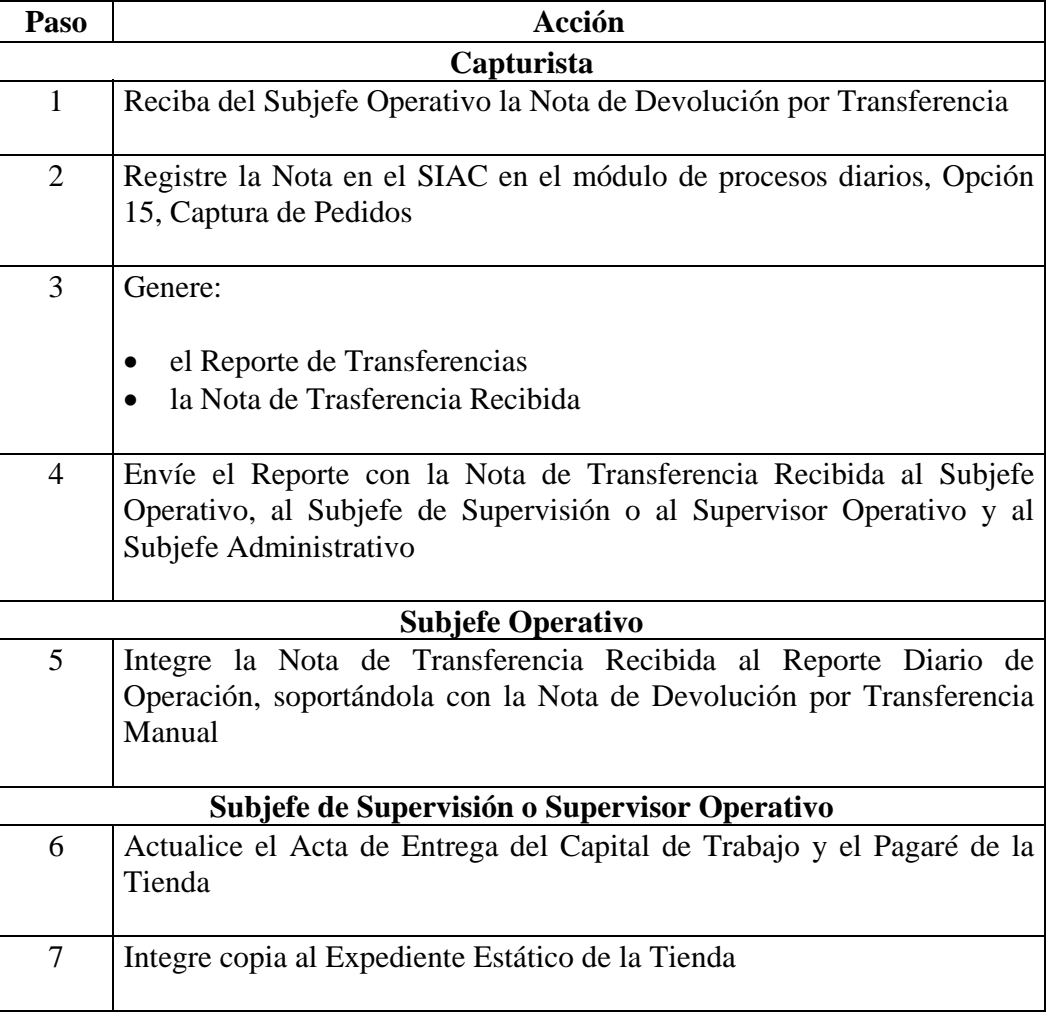

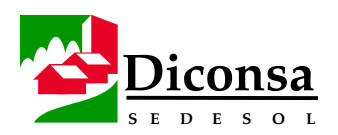

# **Cómo Recibir y Registrar Transferencias de Tiendas al Almacén Rural,** Continuación

**Procedimiento de Registro** (continuación)

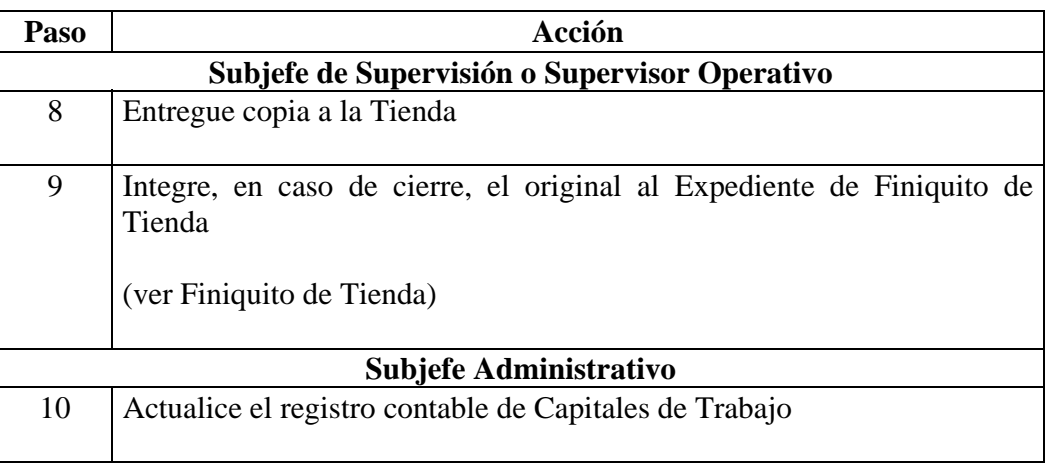

- **Productos**  Nota de Devolución por Transferencia requisitada
	- Reporte de Transferencias

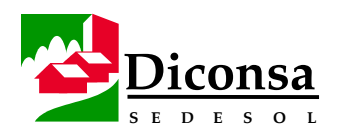

# **Cómo Recibir y Registrar Devoluciones de Tiendas al Almacén Rural**

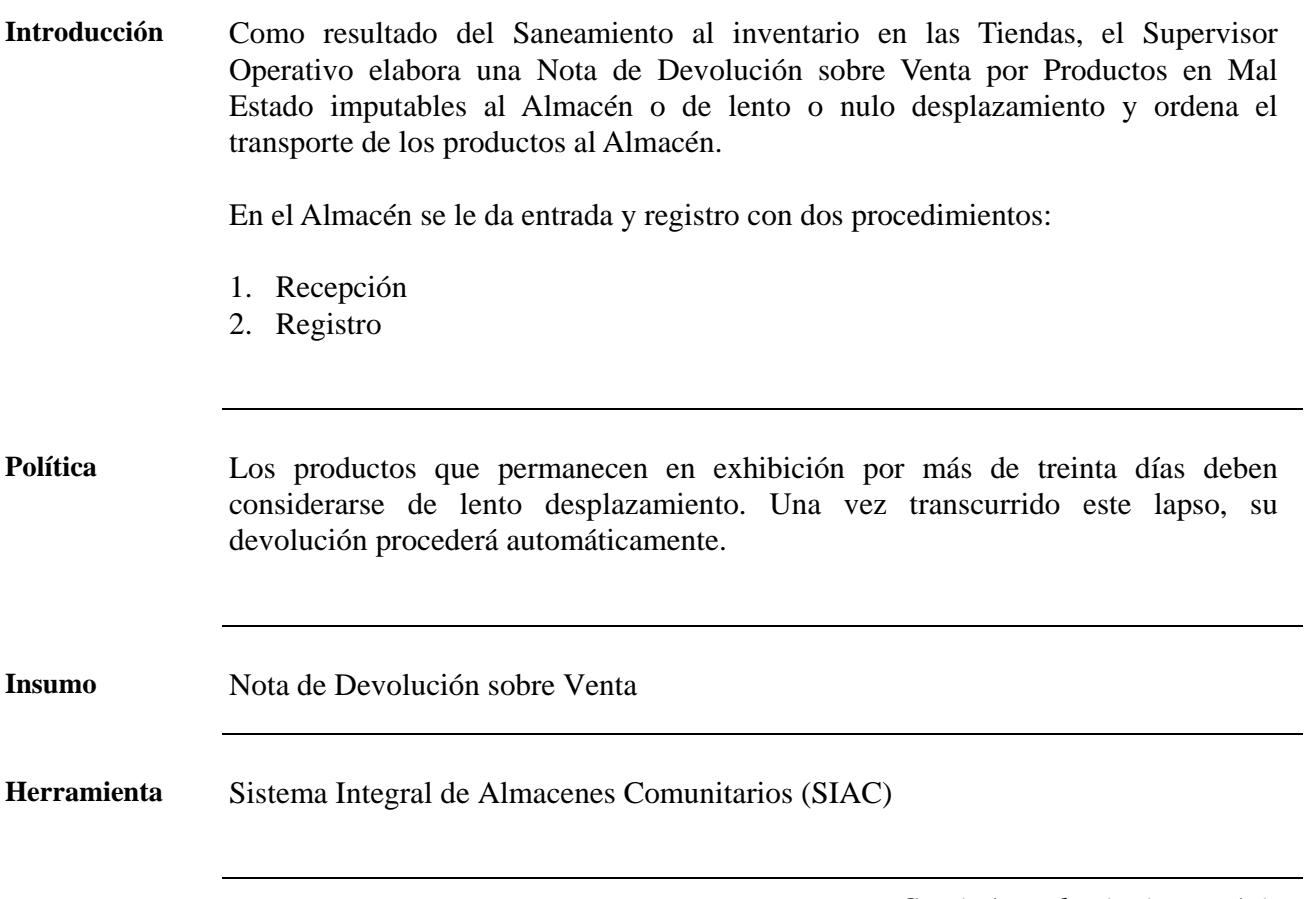

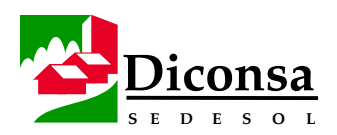

# **Cómo Recibir y Registrar Devoluciones de Tiendas al Almacén Rural,** Continuación

**Procedimiento de Recepción**  Siga este procedimiento para recibir las Devoluciones de Tiendas:

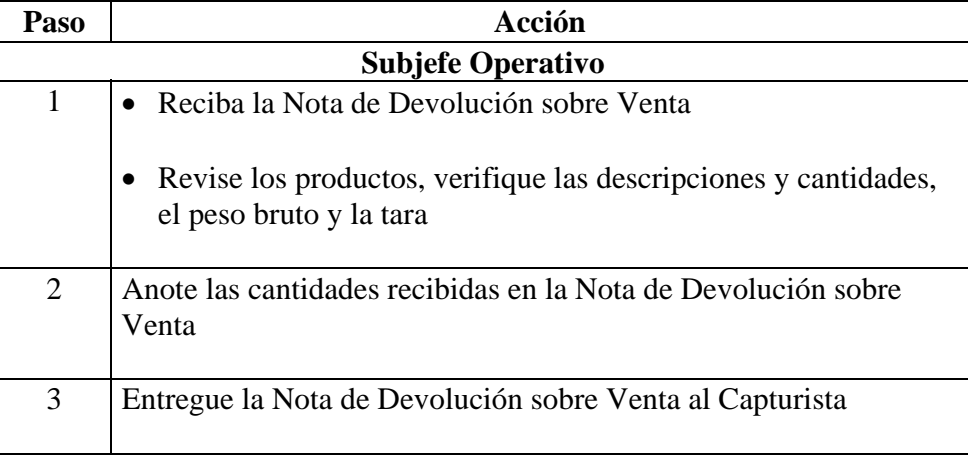

#### **Procedimiento de Registro**  Siga este procedimiento para registrar las Devoluciones de Tiendas:

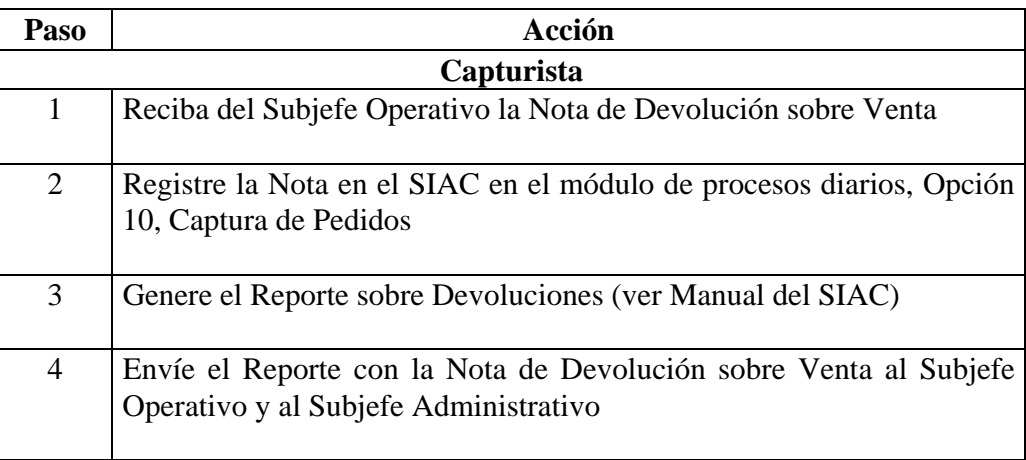

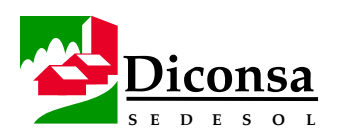

# **Cómo Recibir y Registrar Devoluciones de Tiendas al Almacén Rural,** Continuación

**Procedimiento de Registro** (continuación)

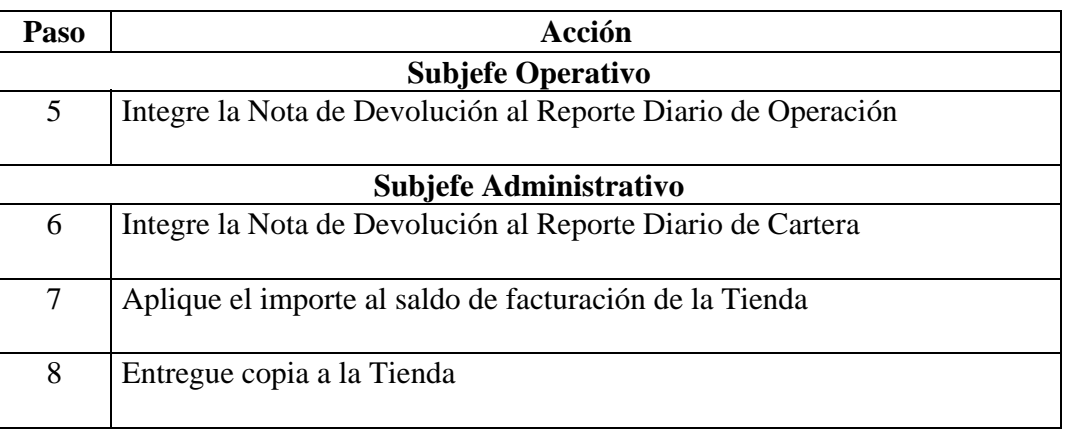

- **Productos**  Nota de Devolución sobre Ventas requisitada
	- Reporte sobre Devoluciones

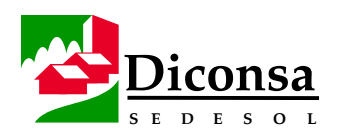

# **Cómo Manejar Diferencias en la Recepción de Productos en el Almacén**

**Introducción** En la recepción de productos en el Almacén, provenientes de Almacenes del Sistema Diconsa, de Proveedores y de Tiendas Rurales, pueden existir diferencias entre los productos recibidos físicamente y el documento que ampara su recepción.

> Las acciones a ejecutar en esos casos, se indican en los procedimientos de recepción correspondientes; sin embargo, adicionalmente, en todos los casos, debe ejecutarse el siguiente procedimiento.

**Procedimiento** Siga este procedimiento para manejar las Diferencias en la Recepción de Productos:

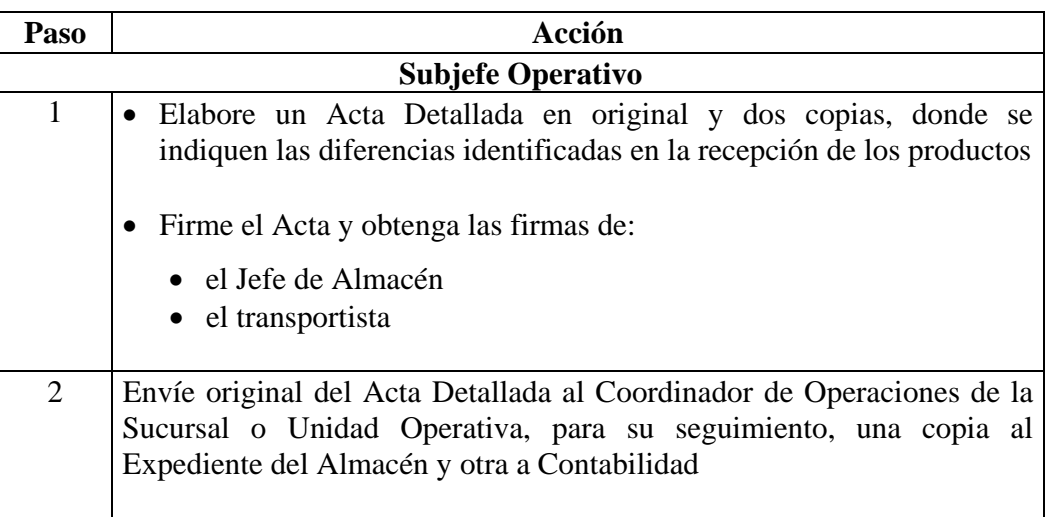

**Producto** Acta Detallada de Diferencias en la Recepción de Productos, debidamente firmada

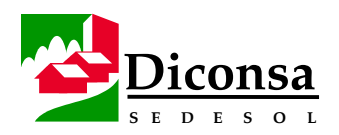

# **Cómo Identificar los Productos en el Almacén Rural**

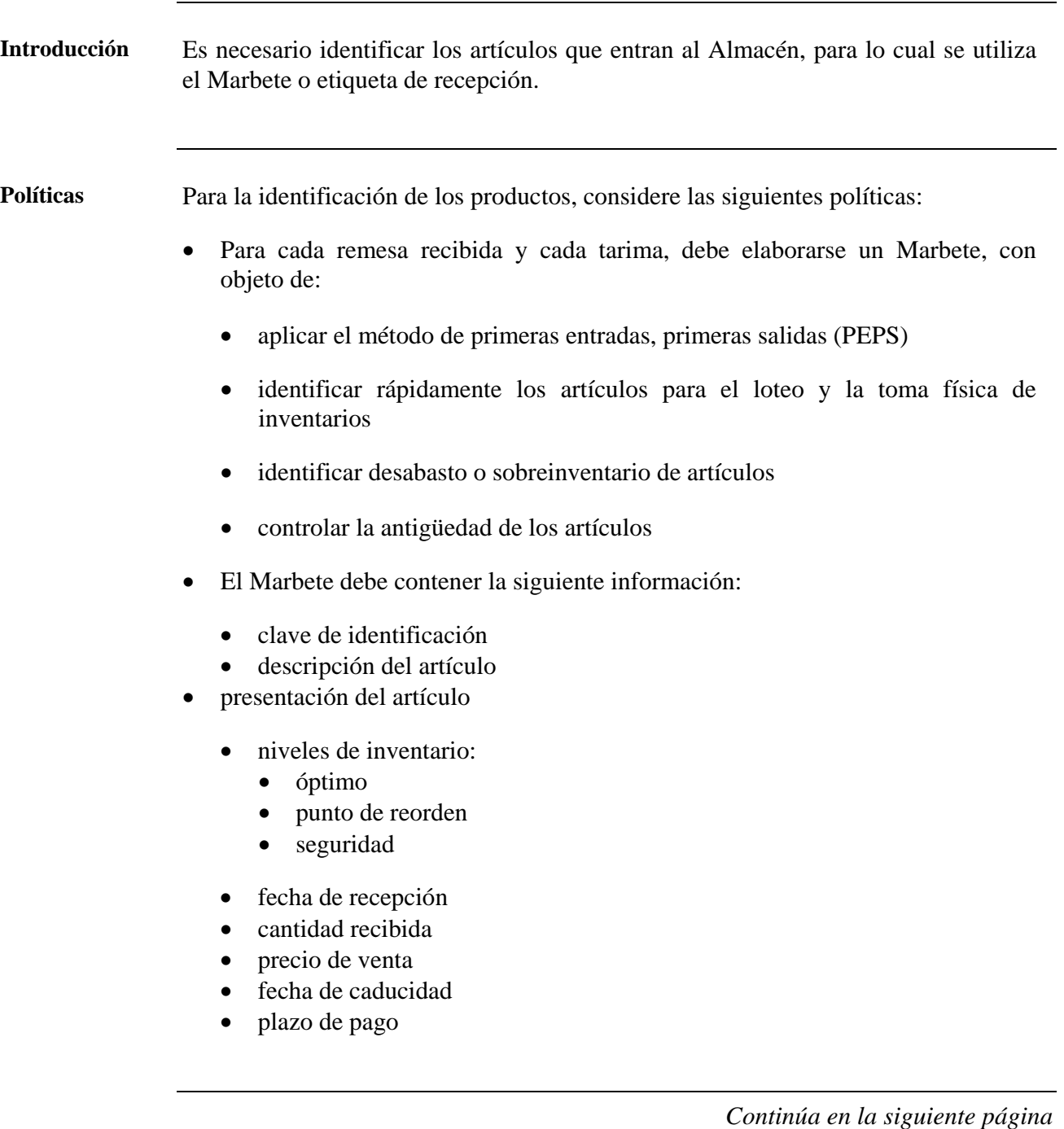

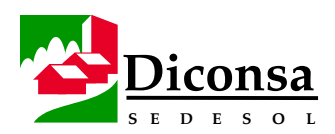

# **Cómo Identificar los Productos en el Almacén Rural,** Continuación

**Antes del procedimiento**  Antes de realizar este procedimiento, asegúrese que cuenta con lo siguiente:

- Formatos de Marbete
- Catálogo de Claves de los Artículos
- Información sobre Niveles de Inventario
- Fecha de recepción de los artículos
- Cantidad de artículos recibidos
- Presentación
- Precios de venta
- Fecha de caducidad
- Plazo de pago

**Procedimiento** Siga este procedimiento para la identificación de los Productos:

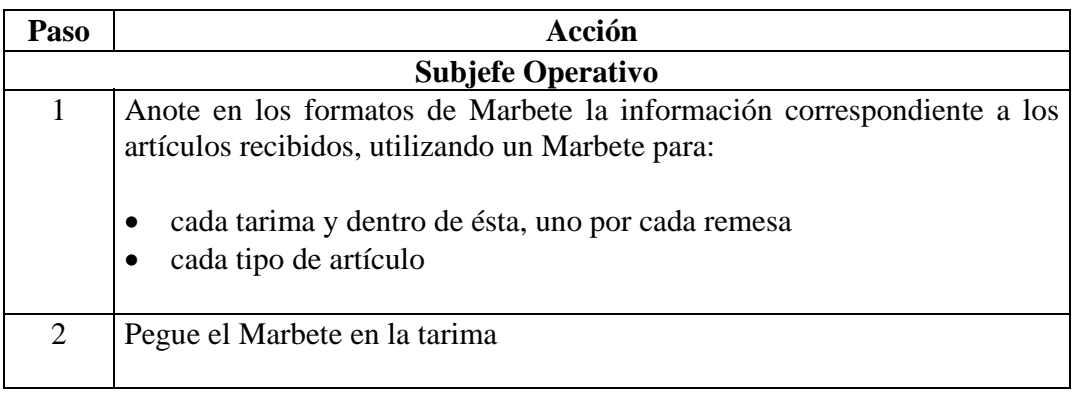

- **Producto**  Marbetes de los artículos recibidos
	- Productos identificados

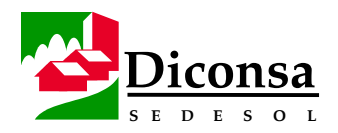

# **Cómo Acomodar los Productos en el Almacén Rural**

**Introducción** El Acomodo físico de los productos en el Almacén debe obedecer estrictamente al diseño del Plano de Distribución y a los criterios con que éste se elabora. **Políticas** Para acomodar los productos en el Almacén, considere las siguientes políticas: • Los productos deben, invariablemente, colocarse en tarimas. • Las tarimas y los anaqueles deben estar separadas 70 cm. de los muros para evitar que los productos sufran daños por humedad y efectuar las aplicaciones del cordón sanitario, fumigaciones y desratizaciones. • Los productos deben distribuirse y acomodarse adecuadamente con objeto de: • facilitar la Toma Física de Inventarios • agilizar el loteo de Pedidos • reducir las mermas por mal estado • aprovechar los espacios • reducir la incidencia de plagas

- disminuir los Costos por almacenamiento
- evitar la contaminación
- La cantidad y número de estibas debe hacerse respetando la cantidad de camas recomendada por el fabricante para:
	- evitar que los productos se dañen por exceso de peso
	- facilitar su conteo

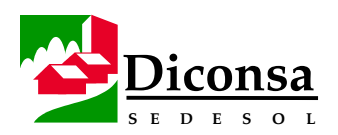

# **Cómo Acomodar los Productos en el Almacén Rural,** Continuación

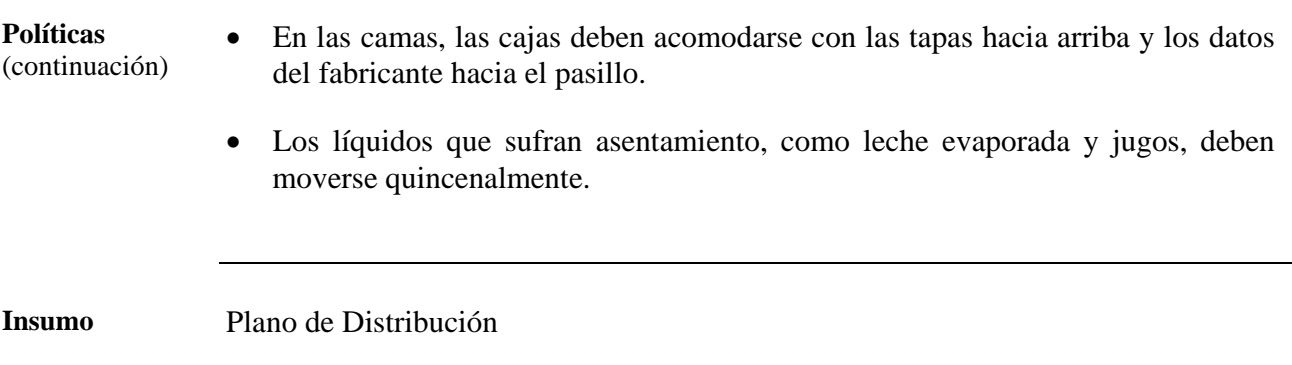

**Procedimiento** Siga este procedimiento para acomodar los Productos:

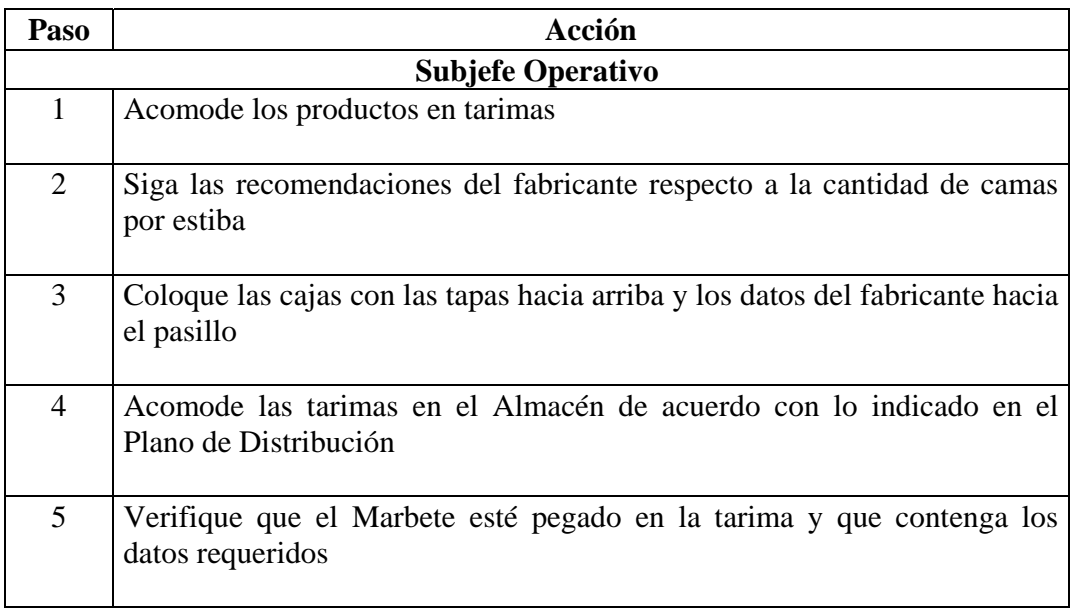

Producto Acomodo Físico de los Productos en el Almacén

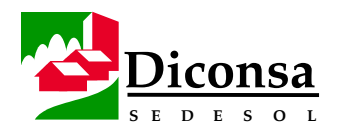

# **Cómo Conservar los Productos en el Almacén Rural**

**Introducción** La mayoría de las actividades de Diconsa consisten en el abastecimiento de alimentos de consumo humano, por lo que debe cuidarse su calidad a través de una buena conservación.

**Política** Para lograr la buena conservación de los Productos, considere lo siguiente:

- las instalaciones de los Almacenes (interiores y exteriores) deben mantenerse limpias con objeto de:
	- evitar el deterioro y mala imagen de los productos
	- eliminar focos de contaminación
	- reducir la incidencia de plagas
	- propiciar un mejor ambiente de trabajo
	- reducir los daños causados por roedores e insectos, ya que son una de las causas principales de generación de artículos en Mal Estado en el Almacén, mediante la adopción de las siguientes medidas:
		- remover periódicamente las tarimas para evitar que aniden roedores, arácnidos e insectos
		- separar físicamente los Productos en Mal Estado
		- aplicar, de manera rotativa, cebos e insecticidas, respetando las especificaciones del fabricante

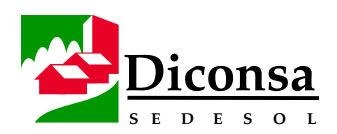

# **Cómo Conservar los Productos en el Almacén Rural,** Continuación

**Procedimiento** Siga este procedimiento para conservar los Productos:

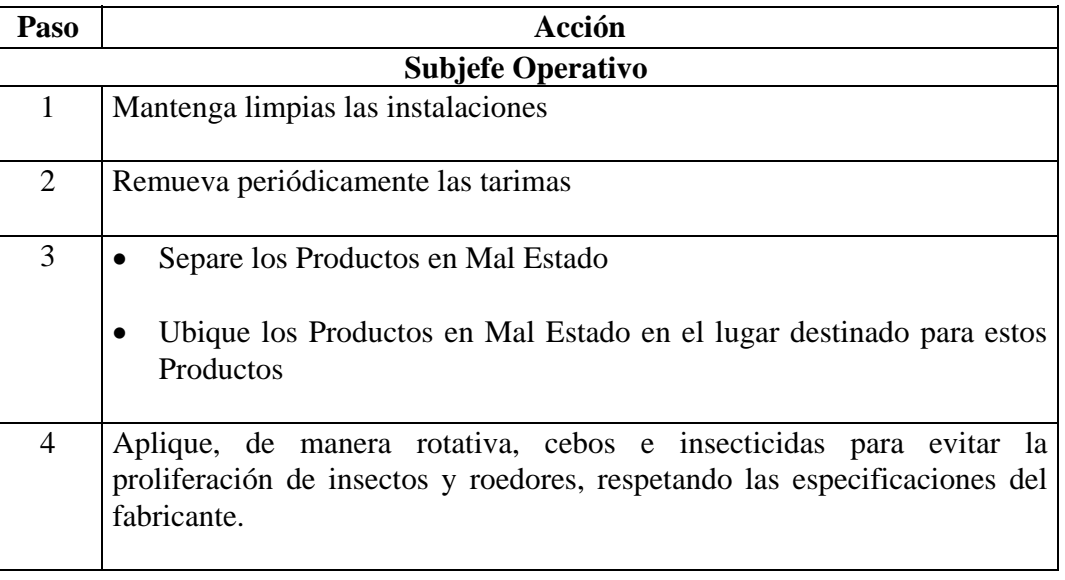

**Producto** Conservación de los Productos en el Almacén

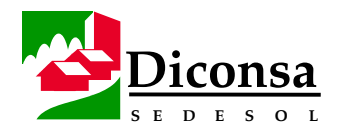

# **Administración del Inventario, Visión General**

**Introducción** El Inventario se define como la mezcla de productos superbásicos, básicos y complementarios que el Almacén debe mantener para satisfacer la Demanda Social de la población objetivo. Se expresa como cantidad de cajas, bultos, paquetes, toneladas, kilogramos o piezas y en su equivalencia en pesos a valores de compra y de venta.

> Los productos en Inventario del Almacén Rural, constituyen el principal recurso que se administra. Son el medio que permite brindar el servicio a la población atendida. La Administración del Inventario, incluida la Conservación de los productos, implica costos, por lo que el Almacén debe lograr la mayor eficiencia en su Administración.

> La aplicación de las normas, políticas y procedimientos de la Administración de Inventarios, contribuye a que el Almacén cuente con existencias adecuadas de productos en inventario, permitiendo satisfacer la demanda, evitar sobreinventario o inexistencias de artículos y minimizar los costos de inversión.

Los artículos del Catálogo Depurado del Almacén deben estratificarse o clasificarse en los siguientes grupos:

- superbásicos
- básicos
- complementarios

Esta separación permite dosificar el control, en función de la importancia relativa de cada artículo dentro del programa de Abasto Social; de la eficacia con que se maneje el 20% de los artículos depende el 80% de las ventas.

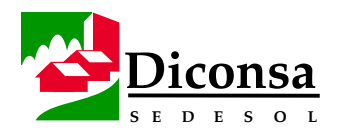

# **Administración del Inventario, Visión General,** Continuación

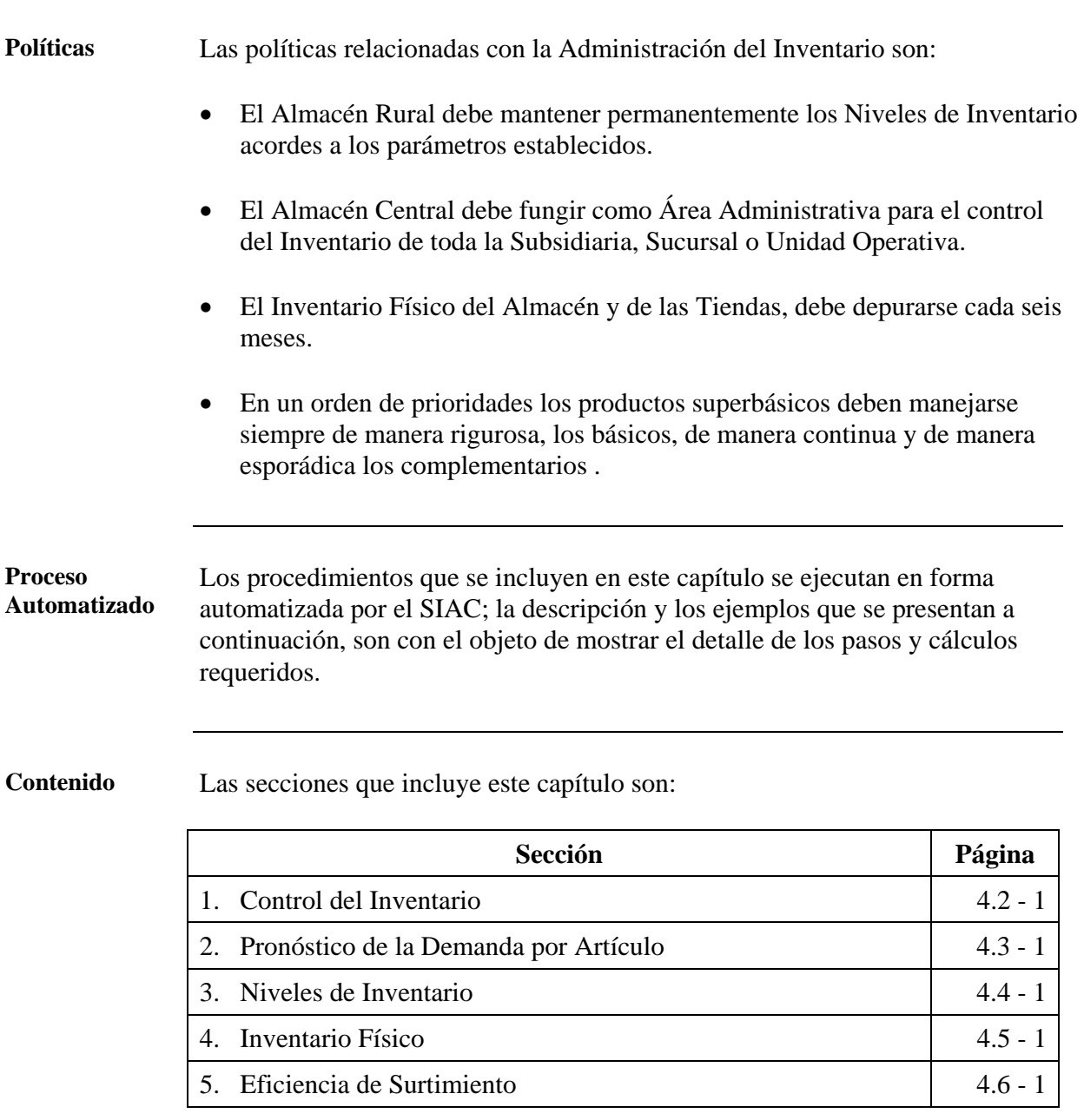

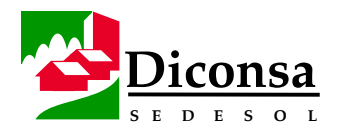

# **Control del Inventario, Visión General**

**Introducción** El Inventario constituye el activo fundamental del Almacén, por lo que se requiere un adecuado control del Inventario Inicial, las Entradas y Salidas de productos, así como de su Revalorización por Cambios de Precio, Mermas, Quebrantos y artículos de Lento o Nulo Desplazamiento.

> El SIAC, herramienta básica de registro y control, ofrece los soportes documentales de los movimientos, así como los concentrados para el análisis del comportamiento del inventario.

El Control del Inventario incluye:

• Inventario Inicial:

Para iniciar el servicio de abasto a las comunidades del área de influencia del Almacén, se cuenta con un Inventario Inicial que se refleja en el documento Posición de Almacén. También se considera como Inventario Inicial el resultado del Inventario Físico realizado por cambio de administración o inicio de período trimestral.

A partir del Inventario Inicial, todas las Entradas y Salidas de productos, se aplican automáticamente a la Posición de Almacén, generando un inventario actualizado.

• Reportes concentrados del manejo del Inventario:

Contienen la información concentrada de los movimientos que afectan al Inventario, para el seguimiento de la operación, con información resumida y con una presentación que permite un manejo expedito de los datos.

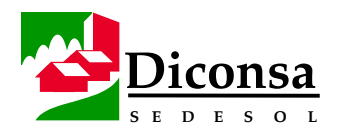

# **Control del Inventario, Visión General,** Continuación

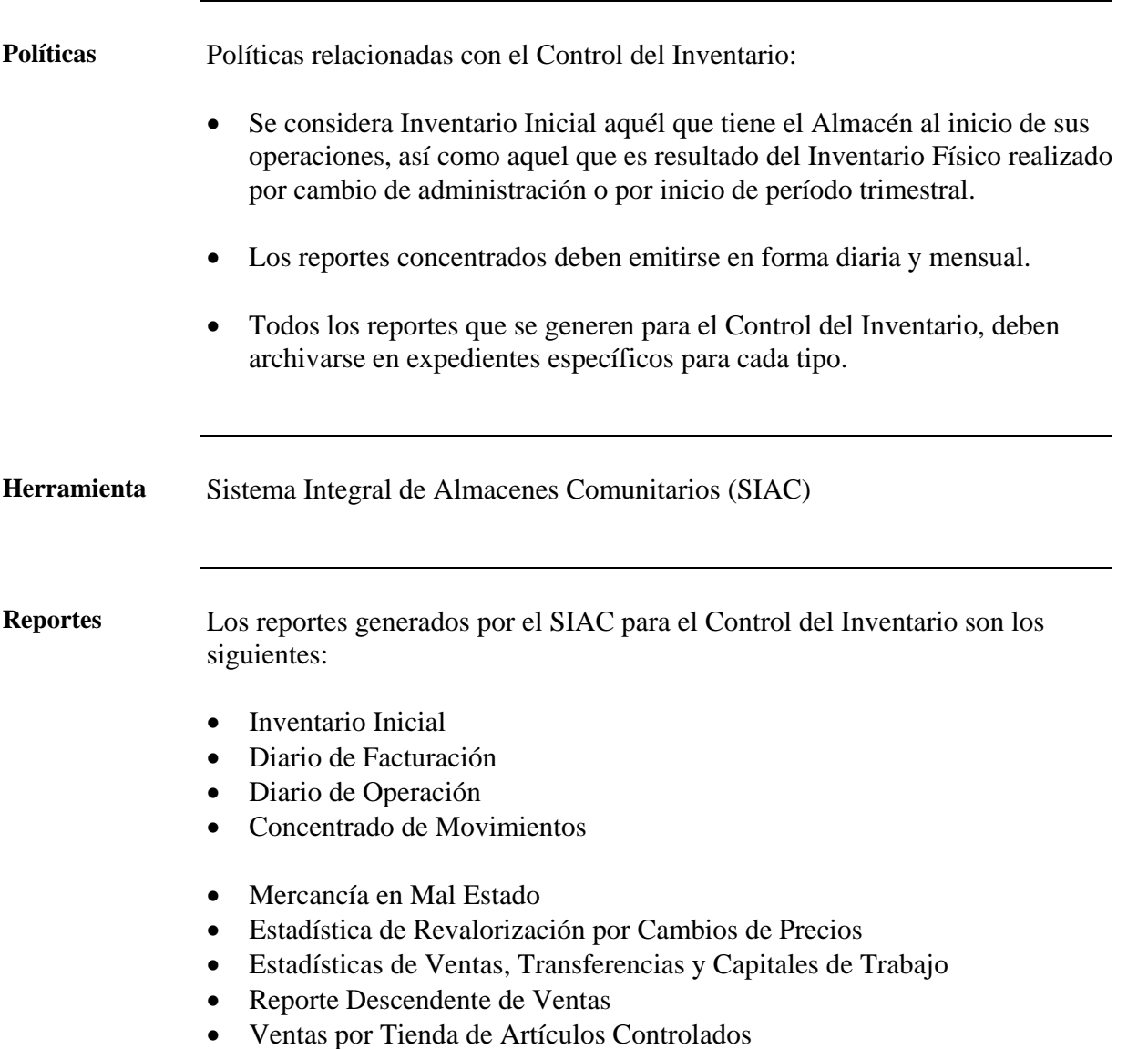

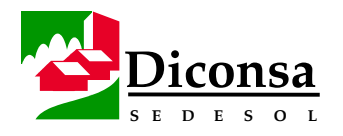

# **Pronóstico de la Demanda por Artículo, Visión General**

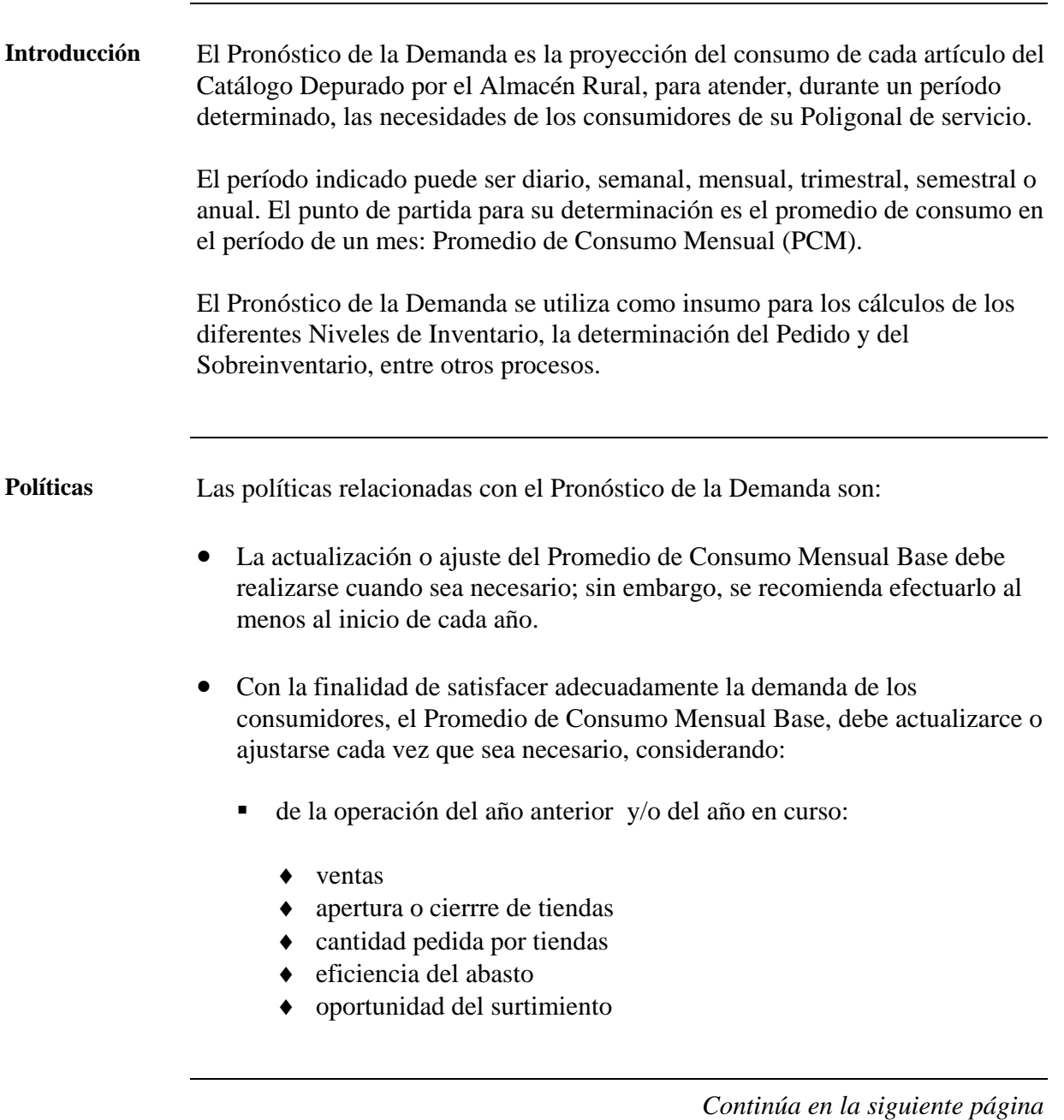

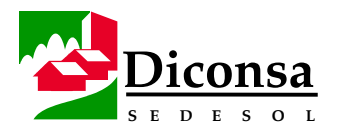

# **Pronóstico de la Demanda por Artículo, Visión General,**

Continuación

**Políticas** 

(continuación)

- ♦ diversidad del Catálogo de Artículos
- ♦ calidad de los artículos
- ♦ precios
- ♦ recapitalización de Tiendas
- la consulta directa a consumidores en:
	- ♦ asambleas comunitarias
	- ♦ reuniones con amas de casa
	- ♦ encuestas

**Contenido** Los temas que incluye esta sección son:

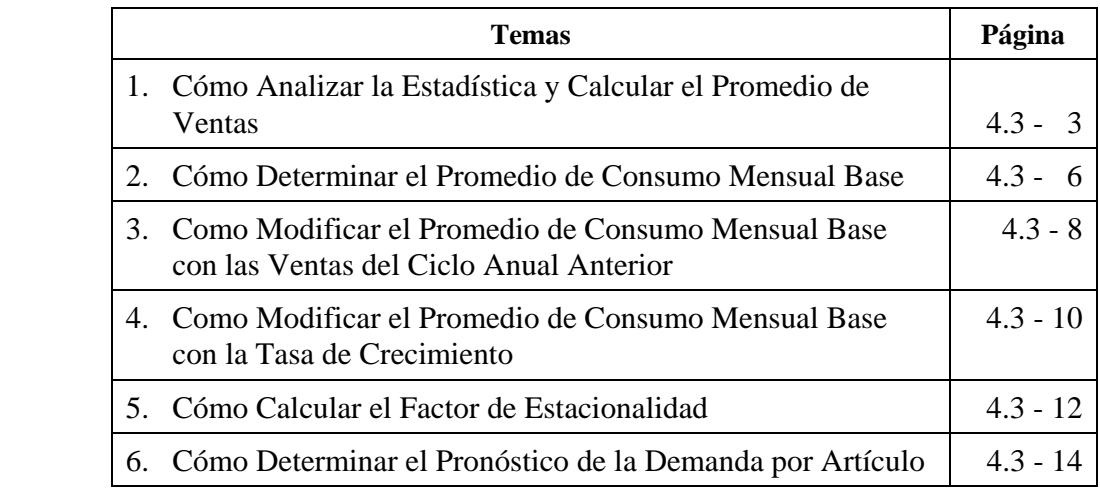

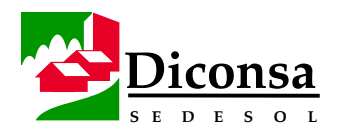

# **Cómo Analizar la Estadística y Calcular el Promedio de Ventas**

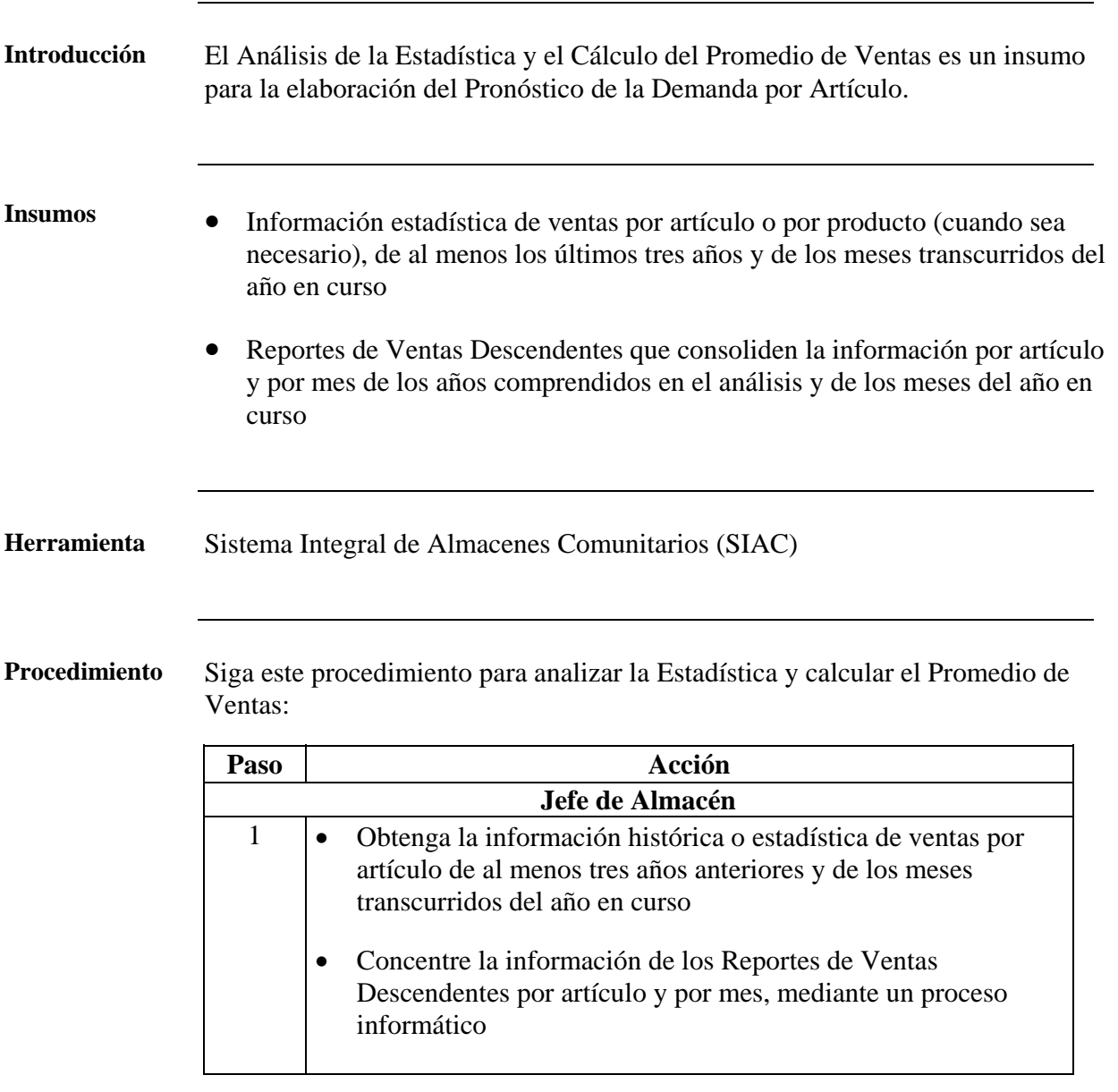

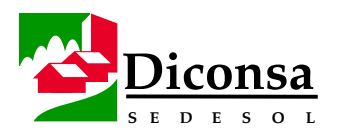

#### **Cómo Analizar la Estadística y Calcular el Promedio de Ventas,** Continuación

**Procedimiento** (continuación)

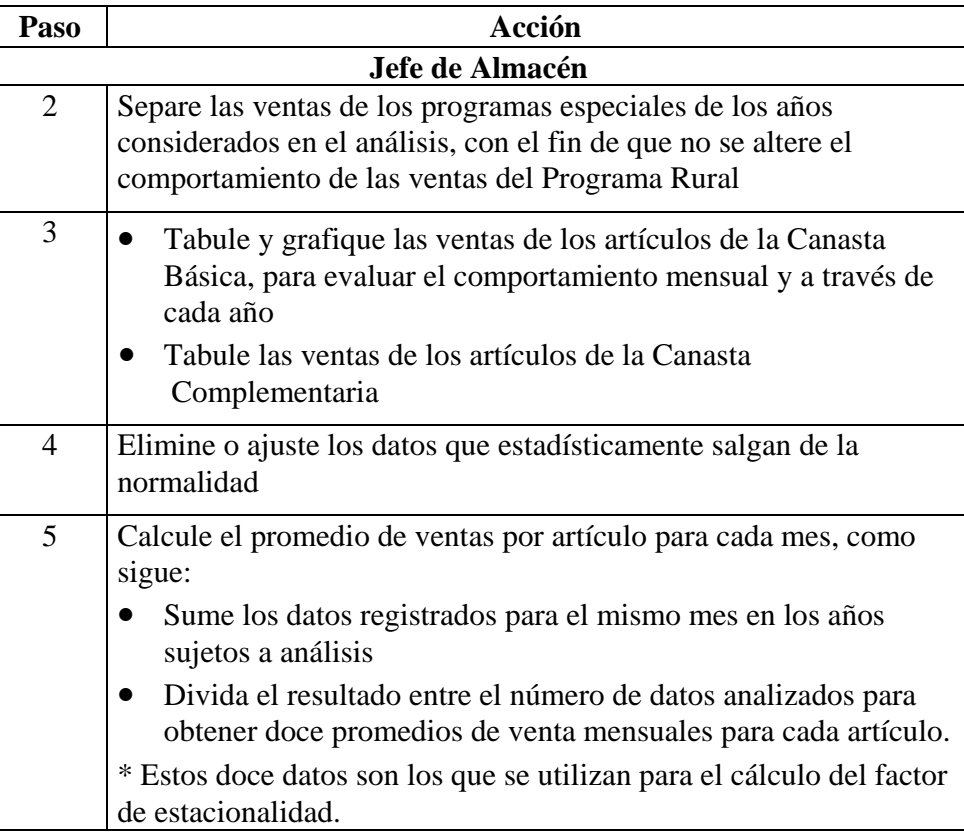

- **Productos**  Promedio de Ventas de cada Mes
	- Promedio de Ventas Mensual (base datos anual)

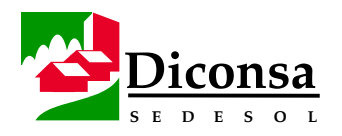

# **Cómo Determinar el Promedio de Consumo Mensual Base**

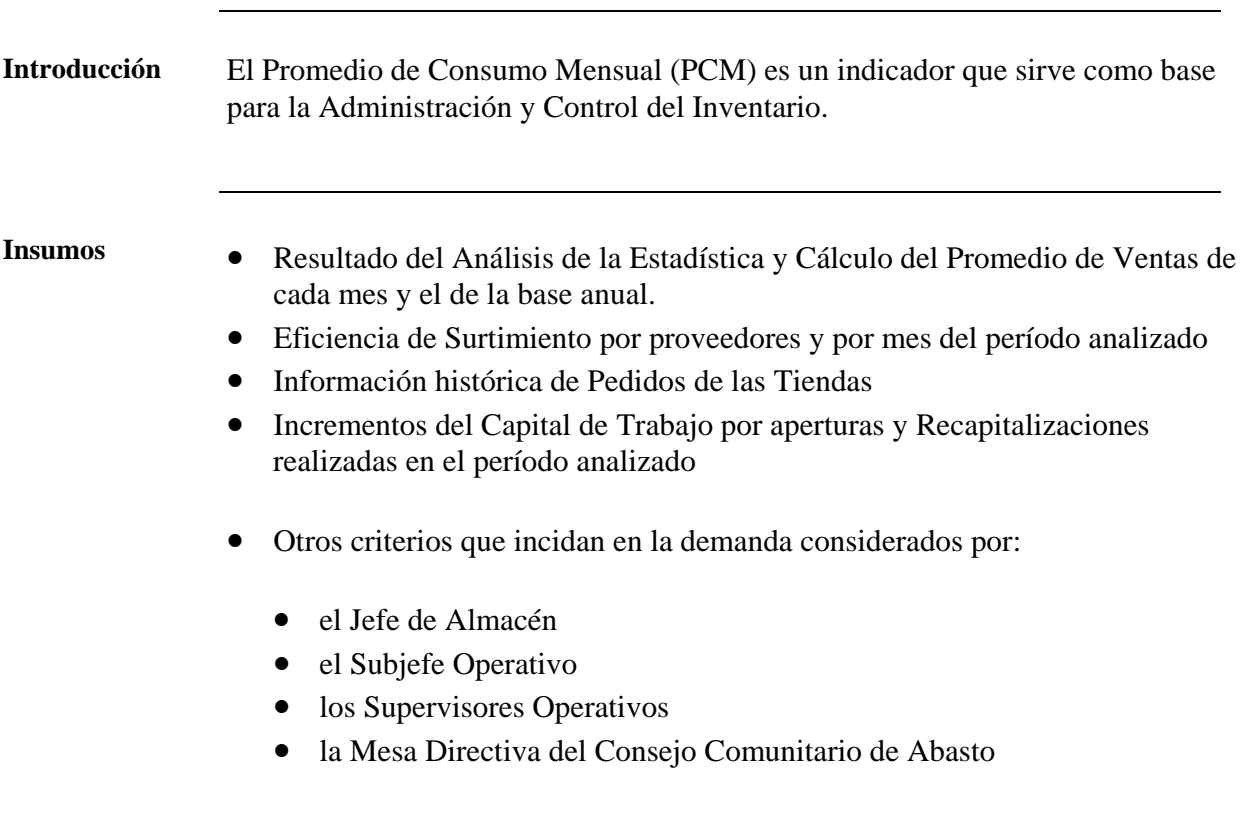

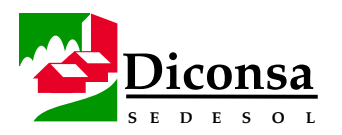

# **Cómo Determinar el Promedio de Consumo Mensual Base,**

Continuación

**Procedimiento** Siga este procedimiento para determinar el Promedio de Consumo Mensual Base:

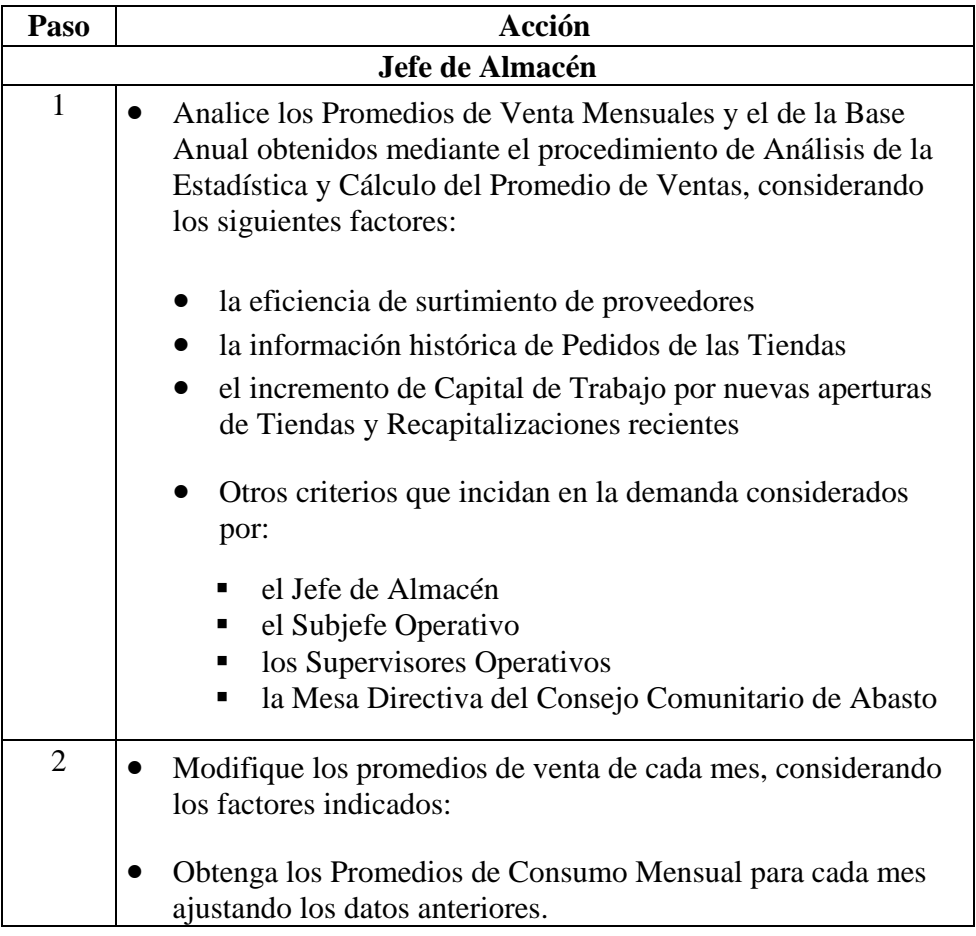

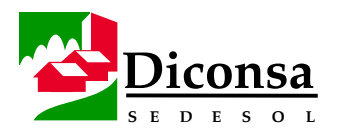

# **Cómo Determinar el Promedio de Consumo Mensual Base,**

Continuación

**Procedimiento** (continuación)

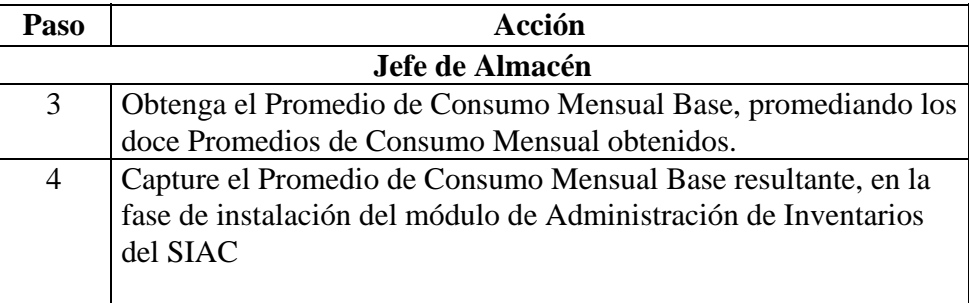

**Producto** Promedio de Consumo Mensual Base por Artículo

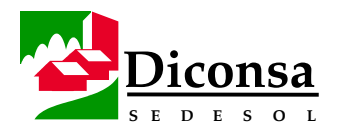

# **Cómo Modificar el Promedio de Consumo Mensual Base con las Ventas del Ciclo Anual Anterior**

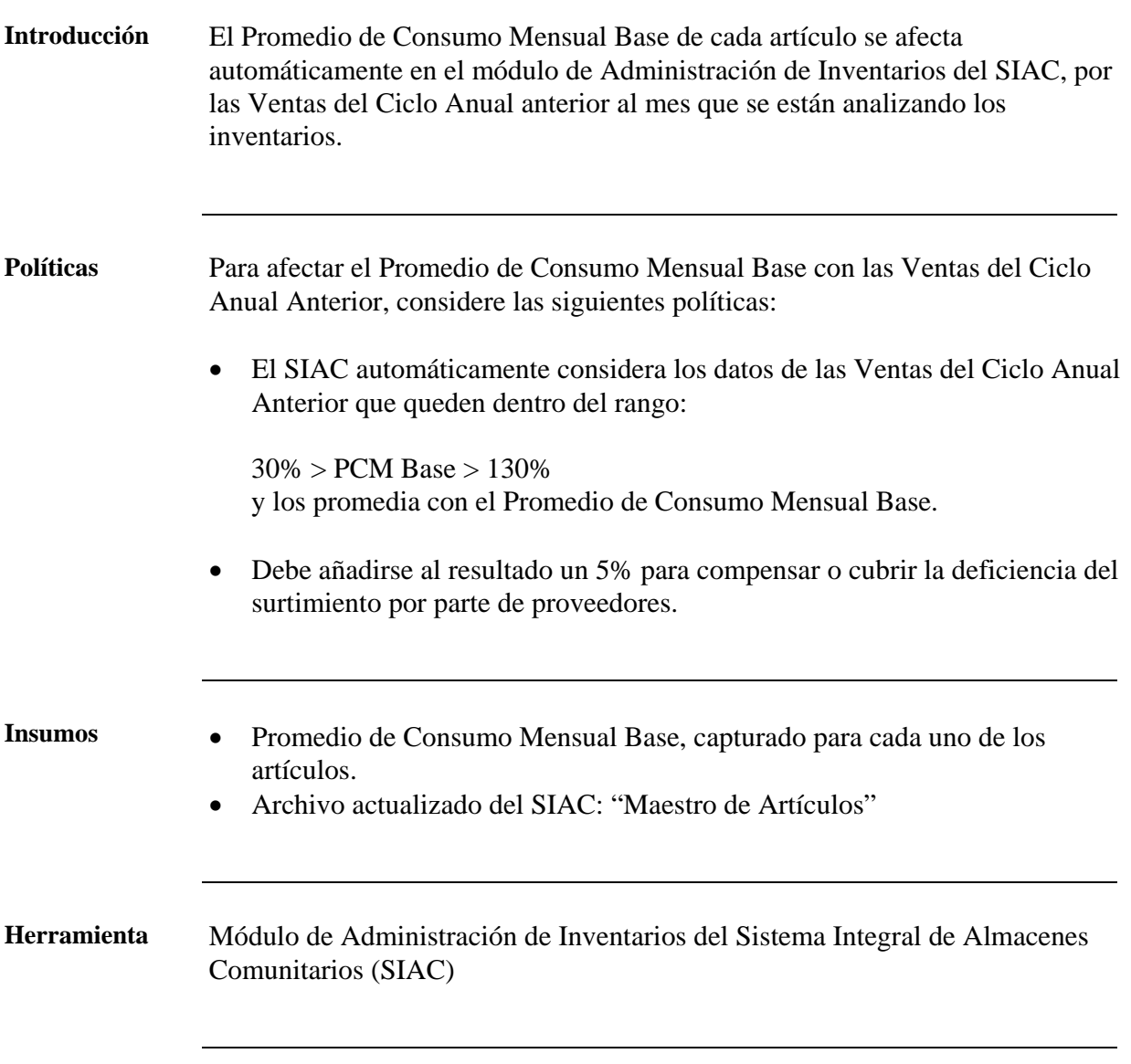

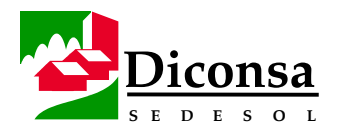

### **Cómo Modificar el Promedio de Consumo Mensual Base con las Ventas del Ciclo Anual Anterior**

#### Continuación

**Procedimiento** Siga este procedimiento para calcular las Ventas del Ciclo Anual Anterior:

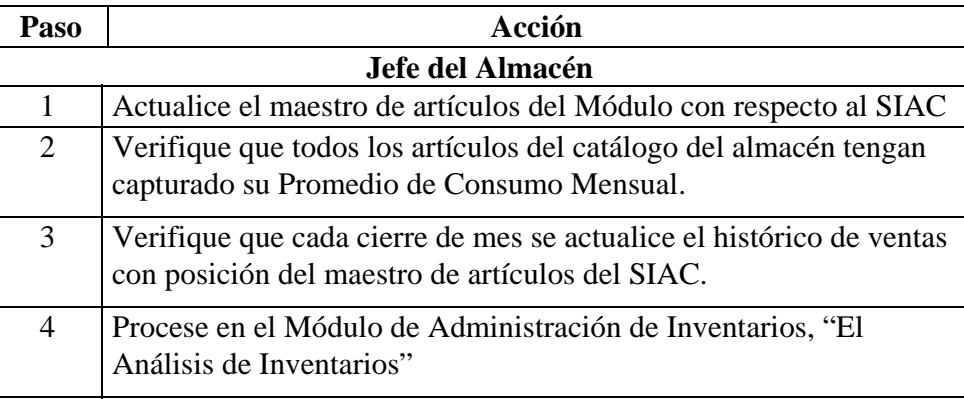

**Producto** Promedio de Consumo Mensual Base ajustado con las Ventas del Ciclo Anual Anterior y el 5% para cubrir las deficiencias de abasto

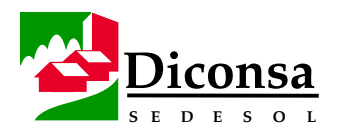

# **Cómo Modificar el Promedio de Consumo Mensual Base con la Tasa de Crecimiento**

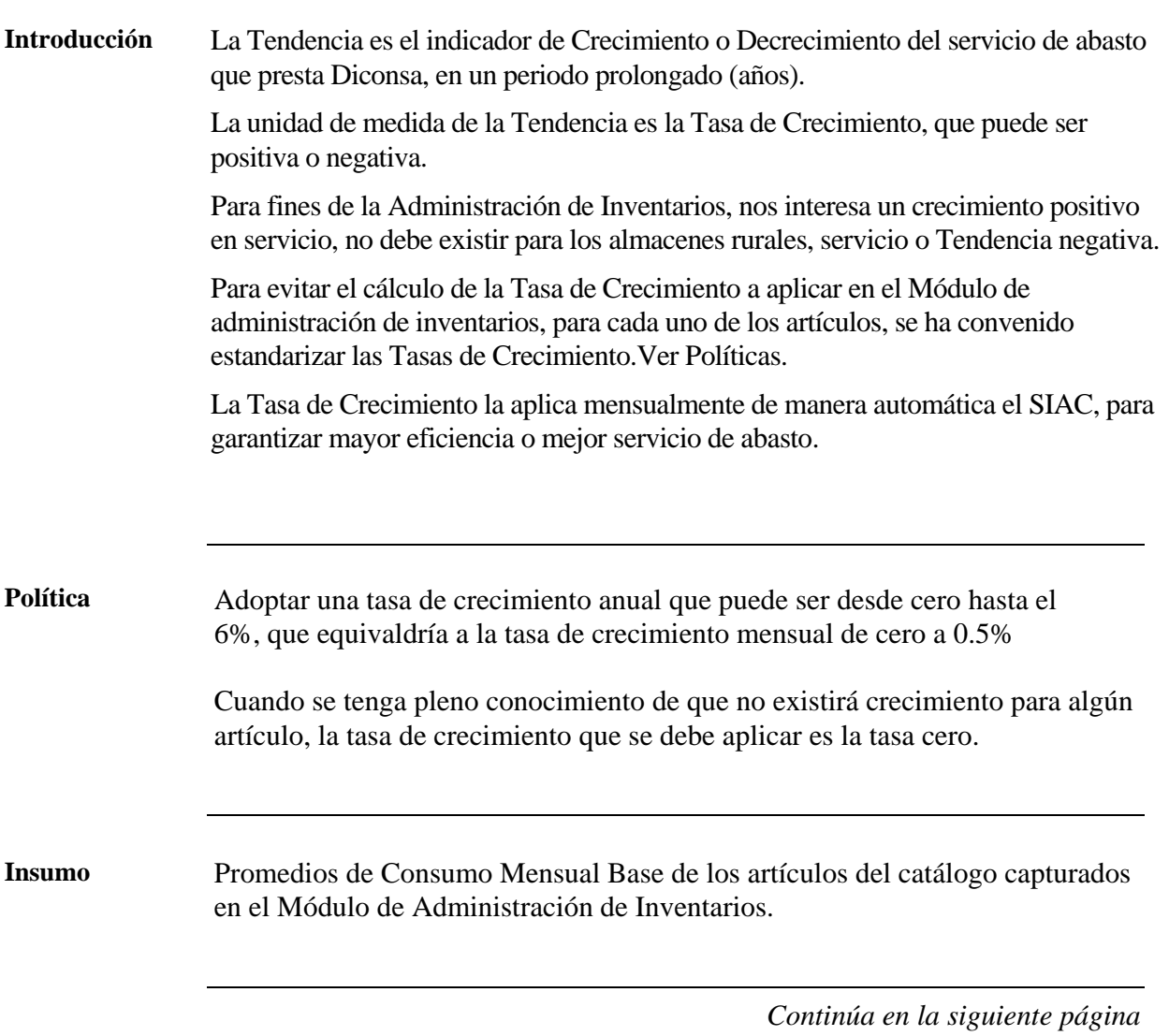

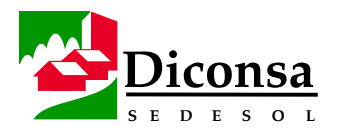

# **Cómo Modificar el Promedio de Consumo Mensual Base con la Tasa de Crecimiento,**

#### **Continuación**

**Procedimiento** Siga este procedimiento para calcular la Tasa de Crecimiento:

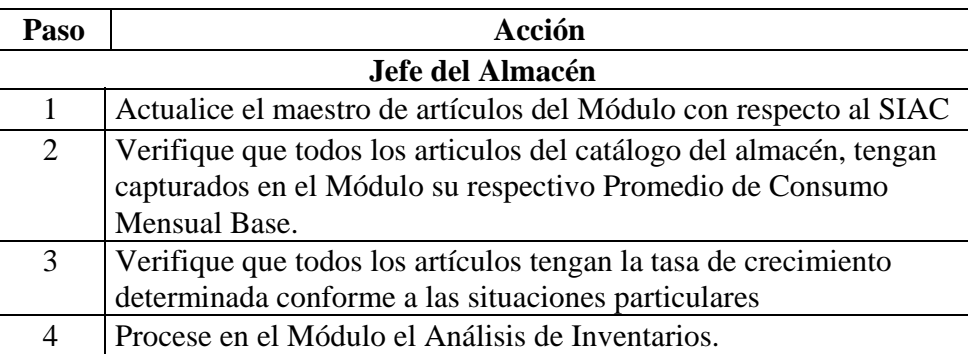

**Producto** Promedio de Consumo Mensual con Tasa de Crecimiento

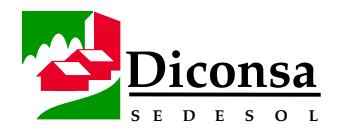

# **Cómo Calcular el Factor de Estacionalidad**

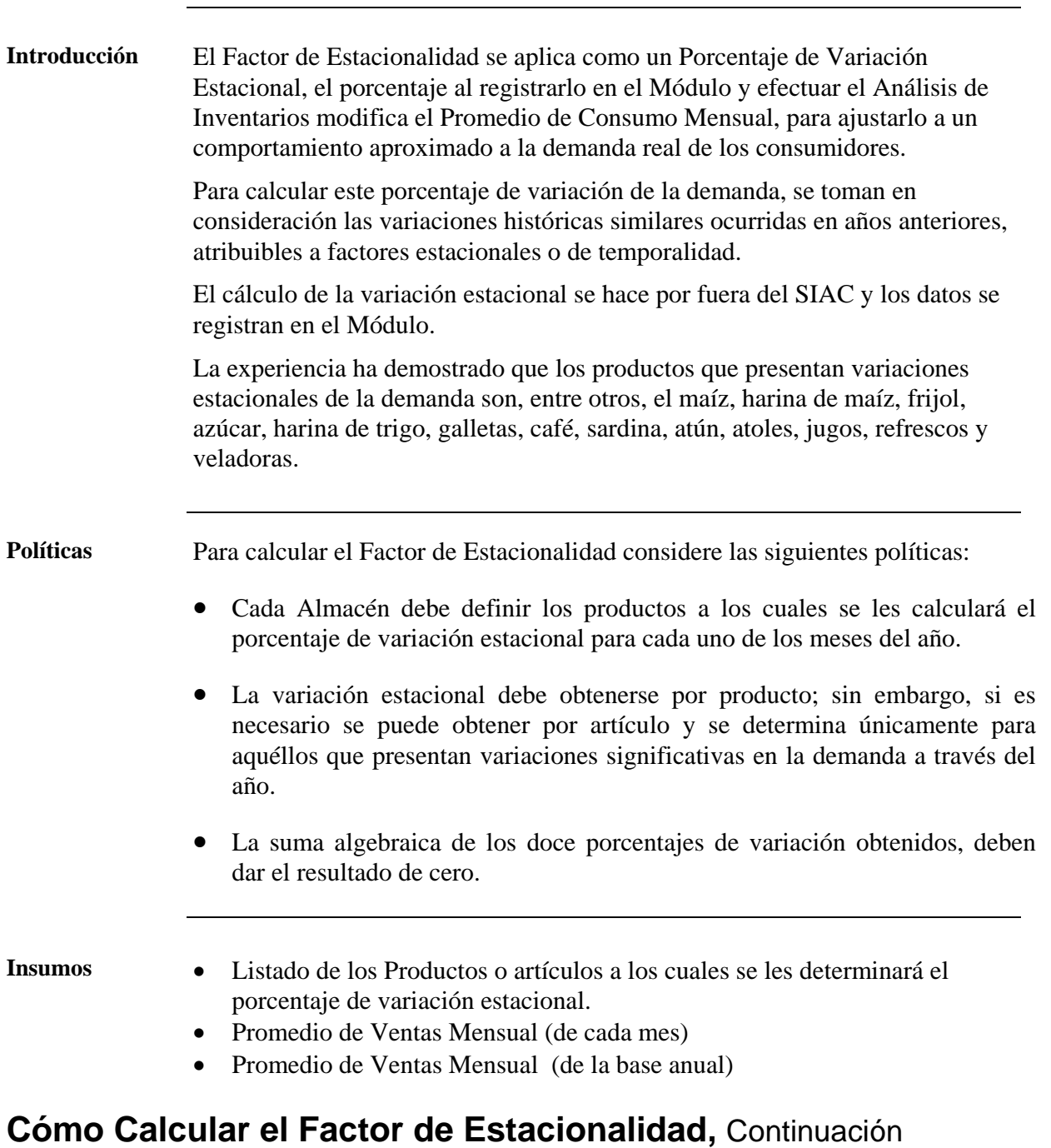

4.3 - 12

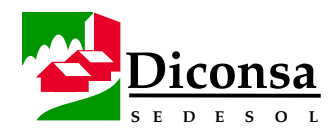

Productos

### **MANUAL ÚNICO DEL ALMACÉN RURAL ABRIL DEL 2000**

#### **Procedimiento** Siga este procedimiento para calcular la Variación Estacional de la Demanda:

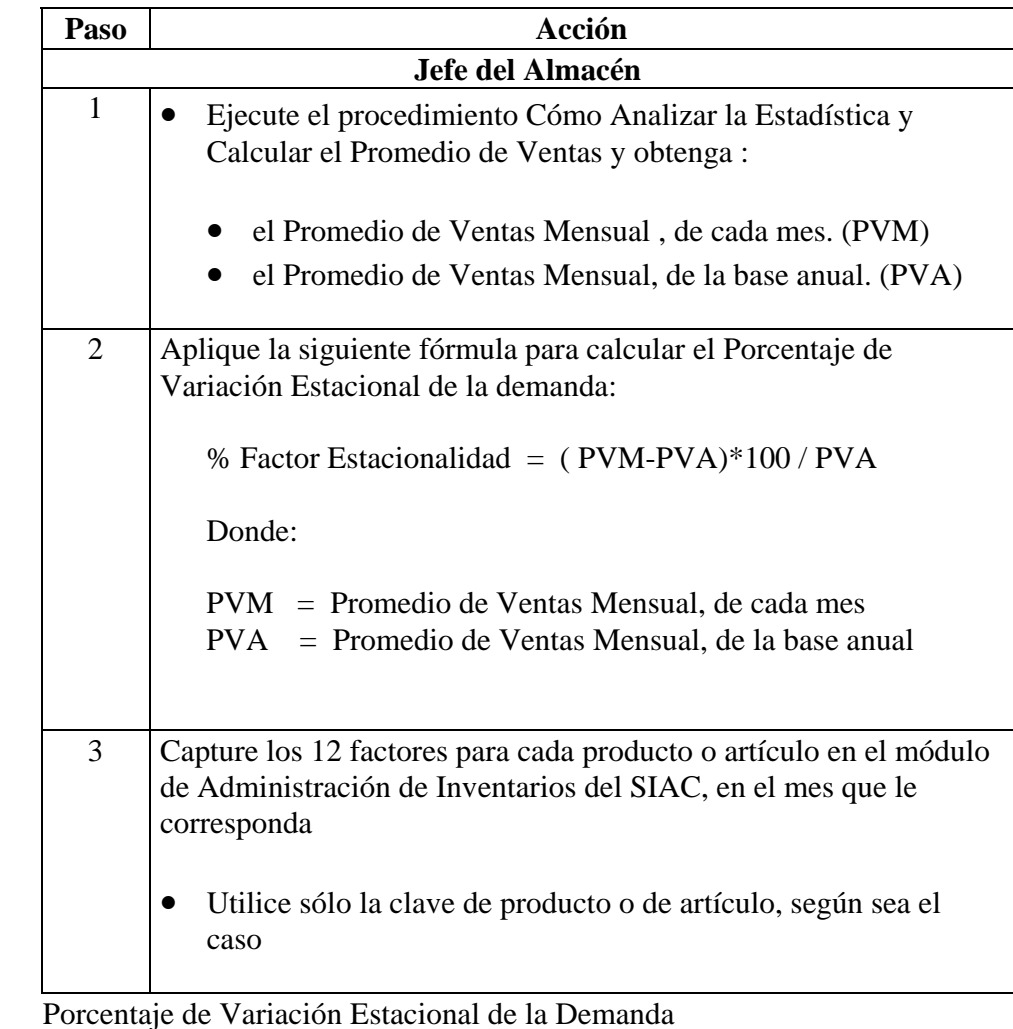

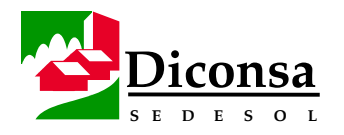

# **Cómo Determinar el Pronóstico de la Demanda por Artículo**

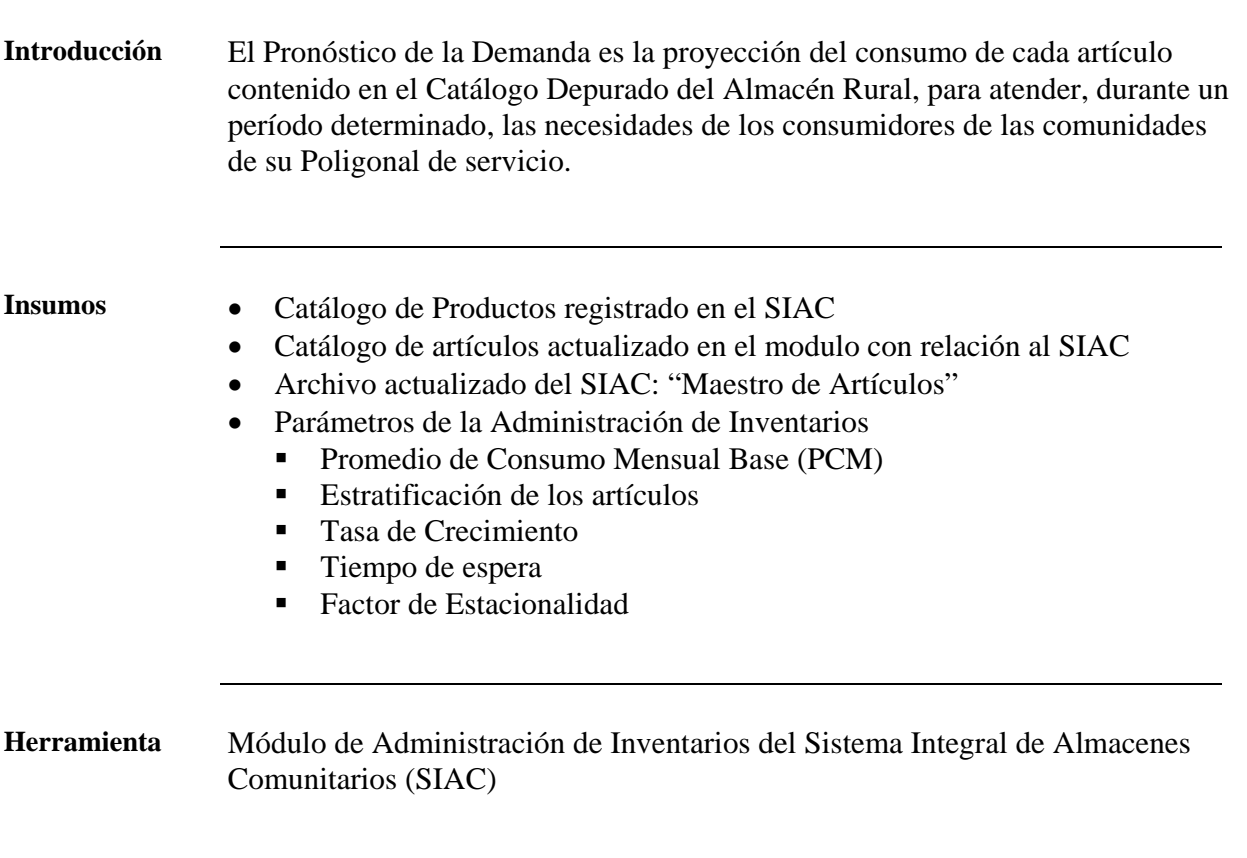

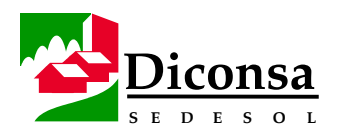

# **Cómo Determinar el Pronóstico de la Demanda por Artículo,**

Continuación

**Procedimiento** Siga este procedimiento para determinar el Pronóstico de la Demanda:

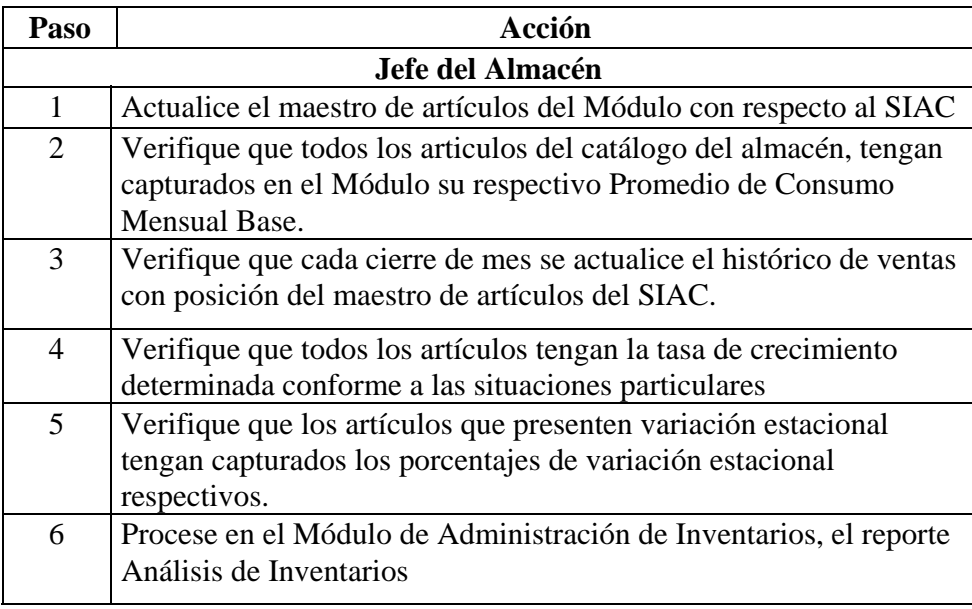

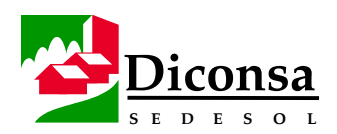

### **MANUAL ÚNICO DEL ALMACÉN RURAL COMPLETE ABRIL DEL 2000**

### **Niveles de Inventario, Visión General**

**Introducción** El Nivel de Inventario es la relación que guarda la cantidad en unidades de cada artículo con el tiempo estimado para su desplazamiento y con el Pronóstico de la Demanda Diaria.

> Cada uno de los Almacenes Rurales debe tener sus propios parámetros para la adquisición de productos, según la zona, región, entidad federativa, Sucursal en la que se ubique, debido a las particularidades especiales que en cada uno de éstos se presentan.

> Por lo anterior, el número de Días de Inventario Óptimo a manejar para un mismo artículo, podrá ser diferente en cada Almacén.

> Se utiliza el concepto de Niveles de Inventario para determinar las cantidades de cada artículo que constituyen:

- el Inventario de Seguridad (I.S)
- el Inventario Normal (I.N)
- el Inventario Óptimo (I.Op)
- el Punto de Reorden (I.PR)
- el Inventario equivalente al Tiempo de Espera (I.Te)
- el Inventario de Protección (I.Prot)

El cálculo de los diferentes Niveles de Inventario se realiza en el Módulo de Administración de Inventarios del SIAC.

Los principales Niveles de Inventario de un determinado artículo pueden consultarse emitiendo en el SIAC, el reporte: Análisis General de Artículos

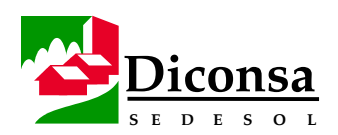

### **Niveles de Inventario, Visión General,** Continuación

**Políticas** Las políticas relacionadas con los Niveles de Inventario son:

- El Almacén debe administrar sus Inventarios de acuerdo con los Niveles preestablecidos:
	- Nivel Máximo (Inventario Óptimo)
	- Punto de Reorden
	- Nivel Mínimo (Inventario de Tiempo de Espera)
- El Almacén Rural y el Almacén Central deben fincar su pedido para reponer el Nivel de Inventario Óptimo, en el Punto de Reorden.
- Se considera Sobreinventario, cuando las Existencias de un determinado artículo rebase el Nivel Máximo permitido (Inventario Óptimo).
- Se considera Desabasto (DA), cuando las Existencias de un artículo se encuentre por abajo del Nivel Mínimo permitido (Inventario de Tiempo de Espera).
	- DesabastoTotal cuando la Existencia Real es igual a cero.
	- En Riesgo de Desabasto cuando las Existencias de un artículo se encuentre por abajo del Nivel Mínimo permitido (Inventario de Tiempo de Espera), sin llegar a cero.
- Para los artículos Superbásicos, cuando los días del Punto de Reorden (Días de Inventario de Seguridad más Días del Tiempo de Espera), superan los días de Inventario Óptimo, tiene que igualarse el Nivel Óptimo con el Punto de Reorden, en virtud que este último Nivel no puede estar por encima del primero.
- El Almacén Central funge como área administrativa para el Control del Inventario de la Subsidiaria o Sucursal.

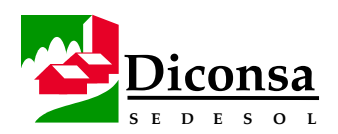

### **MANUAL ÚNICO DEL ALMACÉN RURAL COMPLETE ABRIL DEL 2000**

# **Niveles de Inventario, Visión General,** Continuación

**Parámetros** Para la Administración del Inventario en cada Sucursal o Unidad Operativa, se utilizan los siguientes parámetros:

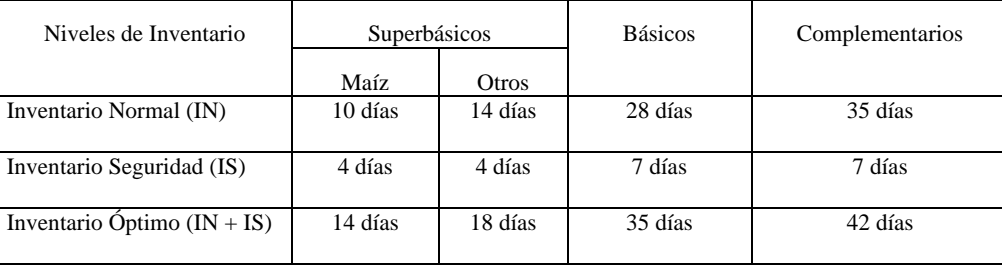

Cada Almacén Rural debe tener sus propios parámetros para la adquisición de productos, por lo tanto cada uno debe definir el número de días de cada Nivel de Inventario.

El parámetro de Días Inventario de los grupos es genérico para cada Sucursal, de manera que cada Almacén Rural debe establecer sus propios parámetros, de acuerdo a su situación particular, desagregando el número de Días Inventario que maneja el Almacén Rural y los Días Inventario que maneja el Almacén Central.

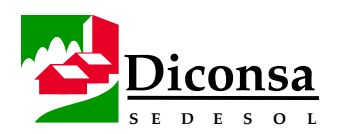

### **MANUAL ÚNICO DEL ALMACÉN RURAL COMPLETE ABRIL DEL 2000**

# **Niveles de Inventario, Visión General,** Continuación

Los parámetros indicados en el cuadro anterior se desagregan en los Almacenes Rurales y Centrales, como se indica a continuación, a manera de ejemplo:

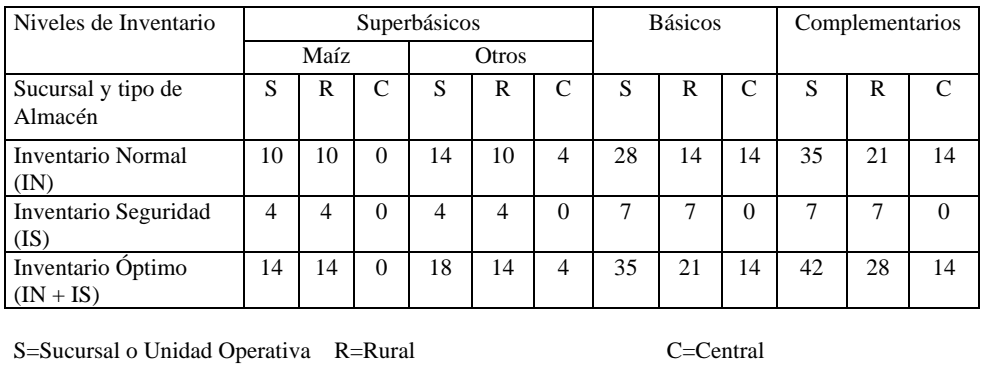

**Herramienta** El cálculo de los diferentes Niveles de Inventario se realiza en el módulo de Administración de Inventarios del SIAC.

**Proceso Automatizado**  Los procedimientos que se incluyen en esta sección se ejecutan en forma automatizada por el Módulo de Administración de Inventarios del SIAC. Si se desea obtener algún dato en particular de los diferentes Niveles de Inventario, se deben consultar los reportes de Análisis de Inventarios que emite este Módulo.

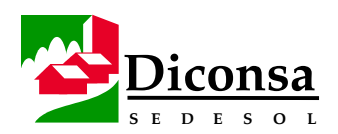

# **Niveles de Inventario, Visión General,** Continuación

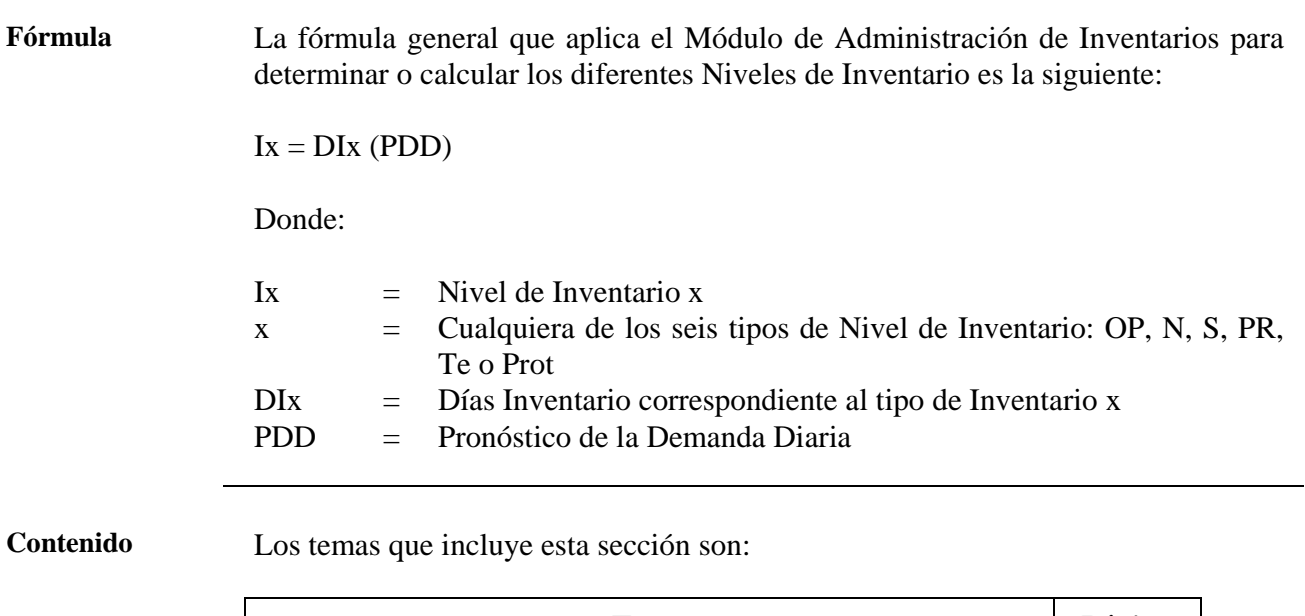

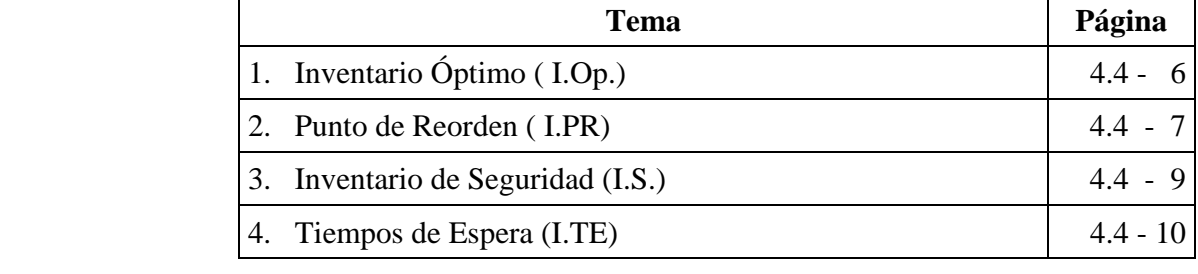
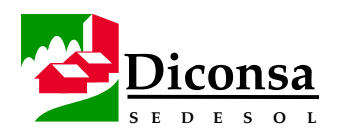

# **Inventario Óptimo**

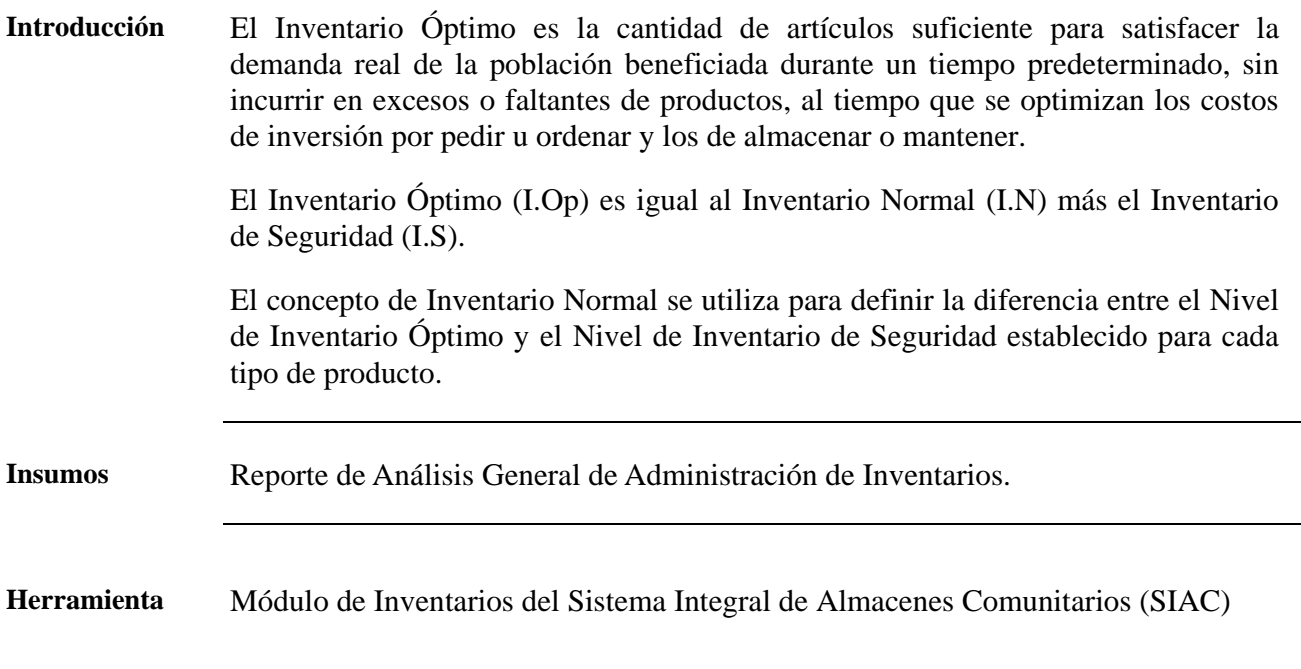

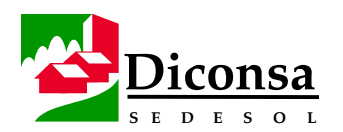

## **MANUAL ÚNICO DEL ALMACÉN RURAL COMPLETE ABRIL DEL 2000**

#### **Punto de Reorden**

**Introducción** El cuándo pedir, se conoce técnicamente como Punto de Reorden y equivale a un nivel de existencias que es suficiente para cubrir satisfactoriamente la Demanda Social para el Tiempo de Espera del Surtimiento; es decir, para el período de tiempo que transcurre desde que el Almacén formula el Pedido hasta que se recibe el Surtimiento.

> El Punto de Reorden (PR) se determina sumando el Inventario de Seguridad (IS) más el Inventario para cubrir los Tiempos de Espera (I.Te), más el Inventario de Protección (I.Prot).

> El Inventario para cubrir los Tiempos de Espera (I.Te) es el Inventario necesario para cubrir la demanda, en tanto se recibe el nuevo Surtimiento.

> El Inventario de Protección es un factor que amplía el Punto de Reorden, para evitar que por variaciones en días no se genere el Pedido. En los artículos básicos y complementarios, el Inventario de Protección será de tres días.

**Políticas** El Módulo calcula el Punto de Reorden; sin embargo, para ello se consideran las siguientes políticas:

- El análisis del Punto de Reorden de los artículos para proceder a la elaboración del Pedido, debe hacerse semanalmente.
- El inventario de Protección para artículos básicos y complementarios es el equivalente a 3 días Inventario.
- Para los productos superbásicos el Inventario de Protección será cero
- Cuando el Punto de Reorden supera el Inventario Óptimo, iguale los dos parámetros, al momento de capturar en el módulo de Administración de Inventarios los Días del Inventario Normal. ( solo en Almacenes Rurales)

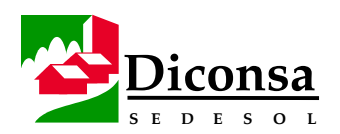

## **Punto de Reorden, Continuación**

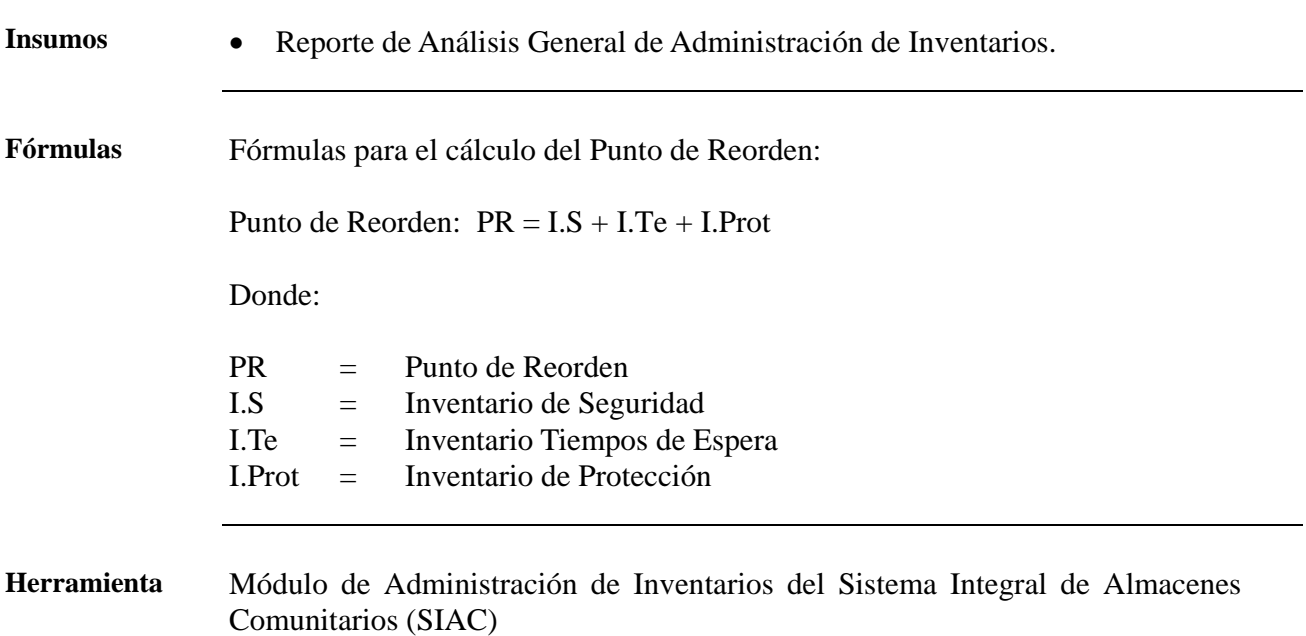

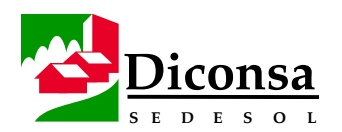

# **Inventario de Seguridad**

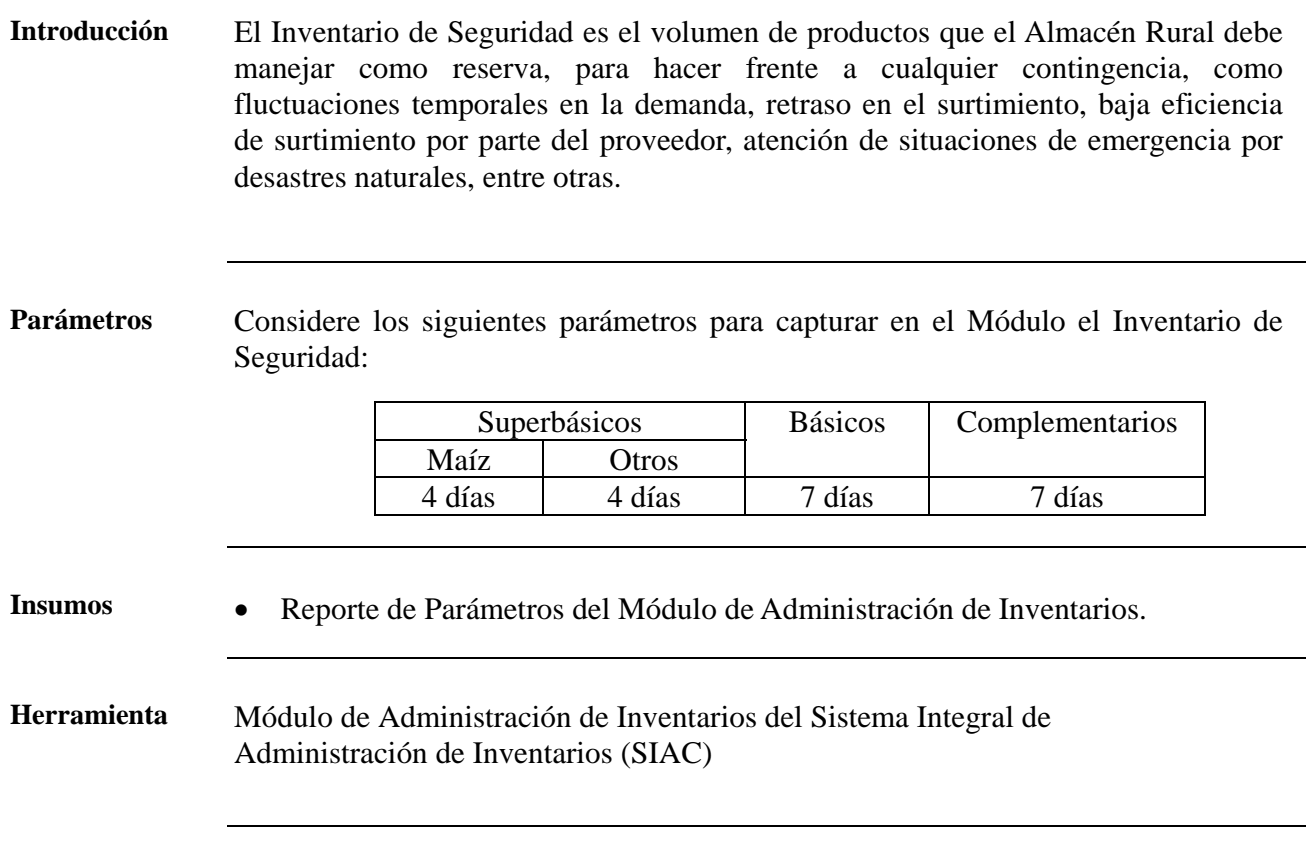

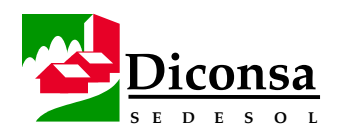

## **Tiempos de Espera**

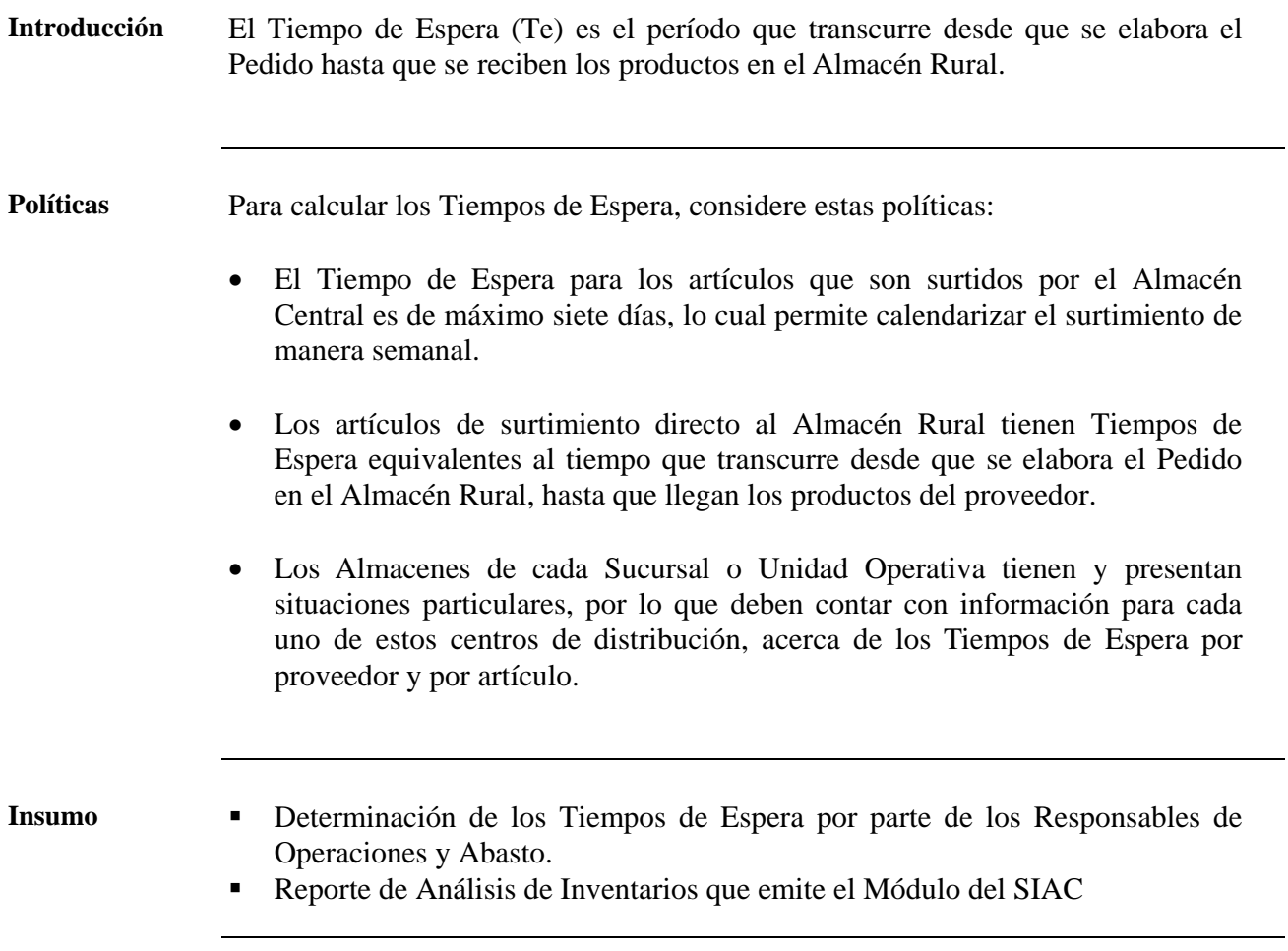

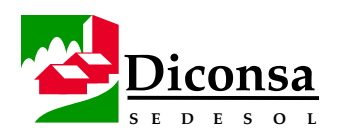

## **Tiempos de Espera,** Continuación

**Procedimiento** Siga este procedimiento para calcular los Tiempos de Espera:

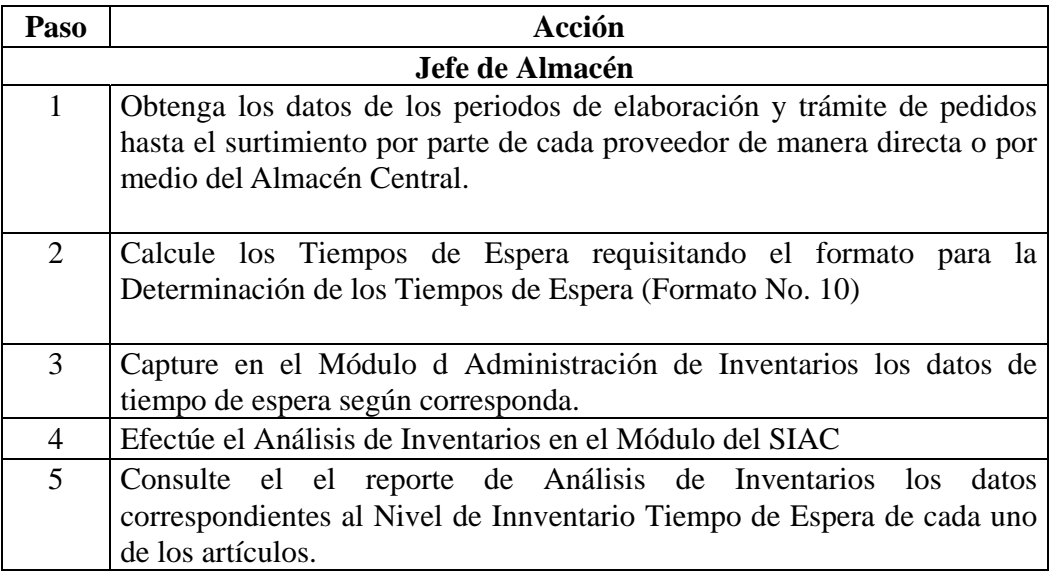

**Producto** Tiempos de Espera

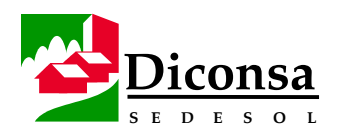

## **Inventario Físico, Visión General**

**Introducción** La administración del Inventario Físico tiene gran importancia para el Almacén.

A partir del control del Inventario Físico, se logra reducir costos, incrementar la eficiencia en la operación del Almacén y, por lo tanto, atender apropiadamente la Demanda Social de productos de consumo básico.

**Contenido** Los temas que incluye esta sección son:

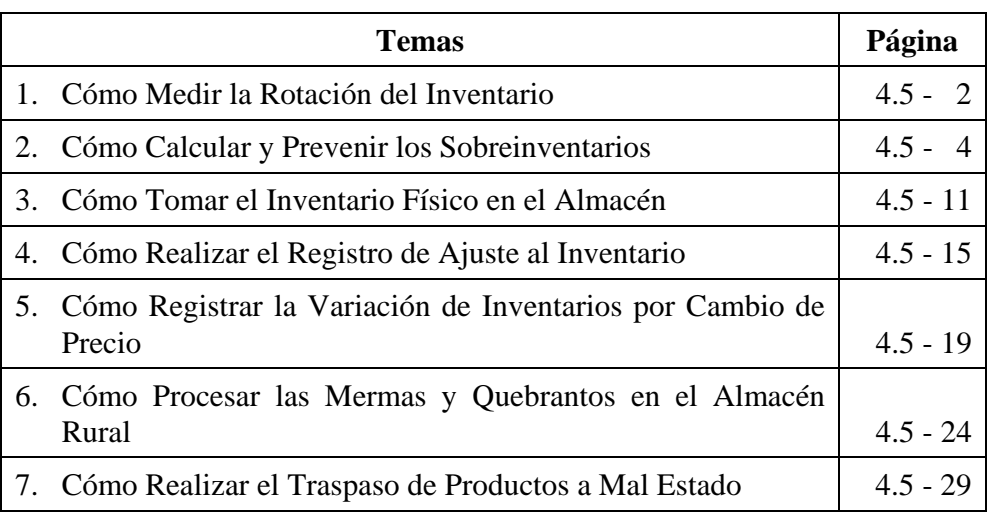

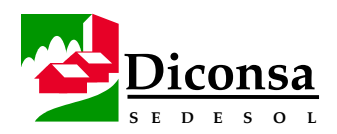

## **Cómo Medir la Rotación del Inventario**

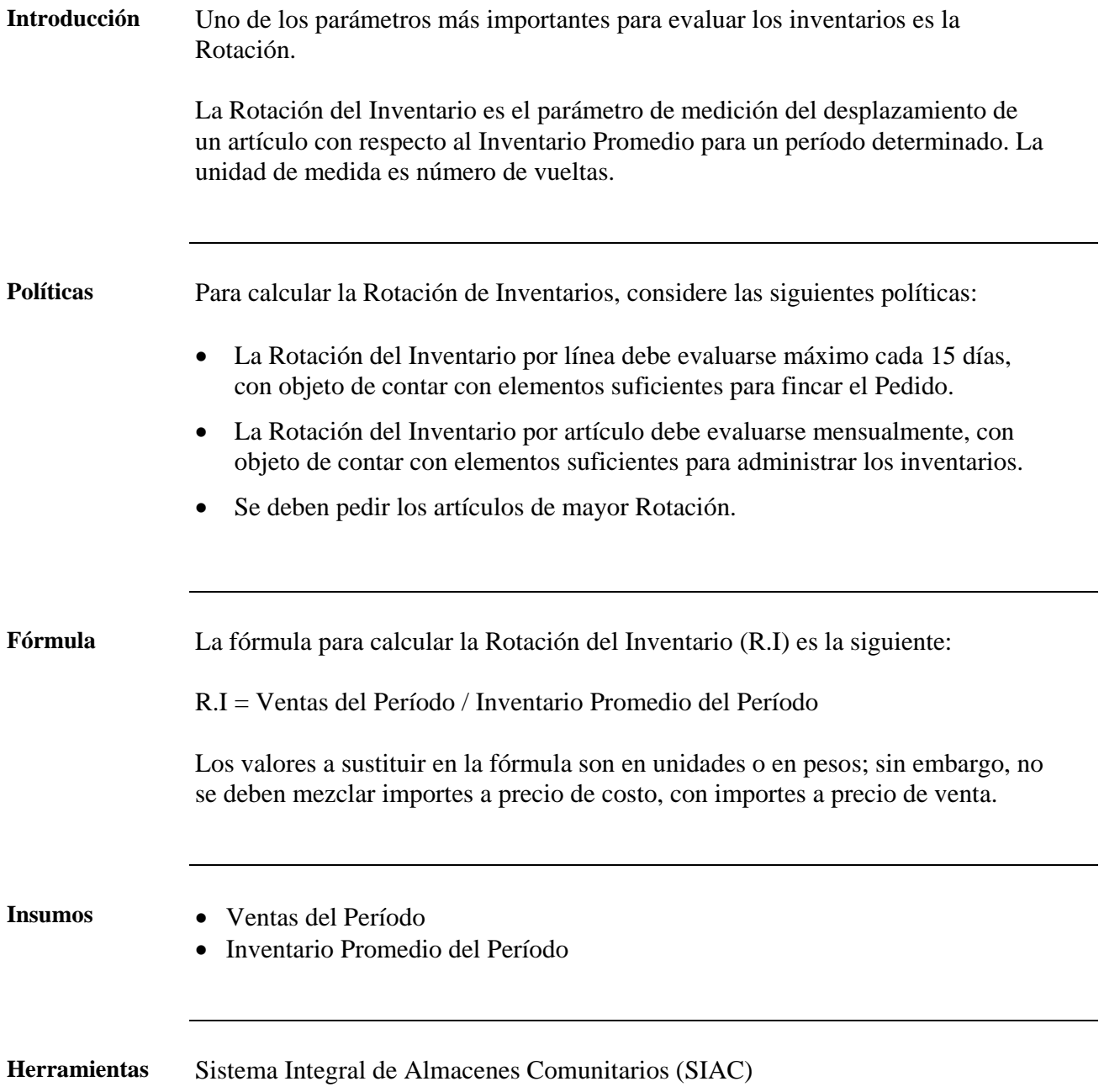

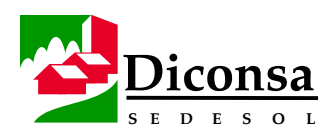

## **Cómo Medir la Rotación del Inventario,** Continuación

**Procedimiento** Siga este procedimiento para medir la Rotación del Inventario:

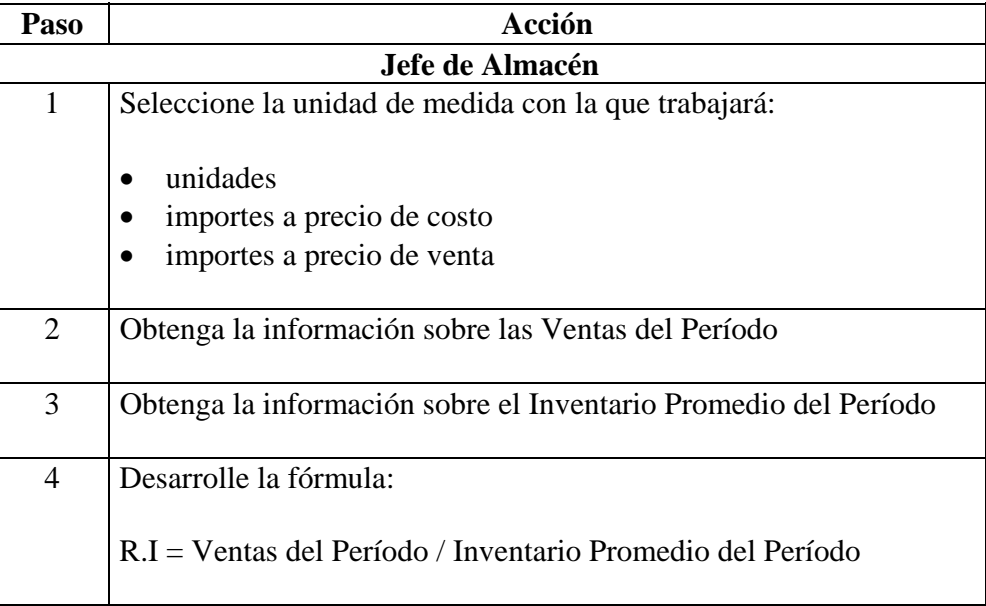

**Productos** • Rotación del Inventario

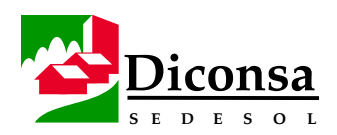

## **Cómo Calcular y Prevenir los Sobreinventarios**

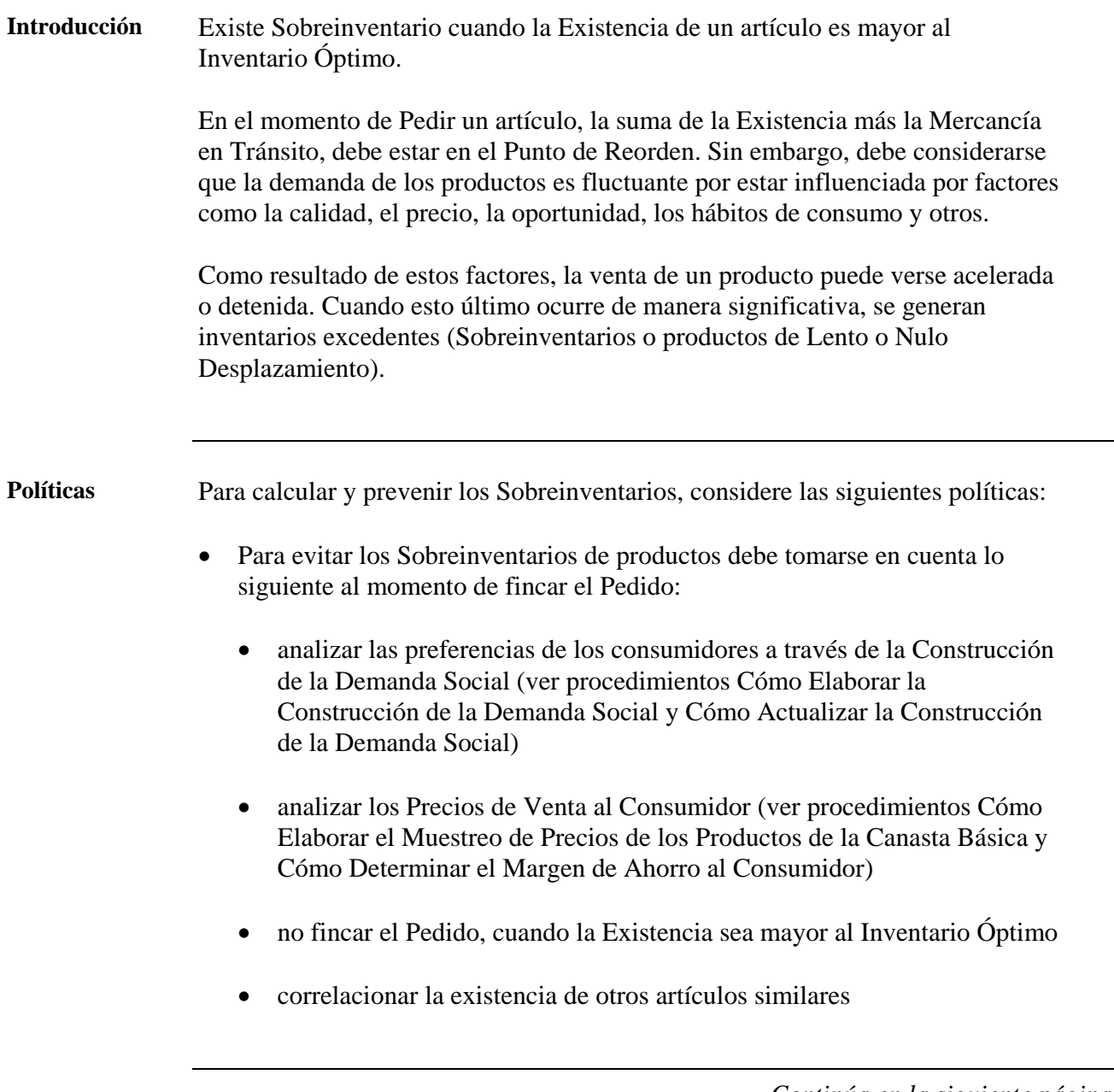

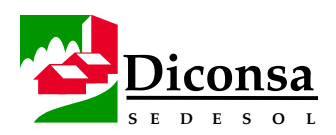

## **Cómo Calcular y Prevenir los Sobreinventarios,** Continuación

#### **Políticas**

- (continuación) El manejo de los Sobreinventarios debe hacerse mediante una evaluación de los costos de mantener o almacenar y de transferir o devolver al proveedor.
	- Los artículos que se encuentran en Nivel de Sobreinventario deben ser clasificados en:
		- excedentes:
			- de productos de alta rotación
			- de productos de baja rotación
			- de promociones
			- de termporada
		- otros:
			- artículos manchados
			- artículos deteriorados
			- artículos obsoletos
			- piezas
			- remanentes
		- Productos en Mal Estado, no traspasados del Inventario de Buen Estado al de Mal Estado
	- El reporte de Sobreinventario debe presentarse al Coordinador de Operaciones de la Sucursal o Unidad Operativa, proponiendo las medidas necesarias para depurar el Inventario.
	- El Sobreinventario es la cantidad que sobrepasa el nivel de Inventario Óptimo.
	- La cantidad de Sobreinventario Sugerida a Devolver es la que sobrepasa los niveles de Inventario Óptimo más el Inventario de Tiempo de Espera.

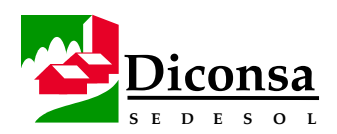

## **Cómo Calcular y Prevenir los Sobreinventarios,** Continuación

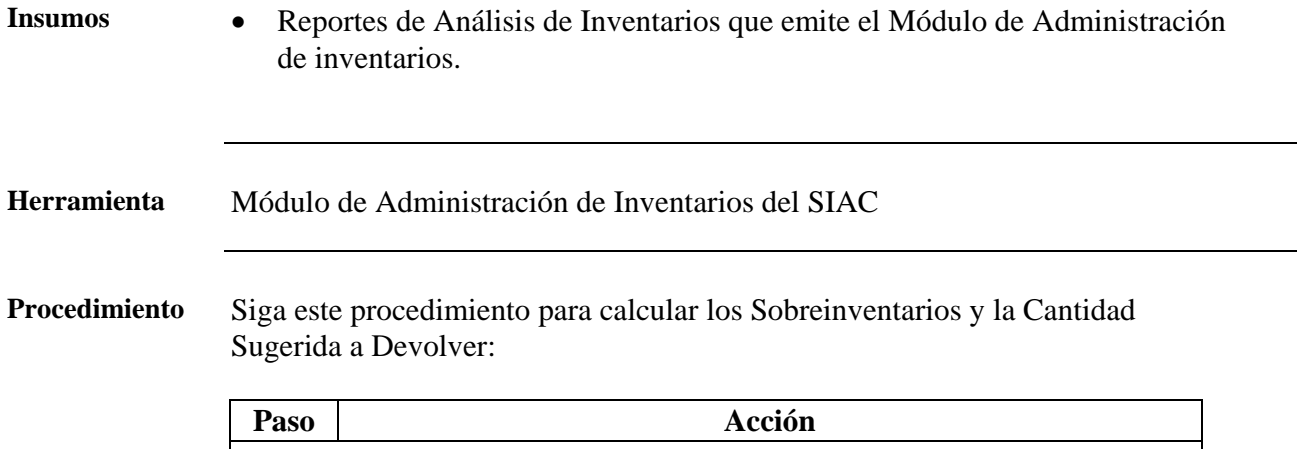

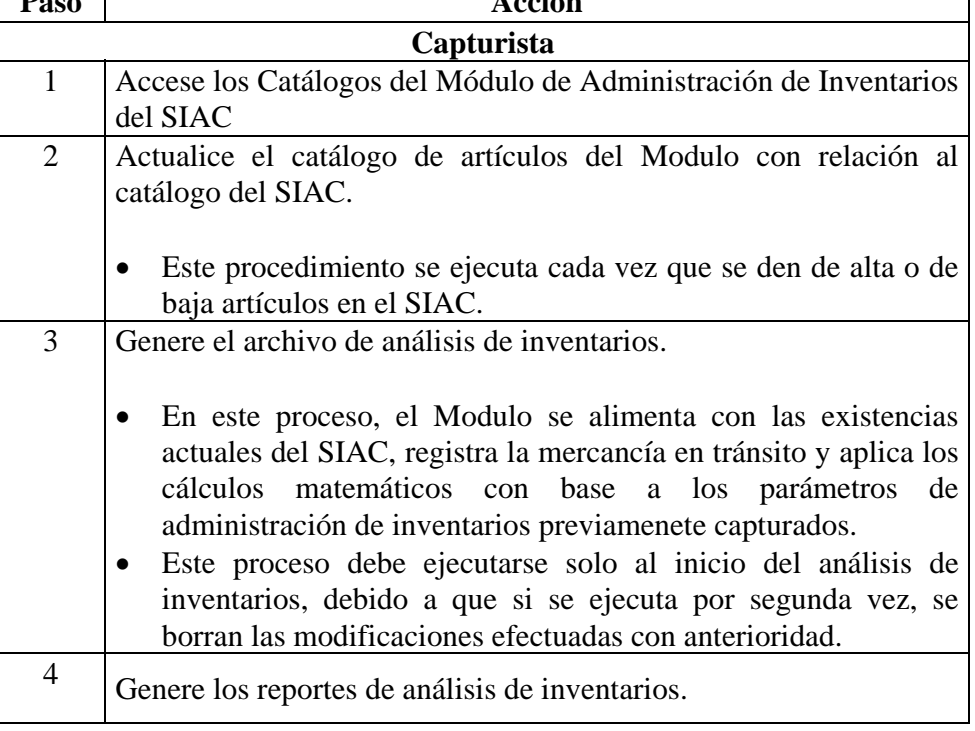

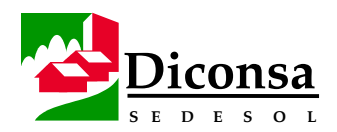

## **Cómo Calcular y Prevenir los Sobreinventarios,** Continuación

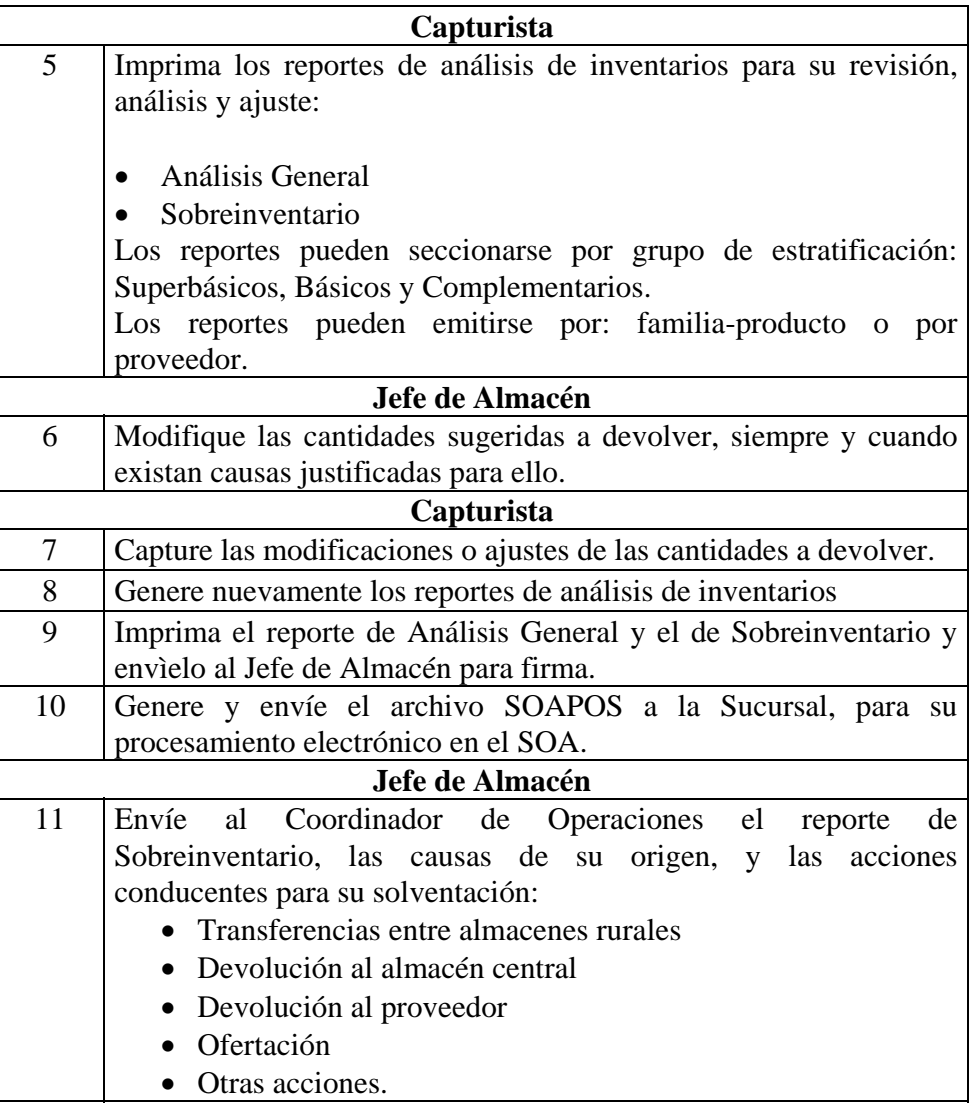

- **Productos**  Sobreinventario
	- Cantidad Sugerida a Devolver
	- Informe explicando el Sobreinventario al Responsable de Operaciones

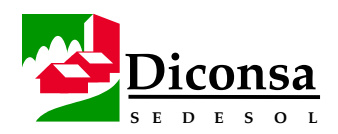

## **Cómo Tomar el Inventario Físico en el Almacén**

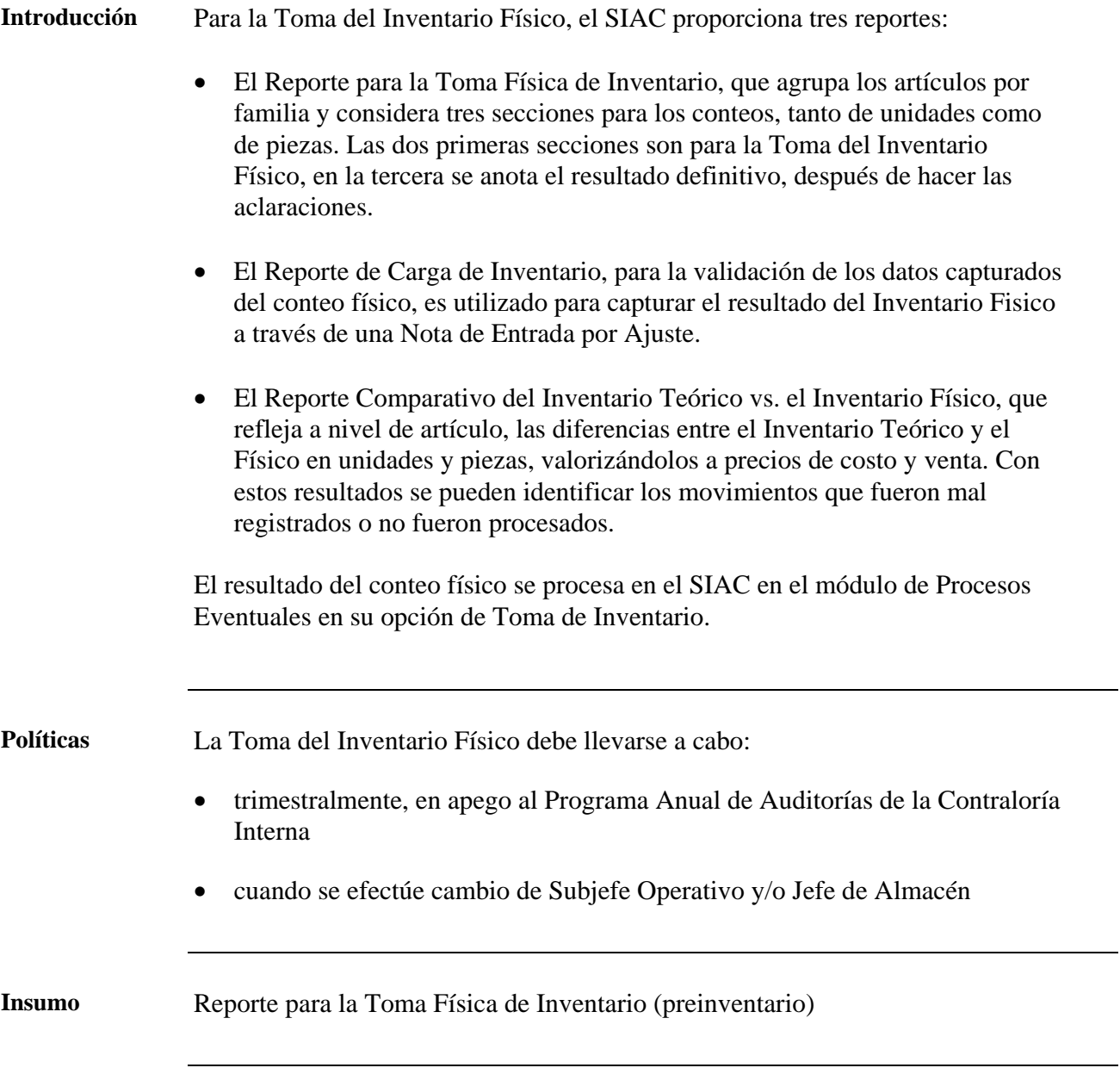

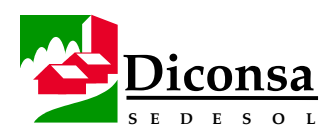

## **Cómo Tomar el Inventario Físico en el Almacén,** Continuación

**Herramienta** Sistema Integral de Almacenes Comunitarios (SIAC)

**Procedimiento** Siga este procedimiento para tomar el Inventario Físico:

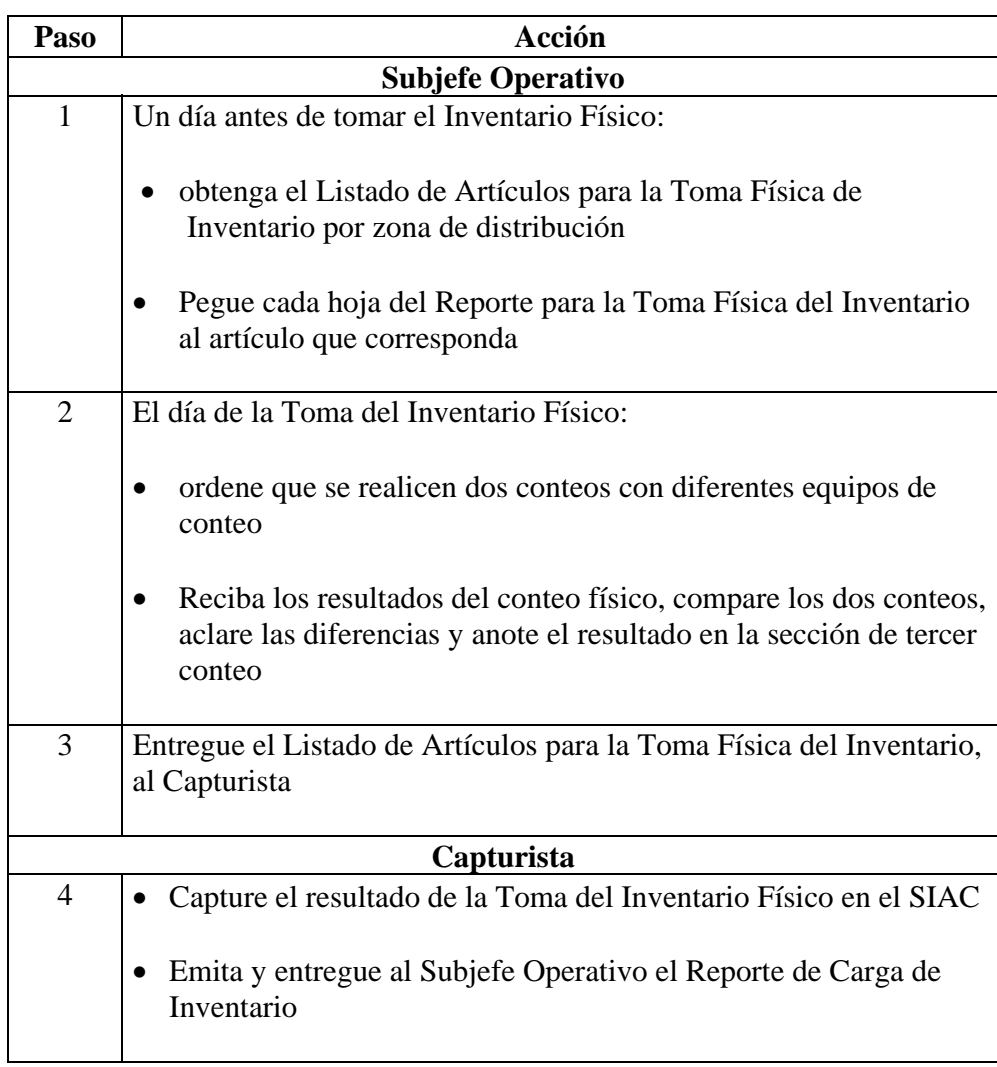

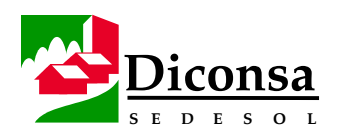

## **Cómo Tomar el Inventario Físico en el Almacén,** Continuación

**Procedimiento** (continuación)

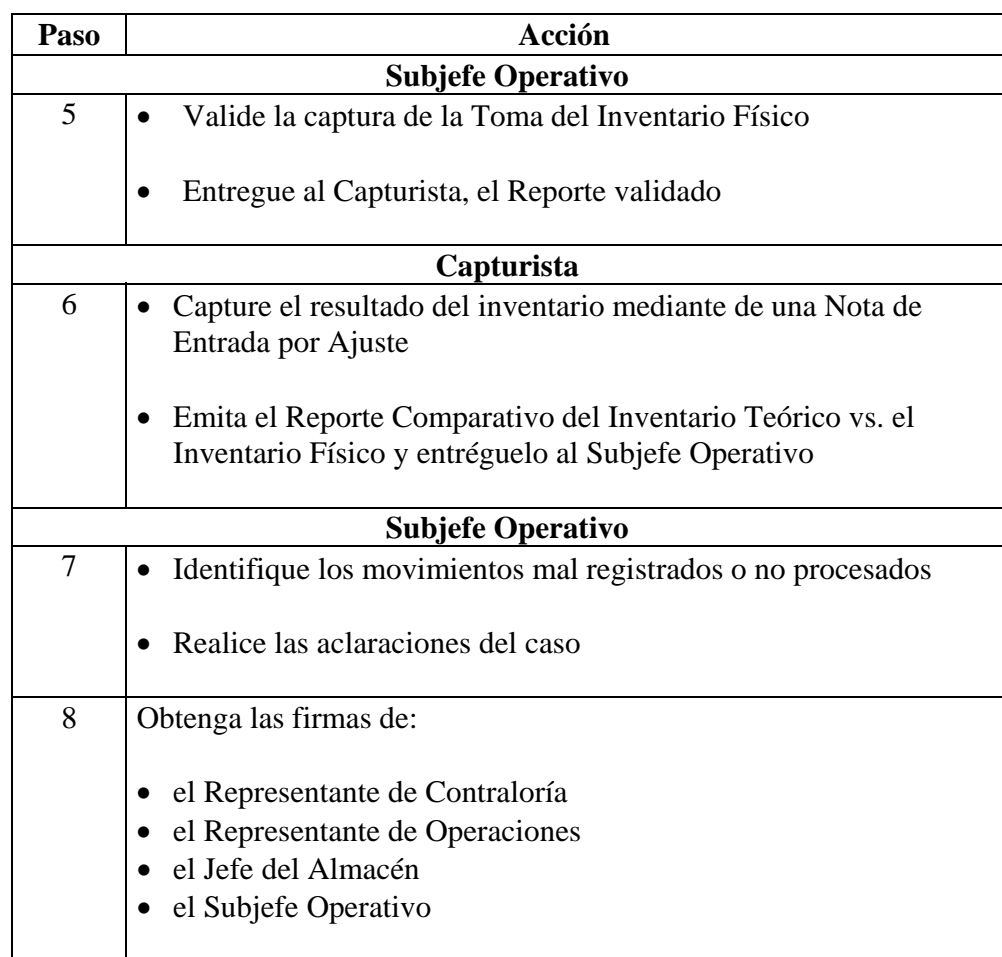

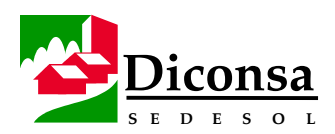

## **Cómo Tomar el Inventario Físico en el Almacén,** Continuación

- **Validación**  Representante de Contraloría
	- Representante de Operaciones
	- Jefe del Almacén
	- Subjefe Operativo

- **Productos**  Toma del Inventario Físico
	- Reporte de de Carga de Inventario, validado
	- Nota de Entrada por Ajuste
	- Reporte Comparativo del Inventario Teórico vs. el Inventario Físico, requisitado

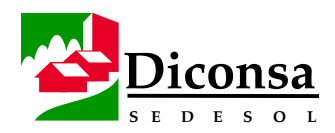

## **Cómo Realizar el Registro de Ajuste al Inventario**

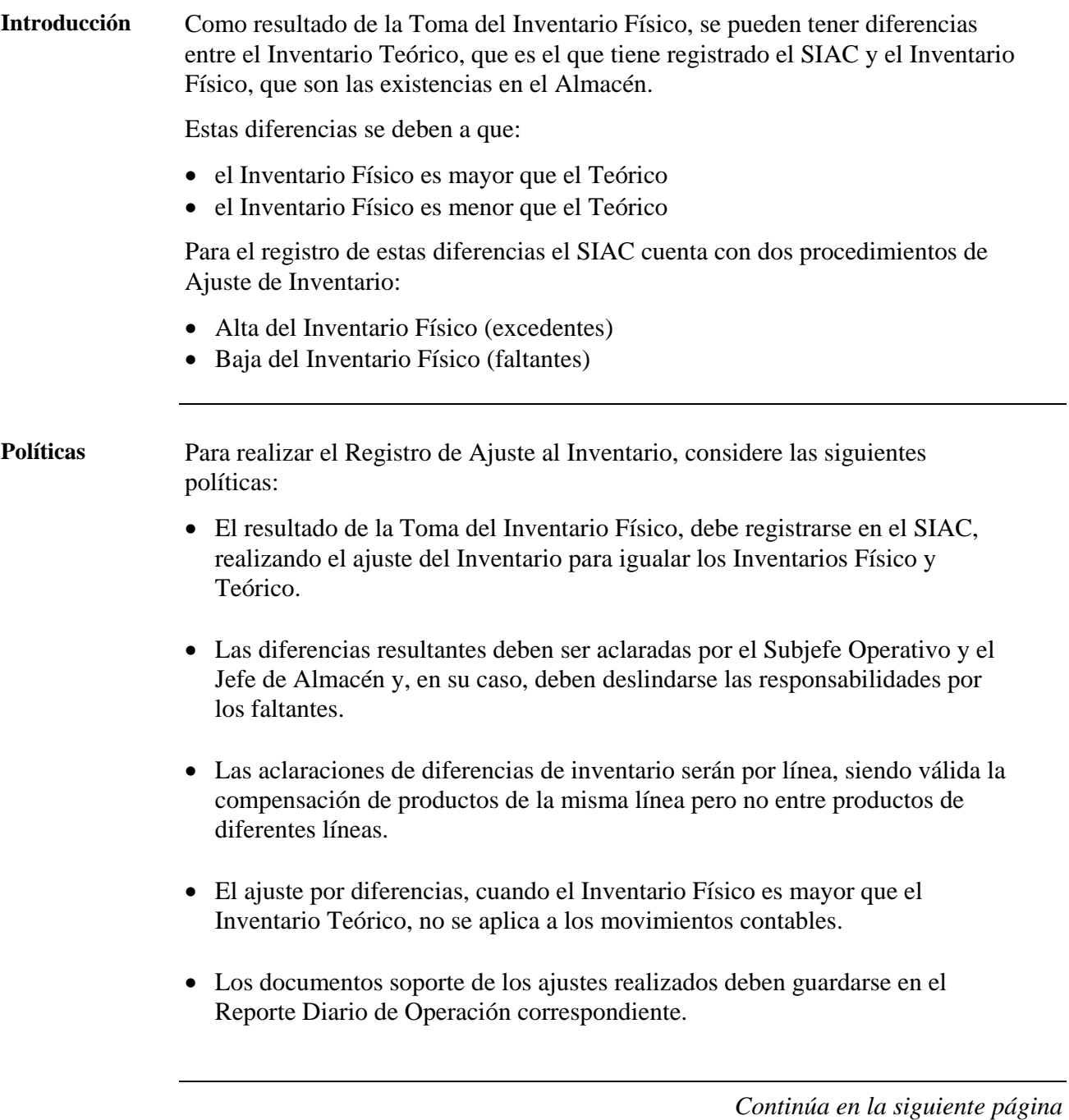

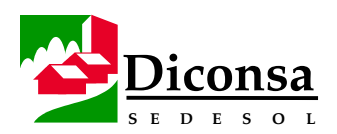

## **Cómo Realizar el Registro de Ajuste al Inventario,** Continuación

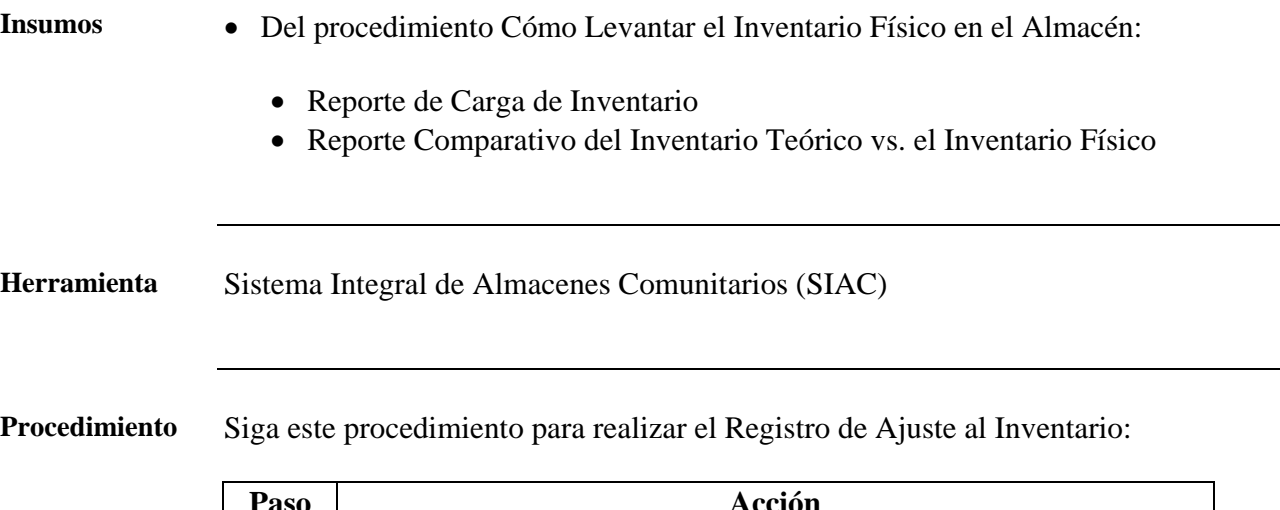

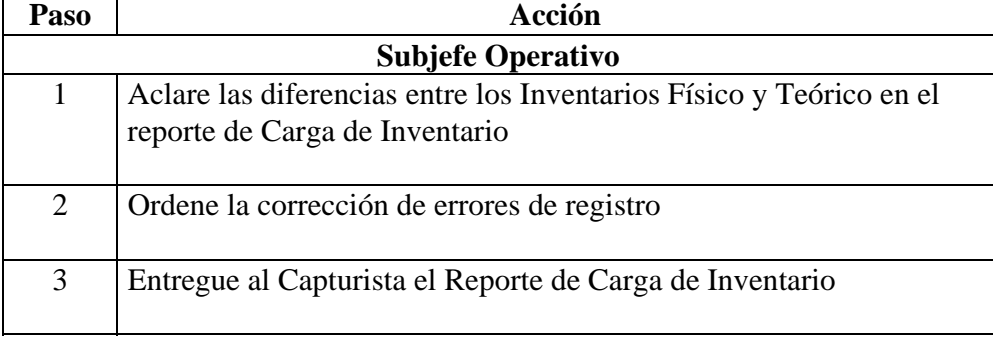

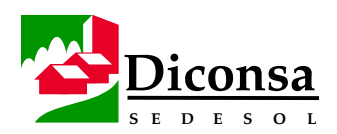

## **Cómo Realizar el Registro de Ajuste al Inventario,** Continuación

**Procedimiento** (continuación)

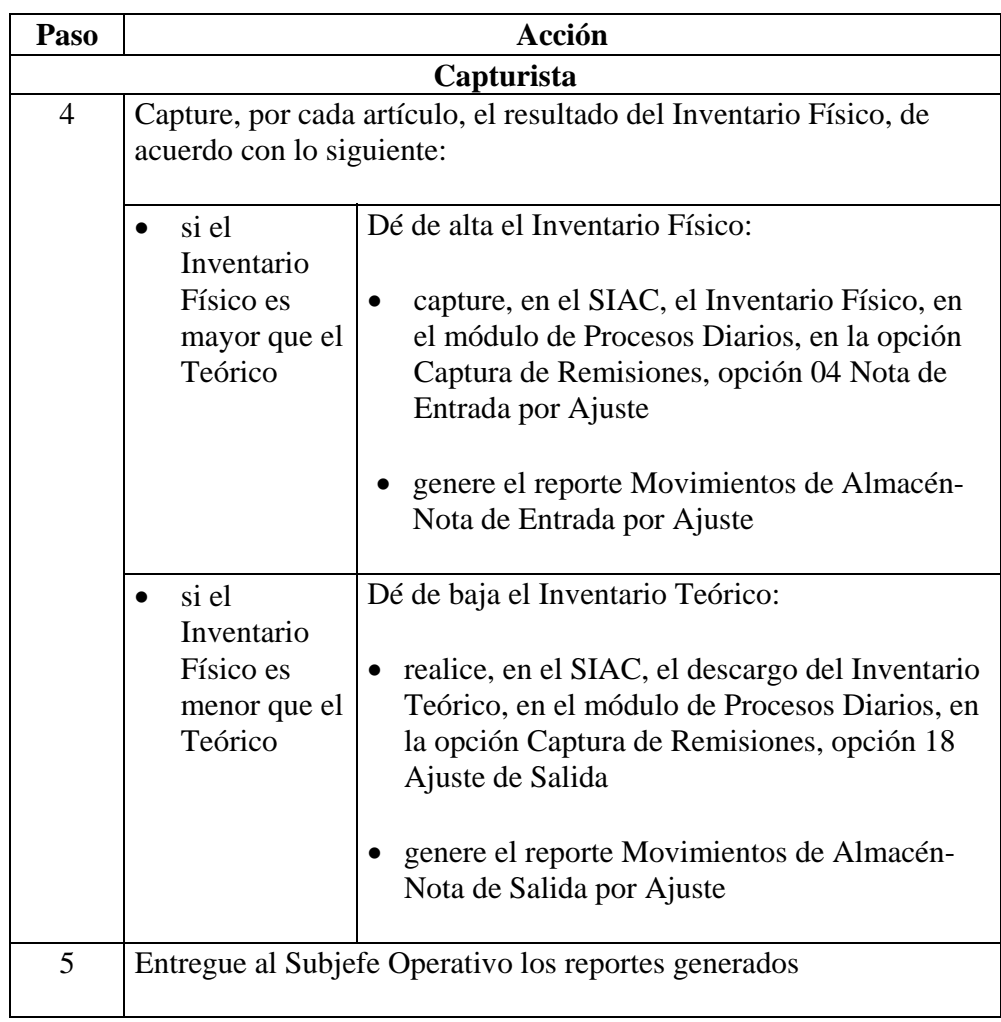

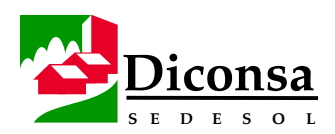

## **Cómo Realizar el Registro de Ajuste al Inventario,** Continuación

**Procedimiento** (continuación)

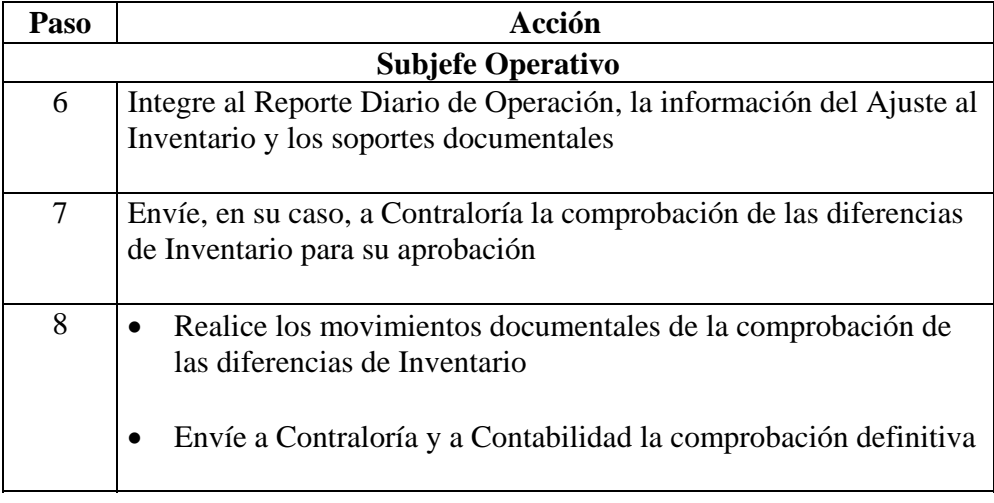

**Aprobación** Aprobación de Contraloría de las diferencias de Inventario

- **Productos**  Reporte de Carga de Inventario, validado
	- Reporte Movimientos de Almacén Nota de Entrada por Ajuste
	- Reporte Movimientos de Almacén Nota de Salida por Ajuste

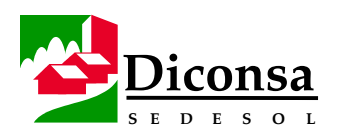

## **Cómo Registrar la Variación de Inventarios por Cambio de Precio**

**Introducción** El Sistema Integral de Almacenes Comunitarios (SIAC) contempla la actualización de los precios de dos formas:

- manual
- automatizada

En la actualización manual, se utiliza el SIAC para la captura de la información de Cambios de Precios de costo y de venta.

En la actualización automatizada, se utiliza el diskette que la Sucursal o Unidad Operativa envía al Almacén.

Las variaciones de los Inventarios por Cambios de Precio, se muestran en diferentes reportes que emite SIAC:

- la revalorización de inventarios por Cambios de Precio:
	- los cambios por decremento de precio
	- los cambios por incremento de precio
	- los importes netos de la revalorización, integrados a nivel de línea y la revalorización neta del Inventario Total

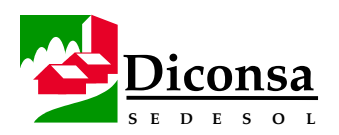

## **Cómo Registrar la Variación de Inventarios por Cambio de Precio,** Continuación

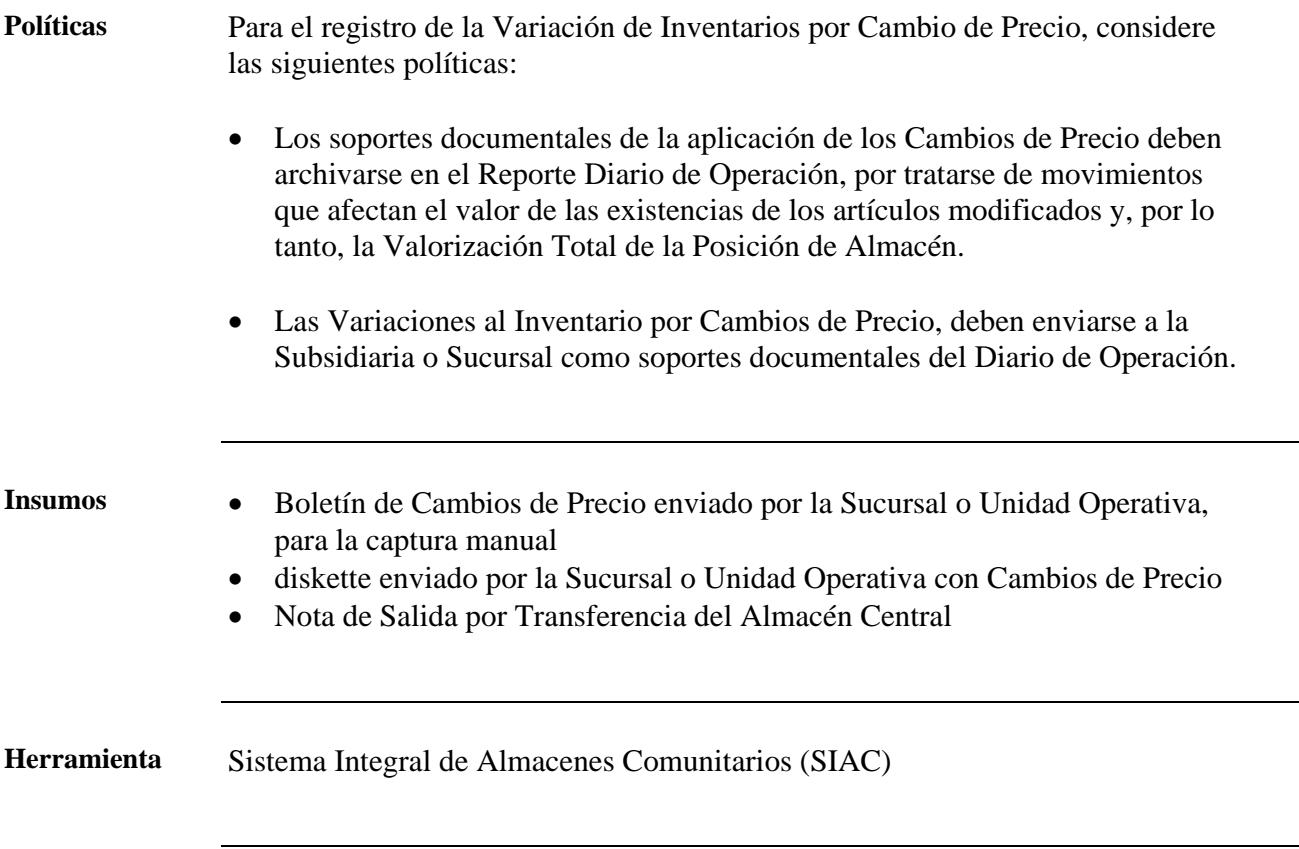

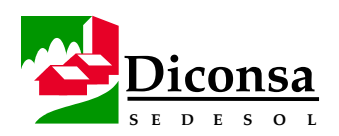

## **Cómo Registrar la Variación de Inventarios por Cambio de Precio,** Continuación

**Procedimiento** Siga este procedimiento para registrar la Variación de Inventarios por Cambio de Precio:

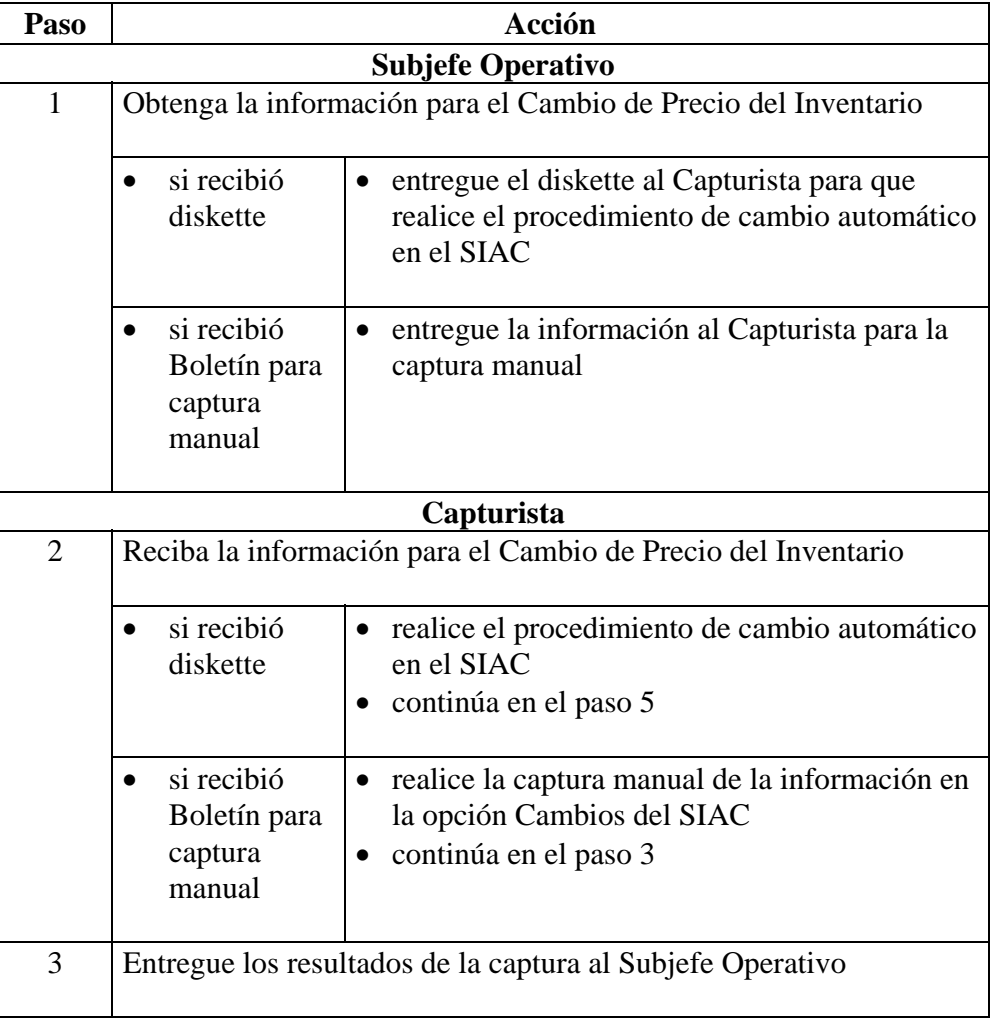

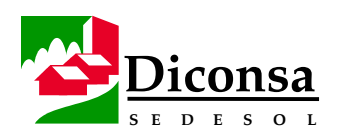

## **Cómo Registrar la Variación de Inventarios por Cambio de Precio,** Continuación

**Procedimiento** (continuación)

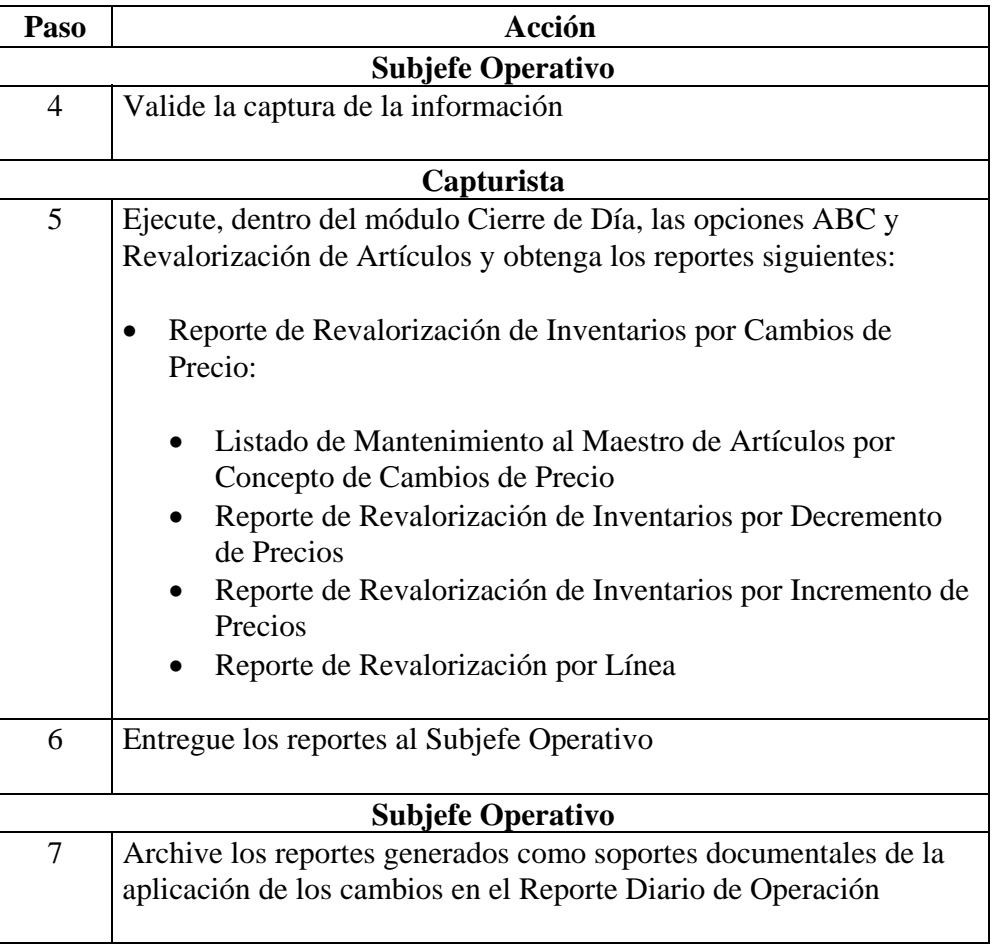

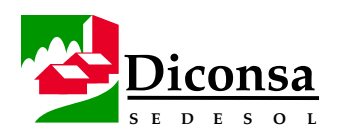

## **Cómo Registrar la Variación de Inventarios por Cambio de Precio,** Continuación

**Producto** Reporte de Revalorización de Inventarios por Cambios de Precio con cuatro secciones:

- Listado de Mantenimiento al Maestro de Artículos por Concepto de Cambios de Precio
- Reporte de Revalorización de Inventarios por Decremento de Precios
- Reporte de Revalorización de Inventarios por Incremento de Precios
- Reporte de Revalorización por Línea

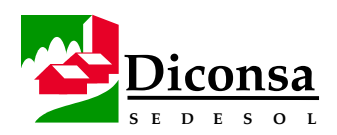

## **Cómo Procesar las Mermas y Quebrantos en el Almacén Rural**

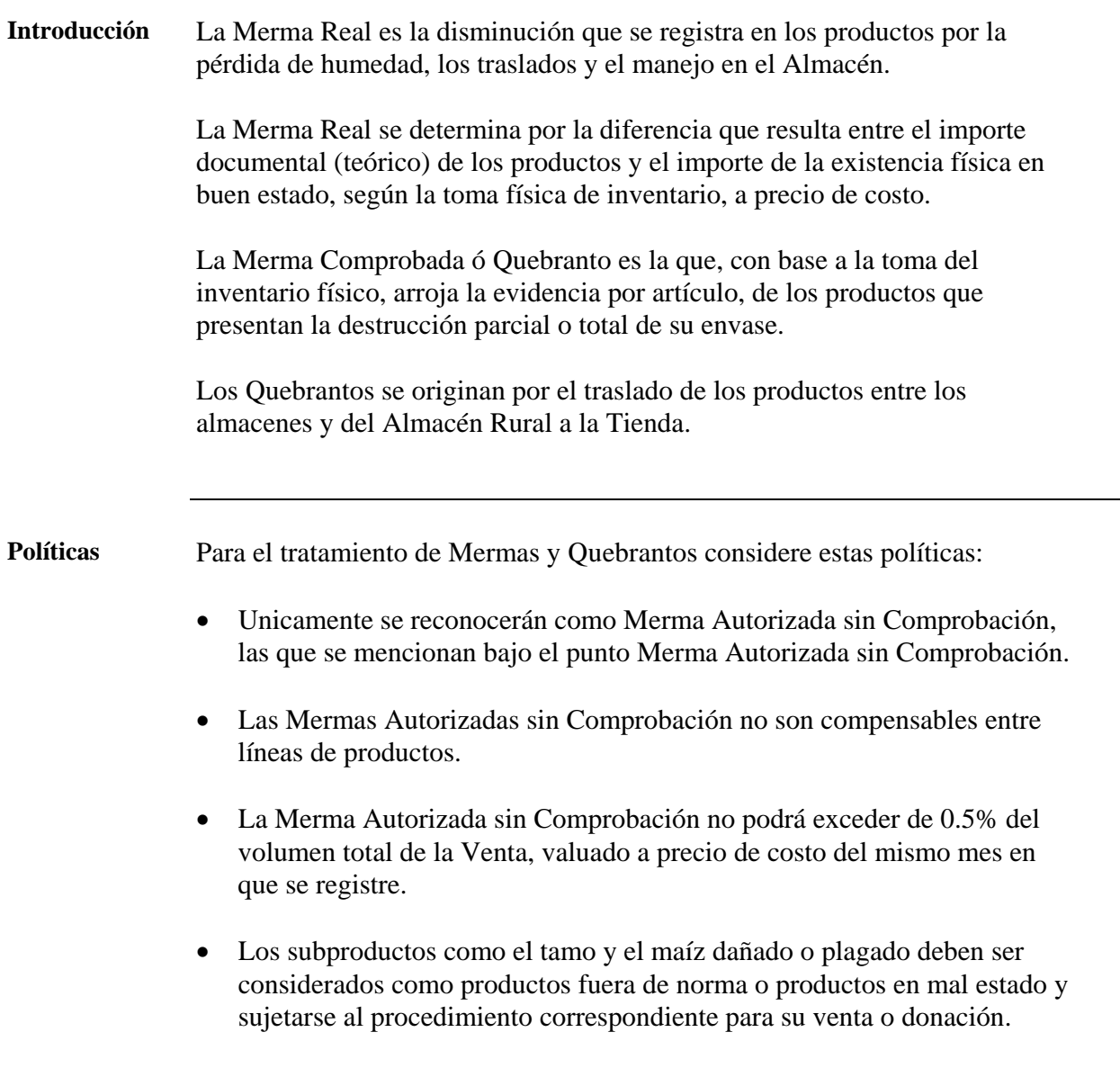

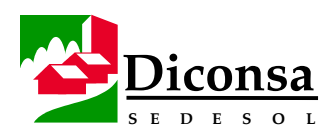

## **Cómo Procesar las Mermas y Quebrantos en el Almacén Rural,**  Continuación

**Insumo** Posición de Inventarios a precios de costo, emitida por el SIAC

#### **Merma Autorizada sin Comprobación**

• Se reconoce como Merma Autorizada sin Comprobación, un porcentaje mensual máximo aplicable al volumen de cada Producto vendido en el mismo mes, valuado a precio de costo en las líneas de productos que a continuación se indican:

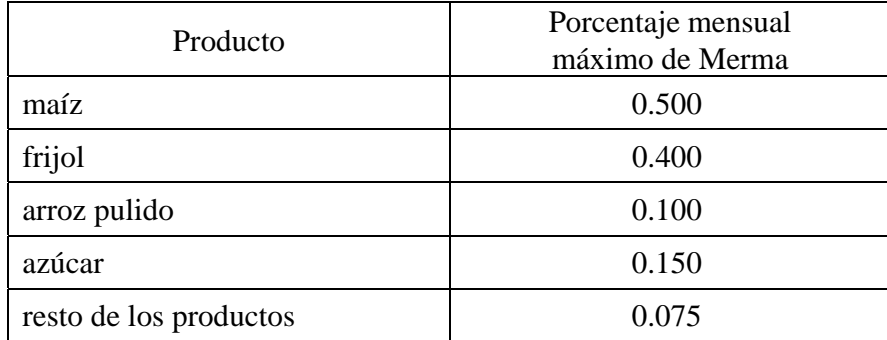

• cuando el frijol, arroz y azúcar se reciban en el Almacén envasados en bolsas de un kilogramo, la merma aplicable será de 0.075%.

**Herramienta** Sistema Integral de Almacenes Comunitarios (SIAC)

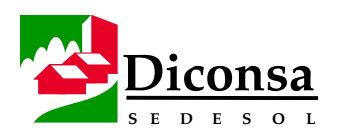

## **Cómo Procesar las Mermas y Quebrantos en el Almacén Rural,**  Continuación

**Procedimiento** Siga este procedimiento para procesar las de Mermas y Quebrantos:

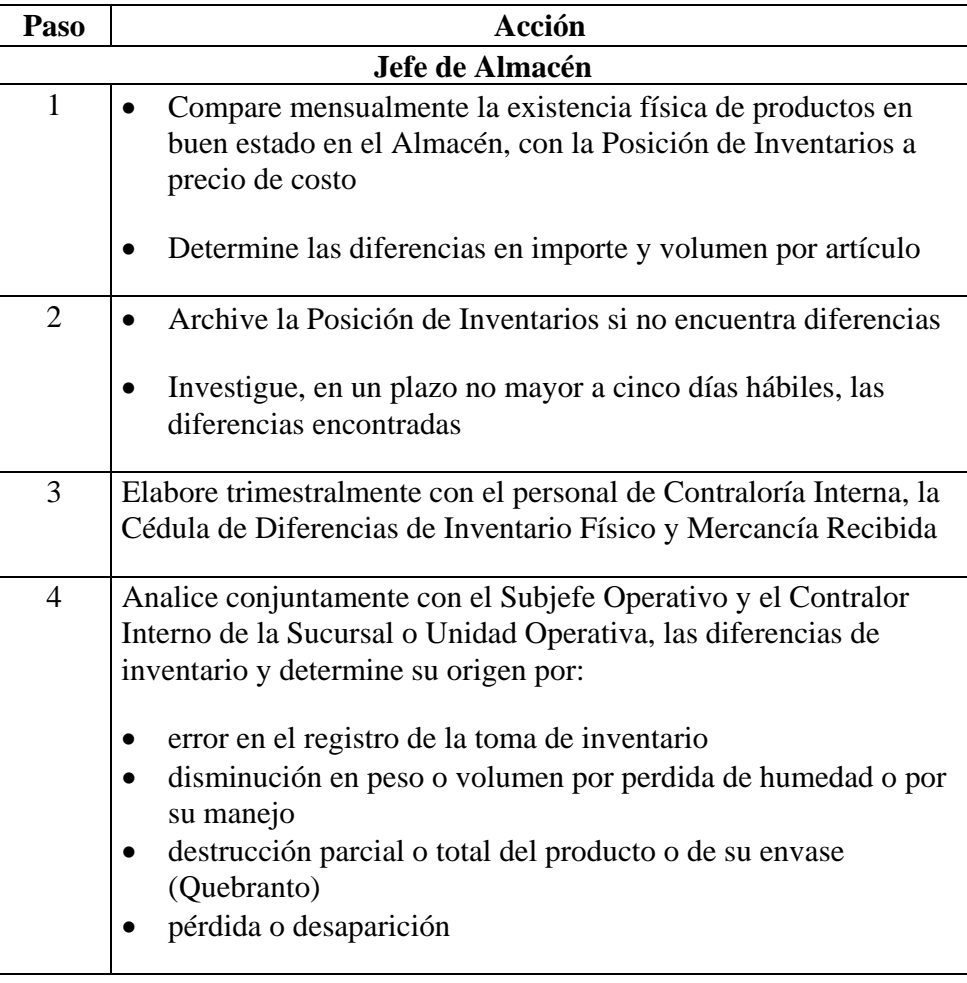

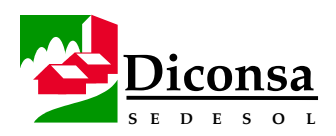

## **Cómo Procesar las Mermas y Quebrantos en el Almacén Rural,**  Continuación

**Procedimiento** (continuación**)** 

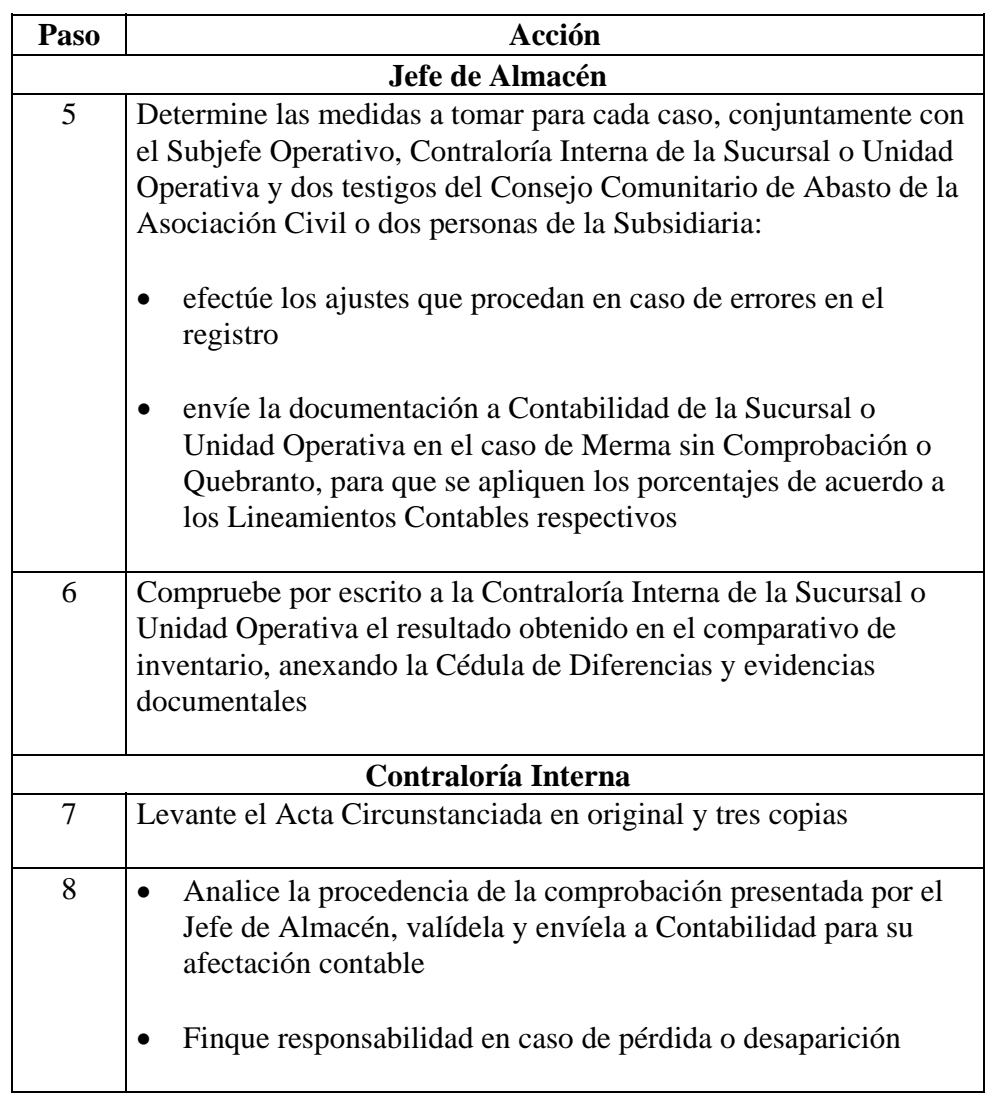

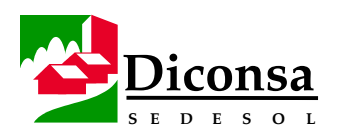

## **Cómo Procesar las Mermas y Quebrantos en el Almacén Rural,**  Continuación

**Procedimiento** (continuación**)** 

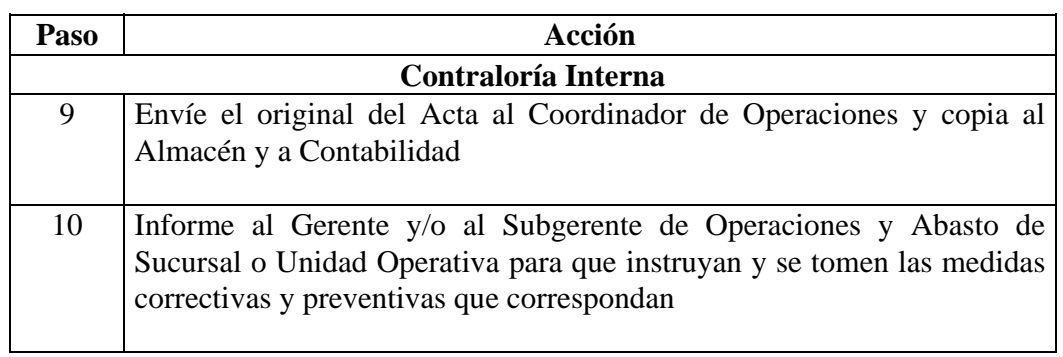

- **Productos**  Cédula de Diferencias de Inventario Físico y Mercancía Recibida
	- Acta Circunstanciada

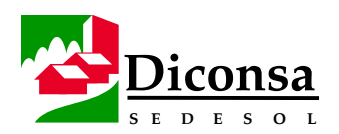

## **Cómo Realizar el Traspaso de Productos a Mal Estado**

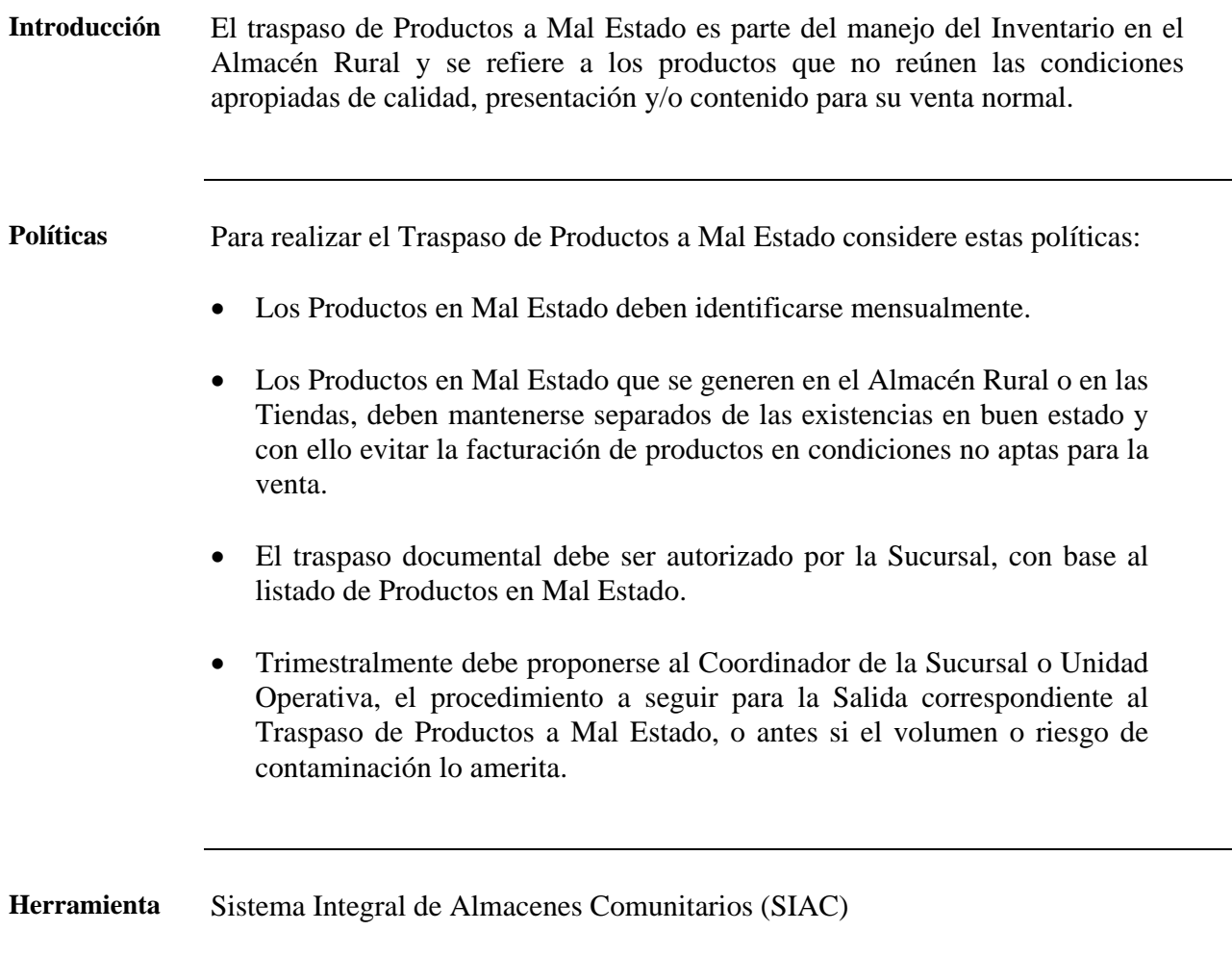

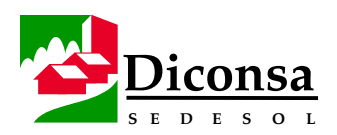

#### **Cómo Realizar el Traspaso de Productos a Mal Estado**, Continuación

**Procedimiento** Siga este procedimiento para realizar el Traspaso de Productos a Mal Estado:

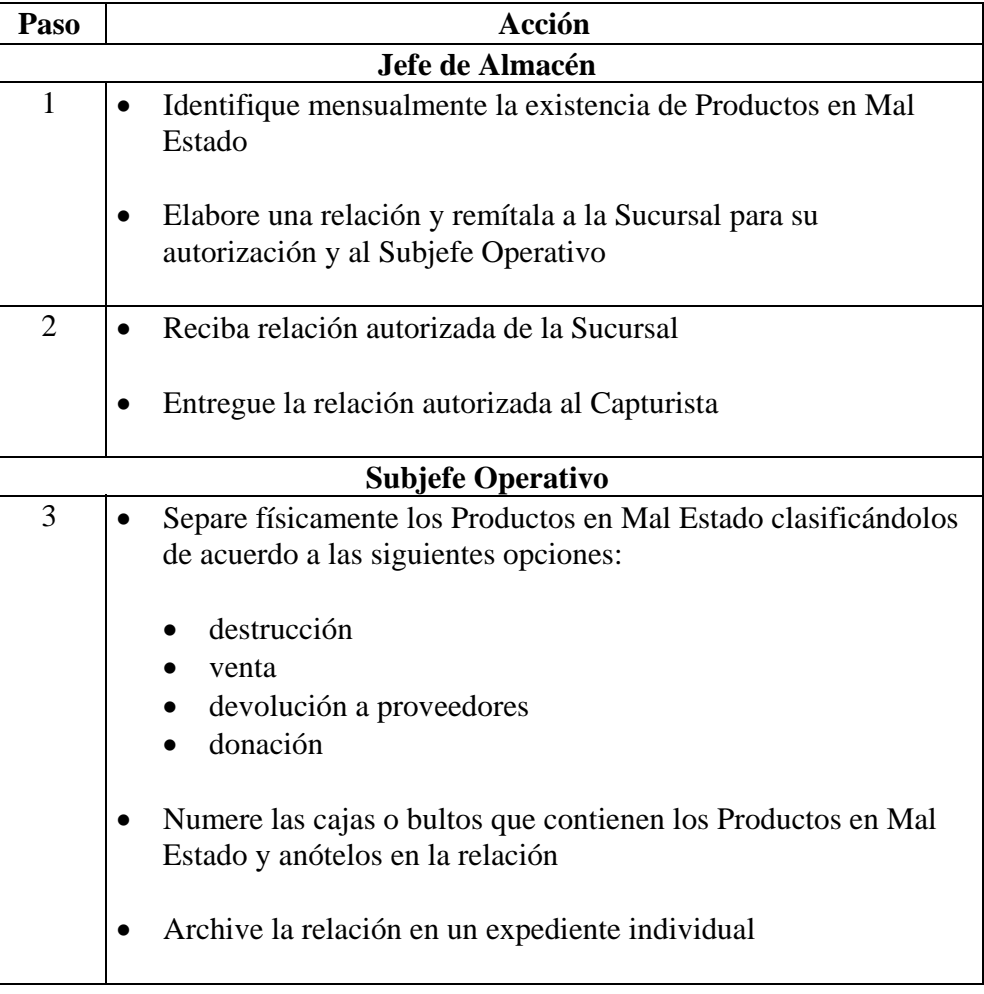

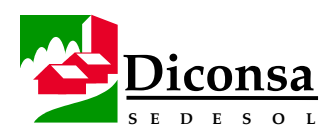

#### **Cómo Realizar el Traspaso de Productos a Mal Estado,**  Continuación

**Procedimiento** (continuación)

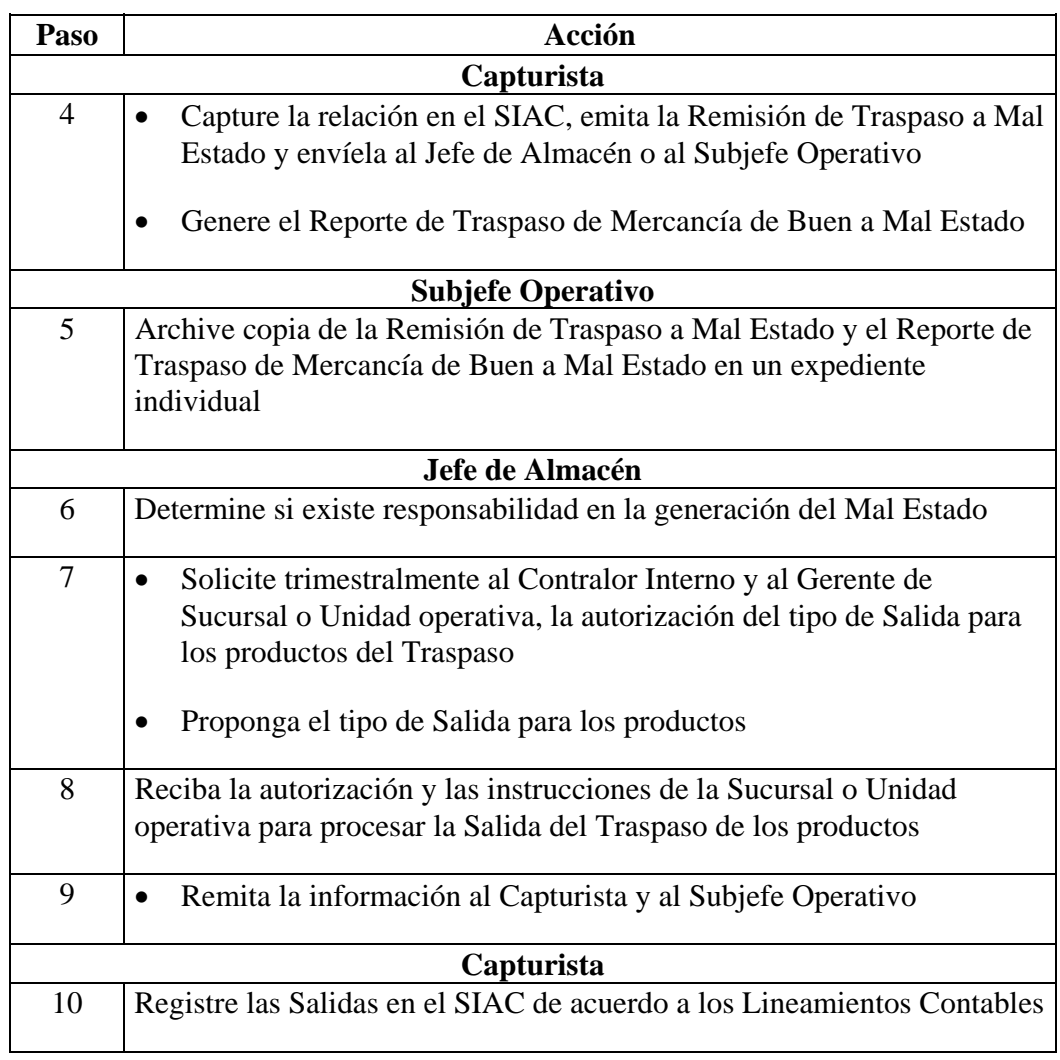

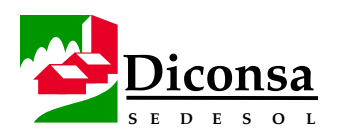

## **Cómo Realizar el Traspaso de Productos a Mal Estado,**

Continuación

- **Productos**  Relación de Productos en Mal Estado
	- Remisión de Traspaso a Mal Estado
	- Reporte de Traspaso de Mercancía de Buen a Mal Estado

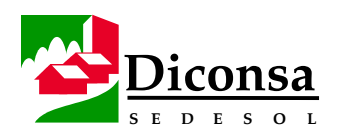

## **Eficiencia de Surtimiento, Visión General**

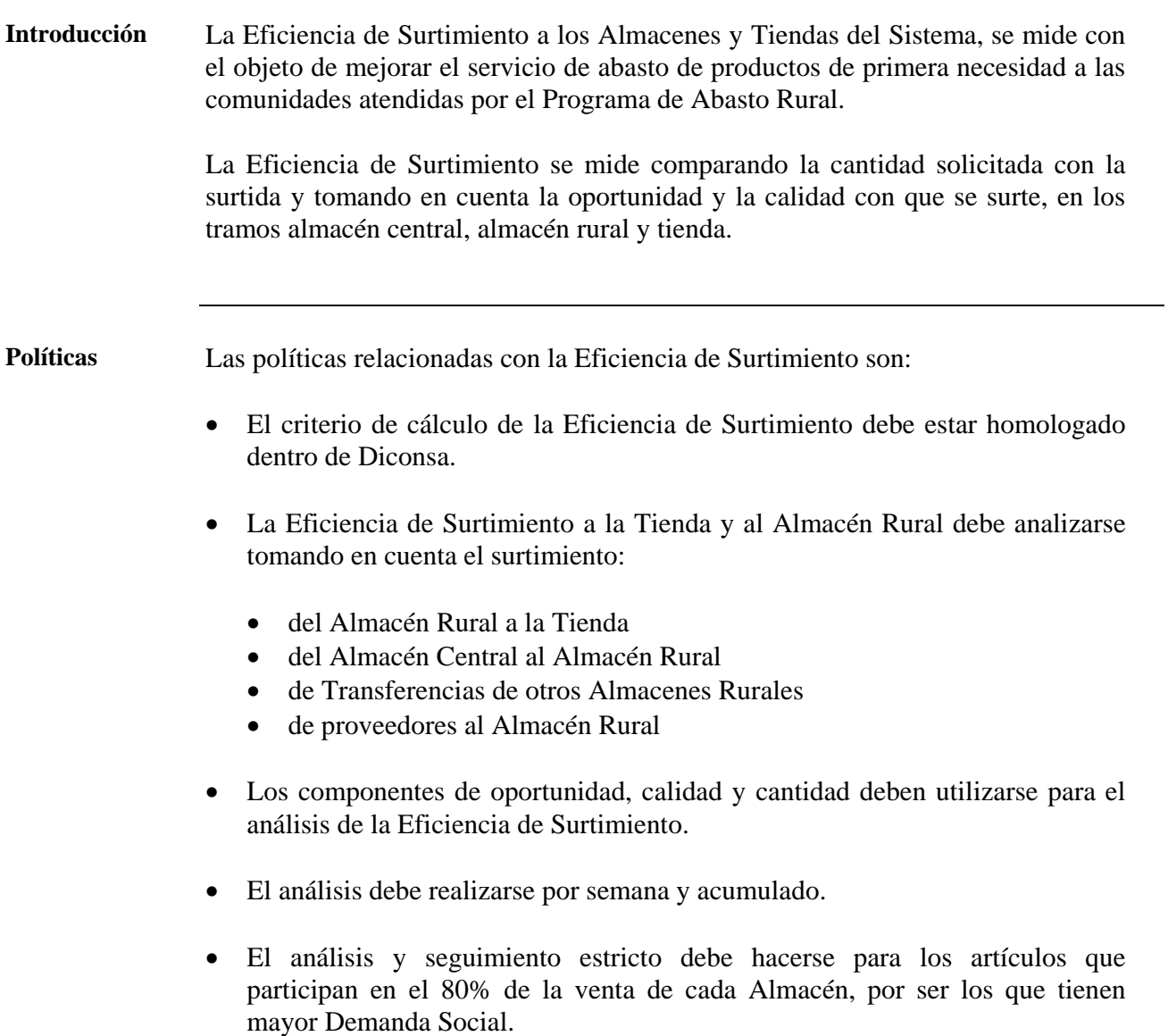
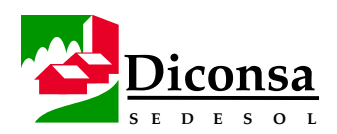

# **Eficiencia de Surtimiento, Visión General,** Continuación

**Contenido** Los temas que incluye esta sección son:

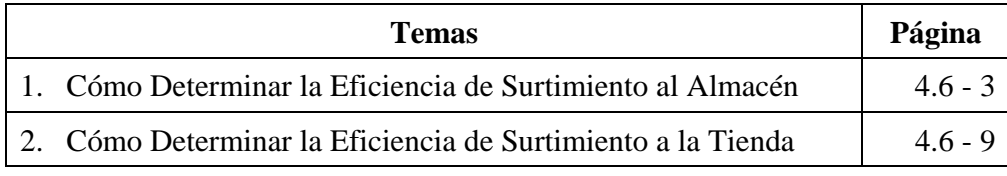

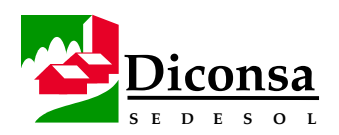

# **Cómo Determinar la Eficiencia de Surtimiento al Almacén**

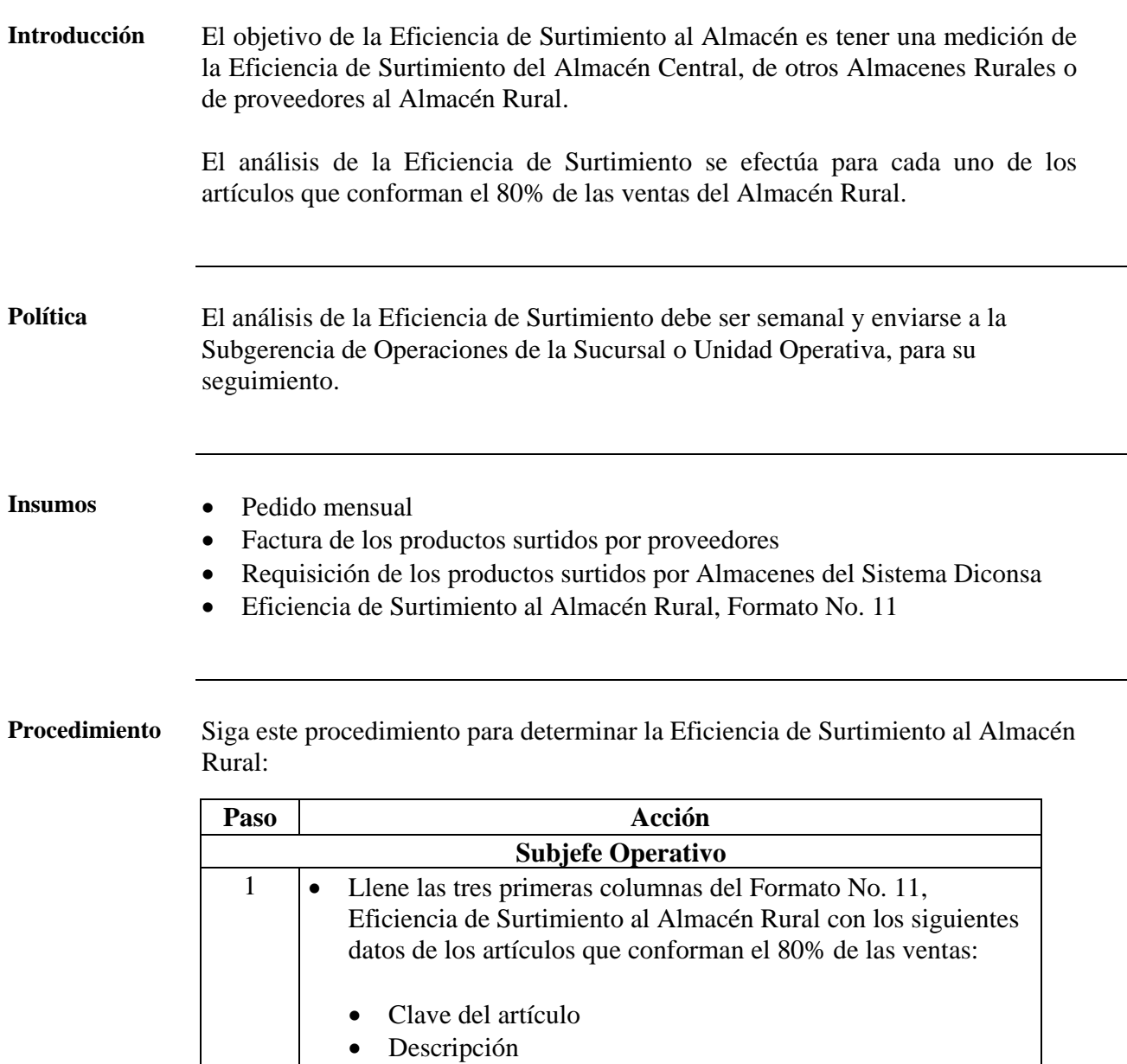

*Continúa en la siguiente página* 

• Presentación

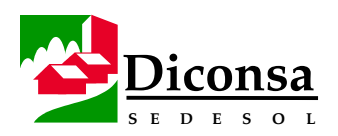

Continuación

**Procedimiento** (continuación)

| Paso                     | Acción                                                                             |  |  |
|--------------------------|------------------------------------------------------------------------------------|--|--|
| <b>Subjefe Operativo</b> |                                                                                    |  |  |
| 2                        | Anote la procedencia de los artículos, en la columna Origen, con la                |  |  |
|                          | letra correspondiente:                                                             |  |  |
|                          | $\bullet$ C = Almacén Central                                                      |  |  |
|                          | $\bullet$ P = Proveedor                                                            |  |  |
|                          | $T =$ Transferencia entre Almacenes                                                |  |  |
| 3                        | Llene las tres columnas correspondientes a Entrega del Pedido del                  |  |  |
|                          | Almacén, conforme a lo siguiente:                                                  |  |  |
|                          |                                                                                    |  |  |
|                          | Fecha Programada:                                                                  |  |  |
|                          | la que corresponde al calendario de entrega del Pedido                             |  |  |
|                          | Fecha Real:                                                                        |  |  |
|                          | la que corresponde a la entrega efectiva del Pedido a la<br>Sucursal o Subsidiaria |  |  |
|                          | Cumplimiento:                                                                      |  |  |
|                          | si el Pedido se entregó dentro de las fechas límite, anote<br>$100$ (cien)         |  |  |
|                          | en caso contrario, anote 0 (cero)                                                  |  |  |

*Continúa en la siguiente página* 

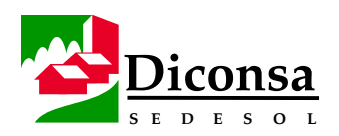

Continuación

**Procedimiento** (continuación)

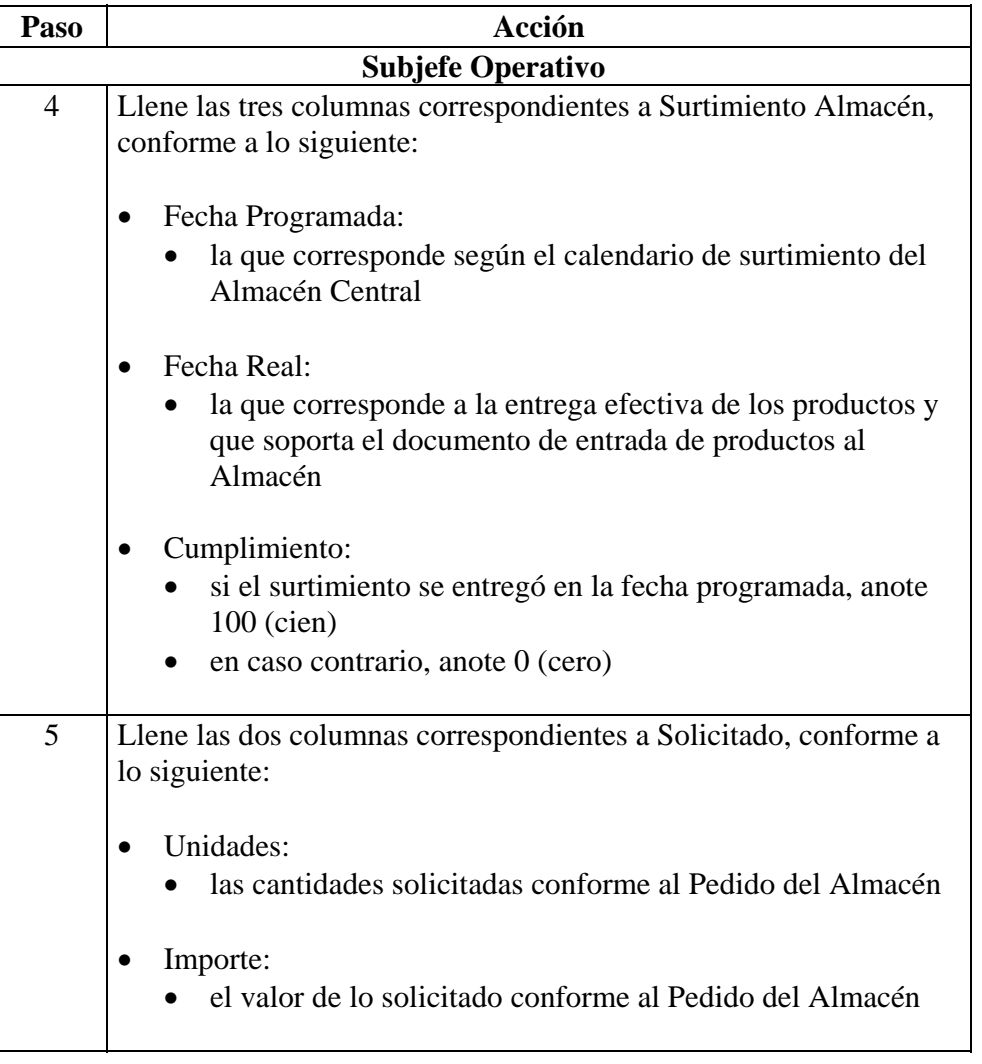

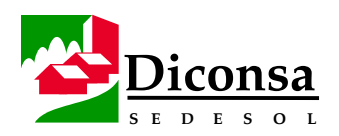

Continuación

**Procedimiento** (continuación)

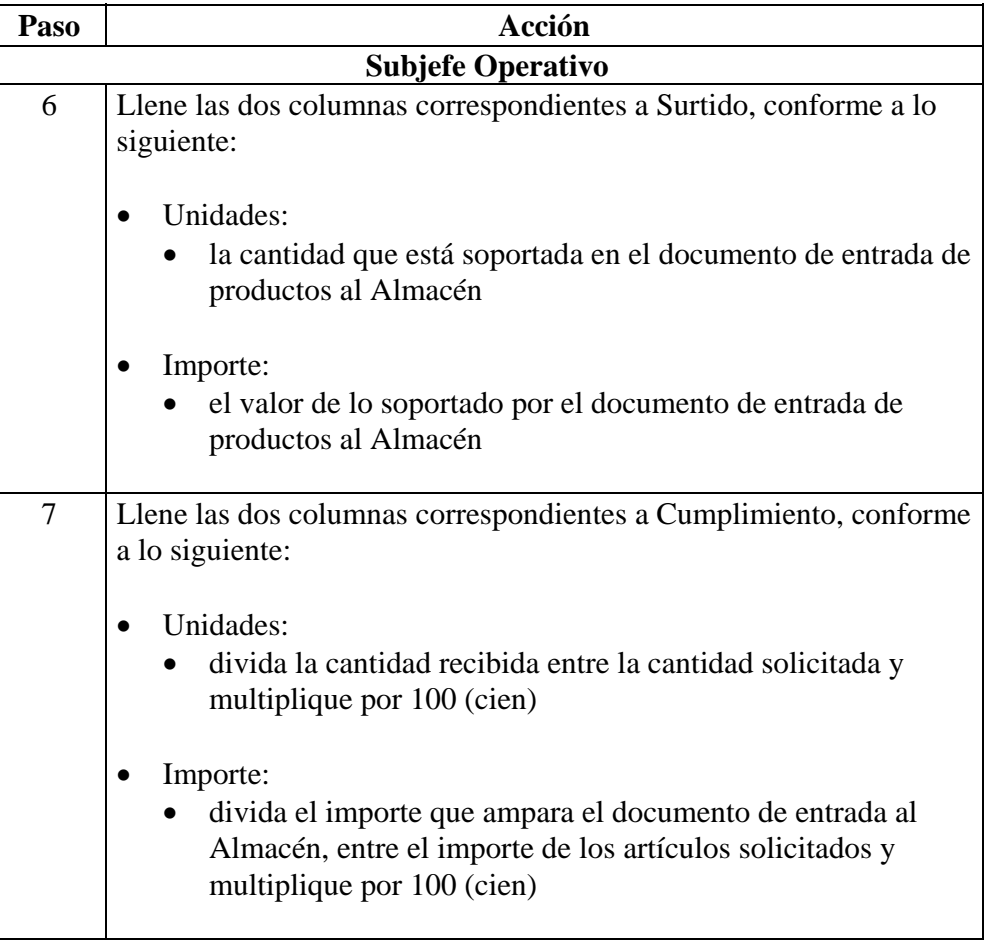

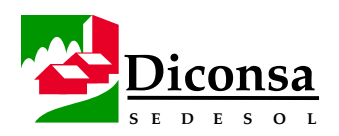

Continuación

**Procedimiento** (continuación)

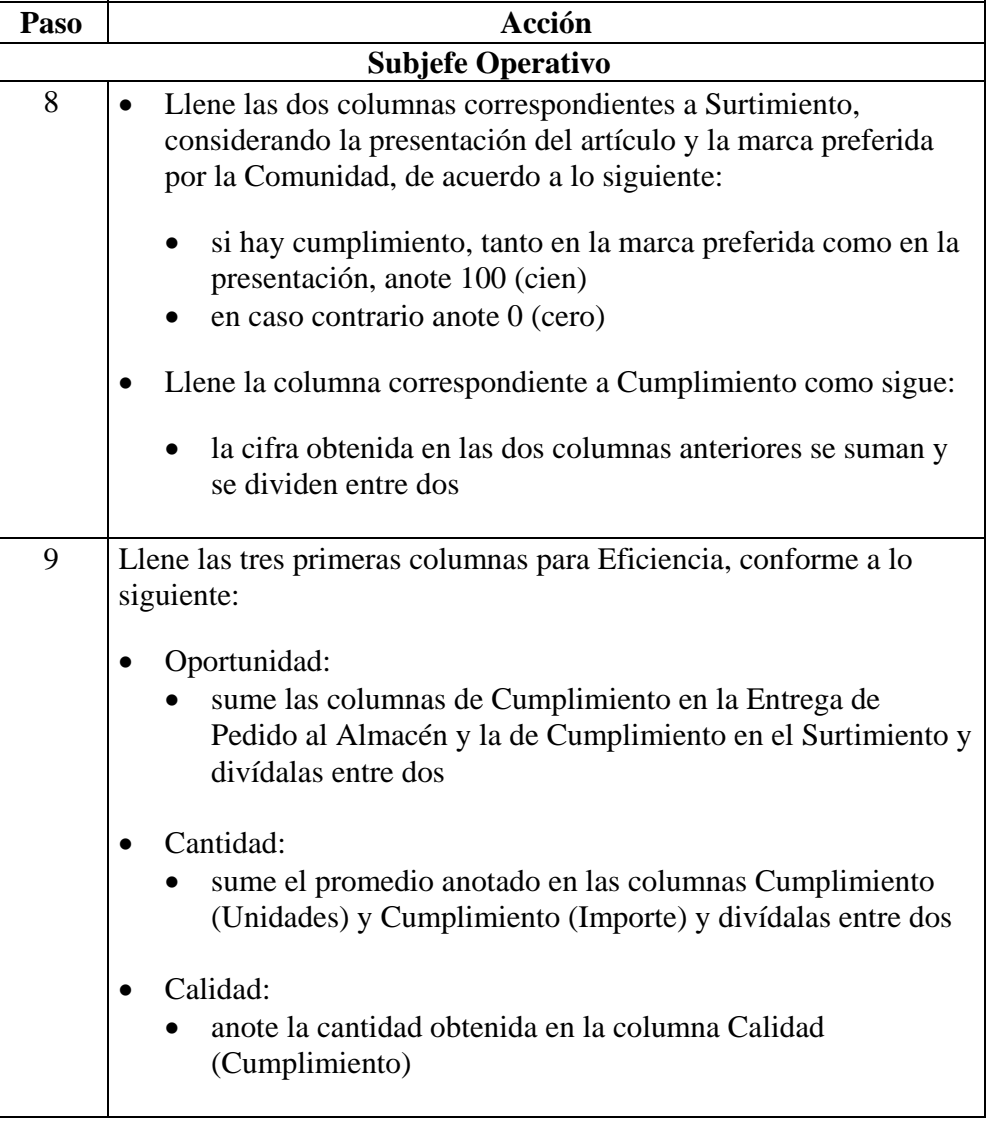

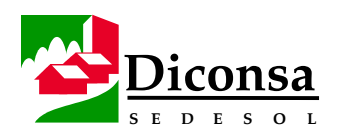

Continuación

**Procedimiento** (continuación)

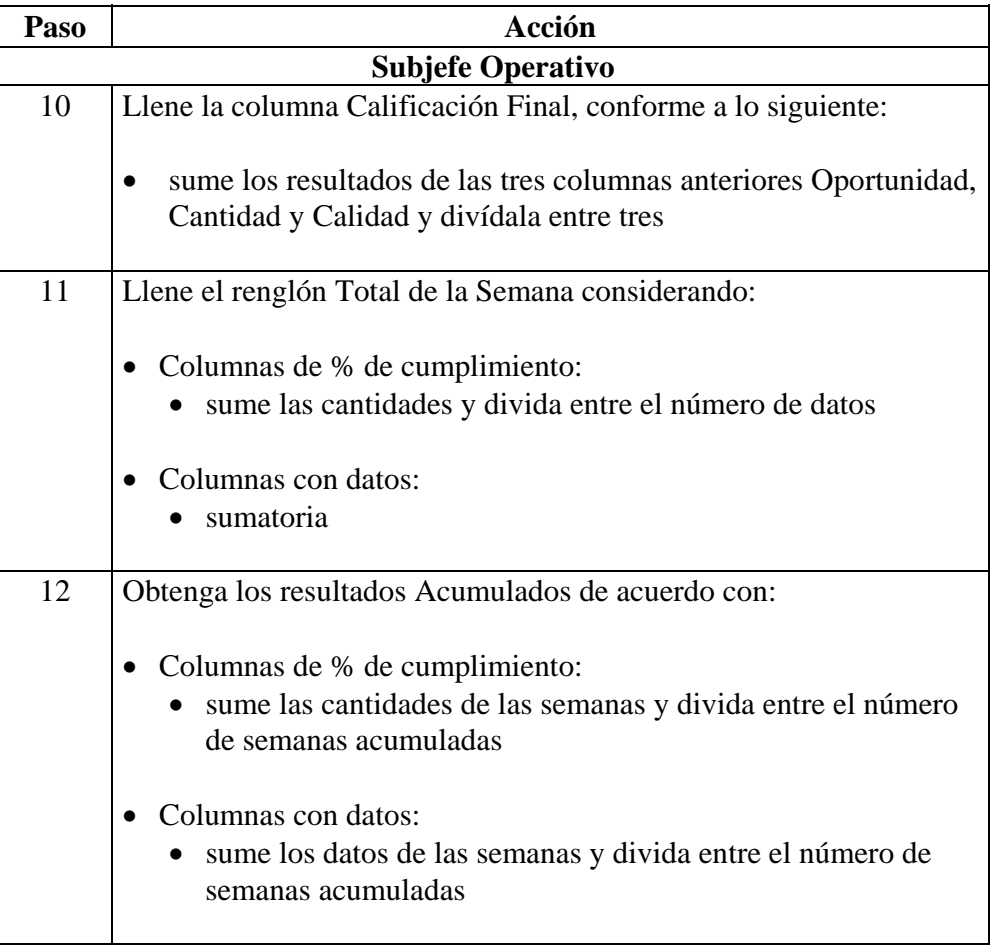

**Producto** Eficiencia de Surtimiento al Almacén

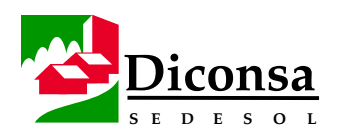

# **Cómo Determinar la Eficiencia de Surtimiento a la Tienda**

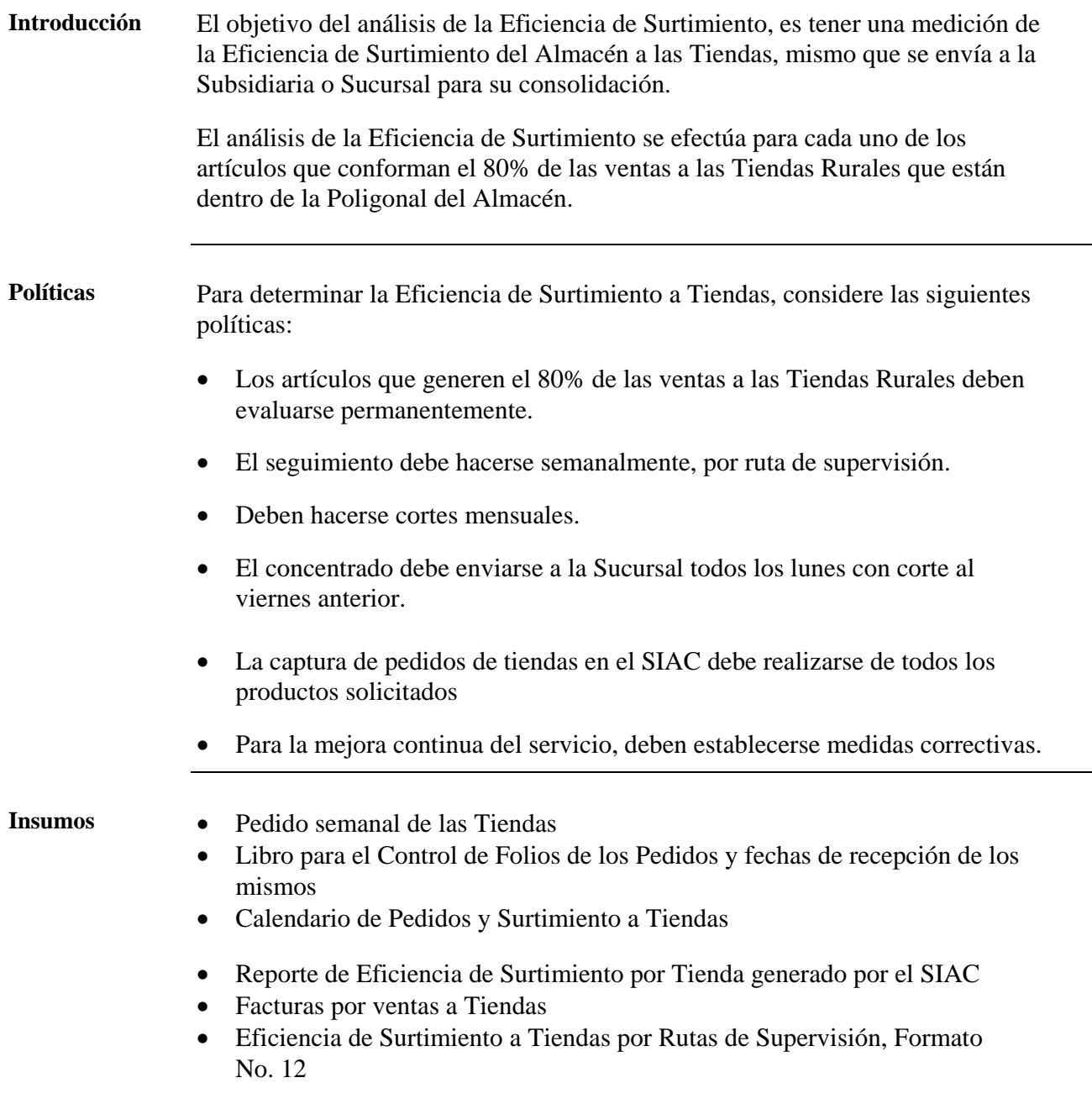

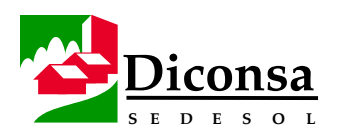

#### **Cómo Determinar la Eficiencia de Surtimiento a la Tienda,**  Continuación

**Procedimiento** Siga este procedimiento para determinar la Eficiencia de Surtimiento a la Tienda:

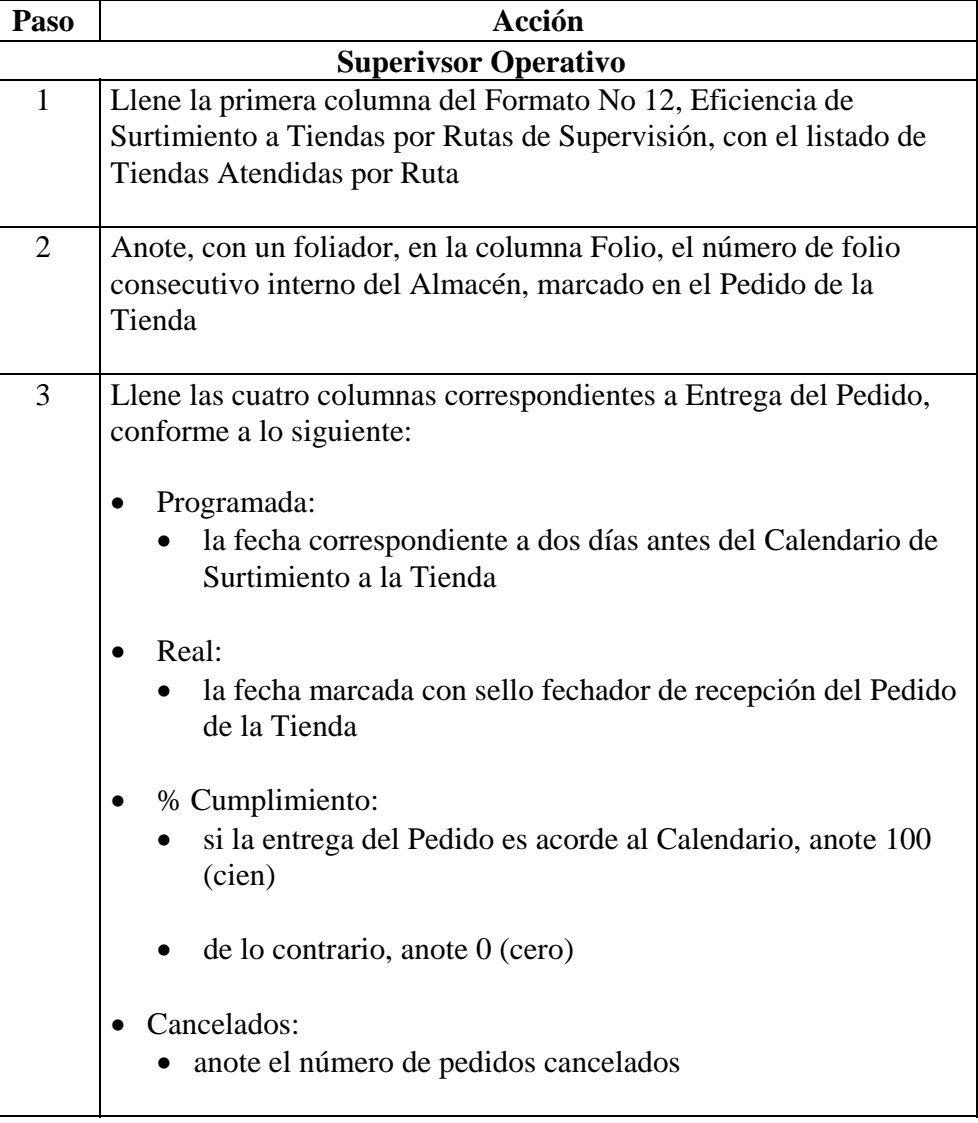

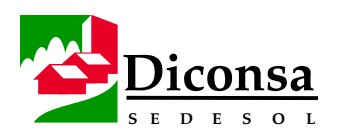

Continuación

**Procedimiento** (continuación)

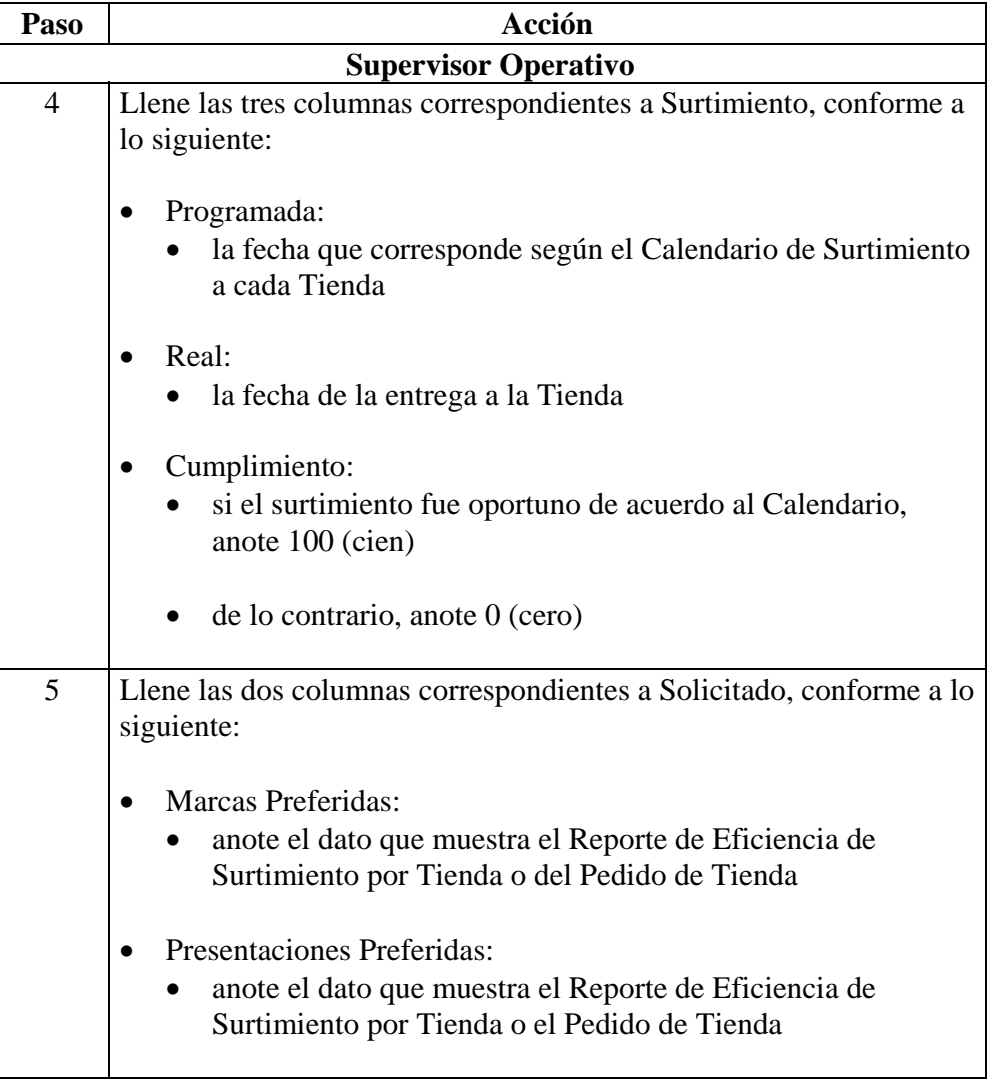

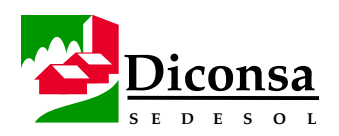

Continuación

**Procedimiento** (continuación)

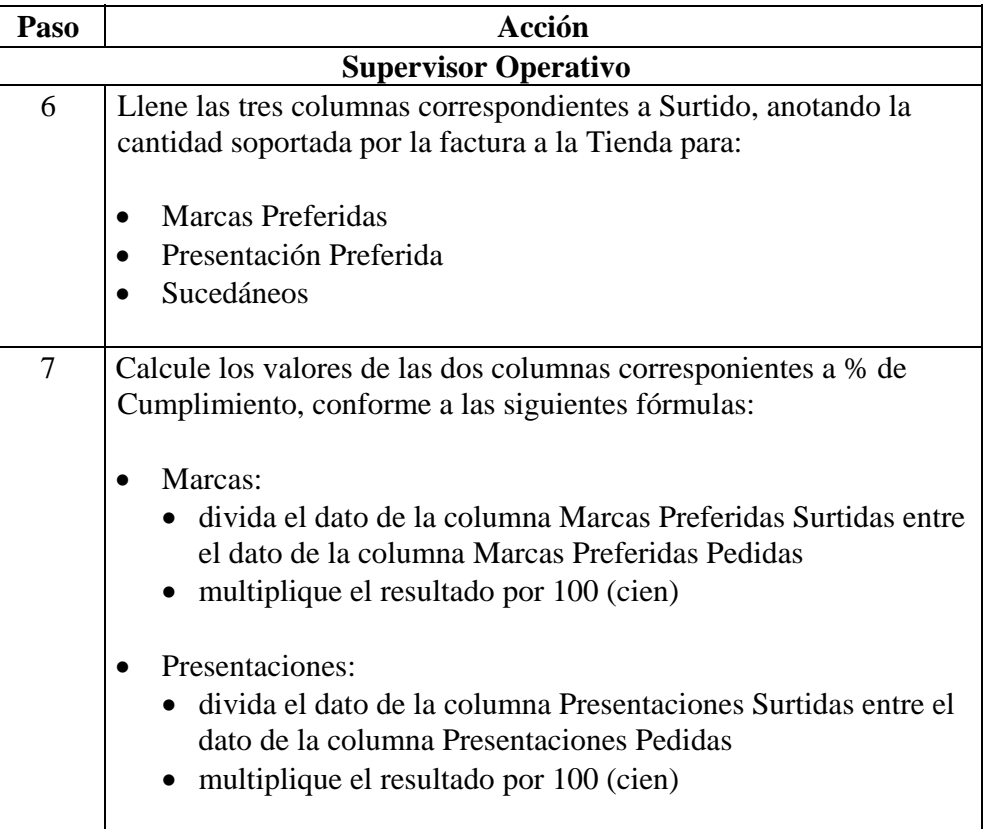

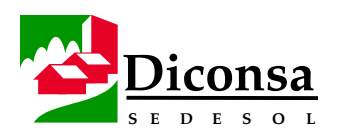

Continuación

**Procedimiento** (continuación)

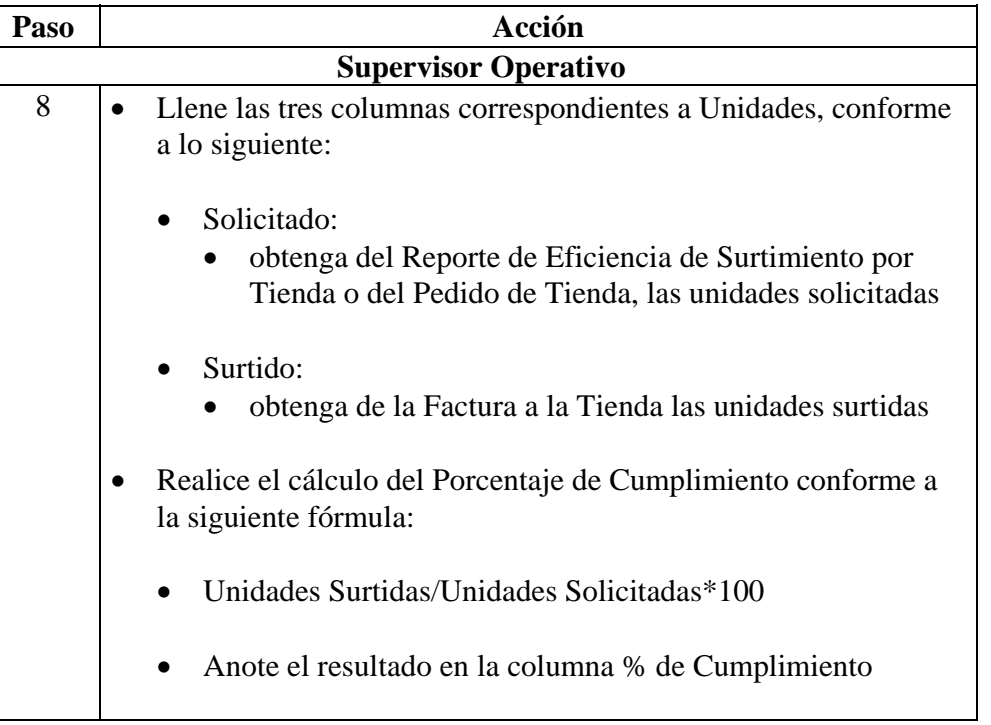

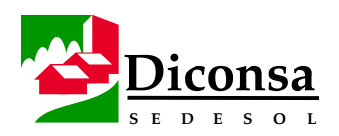

Continuación

**Procedimiento** (continuación)

| Paso                        |  | <b>Acción</b>                                                                                            |  |
|-----------------------------|--|----------------------------------------------------------------------------------------------------|--|
| <b>Supervisor Operativo</b> |  |                                                                                                    |  |
| 9                           |  | Llene las cuatro columnas correspondientes a Importe, conforme<br>a lo siguiente:                        |  |
|                             |  | Solicitado:<br>obtenga del Reporte de Eficiencia de Surtimiento por<br>Tienda el importe de la solicitud |  |
|                             |  | Surtido:<br>obtenga de la Factura a la Tienda el importe surtido                                         |  |
|                             |  | Diferencia:<br>reste lo Surtido de lo Solicitado                                                         |  |
|                             |  | Realice el cálculo del Porcentaje de Cumplimiento conforme a<br>la siguiente fórmula:                    |  |
|                             |  | Importe Surtido/Importe Solicitado*100                                                                   |  |
|                             |  | Anote el resultado en la columna % de Cumplimiento                                                       |  |

*Continúa en la siguiente página* 

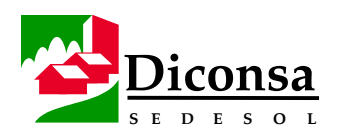

Continuación

**Procedimiento** (continuación)

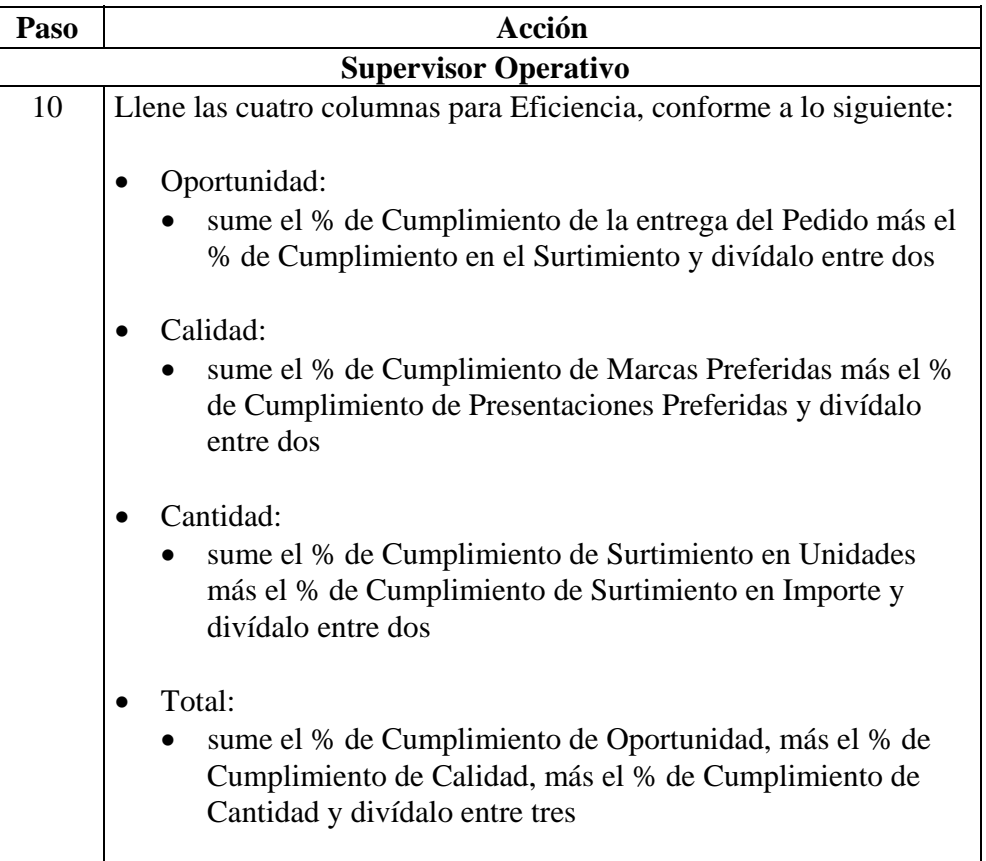

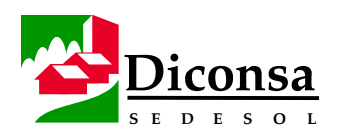

Continuación

**Procedimiento** (continuación)

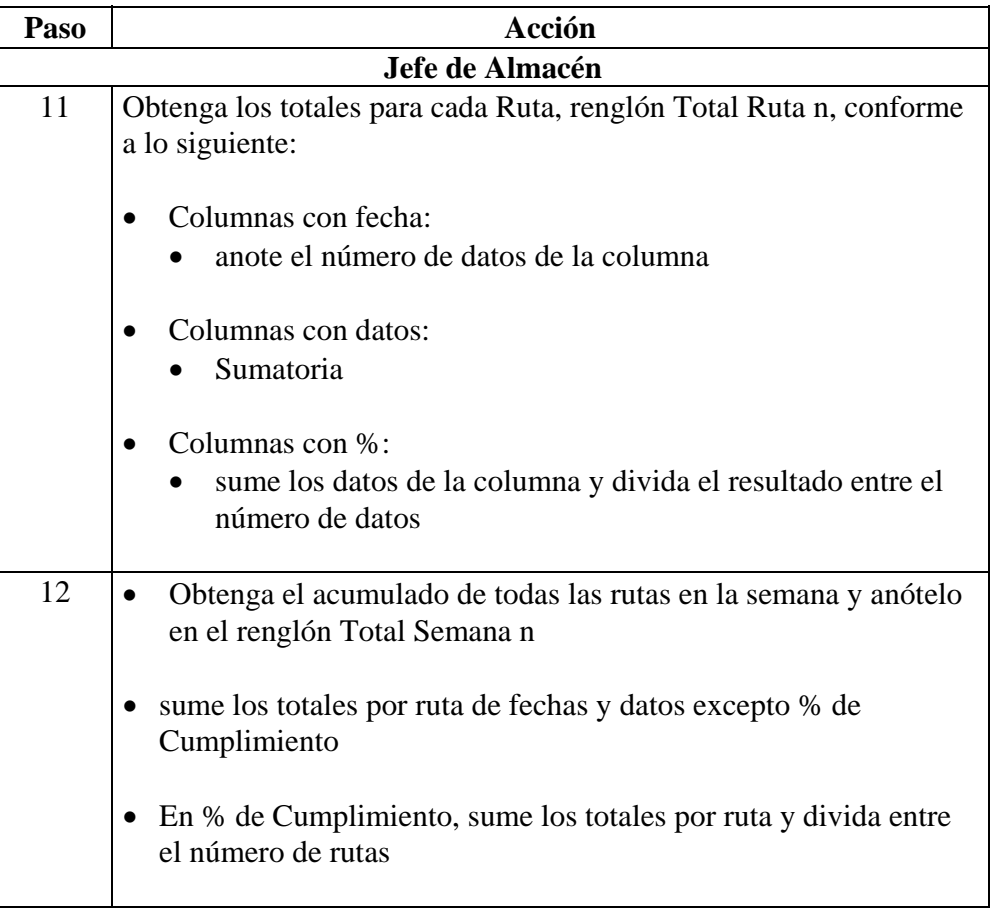

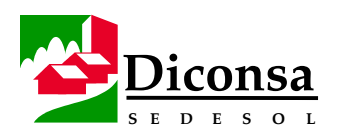

Continuación

**Procedimiento** (continuación)

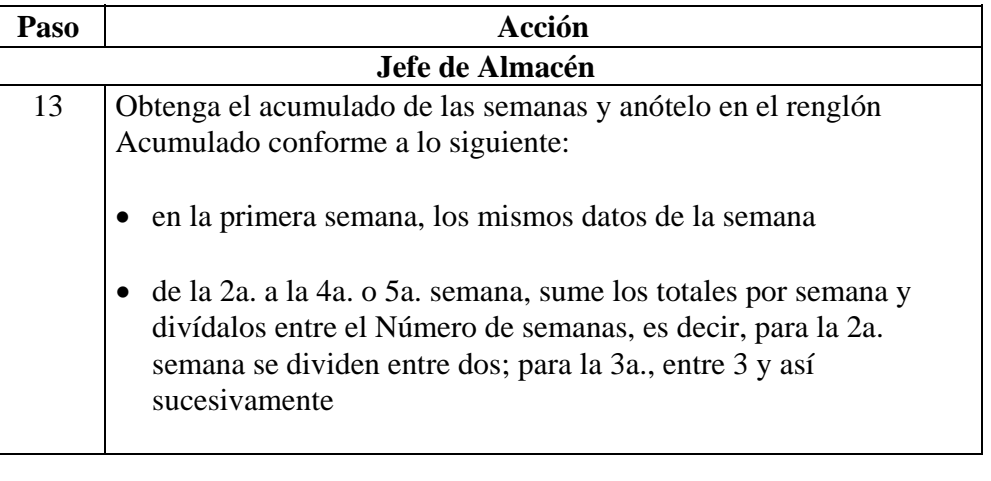

**Producto** Eficiencia de Surtimiento a la Tienda

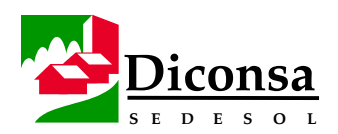

# **Ventas y Distribución de Productos del Almacén Rural**

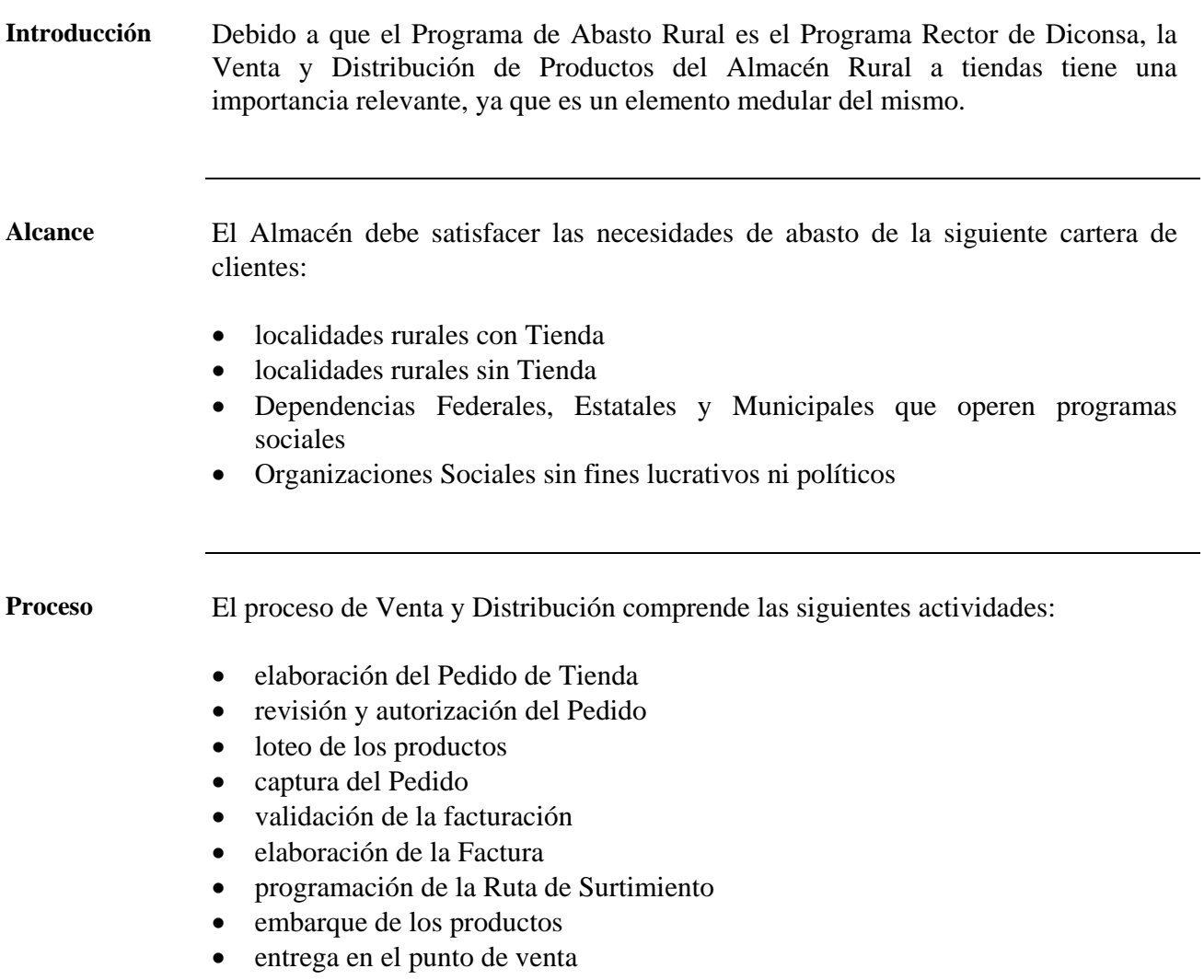

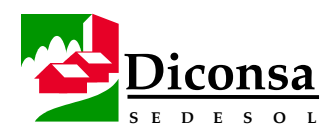

## **Distribución de Productos del Almacén Rural**, Continuación

**Condiciones** Para garantizar una Distribución eficiente de los productos deben cubrirse las siguientes condiciones:

- delimitar el área de servicio a través de la Poligonal (ver el procedimiento Cómo Determinar la Poligonal de Servicio)
- actualizar el trazo de las Rutas de Distribución a nivel Almacén y Tienda (ver el procedimiento Cómo Diseñar las Rutas de Distribución y Calcular sus Costos)
- agrupar las Tiendas por frecuencia de surtimiento y accesibilidad
- contar con un ruteo y calendario de surtimiento previamente establecido y actualizado
- rediseñar y actualizar trimestralmente las Rutas de Distribución, con objeto de hacer más eficiente y económico el uso del transporte, considerando respecto de las Tiendas:
	- nuevas aperturas
	- reubicaciones
	- cierres
- el pedido semanal de cada tienda debe corresponder a la venta promedio semanal de la misma. Si el monto es menor o mayor, indica que el pedido presenta deficiencias en la determinación de las cantidades solicitadas
- aplicar, cuando proceda, las nuevas prácticas logísticas para el surtimiento a Tienda bajo el Esquema de Renovación de Existencias Mínimas (ver el procedimiento Cómo Elaborar el Pedido de la Tienda Bajo el Esquema de Renovación de Existencias Mínimas)
- disponer de vehículos de carga

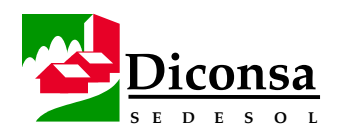

# **Formato de Pedido**

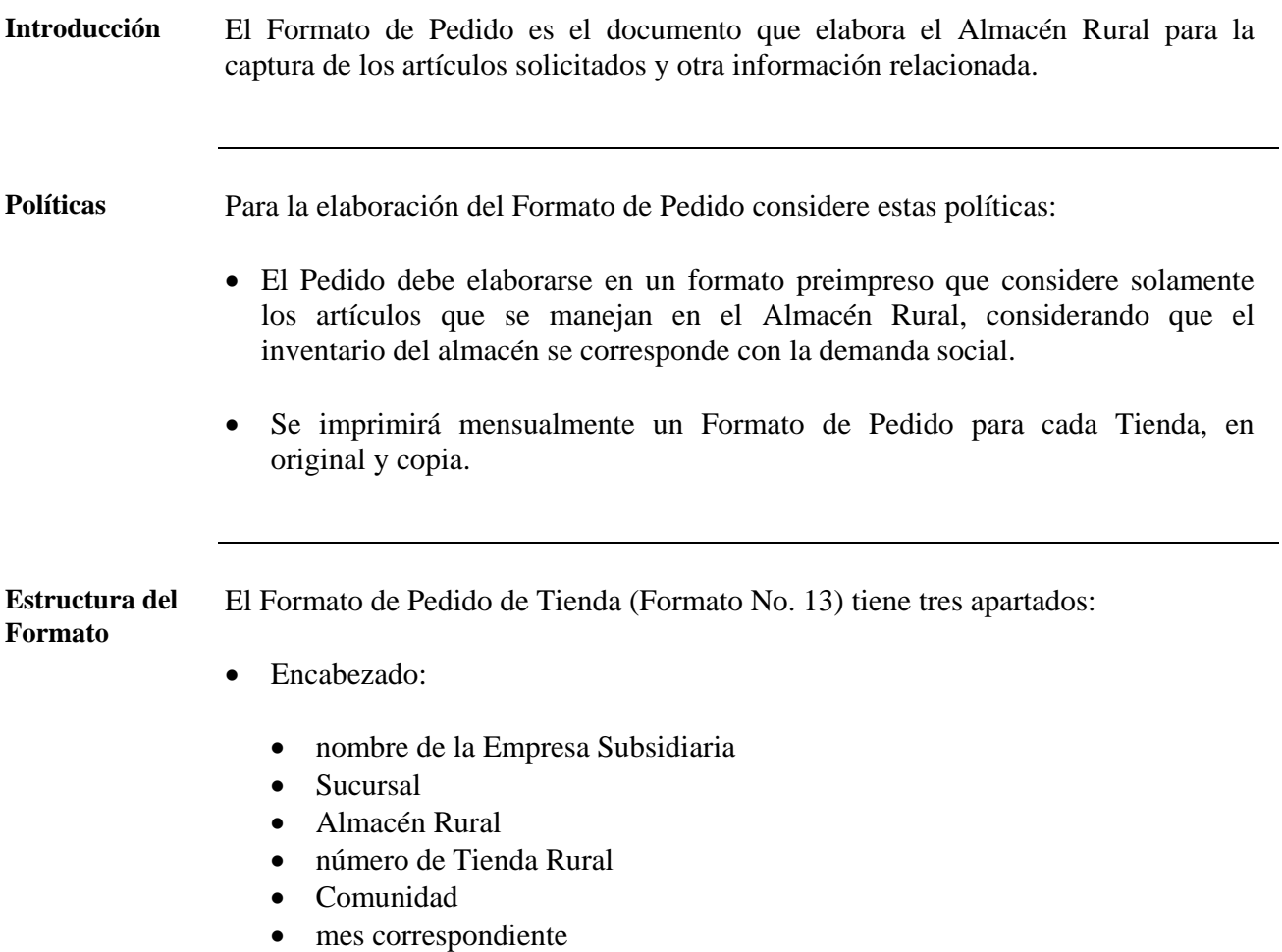

• año

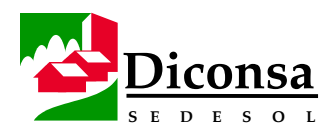

# **Formato de Pedido,** Continuación

#### **Estructura del Formato**  (continuación)

- Cuerpo:
	- clave del artículo
	- descripción
	- capacidad
	- gramaje
	- promedio de consumo semanal
	- cinco secciones iguales, una por semana, que incluyen:
		- cantidad pedida
		- cantidad surtida
		- Eficiencia de Surtimiento
		- fecha de pedido
		- fecha de surtido
	- total del mes
		- cantidad pedida
		- cantidad surtida
		- Eficiencia de Surtimiento
- Pié:
	- firma del Encargado de Tienda (una firma por semana)
	- firma del Comité Rural de Abasto (una firma por semana)
	- firma del Subjefe Operativo (una firma por semana)

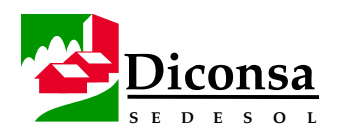

## **Formato de Pedido,** Continuación

complementarios

**Opciones de**  Existen dos opciones para la elaboración del Formato de Pedido:

**Elaboración** 

- Formato que incluya los artículos que conforman el 80% de las ventas del Almacén Rural, con una hoja anexa con renglones en blanco para los artículos
- Formato que incluya el 100% de los artículos que maneja el Almacén, previa depuración del catálogo de artículos del Almacén, de acuerdo a la demanda social
- **Herramienta** El Formato de Pedido de Tienda es elaborado en cada Almacén, usando el programa Excel.

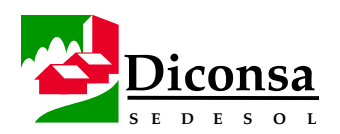

## **Cómo Elaborar el Pedido de la Tienda Bajo el Esquema de Surtimiento Normal**

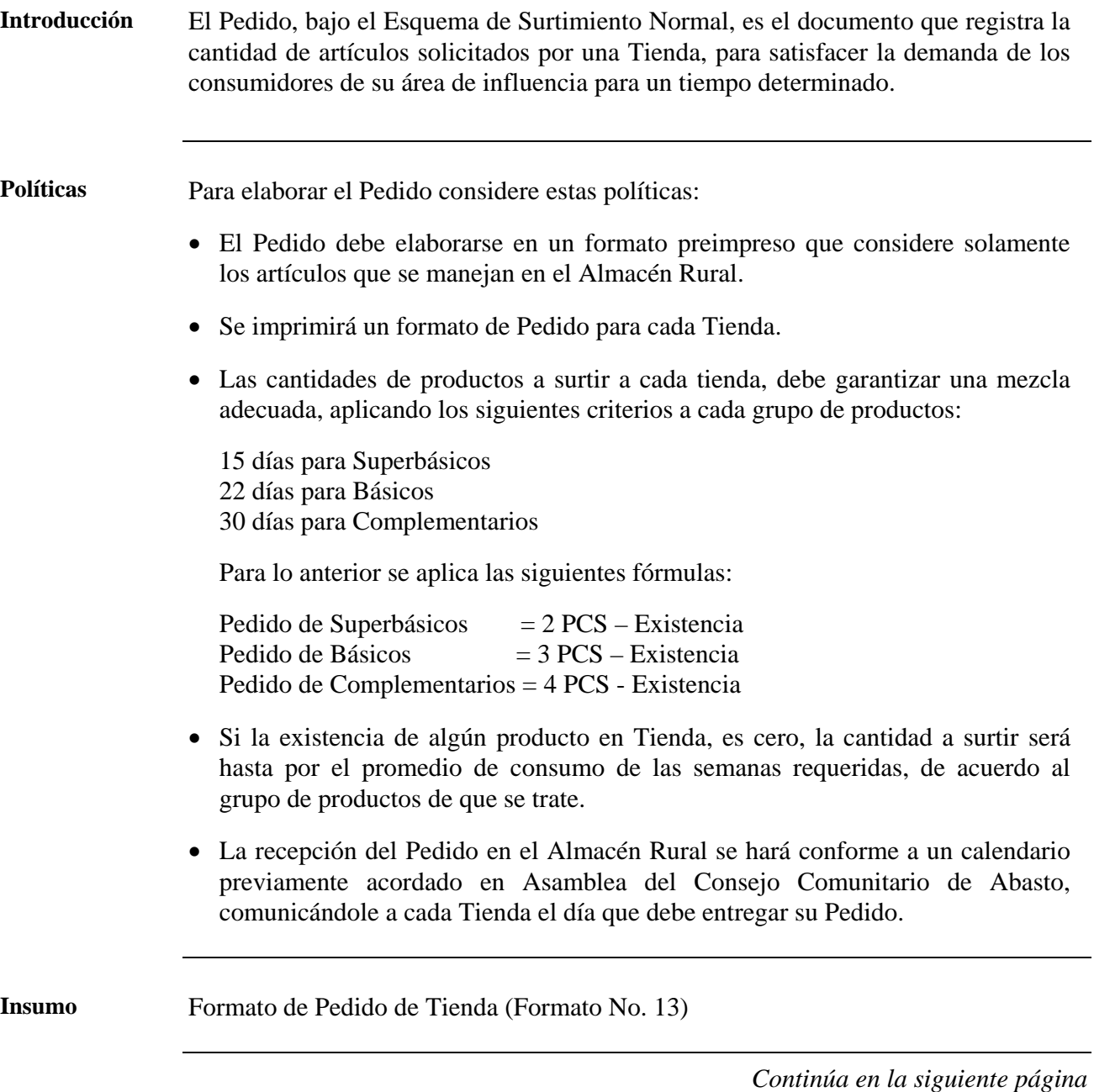

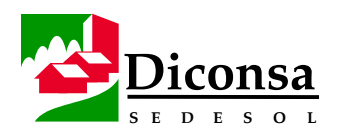

## **Cómo Elaborar el Pedido de la Tienda Bajo el Esquema de Surtimiento Normal,** Continuación

**Procedimiento** Siga este procedimiento para elaborar el Pedido:

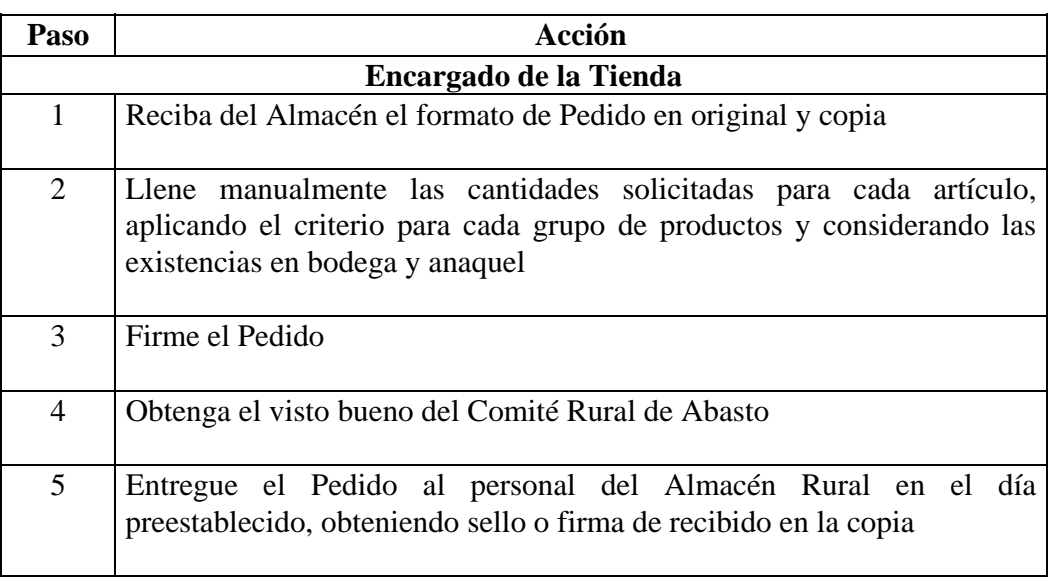

**Aprobación** El Pedido debe contar con el visto bueno del Comité Rural de Abasto.

**Producto** Pedido de Tienda requisitado

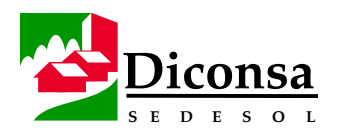

## **Cómo Elaborar el Pedido de la Tienda Bajo el Esquema de Renovación de Existencias Mínimas**

**Introducción** El Pedido, bajo el Esquema de Renovación de Existencias Mínimas, es el documento que registra la reposición de artículos vendidos por una Tienda para satisfacer la demanda de los consumidores de su área de influencia, para un tiempo determinado.

**Políticas** Para elaborar el Pedido considere estas políticas:

- El Esquema de Renovación de Existencias Mínimas sólo podrá operar previa concertación con el Consejo Comunitario de Abasto y el Comité Rural de Abasto.
- El pago debe ser de contado, porque solo se repone lo vendido.
- El Pedido de Renovación de Existencias Mínimas debe elaborarse en un Cuaderno de Control que incluya solamente los artículos que se manejan en el inventario inicial de la Tienda Rural.
- Se llevará un Cuaderno de Control para cada Tienda Rural.
- Si la existencia de algún producto en Tienda, es cero, la cantidad a surtir será hasta por el promedio de consumo de las semanas requeridas, de acuerdo al grupo de productos de que se trate.
- La elaboración del Pedido por el Almacén Rural se hará conforme a un calendario previamente acordado en Asamblea del Consejo Comunitario de Abasto.

- **Insumos**  Cuaderno de Control de la Tienda Rural
	- Calendario de Elaboración de Pedido

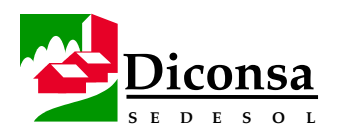

## **Cómo Elaborar el Pedido de la Tienda Bajo el Esquema de Renovación de Existencias Mínimas,** Continuación

**Antes del procedimiento**  Antes de ejecutar este procedimiento debe:

- Preparar el formato del Cuaderno de Control
- Abatir el saldo por cobrar a la Tienda Rural. Cuando esto no sea posible, se debe llevar a cabo una negociación con la Tienda Rural, bajo la asesoría del Jurídico de la Sucursal
- Ordenar los productos de acuerdo a la secuencia que presenta el Cuaderno de Control
- Actualice el Capital de Trabajo sobre la base del análisis del Promedio de Consumo Mensual (PCM) de cada Tienda Rural, ajustándolo a la demanda real a través de un saneamiento y reordenamiento operativo
- Elabore un inventario inicial junto con el Encargado de Tienda, anotando las cantidades existentes en el Cuaderno Control

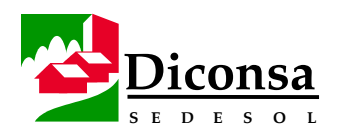

## **Cómo Elaborar el Pedido de la Tienda Bajo el Esquema de Renovación de Existencias Mínimas,** Continuación

**Procedimiento** Siga este procedimiento para elaborar el Pedido:

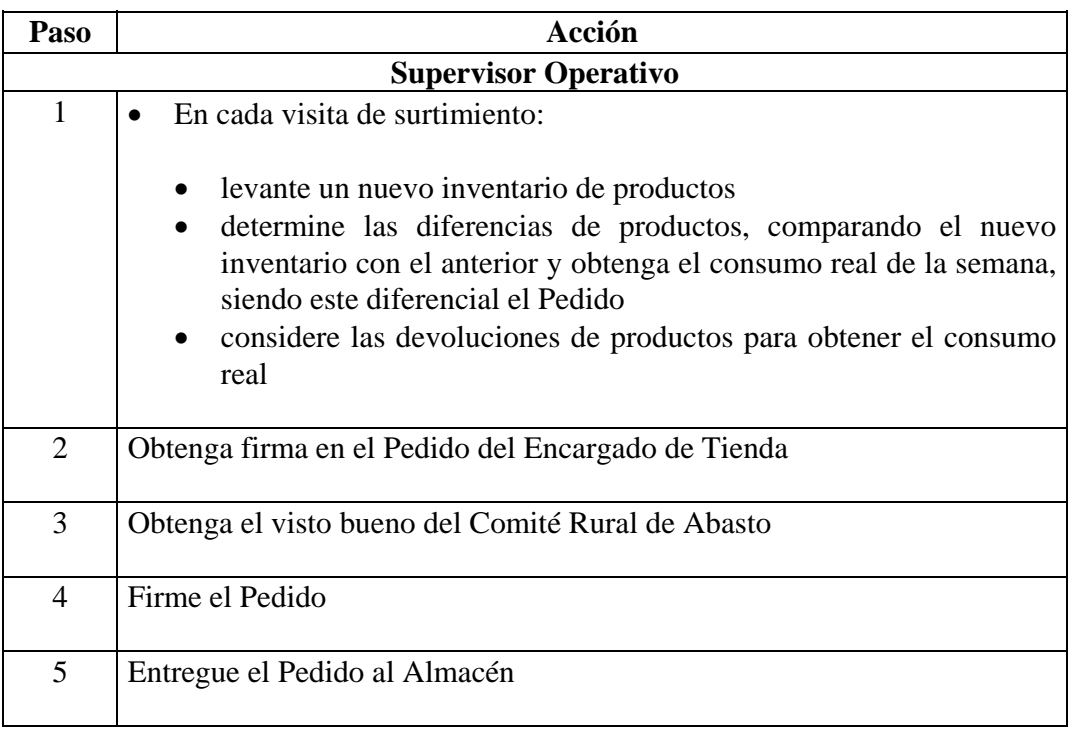

**Aprobación** El Pedido debe contar con el visto bueno del Encargado de la Tienda Rural y del Comité Rural de Abasto.

**Producto** Pedido requisitado

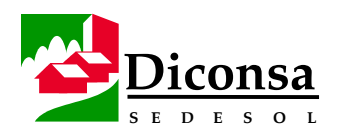

## **Esquema de Surtimiento a Localidades sin Tienda**

**Introducción** El Esquema de Surtimiento a Localidades sin Tienda es aquel que opera en las comunidades que por su tamaño y dispersión no justifican el establecimiento de una Tienda Rural y su atención será por la vía de Unidad Móvil o de Entrega de Mercancía en Punto Acordado.

#### **Políticas** Para el Esquema de Surtimiento a Localidades sin Tienda considere estas políticas:

- Las ventas siempre serán bajo el objetivo social de Diconsa.
- La venta será en forma directa y de contado.
- Las ventas efectuadas por el Almacén Rural deben ser mediante factura a nombre del Comité Rural de Consumidores.
- En el caso de entrega de productos en un Punto Acordado o en la Comunidad más Cercana, se considerará el 5 % de bonificación sobre la venta, para:
	- estímulo de traslado de la Comunidad más Cercana a su destino final
	- la compensación al Responsable de Distribuir los productos que la comunidad determine
- Se dotará, mediante resguardo, al Responsable de Distribuir los productos, de los activos indispensables para el desarrollo de la actividad.

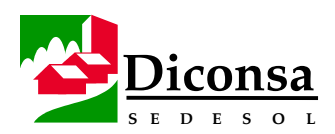

# **Esquema de Surtimiento a Localidades sin Tienda,** Continuación

**Condiciones para el Surtimiento** 

Para la operación del Esquema de Surtimiento a Localidades sin Tienda se deben considerar las siguientes condiciones:

- relacionadas con el inicio de la operación:
	- identificar las comunidades:
		- en donde no exista Tienda Diconsa
		- que no formen parte de la poligonal de una Tienda Rural
		- que se encuentren en regiones donde exista migración temporal
		- que por su número de habitantes, dispersión o por carecer de acceso por carretera, no es posible instalar Tienda
	- efectuar los Estudios Socioeconómico y de Logística de Surtimiento
	- definir la vía de surtimiento:
		- Unidad Móvil para:
			- venta directa de menudeo
			- venta de despensas previamente solicitadas
		- para la entrega de productos en:
			- un punto acordado
			- la comunidad más cercana
	- aprovechar las rutas de surtimiento del Almacén

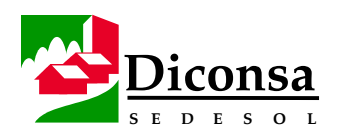

## **Esquema de Surtimiento a Localidades sin Tienda,** Continuación

**Condiciones para el Surtimiento** (continuación)

- relacionadas con la comunidad:
	- realizar una Asamblea Informativa para dar a conocer:
		- los objetivos del programa
		- las metas de surtimiento
		- la opción a través de la cual se atenderá a la Comunidad
	- constituir un Comité Rural de Consumidores que fungirá como vigilante de la operación del programa, para garantizar la eficacia y transparencia en el servicio, así como para fijar días, hora y lugares de venta o entrega de los productos
	- los Comités Rurales de Consumidores, Supervisores Operativos y la Mesa Directiva, realizarán la Construcción de la Demanda Social, precisando los productos que formen parte de los hábitos de consumo de los beneficiarios, señalando:
		- cantidades
		- marcas y presentaciones de productos que formen parte de los hábitos de consumo de los beneficiarios

*Continúa siguiente página* 

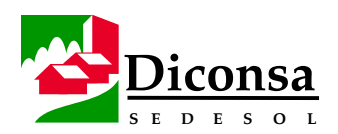

# **Esquema de Surtimiento a Localidades sin Tienda,** Continuación

**Condiciones para el Surtimiento** (continuación)

- relacionadas con el personal del Almacén Rural:
	- el Jefe de Almacén delegará la responsabilidad al personal que operará el programa
	- el Supervisor Operativo será el responsable de la capacitación al Comité Rural de Abasto de Consumidores en lo referente a:
		- la operación y manejo del punto de venta
		- el llenado del control de venta de productos subsidiados
	- el Supervisor Operativo y/o el Subjefe de Supervisión Operativa y Concertación Social, con base en la demanda planteada por las comunidades a atender, elaborarán el Pedido.
	- el Supervisor Operativo evaluará mensualmente el desarrollo del programa y dará seguimiento a la problemática planteada por los consumidores y por el Responsable de Distribuir los productos
	- en el caso de Entrega de productos en un Punto Acordado o en la Comunidad más Cercana, el Supervisor Operativo aprovechará su ruta para la evaluación y seguimiento de la administración y operación del punto de venta mensualmente

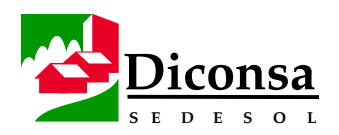

# **Cómo Elaborar el Pedido de Localidades sin Tienda (Unidad Móvil y Entrega en Punto Acordado)**

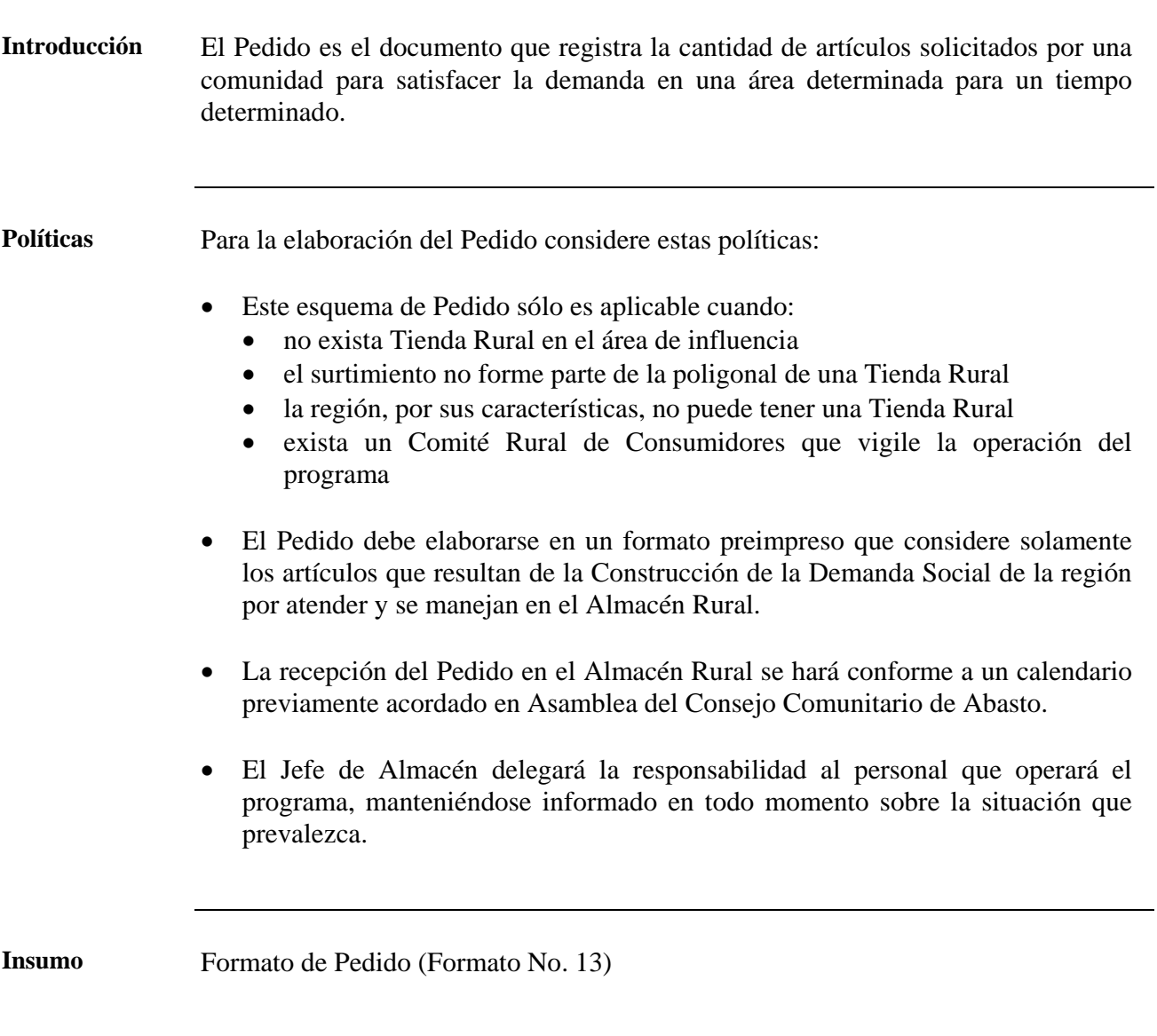

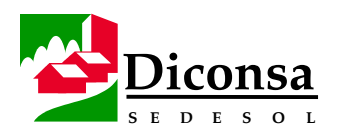

# **Cómo Elaborar el Pedido de Localidades sin Tienda Rural (Unidad Móvil y Entrega en Punto Acordado),** Continuación

**Antes del procedimiento**  Antes de ejecutar este procedimiento, el Almacén debe preparar el formato de Pedido basándose en la demanda planteada por la comunidad por atender.

**Procedimiento** Siga este procedimiento para la elaboración del Pedido:

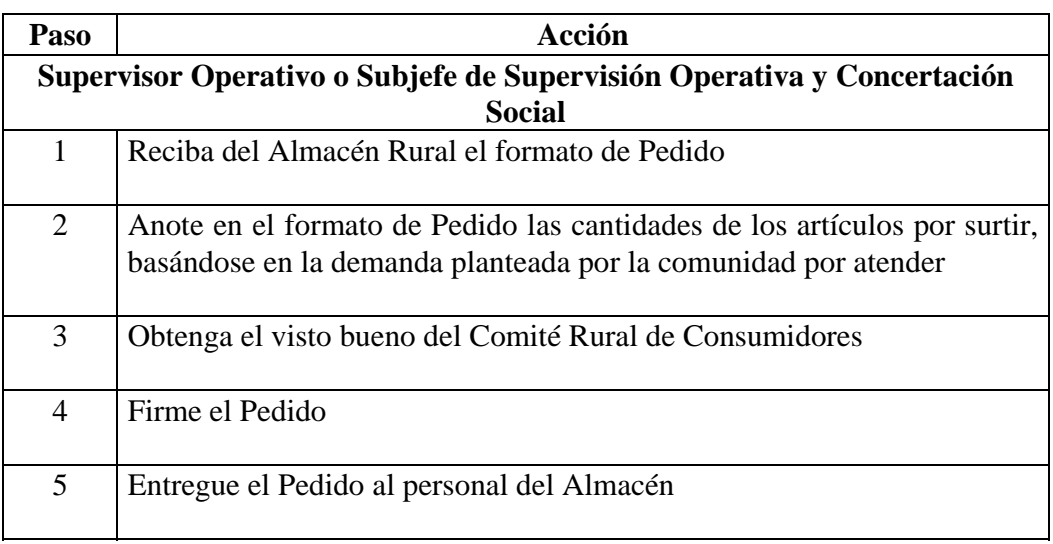

**Aprobación** El Pedido debe contar con el visto bueno del Comité Rural de Consumidores.

**Producto** Pedido requisitado

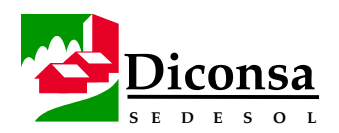

## **Convenios para Surtimiento Especial**

**Introducción** Diconsa tiene como objetivo social, coadyuvar al fomento del desarrollo económico y social del país, participando en la regulación de los bienes de consumo necesarios para la alimentación, la salud y el bienestar físico de la población económicamente débil o de escasos recursos y para tal efecto se podrán celebrar Convenios con Instituciones, enmarcados en este objetivo. **Políticas** Para la celebración de Convenios considere estas políticas: • Los Convenios serán previamente sancionados por el Área Jurídica de la Unidad Normativa, Sucursal o Unidad Operativa • Las ventas a Instituciones, siempre serán bajo convenio apegadas al objetivo social de Diconsa. • Las ventas efectuadas por el Almacén Rural a cualquiera de sus clientes, deben ser mediante factura. • Bajo ninguna modalidad, se podrán comercializar productos tales como: • Bebidas alcohólicas **Detonantes** solventes tóxicos • inflamables • El contenido de las despensas que se facturen a dependencias u organizaciones, no podrá incluir productos subsidiados Además, la bonificación se repercutirá en el precio de venta. • La entrega de los productos será a cargo de Diconsa, sin costo adicional para la dependencia u organización, salvo que en el Convenio se establezca lo contrario.

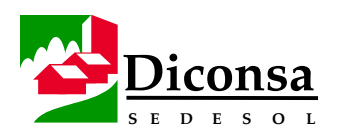

## **Convenios para Surtimiento Especial,** Continuación

**Tipos de**  Los tipos de Convenios que se pueden celebrar son:

**Convenios** 

- De Institución a Institución:
	- será suscrito por los Titulares de Diconsa y las dependencias a nivel Nacional o Estatal
- Con Instituciones Regionales, Organizaciones Sociales y Comunidades Organizadas sin Tienda Rural:
	- podrán ser suscritos por los Jefes de Almacén, avalados por el Gerente de Sucursal o Unidad Operativa
	- una vez requisitado, se enviará el original a la Sucursal o Unidad Operativa para el soporte de la venta realizada
- Con Dependencias Federales o Gobiernos Estatales:
	- en caso de desastres naturales:
		- se podrá agilizar la venta de despensas estando el Convenio en trámite
		- la Sucursal o Unidad Operativa emitirá oficio de autorización mientras se formaliza el Convenio

Para mayor información, consulte el Manual de Lineamientos de los Programas Especiales

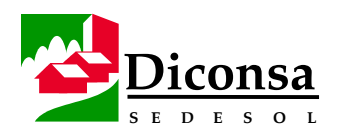

# **Cómo Procesar el Pedido de Tienda en el Almacén Rural**

**Introducción** El Pedido es el documento que registra la cantidad de artículos solicitados por un punto de venta, para satisfacer la demanda de los consumidores de su área de influencia.

> El abastecimiento de productos de consumo generalizado, es la razón de ser del Almacén Rural y la distribución de éstos es el eje de Diconsa, por lo que el proceso del Pedido es de suma importancia.

> Este procedimiento también es aplicable para procesar el Pedido de Localidades sin Tienda y Convenios.

El procedimiento para el proceso del Pedido se divide en:

- 1. Recepción y Revisión
- 2. Autorización de Surtimiento
- 3. Validación y Facturación
- 4. Embarque de productos para surtimiento

**Políticas** Para procesar el Pedido considere estas políticas:

- El Pedido debe recibirse en el formato preimpreso que maneja el Almacén Rural, cuando menos dos días antes del Surtimiento.
- La captura del Pedido, la validación y la emisión de la Factura, debe realizarse un día antes del Surtimiento.
- Toda salida de productos del Almacén Rural debe ser autorizada por el Jefe de Almacén y estar documentadas de acuerdo a los procedimientos.
- Las ventas efectuadas por el Almacén Rural a cualquiera de sus clientes, deben ser invariablemente mediante Factura.

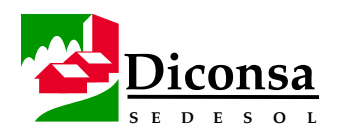

#### **Cómo Procesar el Pedido de Tienda en el Almacén Rural,** Continuación

**Políticas** (continuación)

- Queda prohibida la venta a particulares o a organizaciones políticas, ya que se desvirtúa el objetivo social de Diconsa.
- Bajo ninguna modalidad, se podrán vender productos tales como:
	- bebidas alcohólicas
	- detonantes
	- solventes tóxicos
	- inflamables
- La Factura por venta a Localidades sin Tienda (Unidad Móvil y Entrega en Punto Acordado) se emitirá a nombre del Comité Rural de Consumidores.
- Las despensas que se facturen a dependencias u organizaciones sociales, no podrán incluir productos subsidiados.
- La entrega de los productos por el Almacén será con cargo a Diconsa, sin costo adicional para el destinatario.
- En forma excepcional, se podrá convenir el trueque de productos por fibra de lechuguilla, paixtle, ixtle, cera de candelilla, maíz, frijol, lenteja, café, cacao, jamaica, etc. En estos casos se debe contar con un convenio que establezca los términos específicos del trueque.
- Debe evitarse el Surtimiento a puntos de venta sin previo análisis del saldo de facturación pendiente de pago.
- El Subjefe Administrativo debe asegurarse, antes de autorizar el Pedido, que el Encargado de Tienda mantenga una facturación sana.
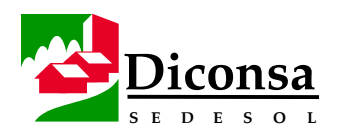

#### **Cómo Procesar el Pedido de Tienda en el Almacén Rural,**  Continuación

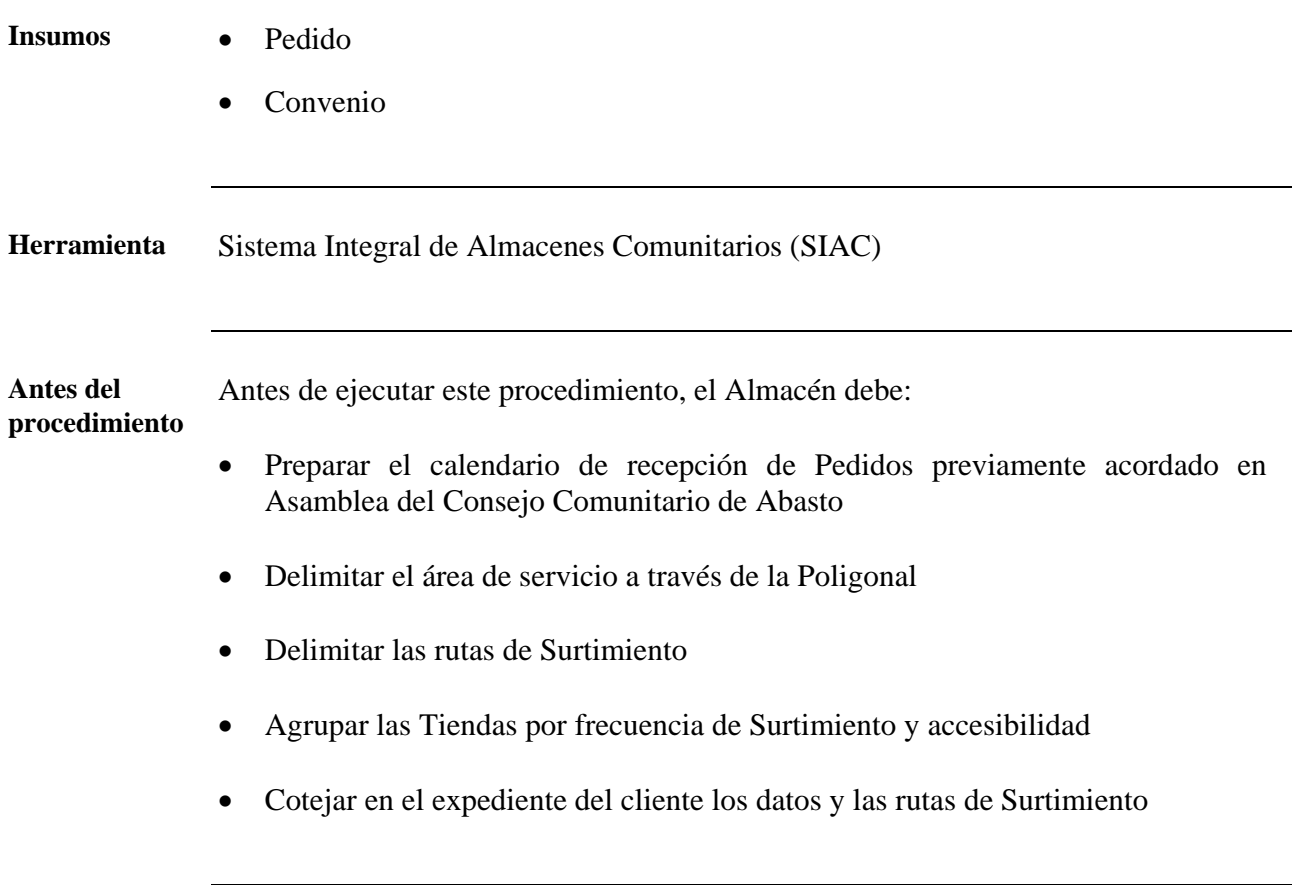

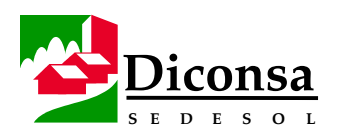

#### **Cómo Procesar el Pedido de Tienda en el Almacén Rural,** Continuación

**Procedimiento**  Siga este procedimiento para la recepción y revisión del Pedido: **Recepción y Revisión** 

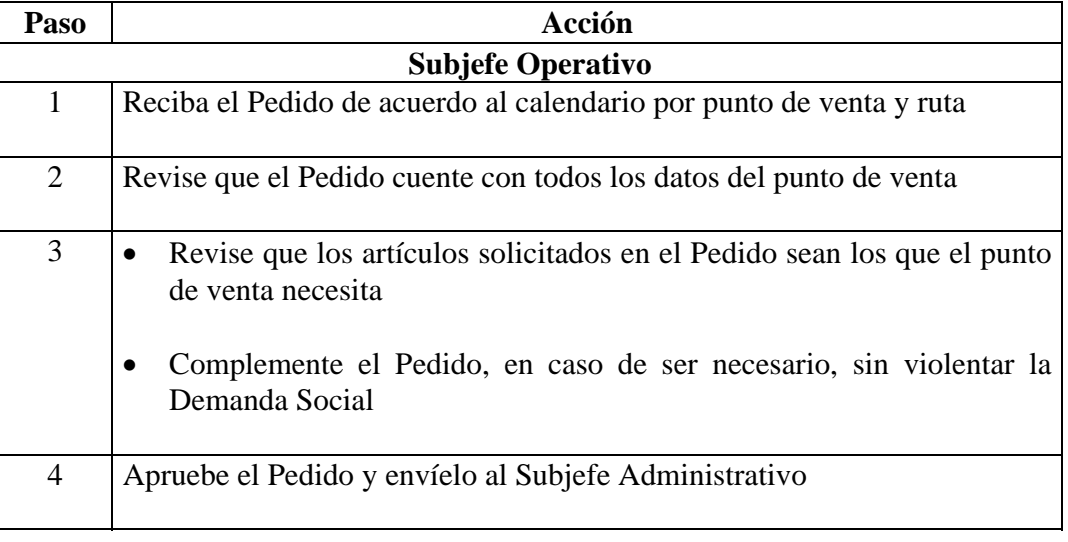

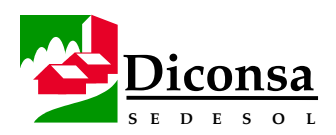

# **Cómo Procesar el Pedido de Tienda en el Almacén Rural,**

Continuación

**Procedimiento Autorización de Surtimiento**  Siga este procedimiento para la autorización de Surtimiento del Pedido:

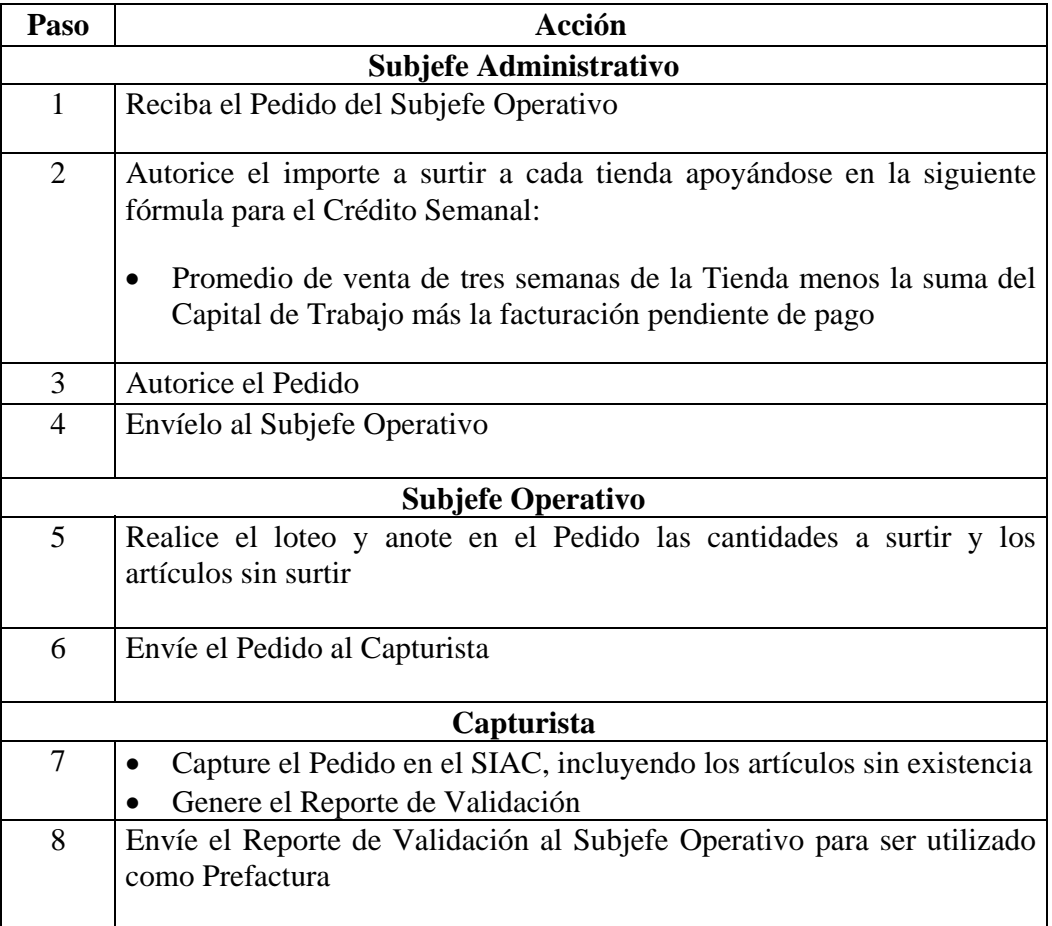

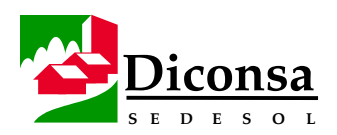

#### **Cómo Procesar el Pedido de Tienda en el Almacén Rural,**  Continuación

**Procedimiento Validación** Siga este procedimiento para la validación de la Prefactura y la facturación del y Pedido:

**Facturación** 

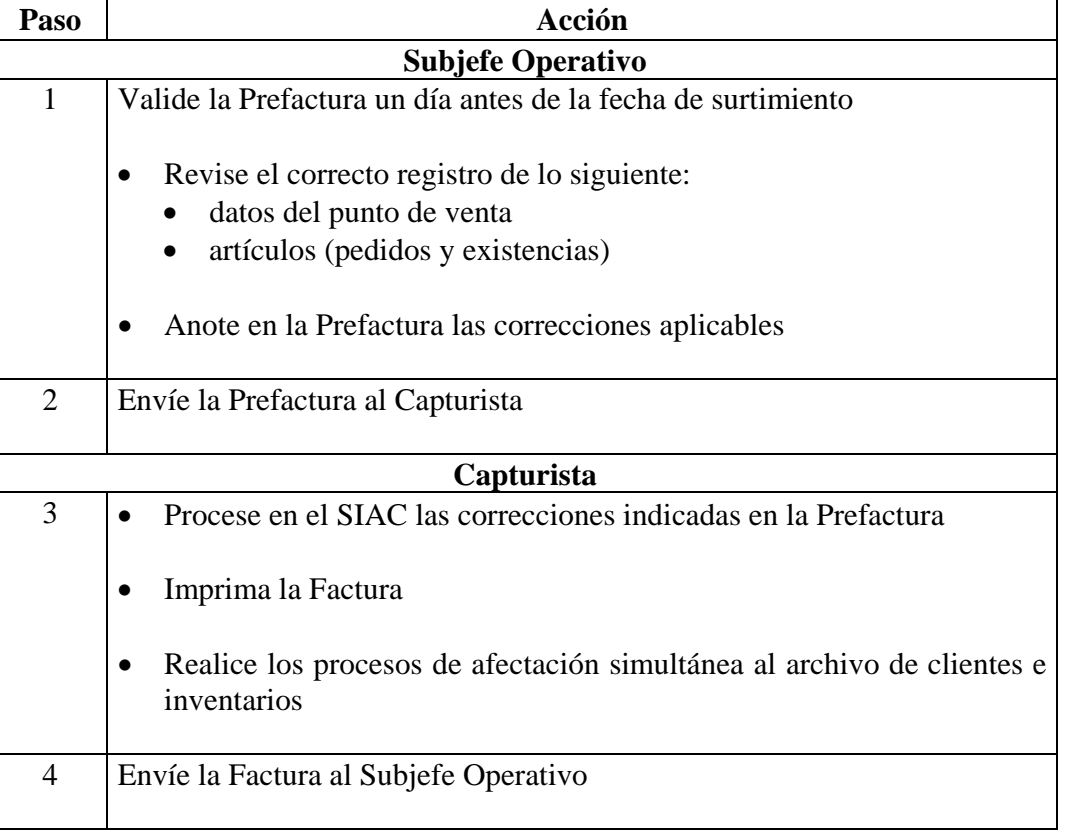

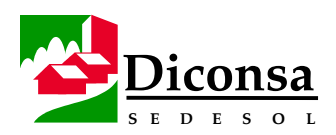

#### **Cómo Procesar el Pedido de Tienda en el Almacén Rural,**  Continuación

**Procedimiento Embarque de Productos**  Siga este procedimiento para el embarque de Productos para surtimiento:

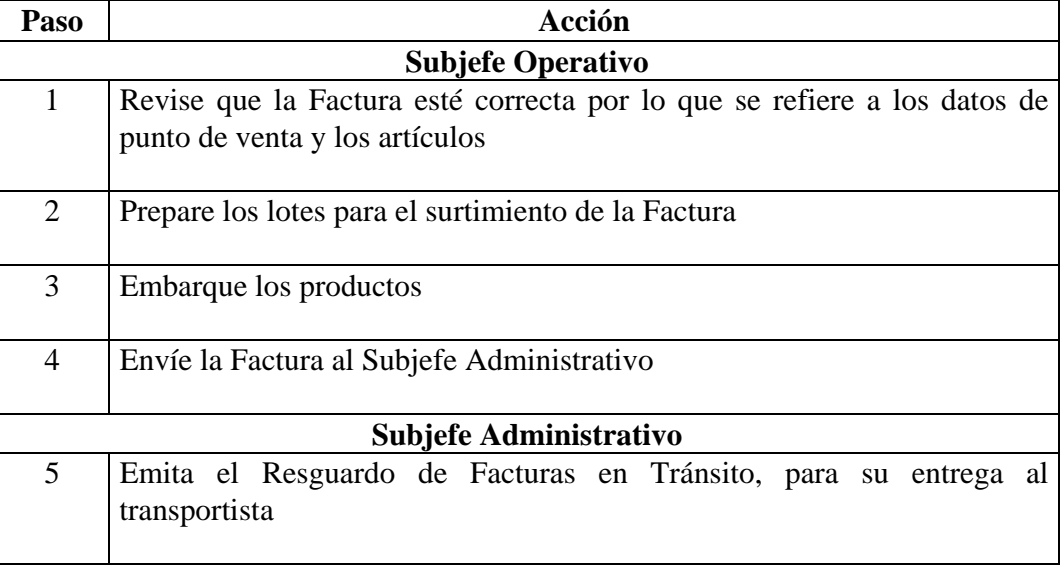

- **Productos**  Prefactura (Reporte de Validación)
	- Factura
	- Pedido Procesado
	- Resguardo de Facturas en Tránsito

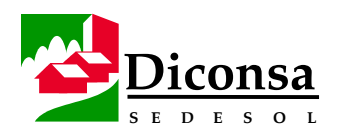

#### **Cómo Procesar la Salida por Transferencia al Almacén Central o a Otro Almacén Rural**

**Introducción** Como resultado del Saneamiento de Inventarios en el Almacén Rural, los productos excedentes y los de lento o nulo desplazamiento se separan, con objeto de enviarse al Almacén Central o a otro Almacén Rural que tenga posibilidad de desplazarlos; esto se realiza mediante una Nota de Salida por Transferencia Enviada al Almacén Central o Rural.

**Herramienta** Sistema Integral de Almacenes Comunitarios (SIAC)

**Procedimiento** Siga este procedimiento para procesar la Salida por Transferencia al Almacén Central o a otro Almacén Rural:

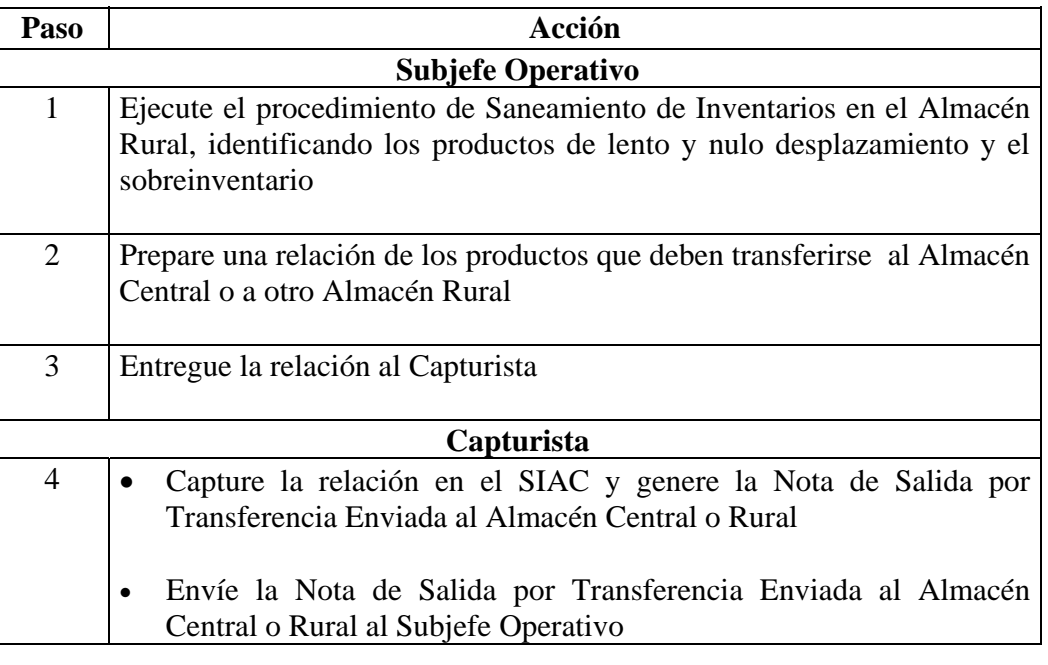

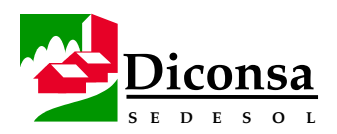

#### **Cómo Procesar la Salida por Transferencia al Almacén Central o a Otro Almacén Rural,** Continuación

**Procedimiento** (continuación)

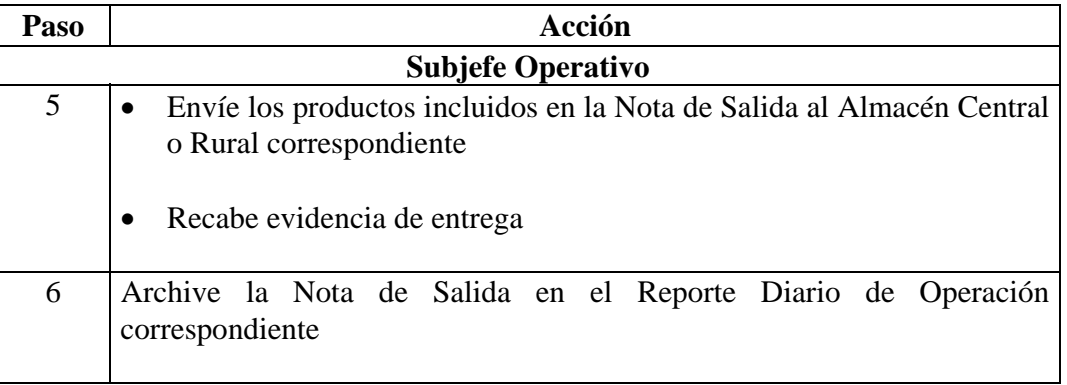

- **Productos**  Relación de Productos a Transferir
	- Nota de Salida por Transferencia Enviada al Almacén Central o Rural

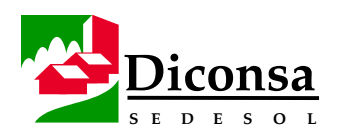

## **Cómo Procesar la Devolución a Proveedor**

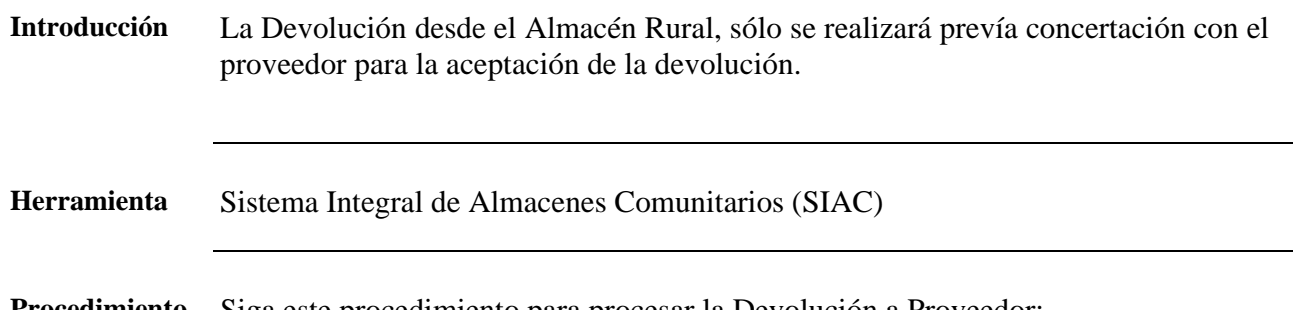

**Procedimiento** Siga este procedimiento para procesar la Devolución a Proveedor:

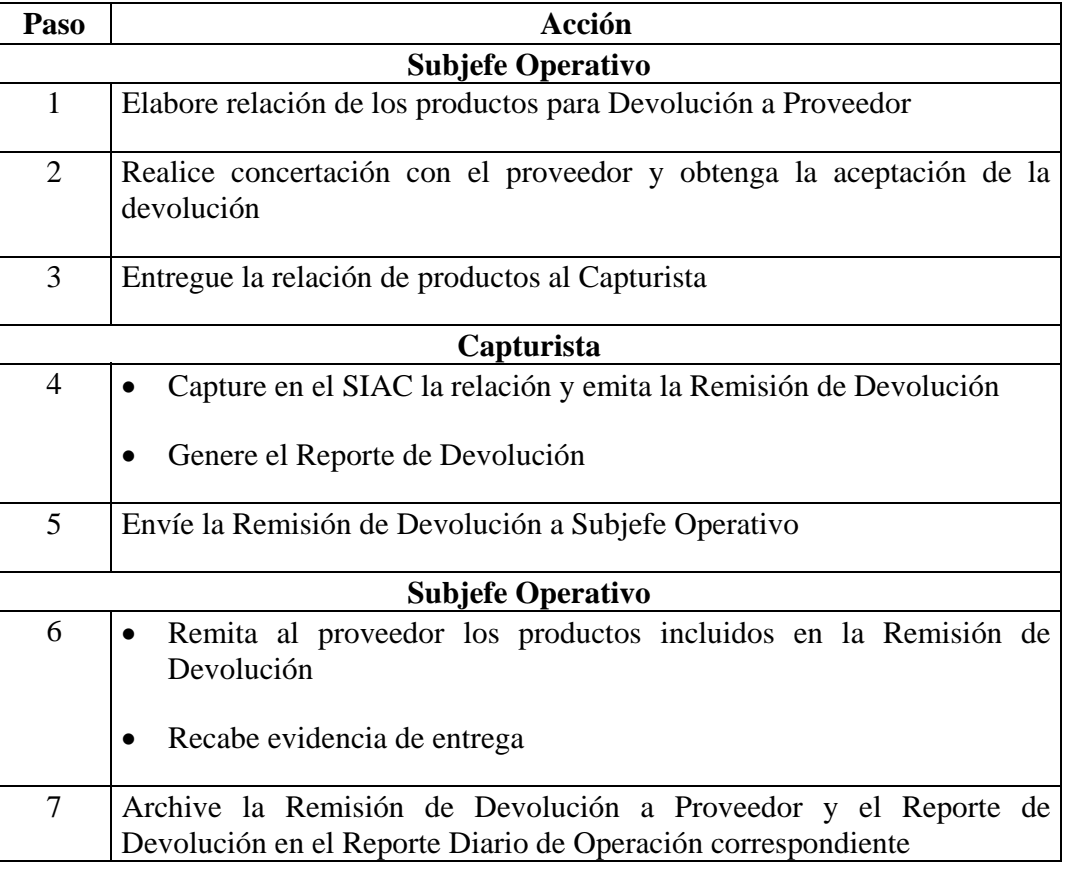

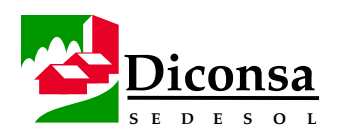

#### **Cómo Procesar la Devolución a Proveedor,** Continuación

- **Productos**  Relación de Productos para Devolución
	- Remisión de Devolución a Proveedor
	- Reporte de Devolución a Proveedor

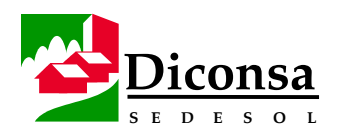

#### **Cómo Procesar la Salida por Transferencia Enviada a Tienda por Capital de Trabajo**

**Introducción** El funcionamiento de una Tienda se inicia al dotar a la Comunidad de un Capital de Trabajo integrado por productos, el cual se entrega mediante una Nota de Salida por Transferencia Enviada a Tienda.

> Este movimiento también es aplicable cuando en el procedimiento semestral de adecuación de Capital de Trabajo, se detecta que el importe de éste es menor que la valorización del promedio de consumo de tres semanas de la Canasta Básica, por lo que se determina un incremento de Capital de Trabajo.

**Herramienta** Sistema Integral de Almacenes Comunitarios (SIAC)

**Procedimiento** Siga este procedimiento para procesar la Salida por Transferencia Enviada a Tienda por Capital de Trabajo:

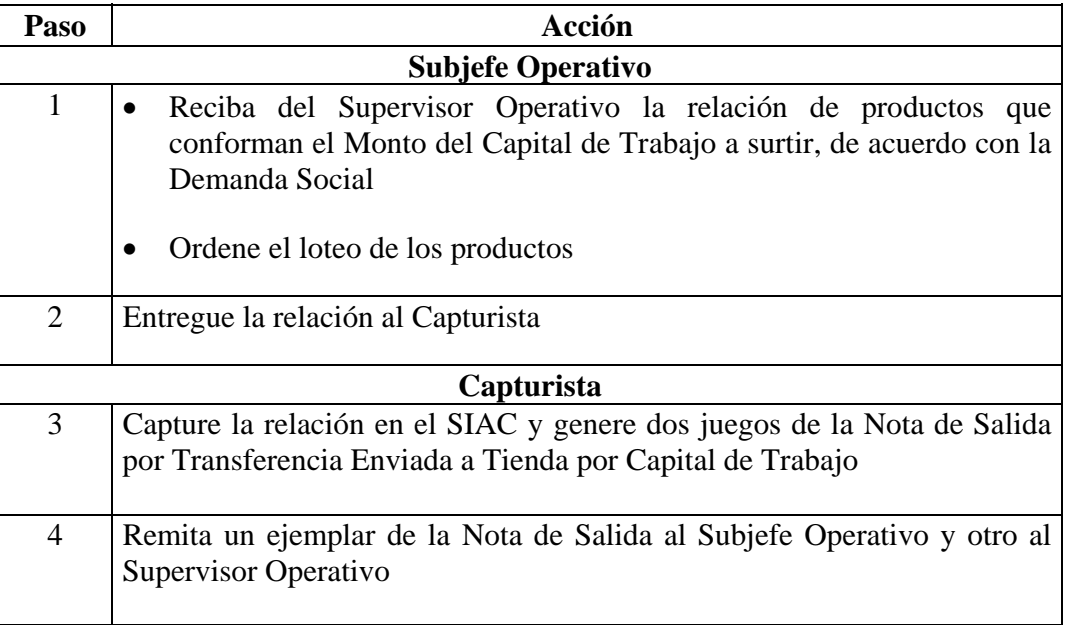

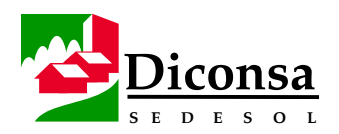

#### **Cómo Procesar la Salida por Transferencia Enviada a Tienda por Capital de Trabajo,** Continuación

**Procedimiento** (continuación)

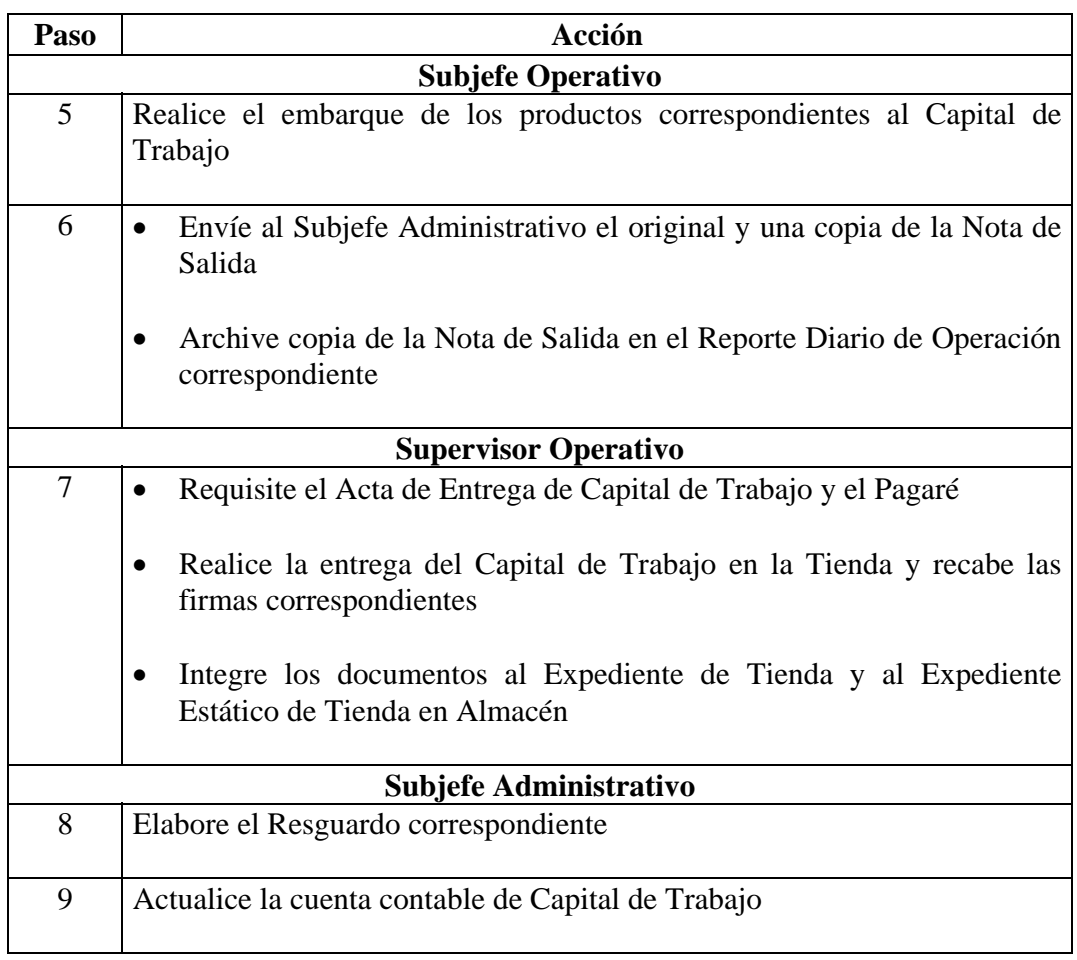

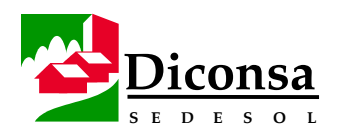

#### **Cómo Procesar la Salida por Transferencia Enviada a Tienda por Capital de Trabajo,** Continuación

- **Productos**  Relación de Productos a Surtir por Capital de Trabajo
	- Nota de Salida por Transferencia Enviada a Tienda por Capital de Trabajo
	- Acta de Entrega de Capital de Trabajo
	- Pagaré
	- Resguardo

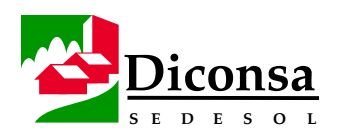

#### **Cómo Procesar la Salida por Consumo Interno**

**Introducción** En la operación del Almacén Rural se consumen productos, tales como papel higiénico, azúcar, detergentes, etc., que forman parte del Inventario Normal. Su consumo debe estar soportado por una Salida por Consumo Interno.

**Herramienta** Sistema Integral de Almacenes Comunitarios (SIAC)

**Procedimiento** Siga este procedimiento para procesar la Salida por Consumo Interno:

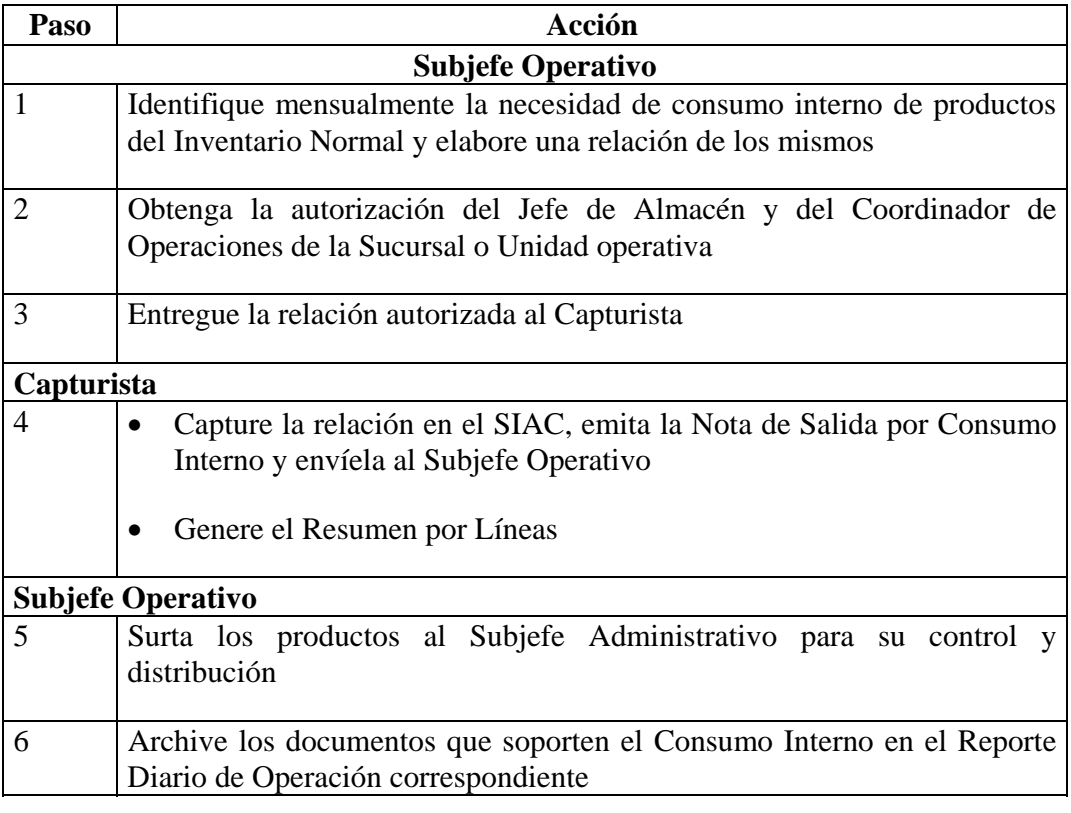

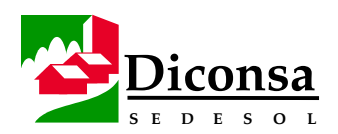

#### **Cómo Procesar de Salida por Consumo Interno,** Continuación

**Autorización** El uso para Consumo Interno de los productos del Inventario Normal debe ser autorizado por el Jefe del Almacén y por la Sucursal o Subsidiaria. **Productos** • Relación para Consumo Interno • Nota de Salida por Consumo Interno • Resumen por Líneas

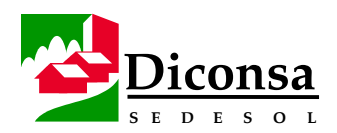

## **Cómo Procesar la Salida de Productos en Mal Estado**

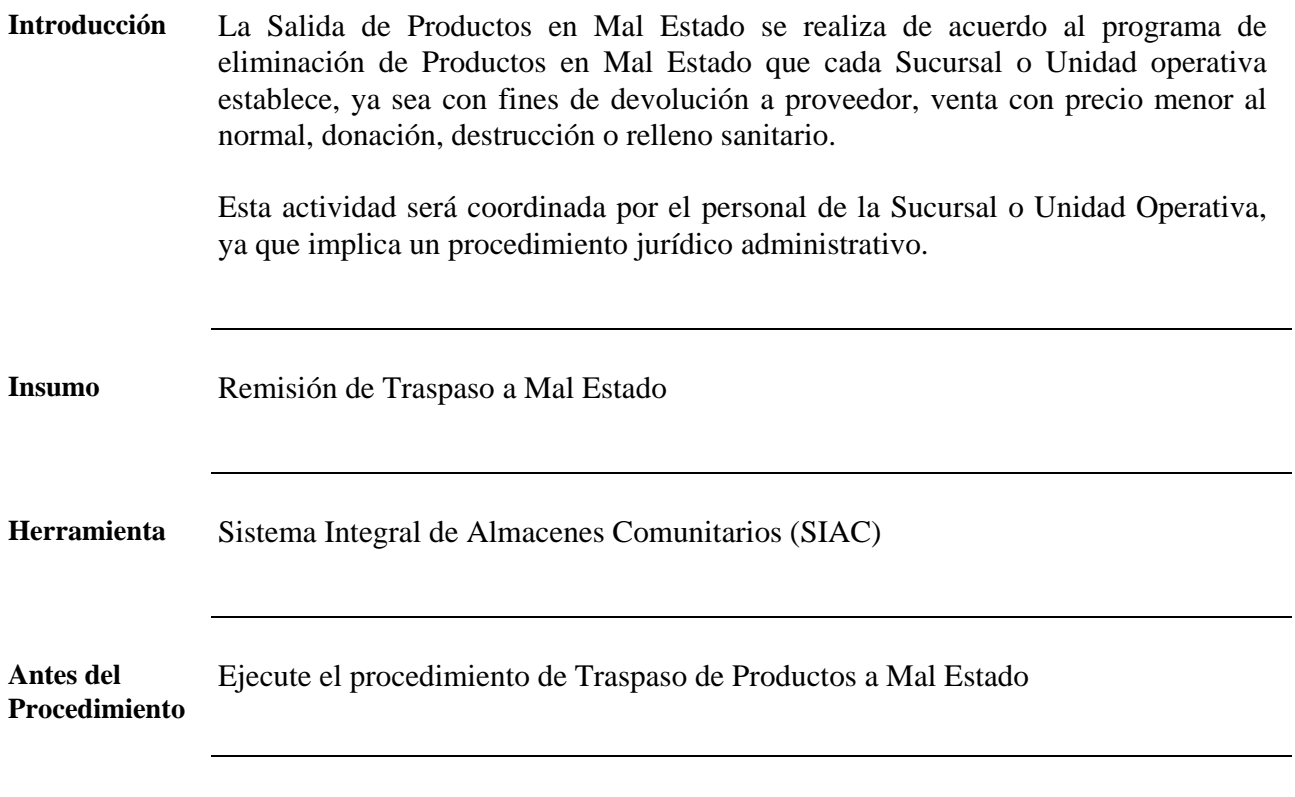

**Procedimiento** Siga este procedimiento para procesar la Salida de Productos en Mal Estado:

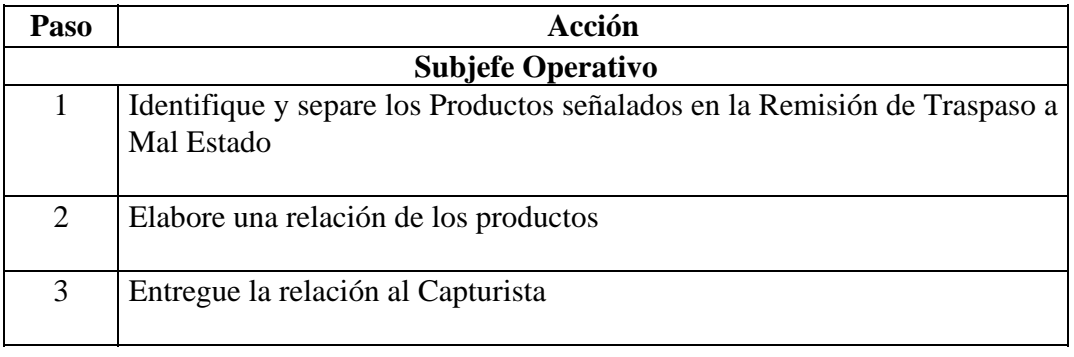

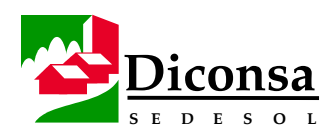

## **Cómo Procesar la Salida de Productos en Mal Estado,** Continuación

**Procedimiento** (continuación)

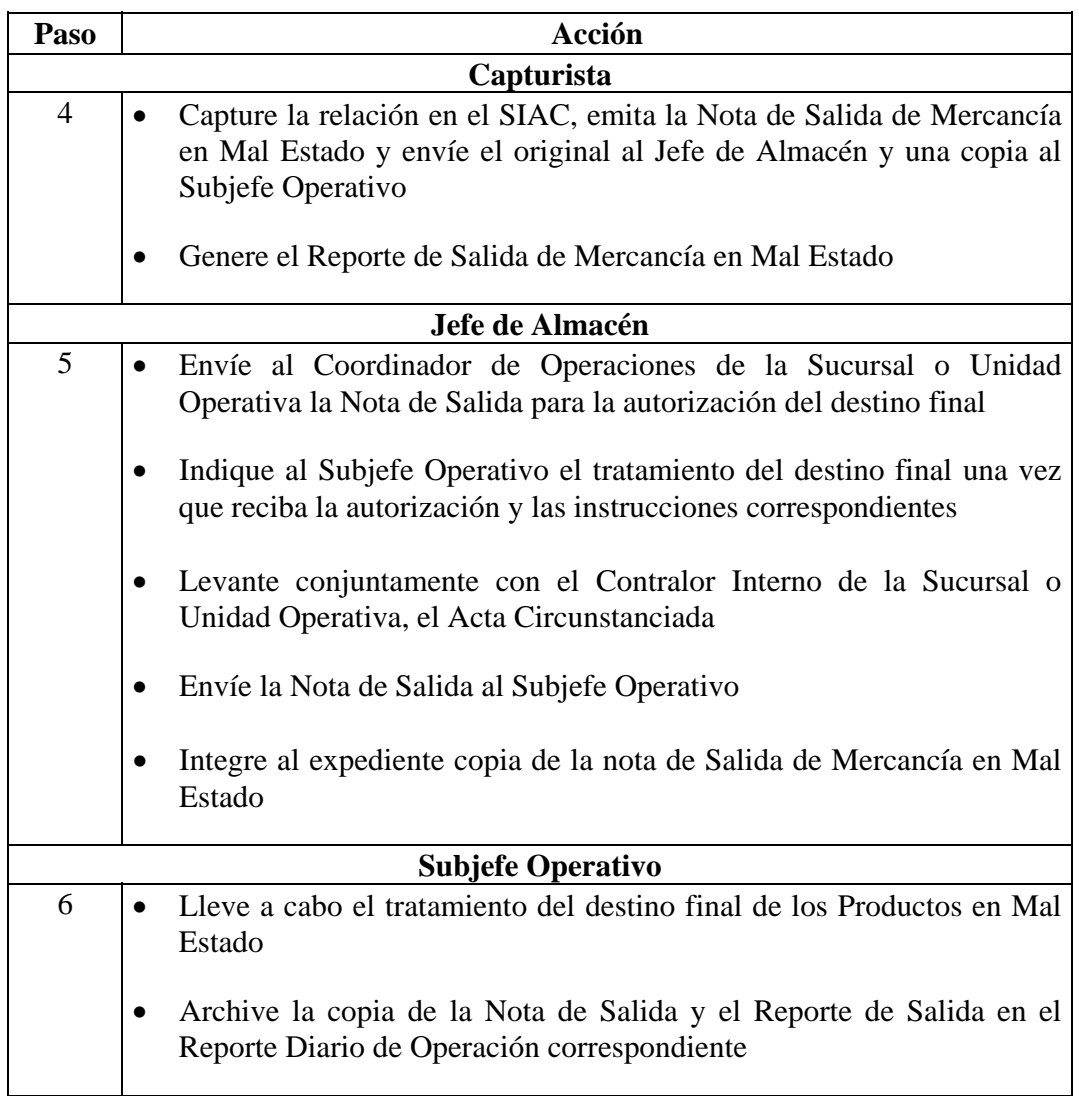

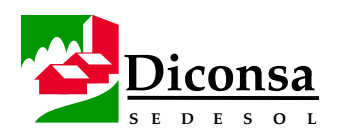

#### **Cómo Procesar la Salida de Productos en Mal Estado,** Continuación

**Autorización** El destino final de los Productos en Mal Estado debe ser autorizado por la Sucursal o Unidad Operativa

- **Productos**  Relación de Productos en Mal Estado
	- Nota de Salida de Mercancía en Mal Estado
	- Reporte de Salida de Mercancía en Mal Estado
	- Acta Circunstanciada

Para mayor información consulte el Manual de Lineamientos Normativos, Generales y Contables para el Tratamiento de Mermas, Quebrantos y Mercancías en Mal Estado y Manual de Procedimientos para el Destino Final de Mercancías en Mal Estado

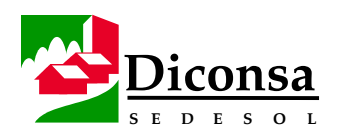

# **Programa de Trabajo Anual del Almacén**

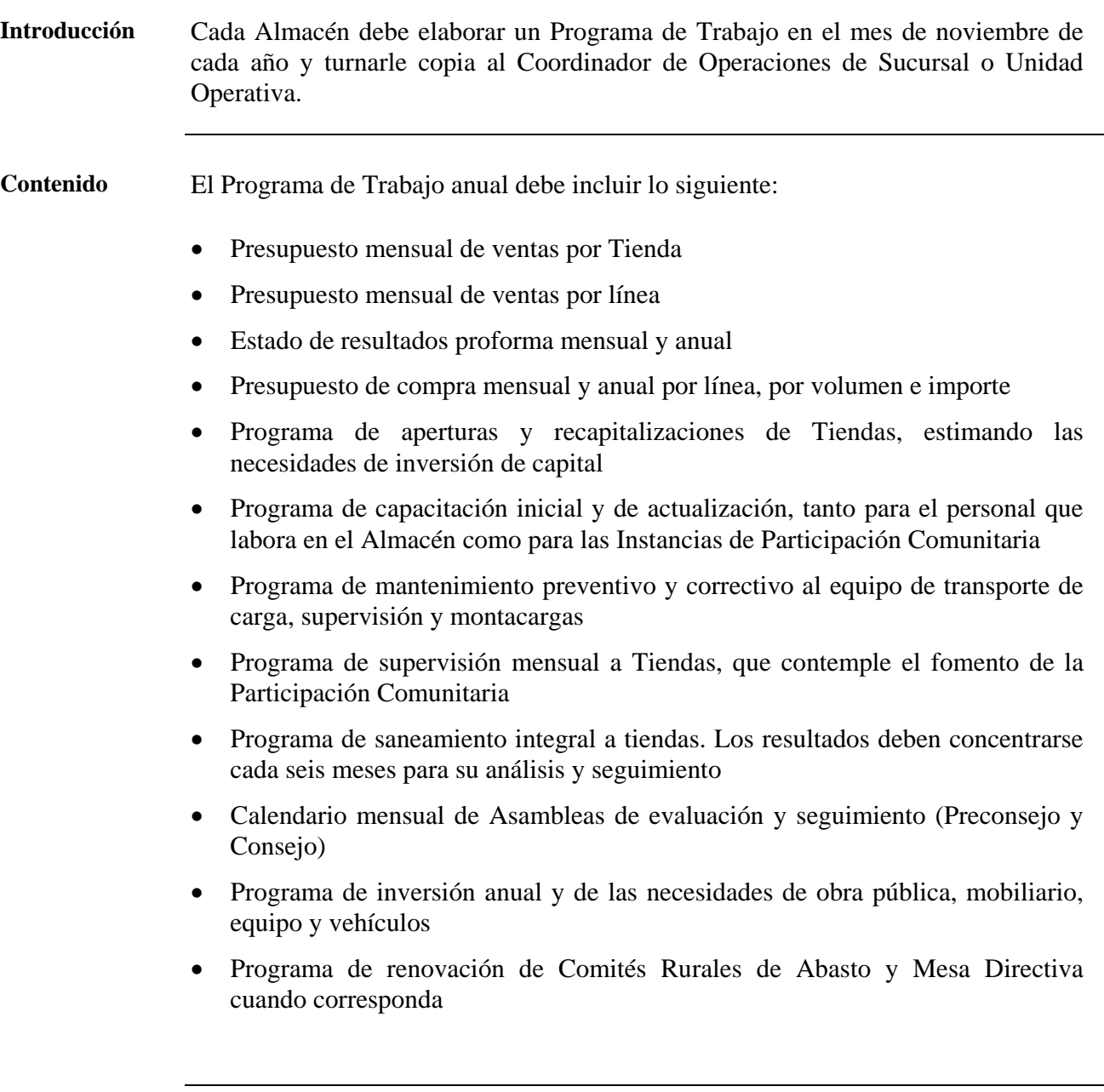

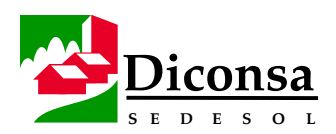

#### **Contabilidad**

**Contabilidad** • La Contabilidad del Almacén Rural se procesa como sigue:

- En el Almacén Rural diariamente se registran, mediante el módulo de pólizas del SIAC, los movimientos correspondientes a las operaciones de:
	- Ventas
	- Inventario
	- **Ingresos**
	- Egresos
	- Cartera de clientes
- Al fin de cada mes, después de registradas todas las operaciones, el Almacén genera un archivo en diskette que envía a la Sucursal
- En la Sucursal se complementa la contabilidad, agregando los movimientos operados por la Sucursal, correspondientes al Almacén
- El Subjefe Administrativo mensualmente concilia con Contabilidad de la Sucursal o Unidad Operativa, los siguientes documentos:
	- Inventarios
	- Clientes
	- Gastos
	- Capital de Trabajo
- El registro contable se basa en el Catálogo de Cuentas y en la Guía Contabilizadora, autorizados por la Dirección de Finanzas

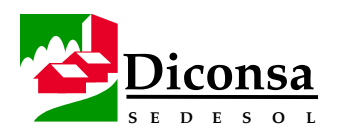

#### **Contabilidad,** Continuación

#### **Estados Financieros**

• La Sucursal genera mensualmente, entre otros reportes, el Estado de Resultados por Centro de Distribución, el cual muestra los siguientes conceptos correspondientes a las operaciones del Almacén:

- Ventas
- Costo de ventas
- Margen de Utilidad
- Gastos de Distribución desagregados por concepto
- Resultado de Operación
- Resultado Neto
- La información anterior debe discutirse en la reunión mensual de Preconsejo y el resultado del análisis debe presentarse a la Asamblea del Consejo

**Contabilidad de la Asociación Civil**  La contabilidad de la Asociación Civil se lleva conforme a lo establecido en el Convenio de Concertación (ver Apoyos del Almacén Rural a la Administración de la Asociación Civil).

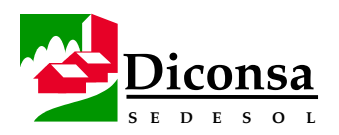

#### **Cómo Elaborar los Presupuestos de Ventas y Compras y el Estado de Resultados Proforma**

**Políticas** Para la Elaboración de los Presupuestos de Ventas y Compras y el Estado de Resultados Proforma, considere las siguientes políticas:

- Cada Supervisor Operativo, debe elaborar el Presupuesto Mensual de Ventas de las Tiendas de su ruta de acuerdo a la metodología que se establece en este procedimiento.
- El Jefe de Almacén debe:
	- estimar un importe de ventas directas, para aquellas localidades que por su tamaño no justifiquen la instalación de una Tienda, pero que requieren del servicio
	- consolidar los Presupuestos de Ventas por Tienda y de Ventas Directas, para obtener el Presupuesto de Ventas del Programa Rural del Almacén
	- elaborar los Presupuestos de Compras y de Ventas por Línea
- Cada Almacén debe considerar los factores regionales de producción, estacionalidad y Demanda Social, por lo que el presupuesto no necesariamente debe ser lineal o ascendente.
- Los Programas Especiales deben ser presupuestados y operados exclusivamente por el Almacén Central, con objeto de no distorsionar la contabilidad del Programa Rural y para evaluar objetivamente la operación del mismo.
- La estimación de ventas mensuales de los Programas Especiales, debe realizarla el personal de Operaciones de la Sucursal.
- Solo se justificará presupuestar un resultado deficitario, en aquellos Almacenes Rurales cuyas condiciones sean extremas; no obstante, deben evaluar los rubros que impactan negativamente en el resultado y formular compromisos de mejora que lo acerquen al punto de equilibrio.

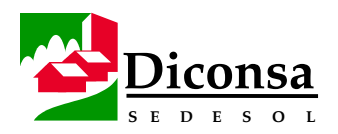

#### **Cómo Elaborar los Presupuestos de Ventas y Compras y el Estado de Resultados Proforma,** Continuación

**Políticas**  (continuación)

- La elaboración del Presupuesto de Ventas por Tienda y su agregación por Ruta de Supervisión, debe realizarse durante la primera semana de octubre de cada año.
- En la segunda semana de octubre, el Jefe de Almacén, el Subjefe Administrativo y el Subjefe Operativo, deben elaborar el Estado de Resultados Proforma, El Presupuesto de Compras y el de Ventas por Línea, para el siguiente ejercicio.
- La Coordinación de Operaciones de Sucursal o Unidad operativa, debe consolidar la información de los Almacenes Rurales y Centrales durante la segunda quincena de octubre de cada año.
- El Estado de Resultados Proforma y los Presupuestos de Compras y de Ventas por Línea, debe presentarse formalmente como propuesta, con sus distintos niveles de agregación, en la sesión del Órgano de Gobierno de cada Sucursal o Unidad Operativa que se realiza en noviembre de cada año.

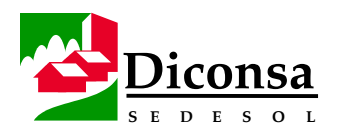

#### **Cómo Elaborar los Presupuestos de Ventas y Compras y el Estado de Resultados Proforma,** Continuación

**Insumos** Formatos:

- Presupuesto de Compras por Almacén (Rural o Central) (En Unidades) (Formato No. 14)
- Presupuesto de Compras por Almacén (Rural o Central) (Importe Inflacionado) (Formato No. 15)
- Presupuesto de Ventas por Línea (Formato No. 16)
- Estado de Resultados Proforma por Almacén Rural (Formato No. 17)

Notas:

- para facilitar el análisis de los presupuestos, los importes deben consignarse en miles de pesos
- no debe sombrearse las cantidades o áreas del Estado de Resultados Proforma; se podrán aplicar negritas a subtotales y totales

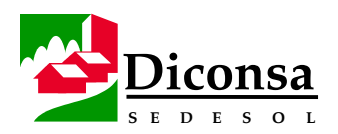

#### **Cómo Elaborar los Presupuestos de Ventas y Compras y el Estado de Resultados Proforma,** Continuación

Siga este procedimiento para elaborar el Presupuesto de Ventas:

**Procedimiento** El proceso de elaboración de Presupuestos incluye los siguientes procedimientos:

- Presupuesto de Ventas
- Presupuesto de Compras
- Presupuesto de Ventas por Línea Estado de Resultados Proforma

**Procedimiento Presupuesto de** 

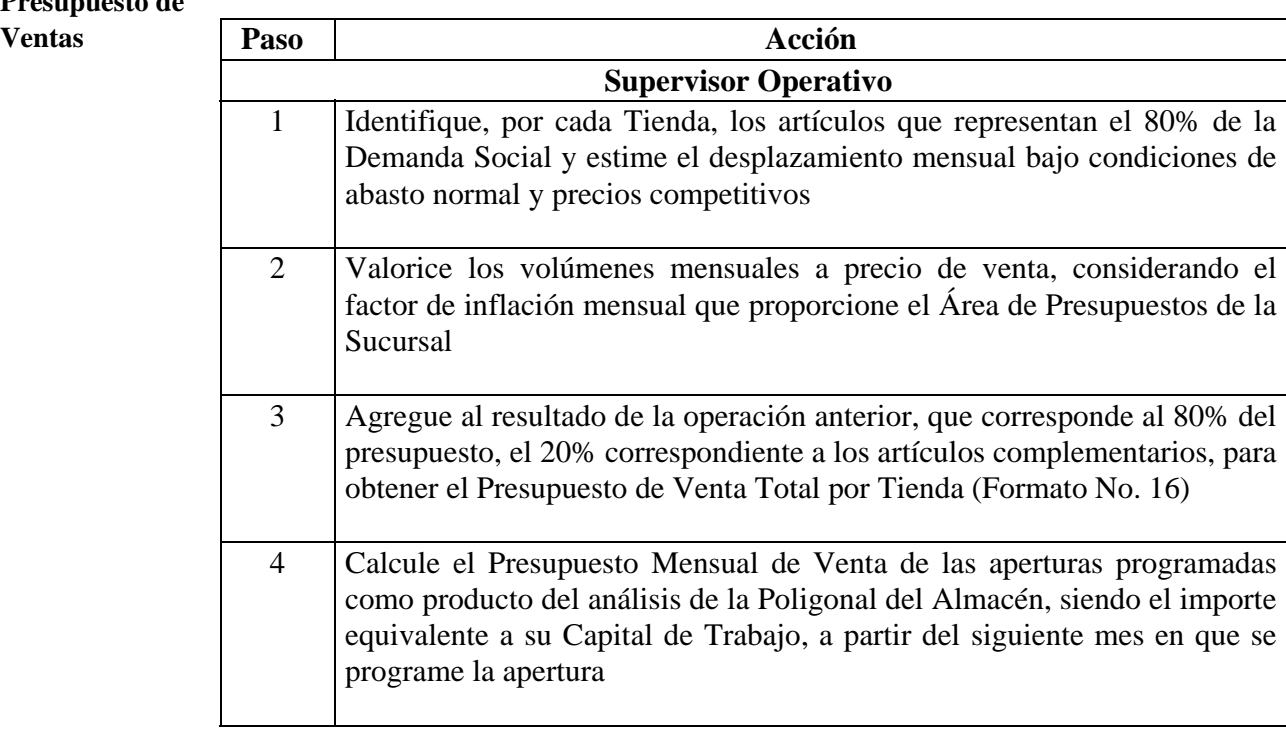

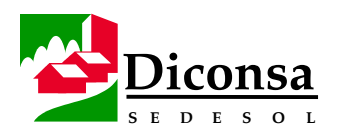

#### **Cómo Elaborar los Presupuestos de Ventas y Compras y el Estado de Resultados Proforma,** Continuación

**Procedimiento** (continuación)

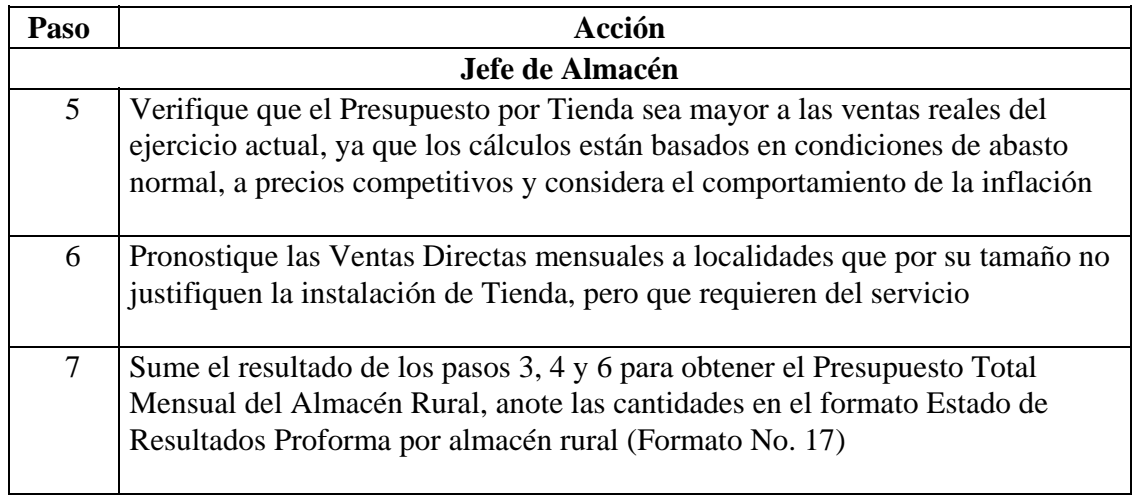

#### **Procedimiento Presupuesto de Compras**

Siga este procedimiento para elaborar el Presupuesto de Compras:

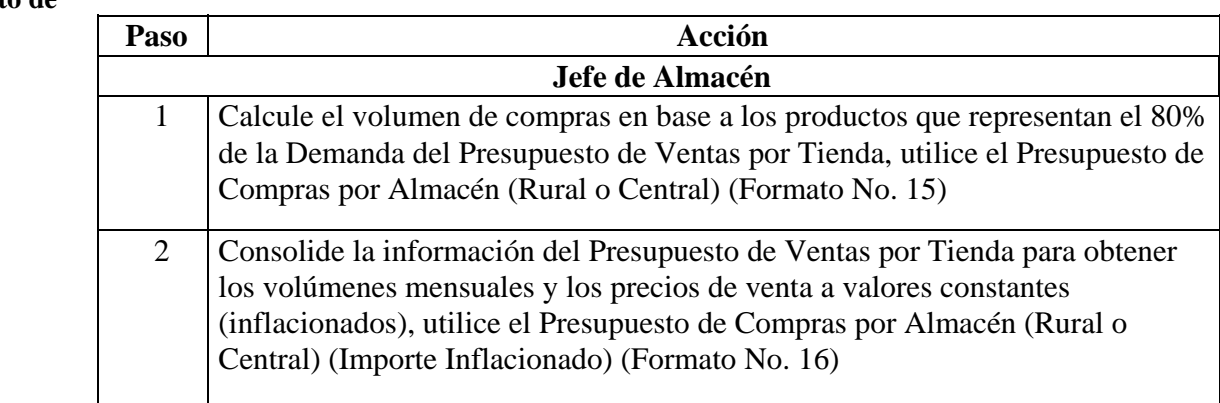

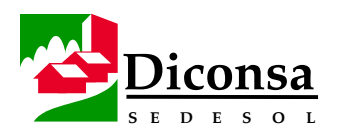

#### **Cómo Elaborar los Presupuestos de Ventas y Compras y el Estado de Resultados Proforma,** Continuación

**Procedimiento** (continuación)

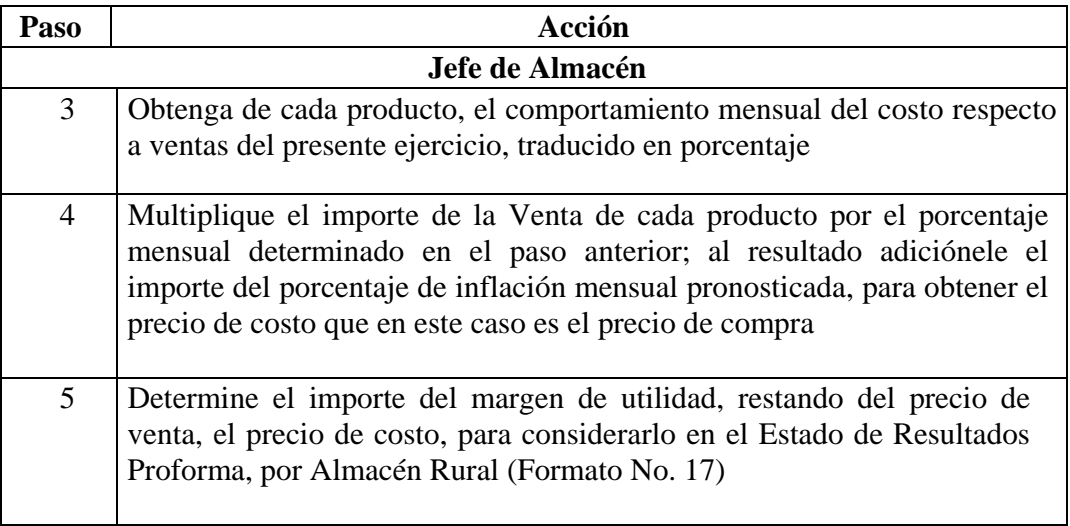

**Procedimiento de Ventas por**  Siga este procedimiento para la elaborar el Presupuesto de Ventas por Línea:

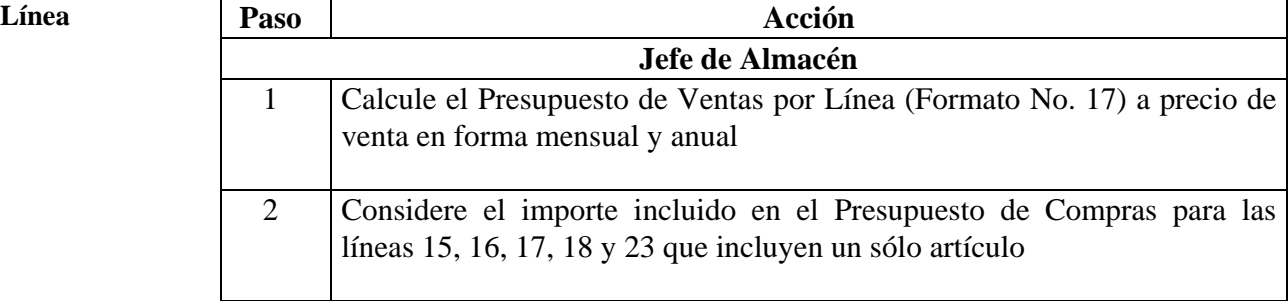

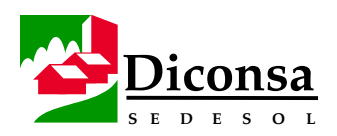

#### **Cómo Elaborar los Presupuestos de Ventas y Compras y el Estado de Resultados Proforma,** Continuación

**Procedimiento** (continuación)

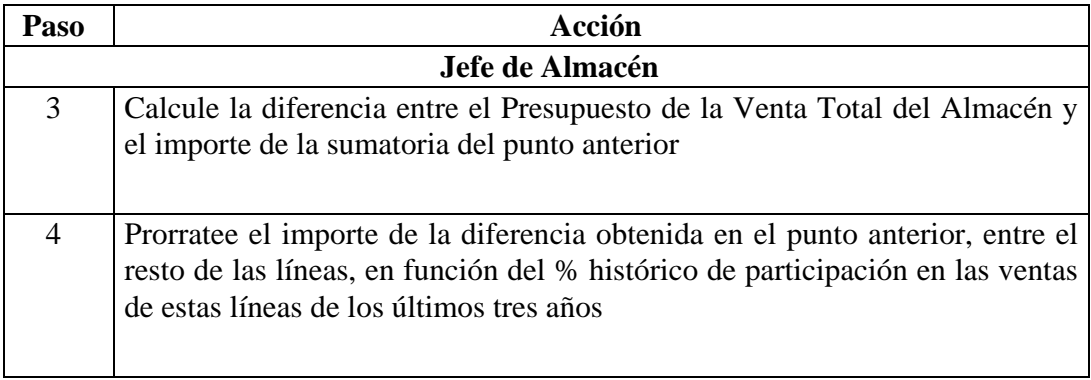

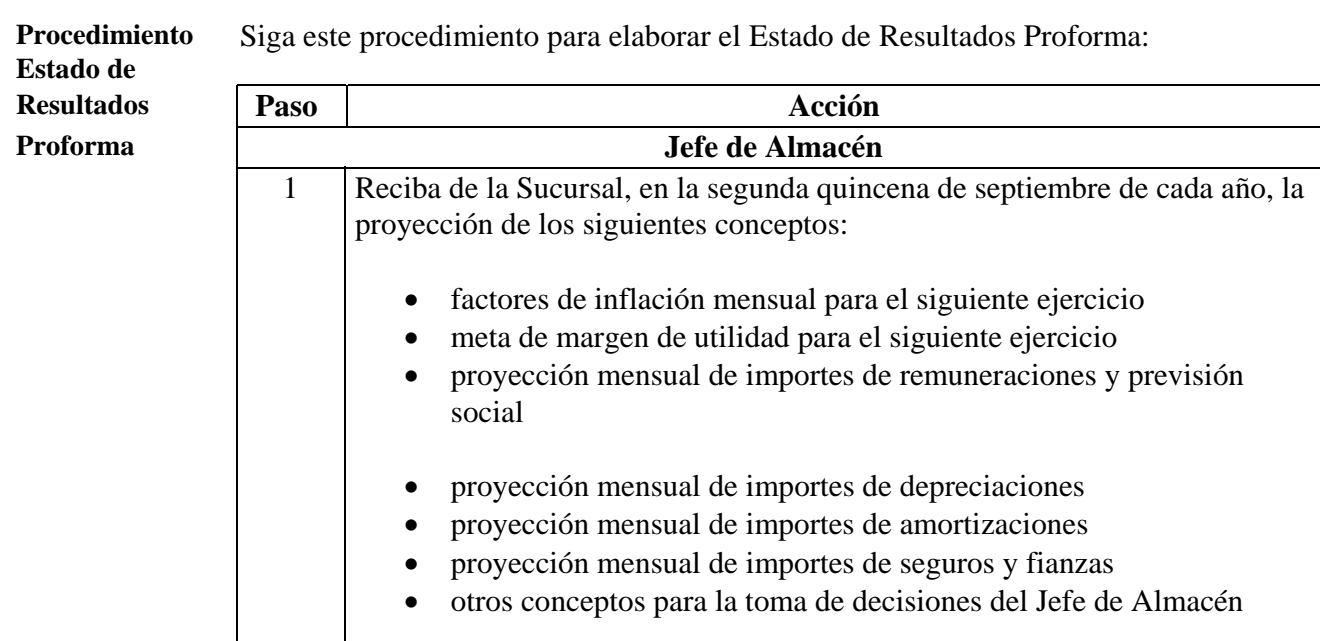

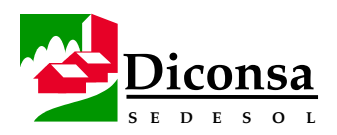

#### **Cómo Elaborar los Presupuestos de Ventas y Compras y el Estado de Resultados Proforma,** Continuación

**Procedimiento** (continuación)

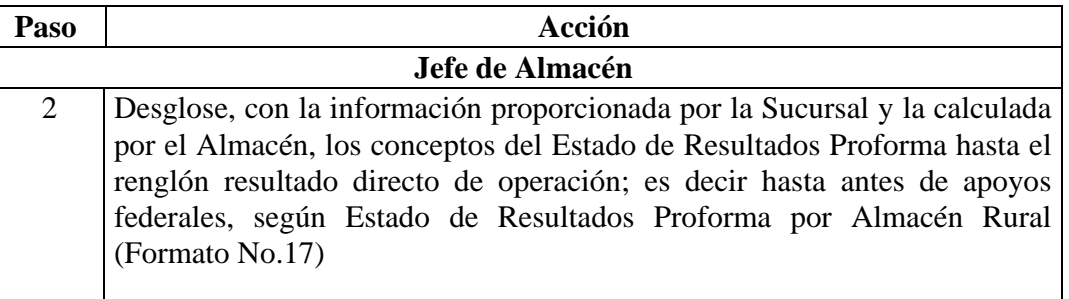

- **Productos**  Presupuesto de Ventas
	- Presupuesto de Compras
	- Presupuesto de Venta por Línea
	- Estado de Resultados Proforma

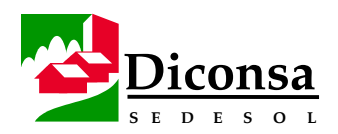

#### **Cómo Realizar la Evaluación Operativa del Almacén Rural**

**Introducción** La Evaluación del Almacén Rural es una práctica que permite visualizar los avances de los compromisos mensuales en los aspectos de:

- Operación
- Administración
- Supervisión Operativa
- Participación Comunitaria

La Evaluación:

- permite identificar los puntos débiles y fuertes en la operación y administración del Almacén
- es la base para el seguimiento del Programa de Trabajo Anual
- proporciona una herramienta de apoyo al Jefe de Almacén para la evaluación de los resultados del Almacén
- debe utilizarse en las reuniones de evaluación que realiza la Sucursal y también en las Reuniones del Preconsejo y del Consejo Comunitario de Abasto

**Política** La Evaluación Operativa del Almacén debe realizarse los primeros cinco días de cada mes.

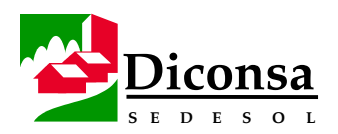

## **Cómo Realizar la Evaluación Operativa del Almacén Rural**,

Continuación

**Alcance** Los conceptos a evaluar son:

- Ventas Netas
- Costo de Ventas
- Margen de Utilidad
- Principales Gastos de Operación
- Resultado de Operación
- Infraestructura Comercial
- Capital de Trabajo
- Saldo de Cartera
- Inventarios
- Participación Comunitaria
- Supervisión Operativa de Tiendas
- **Transporte**
- Indicadores Sociales
- Apoyos Requeridos

**Insumo** Reportes generados por el Sistema Integral de Almacenes Comunitarios (SIAC) **Herramienta** Sistema Integral de Almacenes Comunitarios (SIAC), Modulo de Procesos Mensuales

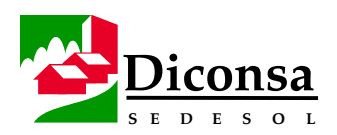

# **Cómo Realizar la Evaluación Operativa del Almacén Rural,**

Continuación

**Procedimiento** Siga este procedimiento para realizar la Evaluación Operativa del Almacén:

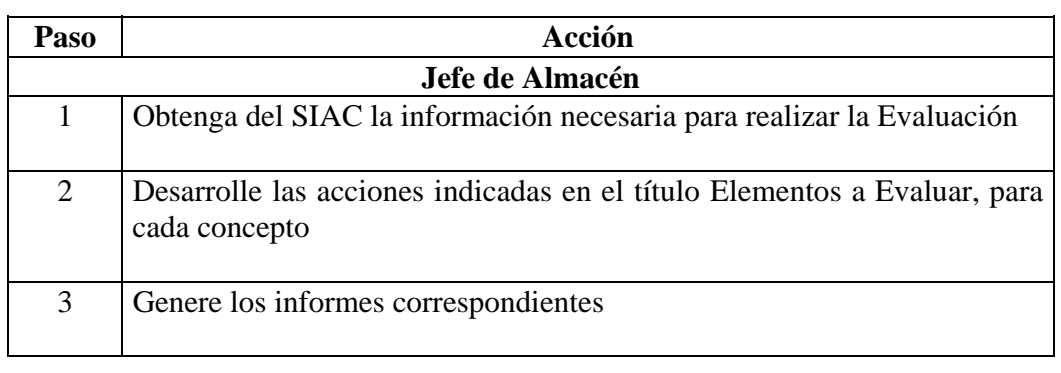

#### **Elementos Evaluar**

Los elementos para cada uno de los diferentes conceptos a evaluar son:

- Ventas Netas
	- evalúe la venta por línea, del mes y acumulado, contra el mes anterior y el mismo mes del año pasado
	- evalúe la venta por línea del mes contra el presupuesto compromiso
	- evalúe la venta por Tienda y Ruta de Supervisión contra el presupuesto compromiso

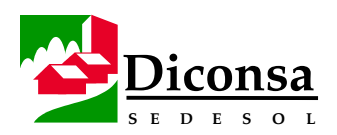

## **Cómo Realizar la Evaluación Operativa del Almacén Rural,**

Continuación

**Elementos a Evaluar** (continuación)

- Costo de Ventas
	- realice la integración del costo de ventas, detallando los conceptos de mal estado, mermas, quebrantos, provisión del 0.5 %, costo de ventas directo y costo de ventas total y compare contra el presupuesto compromiso, el mes anterior y el mismo mes del año anterior
- Margen de Utilidad
	- evalúe el margen de utilidad por línea del mes contra el presupuesto compromiso, el mes anterior y el mismo mes del año anterior
	- proponga alternativas de mejora
- Gastos de Operación
	- realice un comparativo de los principales gastos del mes contra el presupuesto compromiso, el mes anterior y el mismo mes del año anterior, de manera mensual y acumulada, de las siguientes cuentas:
		- mantenimiento, conservación y reparación
		- combustibles y lubricantes
		- servicio a comunidades
- Resultado de Operación
	- compare el resultado del mes y acumulado con respecto al mes anterior y al mismo mes del año anterior, en importe y como porcentaje de ventas

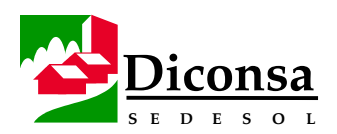

#### **Cómo Realizar la Evaluación Operativa del Almacén Rural,**

Continuación

**Elementos a Evaluar** (continuación)

- Infraestructura Comercial
	- compare el número de Tiendas del mes contra el mes anterior y el año anterior
	- evalúe el crecimiento a partir del número de Tiendas al inicio del año, identificando los cierres, reubicaciones y aperturas, de manera mensual y acumulada
	- identifique el número de Tiendas de mostrador y de autoservicio
	- evalúe el crecimiento de Tiendas de autoservicio con respecto al mes anterior y al mismo mes del año anterior
- Capital de Trabajo
	- evalúe la rotación del Capital de Trabajo Diconsa en Tienda en los siguientes rangos:
		- $\bullet$  cero  $(0)$
		- menor a una vuelta  $(<1.0)$
		- de una a una y media vueltas  $(1.0 1.5)$
		- mayor a una y media vueltas  $(>1.5)$
	- identifique la problemática y proponga alternativas de solución con fecha, compromiso y responsable del seguimiento
	- evalúe el crecimiento del Capital Comunitario del mes con respecto al mes anterior y al mismo mes del año anterior
- Saldo de Cartera de Clientes
	- integre y compruebe el saldo de la cartera, con la participación coordinada del Subjefe Administrativo, detallando las observaciones correspondientes

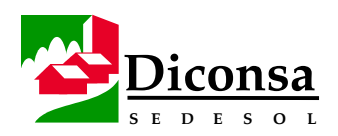

### **Cómo Realizar la Evaluación Operativa del Almacén Rural,**

Continuación

**Elementos a Evaluar** (continuación)

- **Inventarios** 
	- Reporte la existencia por artículo, en días inventario, para identificar desabasto y sobreinventario
	- Relacione los artículos y cantidades para transferir a otros Almacenes o devolver al Almacén Central
- Participación Comunitaria
	- Evalúe:
		- la vigencia de la Mesa Directiva del Consejo Comunitario de Abasto
		- la vigencia de los Comités Rurales de Abasto y de los Encargados de Tienda
		- las Asambleas Comunitarias realizadas en torno al Programa de Abasto Rural
		- los informes mensuales de Tienda
		- los reportes de quejas, denuncias y sugerencias, en el marco de la contraloría social
		- el número de cursos de capacitación impartidos a Comités Rurales de Abasto, mensual y acumulado
		- el número de cursos impartidos a la Mesa Directiva del Consejo Comunitario de Abasto, mensual y acumulado
		- las acciones específicas implementadas para mejorar los procesos de Participación Comunitaria
		- el trabajo de supervisión a las Tiendas por la Mesa Directiva, detallando los conceptos de supervisiones, auditorías y asambleas, comparando lo programado contra lo realizado, en cuanto a actividades y presupuesto

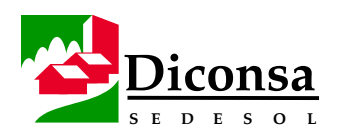

## **Cómo Realizar la Evaluación Operativa del Almacén Rural,**

Continuación

**Elementos a Evaluar** (continuación)

- identifique el tipo de locales donde operan las Tiendas, detallando locales comunitarios propios, comunitarios prestados y rentados, evaluando el crecimiento de locales comunitarios con respecto al mes anterior y al mismo mes del año pasado
- Supervisión Operativa de Tiendas
	- evalúe el trabajo operativo del mes, por Ruta de Supervisión, detallando:
		- las cantidades correspondientes a:
			- Tiendas de la Ruta
			- Auditorías
			- Asambleas realizadas con participación del Supervisor
			- supervisiones integrales
			- cambios de imagen de Tienda
		- la cantidad de faltantes detectados al Capital de Trabajo, el importe, las acciones que se implantarán para su recuperación y el responsable del seguimiento
	- evalúe el cumplimiento del programa de trabajo del Supervisor Operativo
	- evalúe el reporte de Distribución de productos Subsidiados en Tiendas
- **Transporte** 
	- evalúe, con la participación del personal de Transportes de la Sucursal y el Vocal de Transportes de la Mesa Directiva, el cumplimiento del programa mensual de mantenimiento

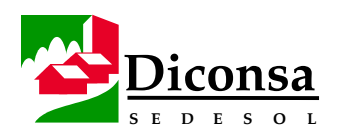

#### **Cómo Realizar la Evaluación Operativa del Almacén Rural,**  Continuación

Elementos a Evaluar (continuación)

- Indicadores Sociales
	- determine el margen de ahorro con el que participa el Almacén.
	- reporte los empleos generados en la operación del Almacén de manera directa e indirecta
- Apoyos Requeridos
	- el Jefe de Almacén realizará un planteamiento, debidamente sustentado, de sus necesidades para fortalecer la operación del Almacén, tomando en cuenta la participación de la Mesa Directiva

- **Formatos**  Comparativo de Ventas por Línea (Formato No. 18)
	- Comparativo de Ventas contra Presupuesto y Cartera (Formato No. 19)
	- Comparativo de los Conceptos que Integran el Costo de Ventas (Formato No. 20)
	- Comparativo del Margen de Utilidad (Formato No. 21)
	- Comparativo de los principales Gastos de Operación (Formato No. 22)
	- Comparativo de Resultados de Operación (Formato No. 23)
	- Comportamiento de la Infraestructura Comercial (Formato No. 24)
	- Comportamiento del Capital de Trabajo (Formato No. 25)
	- Comprobación del Saldo de Cartera (Formato No. 26)
	- Análisis del Sobreinventario (Formato No. 27)
	- Indicadores de la Participación Comunitaria (Formato No. 28)
	- Participación de la Mesa Directiva (Formato No. 29)
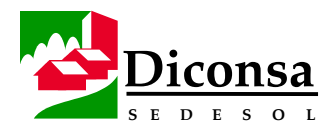

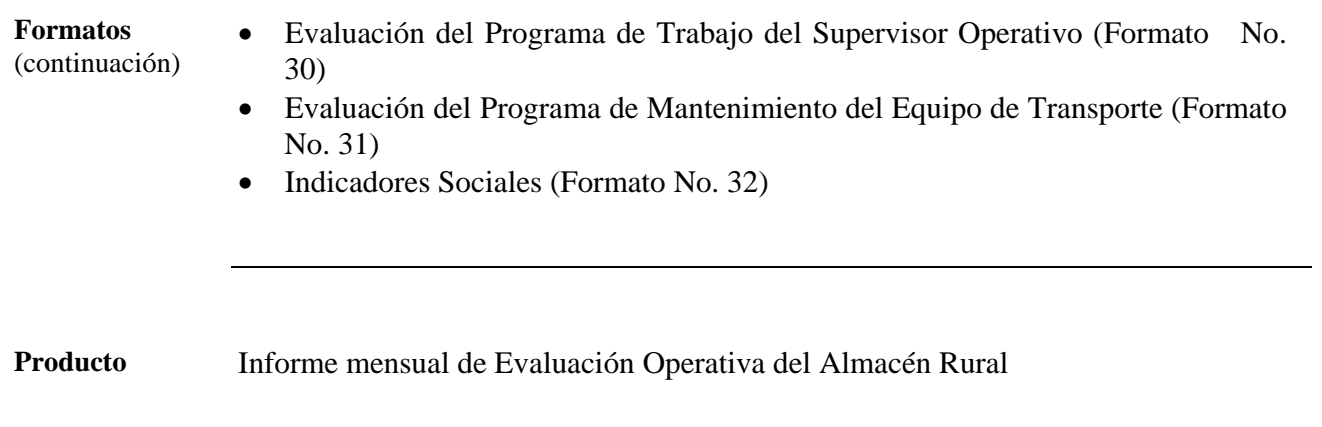

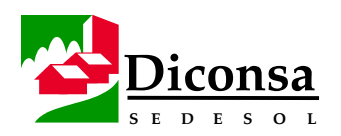

#### **Apoyos del Almacén Rural a la Administración de la Asociación Civil**

**Apoyos** La Asociación Civil requiere, para su Administración, que el Almacén Rural realice en su nombre:

- el registro contable de las operaciones, de acuerdo a la legislación aplicable y los principios de contabilidad generalmente aceptados
- la elaboración de la nómina del personal Comunitario y su pago
- el cálculo, la retención y el pago de impuestos, así como de las cuotas aplicables (IMSS y SAR)
- el pago de viáticos
- el suministro de gastos de supervisión y vigilancia en apego a la norma específica, de acuerdo al Manual de Bases de Contratación del Personal Comunitario por las Asociaciones Civiles y de Formulación y Ejercicio de los Presupuestos Mensuales y Anuales de las Contraprestaciones que Pagará Diconsa a las Asociaciones Civiles

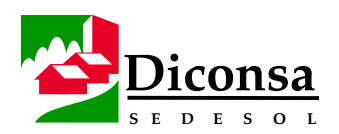

### **Otorgamiento de Crédito a la Tienda**

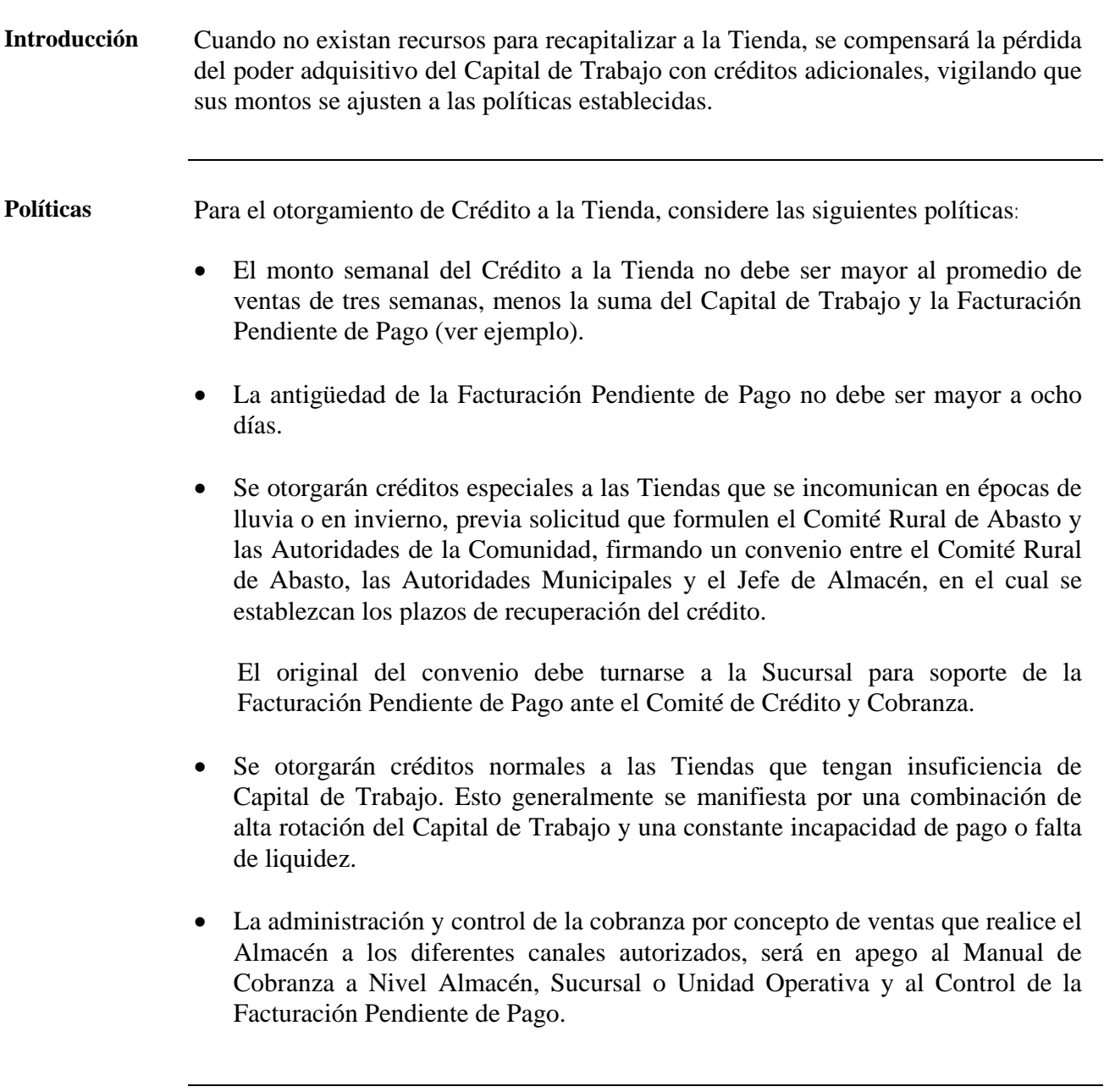

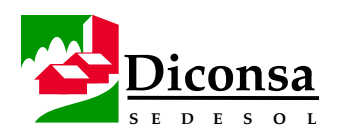

#### **Otorgamiento de Crédito a la Tienda,** Continuación

**Ejemplo** Si una Tienda vende un promedio de \$ 20,000 mensuales y cuenta con un Capital de Trabajo de \$ 10,000 y al momento de analizar el pedido, la tienda presenta una Facturación Pendiente de Pago de \$ 2,000, implica que ésta puede ser sujeto de crédito hasta por el siguiente importe:

Venta Promedio de 3 Semanas = 15,000

 $Cr\acute{e}d\acute{a}to = 15,000 - (10,000 + 2,000)$  $= 15,000 - 12,000 = 3,000$ 

El importe del crédito solo puede variar a la alta cuando el encargado o el Comité Rural de Abasto manifiesten la necesidad de ampliación en los casos tipificados como créditos especiales o por prevención de una mayor demanda por temporada de zafra, pagos progresa, etc., en cuyos casos invariablemente debe reflejarse con un mayor depósito en la semana siguiente.

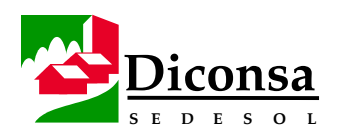

## **Cómo Mejorar la Liquidez de Diconsa**

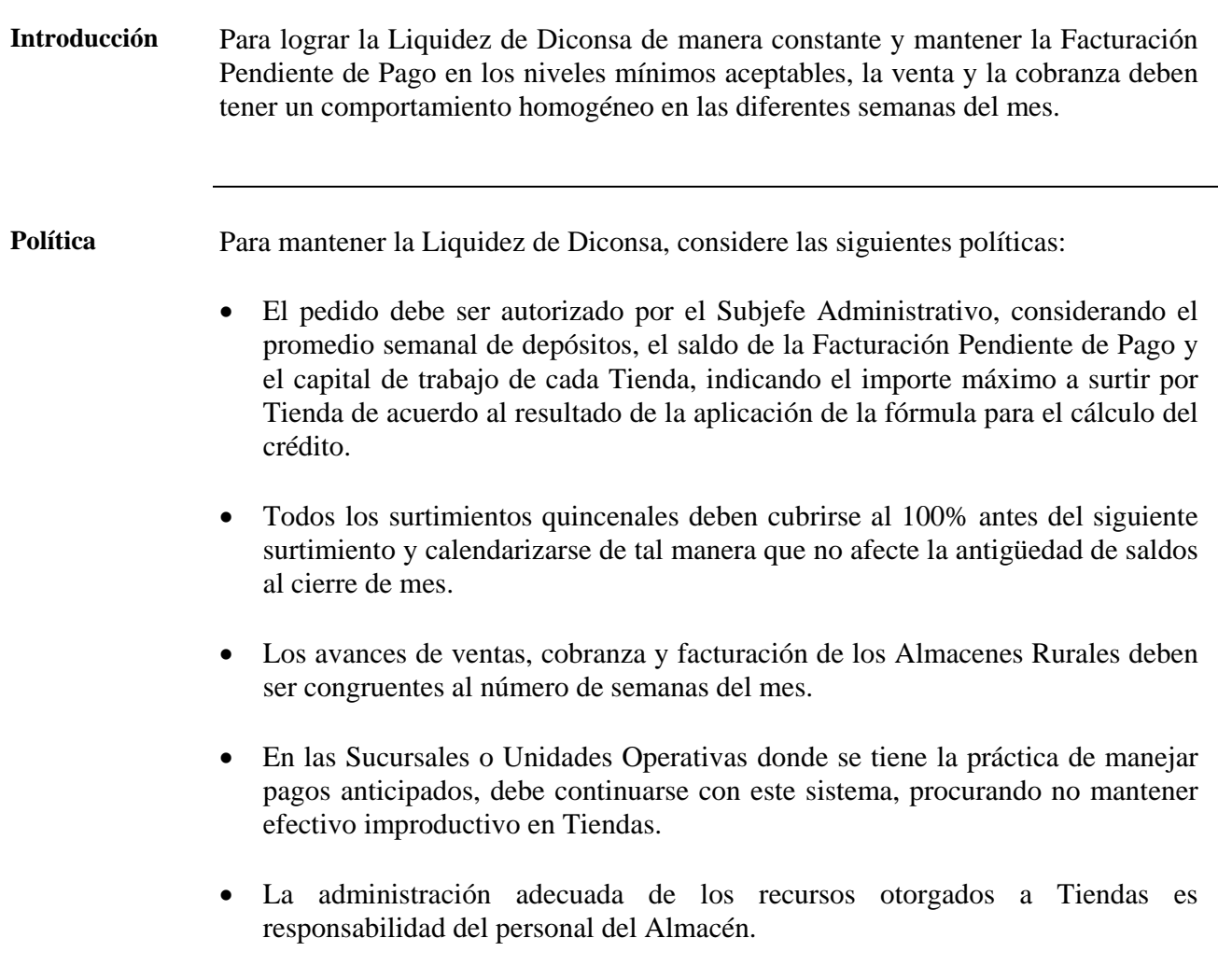

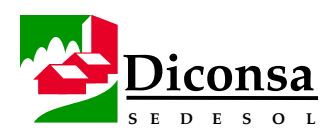

#### **Cómo Mejorar la Liquidez de Diconsa,** Continuación

**Opciones** Considere las opciones siguientes para mejorar la Liquidez:

- Supervisor Operativo:
	- sanee la Facturación Pendiente de Pago de las Tiendas previo análisis del uso del Capital de Trabajo, realizando la cobranza, la devolución de productos de lento y nulo desplazamiento y readecuando los Capitales de Trabajo
- Subjefe Administrativo:
	- analice, sin excepción, antes de surtir a las Tiendas, el saldo de Facturación Pendiente de Pago
	- calcule el importe del crédito a otorgar a cada Tienda y capacite a los Encargados de Tienda para esta práctica de venta y cobranza
	- evite retrasar innecesariamente los depósitos
- Jefe de Almacén:
	- indique a los encargados que durante el mes deben mantener una facturación sana
	- grafique semanalmente los porcentajes acumulados de avance con relación a los presupuestos de ventas, cobranza y facturación, detecte desviaciones y tome medidas de corrección

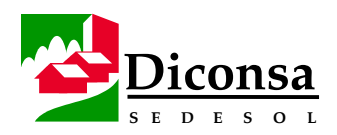

#### **Cómo Mejorar la Liquidez de Diconsa,** Continuación

**Opciones**  (continuación) • Subjefe Operativo:

- surta proporcionalmente los productos a las Tiendas en las cuatro o cinco semanas del mes; sólo se justifica un surtimiento mayor al Promedio de Consumo Semanal cuando se otorguen créditos especiales o cuando el Comité Rural de Abasto lo solicite, por presentarse una mayor demanda en días de quincena, pago de la producción regional, zafra, etc.
- surta las Tiendas con base al promedio de depósitos semanales
- surta piezas en el caso de productos cuyo gramaje e importe sean elevados y cuyo desplazamiento no justifique el surtimiento por cajas, como es el caso de: cremas dentales, chicles, dulces, leche nido, etc.
- cuando los surtimientos a Tiendas, sean quincenales, realícelos en la segunda y última semanas del mes

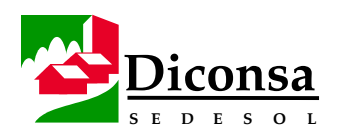

### **Cómo Controlar la Facturación Pendiente de Pago**

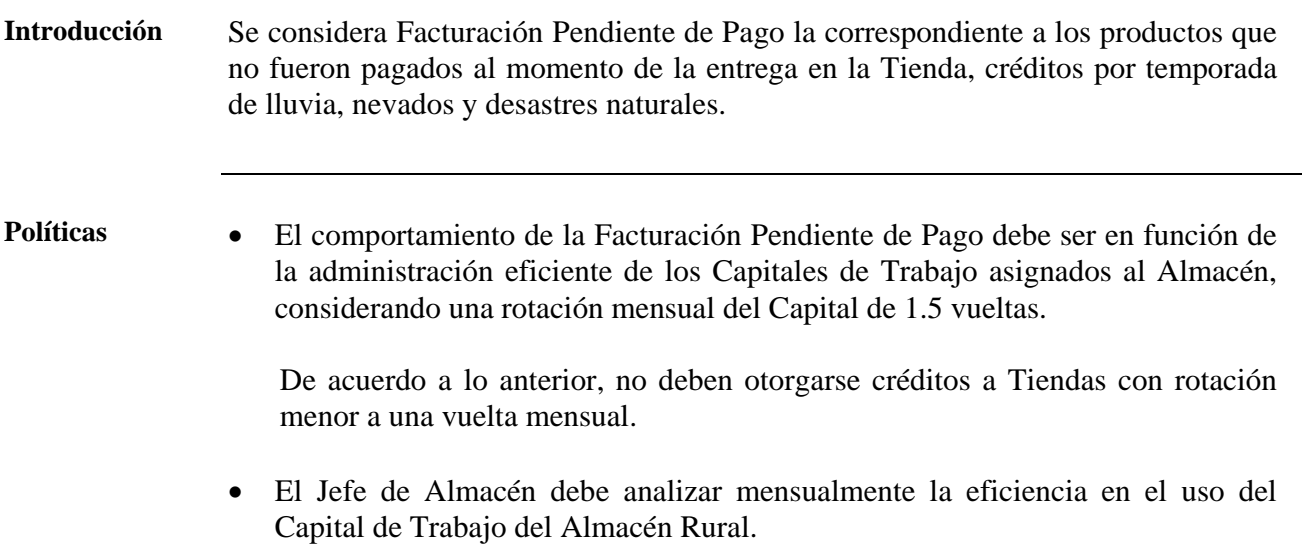

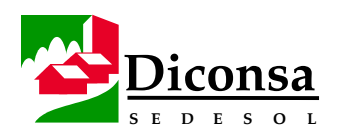

#### **Cómo Controlar la Facturación Pendiente de Pago,** Continuación

**Opciones** Considere las opciones siguientes para controlar la Facturación Pendiente de Pago:

- Supervisor Operativo:
	- sanee la Facturación Pendiente de Pago como se describe en el procedimiento Cómo Mantener la Liquidez del Sistema
	- adecúe el Capital de Trabajo cada seis meses como parte del Saneamiento Integral a Tiendas
	- evite el sobreinventario en la Tienda
	- fomente la generación de Capital Comunitario mediante el registro y validación por el Comité Rural de Abasto y la revisión en Auditoría
	- determine el Inventario Ideal en las Tiendas efectuando el cálculo de la Demanda mensual por artículo
	- supervise que el Capital de Trabajo no sea utilizado para otros fines (créditos a consumidores, préstamos, compras directas, etc.)
	- evite la descapitalización en la Tienda mediante la oportuna aplicación y registro de los cambios de precio
	- establezca mecanismos que permitan que los encargados y comités realicen depósitos directamente en bancos, para pago o anticipo a facturación
	- verifique que el Encargado de Tienda y el Subjefe Operativo se apeguen al calendario de surtimiento
	- dé seguimiento a los compromisos de recuperación de faltantes

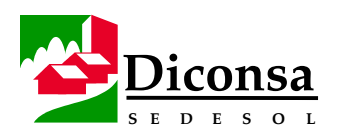

#### **Cómo Controlar la Facturación Pendiente de Pago,** Continuación

**Opciones**  (continuación)

- Jefe de Almacén:
	- realice análisis semanales de la antigüedad de saldos, conjuntamente con los Supervisores Operativos
	- mantenga depurado el Inventario de la Tienda
- Subjefe Operativo:
	- obtenga del Subjefe Administrativo la autorización de crédito a la Tienda
	- realice el surtimiento a las Tiendas por piezas, cuando los promedios de consumo semanal así lo indiquen
	- aplique oportunamente las devoluciones
- Subjefe Administrativo:
	- Analice semanalmente la Eficiencia en el Uso del Capital de Trabajo (ver ejemplo)
- Capturista:
	- obtenga la validación del Pedido del Subjefe Operativo, con el fin de evitar errores que impliquen sobreinventario o desabasto en la Tienda
- Encargado de Tienda:
	- elabore el Pedido de Tienda en formatos preimpresos, complementado en el Almacén

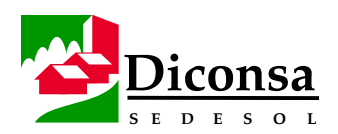

### **Cómo Controlar la Facturación Pendiente de Pago,** Continuación

**Ruta Crítica** Siga la Ruta Crítica que se indica a continuación para el control de la Facturación Pendiente de Pago:

- Supervisor Operativo:
	- audite el Capital de Trabajo en Tiendas
	- determine el Catálogo de Productos y sanee los Inventarios en Tienda
- Subjefe Administrativo:
	- controle y supervise la aplicación del control de la Facturación Pendiente de Pago
- Jefe de Almacén:
	- capacite al personal del Almacén
	- analice semanalmente, tendencias de ventas, saldos de facturación y rotación del Capital de Trabajo y tome las medidas correctivas en caso de desviación
	- realice evaluaciones al cierre de cada mes para analizar resultados, corregir desviaciones y programar compromisos de mejora

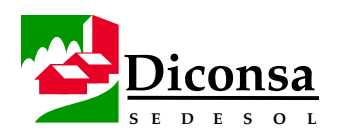

#### **Cómo Controlar la Facturación Pendiente de Pago,** Continuación

**Ejemplo** Análisis de la Eficiencia en el Uso del Capital de Trabajo

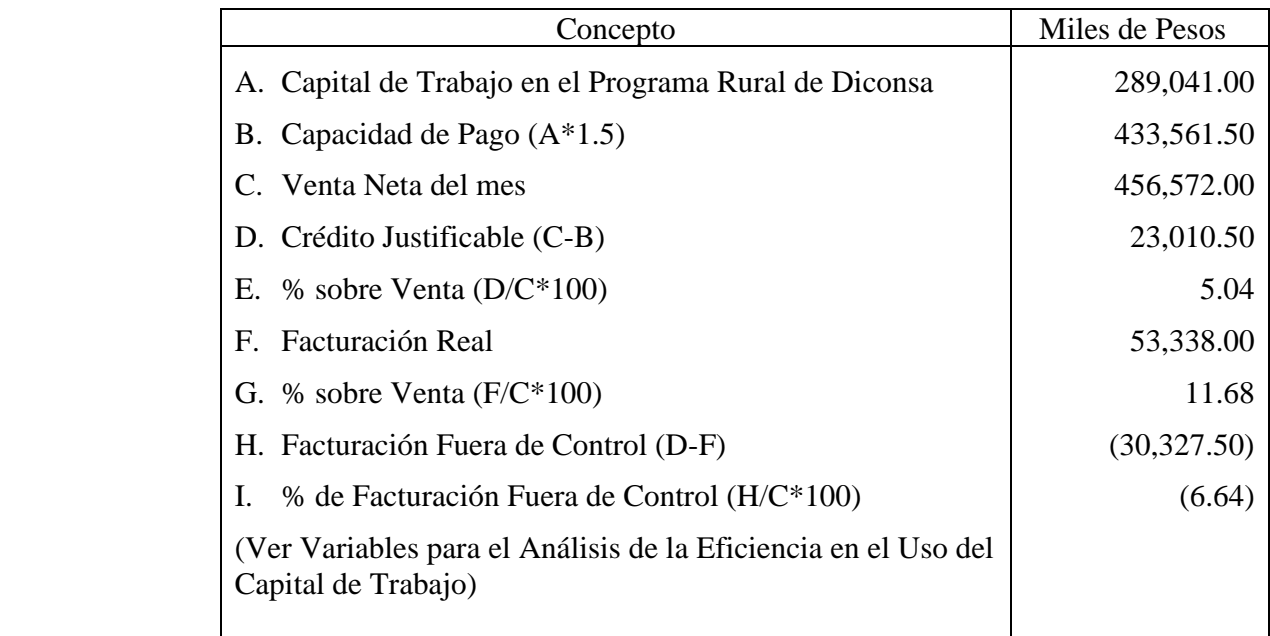

 Como se puede apreciar, la Facturación Pendiente de Pago presenta un importe fuera de control, respecto al uso eficiente del Capital de Trabajo, de \$ 30,327.50 miles de pesos, equivalente a 6.64% sobre la venta.

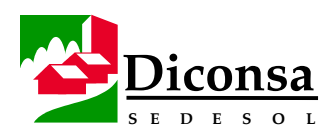

#### **Cómo Controlar la Facturación Pendiente de Pago,** Continuación

**Variables para el Análisis de la Eficiencia en el Uso del Capital de Trabajo** 

Para el Análisis de la Eficiencia en el Uso del Capital de Trabajo por Tienda considere el ejemplo anterior sustituyendo los valores de las siguientes variables:

- A. Capital de Trabajo: Es el Capital asignado a las Tiendas, registrado en los directorios y cuentas contables
- B. Capacidad de Pago: Es el resultado de multiplicar el Capital de Trabajo por una rotación ideal de 1.5 vueltas
- C. Venta Neta: Es el resultado de restar las devoluciones y bonificaciones a las ventas brutas
- D. Crédito Justificable: Es la diferencia que existe entre la Venta Neta menos la capacidad de pago y es el nivel máximo de Facturación Pendiente de Pago permitida, pudiendo ser positiva o negativa:
	- si es positiva indica que la Venta Neta es mayor a la capacidad de pago de la Tienda, por lo tanto el Almacén puede otorgar crédito hasta por ese monto
	- si es negativa, indica que la Tienda debe operar con pagos anticipados o bien se justifica un ajuste al Capital
- E. % sobre Venta: Es la relación que existe entre el Crédito Justificable y la Venta, en términos porcentuales

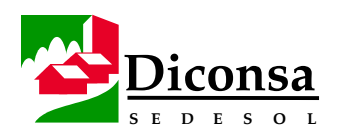

#### **Cómo Controlar la Facturación Pendiente de Pago,** Continuación

**Variables para el Análisis de la Eficiencia en el Uso del Capital de Trabajo** (continuación)

F. Facturación Real: Es el saldo pendiente de pago de la Tienda

- G. % de Venta: Es la relación que existe entre la Facturación Real y la Venta Neta, en términos porcentuales
- H. Facturación Fuera de Control: Es la diferencia que existe entre el Crédito Justificable menos la Facturación Real:
	- si es positiva, indica que la Eficiencia en el Uso del Capital de Trabajo se encuentra dentro del rango permitido
	- si es negativa, indica que la Eficiencia en el Uso del Capital de Trabajo es deficiente y por lo tanto está fuera de control
- I. % Facturación Fuera de Control: Es la relación porcentual entre la Facturación Fuera de Control y la Venta Neta, en términos porcentuales

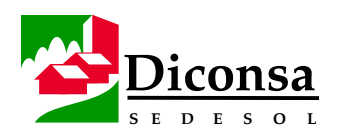

### **Operación del Sistema de Control Vehicular**

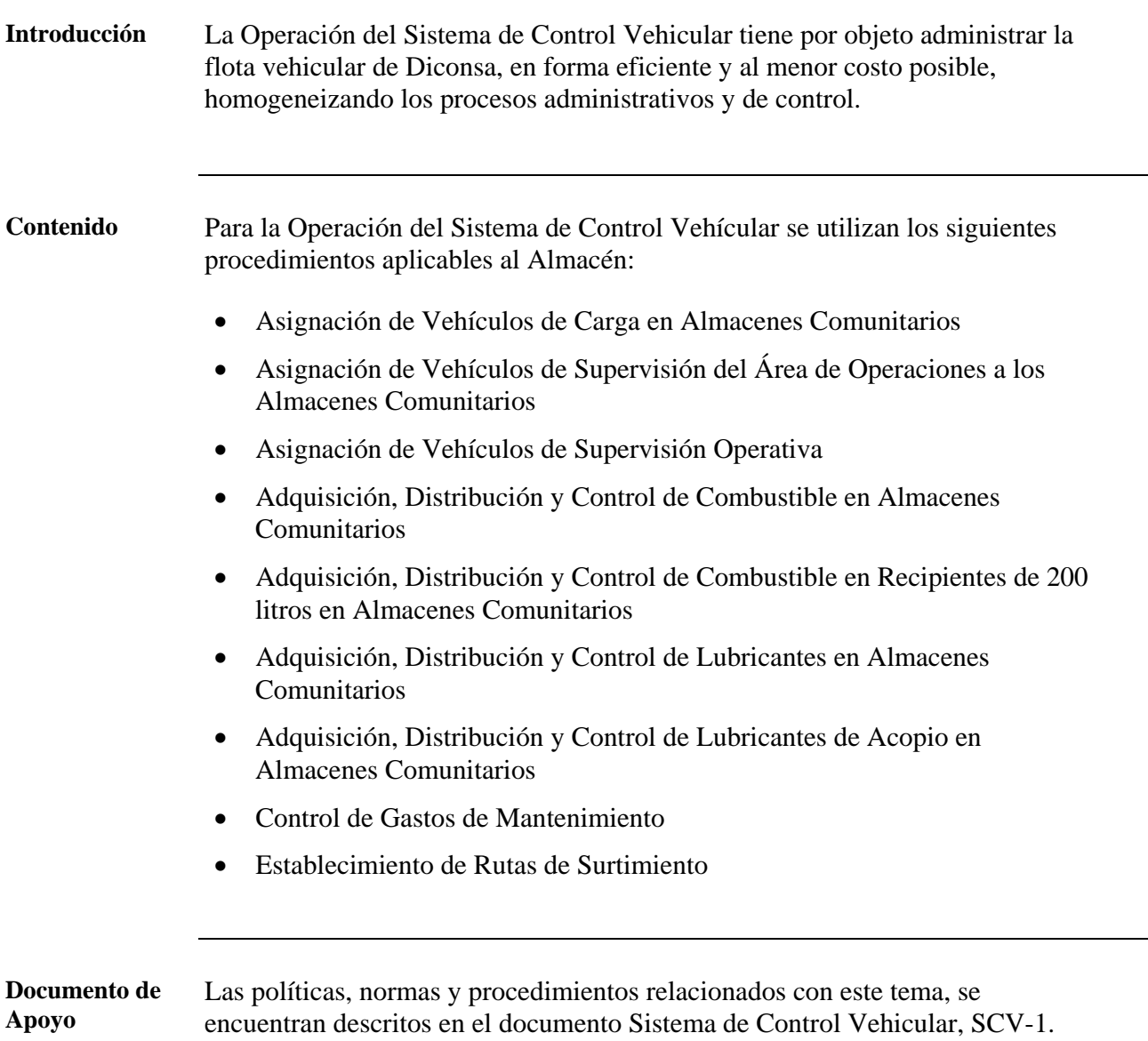

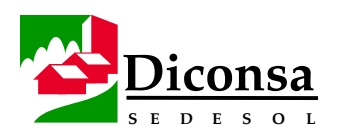

#### **Cómo Elaborar el Muestreo de Precios de los Productos de la Canasta Básica**

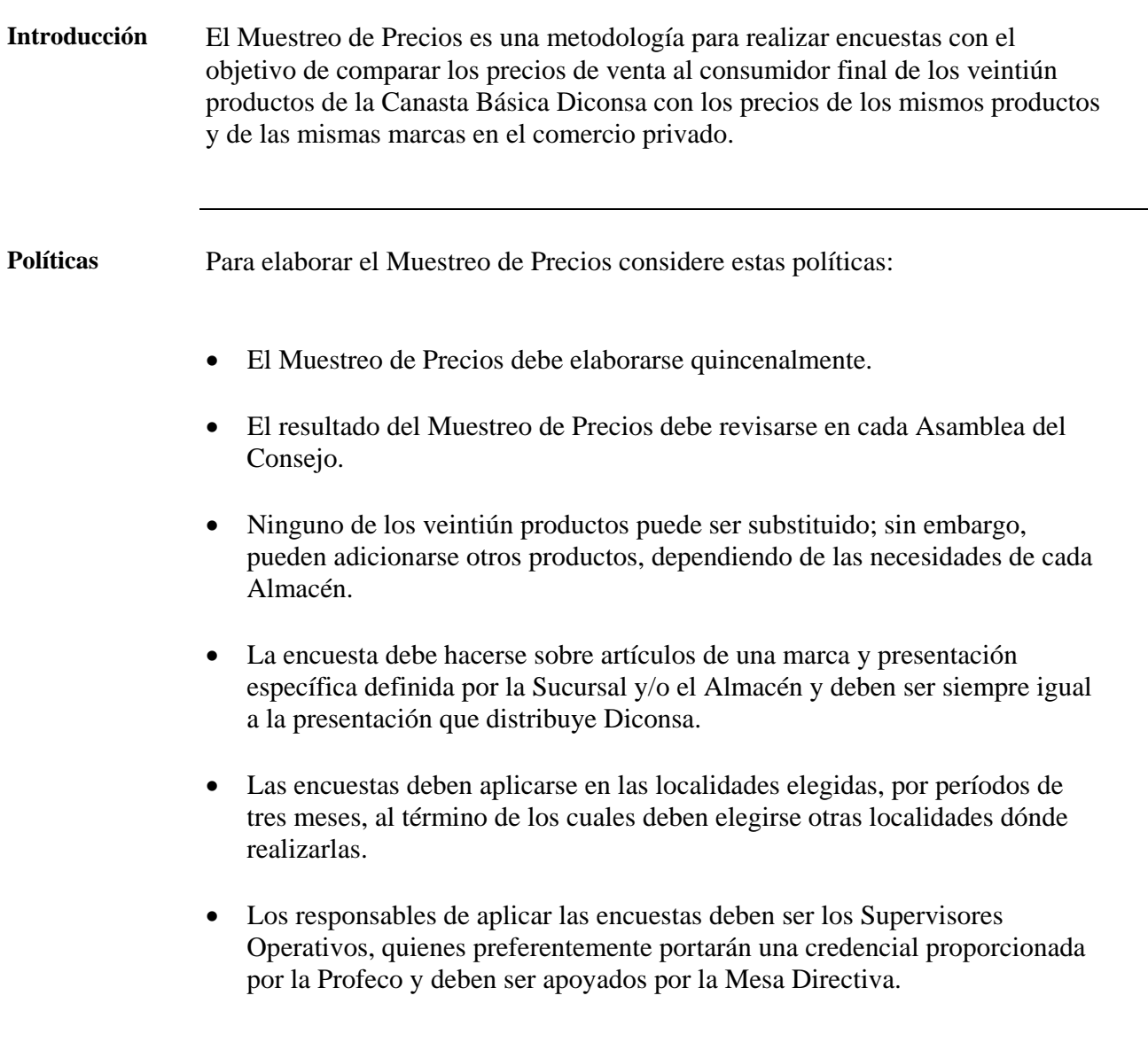

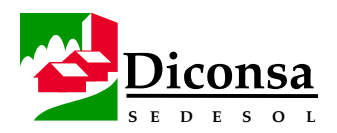

#### **Cómo Elaborar el Muestreo de Precios de los Productos de la Canasta Básica,** Continuación

**Insumos** Formatos:

- Encuesta de Precios en Tiendas Privadas Cercanas al Almacén (Formato No. 34)
- Encuesta de Precios en Tiendas Privadas de Distancia Media al Almacén (Formato No. 35)
- Encuesta de Precios en Tiendas Privadas Más Lejanas al Almacén (Formato No. 36)
- Concentrado de Encuestas de Precios en Tiendas Privadas (Formato No. 37)

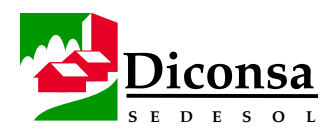

#### **Cómo Elaborar el Muestreo de Precios de los Productos de la Canasta Básica,** Continuación

**Referencias de apoyo** 

- Productos de la Canasta Básica:
- Subsidiados
	- maíz
- Básicos
	- harina de maíz
	- frijol
	- arroz
	- azúcar estándar
	- Abarrotes
		- aceite vegetal comestible
		- detergente en polvo
		- sardina en tomate
		- leche en polvo
		- papel higiénico
		- café soluble en frasco
		- sal de mesa
		- jabón de lavandería
		- pasta para sopa
		- harina de trigo
		- jabón de tocador
		- galletas básicas (marías y animalitos)
		- manteca vegetal
		- chocolate en polvo
		- chiles enlatados
		- atún enlatado en aceite

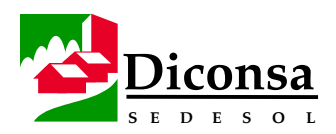

#### **Cómo Elaborar el Muestreo de Precios de los Productos de la Canasta Básica,** Continuación

**Procedimiento** Siga este procedimiento para elaborar el Muestreo de Precios de los Productos de la Canasta Básica:

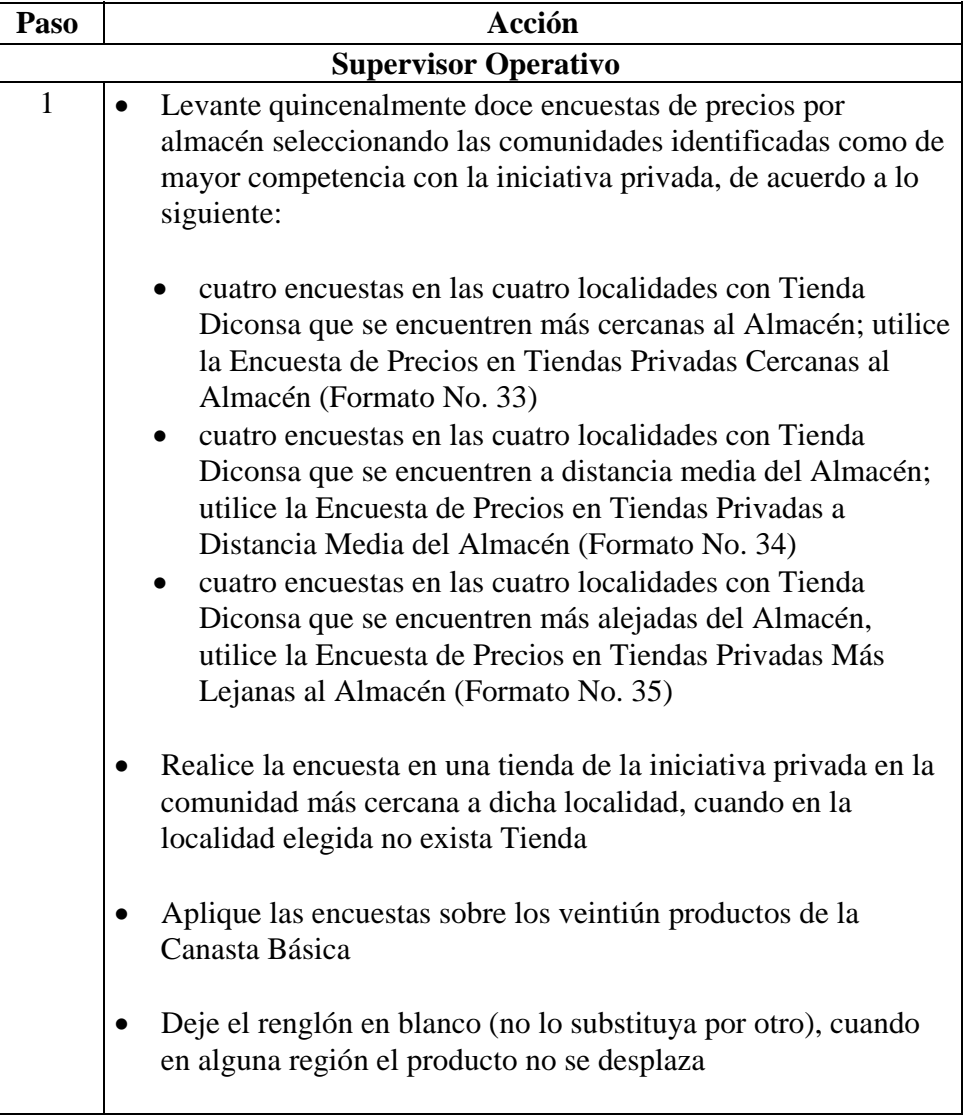

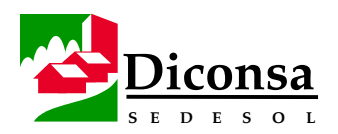

#### **Cómo Elaborar el Muestreo de Precios de los Productos de la Canasta Básica,** Continuación

**Procedimiento** (continuación)

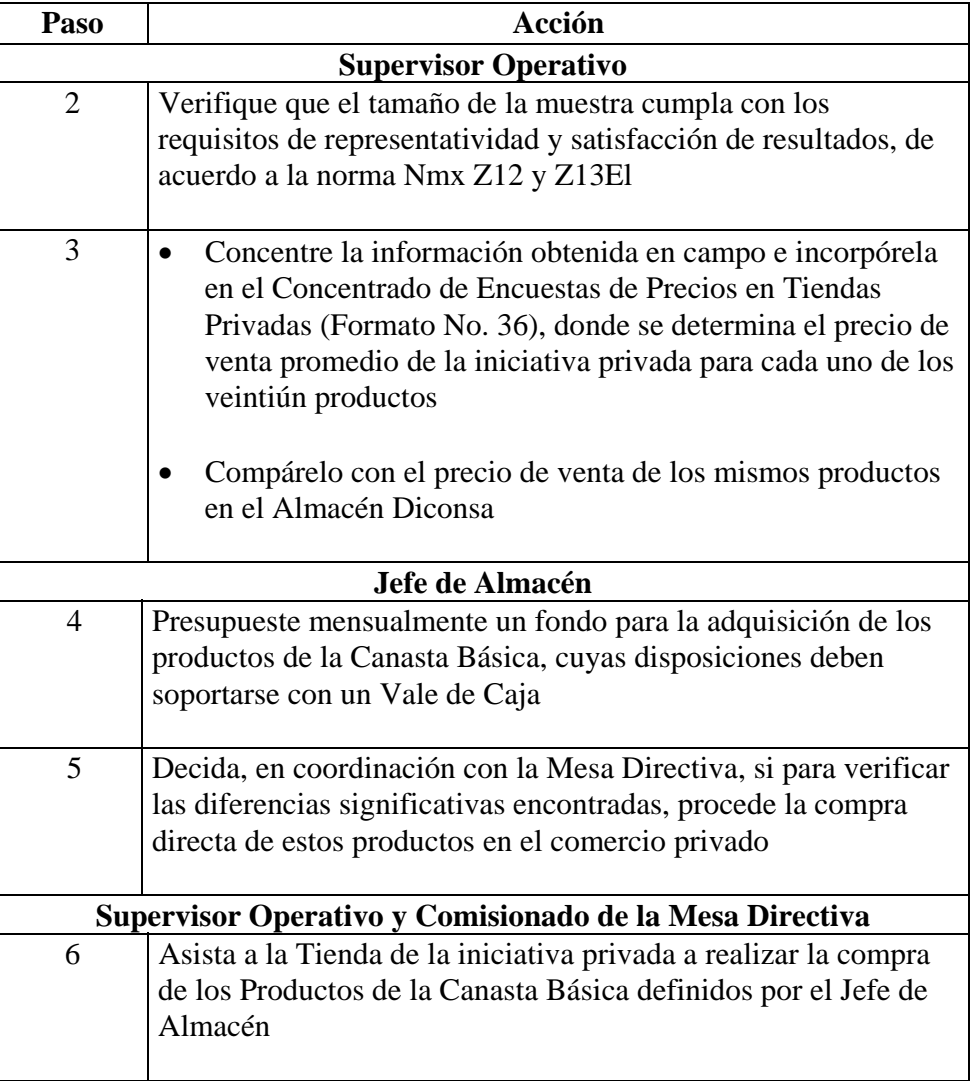

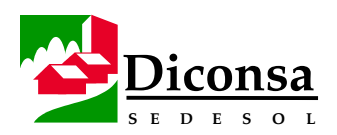

#### **Cómo Elaborar el Muestreo de Precios de los Productos de la Canasta Básica,** Continuación

**Procedimiento** (continuación)

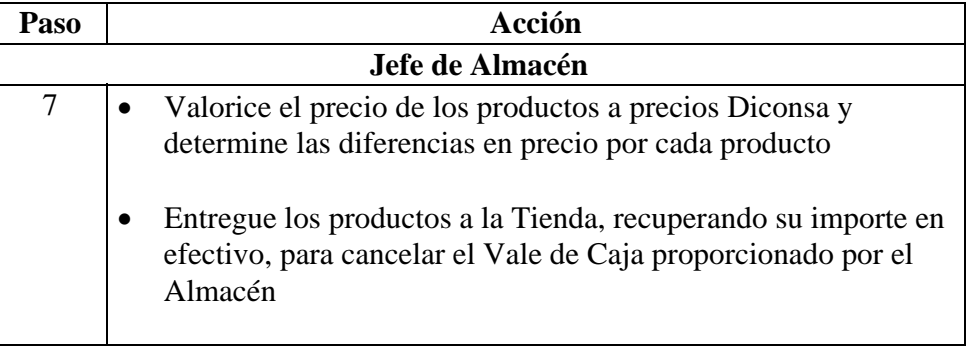

- **Productos**  Concentrado de Encuestas de Precios en Tiendas Privadas (Formato No. 36)
	- Muestreo de Precios de los Productos de la Canasta Básica

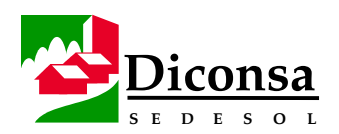

### **Cómo Determinar el Margen de Ahorro al Consumidor**

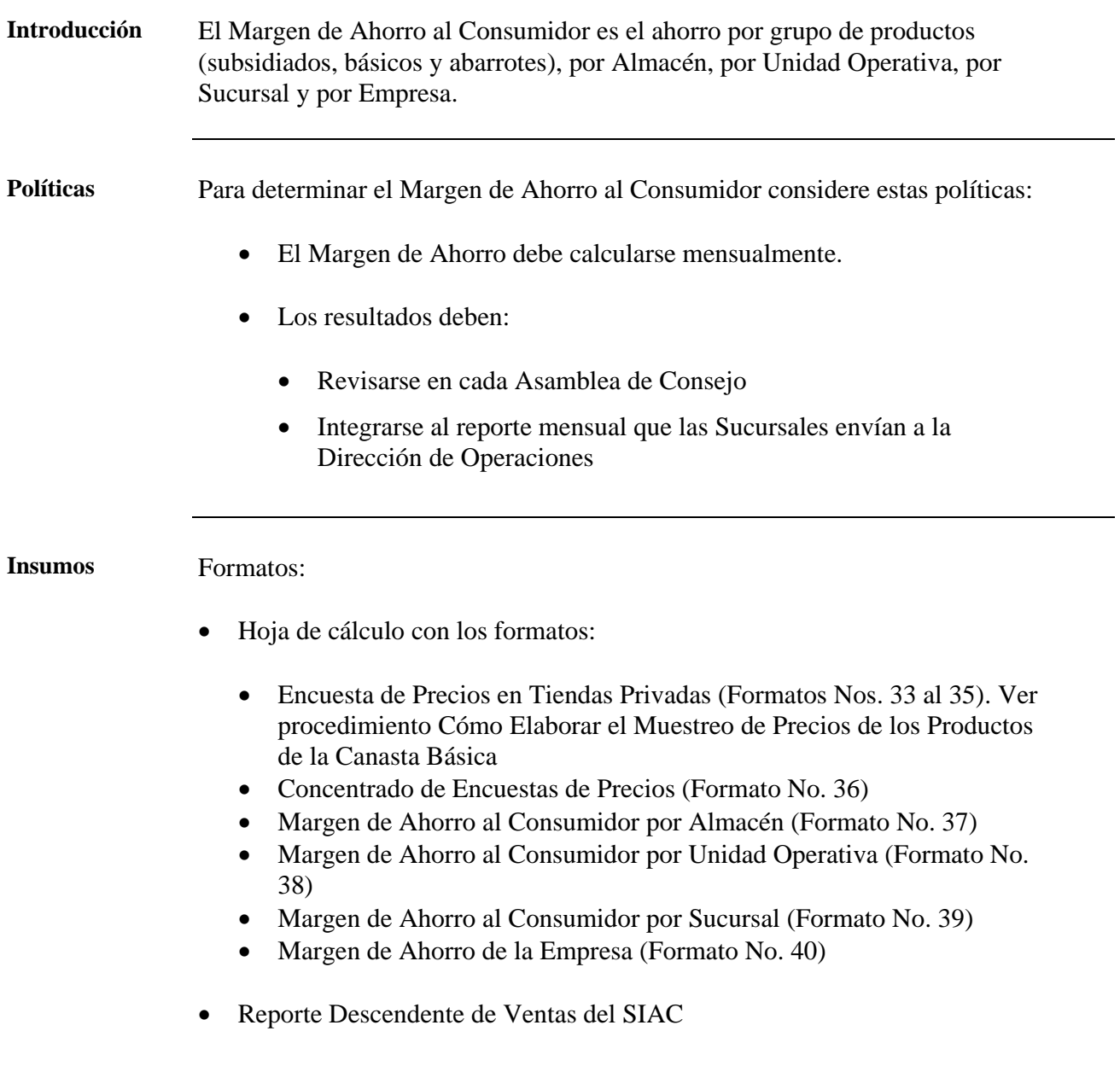

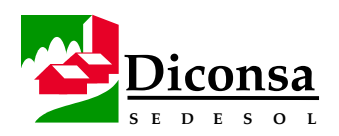

#### **Cómo Determinar el Margen de Ahorro al Consumidor,** Continuación

**Procedimiento** Siga este procedimiento para determinar el Margen de Ahorro al Consumidor:

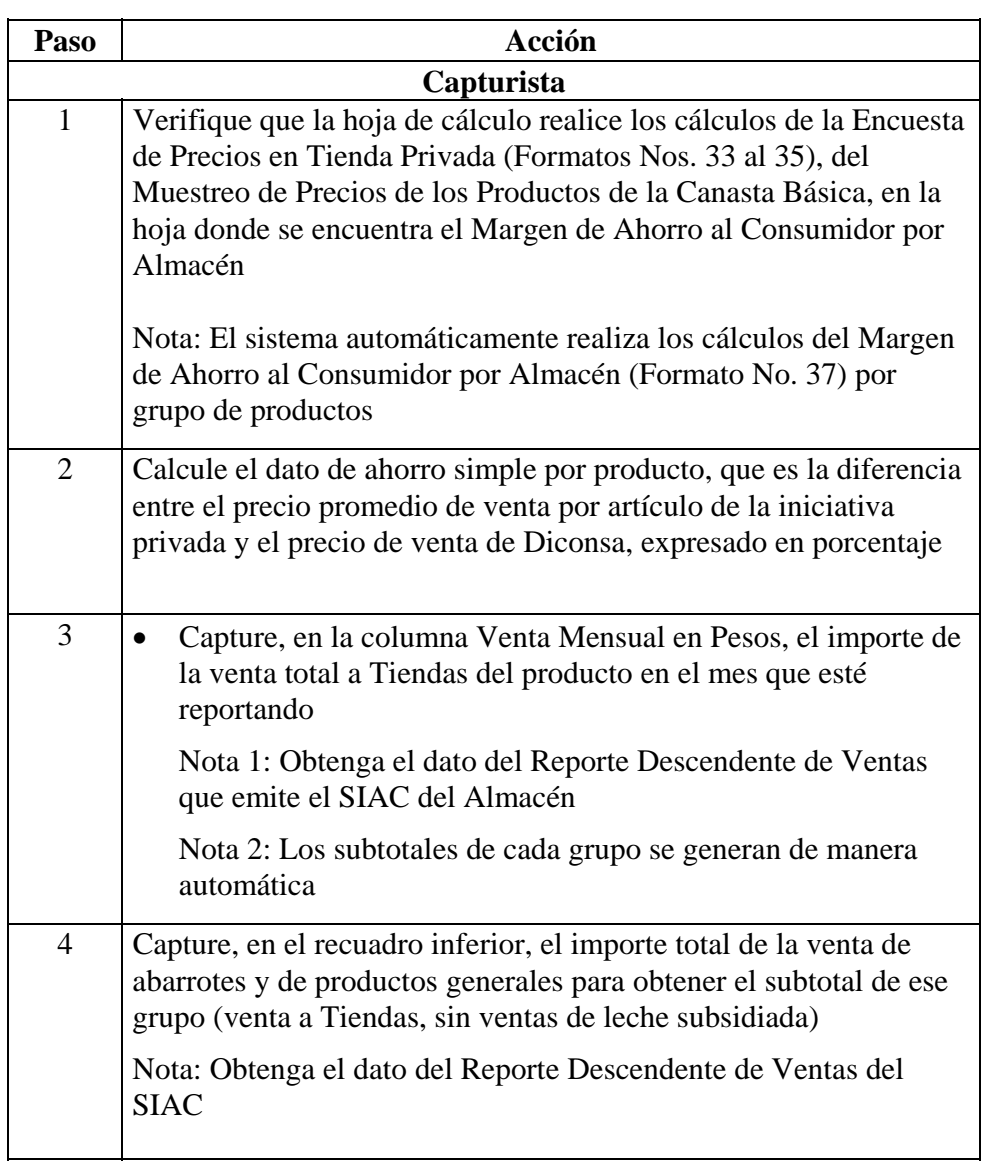

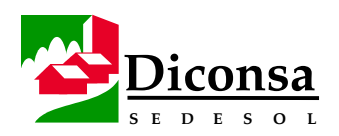

## **Cómo Determinar el Margen de Ahorro al Consumidor,**

**Continuación** 

**Procedimiento** (continuación)

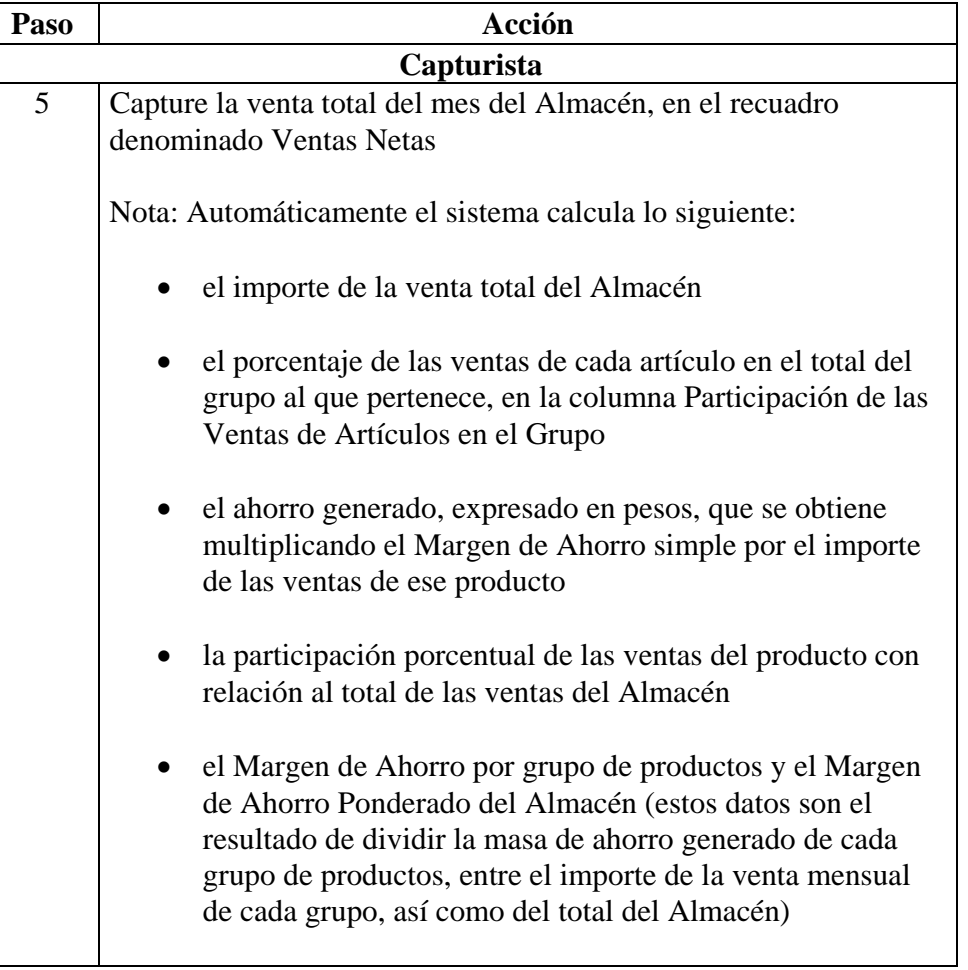

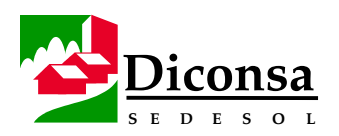

## **Cómo Determinar el Margen de Ahorro al Consumidor,**

**Continuación** 

**Procedimiento** (continuación)

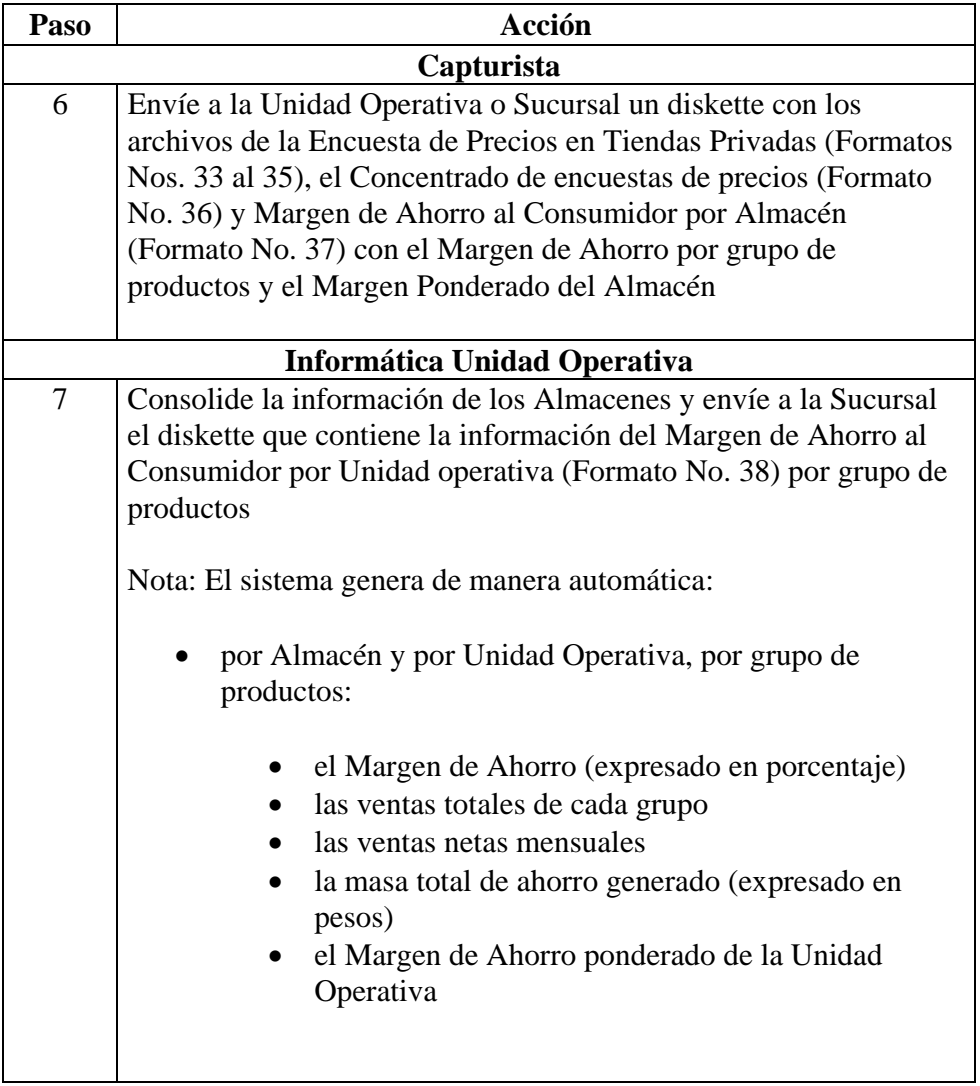

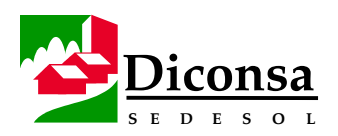

## **Cómo Determinar el Margen de Ahorro al Consumidor,**

Continuación

**Procedimiento** (continuación)

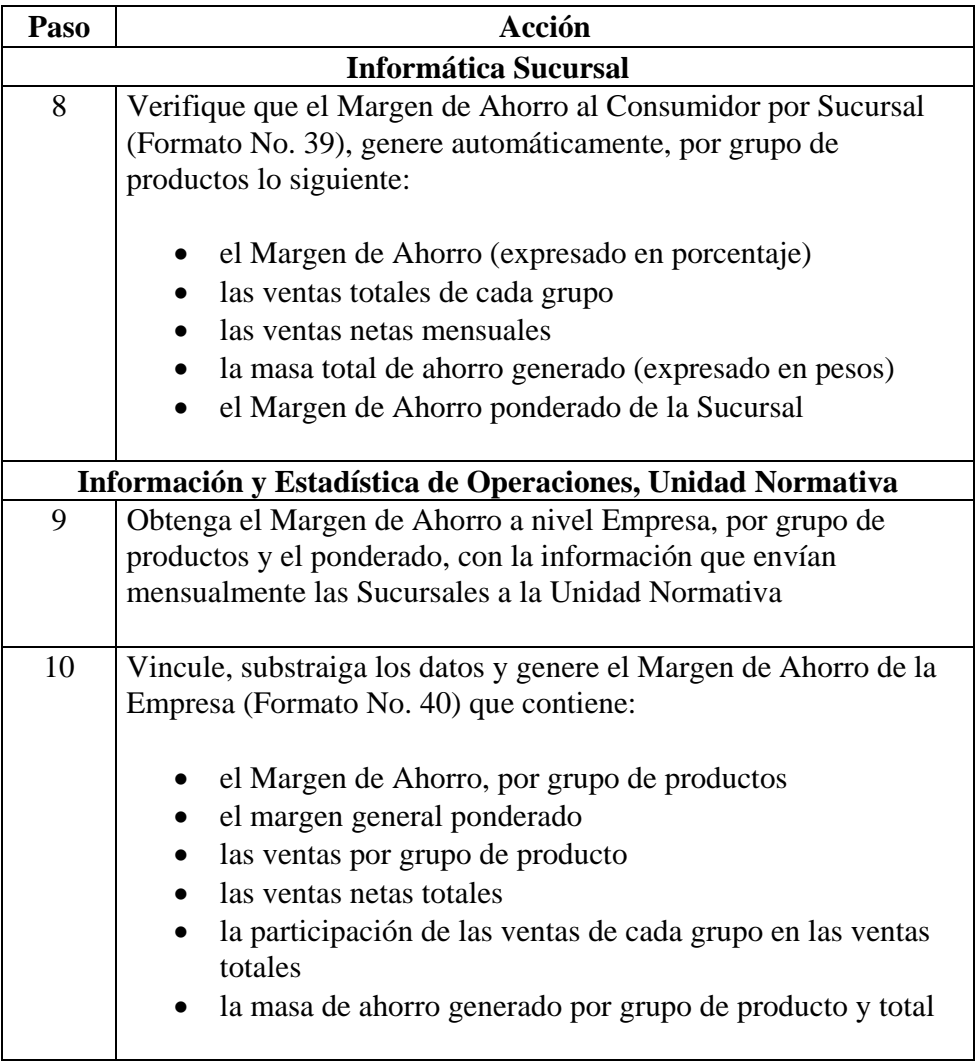

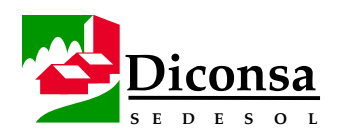

#### **Cómo Determinar el Margen de Ahorro al Consumidor,**  Continuación

- **Productos**  Ahorro generado en las líneas de abarrotes y mercancías generales
	- Margen de Ahorro Ponderado y Margen de Ahorro Total del Almacén, de la Unidad Operativa, Sucursal y de la Empresa
	- Diskette con los formatos Margen de Ahorro al Consumidor del Almacén y Margen de Ahorro Rural al Consumidor por Unidad Operativa y Sucursal
	- Margen de Ahorro de la Empresa

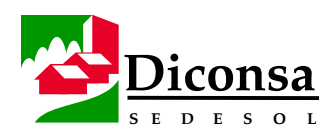

### **Cómo Realizar el Ajuste de Precios**

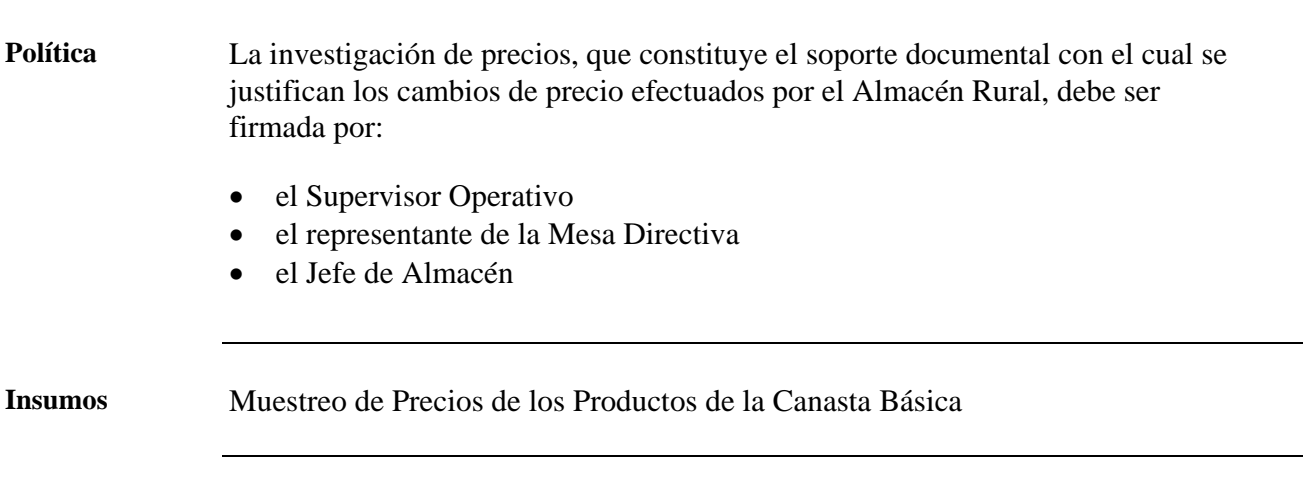

**Procedimiento** Siga este procedimiento para realizar el Ajuste de Precios:

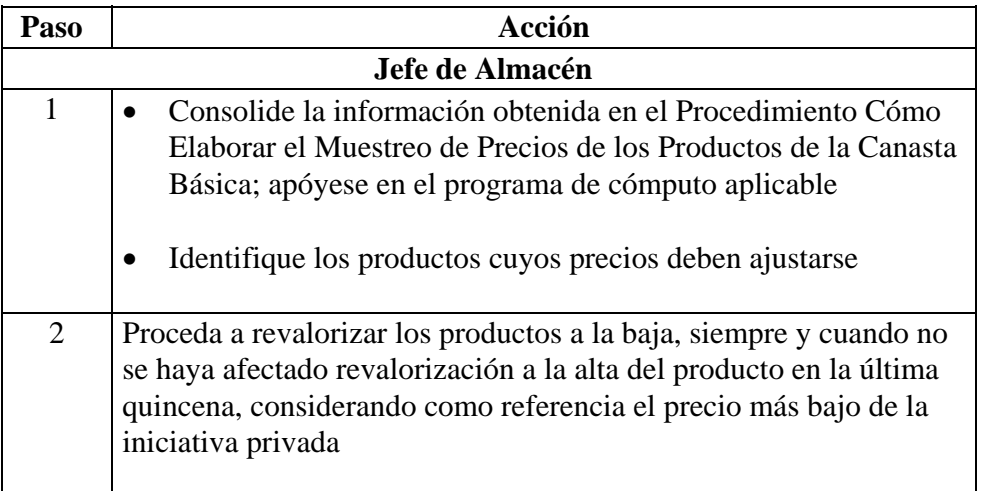

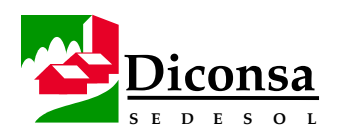

### **Cómo Realizar el Ajuste de Precios,** Continuación

#### **Procedimiento** (continuación)

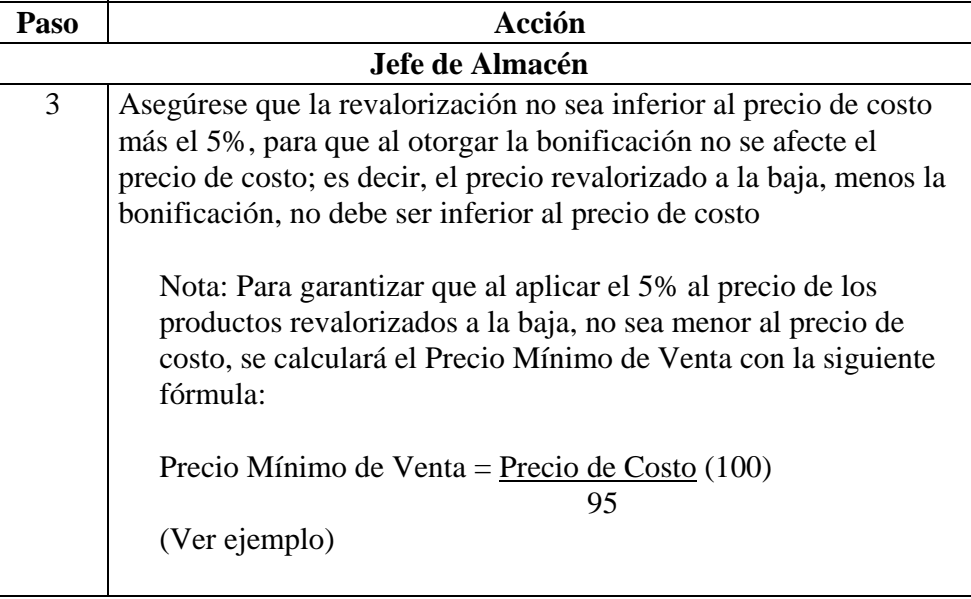

**Ejemplo** Cálculo de Precio Mínimo de Venta:

Un artículo con precio de costo de \$100.00

Sustituyendo los valores de la fórmula:

Precio Mínimo de Venta =  $100 (100) = 105.26$ 95

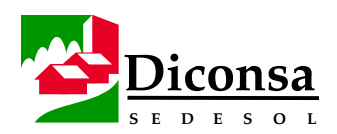

### **Cómo Realizar el Ajuste de Precios,** Continuación

**Procedimiento** (continuación)

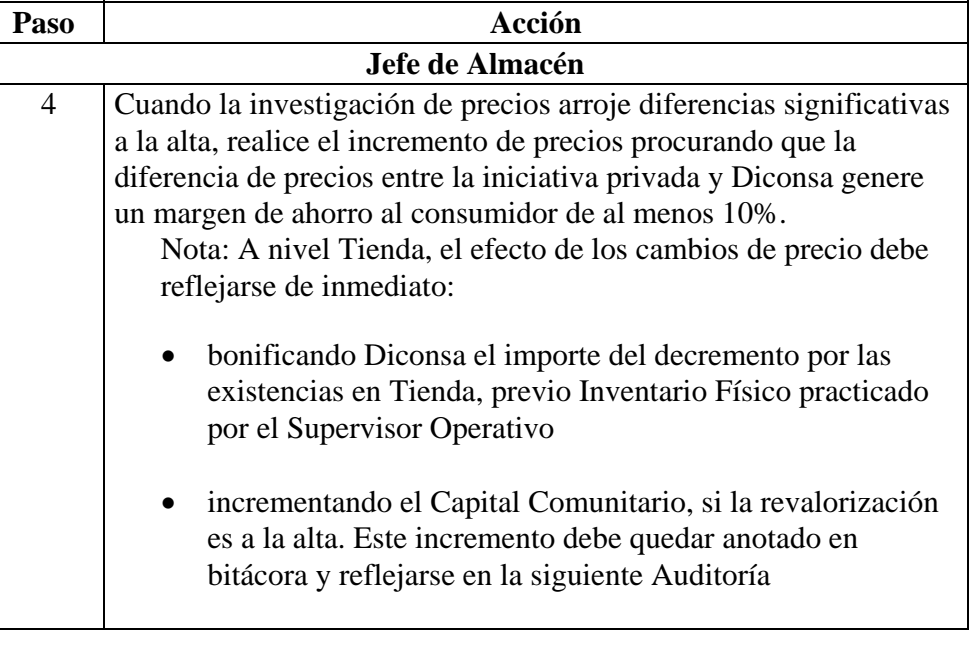

**Productos** Ajuste de Precios de los productos de la Canasta Básica

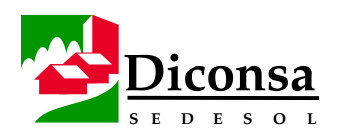

### **Saneamiento Integral a Tiendas Rurales, Visión General**

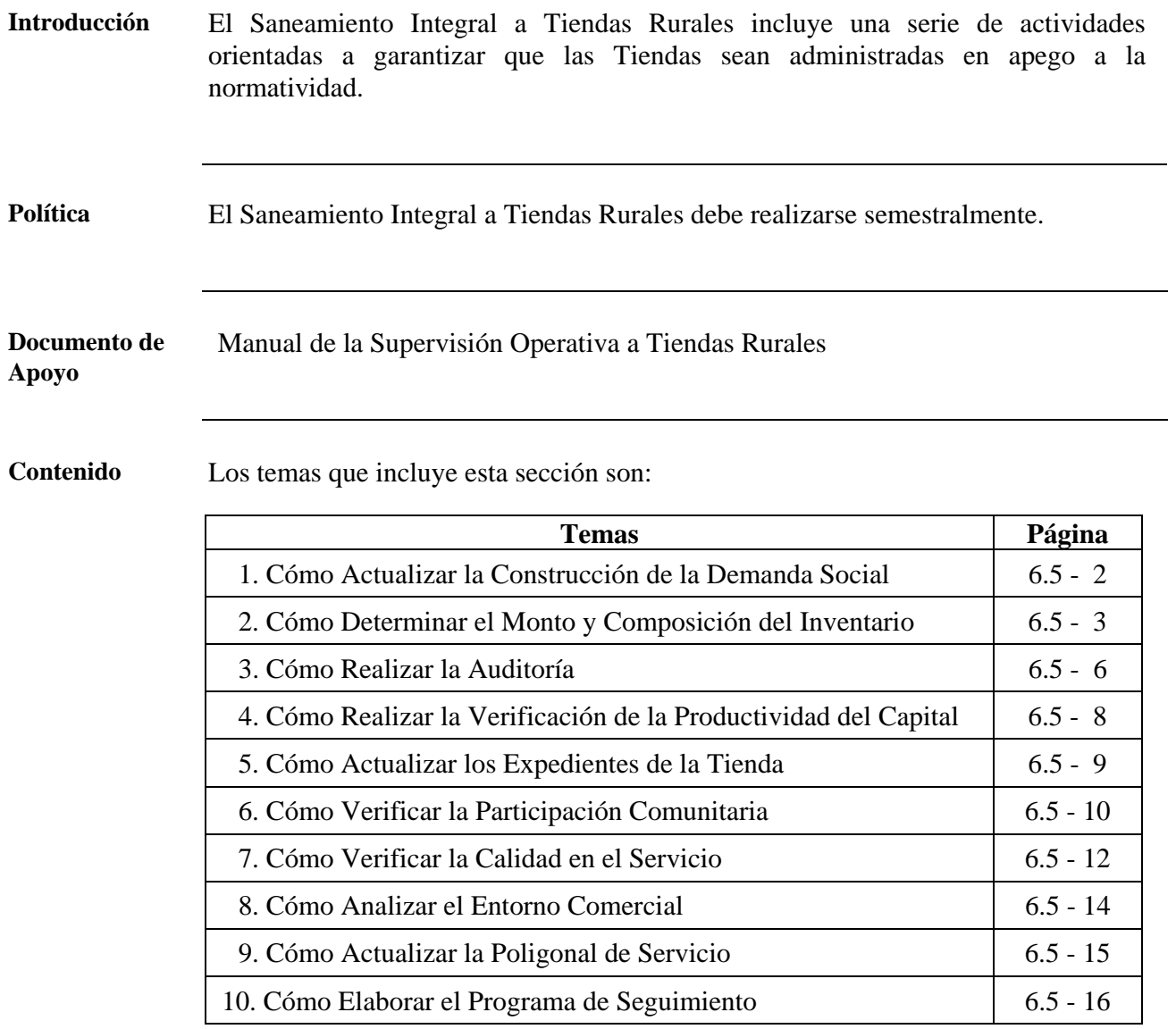

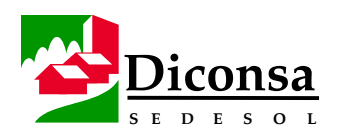

#### **Cómo Actualizar la Construcción de la Demanda Social**

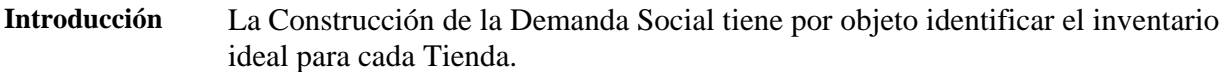

#### **Insumo** Reporte Artículos Agrupados por Familias, del SIAC

**Procedimiento** Siga este procedimiento para Actualizar la Construcción de la Demanda Social:

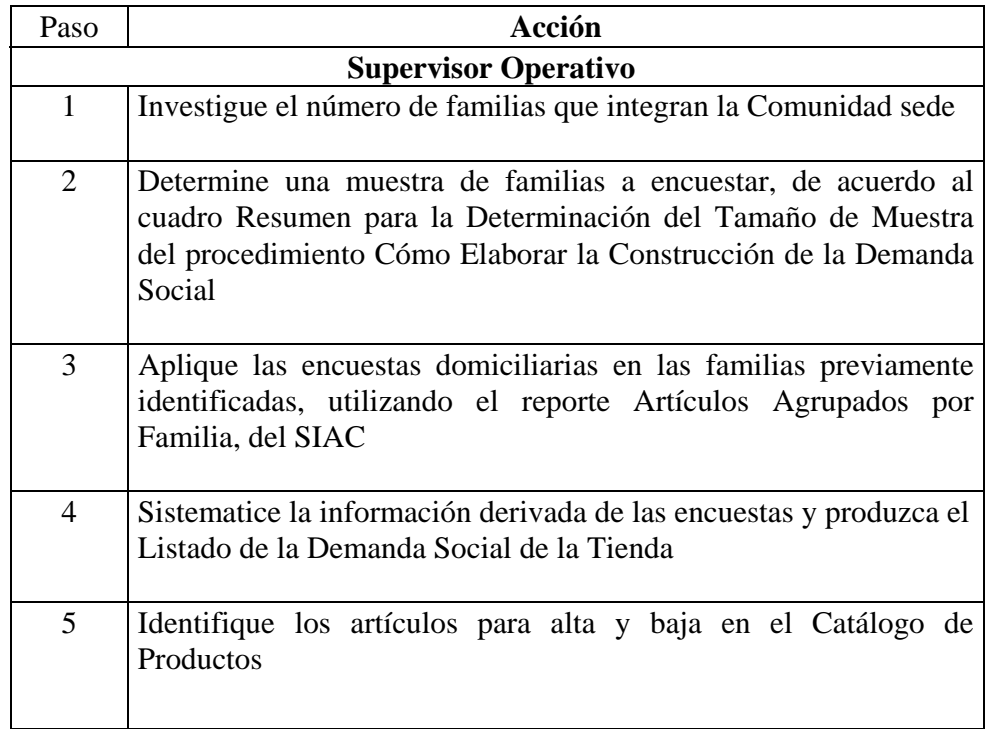

- **Productos**  Listado de la Demanda Social de la Tienda
	- Actualización del Catálogo de Productos

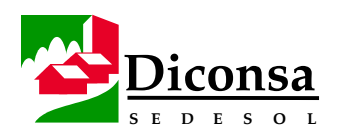

#### **Cómo Determinar el Monto y Composición del Inventario**

**Introducción** El Inventario de la Tienda debe corresponderse, tanto en variedad como en volumen, con la Demanda Social de dos semanas de consumo para productos Superbásicos, tres semanas para productos Básicos y cuatro semanas para productos Complementarios.

**Insumo** Listado de la Demanda Social de la Tienda

**Procedimiento** Siga este procedimiento para determinar el Monto y Composición del Inventario:

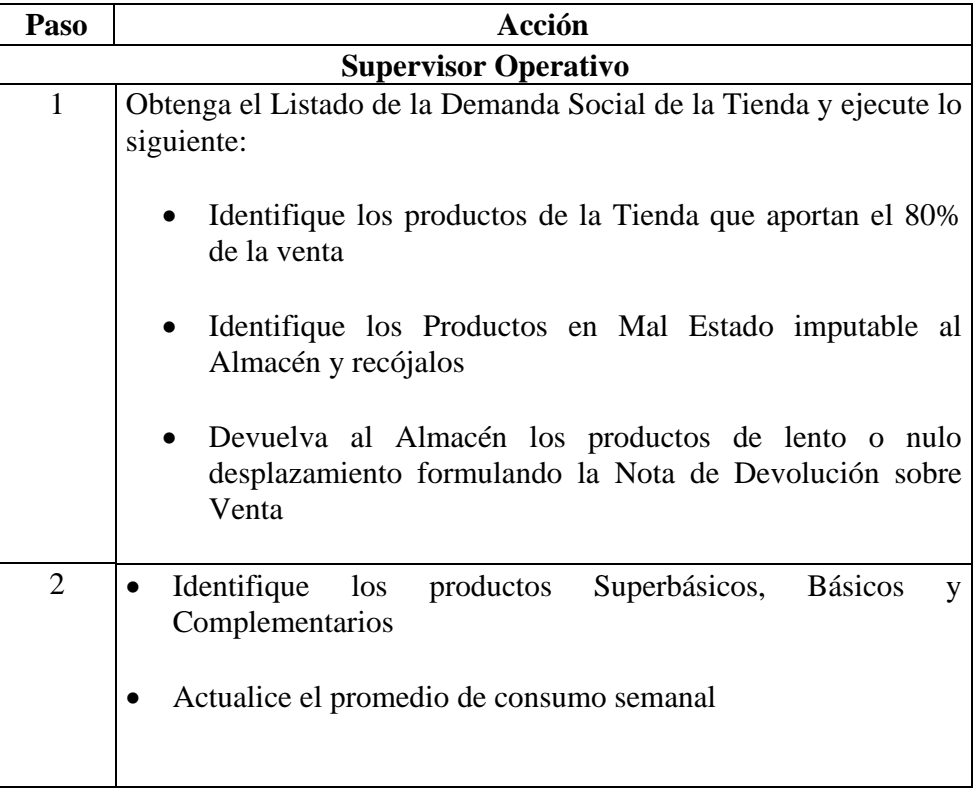

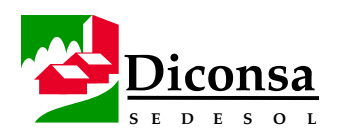

# **Cómo Determinar el Monto y Composición del Inventario,**

Continuación

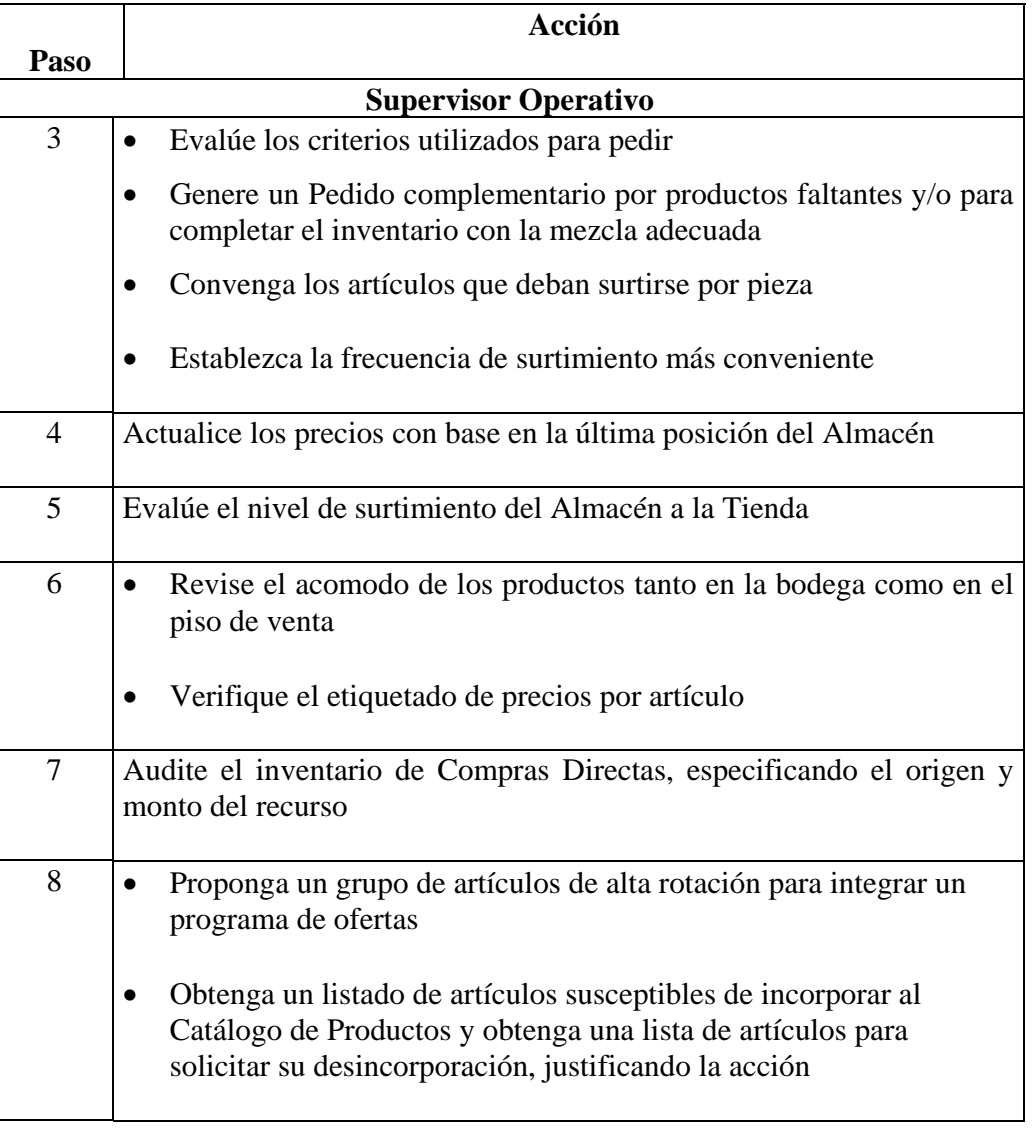

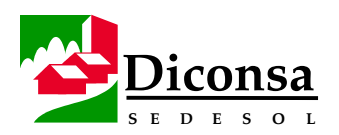

#### **Cómo Determinar el Monto y Composición del Inventario,**  Continuación

- **Productos**  Nota de Devolución sobre Venta
	- Inventario Revalorizado
	- Listado de productos susceptibles de incorporar al Catálogo de Productos
	- Inventario Actualizado de la Tienda Rural

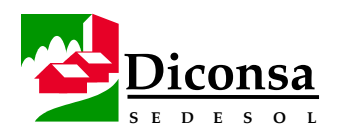

### **Cómo Realizar la Auditoría**

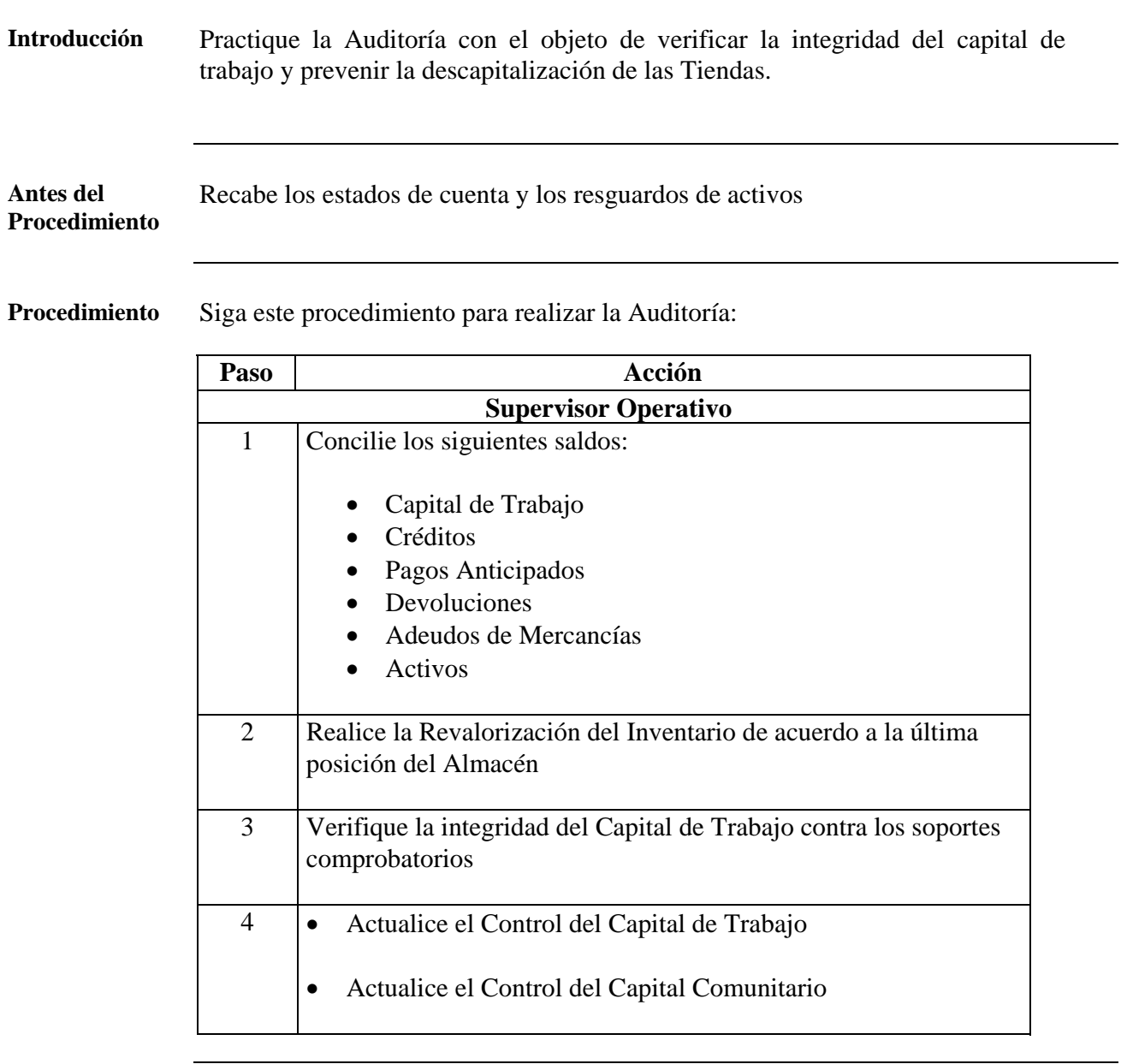
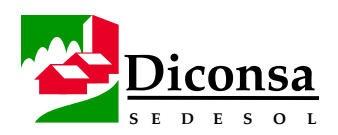

# **Cómo Realizar la Auditoría,** Continuación

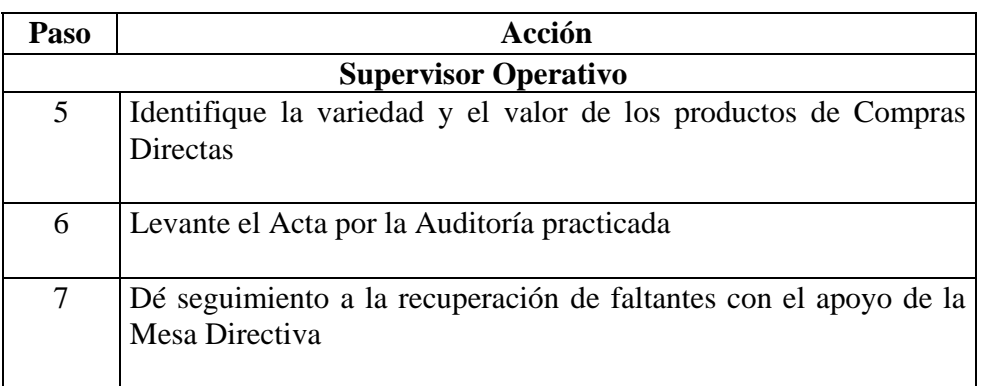

- **Producto**  Auditoría por comprobación de Capital de Trabajo
	- Acta de Auditoría

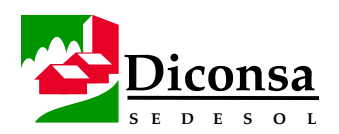

# **Cómo Realizar la Verificación de la Productividad del Capital**

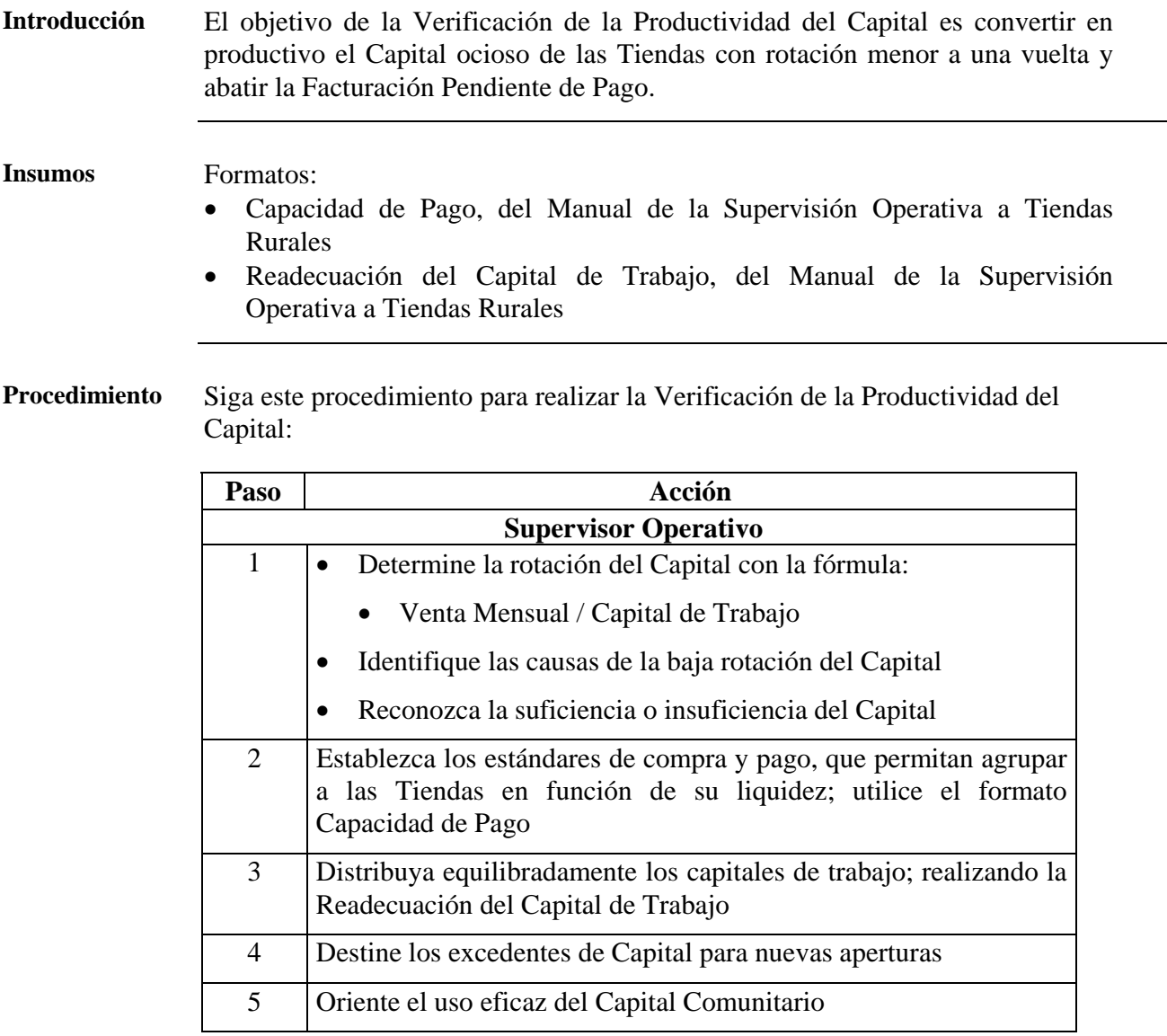

**Producto** Verificación de la Productividad del Capital

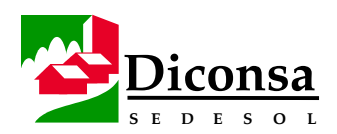

# **Cómo Actualizar los Expedientes de la Tienda**

#### **Introducción** Con objeto de facilitar las revisiones de cualquier naturaleza, es necesario mantener ordenados y actualizados los Expedientes de la Tienda.

**Procedimiento** Siga este procedimiento para actualizar los Expedientes de la Tienda:

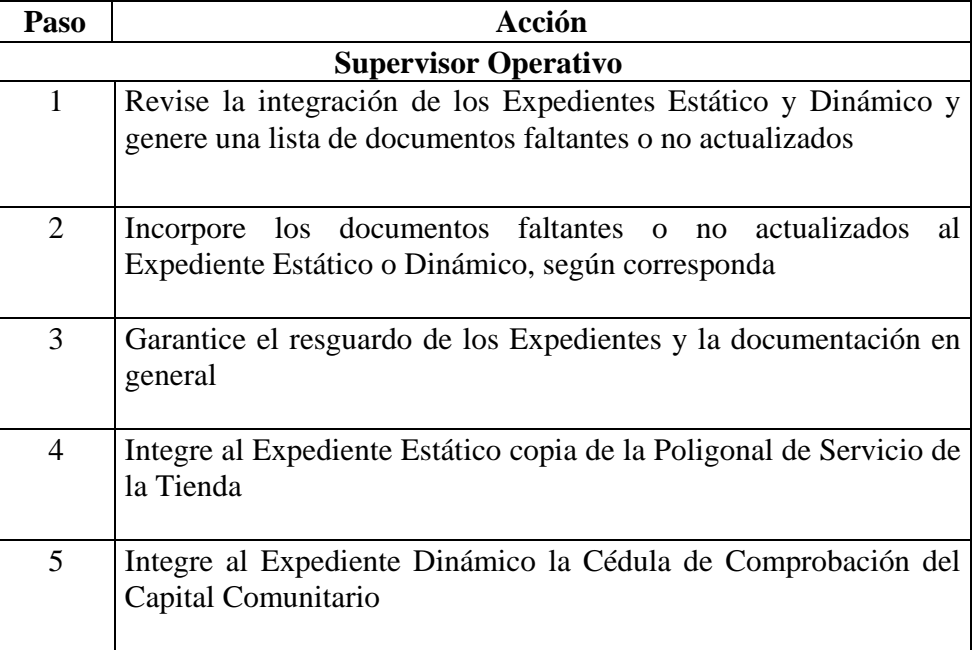

**Producto** Actualización de los Expedientes de la Tienda

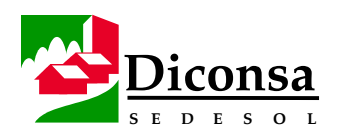

# **Cómo Verificar la Participación Comunitaria**

**Introducción** El objetivo de fomentar la Participación Comunitaria es incorporar a las Instancias de Participación en el cumplimiento del Programa de Abasto Rural.

**Procedimiento** Siga este procedimiento para verificar la Participación Comunitaria:

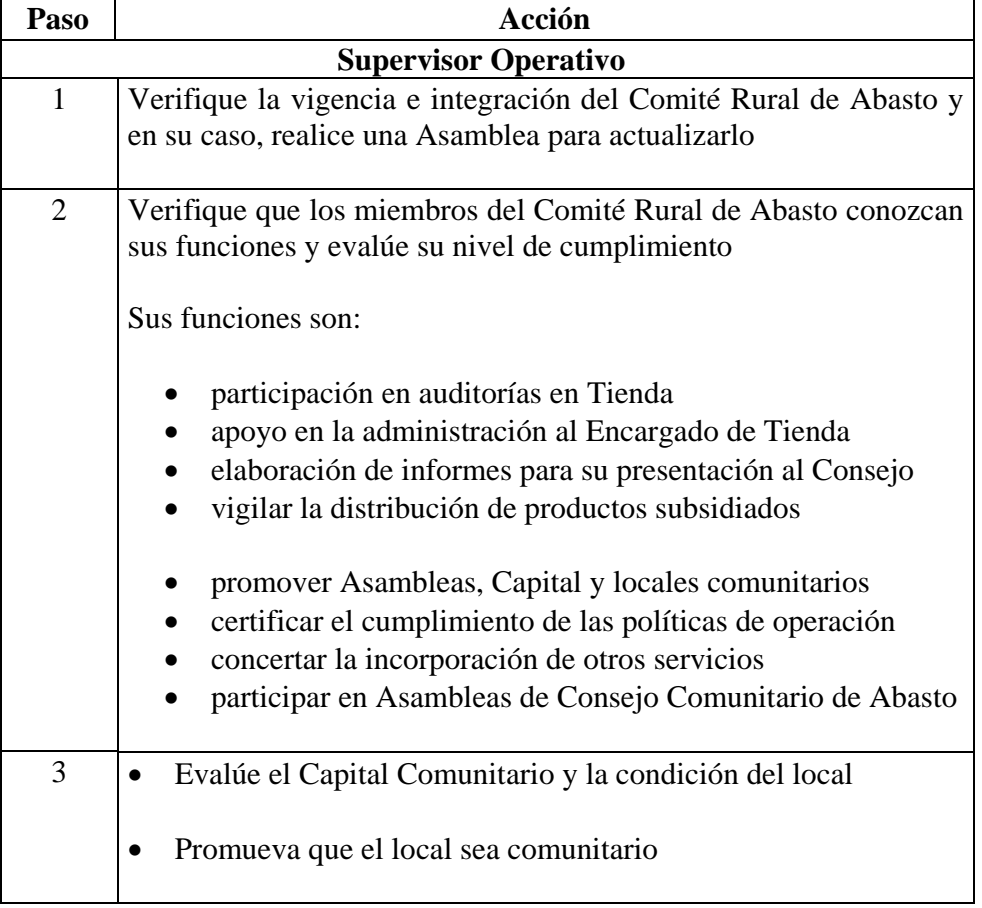

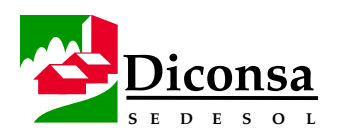

# **Cómo Verificar la Participación Comunitaria,** Continuación

**Procedimiento** (continuación)

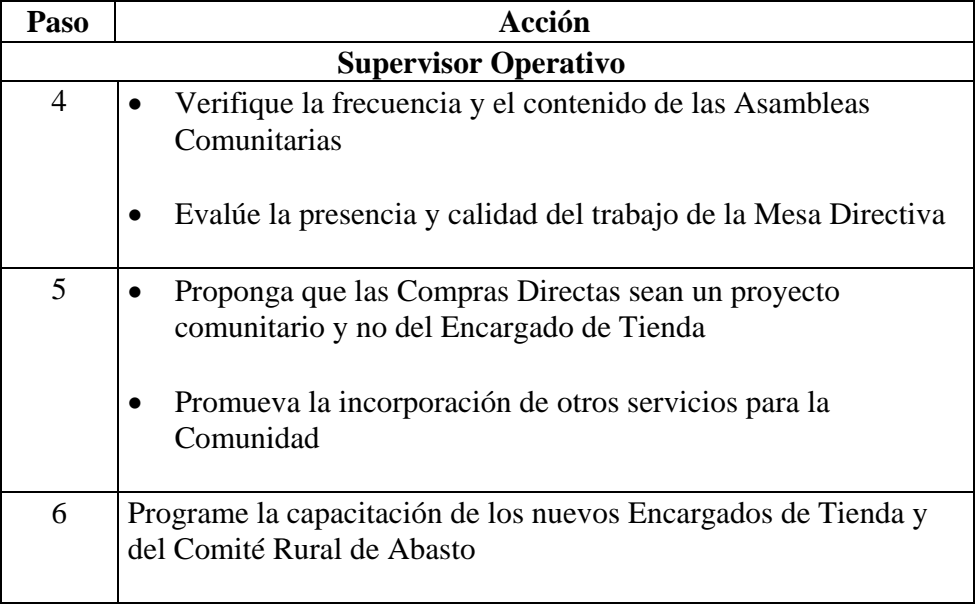

**Producto** Verificación de la Participación Comunitaria

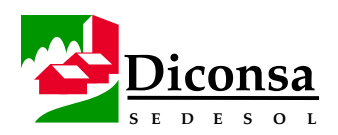

# **Cómo Verificar la Calidad en el Servicio**

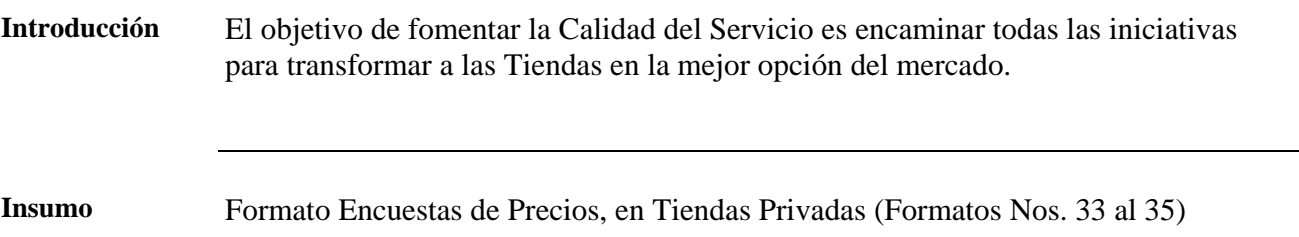

**Procedimiento** Siga este procedimiento para Verificar la Calidad en el Servicio:

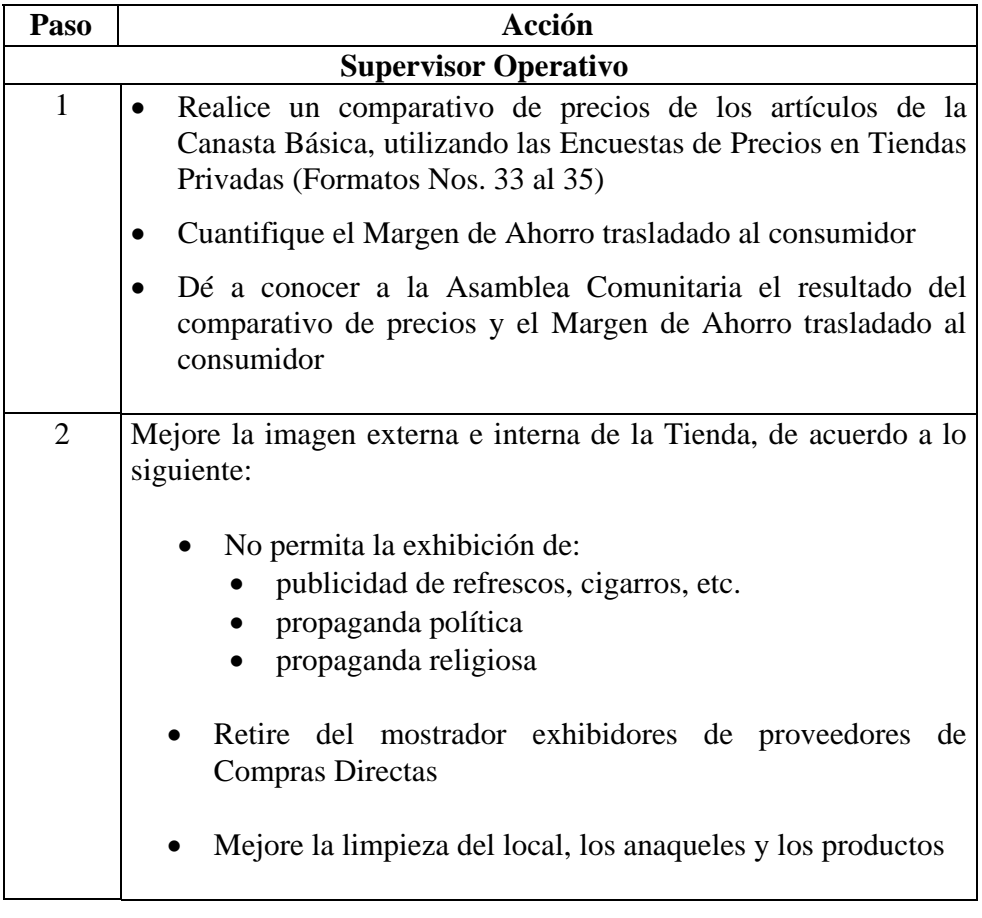

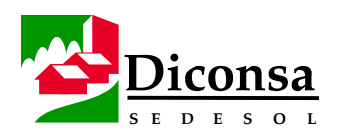

# **Cómo Verificar la Calidad en el Servicio,** Continuación

**Procedimiento** (continuación)

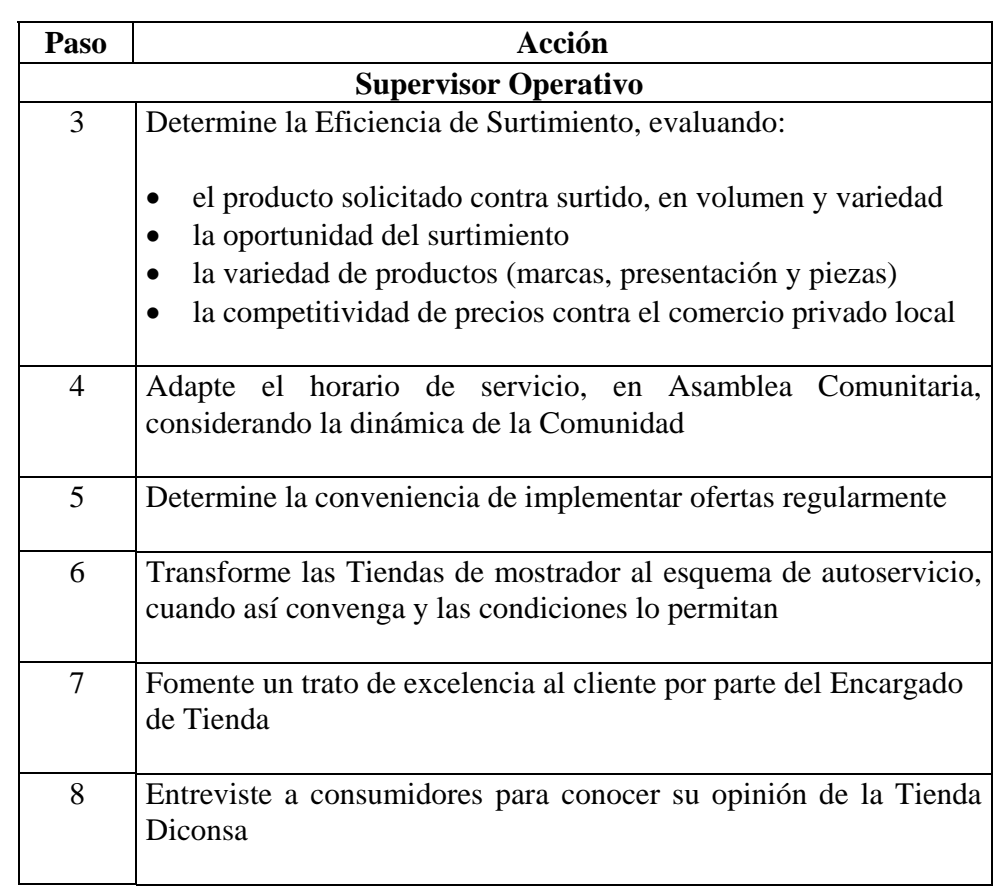

**Producto** Verificación de la Calidad en el Servicio

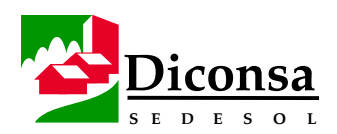

# **Cómo Analizar el Entorno Comercial**

**Introducción** Para lograr un mejor posicionamiento, es necesario el análisis del Entorno Comercial en el que se ubican las Tiendas.

**Procedimiento** Siga este procedimiento para analizar el Entorno Comercial:

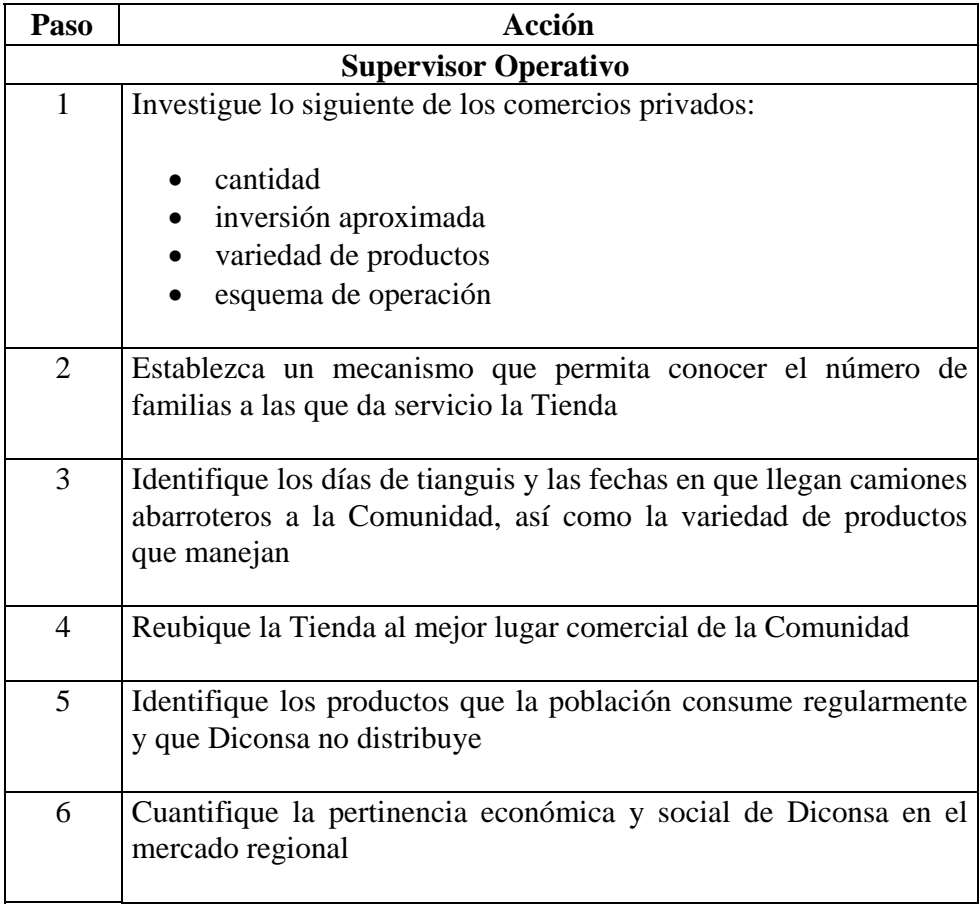

**Producto** Análisis del Entorno Comercial

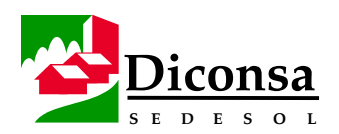

# **Cómo Actualizar la Poligonal de Servicio**

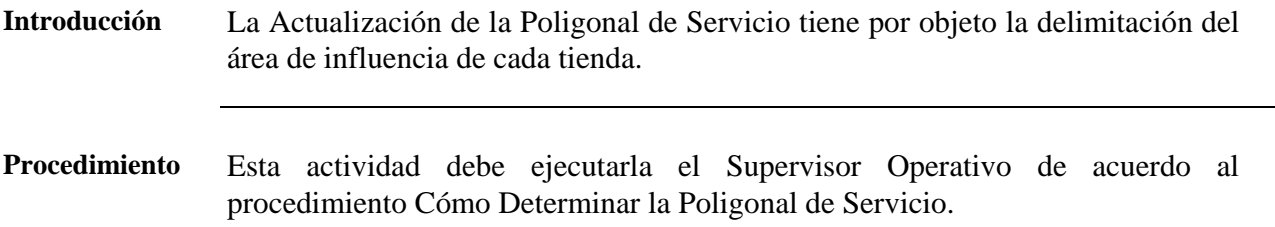

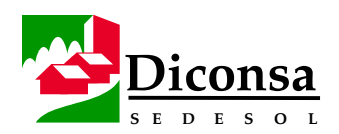

# **Cómo Elaborar el Programa de Seguimiento**

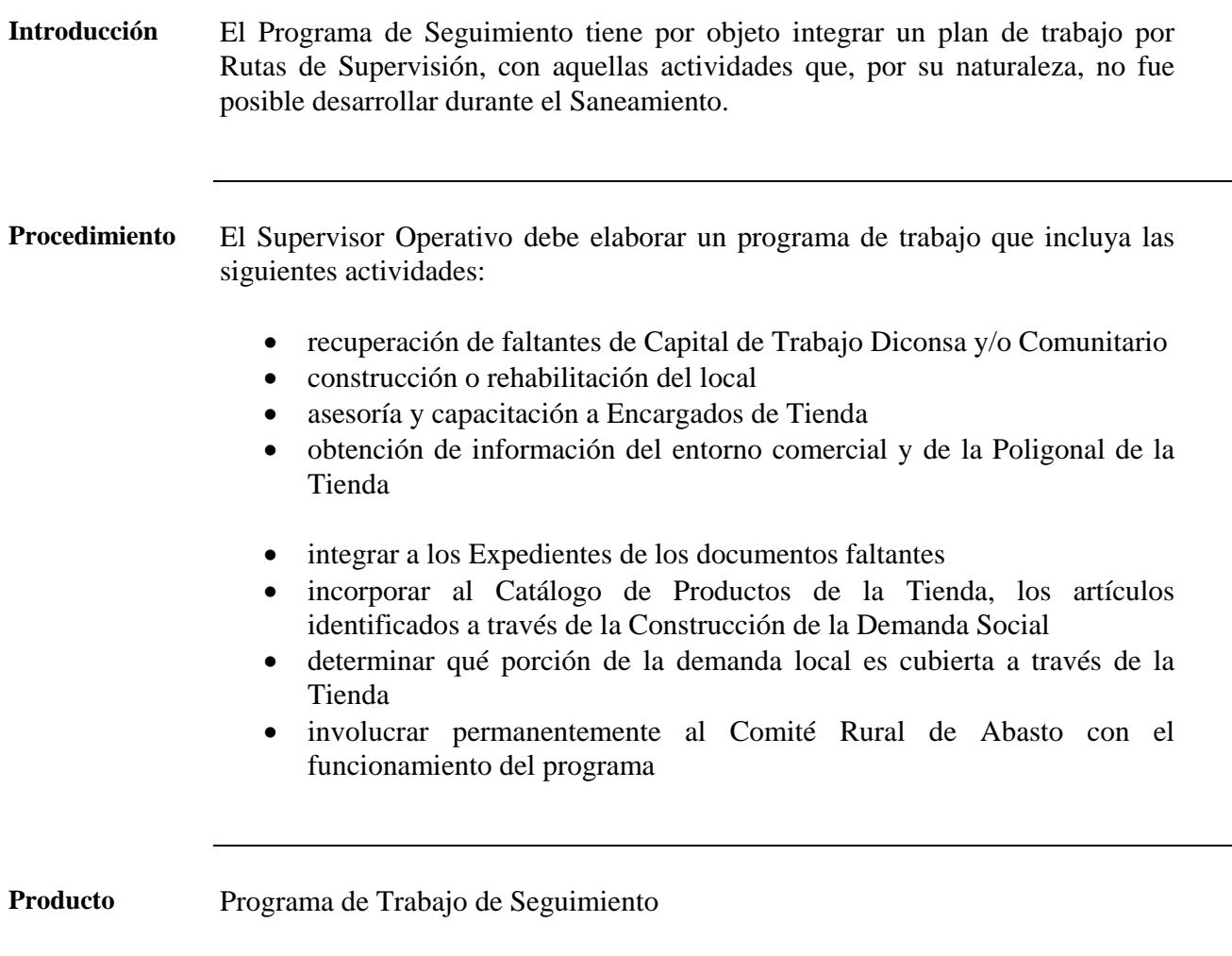

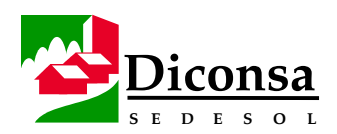

# **Cómo Recapitalizar la Tienda Rural**

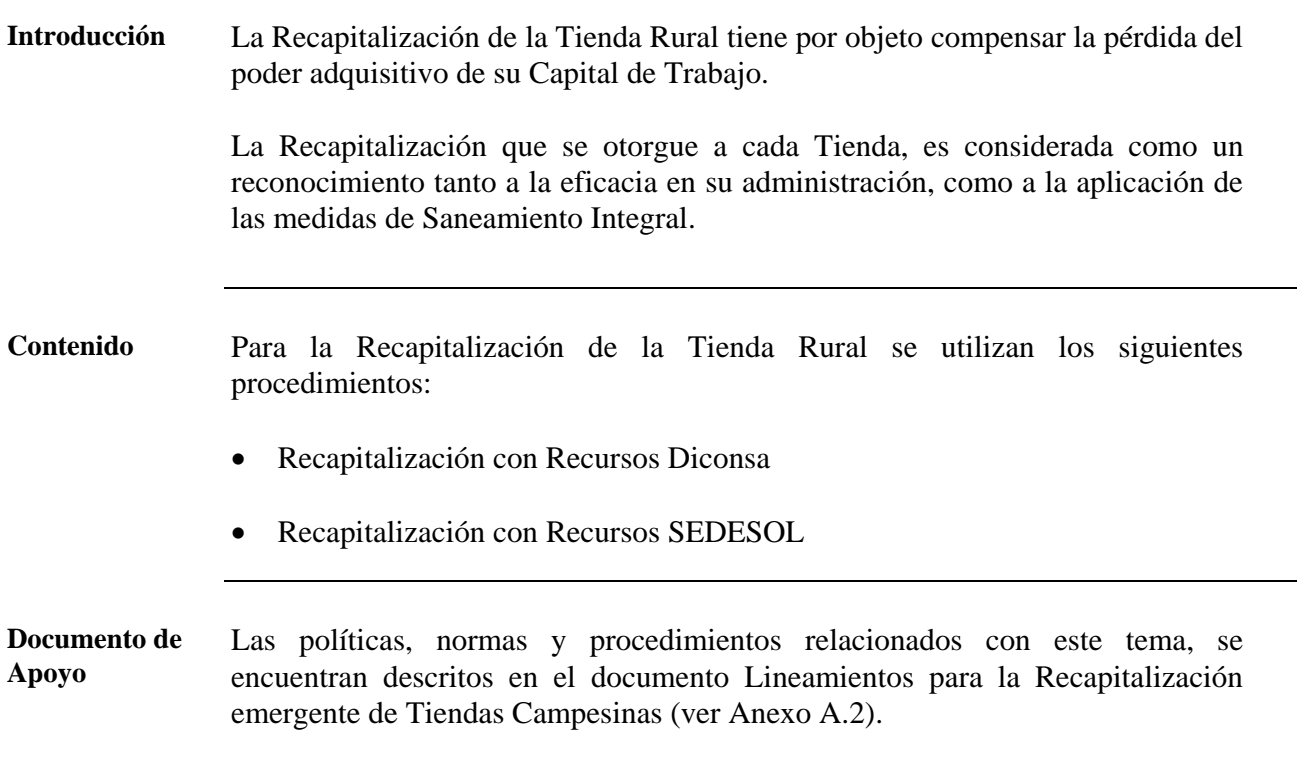

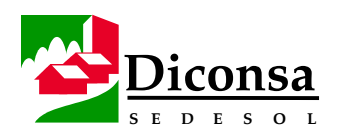

# **Finiquito de Tienda, Visión General**

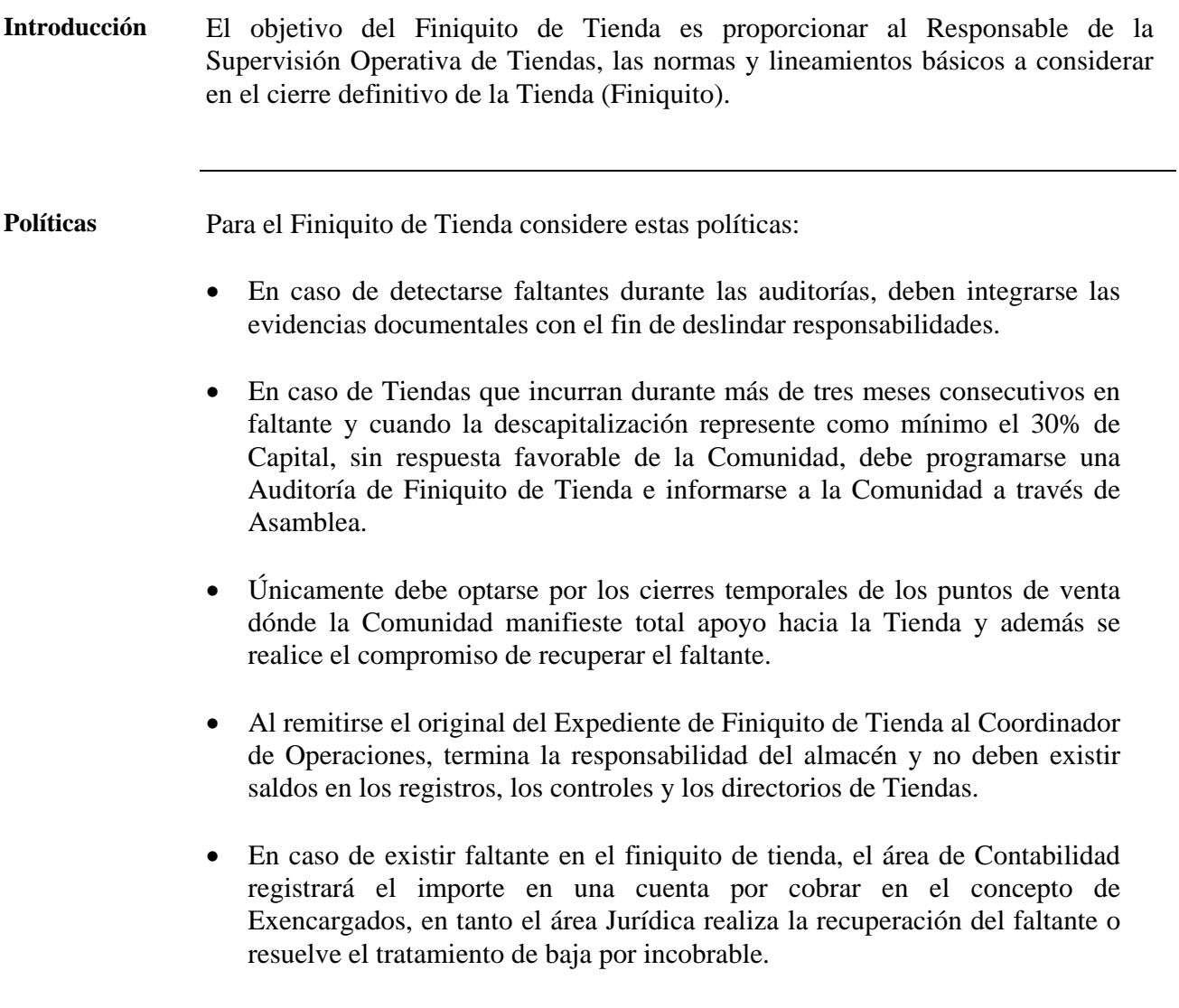

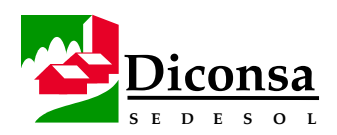

# **Finiquito de Tienda, Visión General,** Continuación

**Contenido** Los temas que incluye esta sección son:

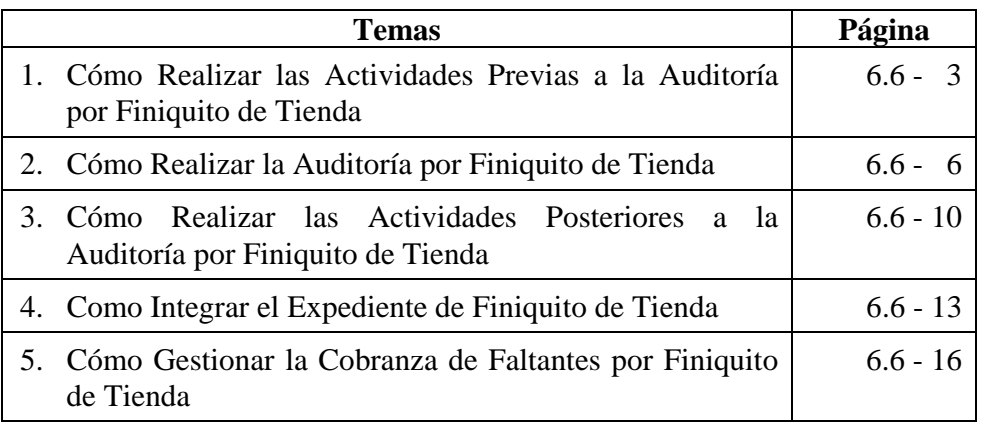

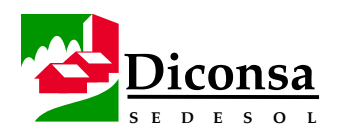

# **Cómo Realizar las Actividades Previas a la Auditoría por Finiquito de Tienda**

**Insumo** Acta de Entrega de Capital de Trabajo

#### **Procedimiento**

Siga este procedimiento para realizar las Actividades Previas a la Auditoría por Finiquito de Tienda:

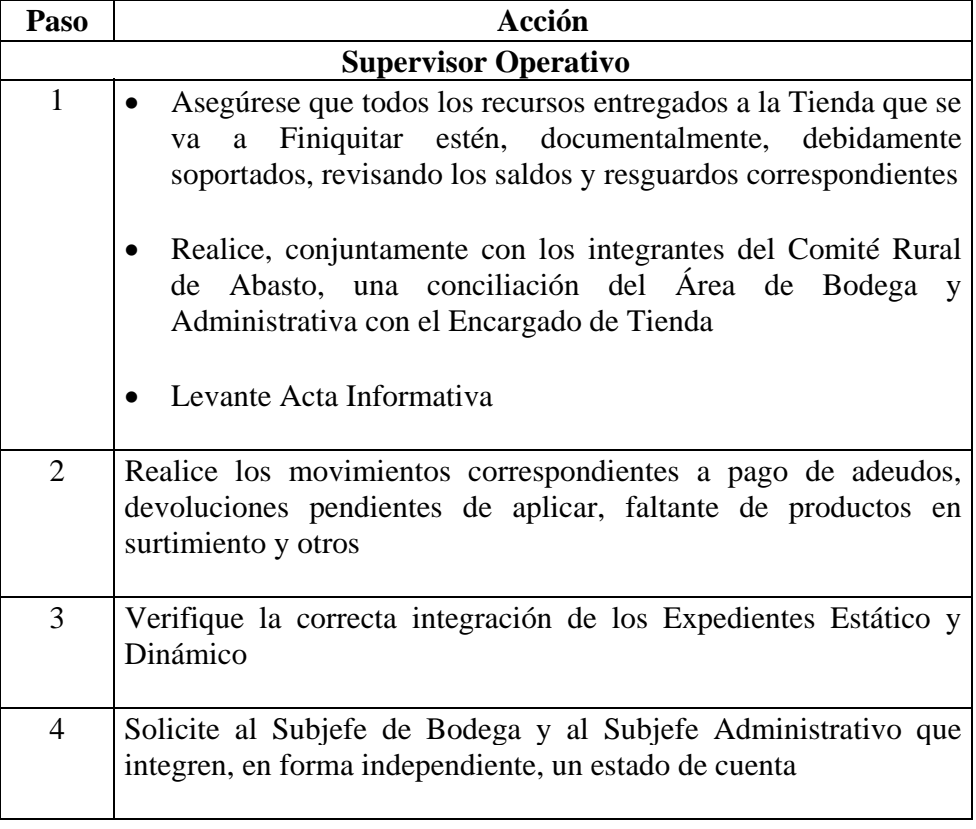

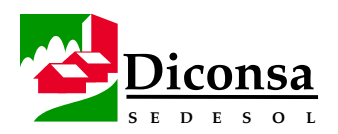

# **Cómo Realizar las Actividades Previas a la Auditoría por Finiquito de Tienda,** Continuación

**Procedimiento** (continuación)

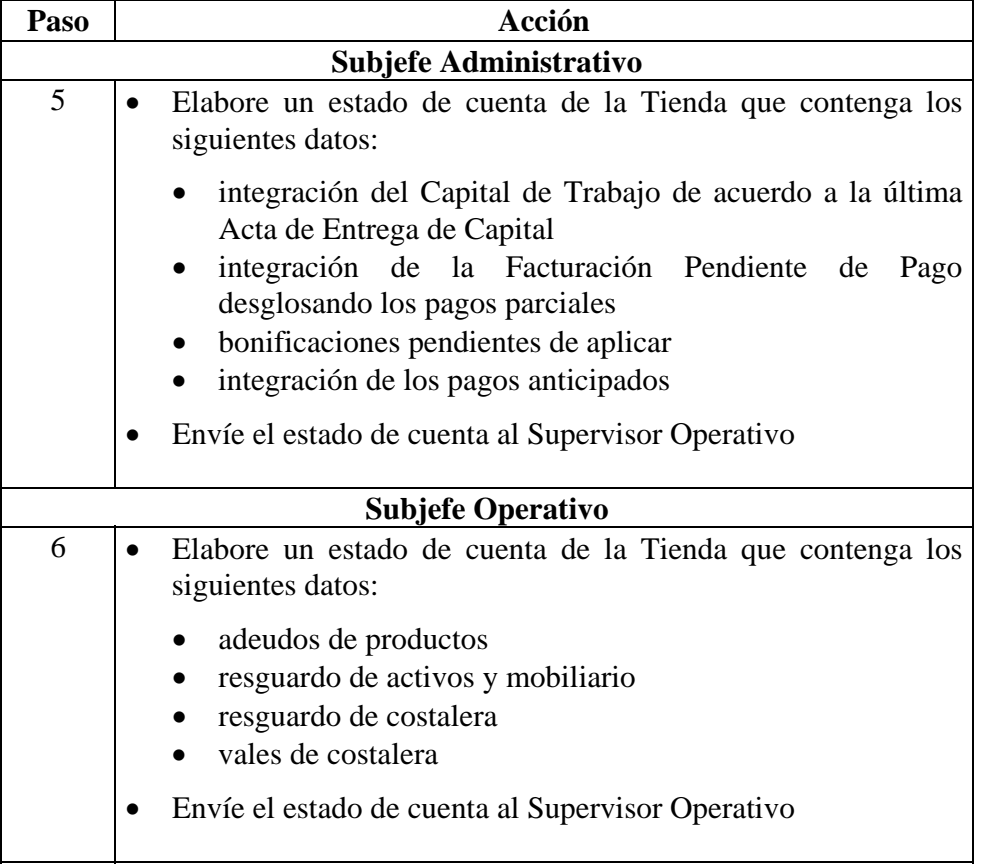

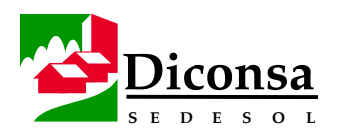

# **Cómo Realizar las Actividades Previas a la Auditoría por Finiquito de Tienda,** Continuación

**Procedimiento** (continuación)

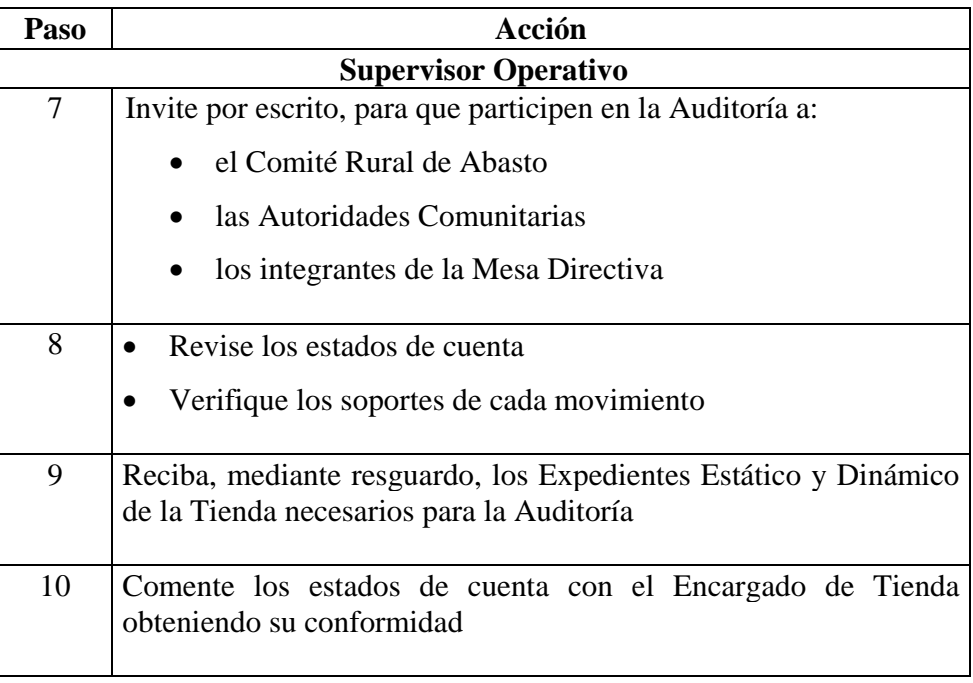

- **Productos**  Conciliación de Área de Bodega y Administrativa
	- Acta Informativa
	- Estados de Cuenta
	- Invitación a formar parte de la Auditoría
	- Expedientes Estático y Dinámico correctamente integrados

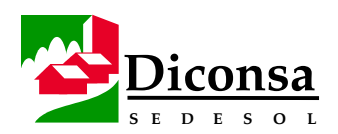

# **Cómo Realizar la Auditoría por Finiquito de Tienda**

**Política** En la Auditoría por Finiquito de Tienda debe usarse el formato Auditoría Interna por comprobación de Capital de Trabajo, exclusivamente para comprobar el Capital de Trabajo, ya que los créditos adicionales que pudiera presentar la Tienda se comprueban por separado.

- **Insumos**  Formatos anexos al Manual de la Supervisión Operativa a Tiendas Rurales:
	- Auditoría Interna por Comprobación de Capital de Trabajo
	- Inventario Físico de Mercancías por Auditoría al Capital de Trabajo
	- Acta Informativa por Auditoría al Capital de Trabajo y Conciliación de Activos Fijos en Tienda
	- Pagaré

**Procedimiento** Siga este procedimiento para realizar la Auditoría por Finiquito de Tienda:

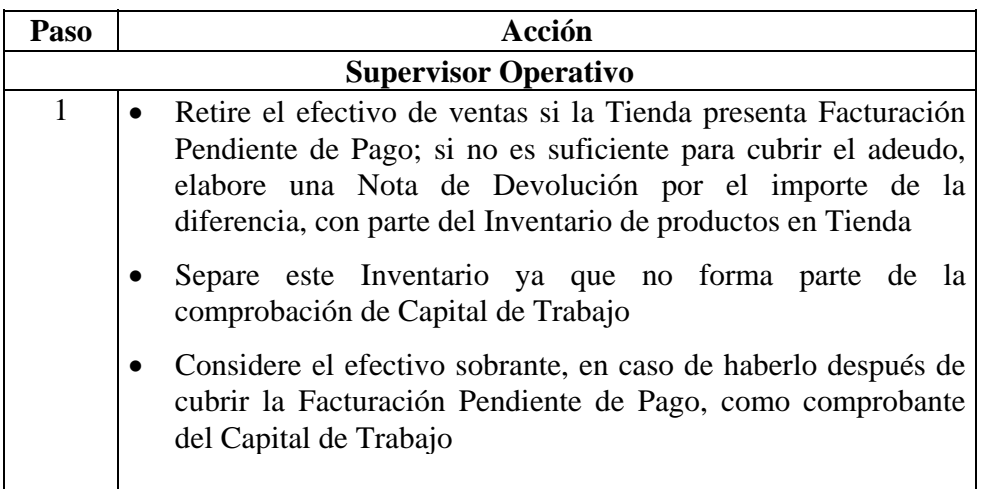

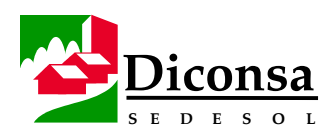

# **Cómo Realizar la Auditoría por Finiquito de Tienda,** Continuación

**Procedimiento** (continuación)

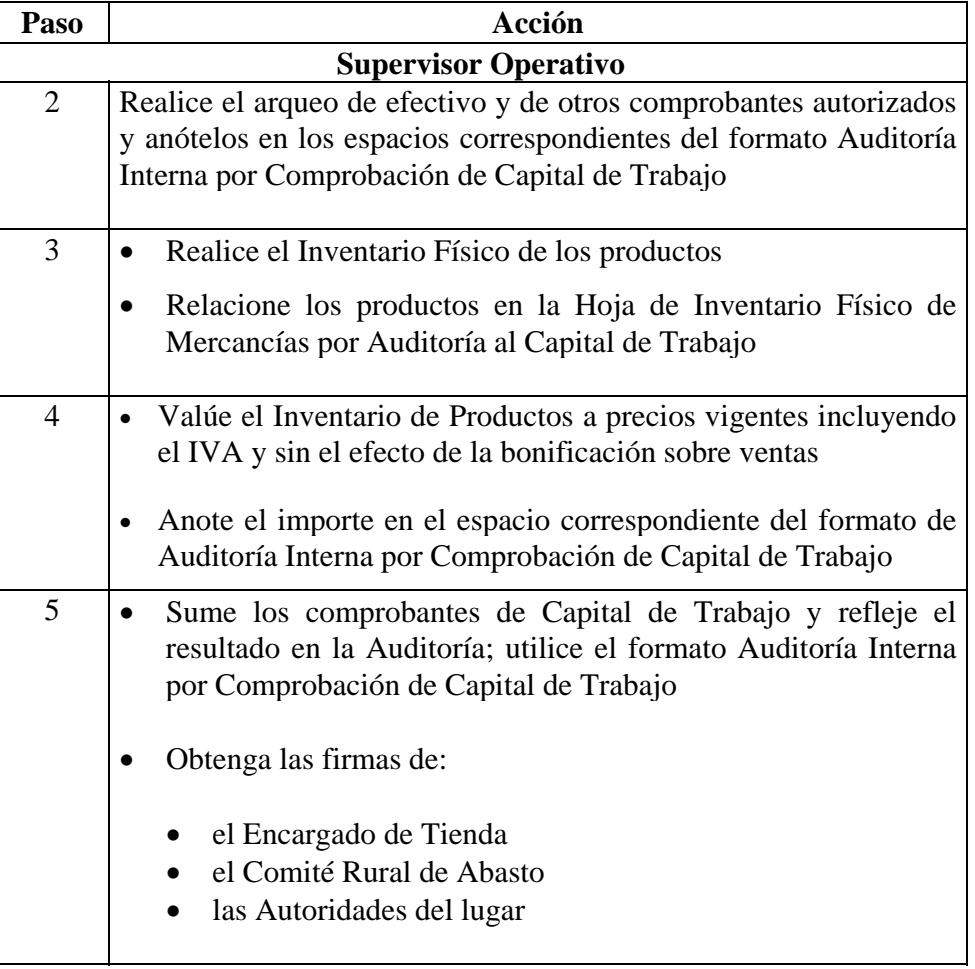

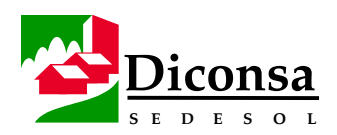

# **Cómo Realizar la Auditoría por Finiquito de Tienda,** Continuación

**Procedimiento** (continuación)

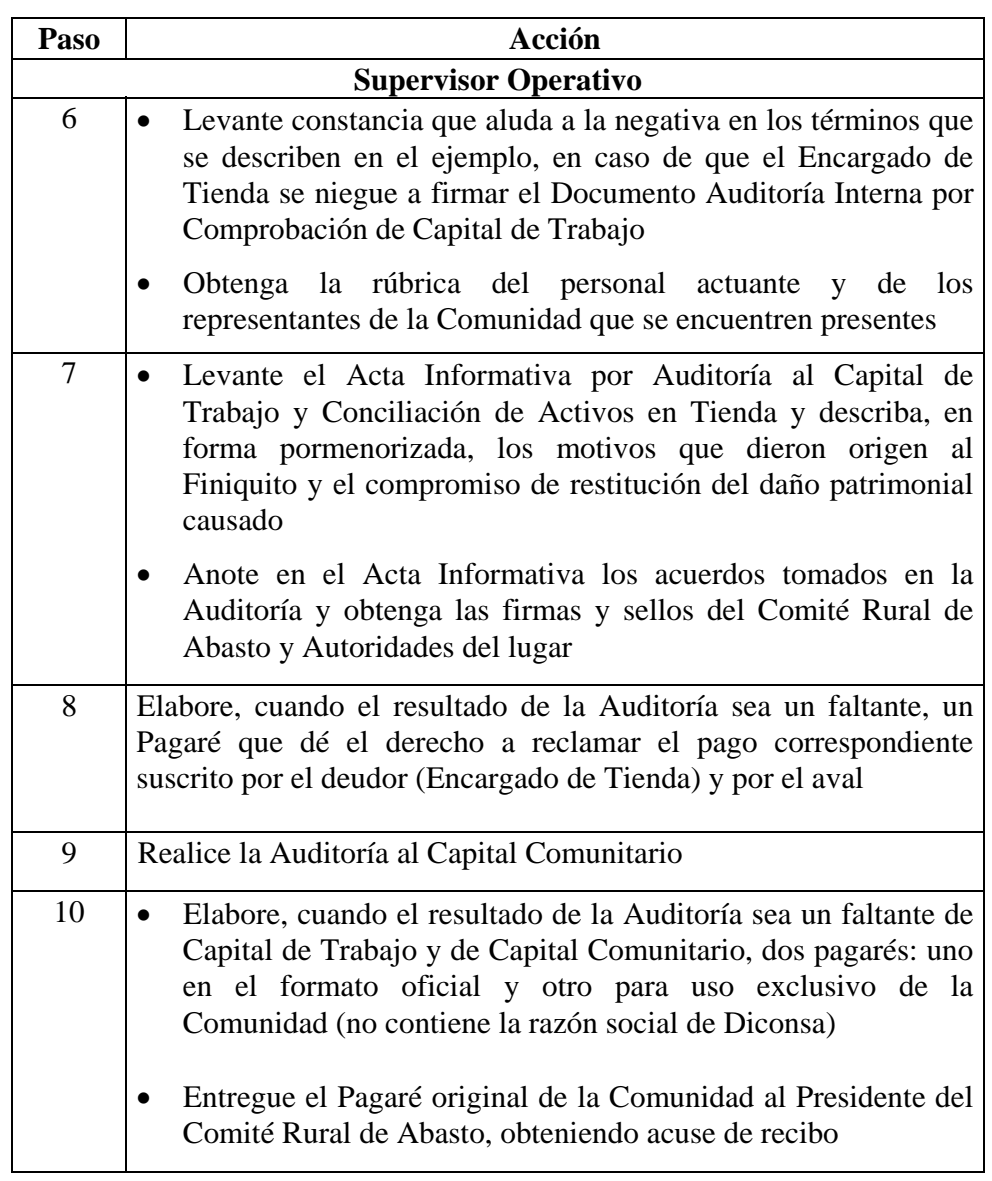

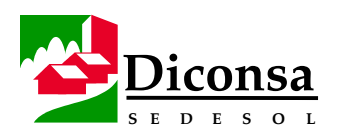

# **Cómo Realizar la Auditoría por Finiquito de Tienda,** Continuación

**Procedimiento** (continuación)

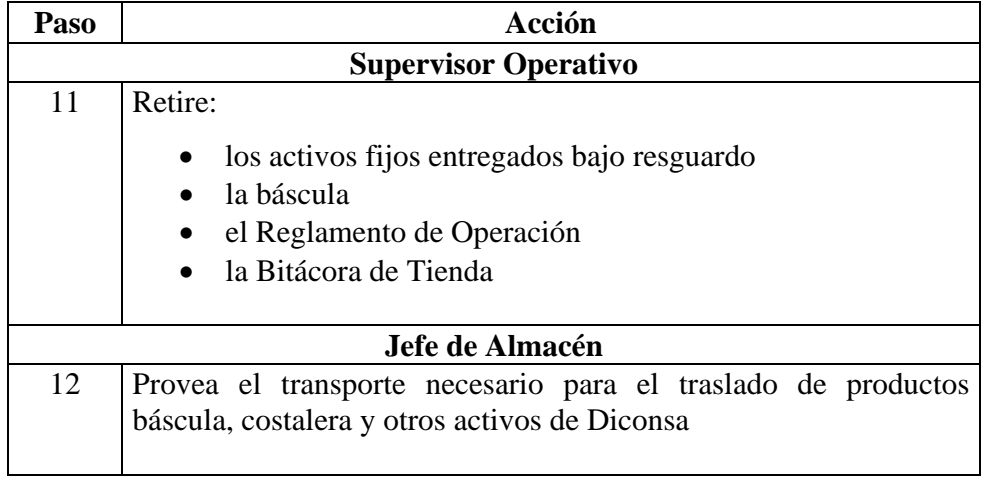

#### **Ejemplo** Constancia en caso que el Encargado de Tienda se niegue a firmar en el formato Auditoría Interna por Comprobación de Capital

"No obstante de encontrarse presente el Sr. \_\_\_\_\_\_\_\_\_\_\_\_\_\_\_\_\_\_\_\_\_\_\_\_ y a pesar de haberse procedido bajo su vista en el arqueo de valores que en especie y en efectivo custodiara con motivo de su encargo de la Tienda No. \_\_\_\_\_\_\_\_\_\_\_\_, éste se negó a firmar la Carátula de Auditoría, razón que se le instrumenta y se hace constar para que surta los posteriores efectos."

- **Productos**  Constancia en caso que el Encargado de Tienda se niegue a firmar en la Auditoría Interna por Comprobación de Capital de Trabajo
	- Acta Informativa Normal
	- Pagaré con formato oficial
	- Pagaré sin la razón social de Diconsa

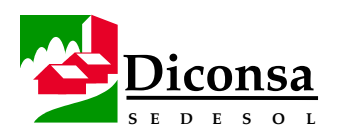

# **Cómo Realizar las Actividades Posteriores a la Auditoría por Finiquito de Tienda**

**Política** Los comprobantes del Capital de Trabajo consignados en la Auditoría Interna por Comprobación de Capital de Trabajo, deben corresponderse con las afectaciones documentales vía SIAC.

**Procedimiento** Siga este procedimiento para realizar las Actividades Posteriores a la Auditoría por Finiquito de Tienda:

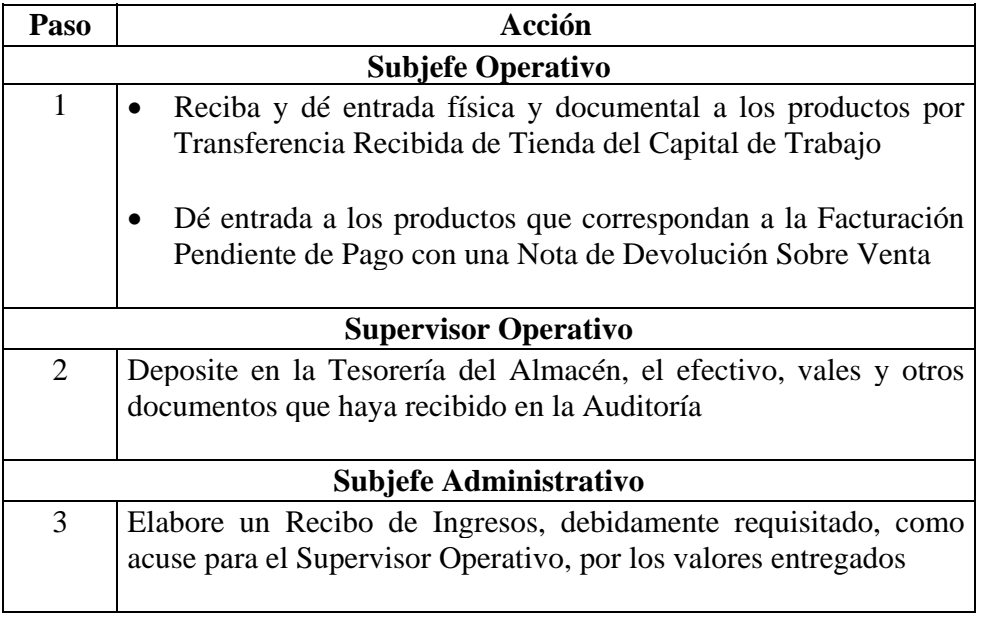

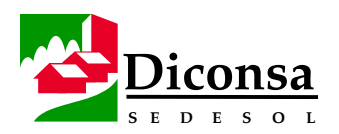

# **Cómo Realizar las Actividades Posteriores a la Auditoría por Finiquito de Tienda,** Continuación

**Procedimiento** (continuación)

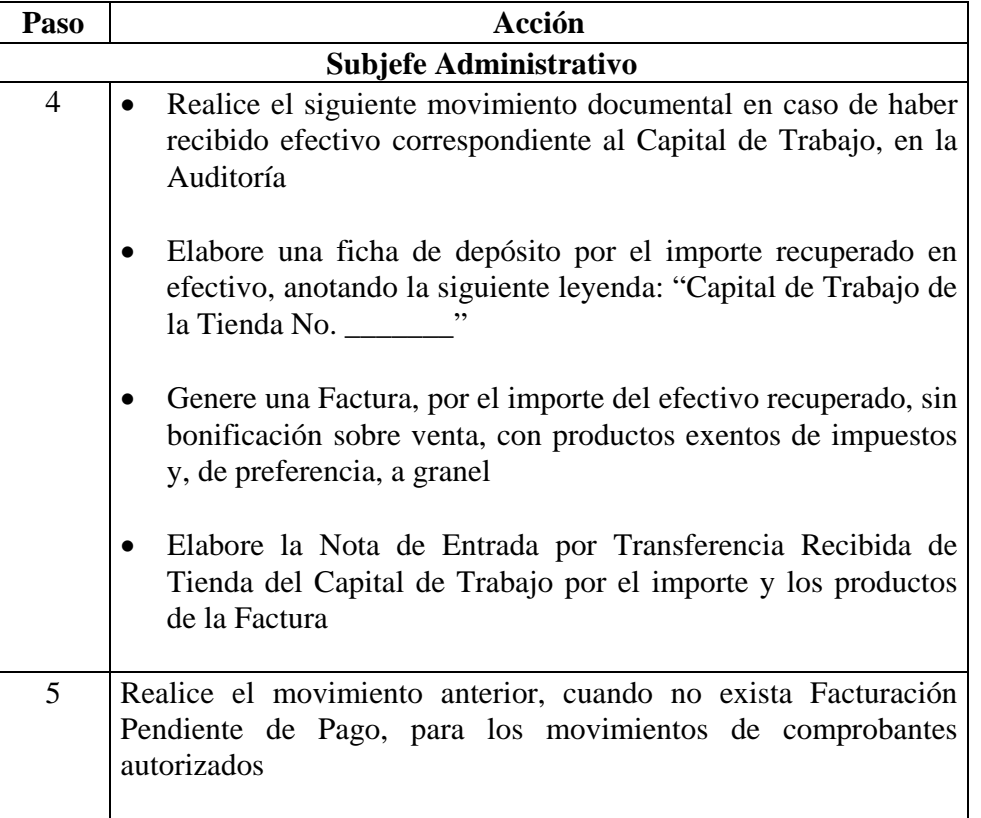

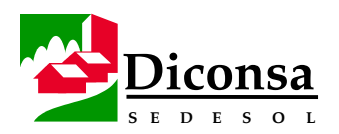

# **Cómo Realizar las Actividades Posteriores a la Auditoría por Finiquito de Tienda,** Continuación

**Procedimiento** (continuación)

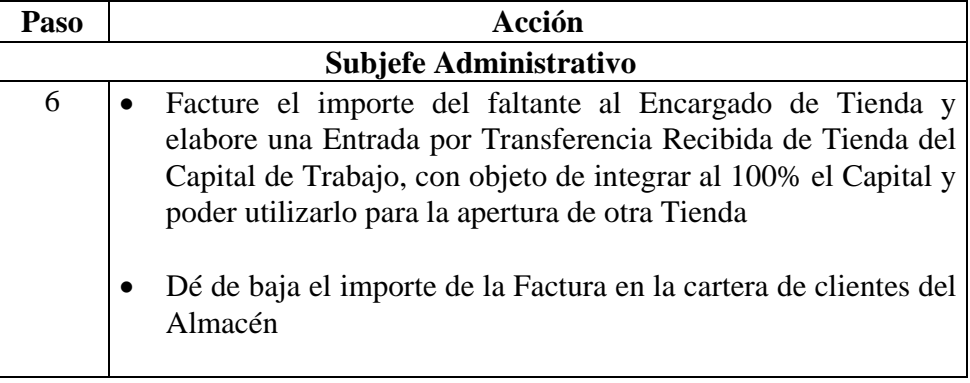

- **Productos**  Nota de Devolución sobre Venta
	- Recibo de Ingresos
	- Notas de Entrada por Transferencia Recibida de Tienda del Capital de Trabajo
	- Factura por el importe igual al efectivo recuperado
	- Factura por el faltante

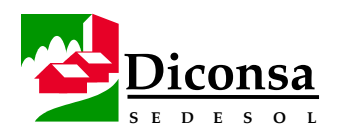

# **Cómo Gestionar la Cobranza Extrajudicial de Faltantes por Finiquito de Tienda**

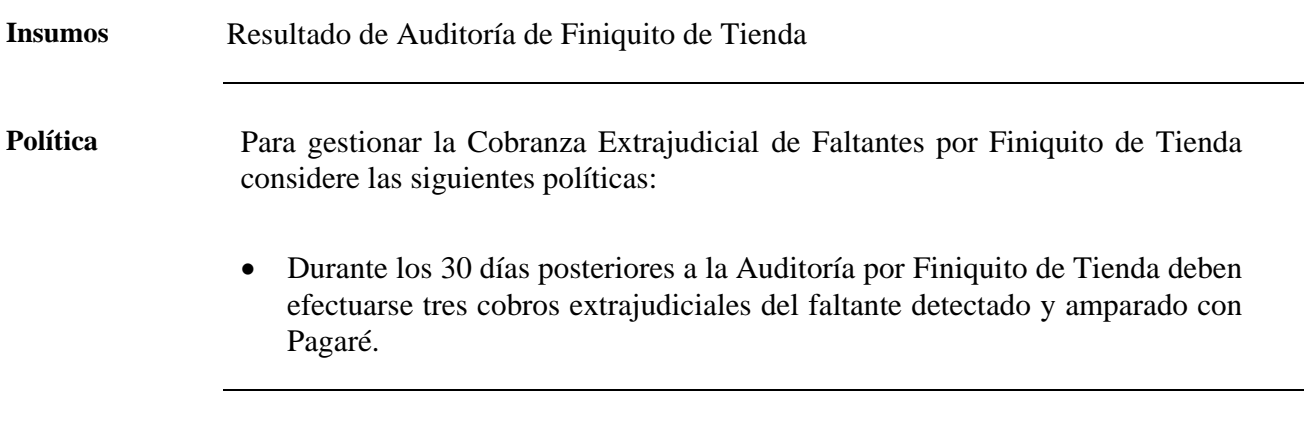

#### **Procedimiento** Siga este procedimiento para gestionar la Cobranza Extrajudicial de Faltantes por Finiquito de Tienda :

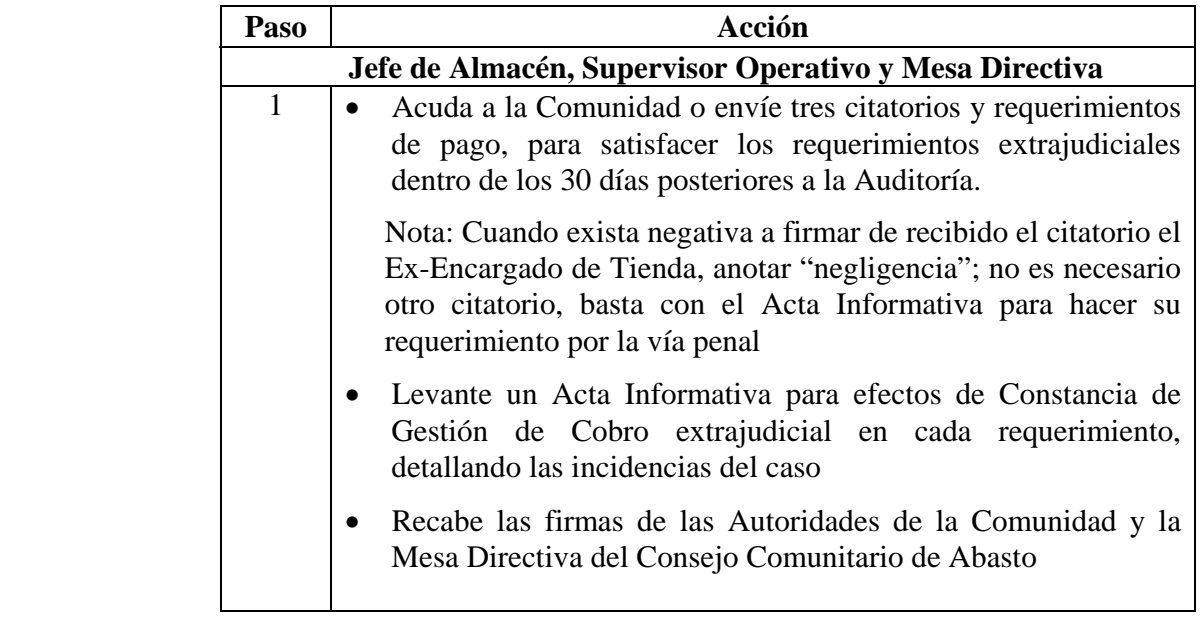

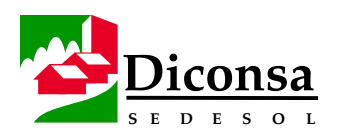

# **Cómo Gestionar la Cobranza Extrajudicial de Faltantes por Finiquito de Tienda,** Continuación

**Procedimiento** (continuación)

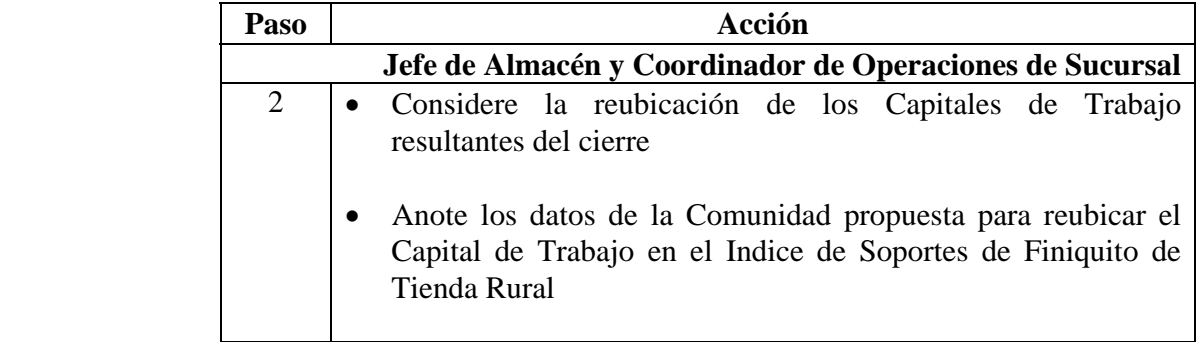

- **Productos**  Citatorios
	- Requerimientos de Pago
	- Constancias de Cobro Extrajudicial

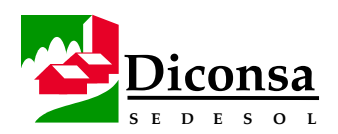

# **Como Integrar el Expediente de Finiquito de Tienda**

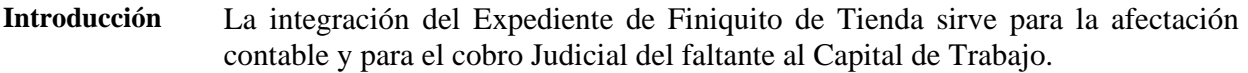

- **Política** Con la integración y envío del Expediente de Finiquito de Tienda al área de Operaciones de la Unidad Operativa o Sucursal, concluye la responsabilidad del personal del almacén, pasando la responsabilidad al área Jurídica de la Unidad Operativa o Sucursal.
	- Una vez remitido el original del Expediente de Finiquito de Tienda del Almacén a Operaciones, no deben existir saldos en los registros, en los controles o directorios de Tiendas en el Almacén.
- **Procedimiento** Siga este procedimiento para integrar el Expediente de Finiquito de Tienda:

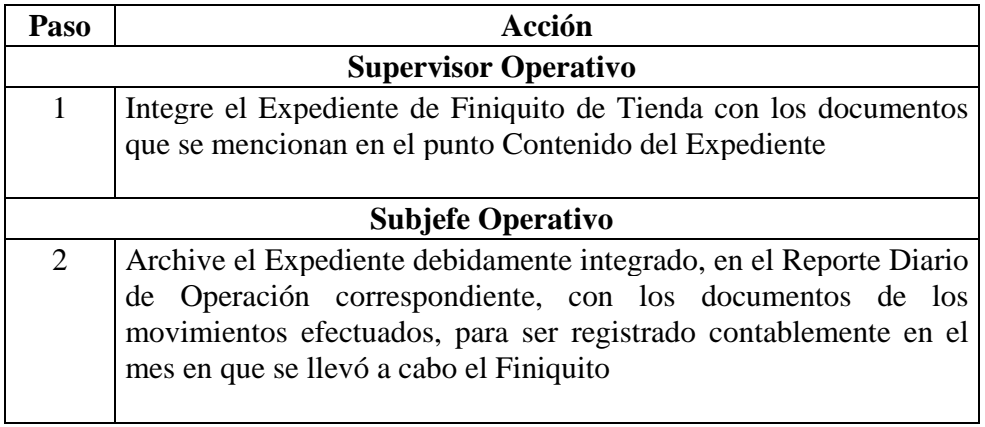

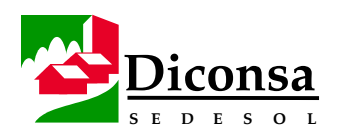

# **Como Integrar el Expediente de Finiquito de Tienda,** Continuación

**Procedimiento** (continuación)

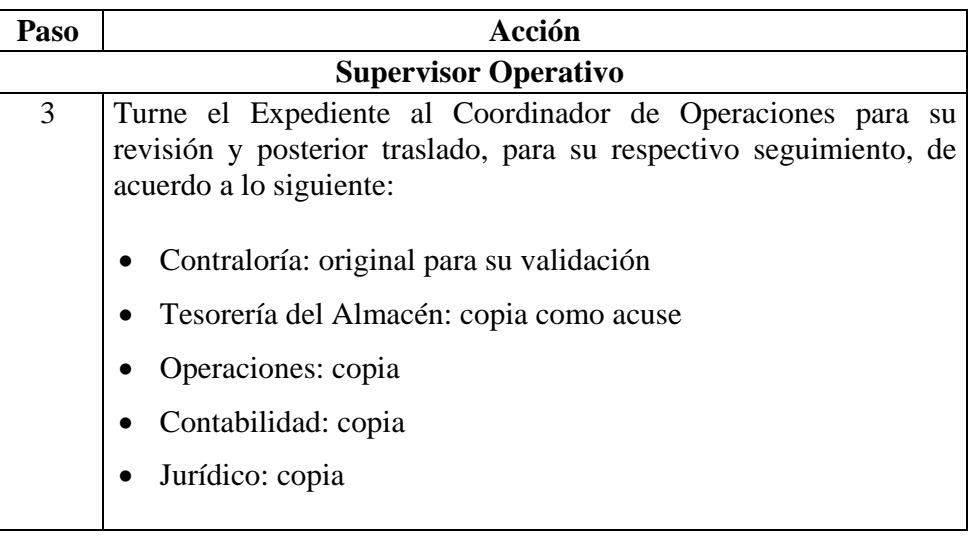

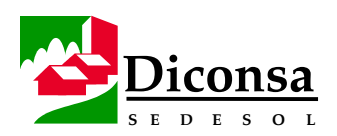

# **Como Integrar el Expediente de Finiquito de Tienda,** Continuación

**Contenido del Expediente**  El expediente de Finiquito de Tienda debe contener los siguientes documentos:

- Indice de Soportes del Finiquito de Tienda
- Autorización de cierre de Tienda por parte de la Sucursal
- De la Auditoría:
	- Auditoría por Comprobación del Capital de Trabajo, debidamente requisitada (original)
	- Notas de Salida o Entrada por incremento o decremento del Capital de Trabajo
	- Estado de Cuenta (original)
	- Facturas que amparen el Estado de Cuenta (originales)
	- Ingreso de efectivo al Almacén (Recibo de Ingresos original)
	- Tarjeta de clientes con la afectación del efectivo cobrado en la Auditoría por Finiquito (copia)
	- Comprobantes autorizados presentados en la Auditoría y relacionados en la Carátula (copias)
	- Inventario de productos (original) con su respectiva Nota de Entrada
	- Otros movimientos (Facturas, Notas de Devolución, Notas de Entrada, Carátula de Cartera, etc.)
	- Copia de la ficha de depósito del importe recuperado en efectivo
- De la Constancia de Nombramiento del Encargado de Tienda:
	- Acta de Asamblea Constitutiva o de Nombramiento del Encargado de Tienda y del Comité Rural de Abasto (original)
	- Acta de entrega del Capital de Trabajo (original)

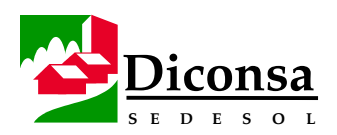

# **Como Integrar el Expediente de Finiquito de Tienda,** Continuación

**Contenido del Expediente**  (continuación)

- Del Acta Informativa del Cierre de Tienda:
	- Acta Informativa por Cierre (original)
	- Acta de Asamblea Comunitaria (original)
- De la constancia de Cobro:
	- 3 Actas Informativas de Gestión de Cobro (originales)
	- Pagaré Original

**Producto** Expediente de Finiquito de Tienda, debidamente requisitado

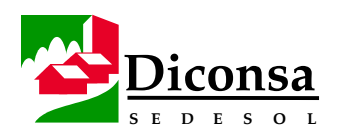

# **Cómo Gestionar la Cobranza Judicial de Faltantes por Finiquito de Tienda**

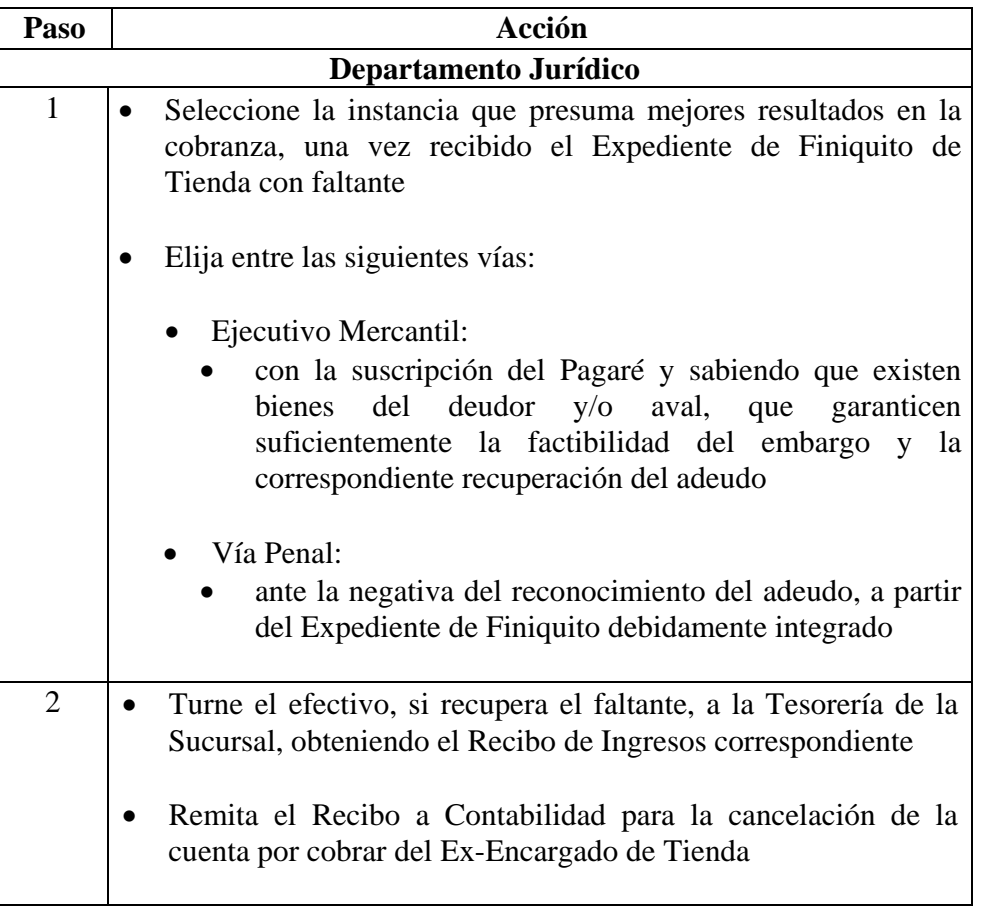

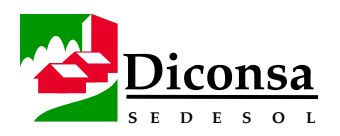

# **Cómo Gestionar la Cobranza Judicial de Faltantes por Finiquito de Tienda,** Continuación

**Procedimiento** (continuación)

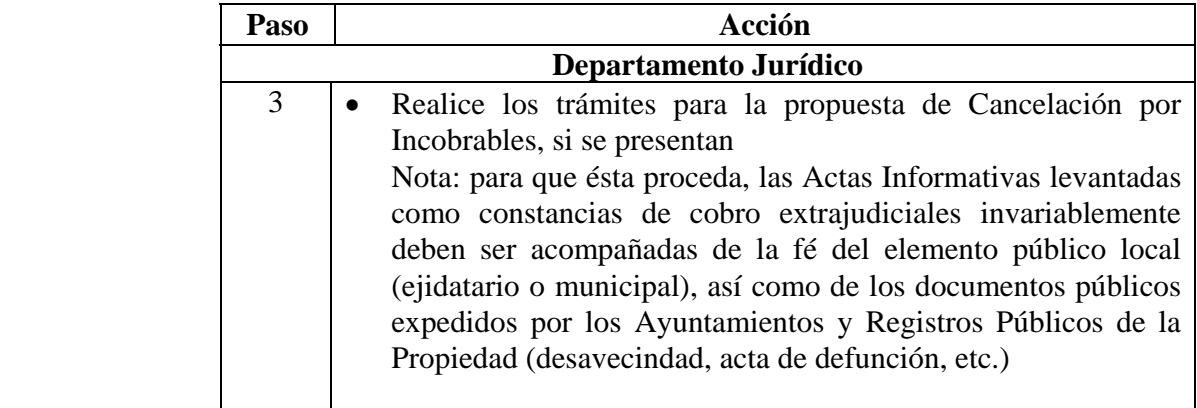

- **Productos**  Recuperación del Faltante
	- Trámite de Cancelación por Incobrable

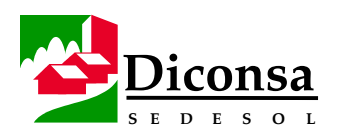

# **Cómo Solicitar Obra Pública, Rehabilitación y Equipamiento para el Almacén Rural**

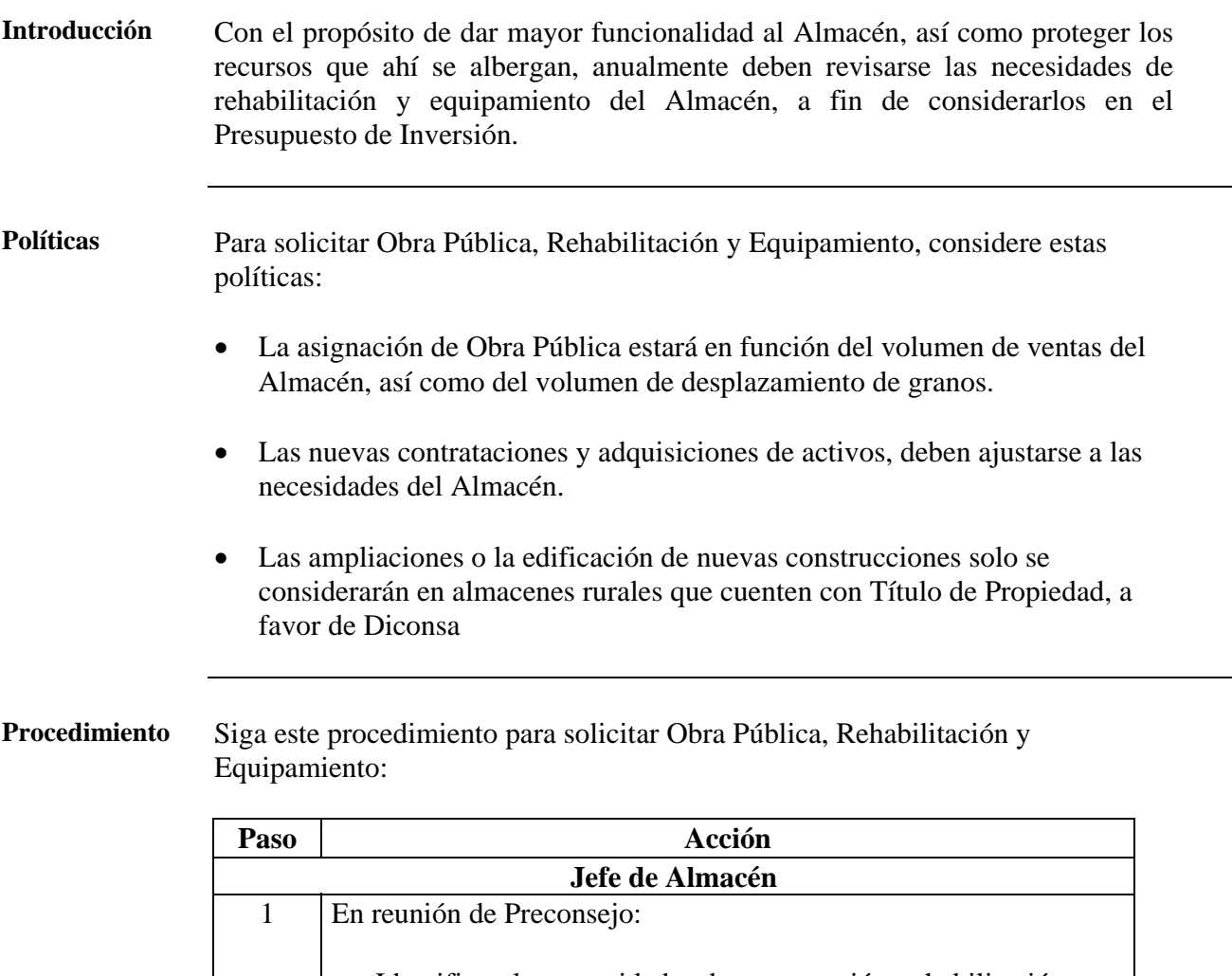

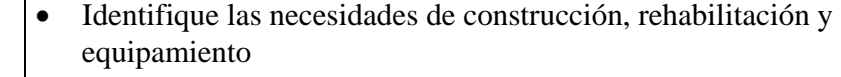

• Clasifique las necesidades por orden de prioridad

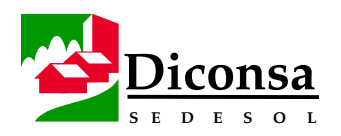

# **Cómo Solicitar Obra Pública, Rehabilitación y Equipamiento para el Almacén Rural,** Continuación

**Procedimiento** (continuación)

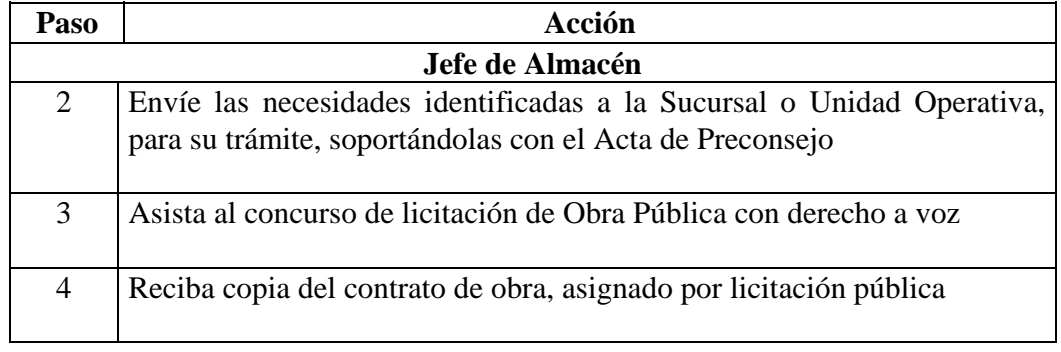

**Validación** Consejo Comunitario de Abasto

- **Productos**  Acta de Preconsejo
	- Necesidades de Construcción, Rehabilitación y Equipamiento del Almacén
	- Copia del Contrato de Obra Pública

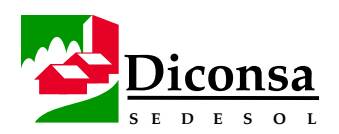

# **Cómo Dar Seguimiento a la Obra Pública en el Almacén Rural**

**Política** El Jefe de Almacén debe notificar, por escrito, al Residente de Obra y al Órgano Interno de Control, cualquier anomalía que detecte en los materiales utilizados y en los plazos de entrega de las obras. Esta actividad es exclusivamente de apoyo, sin que represente responsabilidad directa para el Jefe de Almacén.

**Insumo** Copia del contrato de Obra Pública

**Procedimiento** Siga este procedimiento para dar Seguimiento a la Obra Pública en el Almacén:

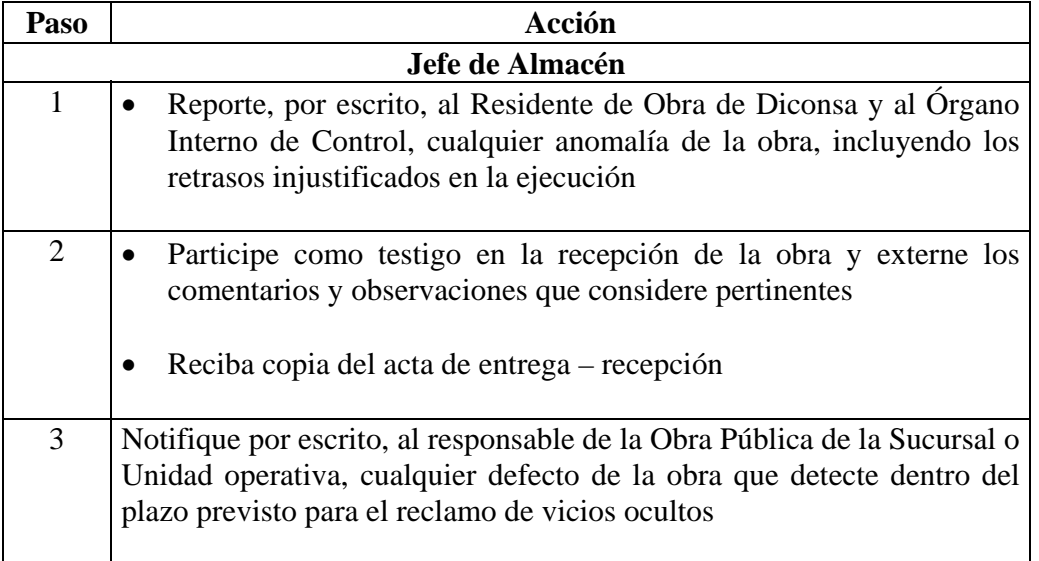

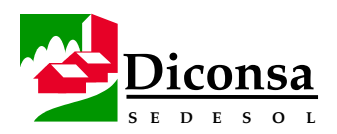

#### **Cómo Dar Seguimiento a la Obra Pública en el Almacén Rural,**  Continuación

- **Productos**  Reporte de anomalías al Residente de Obra de Diconsa
	- Reporte de anomalías al Órgano Interno de Control
	- Reporte de retrasos injustificados
	- Acta de entrega recepción de obra
	- Reporte de defectos de obra

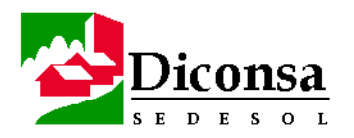

**MANUAL ÚNICO DEL<br>ALMACÉN RURAL** 

**ABRIL DEL 2000** 

# ANEXOS

FORMATOS .- VER HOJAS DE EXCEL
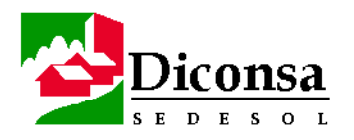

# Catálogo de Productos de la Canasta Básica y la Completentaria del Almacén Rural

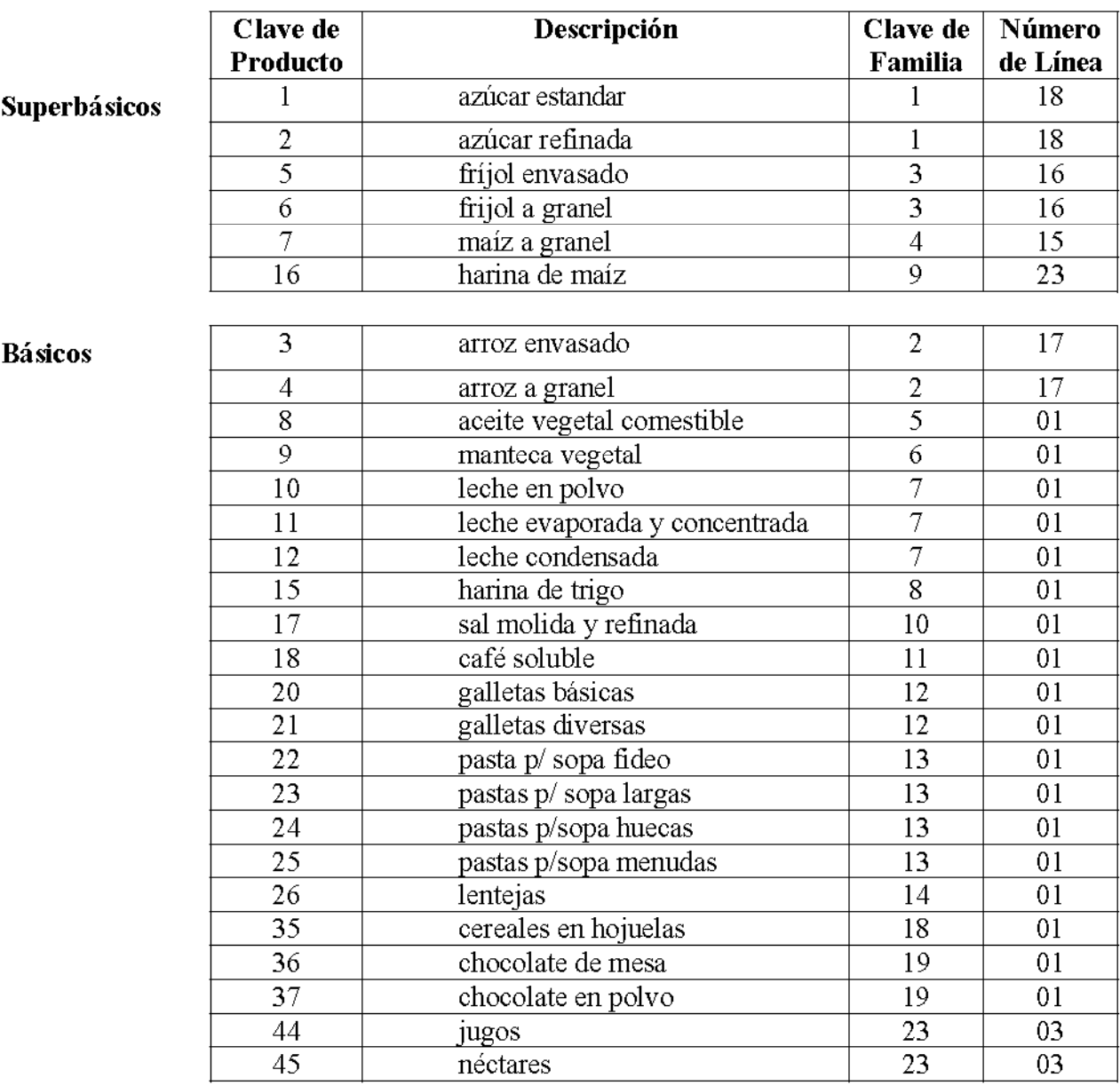

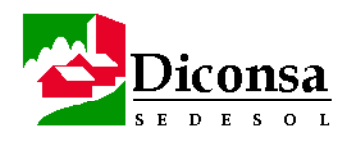

# Catálogo de Productos de la Canasta Básica y la Completentaria del Almacén Rural, Continuación

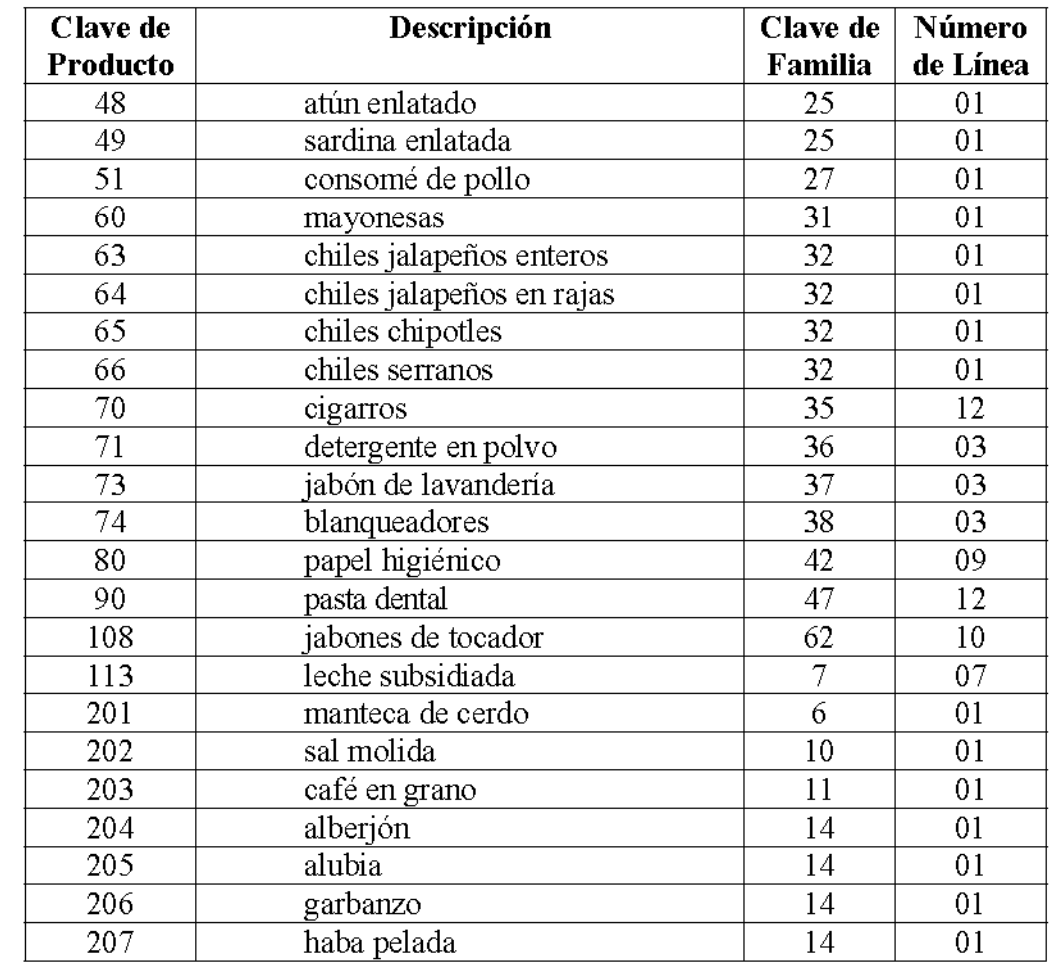

Básicos (continuación)

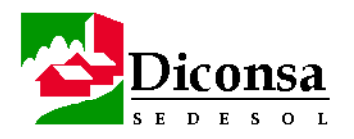

# Catálogo de Productos de la Canasta Básica y la Completentaria del Almacén Rural, Continuación

**Complemen**tarios

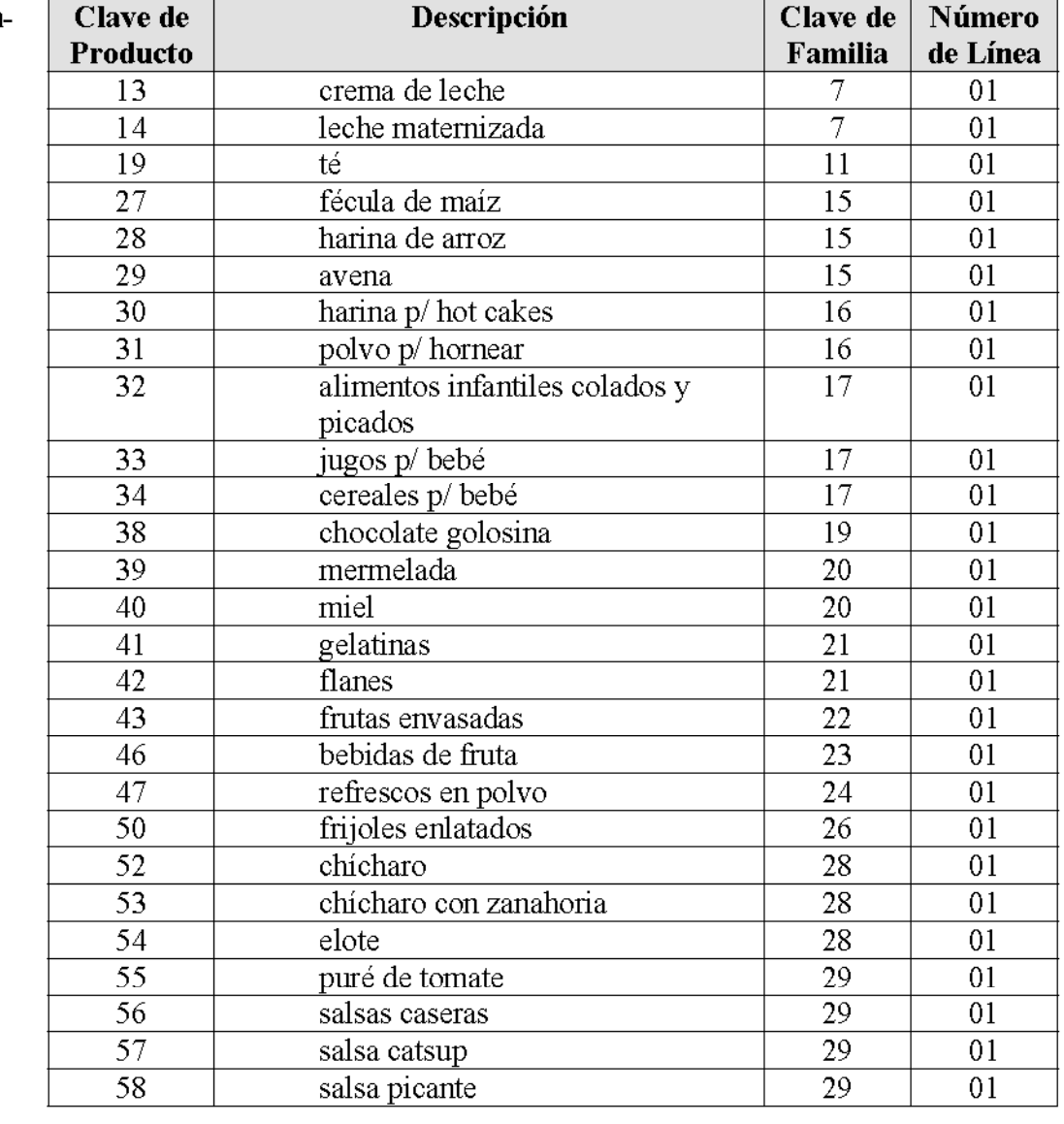

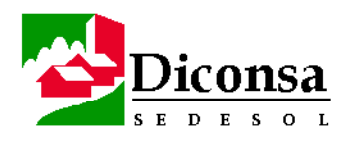

# Catálogo de Productos de la Canasta Básica y la Completentaria del Almacén Rural, Continuación

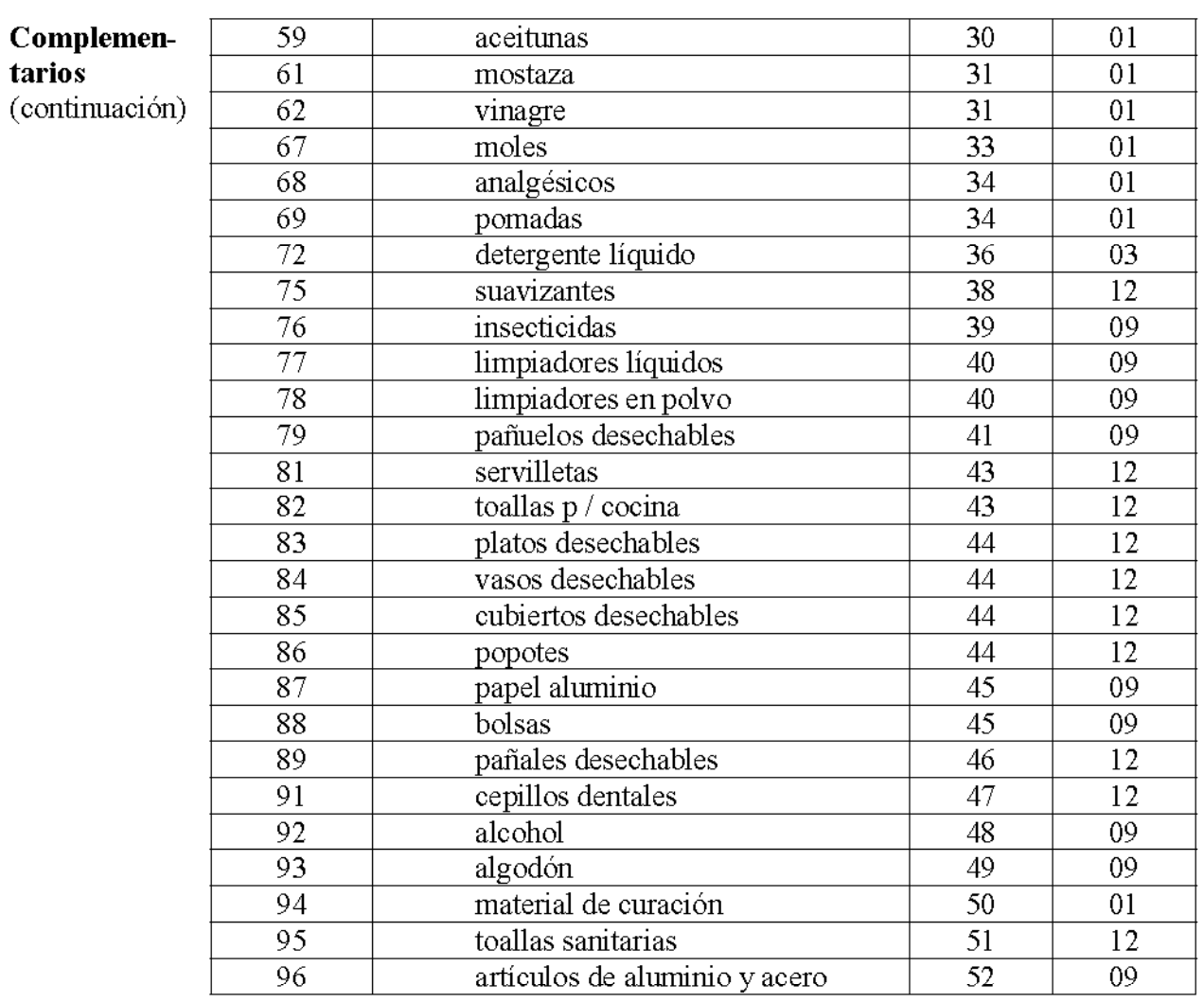

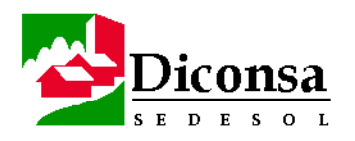

# Catálogo de Productos de la Canasta Básica y la Completentaria del Almacén Rural, Continuación

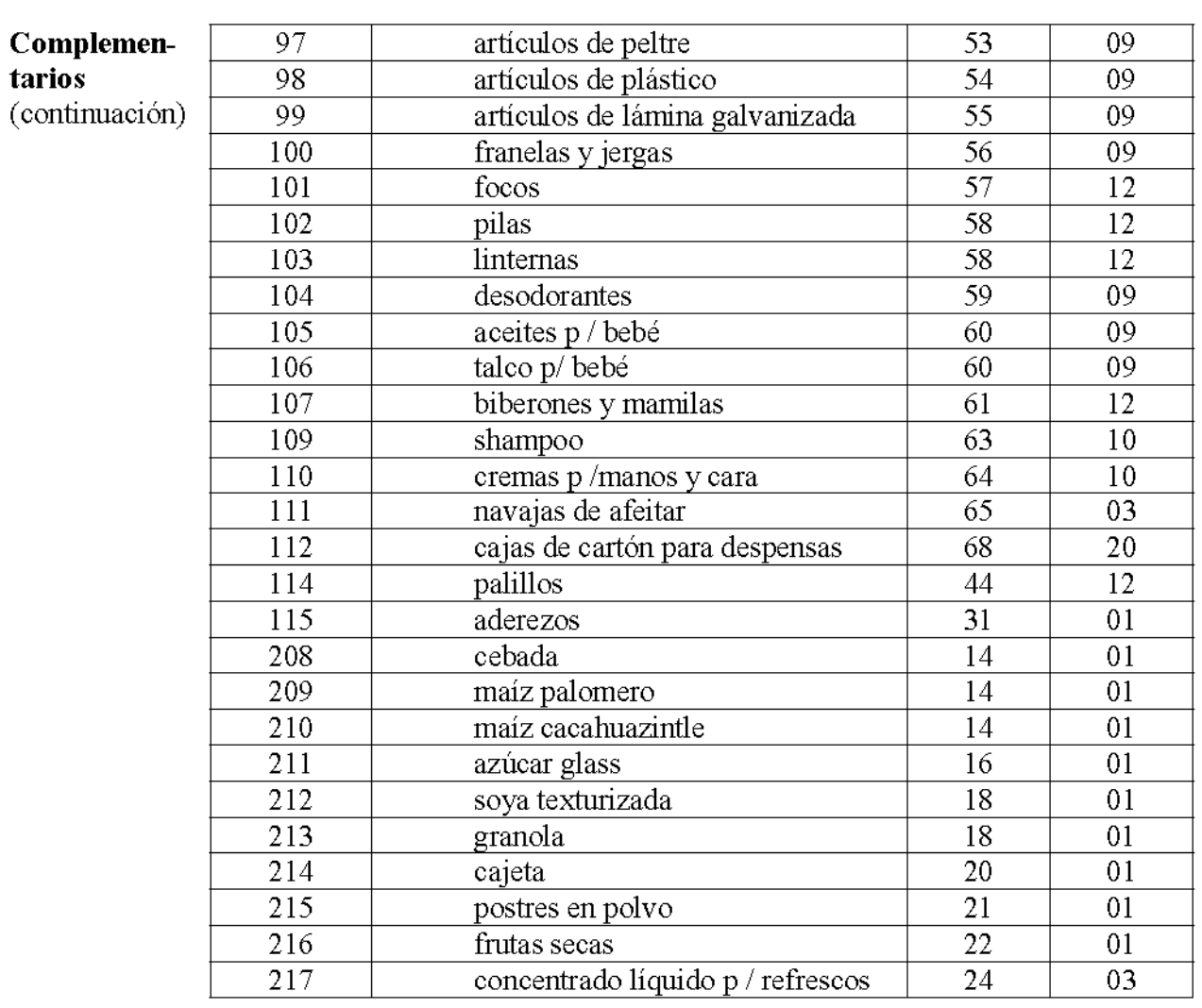

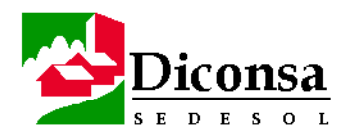

# Catálogo de Productos de la Canasta Básica y la Completentaria del Almacén Rural, Continuación

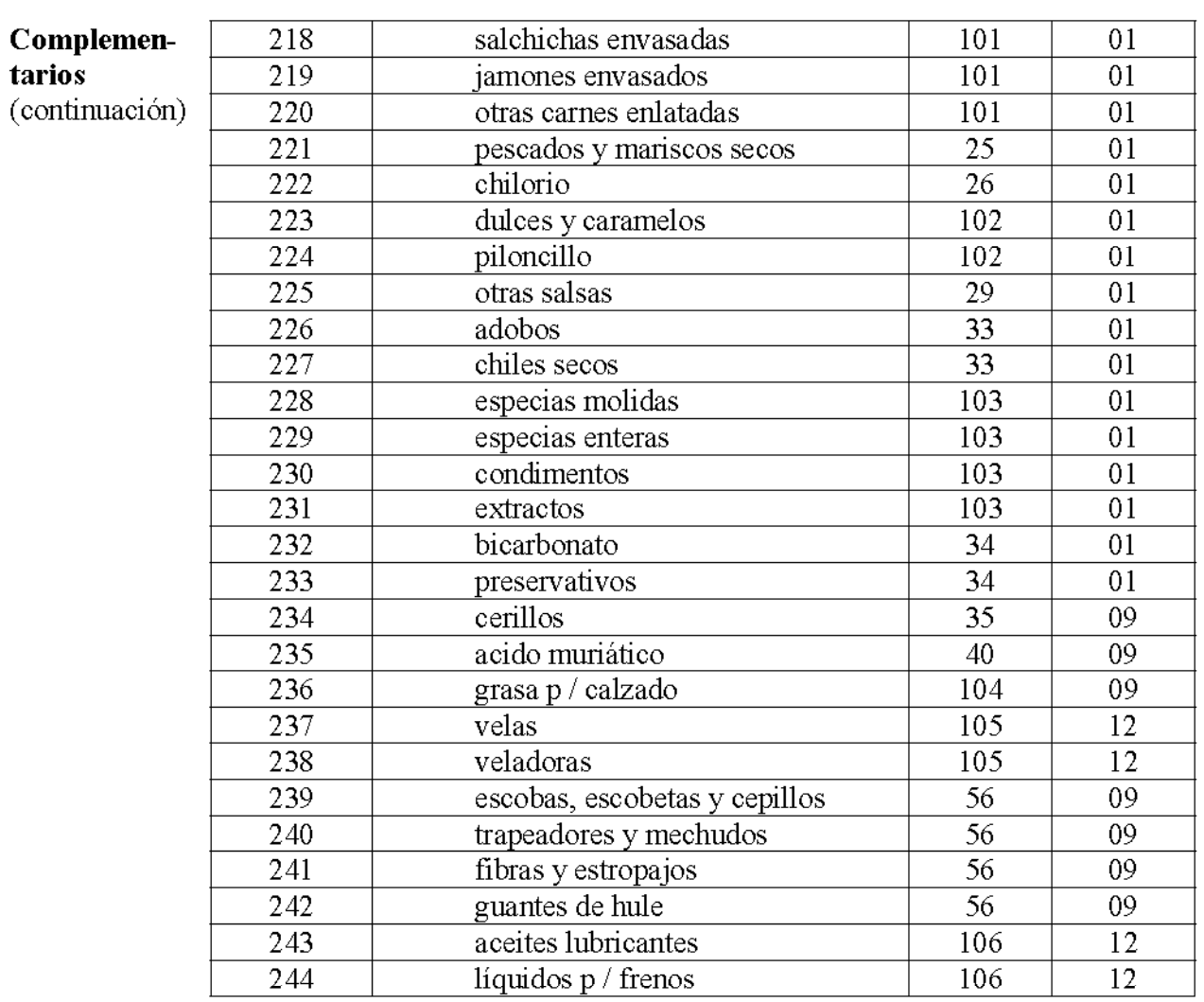

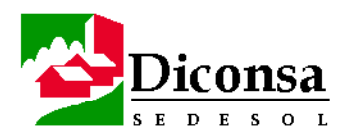

# Catálogo de Productos de la Canasta Básica y la Completentaria del Almacén Rural, Continuación

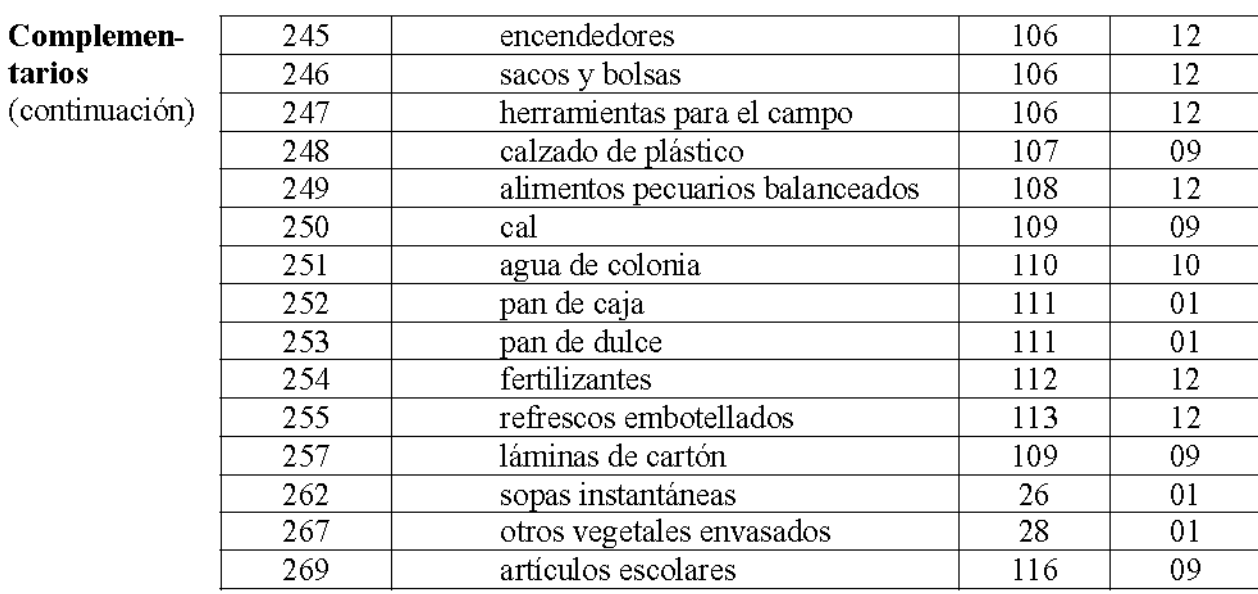

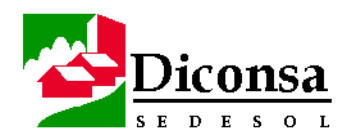

# Lineamientos para la Recapitalización Emergente de Tiendas **Campesinas.**

(Este documento contiene las modificaciones acordadas por el Consejo de Administración de DICONSA en su sesión nº 35, celebrada el 30 de agosto de 1995)

**DIRECCIÓN DE OPERACIONES** 

**ABRIL DEL 2000** 

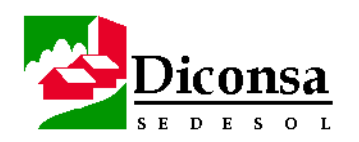

# **INDICE**

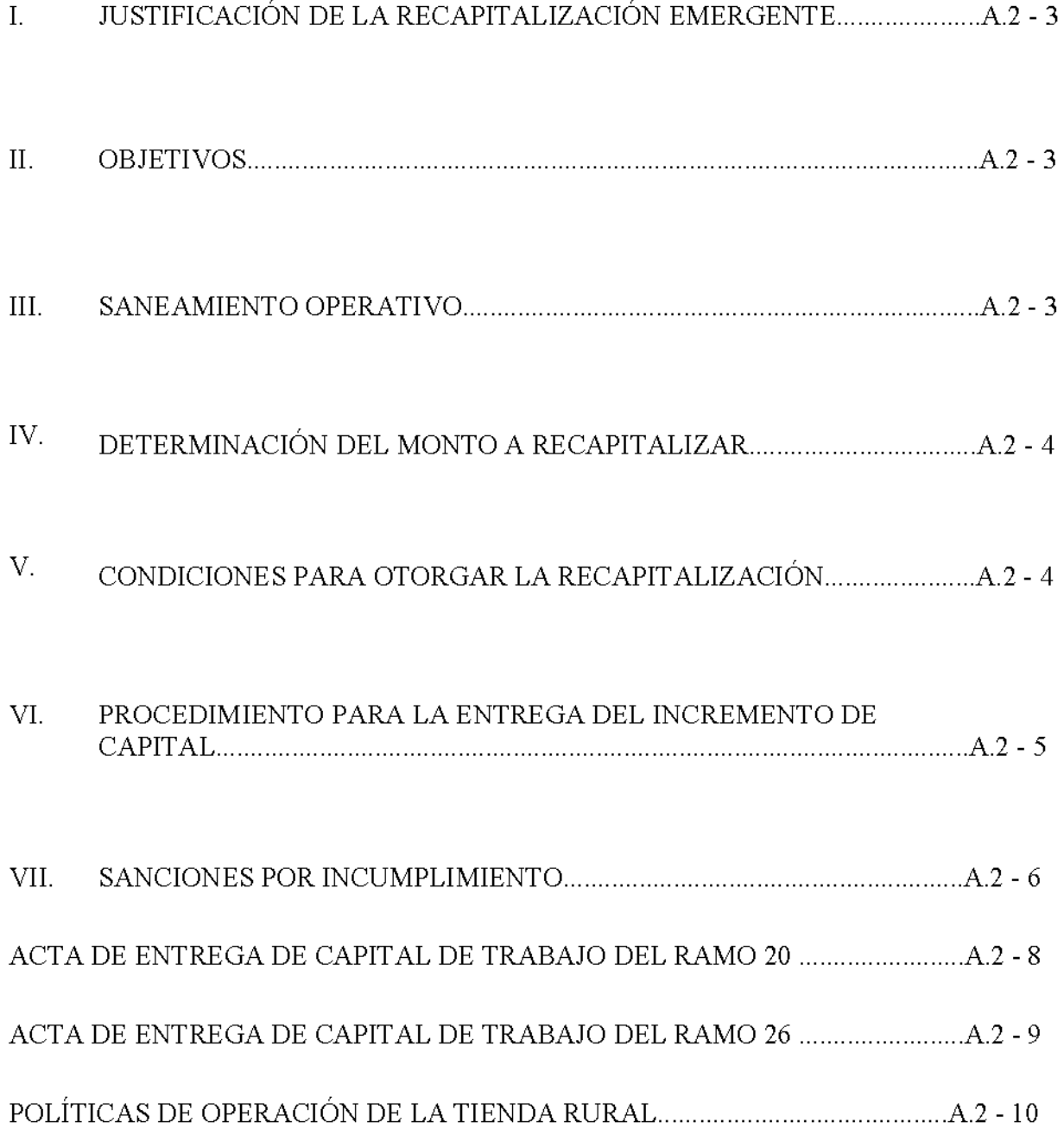

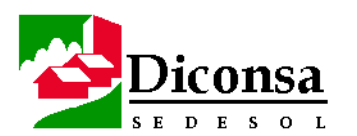

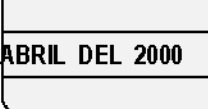

### $\mathbf I$ JUSTIFICACIÓN DE LA RECAPITALIZACIÓN

El capital de trabajo es el medio con el que se garantiza la presencia de productos básicos en las tiendas campesinas; es un importe en nuevos precios que resulta de la valorización de los productos de la tienda a precio de venta para atender los requerimientos de los habitantes del área de influencia y poligonal de servicio que se asigne a esa tienda.

El incremento de los precios de los productos por el proceso inflacionario que registra la economía del país, ha propiciado que los capitales de trabajo de las tiendas pierdan poder adquisitivo, y por lo tanto, exista una menor cantidad de productos a disposición de los consumidores, a lo que se ha sumado en este período una mayor afluencia de los consumidores, lo que en conjunto nos arroja menor oferta y mayor demanda.

De cara a esta crisis, aun cuando no existen recursos presupuestados para la recapitalización emergente de tiendas, se ha procedido a negociar autorizaciones extraordinarias de SEDESOL, acuerdos especiales con los gobernadores de los estados y se ha estimulado el ahorro y ajuste presupuestal en las filiales y el corporativo; permitiendo así el acceso a recursos limitados que nos obligan a garantizar mediante una rigurosa selección de tiendas que su utilización incremente la eficiencia del servicio en el corto plazo. En etapas posteriores, conforme se obtengan recursos fiscales adicionales, estaremos en capacidad de continuar, previo saneamiento, la recapitalización de las tiendas restantes.

En 1995, la recapitalización que se otorgue a cada punto de venta, es considerada como un reconocimiento tanto a la eficacia en su administración, así como a la aplicación de las medidas de saneamiento integral.

En ningún caso, está permitido que los recursos de recapitalización de tiendas, independientemente de su origen, sean asignados a tiendas sin participación comunitaria, o donde los encargados desvíen capitales de DICONSA para la compra de productos fuera de catálogo, o a tiendas con faltantes en su capital de trabajo.

Por lo anterior, y en congruencia con los planteamientos del Plan Nacional de Desarrollo 1995-2000 en materia de abasto social, DICONSA se propone llevar a cabo un programa emergente de recapitalización de tiendas campesinas cuyos lineamientos están contenidos en el presente documento.

### Π. OBJETIVOS.

- Compensar la pérdida del poder adquisitivo de los capitales de trabajo de las tiendas campesinas.  $\mathbf{1}$ .
- Sanear de manera integral la operación de las tiendas campesinas.  $2.$

### III. SANEAMIENTO OPERATIVO.

Previo a la recapitalización de las tiendas campesinas, se realizará el saneamiento integral de su operación conforme a la normatividad vigente en la materia, que señala como obligatorias las siguientes acciones:

- $1.$ Auditoría para verificación de capital de trabajo.
- $2.$ Cobranza de la facturación pendiente de pago.
- Devolución de la mercancía de lento y nulo desplazamiento propiedad de Diconsa. 3.
- Devolución de la mercancía en mal estado, de acuerdo a la normatividad vigente. 4.
- Limpieza y acomodo de mercancía. 5.

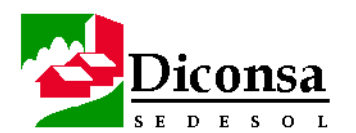

- Actualizar el archivo y controles administrativos de la tienda. 6.
- 7. Determinar el monto a recapitalizar.
- 8. Evaluar el desempeño del encargado.
- 9. Evaluar la participación comunitaria.
- 10. Revisar los aspectos físicos y comerciales del local.
- 11. Realizar asamblea comunitaria.
- 12. Ratificar o rectificar al Comité Rural de Abasto y al encargado de la tienda.

La recapitalización es un efecto, un resultado final, el último paso del saneamiento integral de la tienda.

### IV. DETERMINACIÓN DEL MONTO A RECAPITALIZAR.

El monto a recapitalizar se determina mediante la aplicación de la siguiente fórmula:

 $MR = (PMV / RE) - CA.$ 

Donde:

**MR**  $=$  Monto a Recapitalizar **PMV** = Promedio mensual de ventas del último semestre. = Rotación Esperada. (factor variable). RE CA  $=$  Capital Actual.

En virtud de que el maíz es un producto de alta rotación y que la mayor parte de su desplazamiento se realiza en una determinada época del año, se considera que el capital de trabajo de una tienda debe ser proporcional a la participación del maíz en sus ventas totales.

Por lo tanto el factor de Rotación Esperada (RE) se aplicará de la siguiente manera:

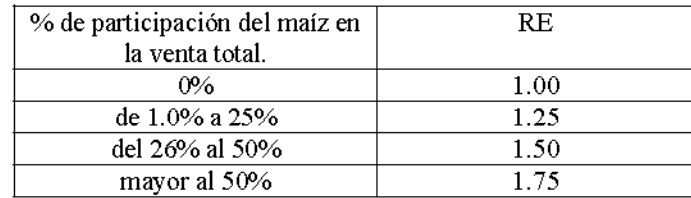

Cuando por circunstancias especiales se considere necesario recapitalizar una tienda con montos diferentes al resultado de esta fórmula, se deberán fundamentar los motivos de este cambio, tanto a la alta como a la baja, para efecto de que la Dirección de Operaciones pueda autorizar por escrito toda modificación.

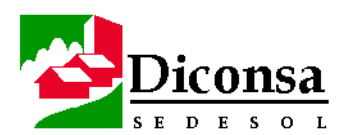

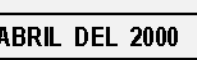

### V. CONDICIONES PARA OTORGAR LA RECAPITALIZACIÓN.

Para que las tiendas campesinas reciban el incremento al capital de trabajo, deben cumplir con las siguientes condiciones:

- Haber realizado todas las actividades del saneamiento operativo. 1.
- Haber alcanzado mediante el saneamiento una rotación mayor a una vuelta al capital de trabajo otorgado por DICONSA,  $2^{\circ}$ en los dos meses anteriores a la recapitalización.
- Mantener íntegro el capital de trabajo. 3.
- 4. Respetar las políticas de operación de la tienda, establecidas en el Reglamento de Operación del Programa Conasupo-Rural.
- Mantener vigentes sus instancias de participación comunitaria. 5.
- Haber reducido la facturación pendiente de pago al nivel mas bajo posible que el capital de trabajo actual permita y que no 6. debe exceder el importe de las facturas del último surtimiento.

Si alguna de estas condiciones no se cumple al momento del saneamiento, la recapitalización propuesta se pospone hasta que se regularice la operación de la unidad de venta.

La Dirección de Operaciones de DICONSA impulsará un calendario de diagnóstico y saneamiento demostrativo en cada una de las empresas y sucursales del sistema.

### VI. PROCEDIMIENTO PARA LA ENTREGA DEL INCREMENTO DE CAPITAL.

A. Recapitalización con recursos de DICONSA (PROPIOS Y FISCALES).

Con el fin de uniformar el procedimiento y hacer más transparente el manejo de los recursos, todas las Sucursales y Unidades Operativas deberán apegarse a lo siguiente:

- 1. Realizar asamblea informativa para obtener el acta de aceptación del incremento al capital de trabajo, debiendo firmarla el Comité Rural de Abasto en representación de la comunidad y las autoridades civiles o agrarias.
- Integrar el incremento de capital con productos de alto desplazamiento, tales como: maíz, arroz, frijol, azúcar, sal, aceite, 2. harina de maíz y leche, los cuales deben corresponder a lo solicitado por la comunidad en el acta de aceptación citada en el punto anterior.

DICONSA sancionará administrativamente a los funcionarios que incluyan en el capital de trabajo, productos no solicitados por la comunidad, de lento o nulo desplazamiento.

3. Elaborar transferencia de mercancía enviada a tienda por capital de trabajo, a precio de venta, especificando que son recursos otorgados por DICONSA. La transferencia deberá ser firmada por el Jefe de Almacén, Subjefe Administrativo, Subjefe de Bodega, así como por el Encargado y los integrantes del Comité Rural de Abasto al momento de recibir la mercancía.

Esta transferencia no genera bonificación alguna, se enviará copia al Comité Rural de Abasto para que permanezca en el archivo de la tienda correspondiente y el documento original se integra al expediente estático de la tienda que se conserva en el almacén.

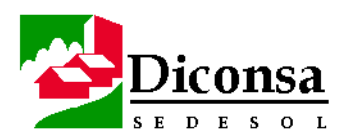

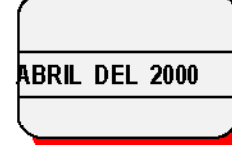

- 4. Elaborar acta única de entrega de capital de trabajo de los recursos otorgados por DICONSA, donde se detallan el importe del capital inicial, los subsecuentes incrementos y como total el capital actual de la tienda campesina. Este documento deberá ser firmado por el Jefe de Almacén, el Supervisor Operativo, el Comité Rural de Abasto y el encargado de la tienda, con el visto bueno de las autoridades de la comunidad.
- Por su parte el encargado y el Comité firmarán a favor de DICONSA, el pagaré que ampare el total del capital actual de la 5. tienda y el original de este documento permanecerá bajo custodia en el expediente estático del almacén.
- B. Recapitalización con Recursos del Ramo 26 otorgados por la SEDESOL.

El tratamiento que se dará a estos recursos es el siguiente:

- Realizar asamblea informativa para obtener el acta de aceptación del incremento al capital de trabajo, debiendo firmarla el 1. Cornité Rural de Abasto en representación de la comunidad y las autoridades civiles o agrarias.
- Integrar el incremento de capital con productos de alto desplazamiento, tales como: maíz, arroz, azúcar, sal, aceite harina  $2.$ de maíz y leche; los cuales deben corresponder a lo solicitado por la comunidad en el cata de aceptación citada en el punto anterior.

DICONSA sancionará administrativament e a los funcionarios que incluyan en el capital de trabajo,

productos no solicitados por la comunidad, de lento o nulo desplazamiento.

- 3. Elaborar factura que debe corresponder al importe del incremento de capital debe incluir los señalados en el acta de aceptación.
- 4. Esta factura como ampara capital de trabajo comunitario no genera bonificación. Esta deberá cancelarse instruyendo manualmente al SIAC para que la factura se emita sin bonificación, y el almacén deberá integrarla al flujo de ingresos.
- 5. El original de esta factura se incorpora al expediente estático para soportar documentalmente su incorporación al capital comunitario, se enviarán copias a SEDESOL y el Comité Rural de Abasto.
- Elaborar acta de entrega de capital de trabajo utilizando el formato denominado "Acta de Entrega de Capital de Trabajo 6. Etiquetado como Ramo 26 de SEDESOL", por el importe de los recursos otorgados, debidamente firmada por el encargado de la tienda, el Comité Rural de Abasto y con el visto bueno de las autoridades de la comunidad.
- 7. Los recursos otorgados por la SEDESOL, pasarán a formar parte del capital comunitario de la tienda por lo que no ingresarán a la contabilidad de DICONSA, por esta razón, se deberán establecer los controles administrativos correspondientes con el propósito de que en el futuro, los Supervisores Operativos de DICONSA, conjuntamente con el Comité Rural de Abasto supervisen y auditen estos recursos.

El encargado de la tienda firmará un pagaré a favor del Comité Rural de Abasto, que ampare el monto total del capital de trabajo de los recursos otorgados por SEDESOL. El original de este pagaré permanecerá bajo custodia en el expediente estático del almacén.

Se elaborarán tres originales del acta de entrega de capital de trabajo de los recursos del Ramo 26. Un ejemplar será 8. entregado al Comité Rural de Abasto para que permanezca en el archivo de la tienda correspondiente, otro se entregará al almacén para incorporarla al expediente estático de la tienda, y uno más se entregará a la Gerencia de Operaciones de la Subsidiaria para integrar la comprobación que la SEDESOL requiere, y que se integra adicionalmente al acta, con una copia de la factura.

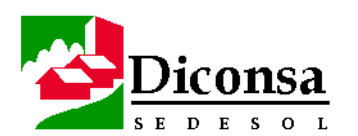

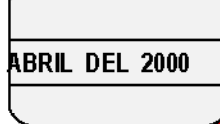

### VII. SANCIONES POR INCUMPLIMIENTO:

En caso de incurrir en desviaciones del capital de trabajo, se procederá como se indica a continuación:

- A. Si el quebranto se dá sobre el capital DICONSA, se aplicará lo señalado en las políticas de operación de la tienda, donde se específica que una causal para destituir al encargado es el manejo inadecuado del capital de trabajo, en dinero o en mercancía.
- B. Si la desviación corresponde al capital comunitario, el responsable será denunciado ante la asamblea que lo designó como tal, la cual acordará las sanciones que se aplicarán en cada caso, solicitando al Comité Rural de Abasto garantizar la recuperación del faltante.

Este procedimiento es de observancia general y obligatoria en todo el Sistema Diconsa y su incumplimiento o alteración será sancionado en los términos que marca la Ley Federal de Responsabilidades de los Servidores Públicos.

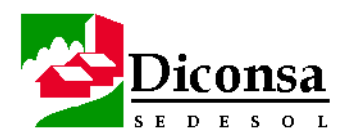

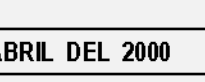

DICONSA, S.A. DE C.V.

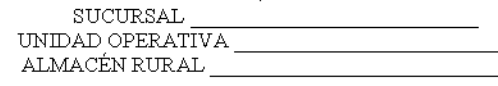

ACTA DE ENTREGA DE CAPITAL DE TRABAJO DEL RAMO 20 (RECURSOS PROPIOS Y FISCALES)

LUGAR Y FECHA

LA COMUNIDAD DE A TRAVÉS DE SU AUTORIDAD MUNICIPAL O AGRARIA, COMITÉ RURAL DE ABASTO Y ENCARGADO DE TIENDA, HACE CONSTAR QUE RECIBIERON DE DICONSA, S.A. DE C.V., EL CAPITAL DE TRABAJO DE LA TIENDA RURAL NO.

LAS MERCANCÍAS QUE INTEGRAN ESTE CAPITAL DE TRABAJO SE DESCRIBEN EN LA TRANSFERENCIA QUE SE ANEXA A LA PRESENTE ACTA, CUYO VALOR A PRECIO DE VENTA (SIN IVA) ASCIENDE A N\$

QUEDA ESTABLECIDO QUE LOS PRODUCTOS QUE SE LES ENTREGAN, SE VENDERÁN EXCLUSIVAMENTE EN LA TIENDA RURAL DE ESTA COMUNIDAD, DEBIENDO SUJETARSE PARA ELLO, A LAS POLÍTICAS DE OPERACIÓN DEL PROGRAMA DE ABASTO RURAL, COMPROMETIÉNDOSE A DARLE UNA ROTACIÓN DE POR LO MENOS UNA VUELTA AL MES.

CON EL PROPÓSITO DE GARANTIZAR LA INTEGRIDAD Y EL BUEN USO DEL CAPITAL DE TRABAJO, LOS SUPERVISORES OPERATIVOS CONJUNTAMENTE CON EL COMITÉ RURAL DE ABASTO, PERIÓDICAMENTE SUPERVISARÁN LA CORRECTA ADMINISTRACIÓN DE ESTE RECURSO.

FIRMAS DE CONFORMIDAD.

POR LA COMUNIDAD.

COMITÉ RURAL DE ABASTO

**PRESIDENTE** 

AUTORIDAD.

SECRETARIO.

 $VOCAL.$ 

ENCARGADO.

POR DICONS A

JEFE DE ALMACÉN.

SUPERVISOR OPERATIVO.

OTROS ASISTENTES:

DICONSA, S.A. DE C.V.

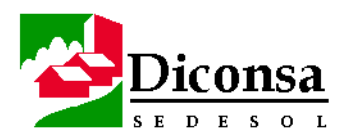

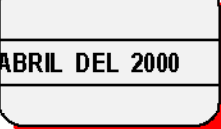

SUCURSAL UNIDAD OPERATIVA ALMACÉN RURAL

ACTA DE ENTREGA DE CAPITAL DE TRABAJO ETIQUETADO COMO RAMO 26 DE SEDESOL.

LUGAR Y FECHA

LA COMUNIDAD DE A TRAVÉS DE SU AUTORIDAD MUNICIPAL O AGRARIA, COMITÉ RURAL DE ABASTO Y ENCARGADO DE TIENDA, HACE CONSTAR QUE RECIBIERON DE DICONSA, S.A DE C.V., EL INCREMENTO DE CAPITAL DE TRABAJO PROVENIENTE DE LOS RECURSOS DEL RAMO 26 DE LA SECRETARÍA DE DESARROLLO SOCIAL, EL CUAL SE INCORPORA AL CAPITAL COMUNITARIO DE LA TIENDA RURAL No $\_$ 

LAS MERCANCÍAS QUE INTEGRAN ESTE INCREMENTO DE CAPITAL SE DESCRIBEN LA LA FACTURA QUE SE ANEXA A LA. PRESENTE ACTA CUYO VALOR A PRECIO DE VENTA A ASCIENDE - A N\$

QUEDA ESTABLECIDO QUE EL CAPITAL QUE AHORA SE ENTREGA A LA TIENDA PASA A FORMAR PARTE DEL CAPITAL COMUNITARIO Y SE UTILIZARÁ EXCLUSIVAMENTE PARA LA ADQUISICIÓN DE PRODUCTOS DISTRIBUIDOS POR DICONSA A TRAVÉS DEL ALMACÉN COMPROMETIÉNDOSE A DARLE UNA ROTACIÓN DE POR LO MENOS UNA VUELTA AL MES. SI EL ENCARGADO INCURRE EN FALTANTE DEL CAPITAL DE TRABAJO, EL COMITÉ RURAL DE ABASTO TIENE LA FACULTAD DE RECUPERARLO.

CON EL PROPÓSITO DE GARANTIZAR LA INTEGRIDAD Y EL BUEN USO DEL CAPITAL DE COMUNITARIO, LOS SUPERVISORES OPERATIVOS CONJUNTAMENTE CON EL COMITÉ RURAL DE ABASTO, PERIÓDICAMENTE SUPERVISÁRÁN LA CORRECTA ADMINISTRACIÓN DE ESTE RECURSO.

FIRMAS DE CONFORMIDAD.

POR LA COMUNIDAD.

COMITÉ RURAL DE ABASTO

PRESIDENTE.

AUTORIDAD.

SECRETARIO.

 $VOCAL.$ 

ENCARGADO.

POR DICONSA.

JEFE DE ALMACÉN.

SUPERVISOR OPERATIVO.

OTROS ASISTENTES:

POLÍTICAS DE OPERACIÓN DE LA TIENDA RURAL

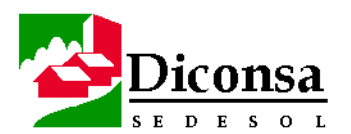

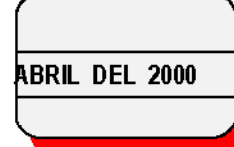

Políticas para la operación de la Tienda Rural que se convienen entre los miembros de la comunidad y Diconsa.

El manejo de la mercancía se ajustará a la reglamentación de tiendas de consumo a cuyas disposiciones se somete la comunidad, así como a las siguientes condiciones:

Primera - DICONSA, S.A de C.V. (Diconsa), autoriza a los miembros de la comunidad representados por su Comité Rural de Abasto, para que, actuando en su propio nombre, vendan, exclusivamente en la Tienda Rural las mercancías, que les entregue a través del Almacén conasuporural

Lo cual aceptan los miembros de la comunidad por medio de sus representantes.

Segunda.- Los miembros de la comunidad se obligan a comprar exclusivamente mercancía en el Almacén Rural y a venderla al contado al precio que se determine por Diconsa.

Tercera.- Los miembros de la comunidad, por conducto del Encargado de la Tienda Rural, deberán mantener permanentemente en dicha Tienda el Capital de Trabajo, integrado por mercancía que se distribuye en el Almacén Rural.

El Capital de Trabajo y su Composición podrán modificarse de común acuerdo entre la comunidad y Diconsa obligándose la comunidad a mantener por conducto de su Encargado, en la Tienda Rural íntegro el Capital de Trabajo modificado.

Cuarta.- Durante el funcionamiento y operación de la Tienda Rural, Diconsa a través del Almacén Rural suministrará las mercancías solicitadas por el encargado en cuanto las tenga en existencia, en el entendido de que los debidos deberán ser pagados en efectivo al momento de recibir dicho encargado las mercancías.

Quinta.- La comunidad recibirá de Diconsa una bonificación por el 5% del valor mensual de sus compras de mercancías al Almacén la propia comunidad se compromete a destinar una cantidad equivalente en la proporción necesaria al pago de los servicios del Encargado a la diferencia entre ambas sumas, si la hubiere, la destinará a los usos que juzgue convenientes.

El Almacén Rural podrá convenir con la comunidad en todo momento, en modificar el porcentaje del 5% cuando así lo exijan las necesidades de sus funciones sociales de regulación de precios.

La comunidad cuenta con los elementos suficientes para retribuir sus funciones al encargado que designa, siendo su interés directo el surtimiento de mercancías que devengan de Diconsa la que a su vez realizará dicho surtimiento en desarrollo de las funciones de servicio social en que consiste el Programa conasupo-rural de Abasto, por ello las relaciones laborales del encargado en el desempeño de su función serán exclusivamente con la comunidad.

El Encargado, por su parte, hace constar, en forma expresa, que la retribución por el desempeño de sus funciones será a cargo de los miembros de la comunidad, que son quienes se las encomiendan por so propio interés.

Sexta - El Encargado de la Tienda Rural, para todos los efectos legales, asume frente a los miembros de la comunidad de el encargo de depositario de:

Cuyo uso gratuito es proporcionado a dichos miembros de la comunidad por Diconsa por conducto del Almacén, el Encargado los recibe a su entera satisfacción obligándose a conservarlos en buen estado de uso y devolverlos por cuenta de los miembros de la comunidad cuando esta sea requerida por Diconsa por conducto del propio Encargado.

El Encargado firma de conformidad el inventario de productos correspondientes a la nota de salida por transferencia.

Séptima.- En caso de que suspenda o termine el funcionamiento y operación de la Tienda Rural, Diconsa procederá a hacer la liquidación correspondiente, previo inventario de la mercancía, costalera y equipo del establecimiento, que hubiere suministrado. Los miembros de la comunidad cubrirán de inmediato a Diconsa en efectivo, la diferencia entre la mercancía y equipos suministrados y las existencias, sobre la base de recibo de venta fijado por Diconsa tratándose de mercancía en general y de precio de adquisición tratándose de equipo y material de empaque.

Octava.- Los miembros de la comunidad, a través de sus representantes ante el Consejo Comunitario de Abasto, el Almacén conasupo-rural que corresponda, requerirán el acuerdo por escrito de DICONSA, S.A. DE C.V., a través del Almacén Rural para vender productos no manejados por dicho almacén.

Novena.- Diconsa podrá en cualquier tiempo practicar, a través del personal que para tal efecto designe, auditorías, revisiones e instrucciones en general, con el fin de cerciorarse de que el Capital de Trabajo con que debe operar la Tienda Rural se encuentre debidamente integrado y que esté cumpliendo con las normas de operación. Con ese propósito los miembros de la comunidad, pondrán por conducto del Encargado a su disposición en forma inmediata, los elementos necesarios para realizar eslas actividades. El resultado será hecho del conocimiento de la comunidad.

Casos en que destituirá al Encargado.

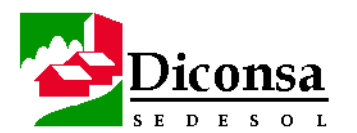

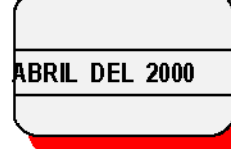

- A. Si el Encargado no desempeña personalmente sus funciones en la forma y términos señalados en las presentes políticas, así como en las que se llequen a convenir con Diconsa.
- B. Por no tener limpia en forma permanente la fachada, interiores, pisos, paredes, muebles y mercancías de la Tienda Rural.
- Por no acomodar o distribuir las mercancías de acuerdo con las recomendaciones que formule Diconsa a la comunidad por conducto del  $C.$ propio Encargado.
- D. Por condicionar las ventas de mercancías al público consumidor en forma que contraríe los procedimientos que se establezcan mediante acuerdo de Diconsa con la comunidad.
- E. Por no observar el horario de trabajo establecido por la comunidad, con acuerdo de Diconsa para la Tienda Rural.
- En caso de que Diconsa detectara faltante en el Capital de Trabajo o manejos inadecuados de dinero y mercancías que afecten la  $\mathsf{F}.$ comunidad, o a Diconsa en cuyos casos además se podrán formular denuncias y ejercitar las acciones legales que corresponden.

Aceptación de estas políticas.

Por Diconsa

Por la comunidad

Encargado de la Tienda Campesina

Jefe de Almacén.

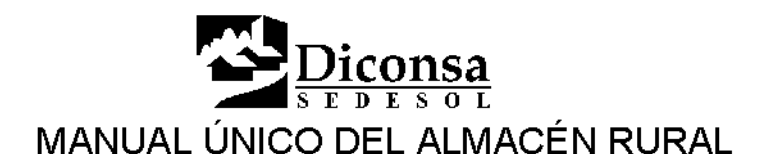

# **Documentos Complementarios**

En la ejecución de los procedimientos incluidos en este Manual, también deben considerarse los lineamientos establecidos en los siguientes documentos:

- Reglamento de Operación del Programa de Abasto Rural  $\bullet$
- Manual de Operación de la Tienda Rural  $\bullet$
- Manual de la Supervisión Operativa a Tiendas Rurales  $\bullet$
- Sistema de Control Vehícular
- Metodología para la Reestructuración de Rutas de Distribución de los Almacenes Rurales de Diconsa
- Manual de Bases de Contratación del Personal Comunitario por las Asociaciones  $\bullet$ Civiles y de Formulación y Ejercicio de los Presupuestos Mensuales y Anuales
- Estatutos de la Asociación Civil  $\bullet$
- Convenio de Concertación entre Diconsa y las Asociaciones Civiles  $\bullet$
- Manual del Vocal de Control y Vigilancia  $\bullet$
- Manual de Procedimientos para la Administración del Personal Comunitario y de  $\bullet$ Atención en Aspectos Contables y Fiscales para las Asociaciones Civiles
- $\bullet$ Lineamientos para Contratar, Administrar y Controlar los Programas Especiales
- Diconsa Hoy  $\bullet$
- Manual de Procedimientos para el Manejo y Control de la Cobranza a Nivel del  $\bullet$ Almacén, Unidad Operativa, Sucursal, Subsidiaria y Corporativo
- Manual de Lineamientos Normativos, Generales y Contables para el Tratamiento  $\bullet$ de Mermas, Quebrantos y Mercancías en Mal Estado
- Manual de Procedimientos para el Destino Final de Mercancías en Mal Estado.  $\bullet$
- $\bullet$ Manual de Procedimientos para el Análisis Financiero en Almacenes Comunitarios
- Manual para la Toma Física de Inventarios y la Determinación de Faltantes
- Manual de Normas, Políticas, Bases y Lineamientos para la Adquisición y el Abasto de productos Básicos

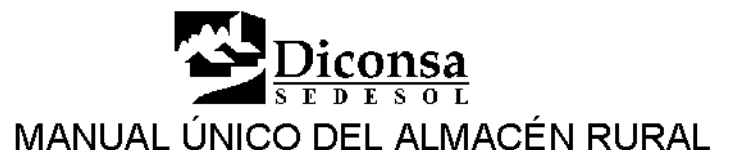

# **Formatos**

Introducción Los siguientes Formatos se utilizan en diferentes procedimientos; el número de página indica aquella en la que inicia el procedimiento en el que el Formato es utilizado:

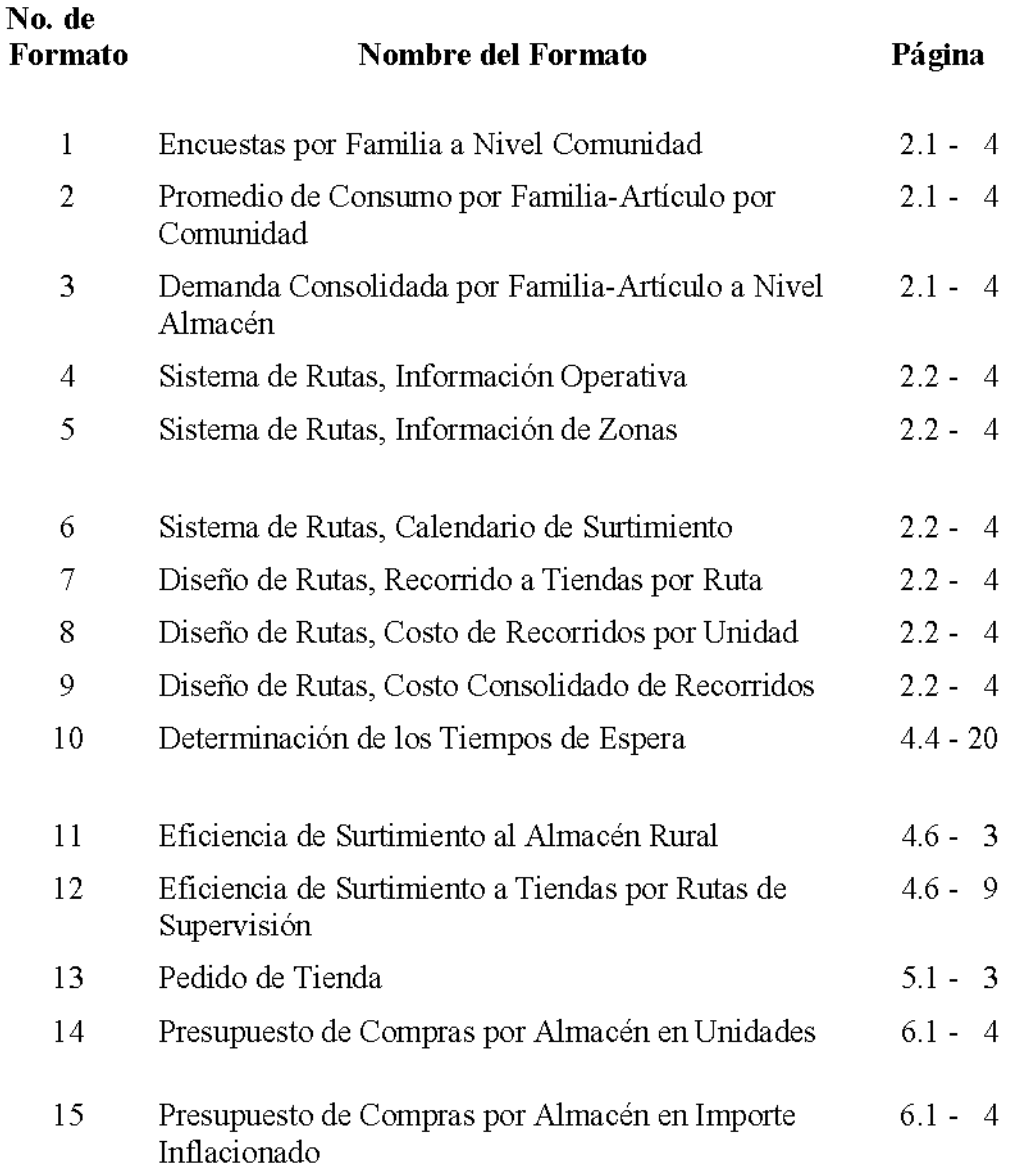

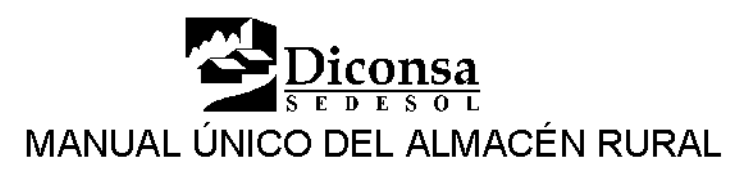

# Formatos, Continuación

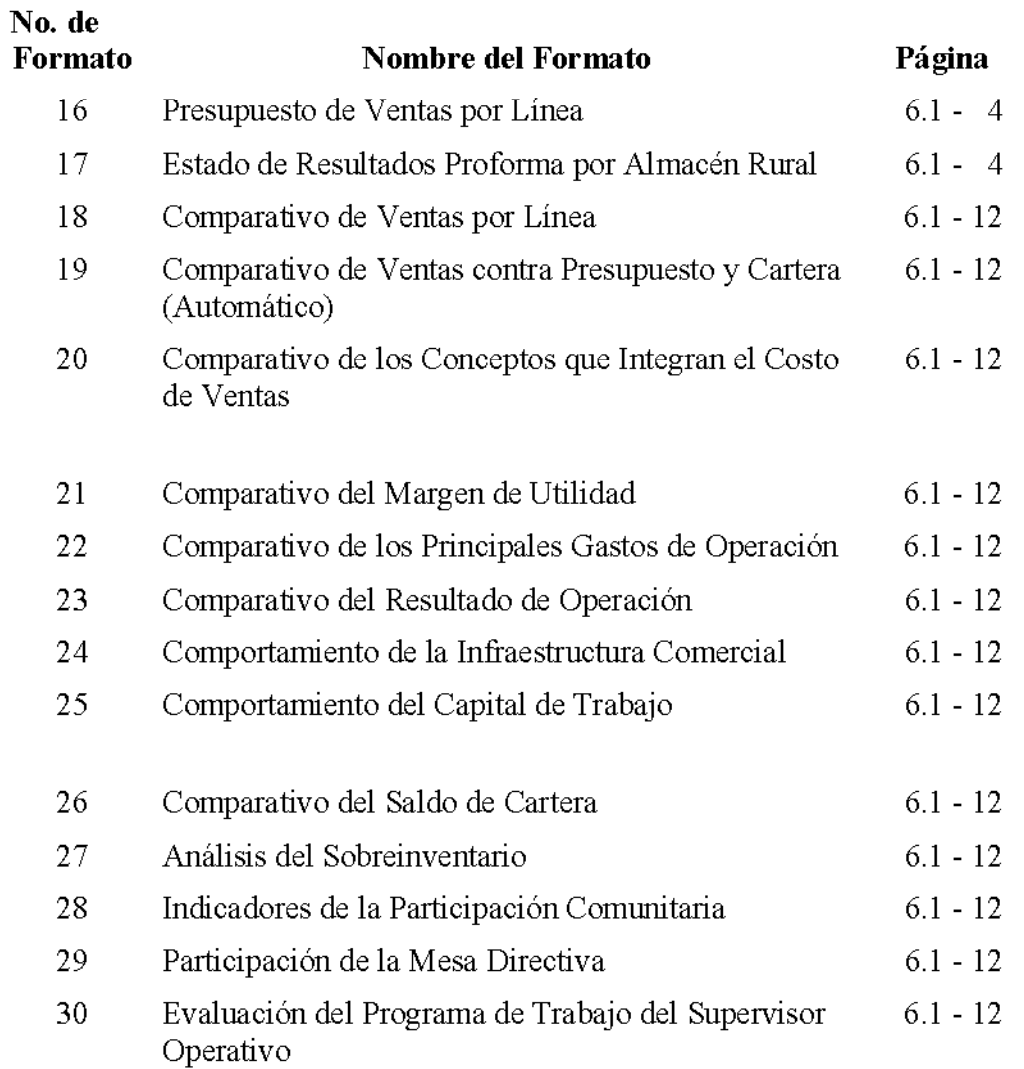

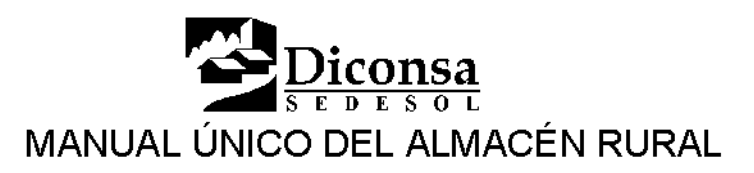

# Formatos, Continuación

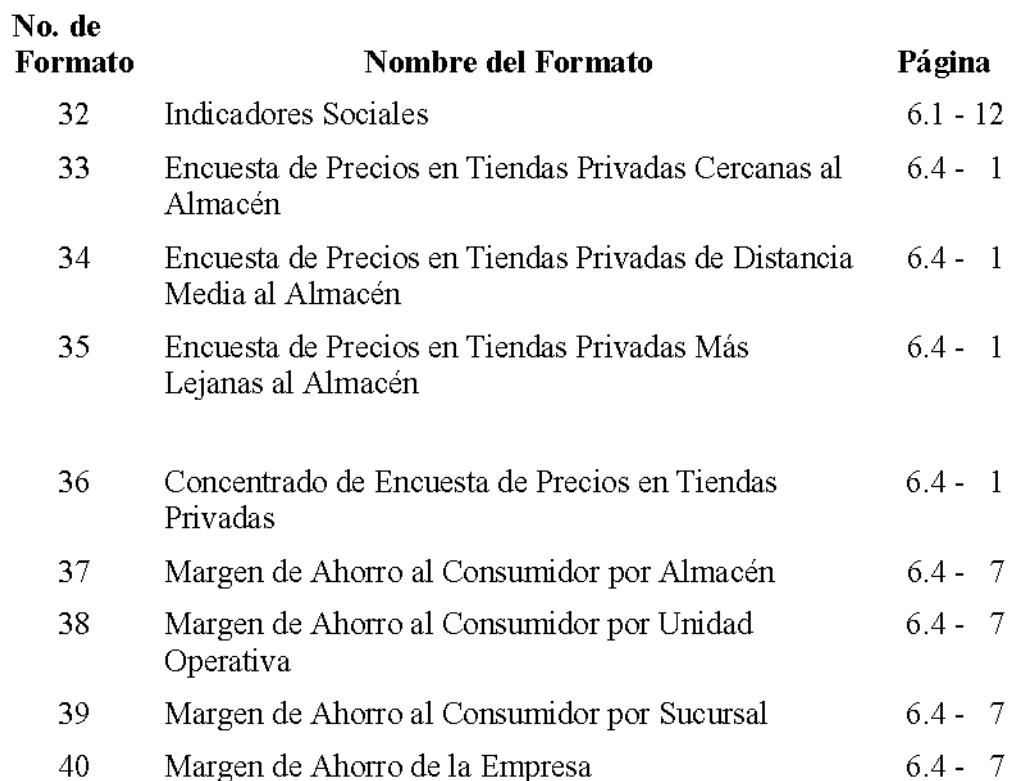

MANUAL Ú NICO DEL *iconsa* **ALMACÉN** ABRIL DEL 2000  $D E S O L$ ł. ELABORÓ ELABORÓ Sullanunfunct LIC. GUILLERMINA FIERRO HERNÁNDEZ ING. JUAN OCAMPO MORENO REVISÓ REVISÓ LIC. RAMON CARDENAS VILLAREAL LIC. EDDY ALBERTO MARTINEZ ALARCON

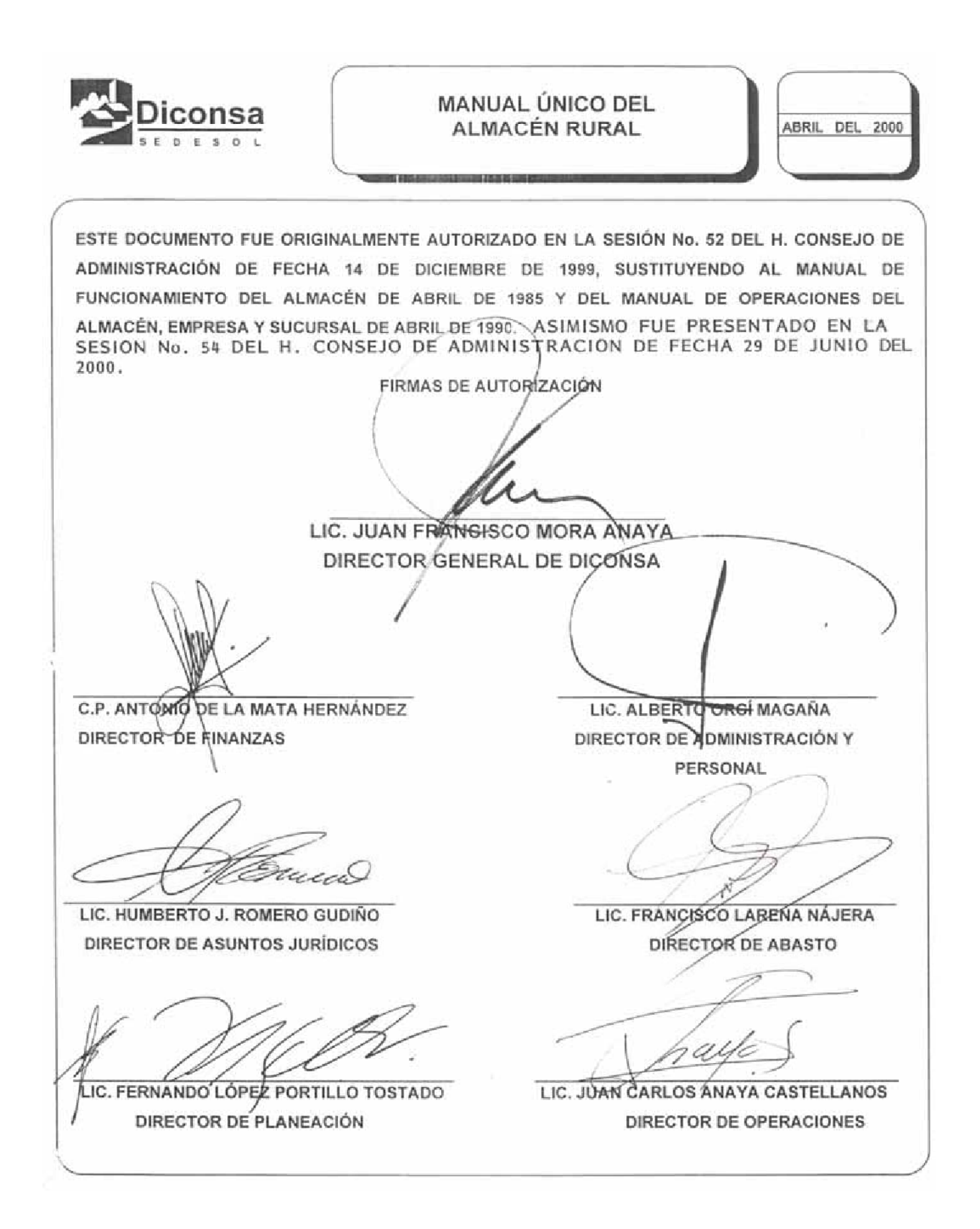

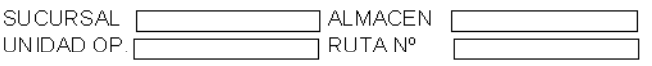

NOMBRE DE LA COMUNIDAD:

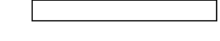

Nº DE FAMILIAS ENCUESTADAS

 $\sqrt{ }$ 

### **ENCUESTAS POR FAMILIA** A NIVEL COMUNIDAD

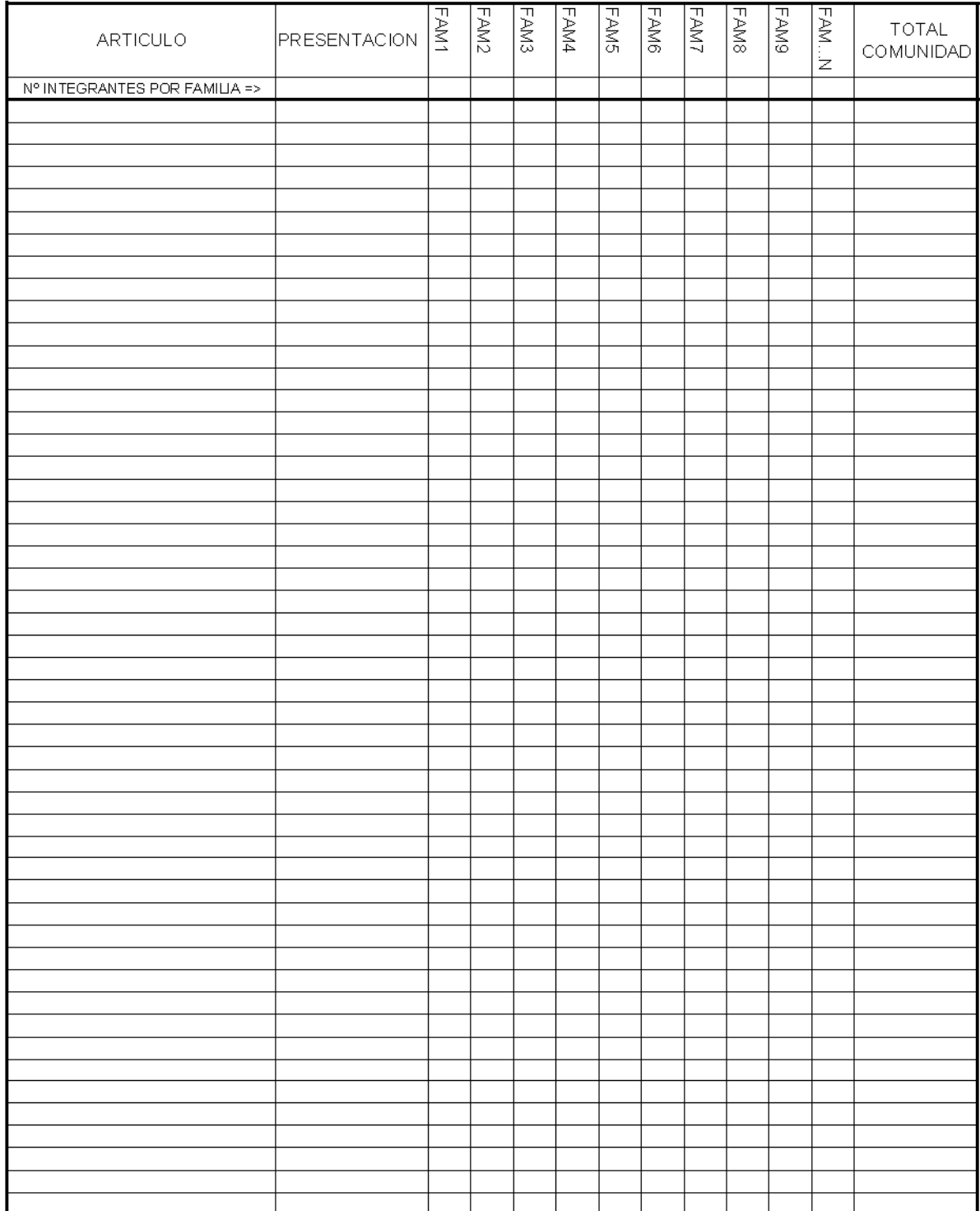

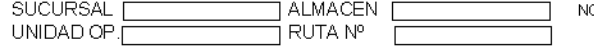

IOMBRE DE LA COMUNIDAD:

 $\Box$  $\overline{\phantom{a}}$ Nº DE FAMILIAS ENCUESTADAS [ ٦

PROMEDIO DE CONSUMO POR FAMILIA-ARTICULI<br>POR COMUNIDAE

# PROMEDIO DE<br>CONSUMO POR FAMILIA

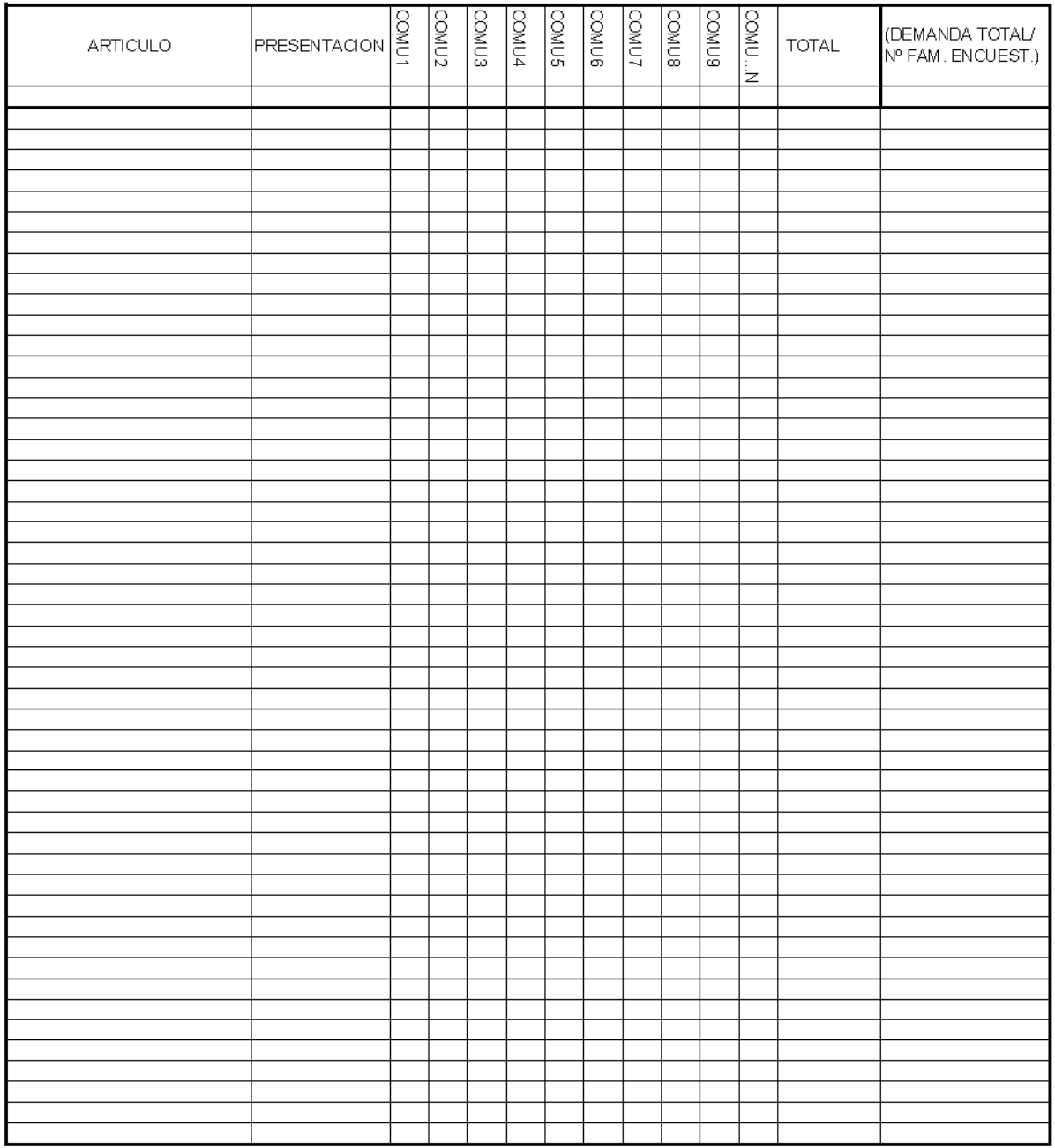

SUCURSAL: UNIDAD OPERATIVA: ALMACEN:

TOTAL DE FAMILIAS EN AREA DE INF. ALM:

DEMANDA CONSOLIDADA POR FAMILIA-ARTICULO A NIVEL ALMACÉN

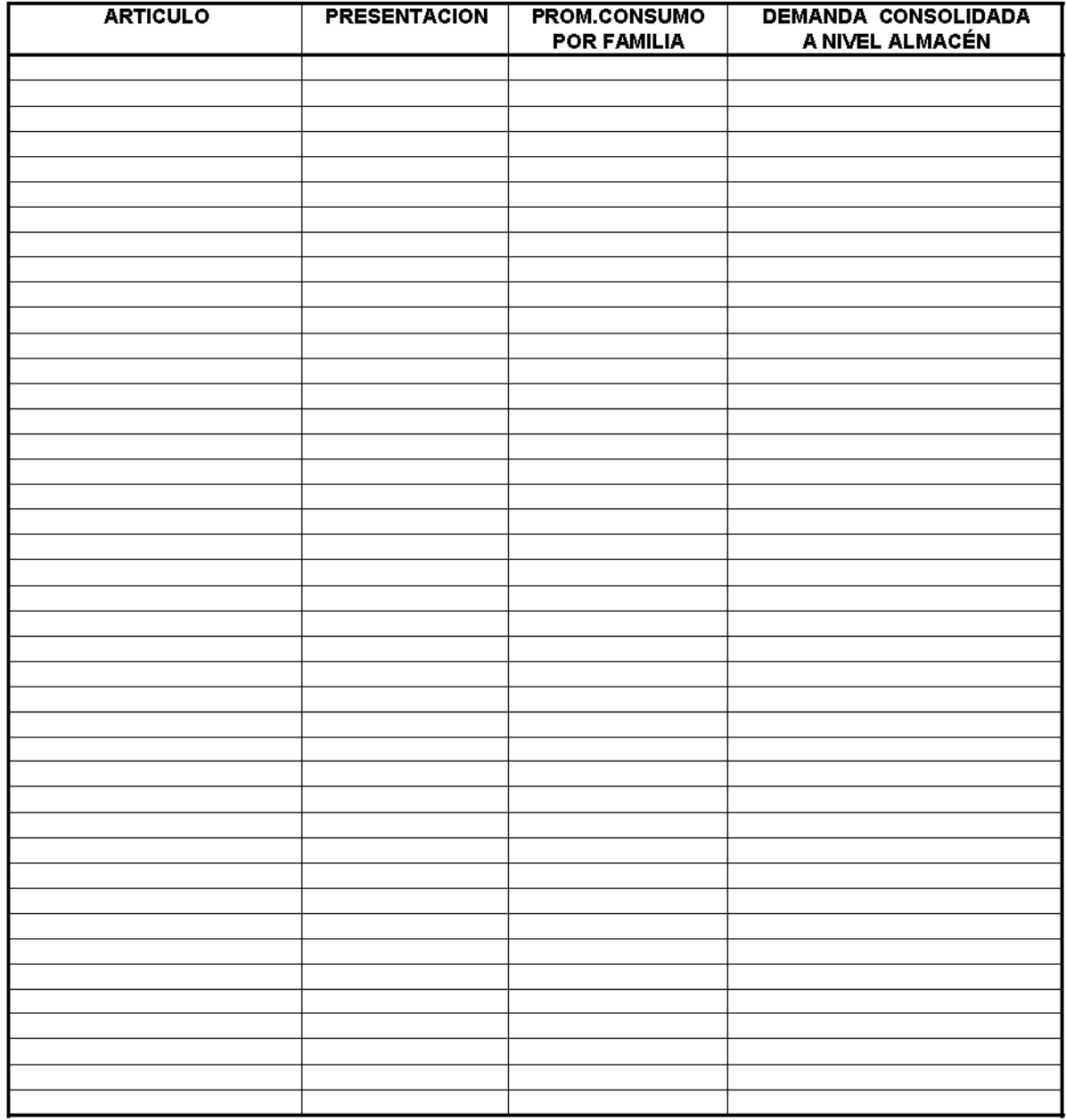

**DEMANDA CONSOLIDADA=** 

TOT, FAMILIAS DEL AREA DE INF. DEL ALMACEN \* PROM. DE CONSUMO POR FAMILIA

# **DIRECCION DE OPERACIONES GERENCIA DE TRANSPORTES** SISTEMA DE RUTAS. INFORMACION OPERATIVA

**SUCURSAL:** UNIDAD OPERATIVA: **ALMACEN:** 

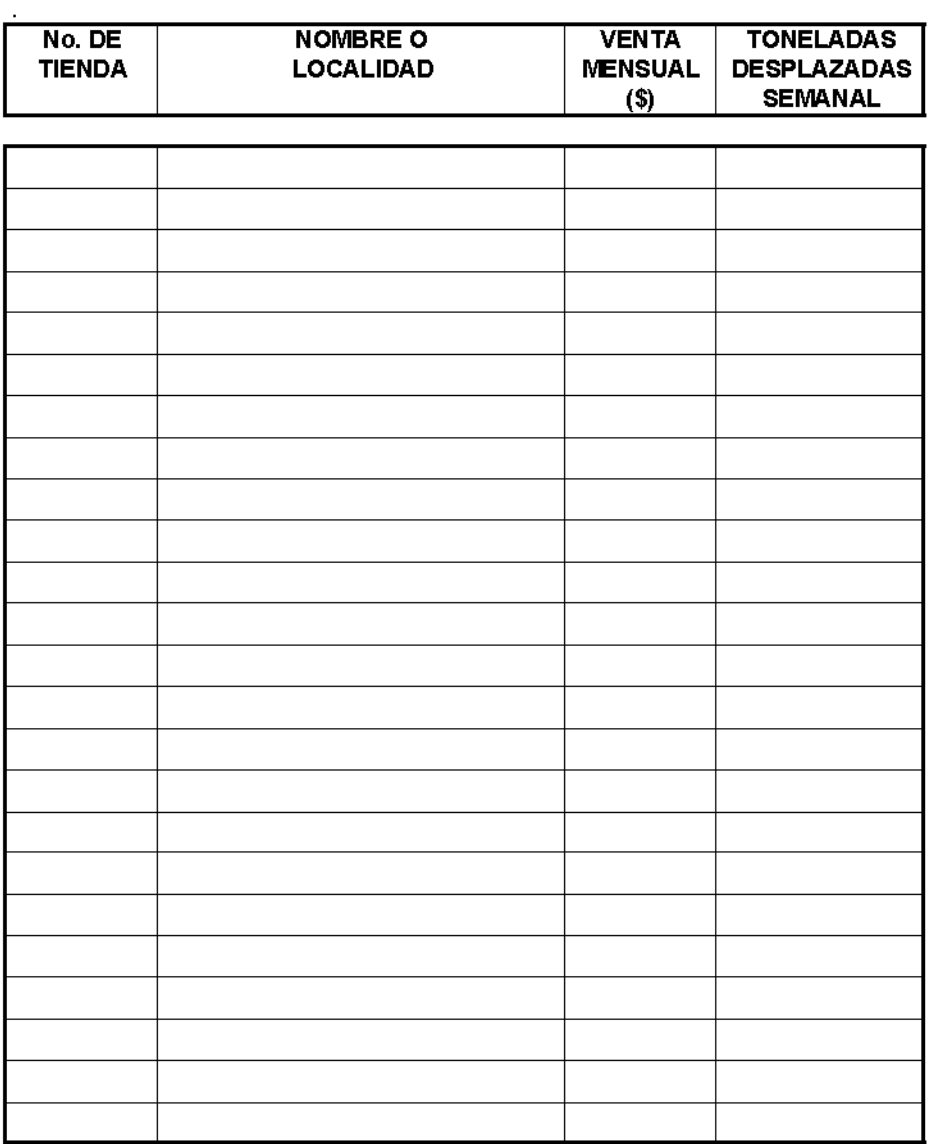

## **DIRECCION DE OPERACIONES GERENCIA DE TRANSPORTES** SISTEMA DE RUTAS. INFORMACION DE ZONAS.

**SUCURSAL:** UNIDAD OPERATIVA: **ALMACEN:** 

 $ZONA$  DE \_\_\_\_\_\_\_

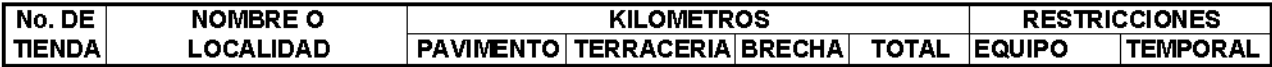

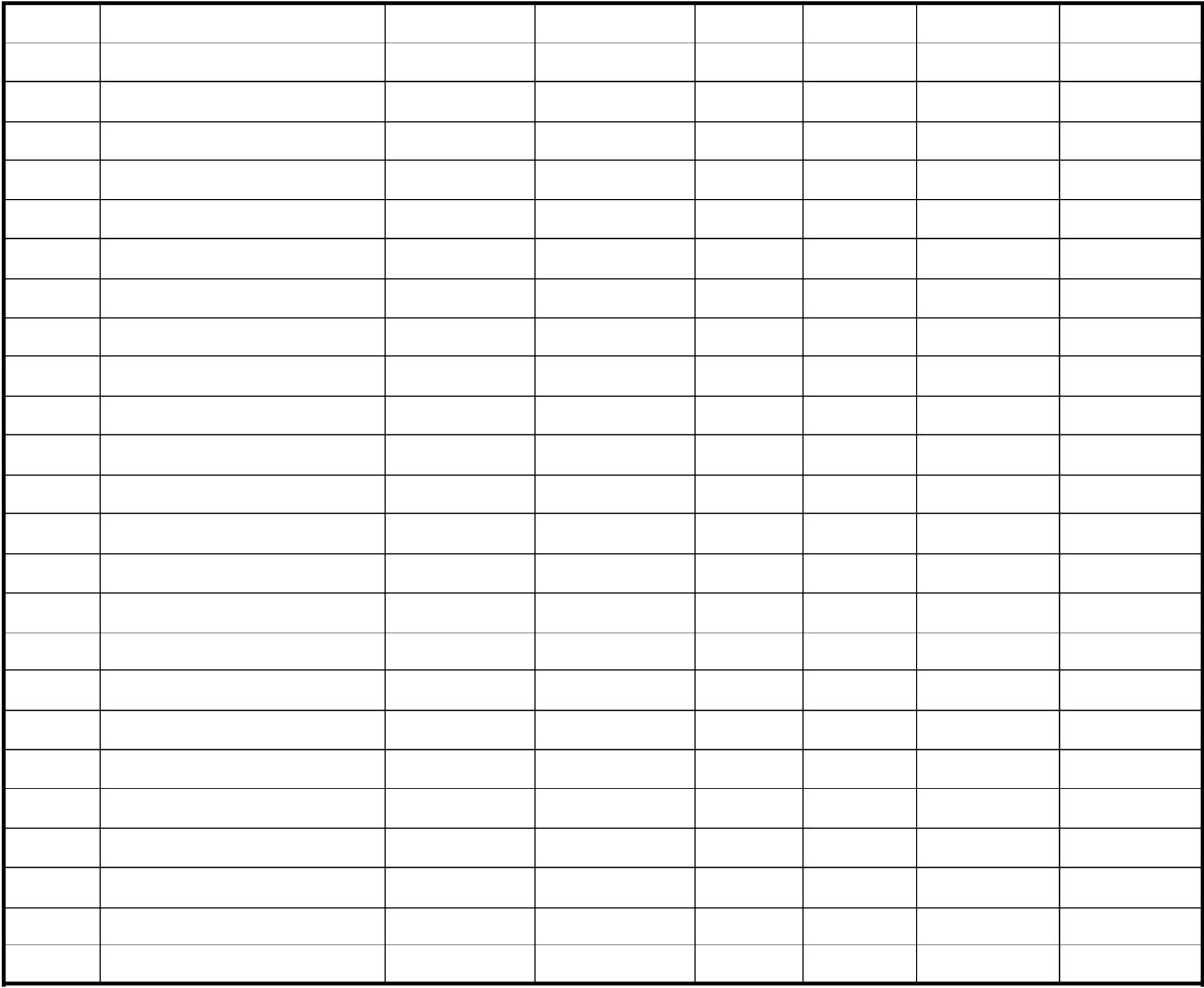

## **DIRECCION DE OPERACIONES GERENCIA DE TRANSPORTES** SISTEMA DE RUTAS. CALENDARIO DE SURTIMIENTO.

SUCURSAL: L. UNIDAD OPERATIVA : \_\_\_\_\_\_\_\_\_\_\_ 

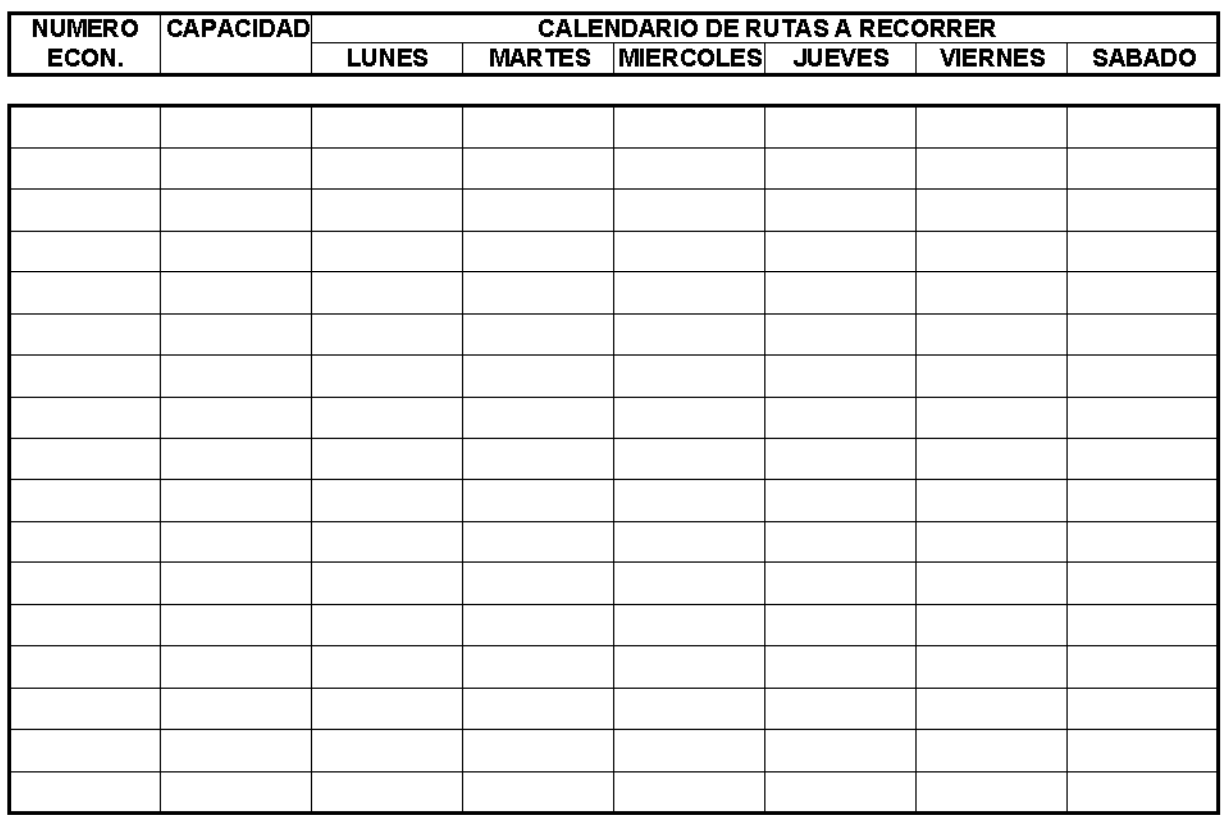

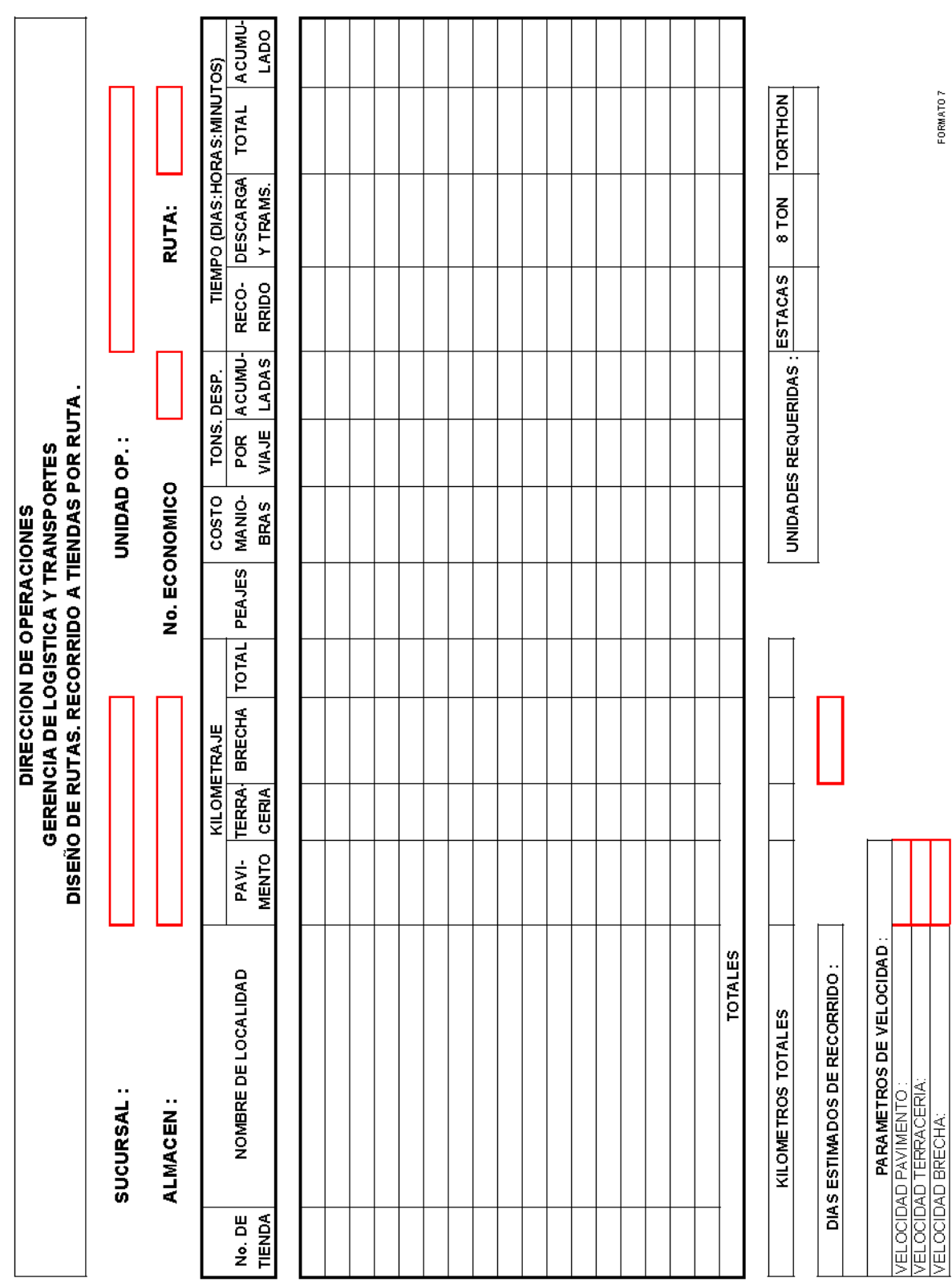

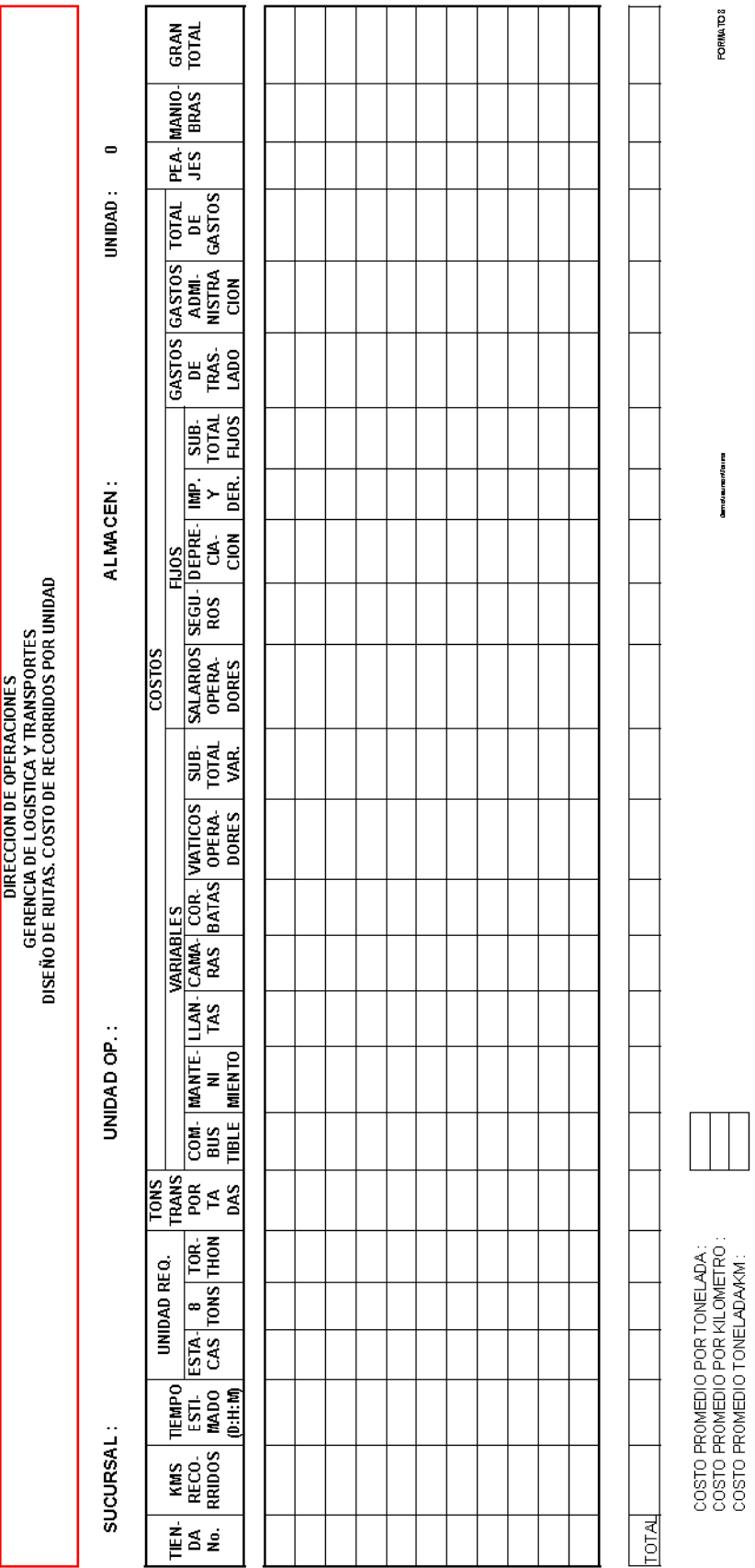

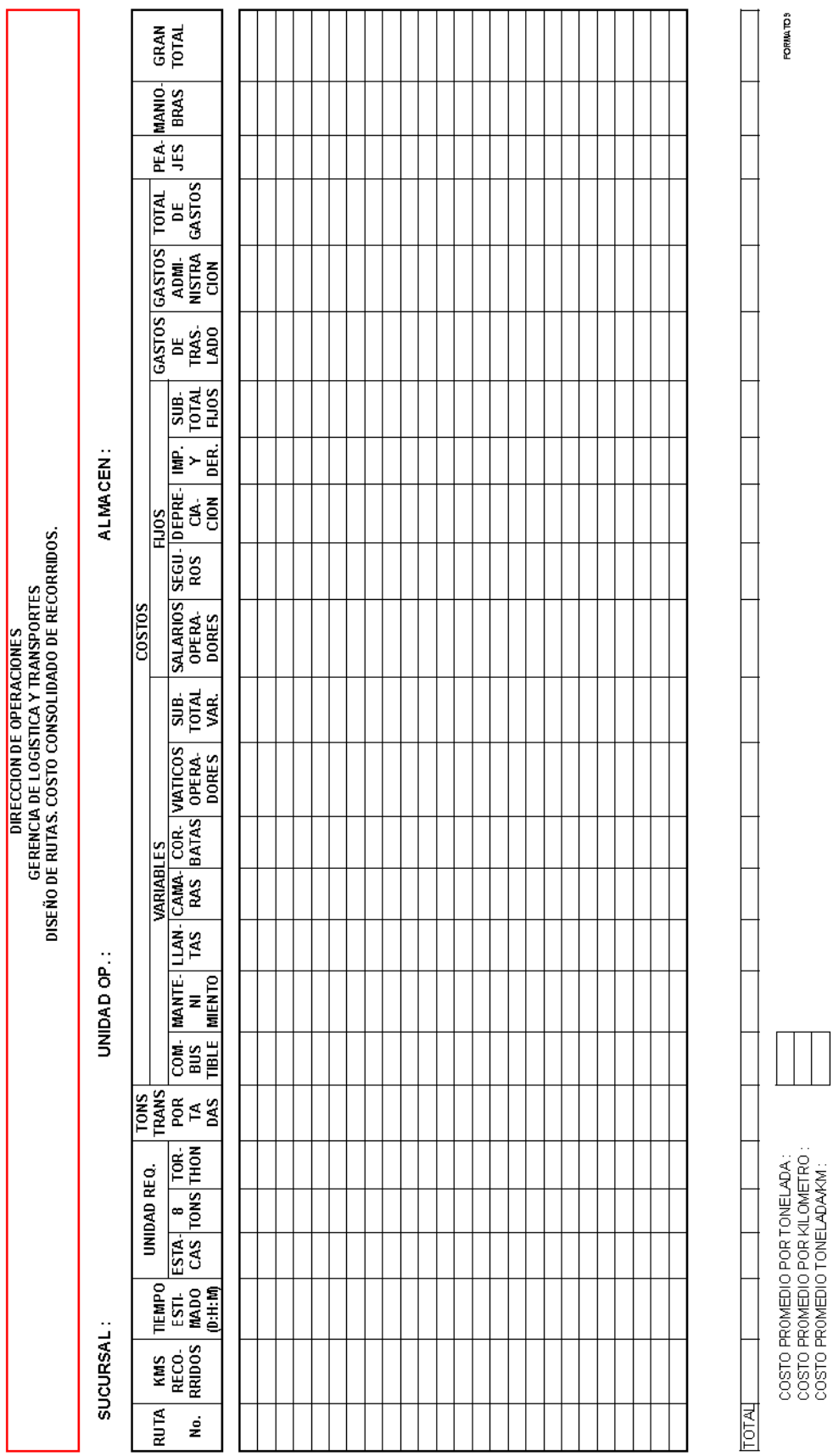

DETERMINACION DE LOS TIEMPOS DE ESPERA

DICONSA, SADEC.V.

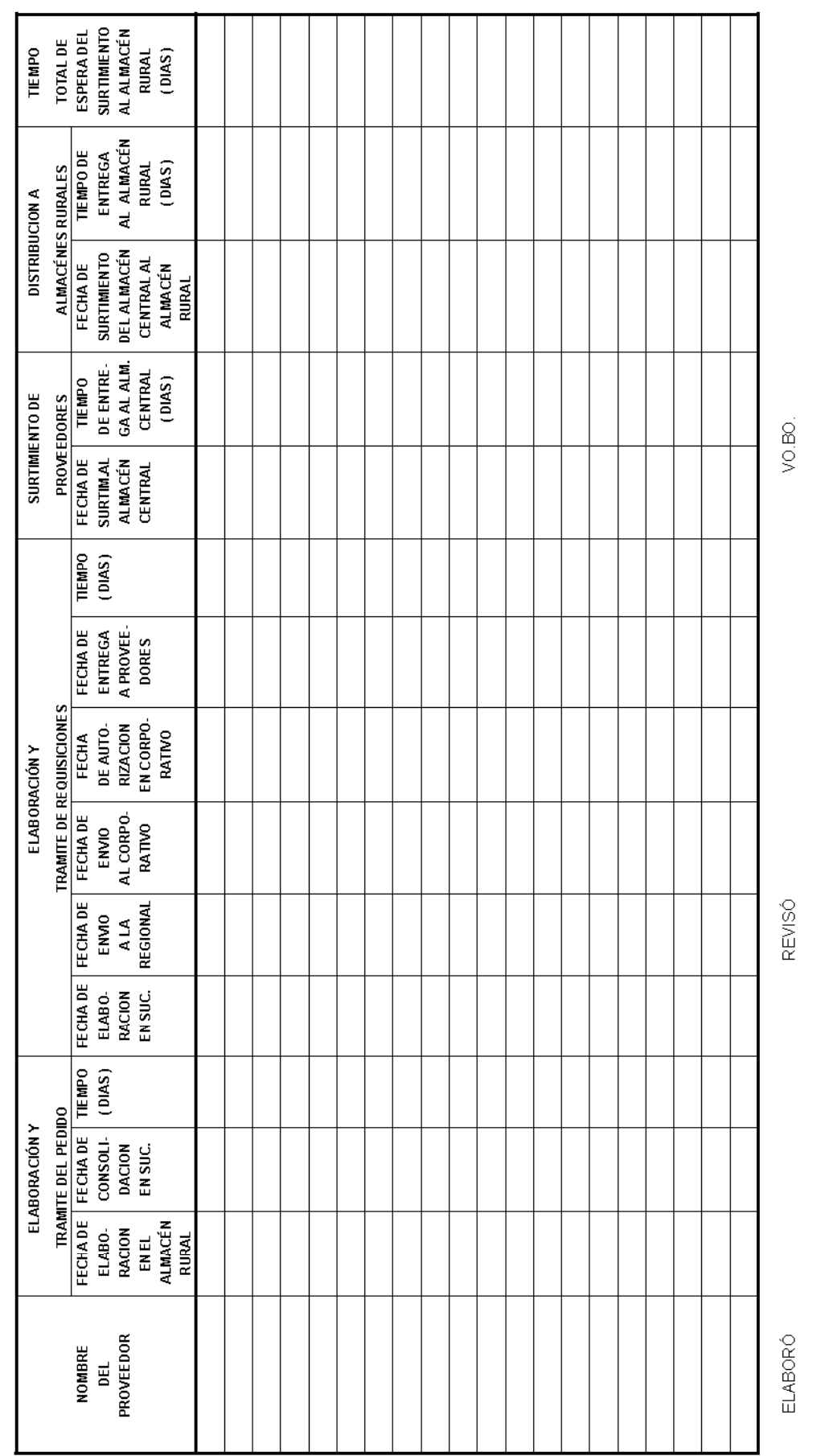

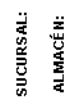

**UNIDAD OPERATIVA:** SE MANA No.:

# EFICIENCIA DE SURTIMIENTO AL ALMACÉN RURAL

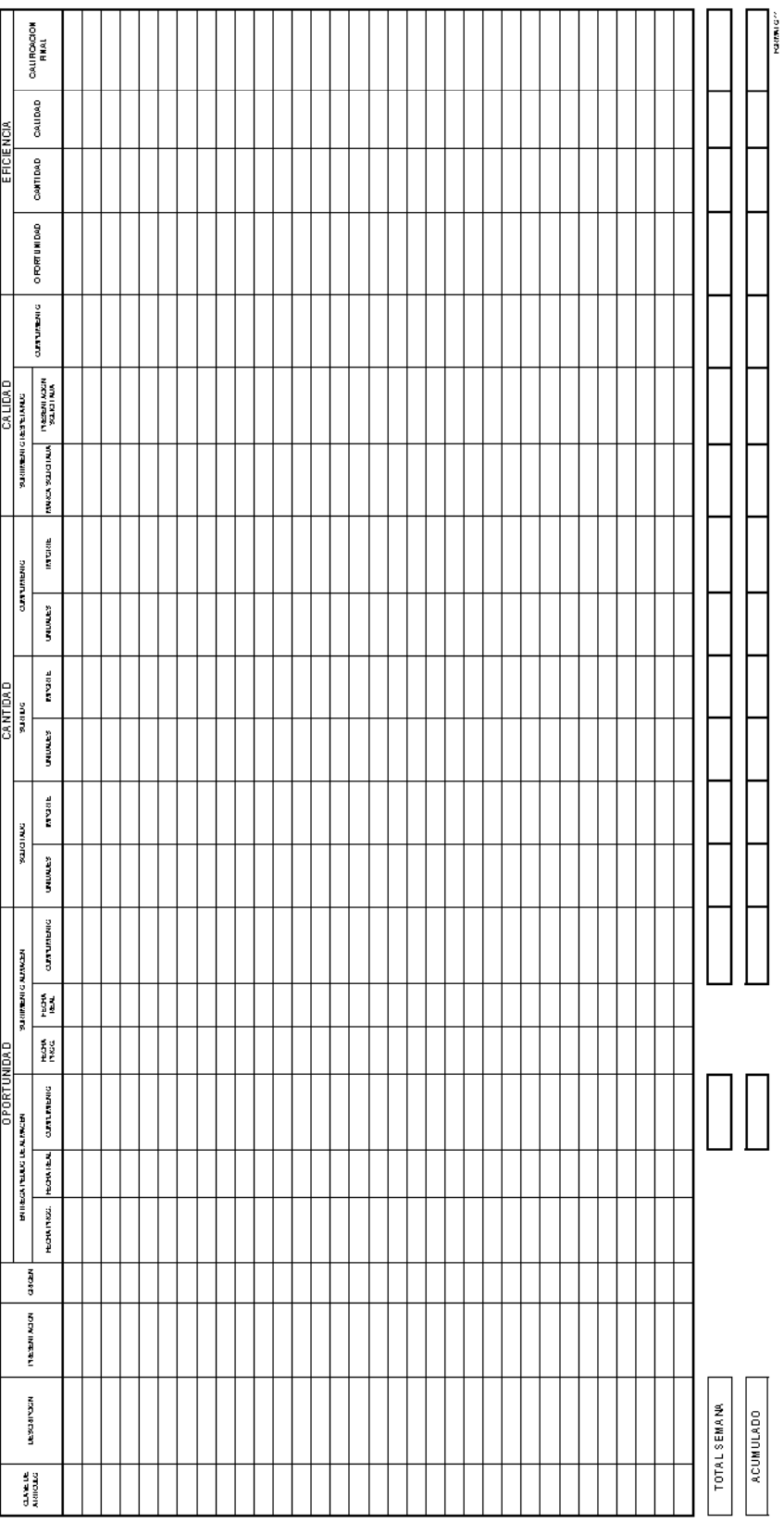

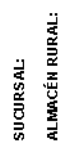

**UNIDAD OPERATIVA:** SE MANA No.:

# EFICIENCIA DE SURTIMIENTO POR RUTA DE SUPERVISIÓN

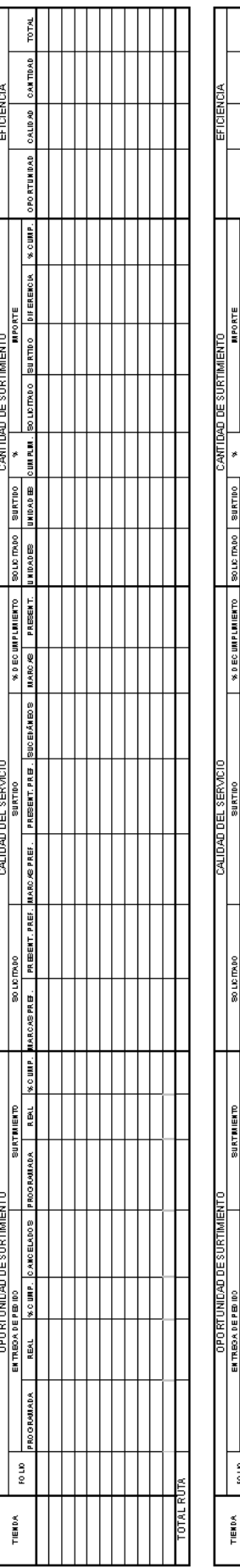

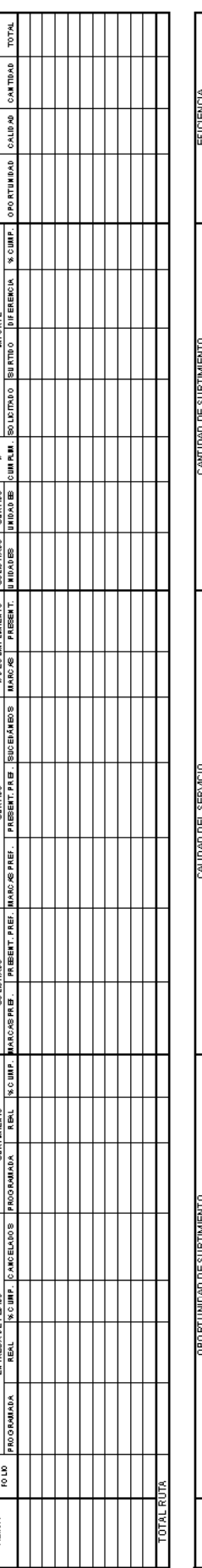

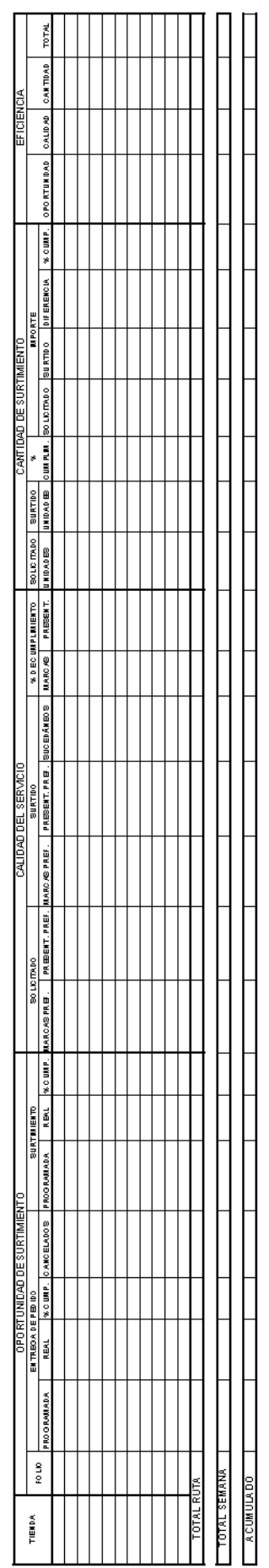

Passive 2
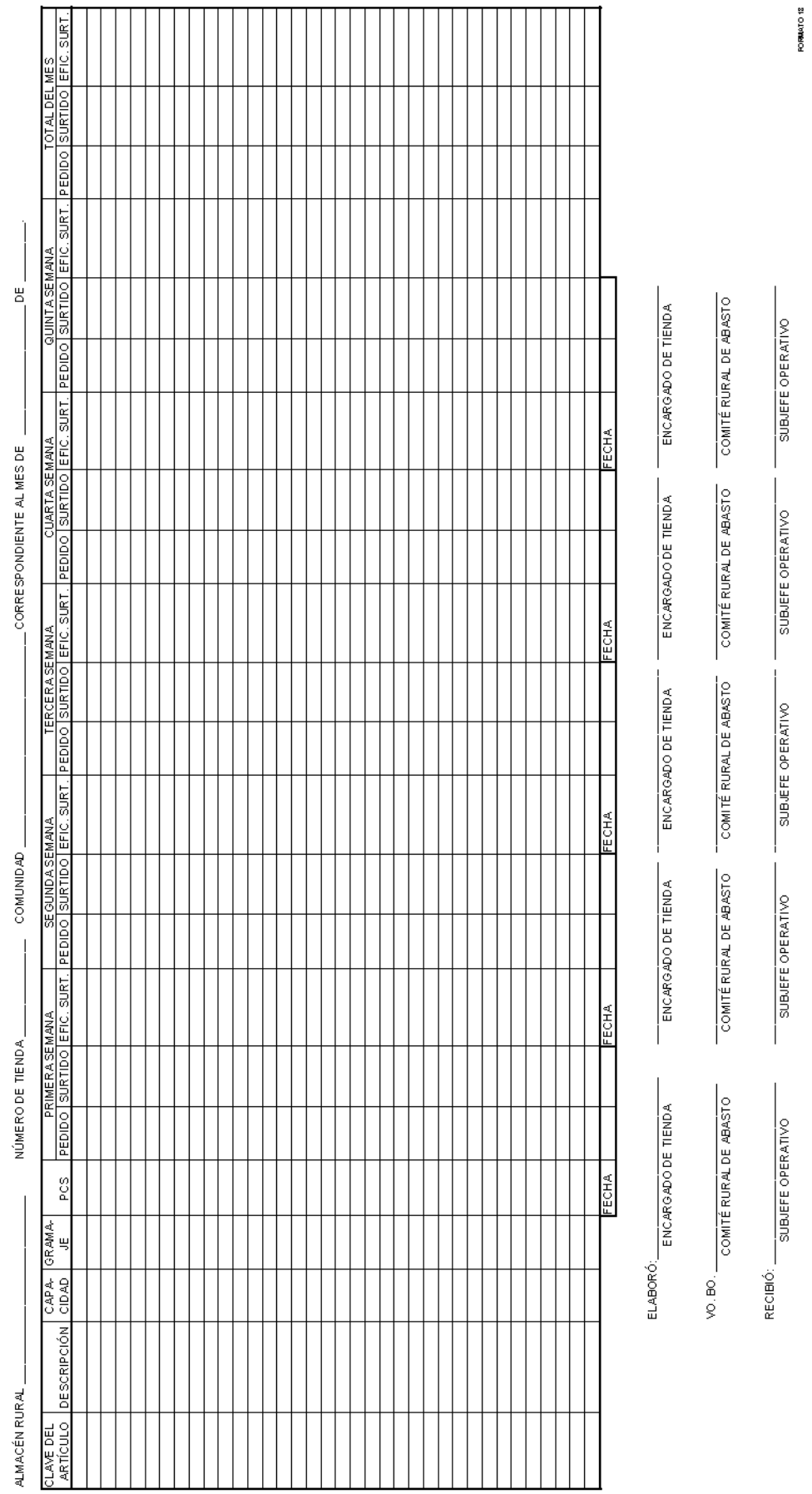

DICONSA, S.A. DE C.V.<br>SUCURSAL<br>UNIDAD OPERATIVA:

PEDIDO DE TIENDA

DICONSA, S. A. DE C. V.

# PRESUPUESTO DE COMPRAS POR ALMACÉN (RURAL O CENTRAL) DEL 10. DE ENERO AL 31 DE DICIEMBRE.<br>**(En unidades)**

UNIDAD OP:

ALMACÉN RURAL/CENTRAL:

EJERCICIO\_

\_SUCURSAL:

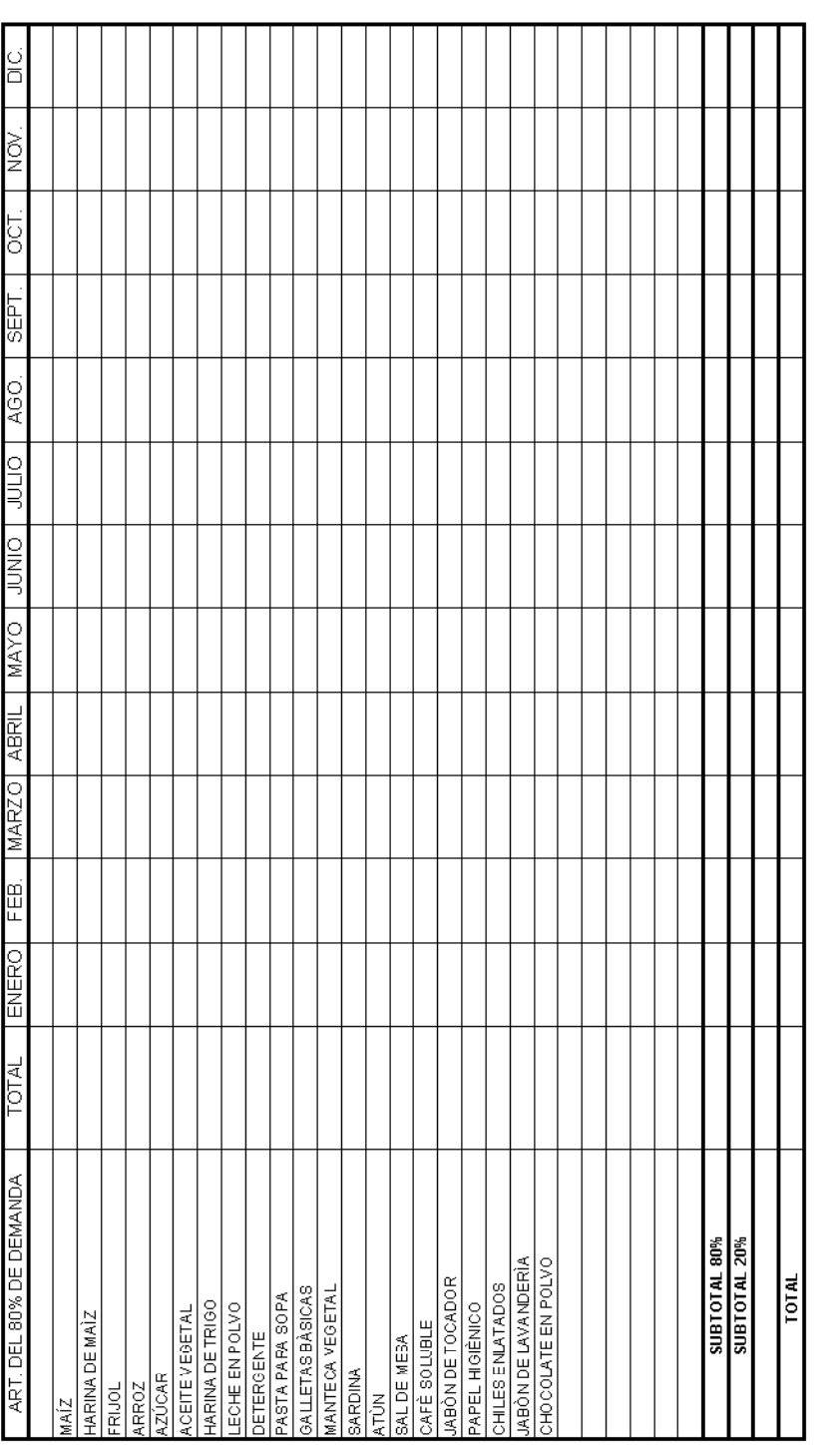

NOTA: EL 20% SE CALCULARÁ ARITMÉTICAMENTE

DICONSA, S.A. DE C.V.

# PRESUPUESTO DE COMPRAS POR ALMACÉN (RURAL O CENTRAL) DEL 1º. DE ENERO AL 31 DE DICIEMBRE.<br>**(Importe inflacionado, miles de pesos)**

SUCURSAL:

ALMACÉN RURAL/CENTRAL:

EJERCICIO

UNIDAD OP:

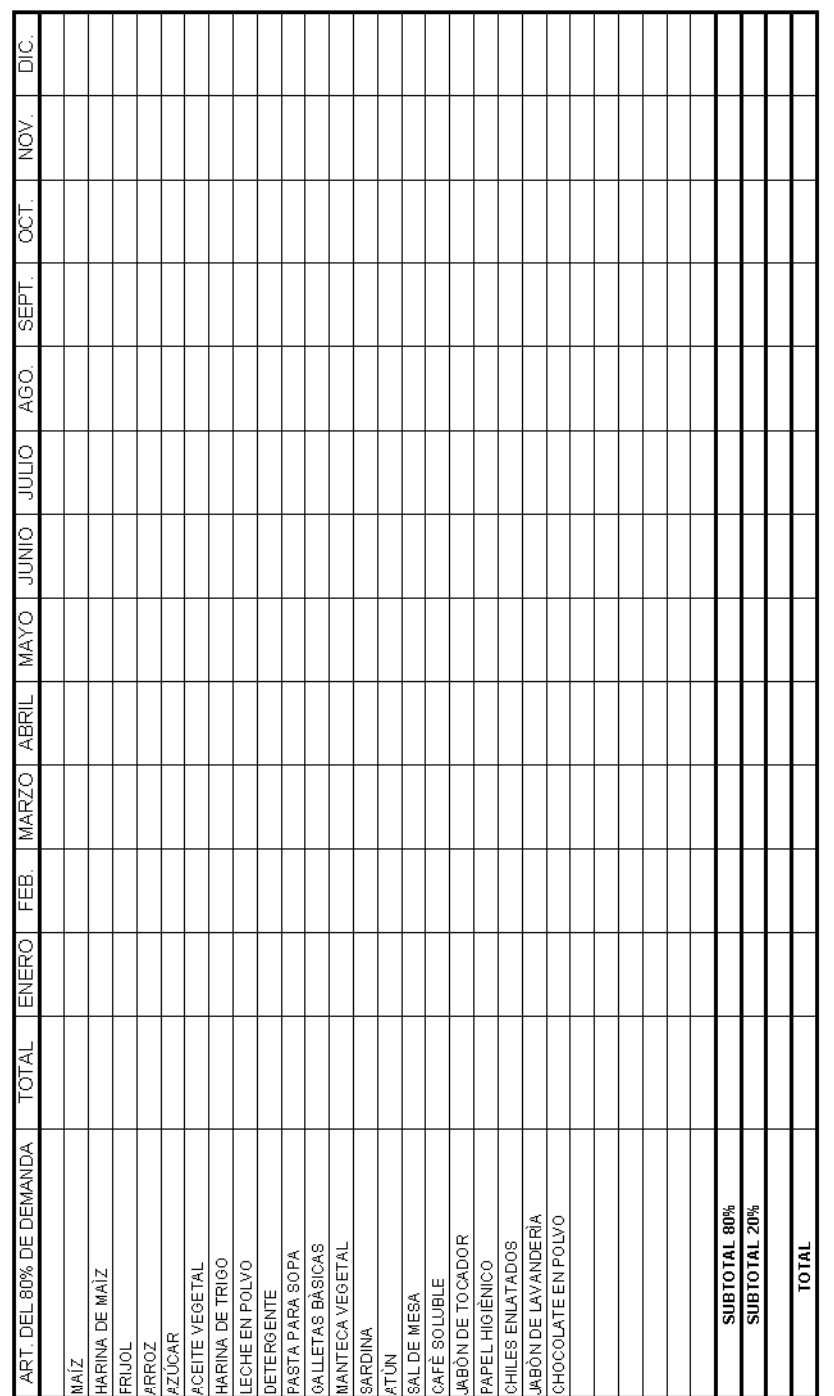

NOTA: EL 20% SE CALCULARÁ ARITMÉTICAMENTE

DICONSA, S.A. DE C.V.

# PRESUPUESTO DE VENTAS POR LÍNEA DEL 10. DE ENERO AL 31 DE DICIEMBRE<br>(Miles de pesos)

UNIDAD OP:

\_SUCURSAL

ALMACÉN RURAL/CENTRAL

EJERCICIO

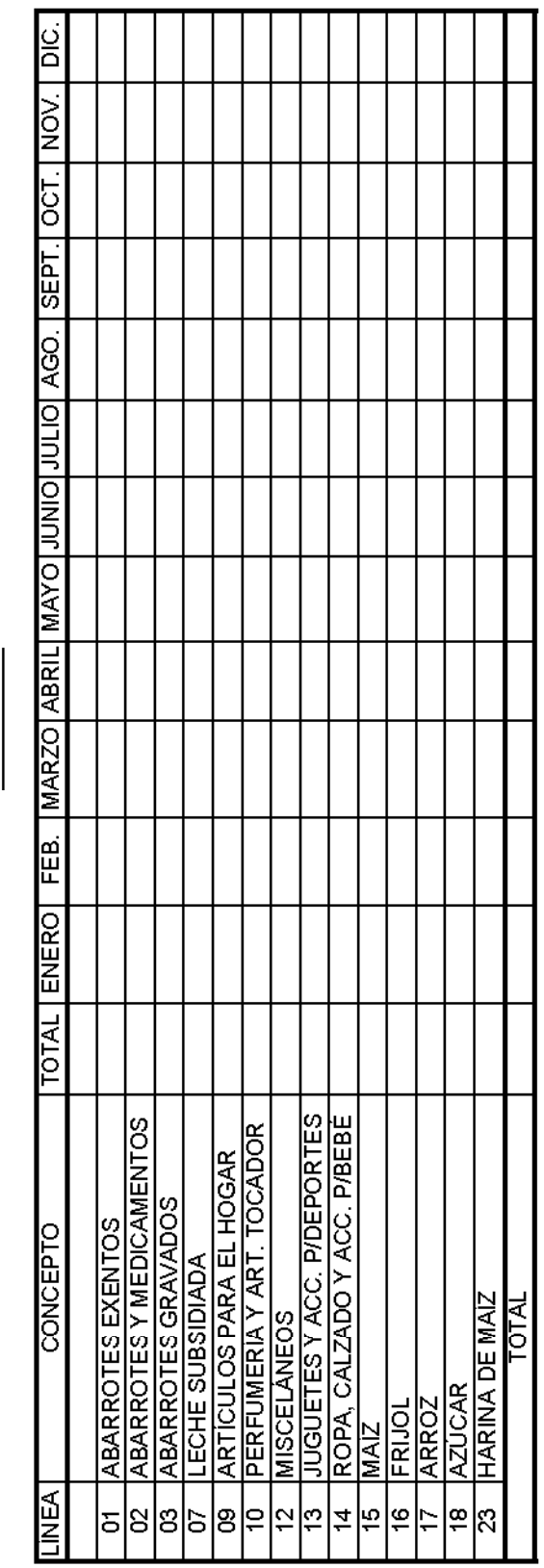

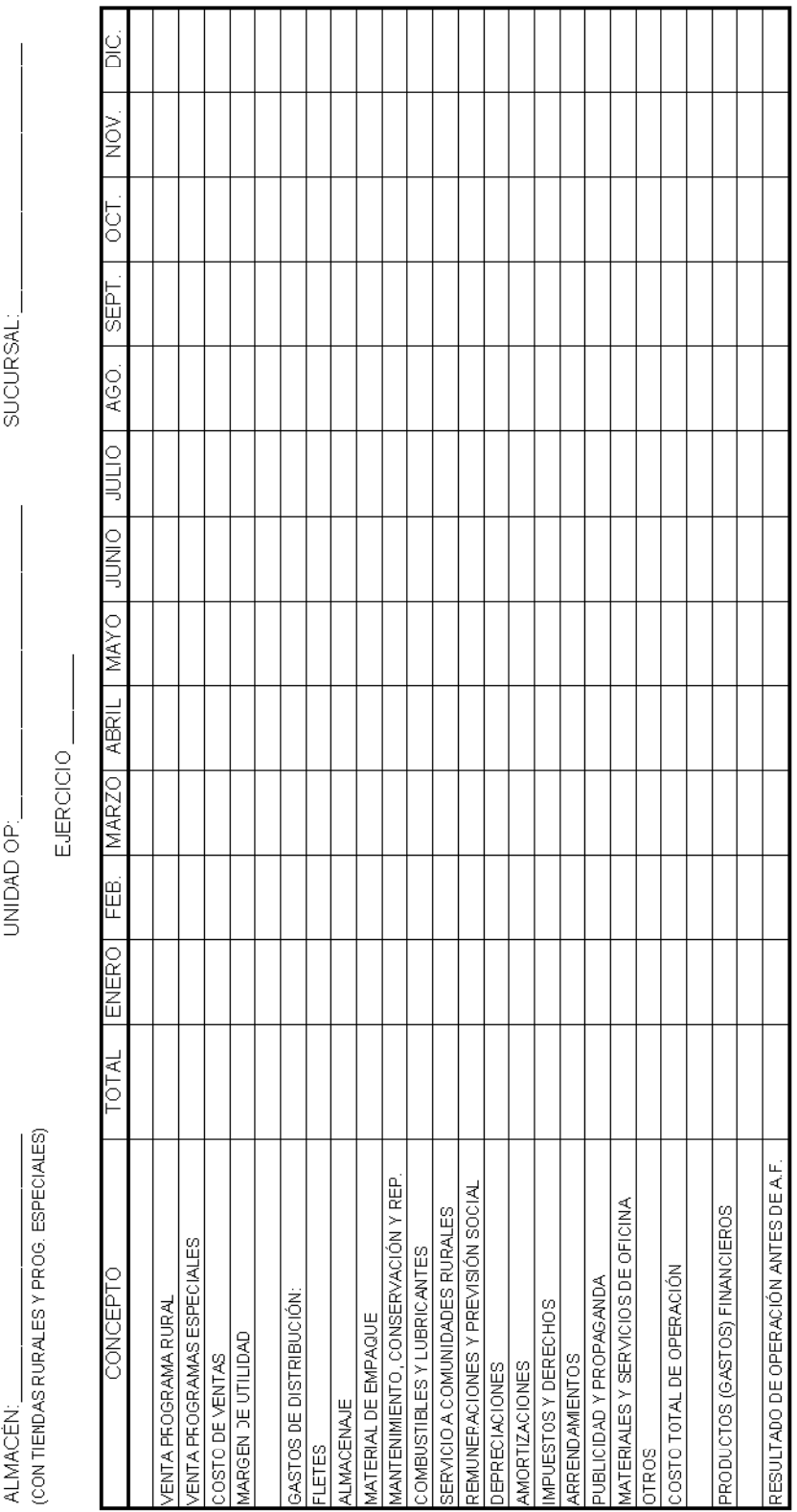

DICONSA, S. A. DE C. V.

ESTADO DE RESULTADOS PROFORMA POR ALMACÉN (RURAL/CENTRAL) DEL 10. DE ENERO AL 31 DE DICIEMBRE.<br>**(Miles de Desca**)

ALMACÉN:

MES Y AÑO:<br>COMPARATIVO DE VENTAS NETAS POR LINEA, GRUPO DE LINEAS Y PROMEDIO POR TIENDA.

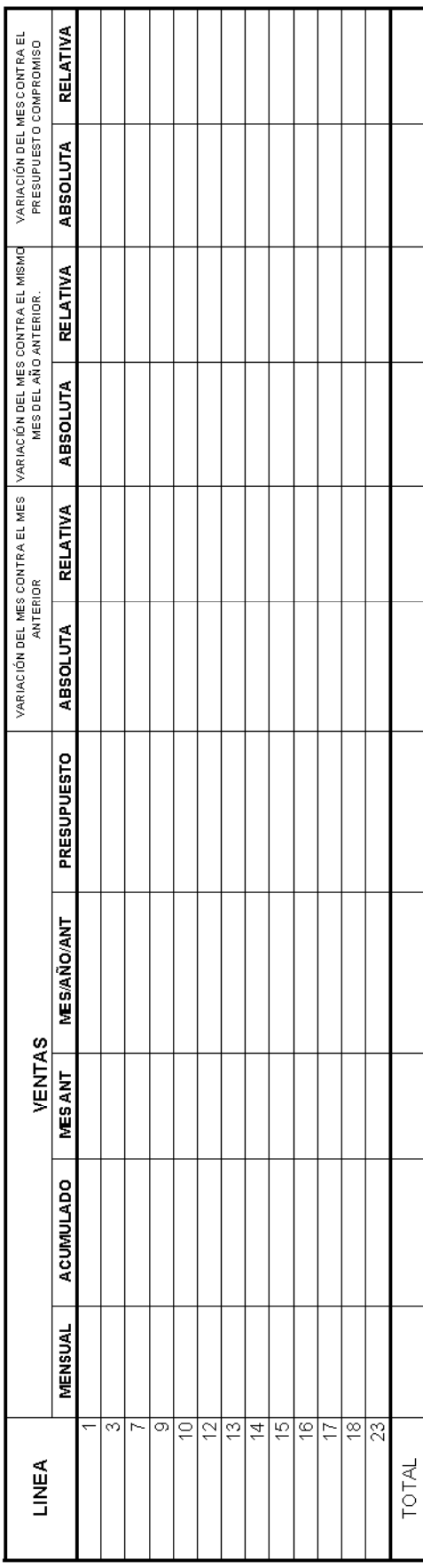

ALMACÉN:

### MESY AÑO: COMPARATIVO DE VENTAS CONTRA PRESUPUESTO Y CARTERA (POR TIENDA Y RUTA DE SUPERVISIÓN)

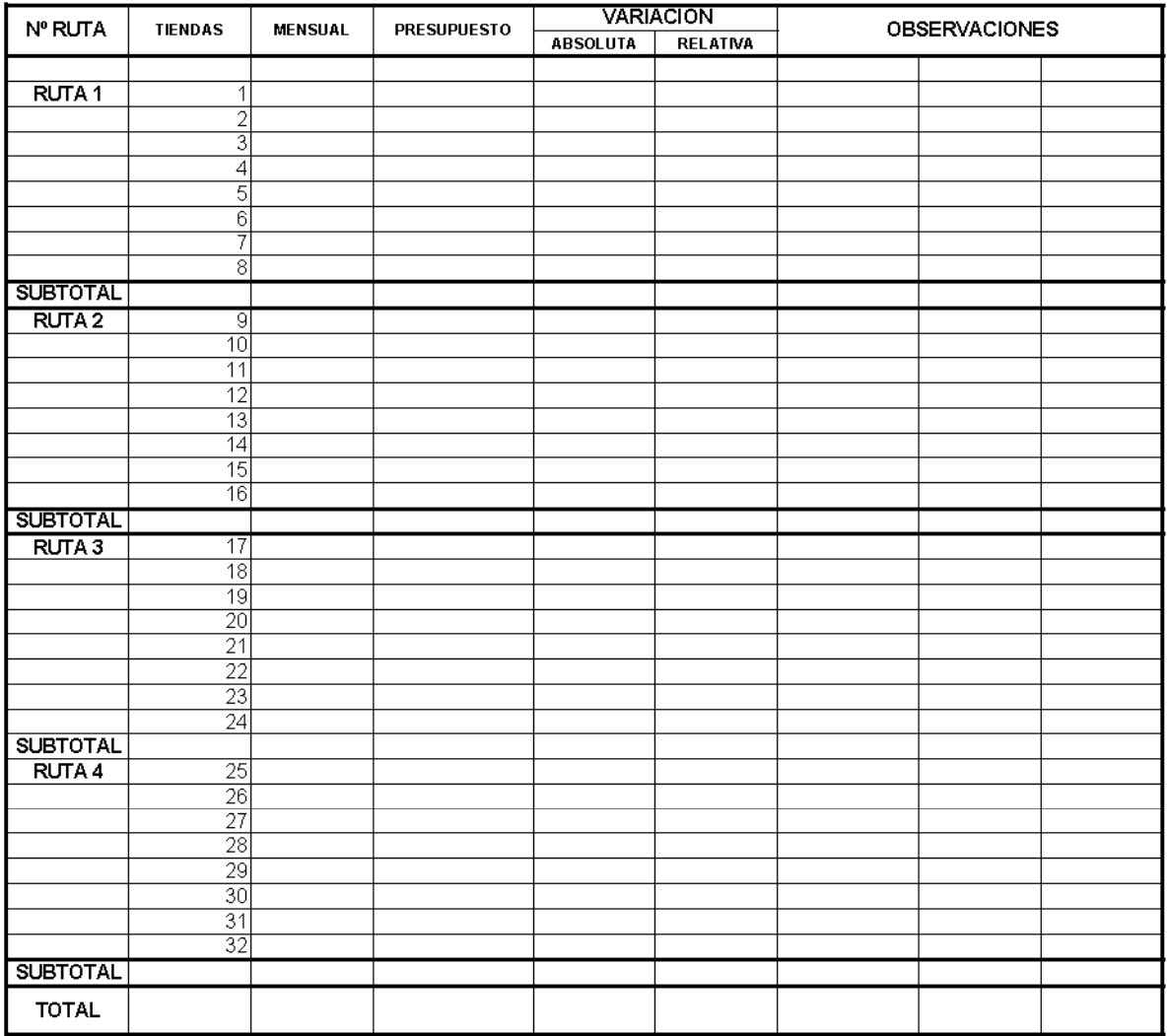

NOTA: ESTE REPORTE SALE AUTOMATICAMENTE DEL SIACY SE LLAMA VENTAS CONTRA PRESUPUESTO Y CARTERA. FORMATO19

MES Y AÑO:

ALMACÉN:

COMPARATIVO DE LOS CONCEPTOS QUE INTEGRAN EL COSTO DE VENTAS.

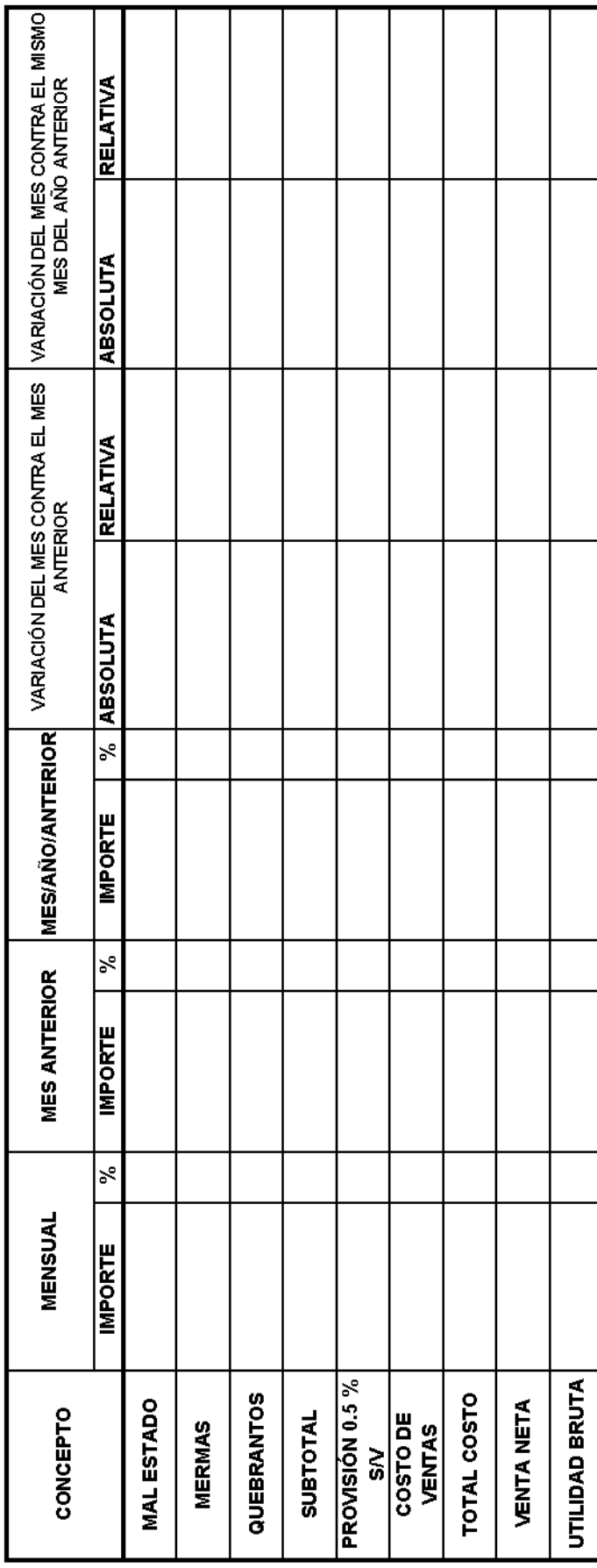

MES Y AÑO:

COMPARATIVO DEL MARGEN DE UTILIDAD.

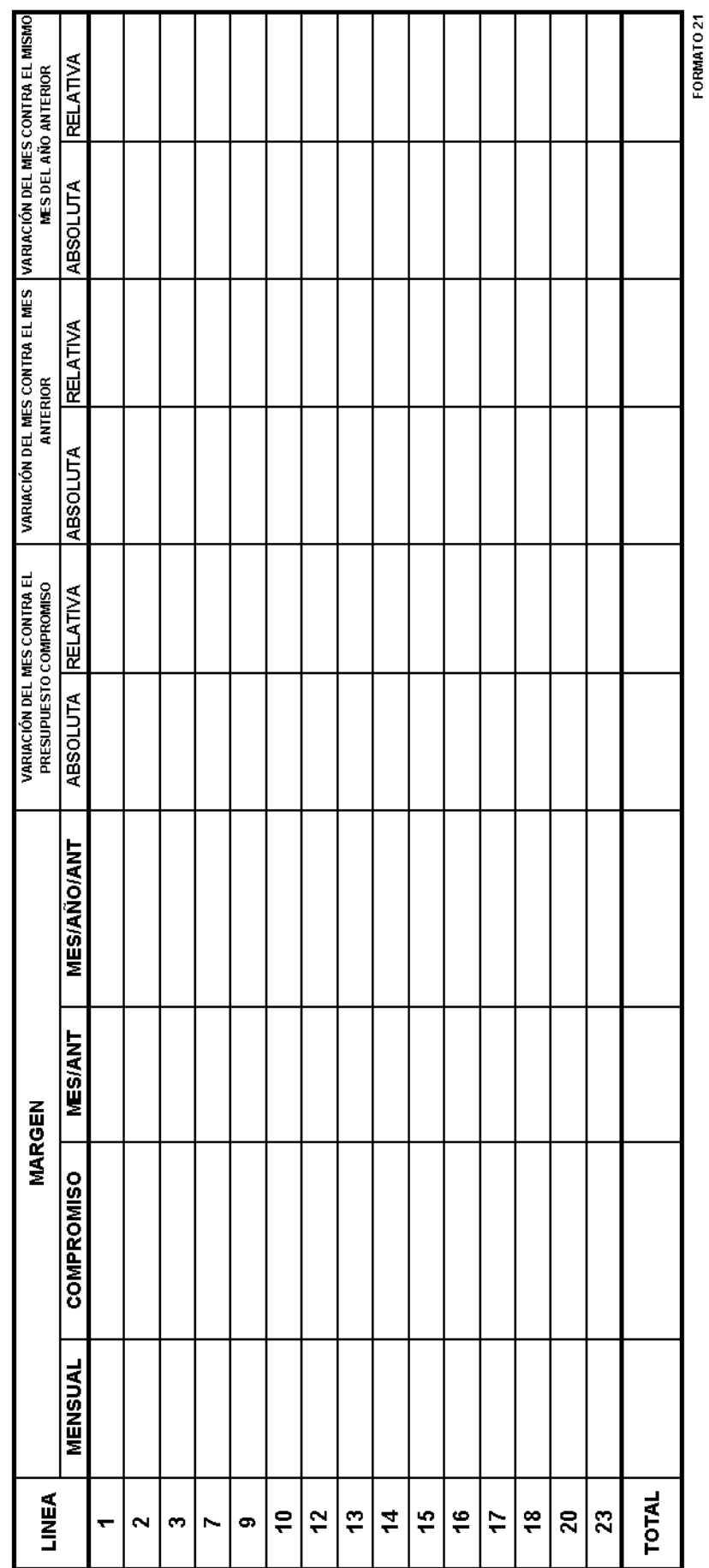

ALMACÉN:

ALMACÉN:

MES Y AÑO:

VENTA ACUMULADA: VENTA MENSUAL :

# COMPARATIVO DE LOS PRINCIPALES GASTOS DE OPERACIÓN.

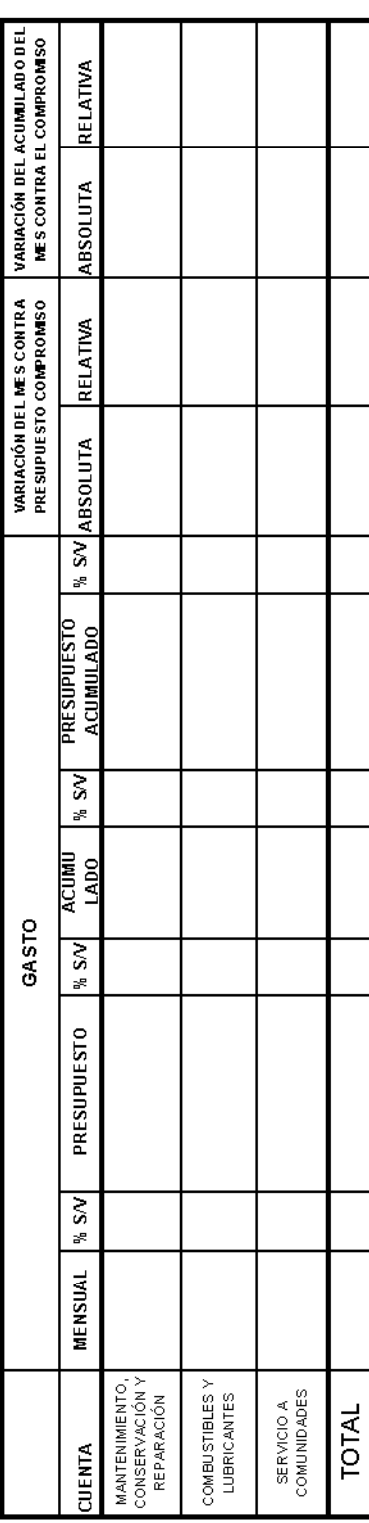

COMPARATIVO DE RESULTADOS DE OPERACIÓN

FORMATO<sub>22</sub>

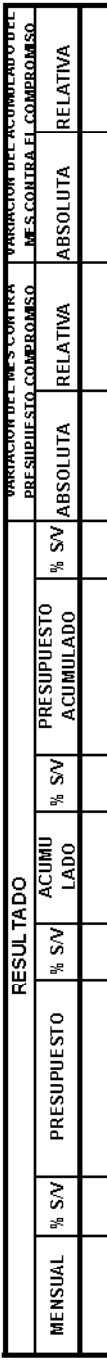

**NES Y AÑO:** 

## COMPORTAMENTO DE LA INFRAESTRUCTURA COMERCIAL

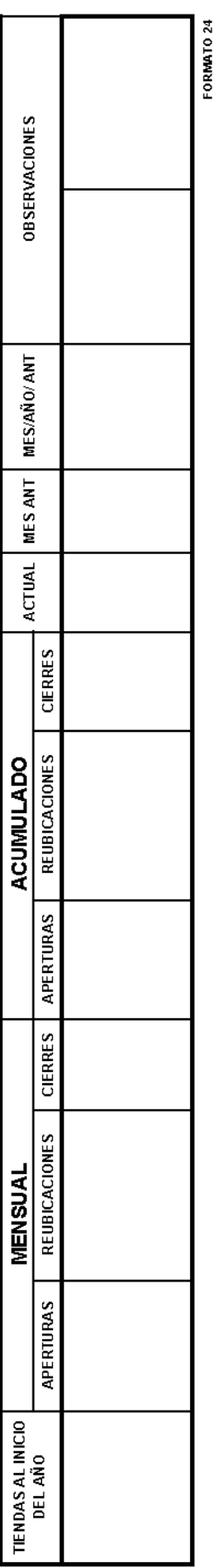

## COMPORTAMENTO DEL CAPITAL DE TRABAJO

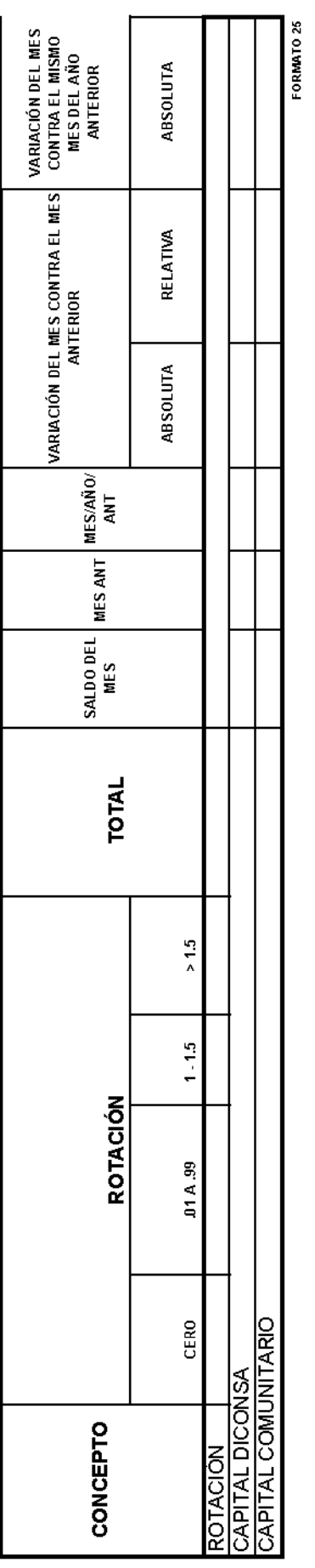

### ALMACEN:

SUCURSAL:<br>UNIDAD OP:

ALMACÉN:

MESYAÑO:

COMPROBACIÓN DEL SALDO DE CARTERA DE CLIENTES.

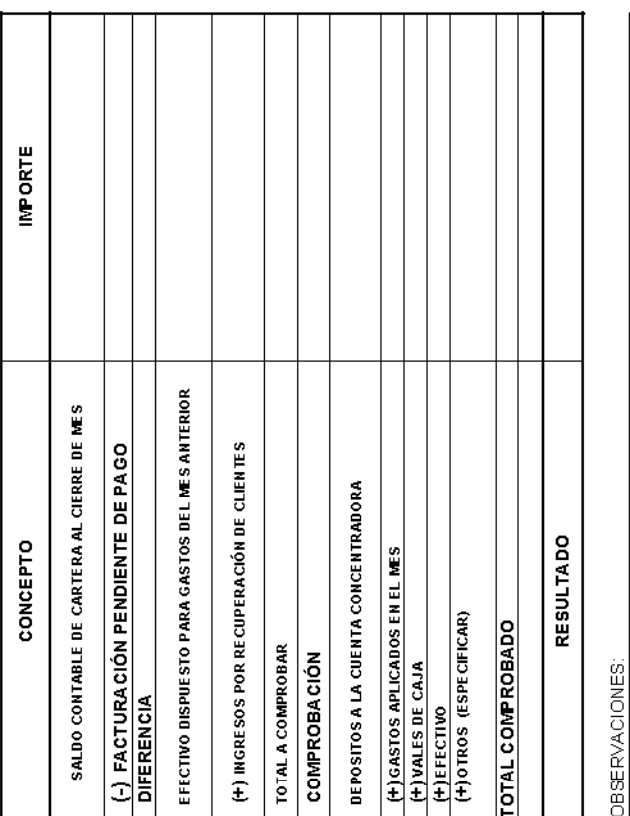

ELABORO<br>NOMBRE Y FIRMA

**CONFORME<br>NOMBRE Y FIRMA** 

SUBJEFE ADMINISTRATIVO

**PORMATO 26** 

JEFE DE ALMACEN

MESYAÑO:

ANALISIS DEL SOBREINVENTARIO Y EL IMPACTO POR DESABASTO

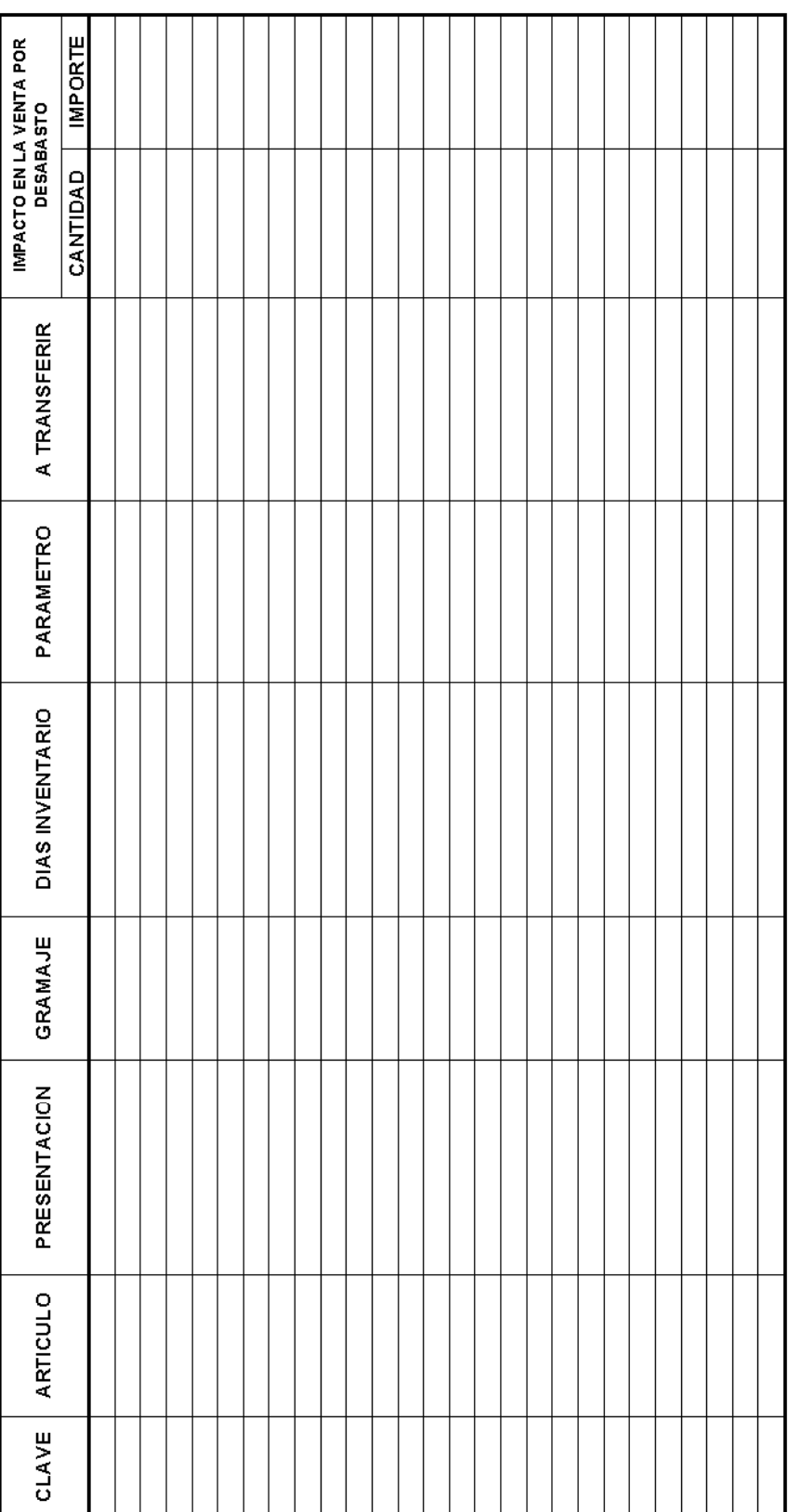

REVISÓ

FORMATO 27

JEFE DE ALMACÉN

SUBJEFE OPERATIVO

ELABORÓ

ALMACÉN:

MES Y AÑO:

ALMACÉN:

INDICADORES DE LA PARTICIPACIÓN COMUNITARIA

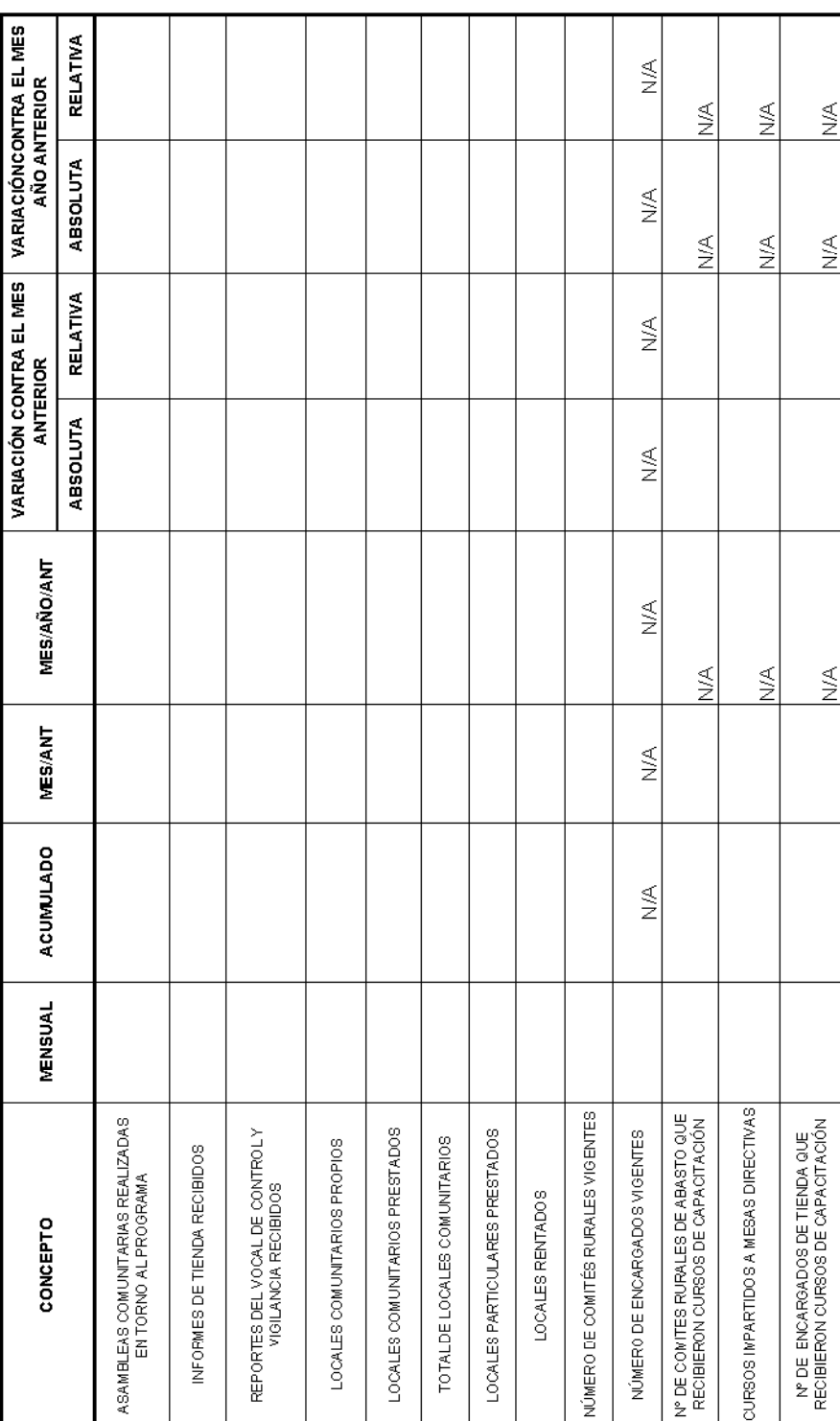

MESYAÑO:

ALMACÉN:

PARTICIPACIÓN DE LA MESA DIRECTIVA

**VARIACIÓN DEL GASTO<br>PROGRAMADO CONTRA EL<br>EJERCIDO RELATIVA ABSOLUTA VARIACION DE LAS<br>ACTIVIDADES DEL MES<br>CONTRA LO PROGRAMADO.** ABSOLUTA RELATIVA **PRESUPUESTO** PROGRAMADO DEL MES **ACTIVIDADES NUMERO**<br>MESANT NUMERO<br>ACUMULADO GASTO **NUMERO**<br>MENSUAL PARTICIPACIÓN EN AUDITORÍAS ASAMBLEAS COMUNITARIAS SUPERVISIONES A TIENDAS OTRAS ACTIVIDADES CONCEPTO TOTAL

### MES Y AÑO:

L

## EVALUACIÓN DEL PROGRAMA DE TRABAJO DEL SUPERVISOR OPERATIVO

ALMACÉN:

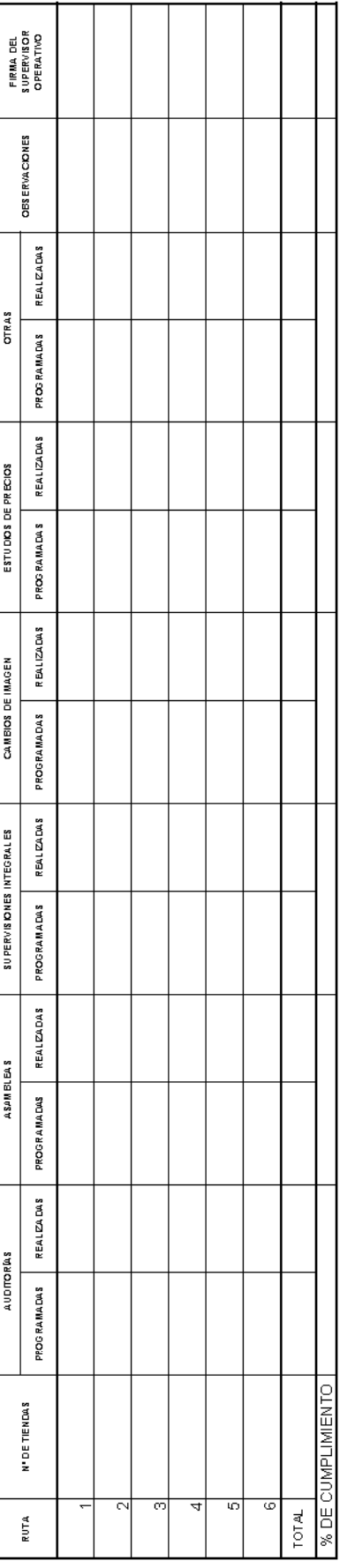

ALMACÉN:

MES Y AÑO:

# EVALUACION DEL PROGRAMA DE MANTENIMIENTO DEL EQUIPO DE TRANSPORTE

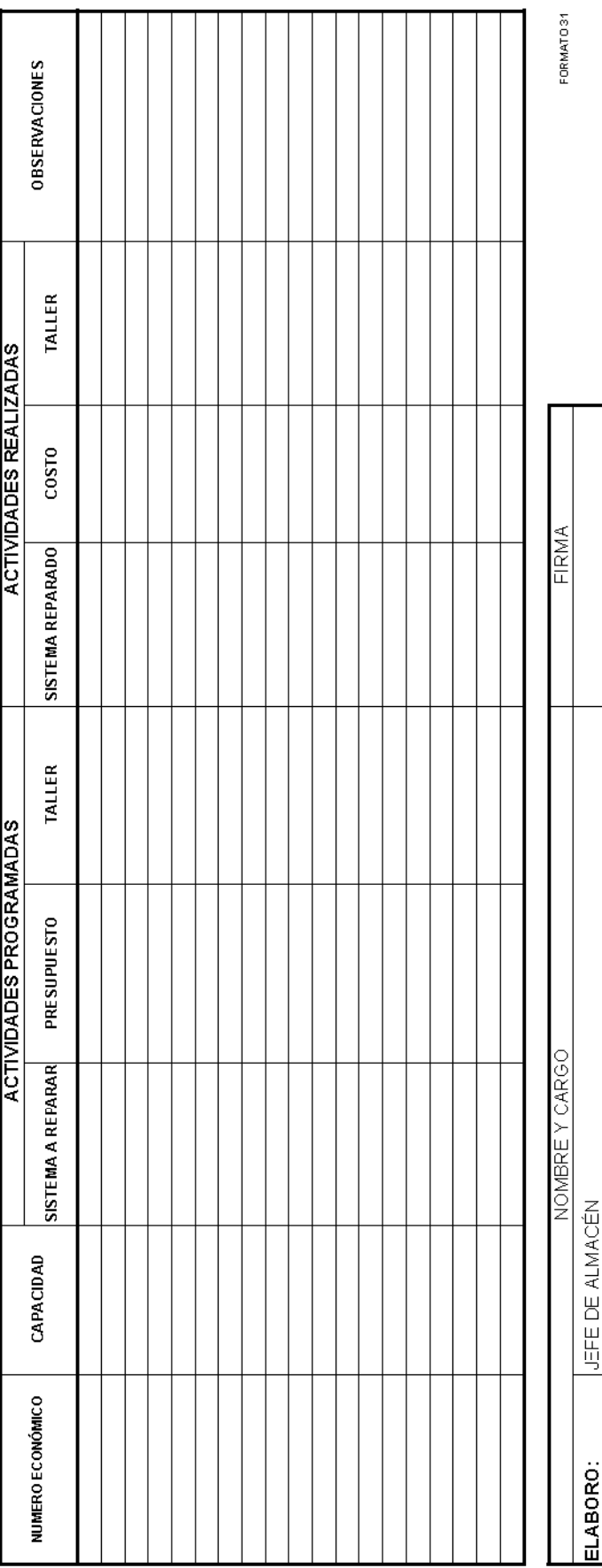

VOCAL DE TRANSPORTE DE LA MESA DIRECTIVA<br>SUPERVISOR DE MANTENIMIENTO DE SUCURSAL

VISTO BUENO:

REVISO:

ALMACEN:

**MES Y AÑO:<br>INDICADORES SOCIALES** 

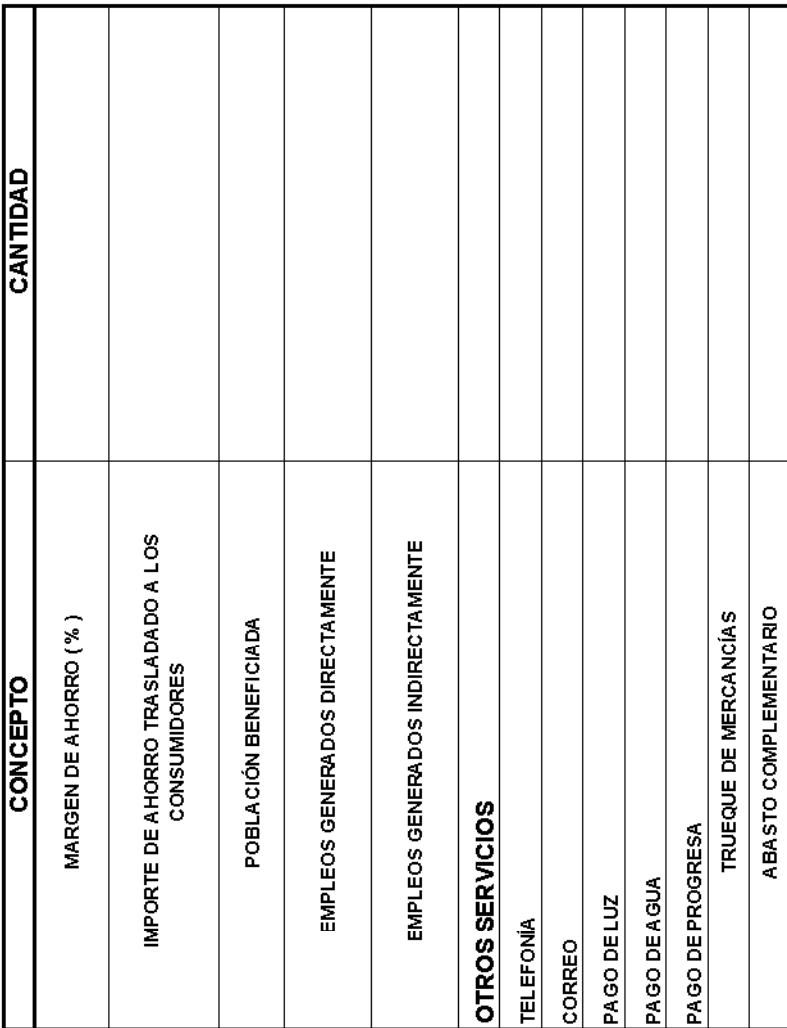

**OBSERVACIONES** PRECIOS EN TIENDAS PRIVADAS EN<br>LOCALIDADES CON TIENDA DICONSA UBICACIÓN (EDO, MPIO, LOCALIDAD, DOMICILIO) MES.  $\frac{4 \text{ ROLLOS}}{100 \text{ GRAMOS}}$  $\frac{400 \text{ GRAMOS}}{200 \text{ GRAMOS}}$  $\frac{220 \text{ GRAMOS}}{174 \text{ GRAMOS}}$ 500 GRAMOS 425 GRAMOS<br>340 GRAMOS 400 GRAMOS 150 GRAMOS CONTENIDO 1 LITRO  $\frac{1}{1}$  $\frac{1}{\sqrt{1+\frac{1}{2}}}$ **AKIFO IKILO IKILO** 1 KILO 1 KILO NOMBRE **MARCA** SALLETAS BASICAS (Ma. O ANIMA.) ACEITE VEGETAL COMESTIBLE<br>DETERGENTE EN POLVO JABON DE LAVANDERIA<br>PASTA PARA SOPA MANTECA VEGETAL<br>CHOCOLATE EN POLVO PRODUCTO **ABON DE TOCADOR** TIENDA <u>ARROZ</u><br>AZÚCAR ESTÁNDAR CHILES ENLATADOS ឌននិ ř **ECHE EN POLVO** PAPEL HIGIENICO<br>CAFE SOLUBLE HARINA DE TRIGO IARINA DE MAI SAL DE MESA **ALMACÉN: SARDINA ERIJOL TOTAL** 高 4A IZ

ENCUESTA DE PRECIOS EN TIENDAS PRIVADAS A DISTANCIA MEDIA DEL ALMACEN<br>SUCURSAL O UNIDAD OPERATIVA:

JEFE DE ALMACÉN

VALIDÓ

**SUPERVISOR** 

**ELABORÓ** 

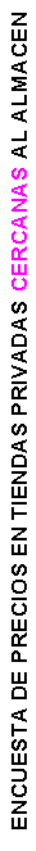

SUCURSAL O UNIDAD OPERATIVA:<br>ALMACÉN:

 $\mathbb{M}^{\mathbb{S}}$ 

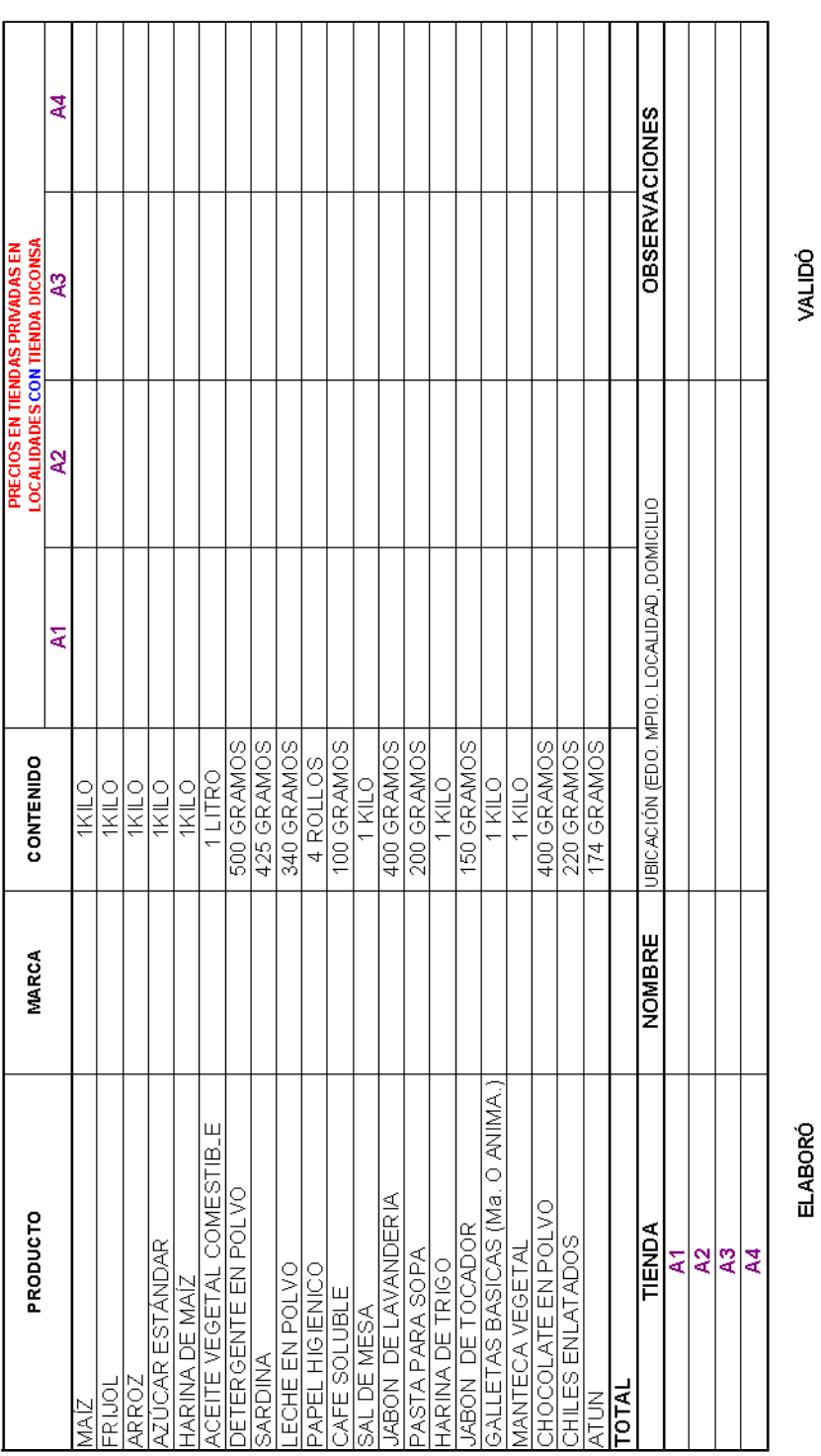

ENCUESTA DE PRECIOS EN TIENDAS PRIVADAS MAS LEJANAS DEL ALMACEN

FOR MATO 34

JEFE DE ALMA CÉN

**SUPERVISOR** 

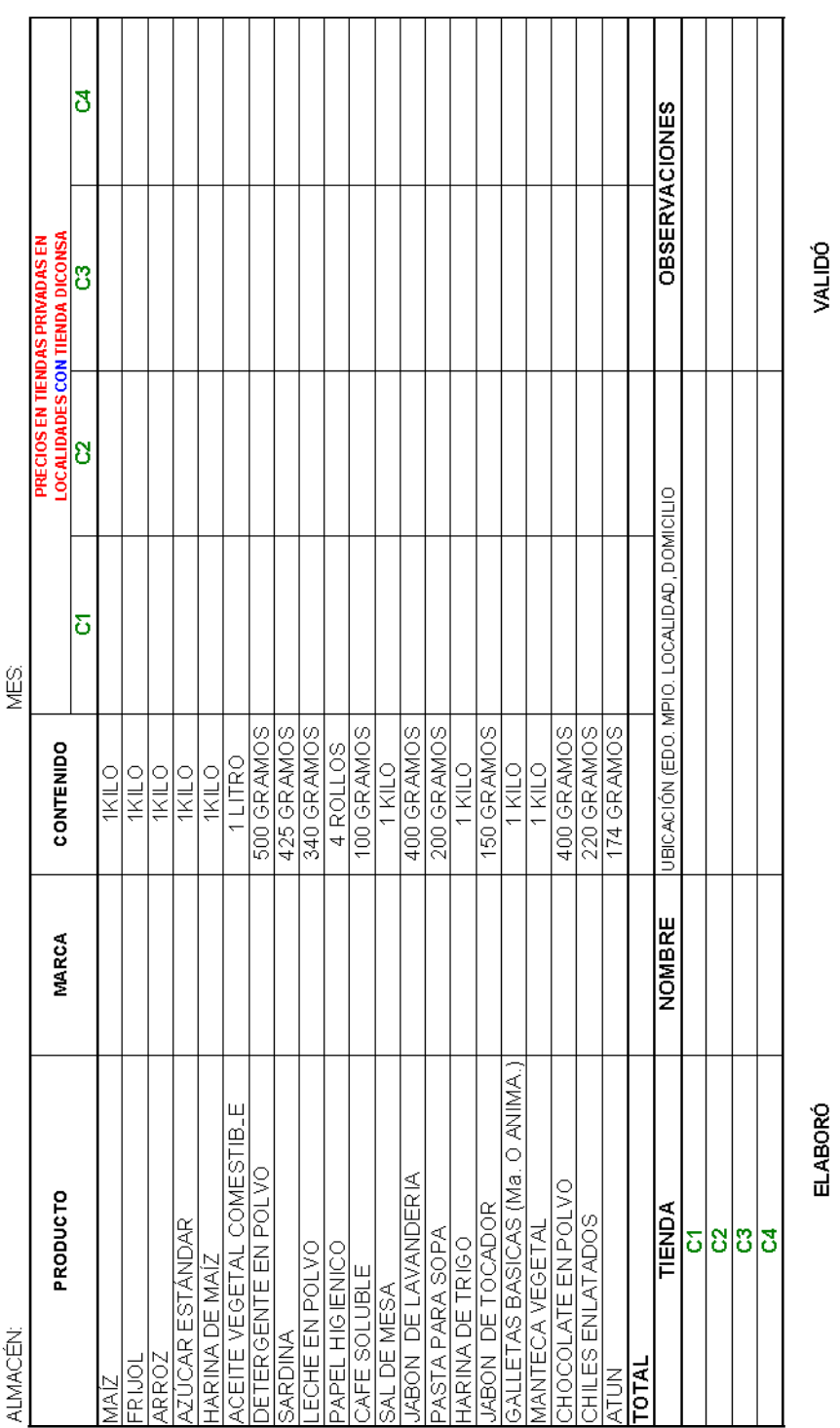

SUCURSAL O UNIDAD OPERATIVA:

**SUPERVISOR** 

JEFE DE ALMACÉN

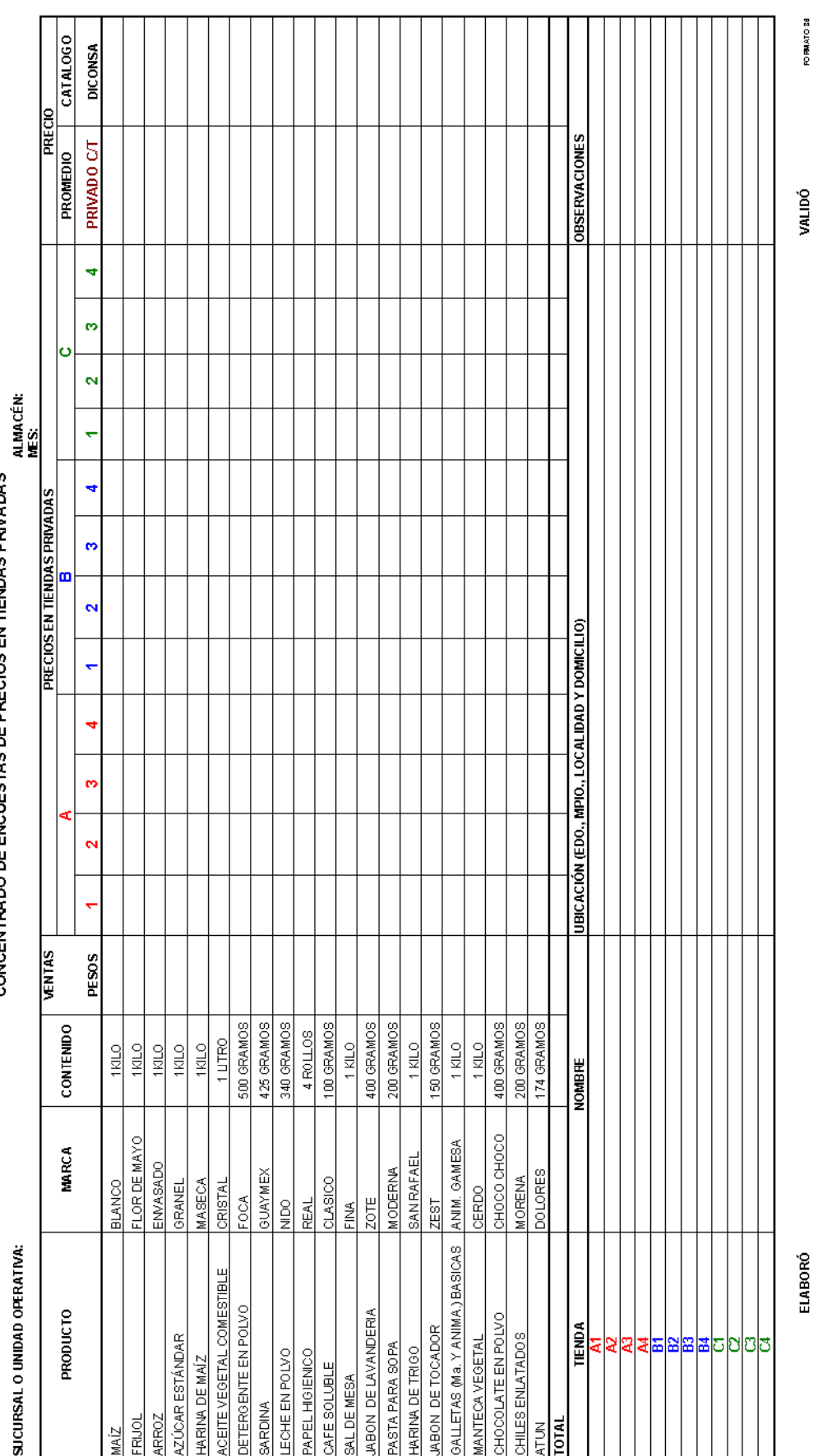

CONCENTRADO DE ENCUESTAS DE PRECIOS EN TIENDAS PRIVADAS

**ELABORÓ** 

**SUFERVISOR** 

JEFE DE ALMACÉN

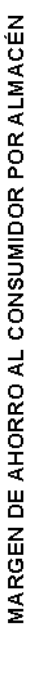

SUCURSAL O UNIDAD OPERATIVA:

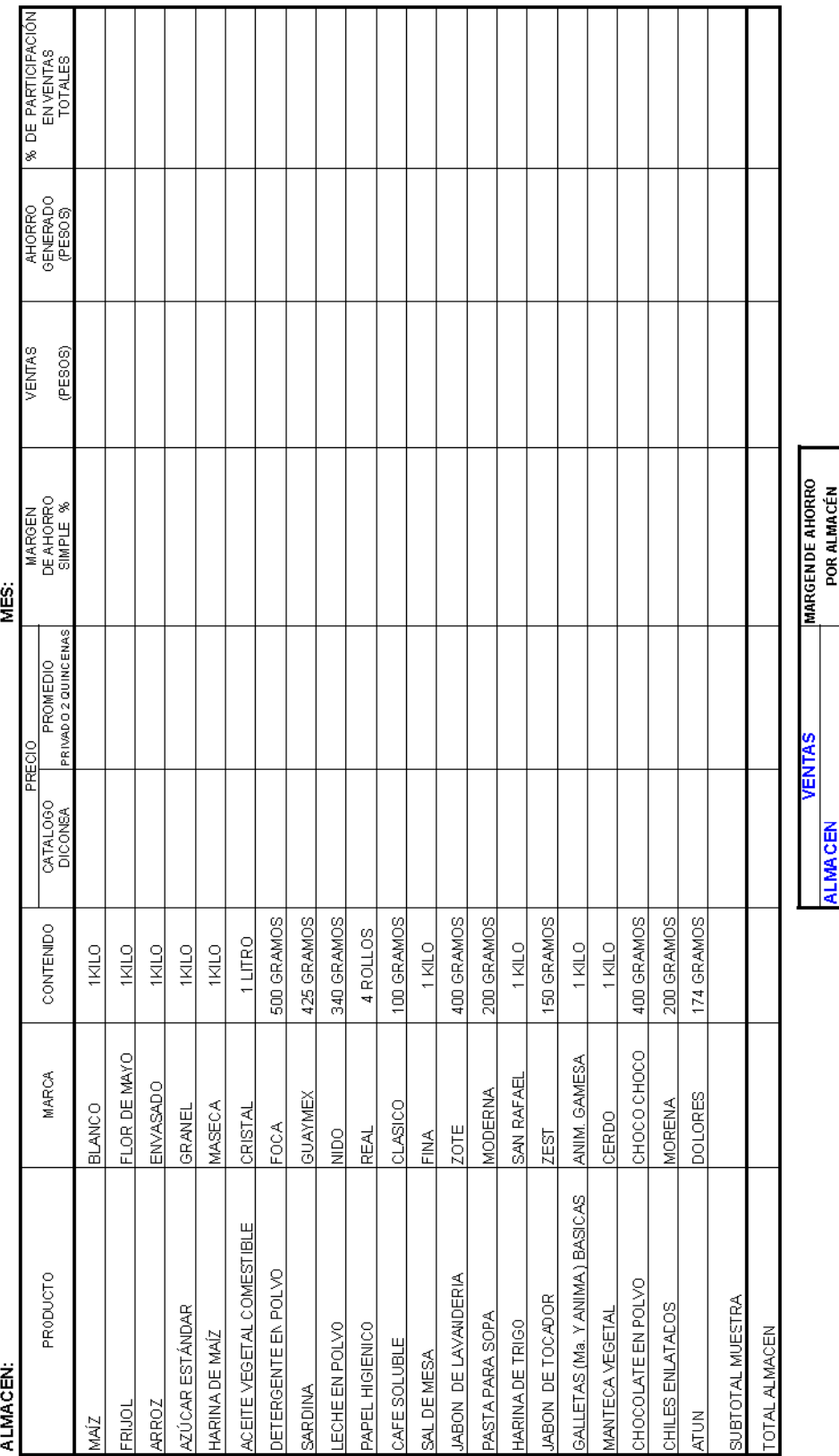

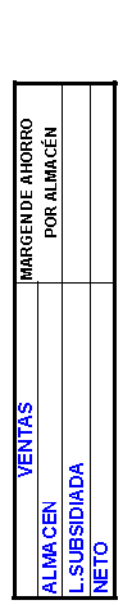

ELABORÓ

JEFE DE ALMACÉN

## MARGEN DE AHORRO AL CONSUMIDOR POR UNIDAD OPERTIVA

SUCURSAL:<br>UNIDAD OPERATIVA:

MES:

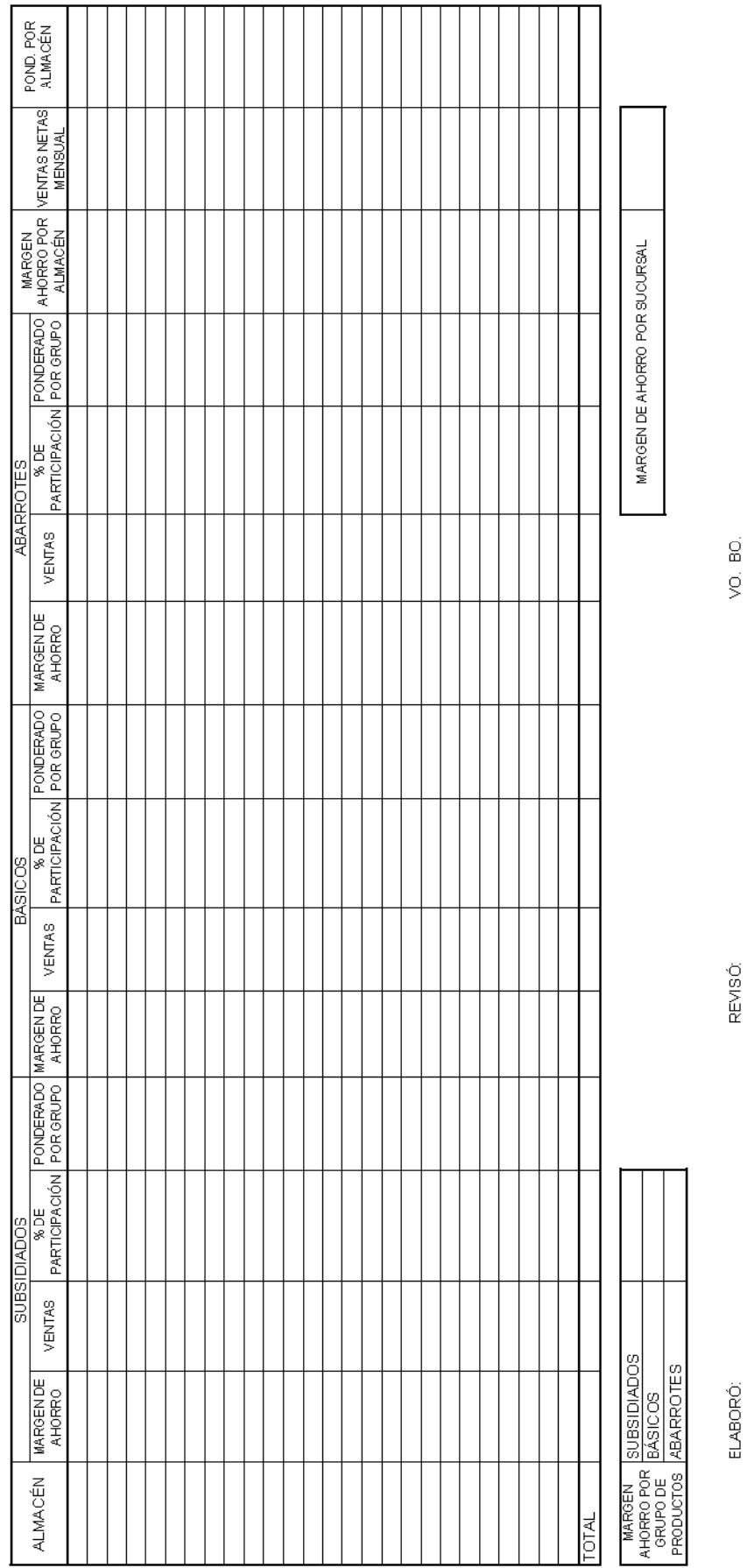

SUBGEREN TE DE OPERACIONES

GERENTE DE SUCURSAL

GERENTE GENERAL

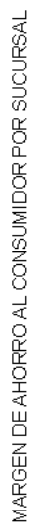

**SUCURSAL** MES:

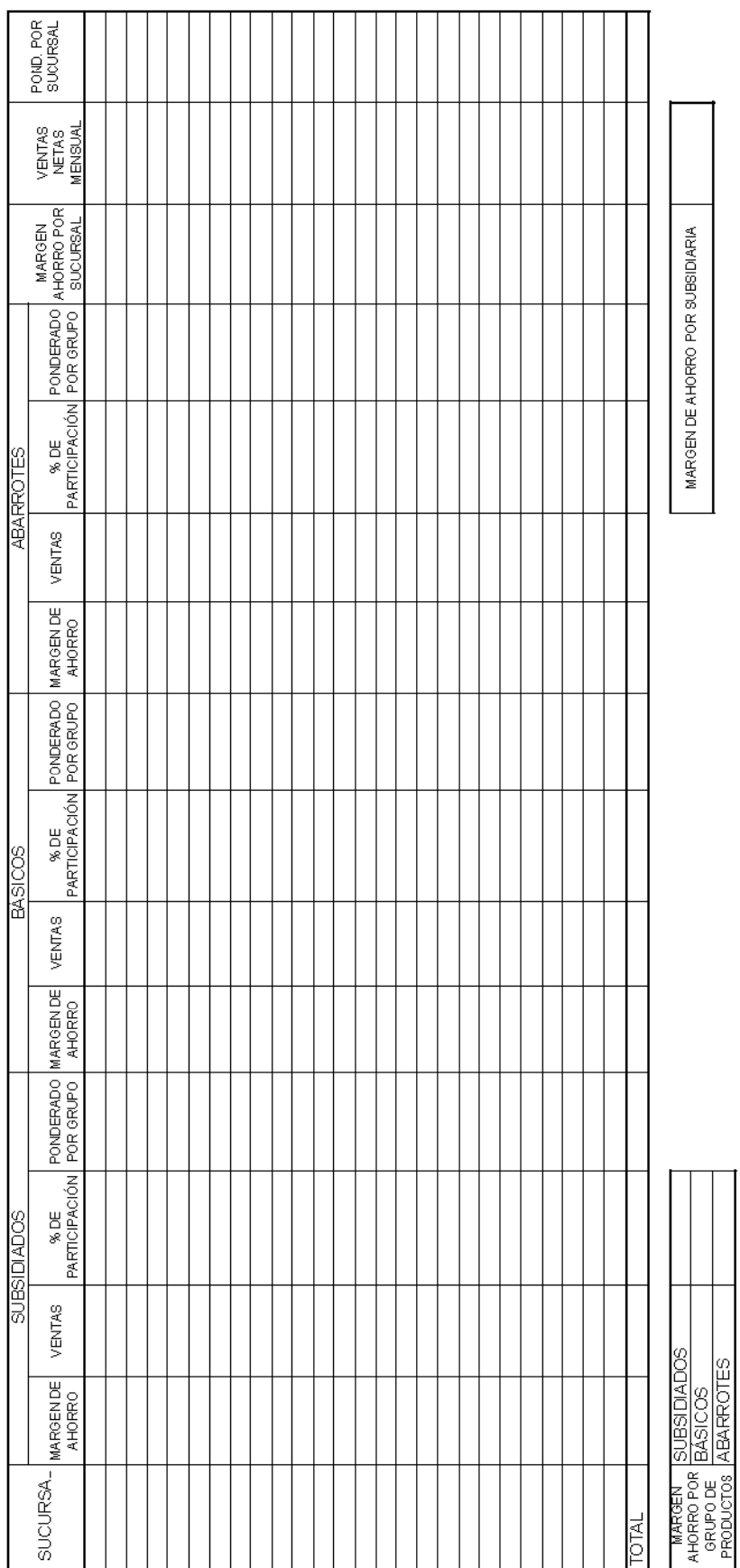

ELABORÓ:

GERENTE DE OPERACIONES Y ABASTO

**REVISÓ:** 

GERENTE GENERAL

### DICONSA<br>DIRECCIÓN DE OPERACIONES

### MARGEN DE AHORRO DE LA EMPRESA (%)<br>MES:

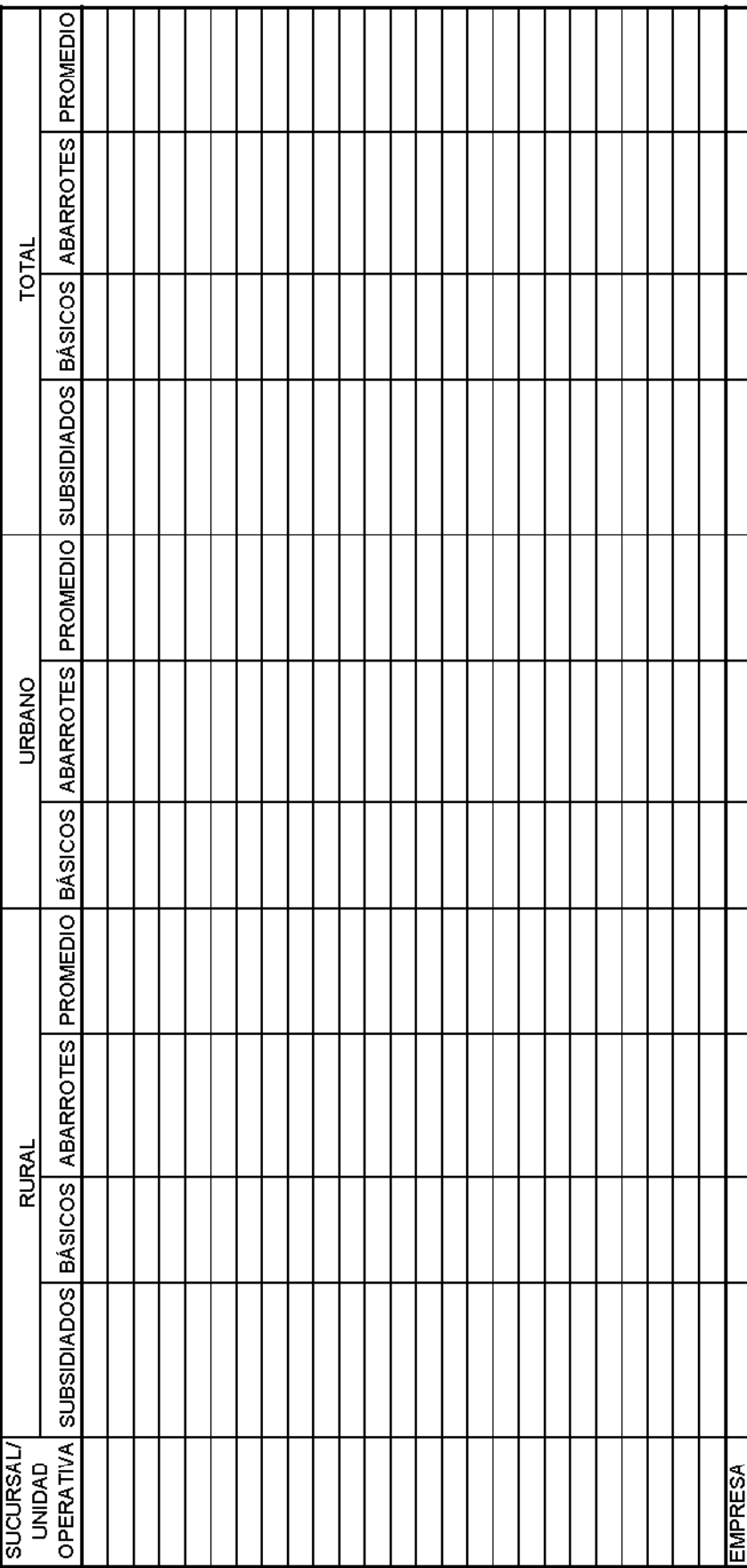

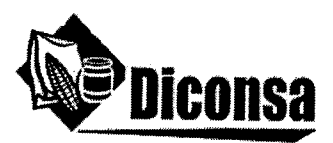

Secretaría Técnica del Consejo de Administración

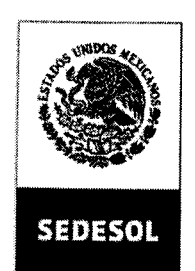

SECRETARÍA DE **DESARROLLO SOCIAL** 

### **CONSTANCIA DE ACUERDO**

En la sesión Ordinaria número 54 de la Comisión Interna de Administración y Programación (CIDAP) de Diconsa, S.A. de C.V., celebrada el día 6 de marzo de 2008, se presentó el siguiente acuerdo:

> 02/CIDAP 54/2008/ORD. Con fundamento en el punto VII, inciso b, atribución número 12 y 13 del Manual de Integración y Funcionamiento de la Comisión Interna de Administración y Programación de Diconsa, S.A. de C.V., el pleno de la CIDAP autoriza modificar en cada documento vigente del acervo normativo de la empresa, la nomenclatura de los programas de Abasto Rural y de Apoyo Alimentario, mediante la inclusión de una hoja al final de cada Manual que contenga el texto siguiente: "Donde dice Programa de Abasto Rural se entiende Modalidad de Abasto Rural; asimismo, donde dice Programa de Apoyo Alimentario se entiende Modalidad de Apoyo Alimentario. Donde dice Programa se debe entender Modalidad, si es que el concepto Programa del texto que se lee se refiere al Programa de Abasto Rural o al Programa de Apoyo Alimentario. Donde dice PAR se entiende Modalidad de Abasto Rural; y donde dice PAL se entiende Modalidad de Apoyo Alimentario", lo anterior de conformidad a las Reglas de Operación del Programa de Apoyo Alimentario y Abasto Rural a cargo de Diconsa, S.A. de C.V., para el ejercicio fiscal 2008, publicadas en el Diario Oficial el 30 de diciembre de 2007.

Se hace constar que el presente acuerdo formará parte de lo desahogado en el acta correspondiente. Se expide para los efectos legales y administrativos a que haya lugar, a los 24 días del mes de marzo de 2008.

Lic. Jorge Domínquez Pastrana Secretario Técnico de la Comisión Interna de Administración y Programación de Diconsa, S.A. de C.V.

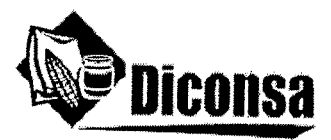

### Secretaría Técnica del Consejo de Administración

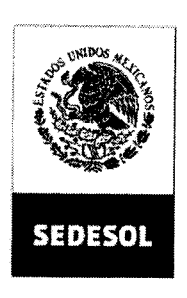

SECRETARÍA DE **DESARROLLO SOCIAL** 

### **CONSTANCIA DE ACUERDO**

En la sesión Ordinaria número 85 del Honorable Consejo de Administración de Diconsa, S.A. de C.V., celebrada el día 13 de marzo de 2008, se presentó el siguiente acuerdo:

> 07/11/2008 Con fundamento en lo establecido en la Cláusula Décima Novena, fracción XVI de los Estatutos Sociales de Diconsa, S.A. de C.V., el Honorable Consejo de Administración aprueba al Director General, por conducto de la Dirección de Desarrollo, incluya al final de cada uno de los documentos del Acervo Normativo de la entidad una hoja que haga referencia al cambio de la nomenclatura de los Programas de Abasto Rural y de Apoyo Alimentario, en cumplimiento a lo dispuesto en las Reglas de Operación del Programa de Apoyo Alimentario y Abasto Rural a cargo de Diconsa. S.A. de C.V. para el ejercicio fiscal de 2008. Asimismo le instruye para que se actualicen los archivos para su difusión, tanto en la página interna como en la página web de Diconsa, según lo establece el Manual de Políticas y Procedimientos para la Elaboración, Actualización y Conservación de **Documentos** Normativos de Diconsa, S.A. de C.V..

Se hace constar que el presente acuerdo formará parte de lo desahogado en el acta correspondiente. Se expide para los efectos legales y administrativos a que haya lugar, a los 26 días del mes de marzo de 2008.

Lic. Jorge Dominguez Pastrana Prosecretario del Honorable Consejo de Administración de Diconsa, S.A. de C.V.